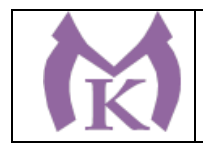

РАССМОТРЕНО И ПРИНЯТО На заседании педагогического совета СПБ ГБ ПОУ «Малоохтинский колледж»

Протокол № 8 от 30.08.2022 г.

УТВЕРЖДЕНО Приказом директора СПБ ГБ ПОУ «Малоохтинский колледж»

Приказ № 183 от 31.08.2022 г.

Председатель Педагогического совета СПБ ГБ ПОУ «Малоод инский колледж» Директор Т.М. Безубяк М.П.

## **ОСНОВНАЯ ОБРАЗОВАТЕЛЬНАЯ ПРОГРАММА**

**Уровень профессионального образования** Среднее профессиональное образование

#### **Образовательная программа**

программа подготовки специалиста среднего звена на базе основного общего образования

срок реализации программы – 3 года 10 месяцев

#### **Специальность 15.02.09 Аддитивные технологии**

**Квалификация выпускника** Техник-технолог

**Форма обучения**: очная

**Организация разработчик:** СПБ ГБ ПОУ «Малоохтинский колледж»

Санкт-Петербург 2022 год

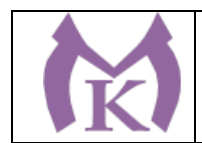

СОГЛАСОВАНО: Предприятие: ООО «Флагман» Эксперт: Доджность: Генеральный директор **ИМ.В.** Толстых/  $2022r$ 

# РАССМОТРЕНО И РЕКОМЕНДОВАНО

Методическим советом СПБ ГБ ПОУ «Малоохтинский колледж»

Протокол № 1 от 30.08.2022 года

Председатель Лен П.В. Моцак/

## **РАССМОТРЕНО**

Методическим объединением преподавателей и мастеров производственного обучения профессионального цикла по специальностям:

15.02.08, 15.02.16 «Технология машиностроения», 15.02.15 «Технология металлообрабатывающего производства» 27.02.07 «Управление качеством продукции, процессов и услуг»

Протокол № 1 от 30.08.2022г.

Председатель  $\mathcal{L}$  / И.В. Медведюк/

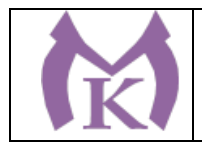

### **Содержание**

### **Раздел 1. Общие положения**

**Раздел 2. Общая характеристика образовательной программы** 

**Раздел 3. Характеристика профессиональной деятельности выпускника**

### **Раздел 4. Результаты освоения образовательной программы**

- 4.1. Общие компетенции
- 4.2. Профессиональные компетенции
- 4.3 Личностные результаты

## **Раздел 5. Структура образовательной программы**

- 5.1. Учебный план
- 5.2. Календарный учебный график
- 5.3 Рабочая программа воспитания
- 5.4 Календарный план воспитательной работы

### **Раздел 6. Условия реализации образовательной программы**

### **ПРИЛОЖЕНИЯ**

### **I. Программы профессиональных модулей**

[Приложение](#page-72-0) I.1. Программа профессионального модуля ПМ. 01 Создание и корректировка компьютерной (цифровой) модели

[Приложение](#page-99-0) I.2. Программа профессионального модуля ПМ. 02 Организация и ведение технологического процесса создания изделий по компьютерной (цифровой модели на аддитивных установках)

[Приложение](#page-131-0) I.3. Программа профессионального модуля ПМ. 03 Организация и проведение технического обслуживания и ремонта аддитивных установок

[Приложение](#page-176-0) I.4. Программа профессионального модуля ПМ. 04 Выполнение работ по профессии, должности служащих 16045 «Оператор станков с программным управлением»

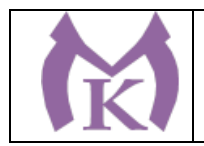

### **II. Программы общепрофессиональных дисциплин**

[Приложение](#page-192-0) II.1 Рабочая программа дисциплины ОГСЭ.01 Основы философии

[Приложение](#page-209-0) II.2 Рабочая программа дисциплины ОГСЭ.02 История

[Приложение](#page-235-0) II.3 Рабочая программа дисциплины ОГСЭ.03 Иностранный язык

[Приложение](#page-249-0) II.4 Рабочая программа дисциплины ОГСЭ.04 Физическая культура

[Приложение](#page-260-0) II.5 Рабочая программа дисциплины ОГСЭ .05 Русский язык и культура

[Приложение](#page-268-0) II.6 Рабочая программа дисциплины ЕН .01 Математика

[Приложение](#page-284-0) II.7 Рабочая программа дисциплины ЕН .02 Информатика

[Приложение](#page-292-0) II.8 Рабочая программа учебной дисциплины ЕН.03 Экологические основы природопользования

[Приложение](#page-306-0) II.9 Рабочая программа учебной дисциплины ОП.01 Инженерная графика

[Приложение](#page-320-0) II.10 Рабочая программа учебной дисциплины ОП.02 Электротехника и электроника

[Приложение](#page-335-0) II.11 Рабочая программа учебной дисциплины ОП.03 Техническая механика

[Приложение](#page-349-0) II.12Рабочая программа учебной дисциплины ОП.04 Материаловедение [Приложение](#page-366-0) II.13 Рабочая программа учебной дисциплины ОП.05 Теплотехника

[Приложение](#page-379-0) II.14 Рабочая программа учебной дисциплины ОП.06 Процессы формообразования в машиностроении

[Приложение](#page-396-0) II.15 Рабочая программа учебной дисциплины ОП.07 Метрология, стандартизация и сертификация

[Приложение](#page-420-0) II.16 Рабочая программа учебной дисциплины ОП.08 Системы автоматизированного проектирования технологических процессов

[Приложение](#page-431-0) II.17 Рабочая программа учебной дисциплины ОП.09 Основы мехатроники [Приложение](#page-447-0) II.18 Рабочая программа учебной дисциплины ОП.10 Основы организации производства (основы экономики, права и управления)

[Приложение](#page-459-0) II.19 Рабочая программа учебной дисциплины ОП.11 Охрана труда

[Приложение](#page-474-0) II.20 Рабочая программа учебной дисциплины ОП.12 Безопасность жизнедеятельности

[Приложение](#page-487-0) II.21 Рабочая программа учебной дисциплины ОП.13 Основы трудоустройства. Антикоррупционное воспитание

### **III. Программы учебных и производственных практик**

Приложение III.1 Рабочая программа учебной практики УП.01

Приложение III.2 Рабочая программа учебной практики УП.02

Приложение III.3 Рабочая программа учебной практики УП.03

Приложение III.4 Рабочая программа учебной практики УП.04

Приложение III.5 Рабочая программа производственной практики ПП.01

Приложение III.6 Рабочая программа производственной практики ПП.02

Приложение III.7 Рабочая программа производственной практики ПП.03

Приложение III.8 Рабочая программа производственной (преддипломной практики) практики

### **IV. Программы базовых и профильных дисциплин**

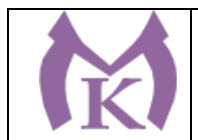

Приложение IV.1 Рабочая программа дисциплины ОБД.01 Русский язык Приложение IV.2 Рабочая программа дисциплины ОБД.02 Литература Приложение IV.3 Рабочая программа дисциплины ОБД.03 Иностранный язык Приложение IV.4 Рабочая программа дисциплины ОБД.04 История Приложение IV.5 Рабочая программа дисциплины ОБД.05 Обществознание Приложение IV.6 Рабочая программа дисциплины ОБД.06 Химия Приложение IV.7 Рабочая программа дисциплины ОБД.07 Биология Приложение IV.8 Рабочая программа дисциплины ОБД.08 Физическая культура Приложение IV.9 Рабочая программа дисциплины ОБД.09 Основы безопасности

жизнедеятельности

Приложение IV.10 Рабочая программа дисциплины ОБД. 10 Астрономия

Приложение IV.11 Рабочая программа дисциплины ОБД.11 Право

Приложение IV.12 Рабочая программа дисциплины ОБД.12 Экономика

Приложение IV.13 Рабочая программа дисциплины ОПД.01 Математика

Приложение IV.14 Рабочая программа дисциплины ОПД.02 Информатика

Приложение IV.15 Рабочая программа дисциплины ОПД.03 Физика

Приложение IV.16 Рабочая программа дисциплины ПОО.01 Индивидуальный проект

#### **V. Комплекты оценочных средств профессиональных модулей**

Приложение V.1 Контрольно-оценочные средства профессионального модуля ПМ.01 ПМ. Создание и корректировка компьютерной (цифровой) модели

Приложение V.2 Контрольно-оценочные средства профессионального модуля ПМ. 02 Организация и ведение технологического процесса создания изделий по компьютерной (цифровой модели на аддитивных установках)

Приложение V.3 Контрольно-оценочные средства профессионального модуля ПМ. 03 Организация и проведение технического обслуживания и ремонта аддитивных установок

Приложение V.4 Контрольно-оценочные средства профессионального модуля ПМ. 04 Выполнение работ по профессии, должности служащих 16045 «Оператор станков с программным управлением»

Приложение V.5 Комплект контрольно-оценочных средств по учебной дисциплине ОГСЭ.01 Основы философии

Приложение V.6 Комплект контрольно-оценочных средств по учебной дисциплине ОГСЭ.02 История

Приложение V.7 Комплект контрольно-оценочных средств по учебной дисциплине ОГСЭ.03 Иностранный язык

Приложение V.8 Комплект контрольно-оценочных средств по учебной дисциплине ОГСЭ.04 Физическая культура

Приложение V.9 Комплект контрольно-оценочных средств по учебной дисциплине ОГСЭ.05 Русский язык и культура речи

Приложение V.10 Комплект контрольно-оценочных средств по учебной дисциплине ЕН.01 Математика

Приложение V.11 Комплект контрольно-оценочных средств по учебной дисциплине ЕН.02 Информатика

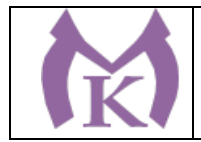

Приложение V.12 Комплект контрольно-оценочных средств по учебной дисциплине ЕН.03 Экологические основы природопользования

Приложение V.13 Комплект контрольно-оценочных средств по учебной дисциплине ОП.01 Инженерная графика

Приложение V.14 Комплект контрольно-оценочных средств по учебной дисциплине ОП.02 Электротехника и электроника

Приложение V.15 Комплект контрольно-оценочных средств по учебной дисциплине ОП.03 Техническая механика

Приложение V.16 Комплект контрольно-оценочных средств по учебной дисциплине ОП.04 Материаловедение

Приложение V.17 Комплект контрольно-оценочных средств по учебной дисциплине ОП.05 Теплотехника

Приложение V.18 Комплект контрольно-оценочных средств по учебной дисциплине ОП.06 Процессы формообразования в машиностроении

Приложение V.19 Комплект контрольно-оценочных средств по учебной дисциплине ОП.07 Метрология, стандартизация и сертификация

Приложение V.20 Комплект контрольно-оценочных средств по учебной дисциплине ОП.08 Системы автоматизированного проектирования технологических процессов

Приложение V.21 Комплект контрольно-оценочных средств по учебной дисциплине ОП.09 Основы мехатроники

Приложение V.22 Комплект контрольно-оценочных средств по учебной дисциплине ОП.10 Основы организации производства (основы экономики, права и управления)

Приложение V.23 Комплект контрольно-оценочных средств по учебной дисциплине ОП.11 Охрана труда

Приложение V.24 Комплект контрольно-оценочных средств по учебной дисциплине ОП.12 Безопасность жизнедеятельности

Приложение V.25 Комплект контрольно-оценочных средств по учебной дисциплине ОП.13 Основы трудоустройства. Антикоррупционное воспитание

### **VI. Программа воспитательной работы**

Приложение VI.1 Рабочая программа воспитания

Приложение VI.2 Календарный план воспитательной работы

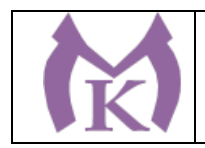

#### **Раздел 1. Общие положения**

1.1. Настоящая примерная основная образовательная программа по специальности 15.02.09 Аддитивные технологии, (далее – ООП) разработана на основе федерального государственного образовательного стандарта среднего профессионального образования по специальности 15.02.09 Аддитивные технологии, утвержденного приказом Министерства образования и науки Российской Федерации от 22 декабря 2015 г. N 1506 (зарегистрирован Министерством юстиции Российской Федерации 19 января 2016 г., регистрационный номер N 40631) (далее – ФГОС СПО).

ООП определяет объем и содержание среднего профессионального образования по специальности, результаты освоения образовательной программы, условия образовательной деятельности.

ООП разработана для реализации образовательной программы на базе среднего общего образования.

Образовательная программа, реализуемая на базе основного общего образования, разрабатывается образовательной организацией на основе требований федерального государственного образовательного стандарта среднего общего образования и ФГОС СПО с учетом получаемой профессии и настоящей ООП.

1.2. Нормативные основания для разработки ООП:

− Федеральный закон от 29 декабря 2012 г. №273-ФЗ «Об образовании в Российской Федерации»;

− Приказ Минобрнауки России от 22 декабря 2015 г. N 1506 «Обутверждении федерального государственного образовательного стандарта среднего профессионального образования по профессии 15.02.09, «Аддитивные технологии» (зарегистрирован Министерством юстиции Российской Федерации 19 января 2016 г. N 40631);

− Приказ Минобрнауки России от 14 июня 2013 г. № 464 «Об утверждении Порядка организации и осуществления образовательной деятельности по образовательным программам среднего профессионального образования» (зарегистрирован Министерством юстиции Российской Федерации 30 июля 2013 г., регистрационный № 29200) (далее – Порядок организации образовательной деятельности);

− Приказ Министерства науки и высшего образования РФ и Министерства просвещения РФ от 05 августа 2020г. № 885/390 «О практической подготовке обучающихся» (зарегистрирован Министерством юстиции Российской Федерации 11 сентября 2020г., регистрационный № 59778);

− Приказ Минобрнауки России от 16 августа 2013 г. № 968 «Об утверждении Порядка проведения государственной итоговой аттестации по образовательным программам среднего профессионального образования» (зарегистрирован Министерством юстиции Российской Федерации 1 ноября 2013 г., регистрационный № 30306);

− Приказ Минобрнауки России от 25 октября 2013 № 1186 «Об утверждении Порядка заполнения, учета и выдачи дипломов о среднем профессиональном образовании и их дубликатов» (зарегистрирован Министерством юстиции Российской Федерации 29 ноября 2013 г., регистрационный № 30507);

− Приказ Минобрнауки России от 17 мая 2012 г. № 413 «Об утверждении федерального государственного образовательного стандарта среднего общего образования»

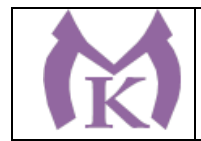

(зарегистрирован Министерством юстиции Российской Федерации 07 июня 2012 г., № 24480);

− Приказ Министерства труда и социальной защиты Российской Федерации от 29 сентября 2014 г. № 667н «О реестре профессиональных стандартов (перечне видов профессиональной деятельности)» (зарегистрирован Министерством юстиции Российской Федерации 19 ноября 2014 г., регистрационный № 34779);

− Приказ Минобрнауки России от 29 октября 2013 г. № 1199 «Об утверждении перечней профессий и специальностей среднего профессионального образования» (зарегистрирован Министерством юстиции Российской Федерации 26 декабря 2013 г., регистрационный N 30861);

− Приказ Минобрнауки России от 14 мая 2014 г. № 518 «О внесении изменений в перечни профессий и специальностей среднего профессионального образования, утвержденные приказом Министерства образования и науки Российской Федерации от 29 октября 2013 г. N 1199» (зарегистрирован Министерством юстиции Российской Федерации 28 мая 2014 г., регистрационный № 32461);

− Приказ Минобрнауки России от 18 ноября 2015 г. № 1350 «О внесении изменений в перечни профессий и специальностей среднего профессионального образования, утвержденные приказом Министерства образования и науки Российской Федерации от 29 октября 2013 г. N 1199» (зарегистрирован Министерством юстиции Российской Федерации 3 декабря 2015 г., регистрационный № 39955);

− Приказ Минобрнауки России от 25 ноября 2016 г. № 1477 «О внесении изменений в некоторые приказы Министерства образования и науки Российской Федерации, касающиеся профессий и специальностей среднего профессионального образования» (зарегистрирован Министерством юстиции Российской Федерации 12 декабря 2016 г., регистрационный № 44662);

− Письмо Минобрнауки России от 17 марта 2015 г., № 06-259 «О направлении доработанных рекомендаций по организации получения среднего общего образования в пределах освоения образовательных программ среднего профессионального образования на базе основного общего образования с учетом требований федеральных государственных образовательных стандартов и получаемой профессии или специальности среднего профессионального образования»;

− Письмо Минобрнауки России от 22 апреля 2015 г. № 06-443 «О направлении Методических рекомендаций» (вместе с «Методическими рекомендациями по разработке и реализации адаптированных образовательных программ среднего профессионального образования», утверждено Минобрнауки России 20 апреля 2015 г., № 06-830вн).

− Приказ Минтруда России от 5 октября 2020 года N 697н «Об утверждении профессионального стандарта «Специалист по аддитивным технологиям», зарегистрированный в Минюсте РФ 5 ноября 2020 года, регистрационный N 60744.

1.3. Перечень сокращений, используемых в тексте ООП:

ФГОС СПО – Федеральный государственный образовательный стандарт среднего профессионального образования;

ООП –основная образовательная программа;

МДК – междисциплинарный курс

ПМ – профессиональный модуль

ОК – общие компетенции;

ПК – профессиональные компетенции.

Цикл ОГСЭ - Общий гуманитарный и социально-экономический цикл

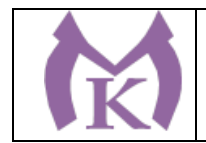

Цикл ЕН - Общий математический и естественно-научный цикл

ЛР – личностные результаты

### **Раздел 2. Общая характеристика образовательной программы**

Квалификация, присваиваемая выпускникам образовательной программы: техниктехнолог.

Получение среднего профессионального образования допускается только в профессиональной образовательной организации или образовательной организации высшего образования.

Формы обучения: очная.

Объем образовательной программы, реализуемой на базе основного общего образования с одновременным получением среднего общего образования: 6642 академических часа. В соответствии с Приказом Министерства науки и высшего образования РФ и Министерства просвещения РФ от 05 августа 2020г. № 885/390 «О практической подготовке обучающихся» часть образовательной программы в объеме **3314** часов реализуется в форме практической подготовки для получения опыта по выполнению обучающимися определенных видов работ, связанных с будущей профессиональной деятельностью и направленных на формирование, закрепление и развитие практических навыков, умений и знаний, необходимых для выполнения трудовых функций в соответствии с требованиями профессиональных стандартов:

– ПС «Специалист по аддитивным технологиям» (Приказ Минтруда России от 05.10.2020 № 697н, зарег. в Минюсте России 05.11.2020 № 60744).

Срок получения среднего профессионального образования по образовательной программе, реализуемой на базе основного общего образования с одновременным получением среднего общего образования 3 года 10 месяцев*.*

### **Раздел 3. Характеристика профессиональной деятельности выпускника**

3.1. Область профессиональной деятельности выпускников: 40 Сквозные виды профессиональной деятельности в промышленности $^1$  $^1$ 

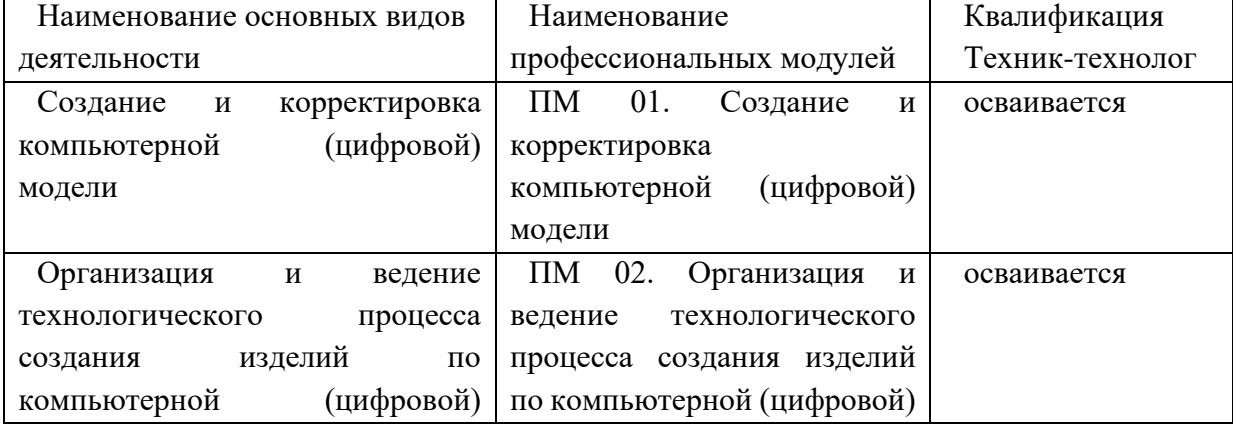

3.2. Соответствие профессиональных модулей присваиваемым квалификациям:

<span id="page-8-0"></span><sup>1</sup> Приказ Министерства труда и социальной защиты Российской Федерации от 29 сентября 2014 г. № 667н «О реестре профессиональных стандартов (перечне видов профессиональной деятельности)» (зарегистрирован Министерством юстиции Российской Федерации 19 ноября 2014 г., регистрационный № 34779).

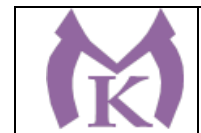

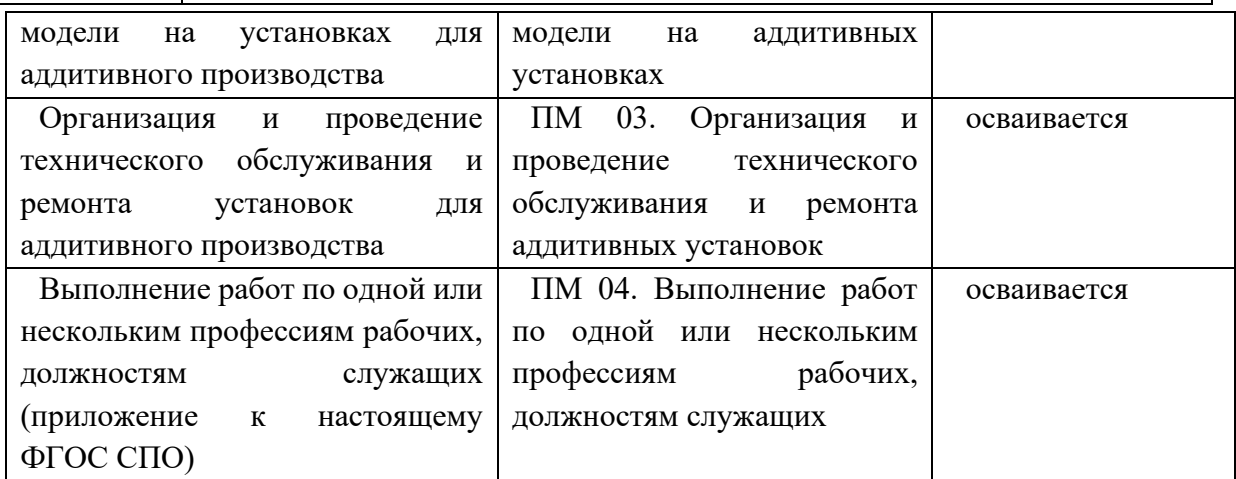

# **Раздел 4. Планируемые результаты освоения образовательной программы**

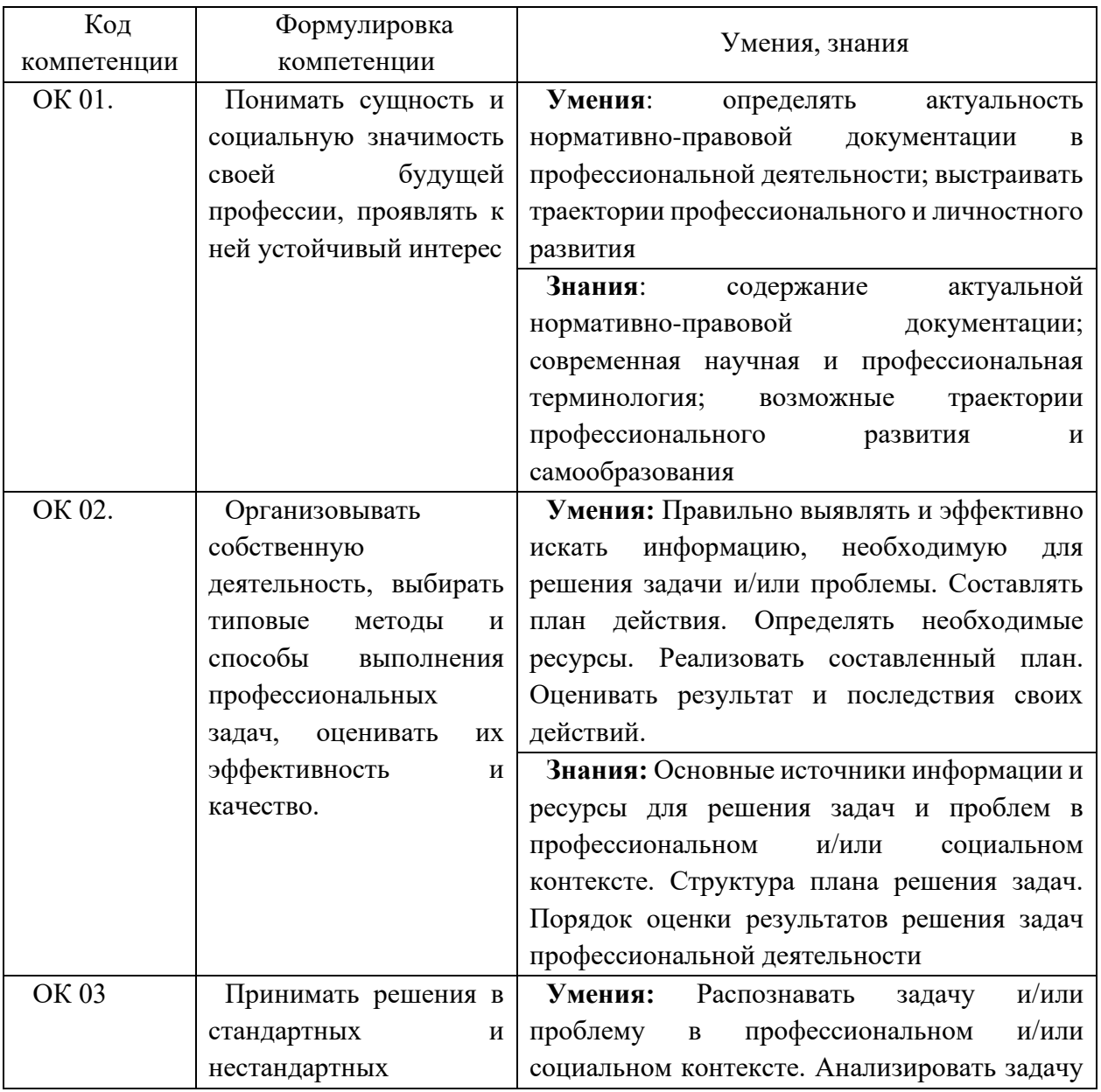

4.1. Общие компетенции

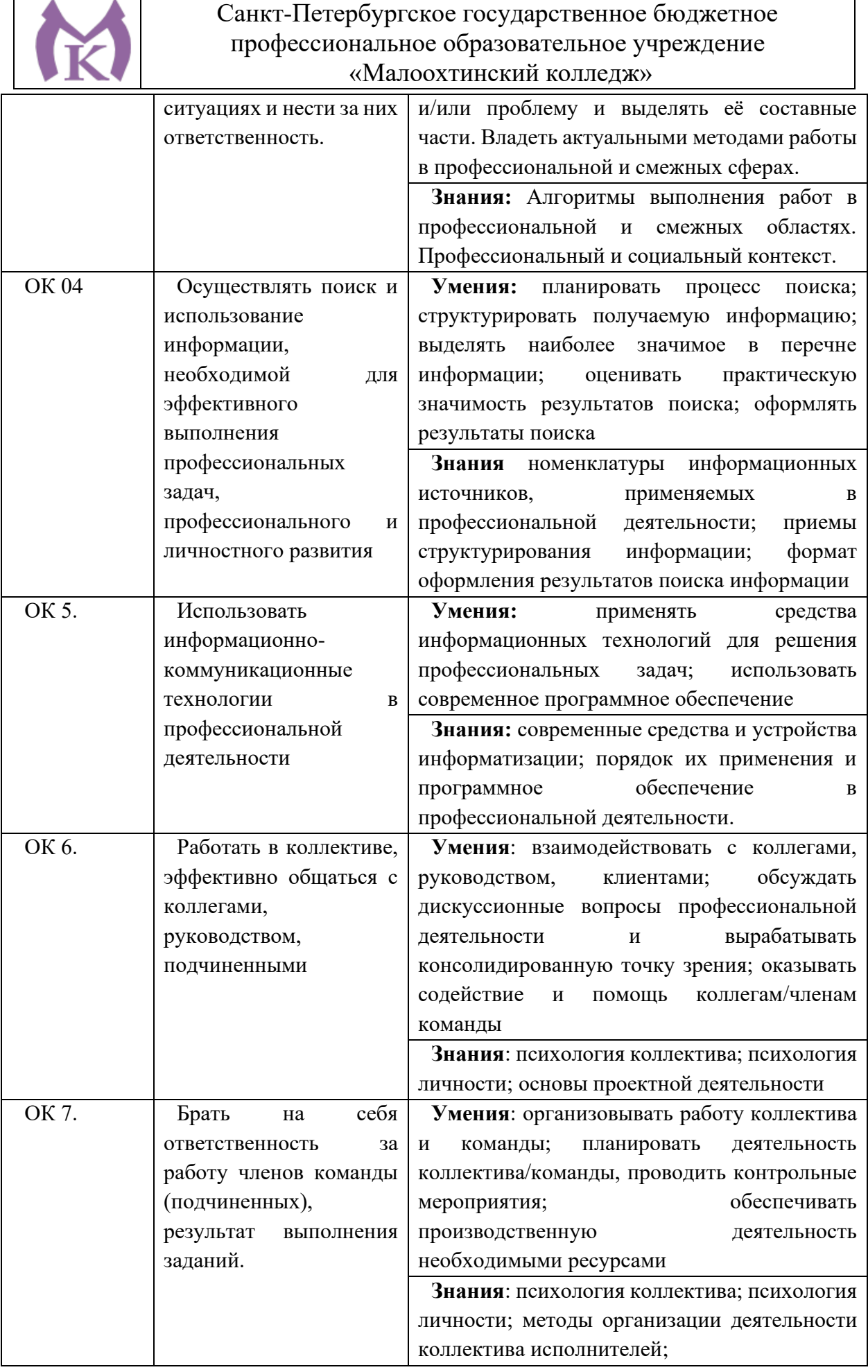

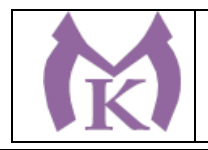

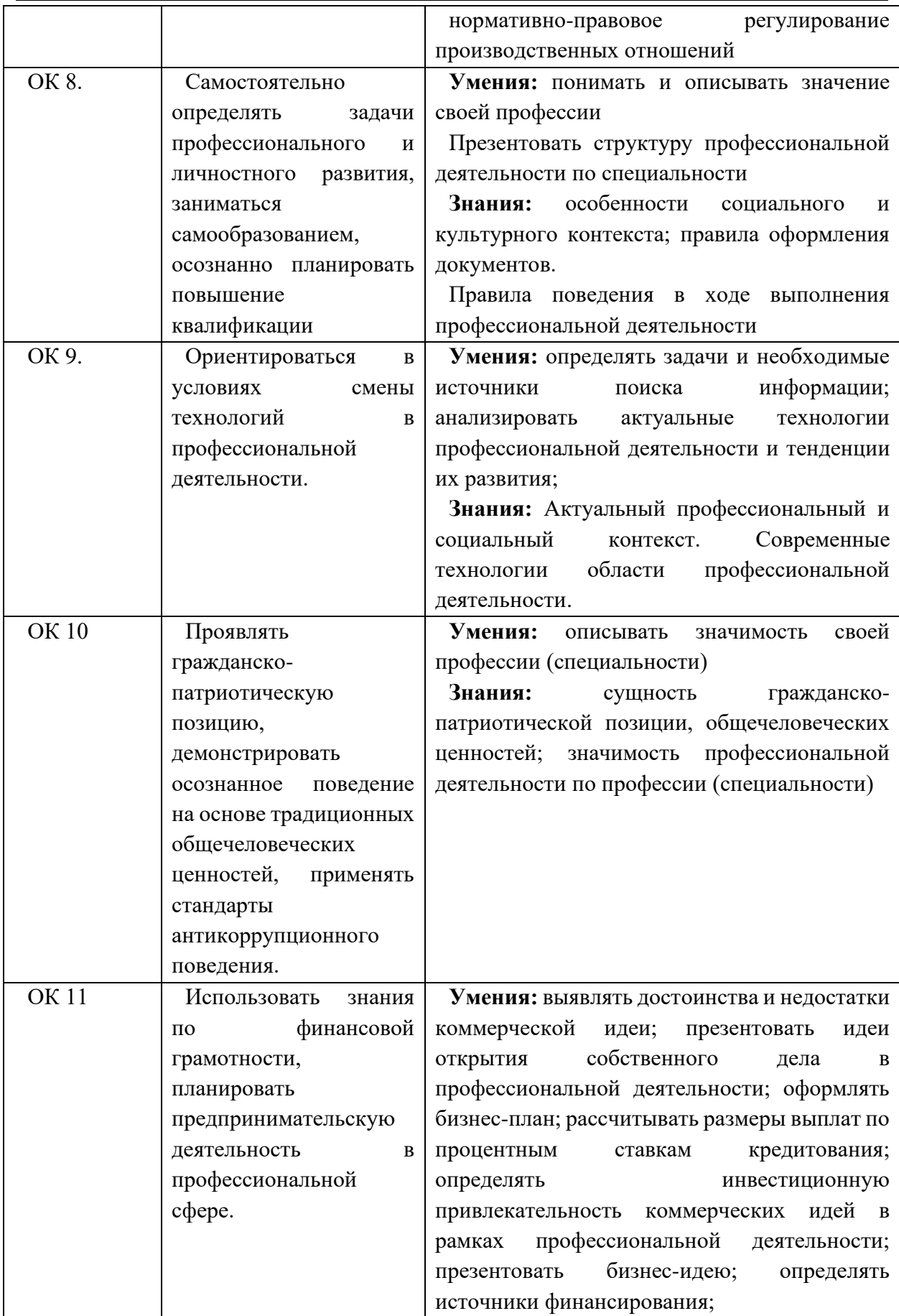

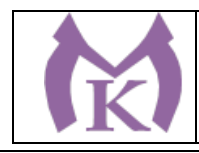

**Знания:** основы предпринимательской деятельности; основы финансовой грамотности; правила разработки бизнеспланов; порядок выстраивания презентации; кредитные банковские продукты

### 4.2. Профессиональные компетенции

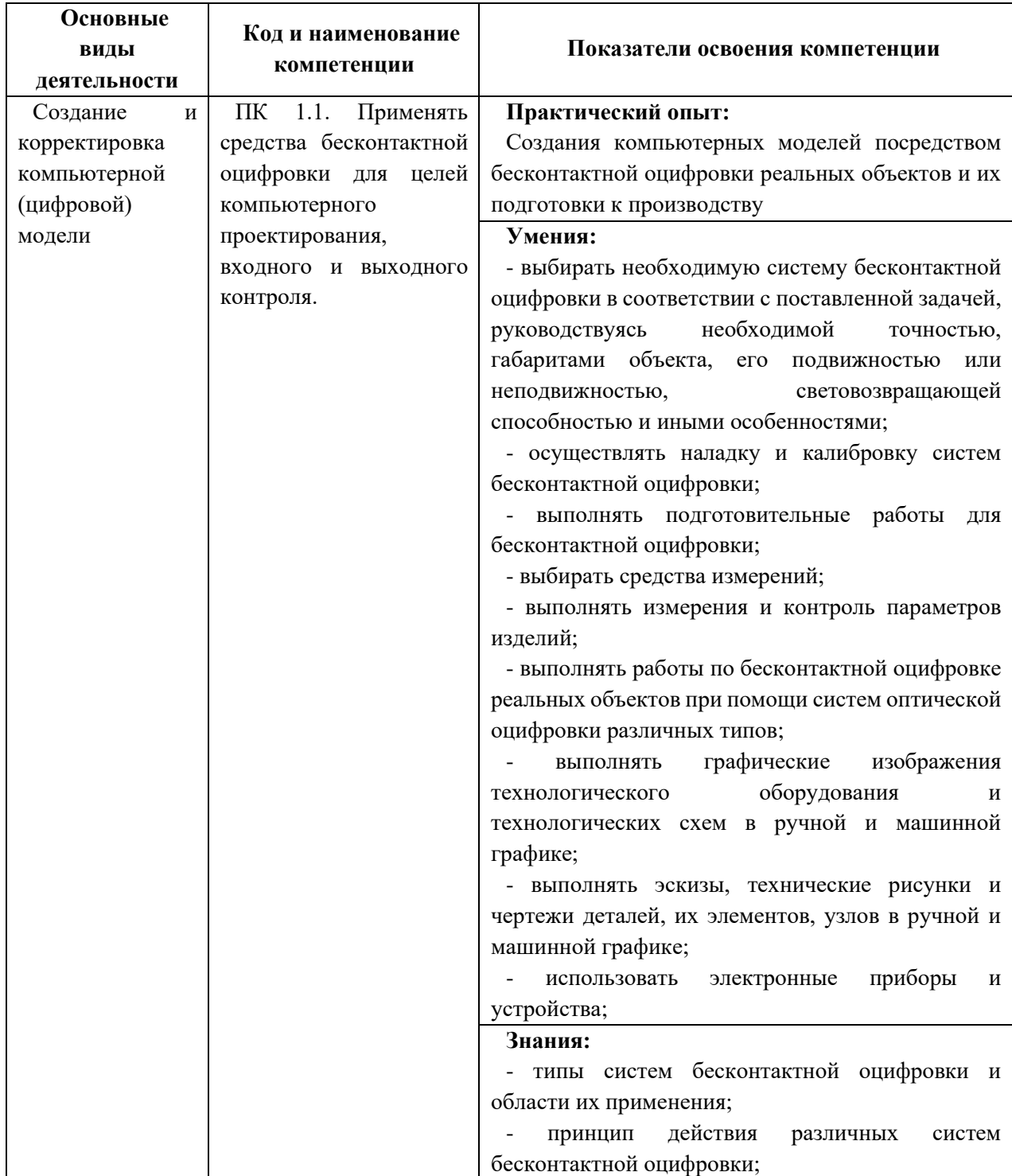

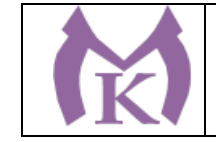

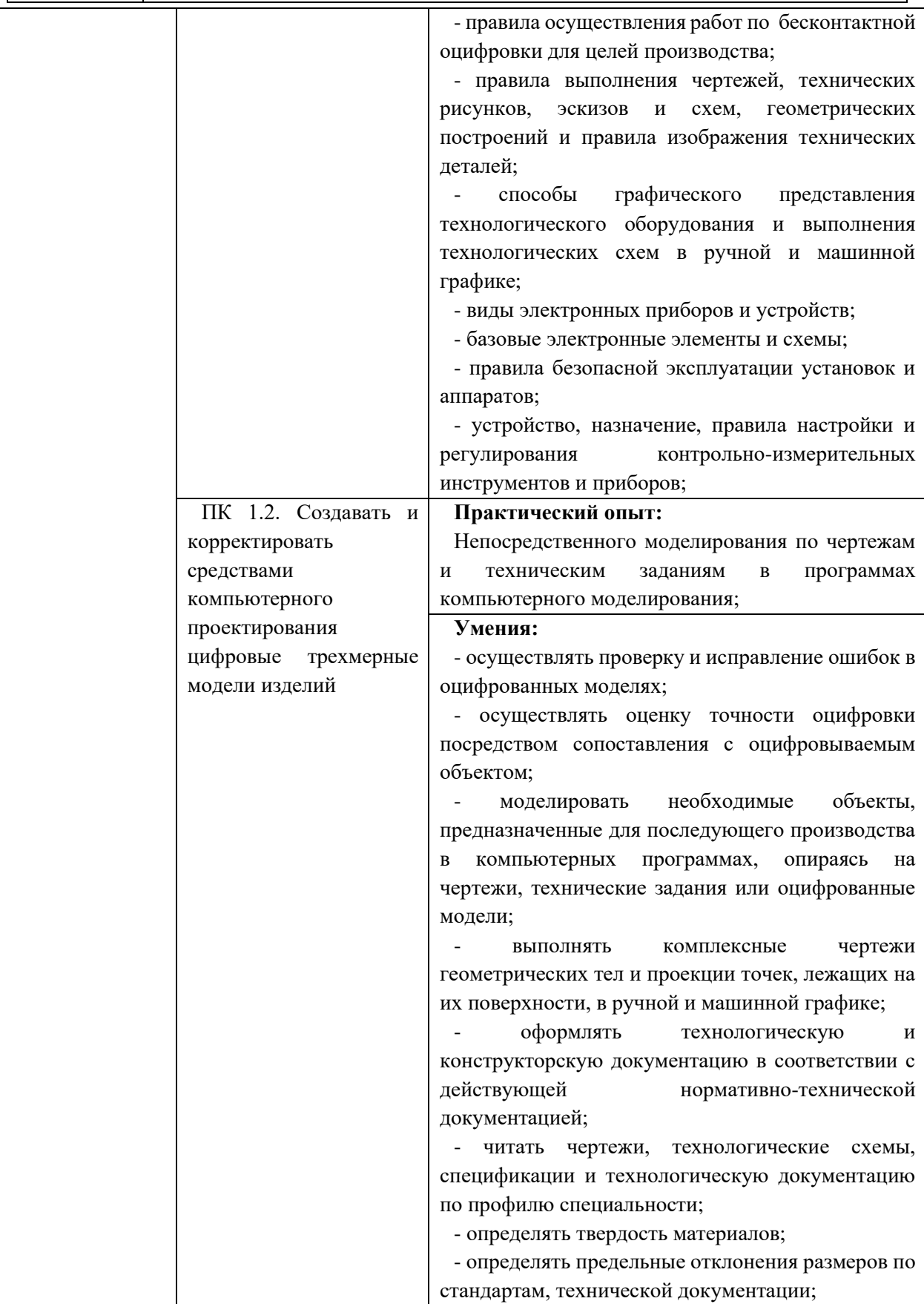

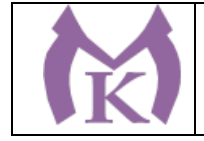

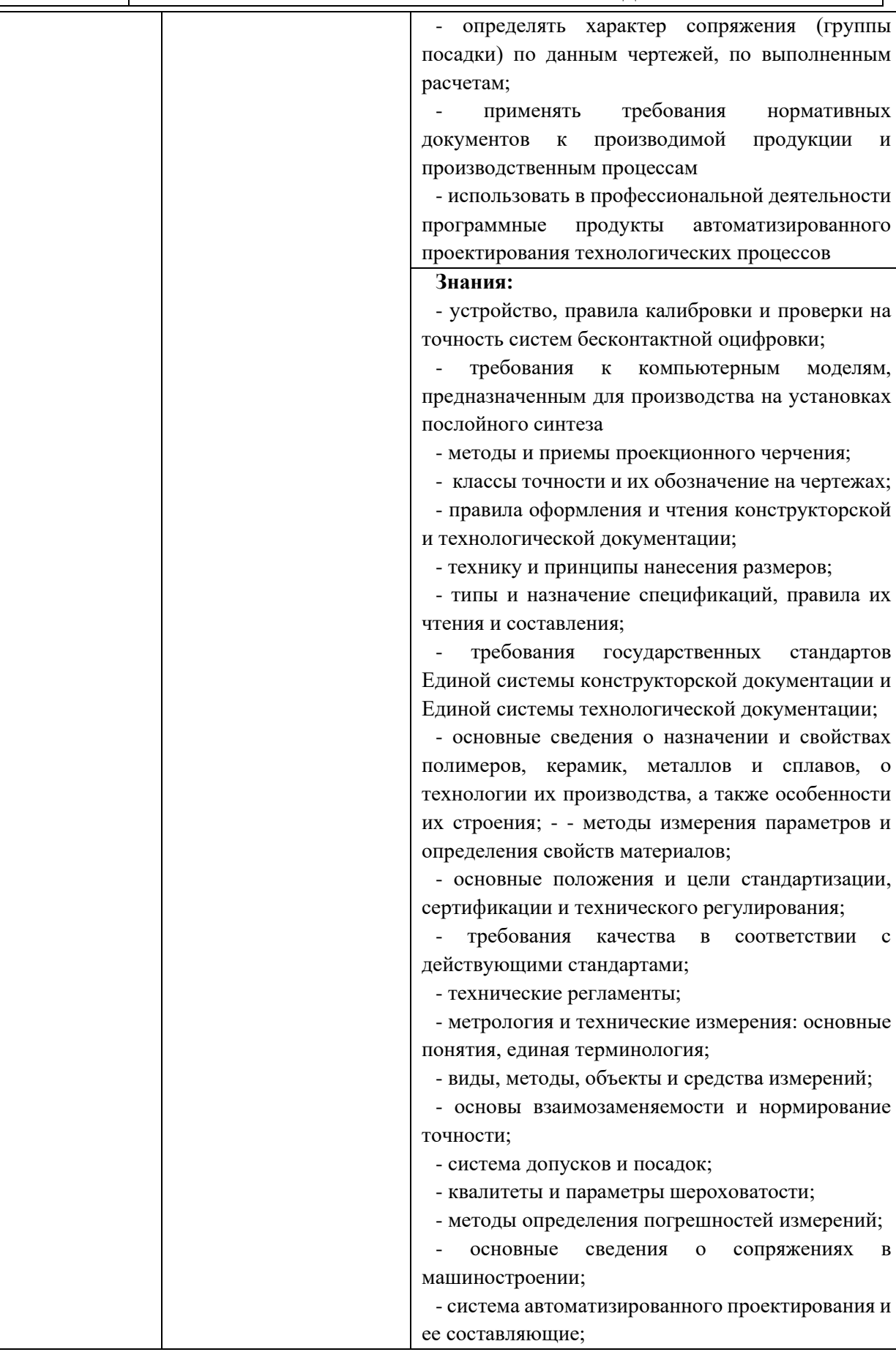

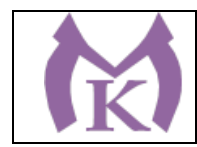

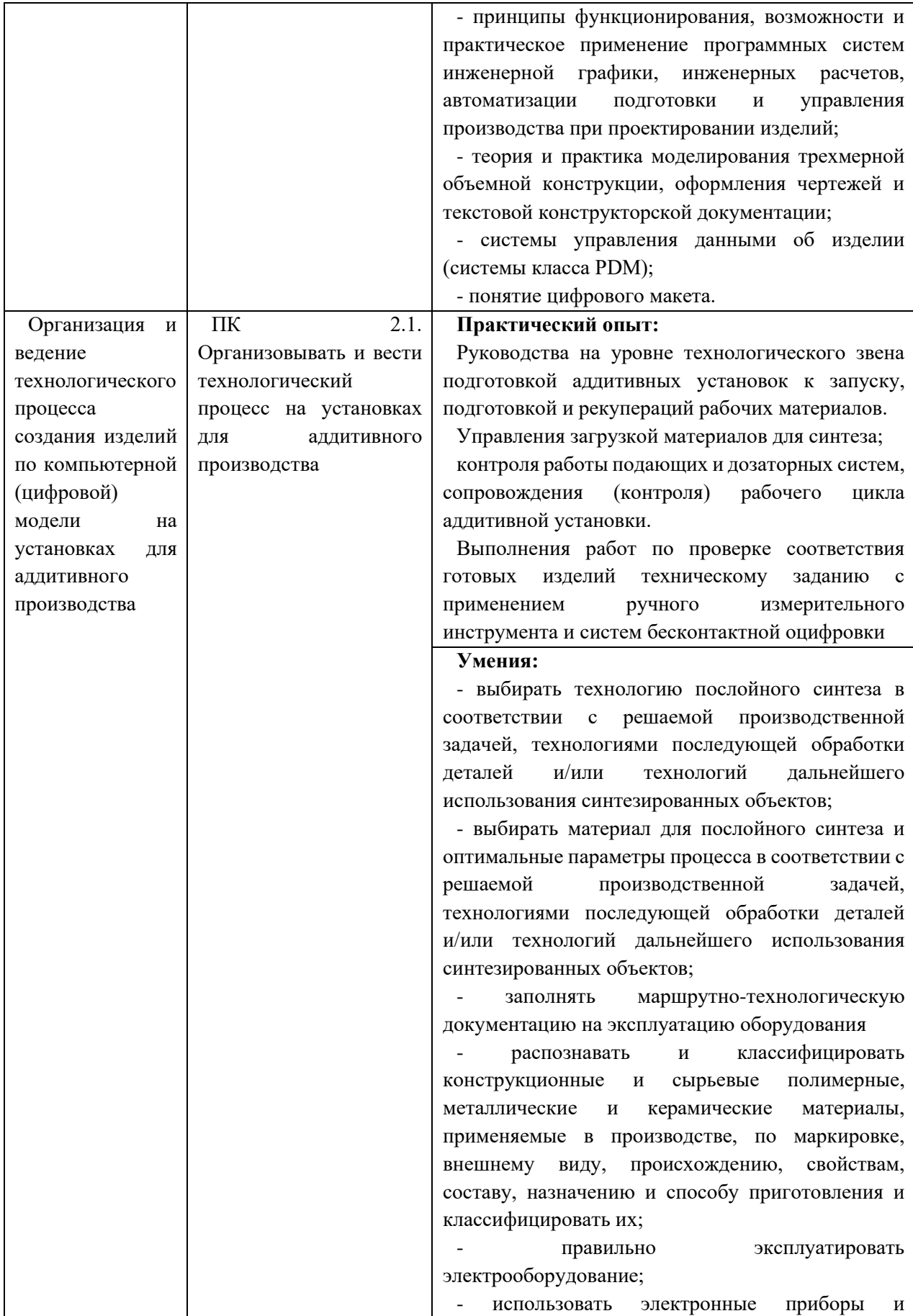

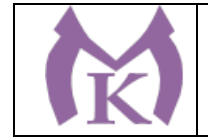

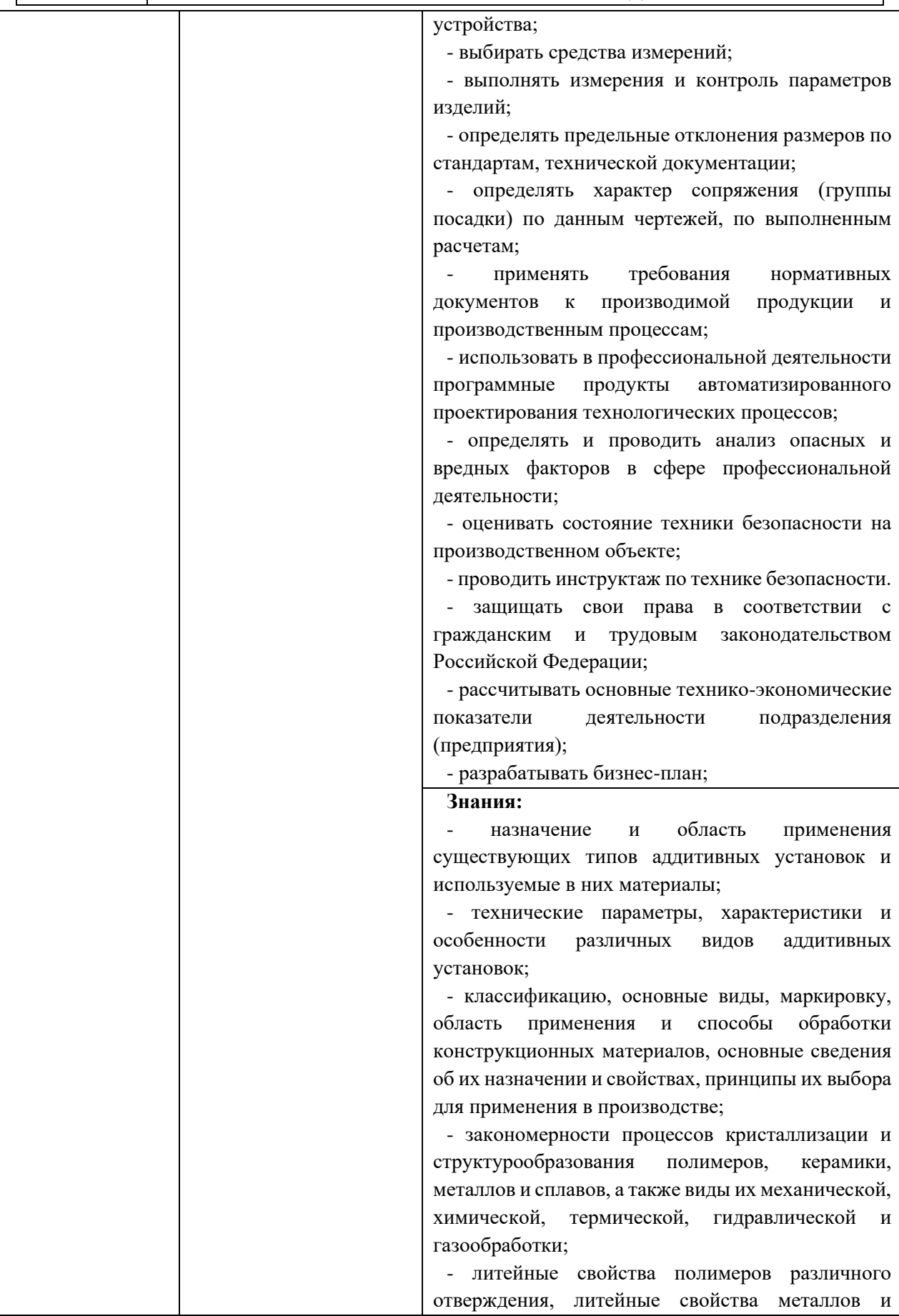

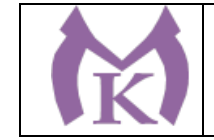

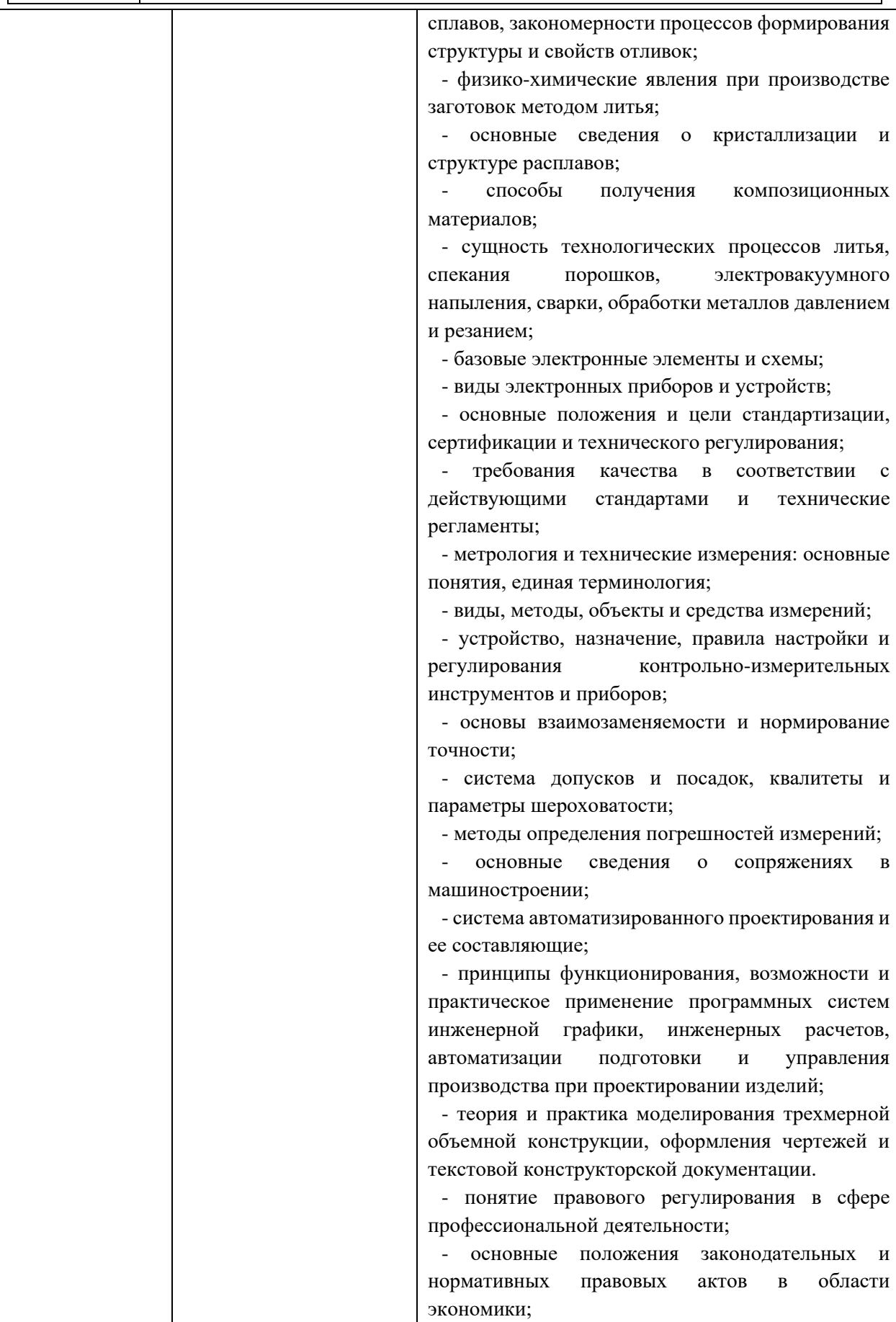

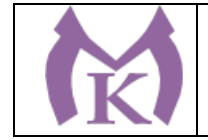

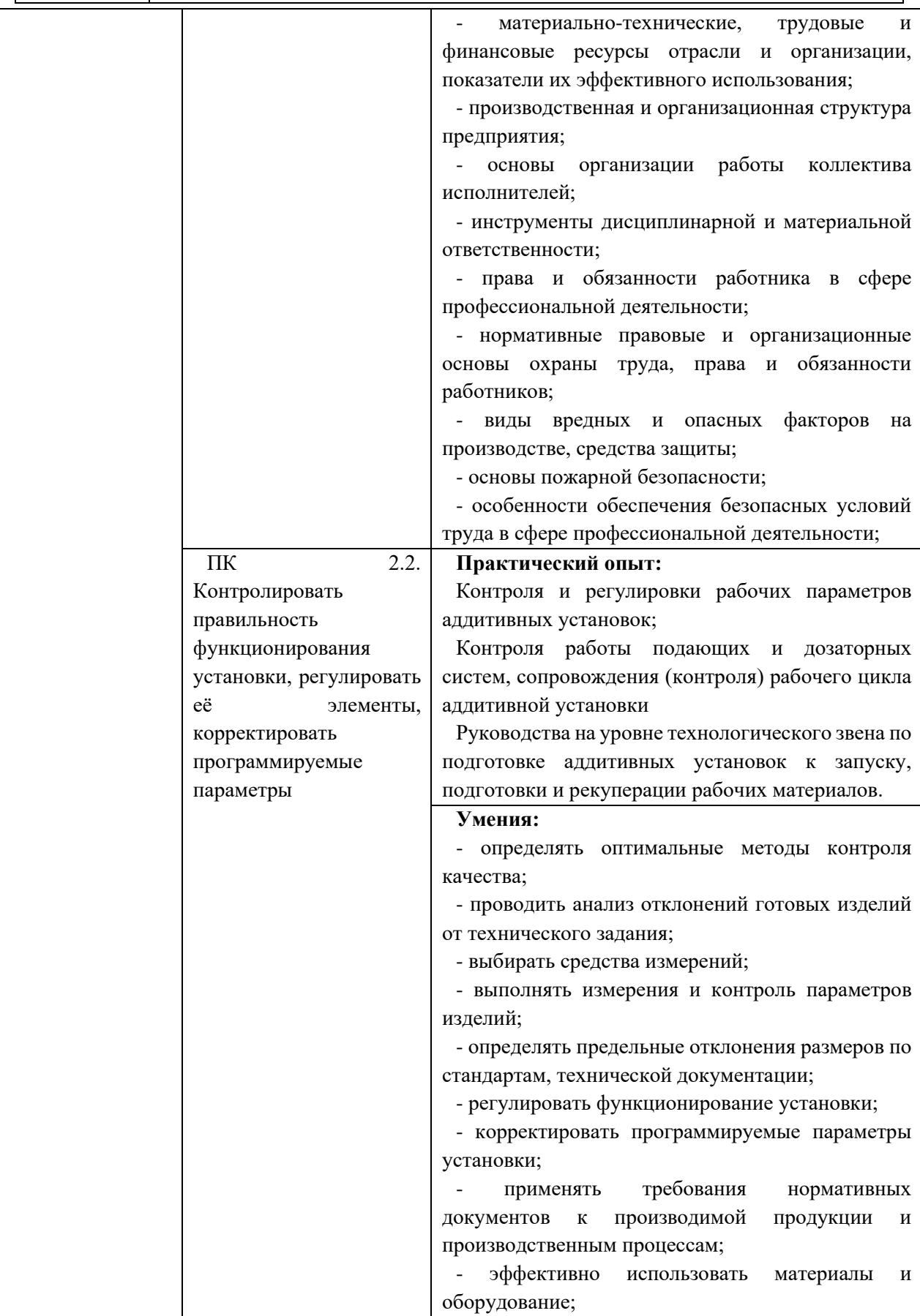

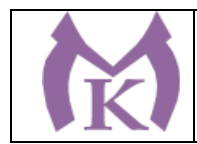

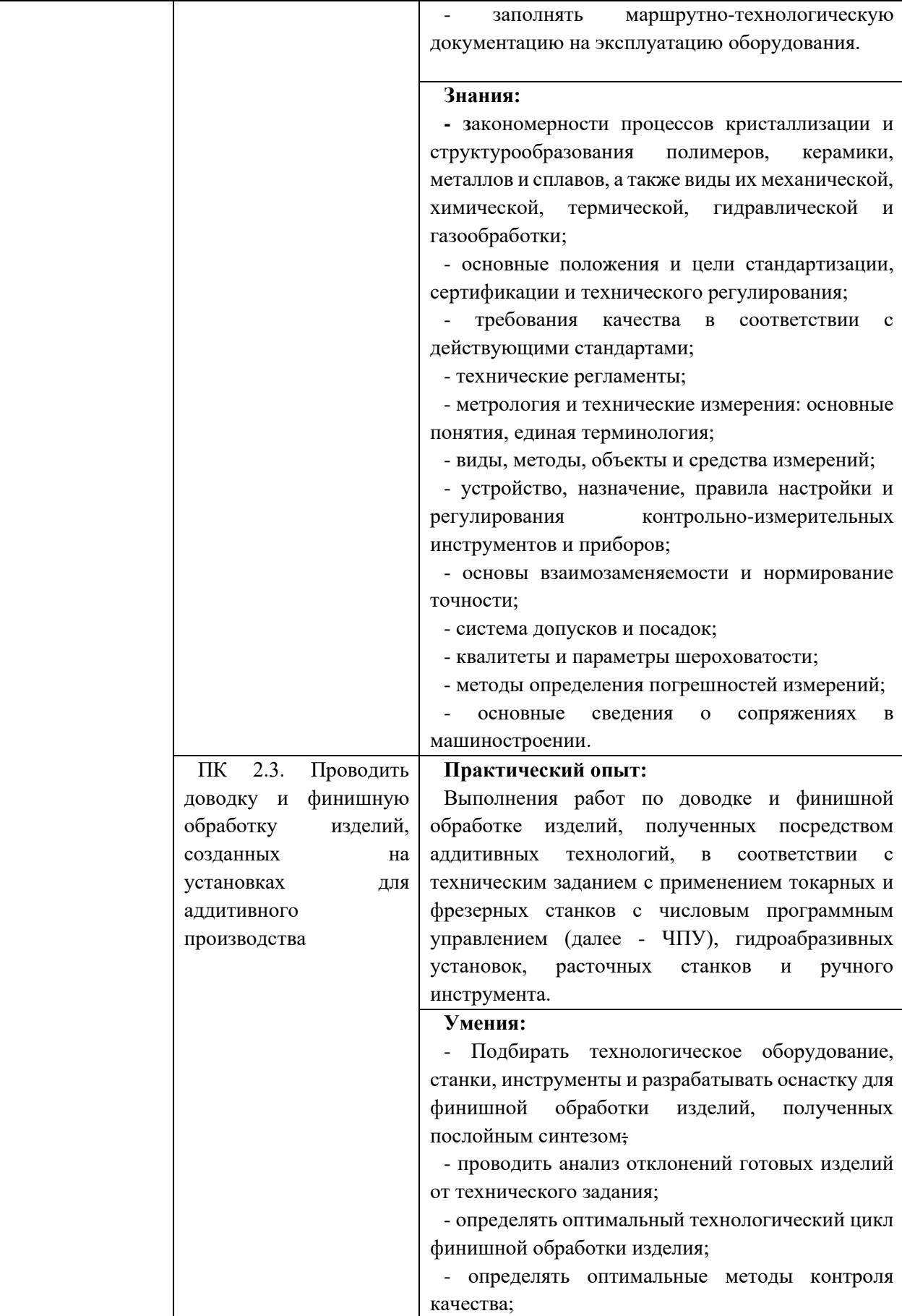

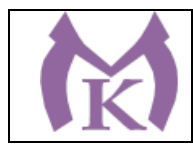

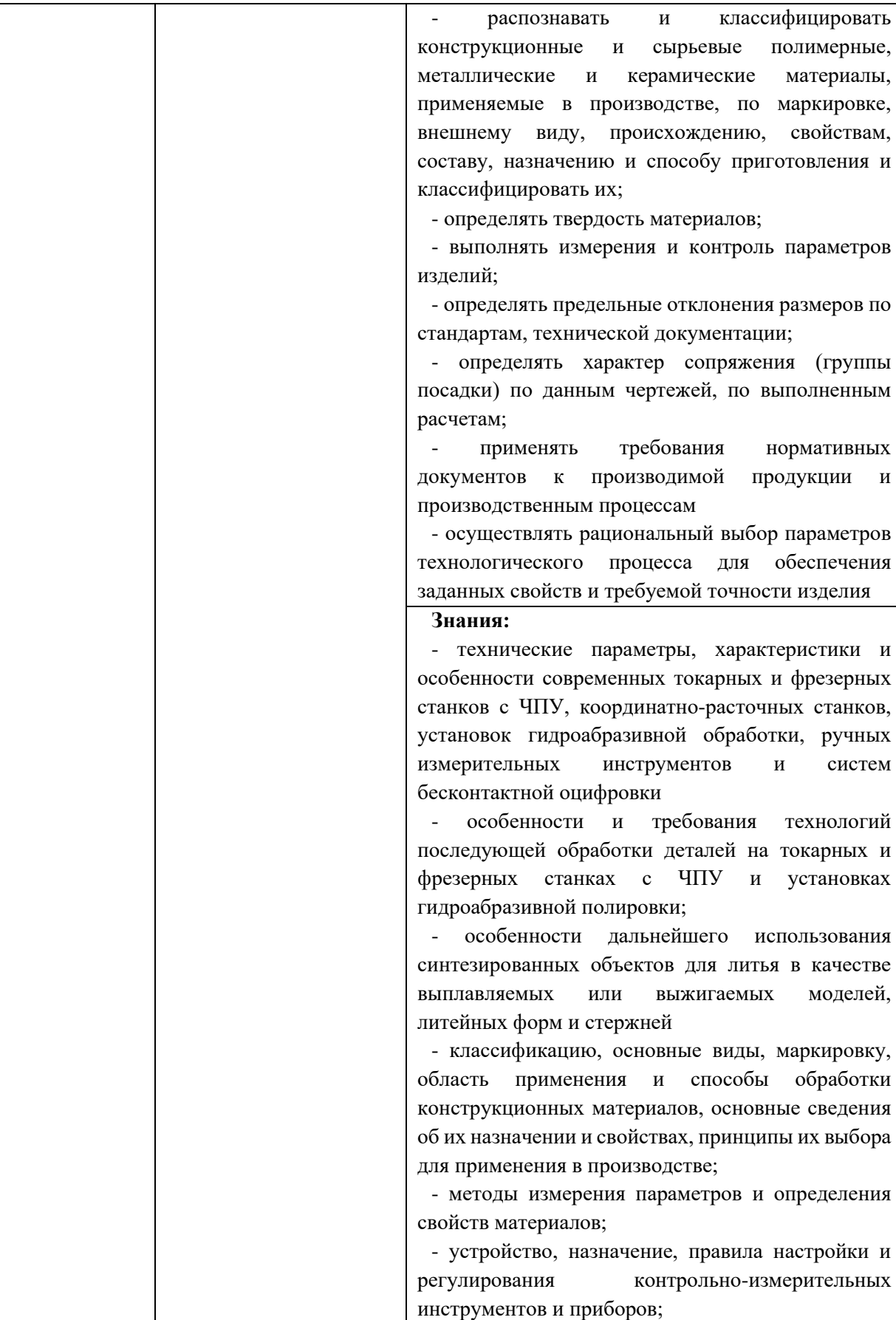

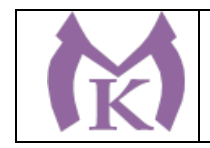

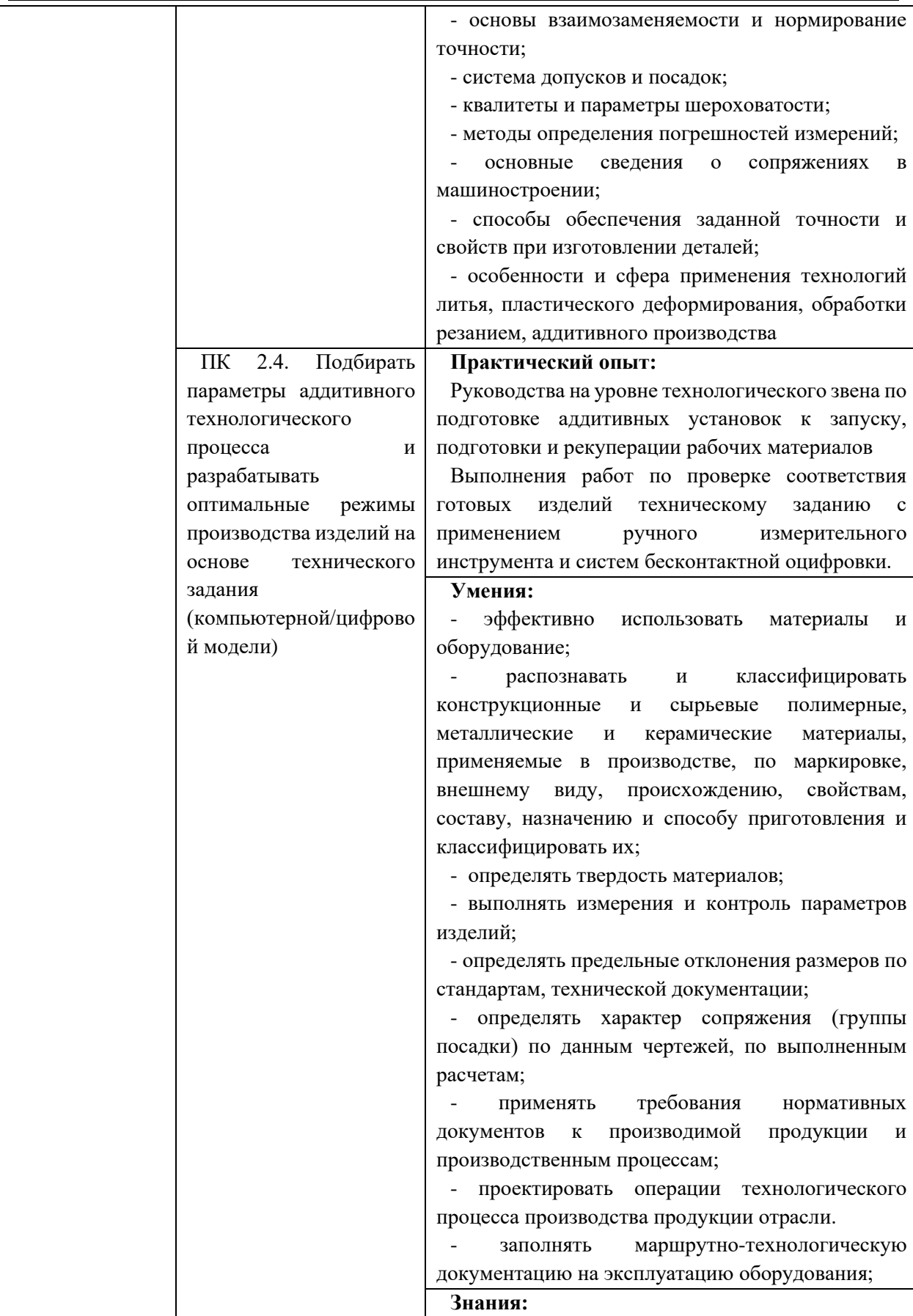

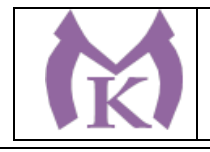

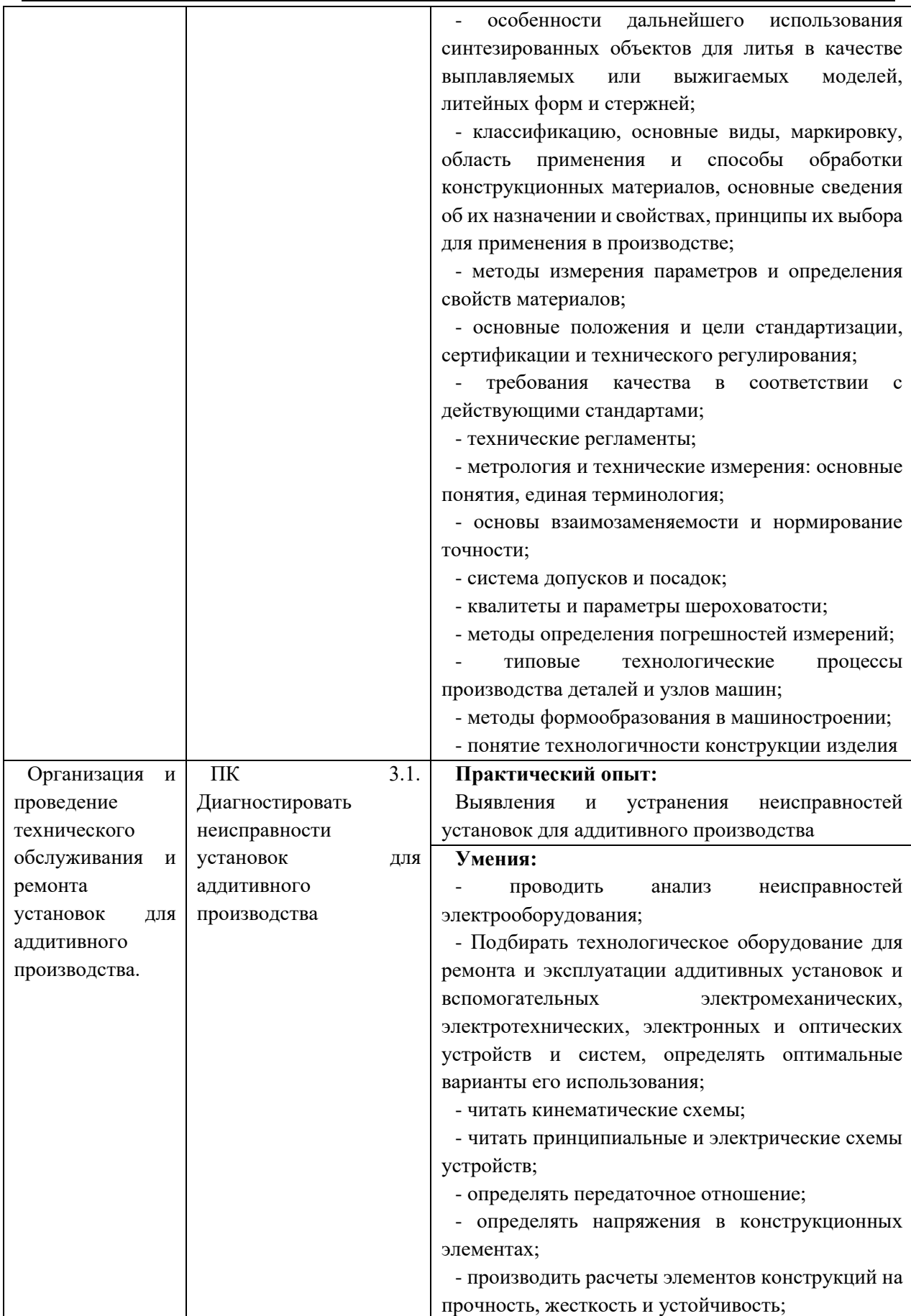

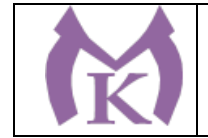

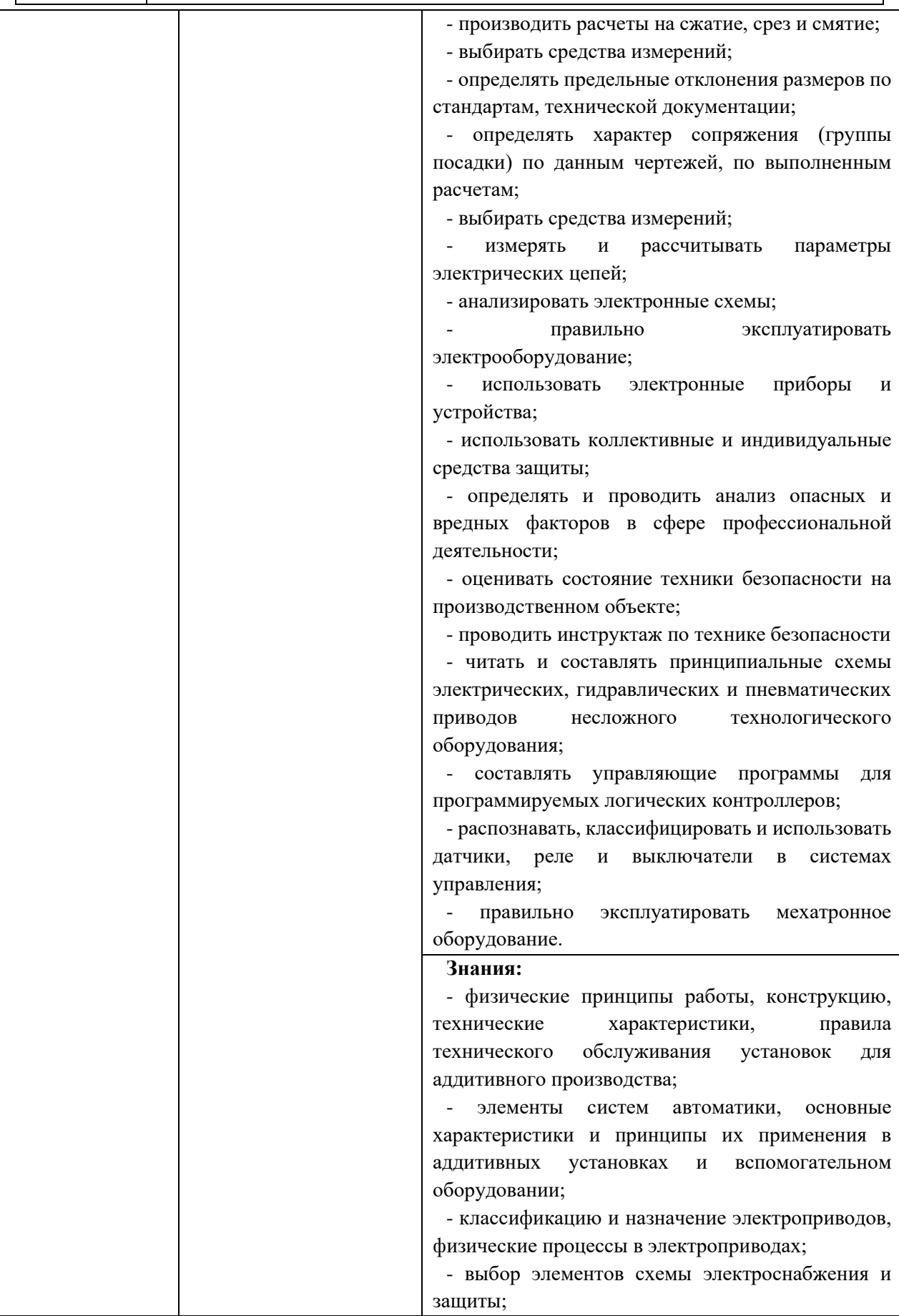

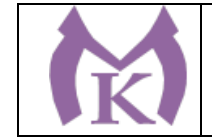

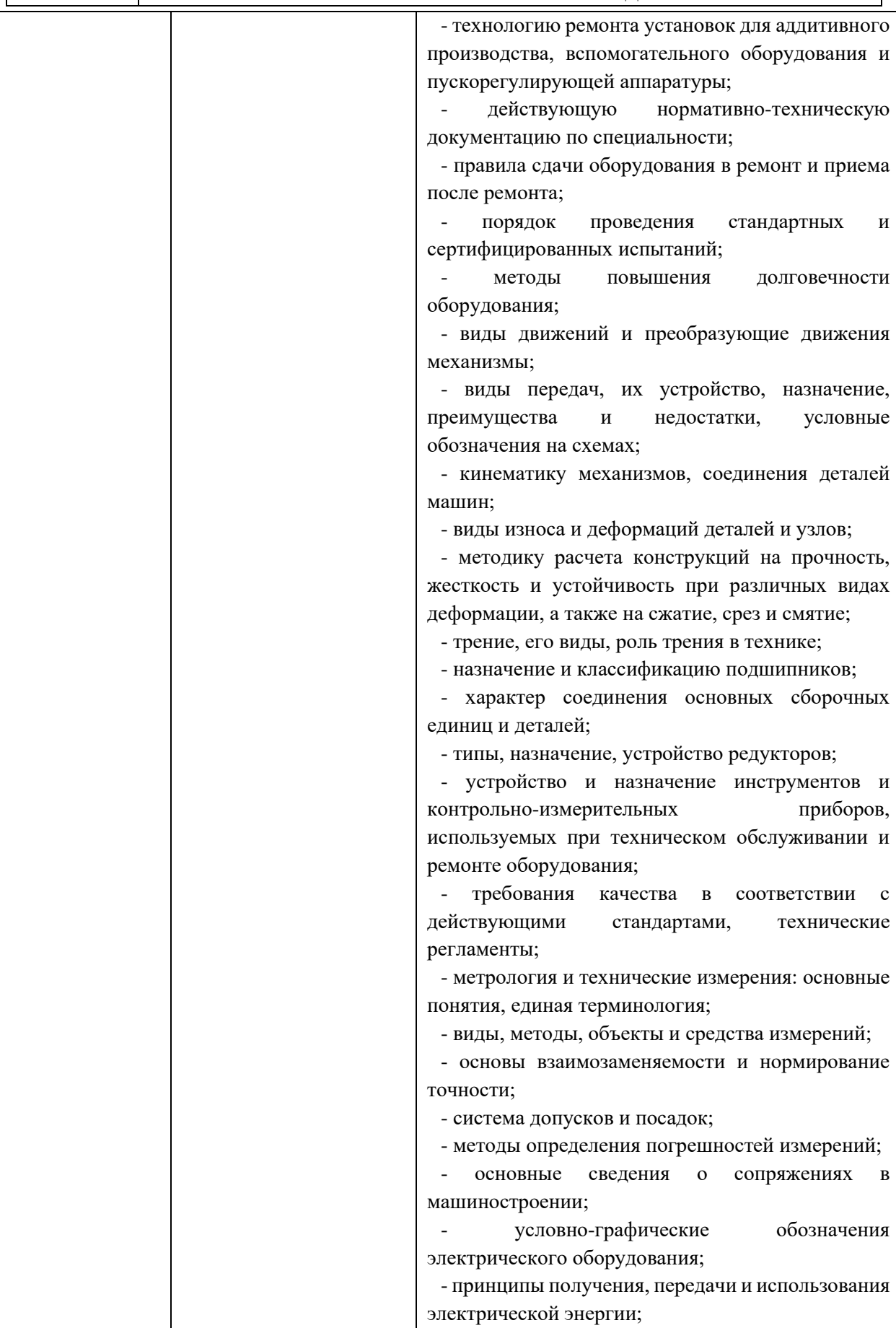

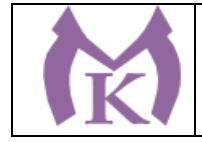

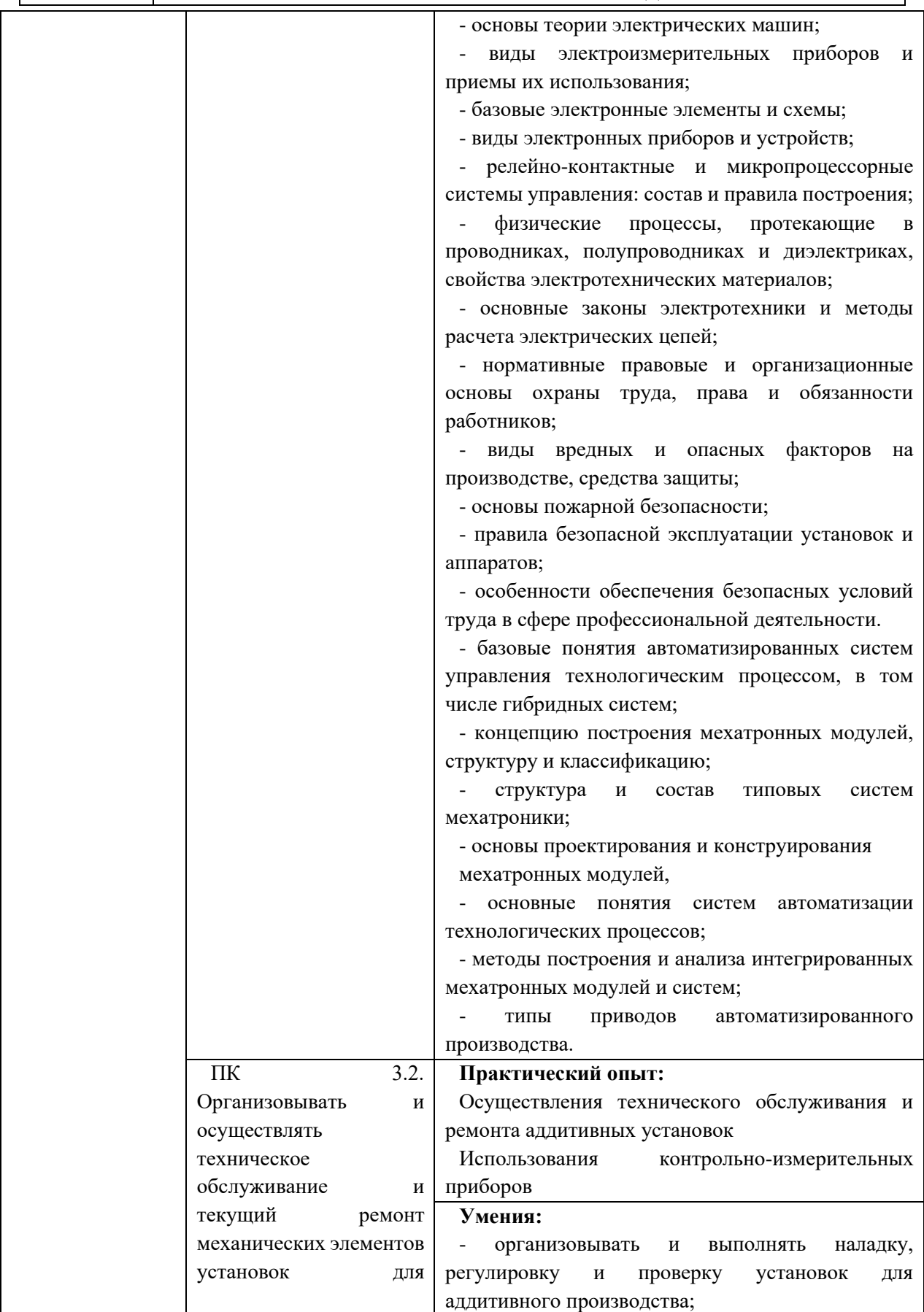

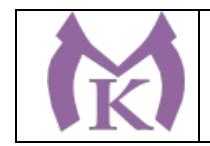

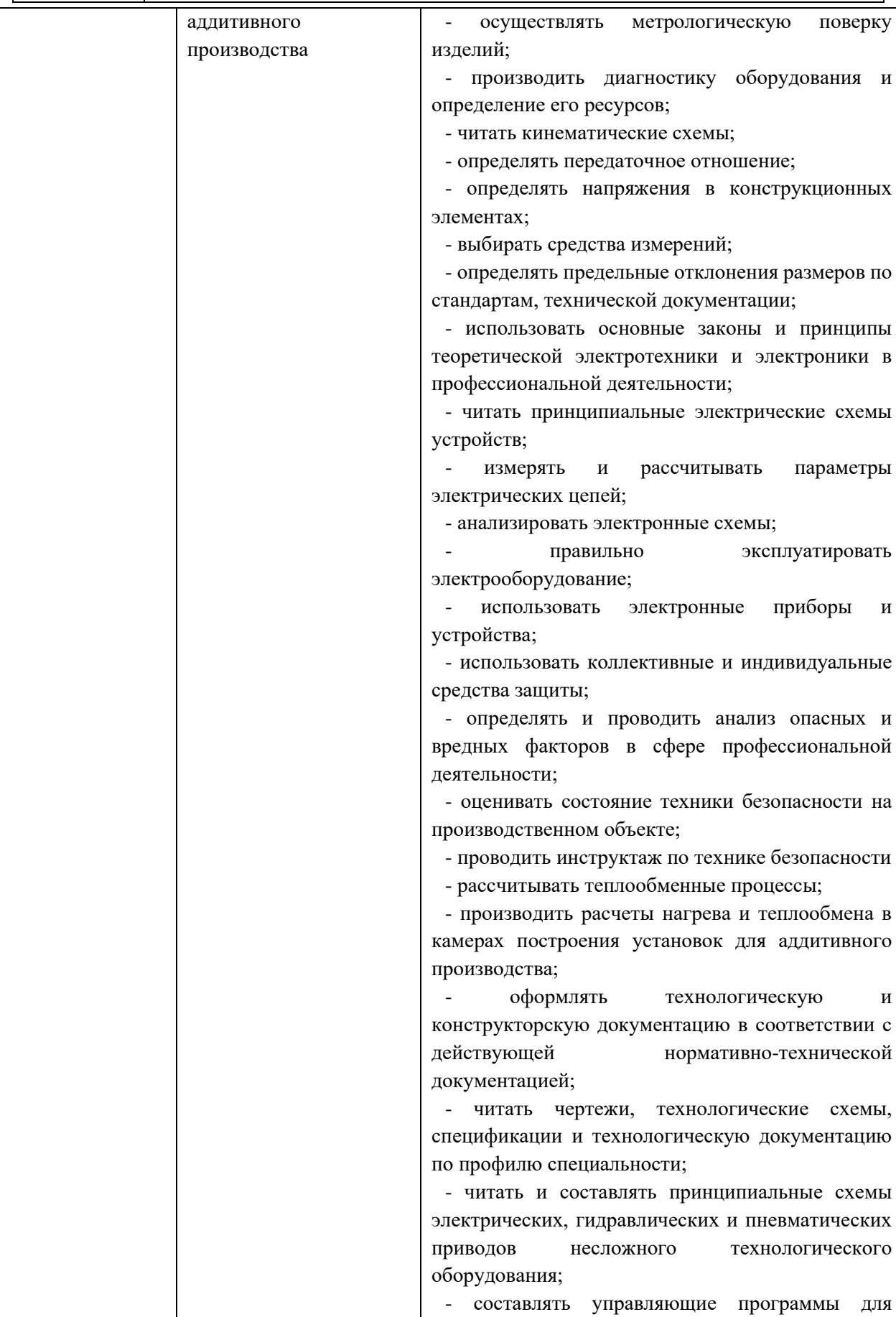

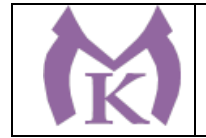

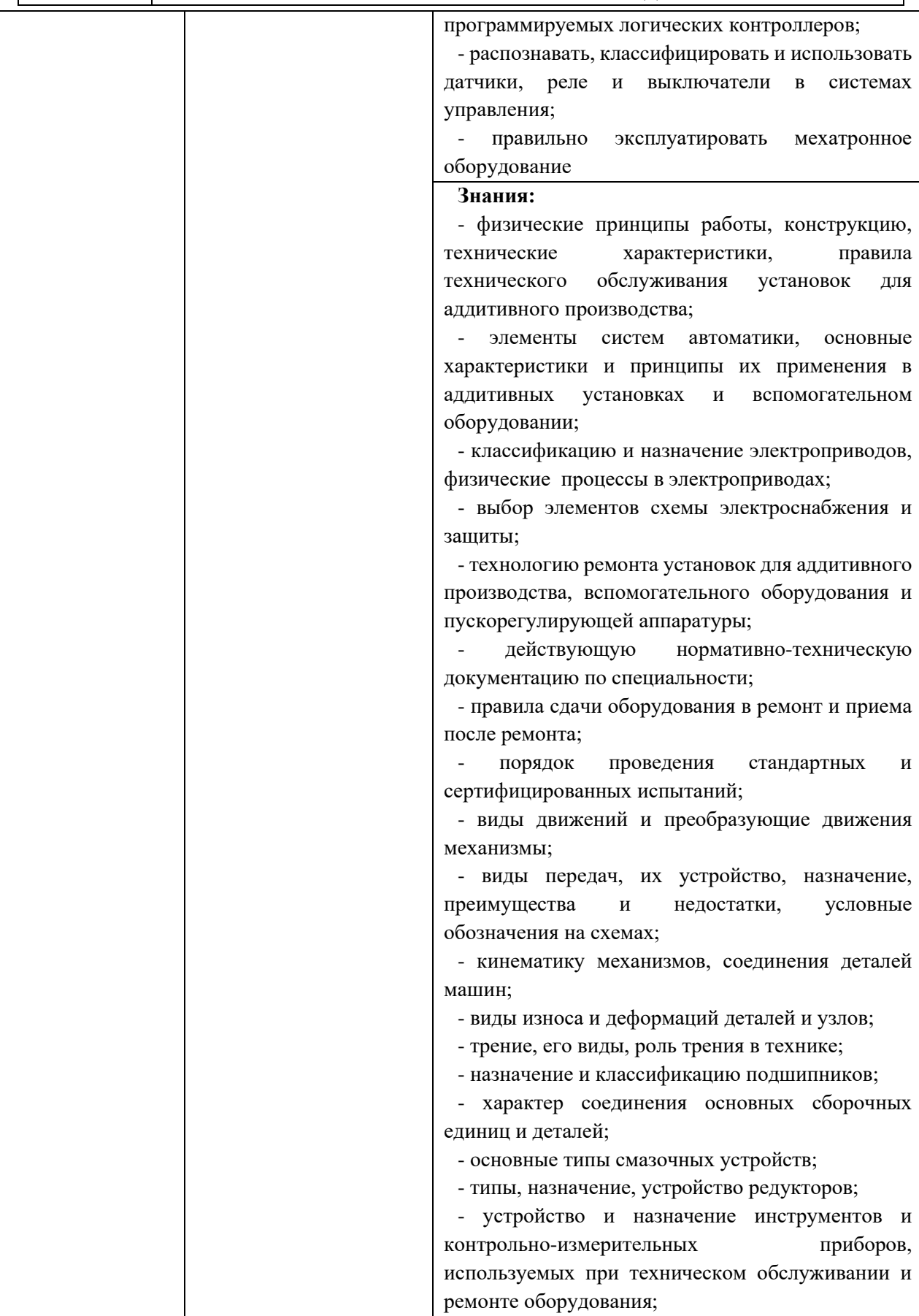

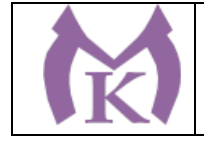

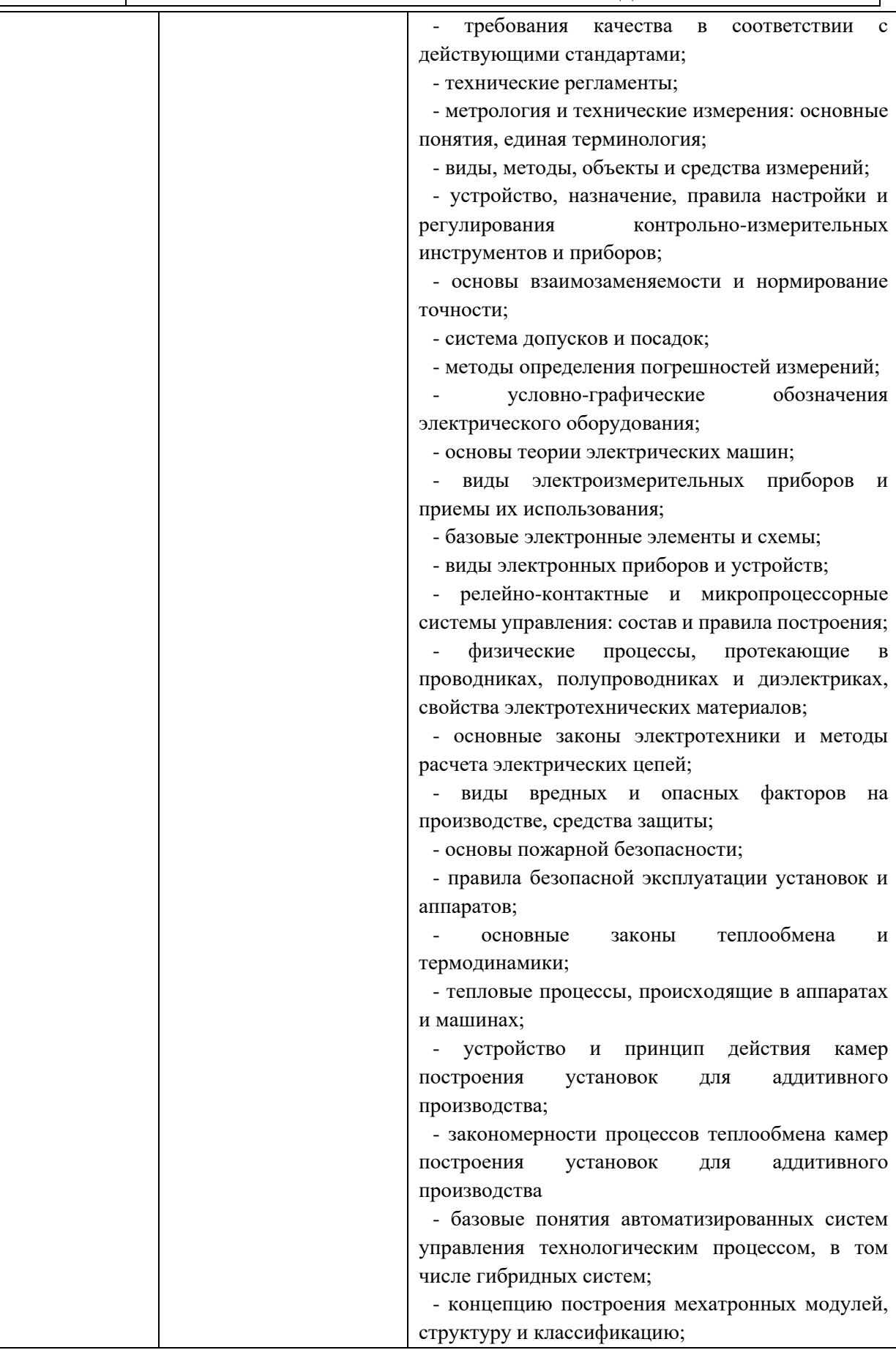

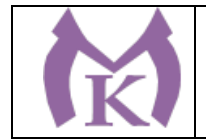

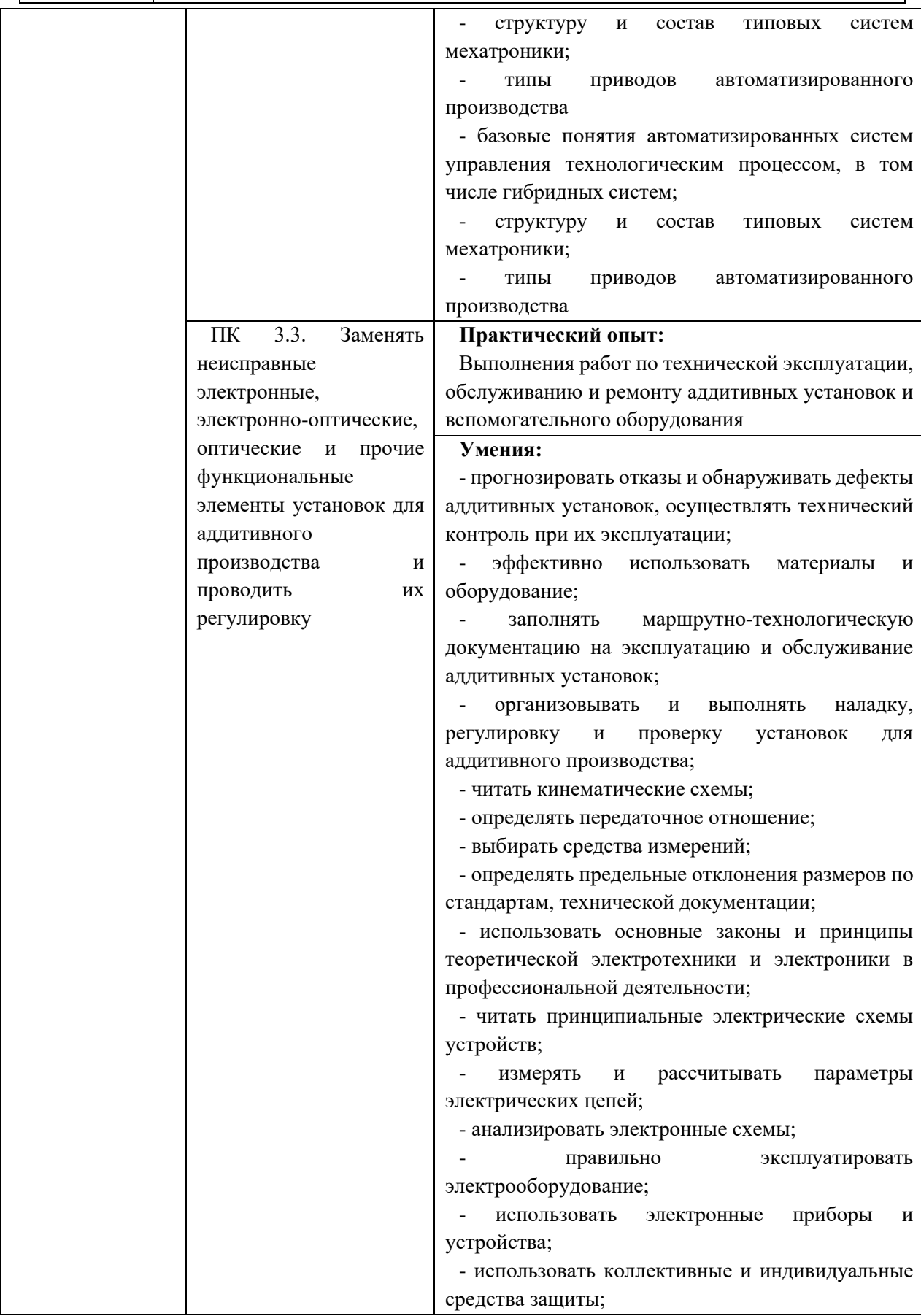

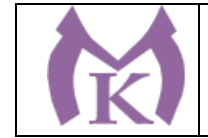

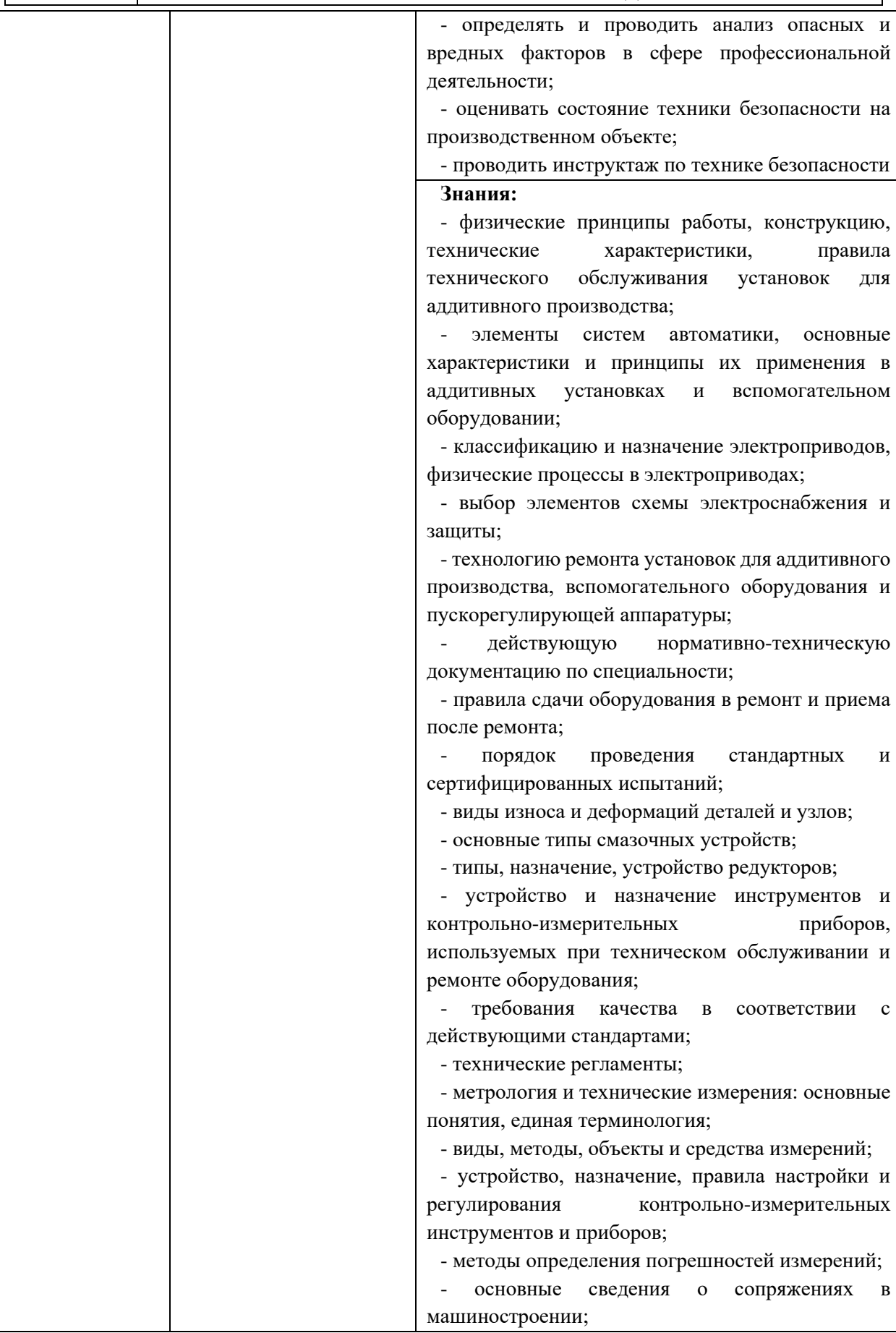

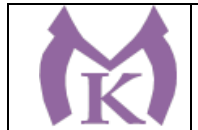

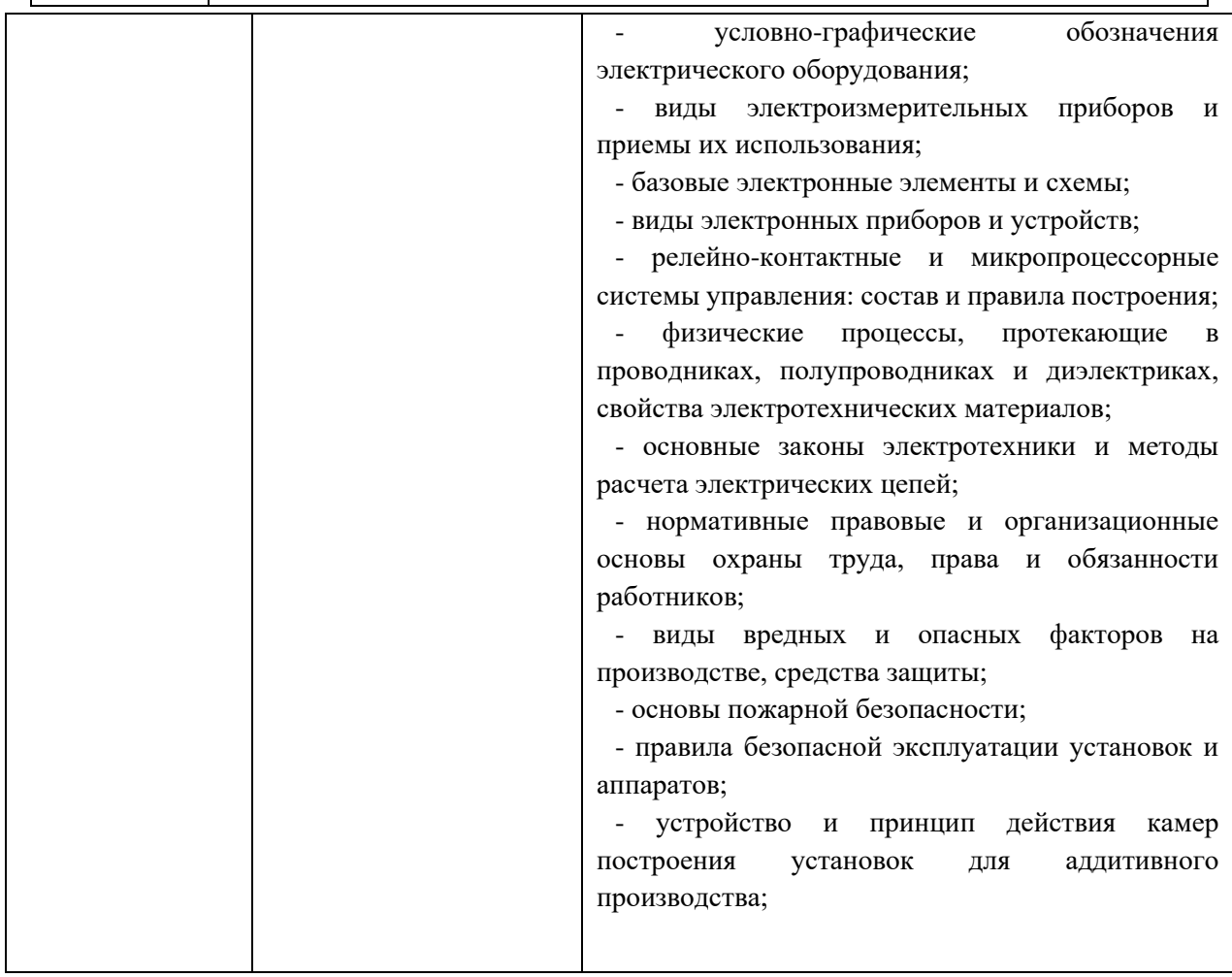

# **4.3 Личностные результаты**

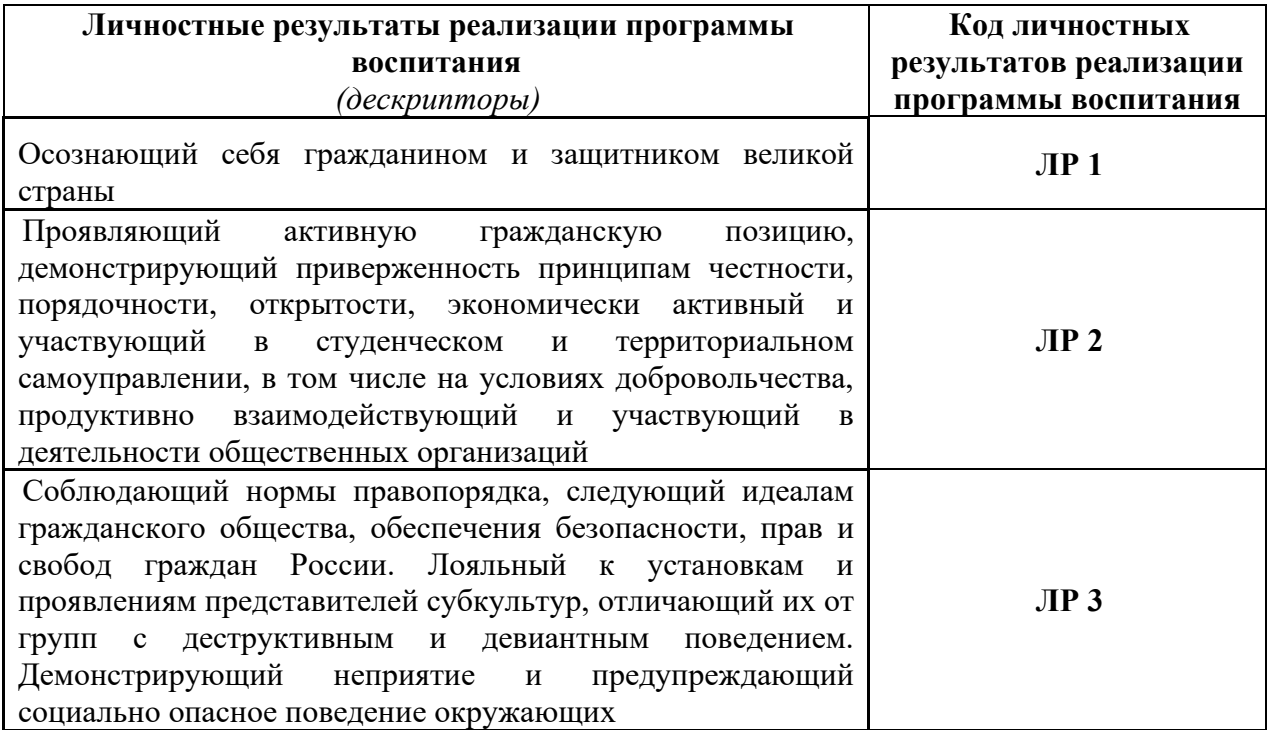

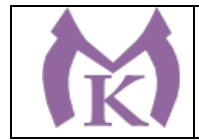

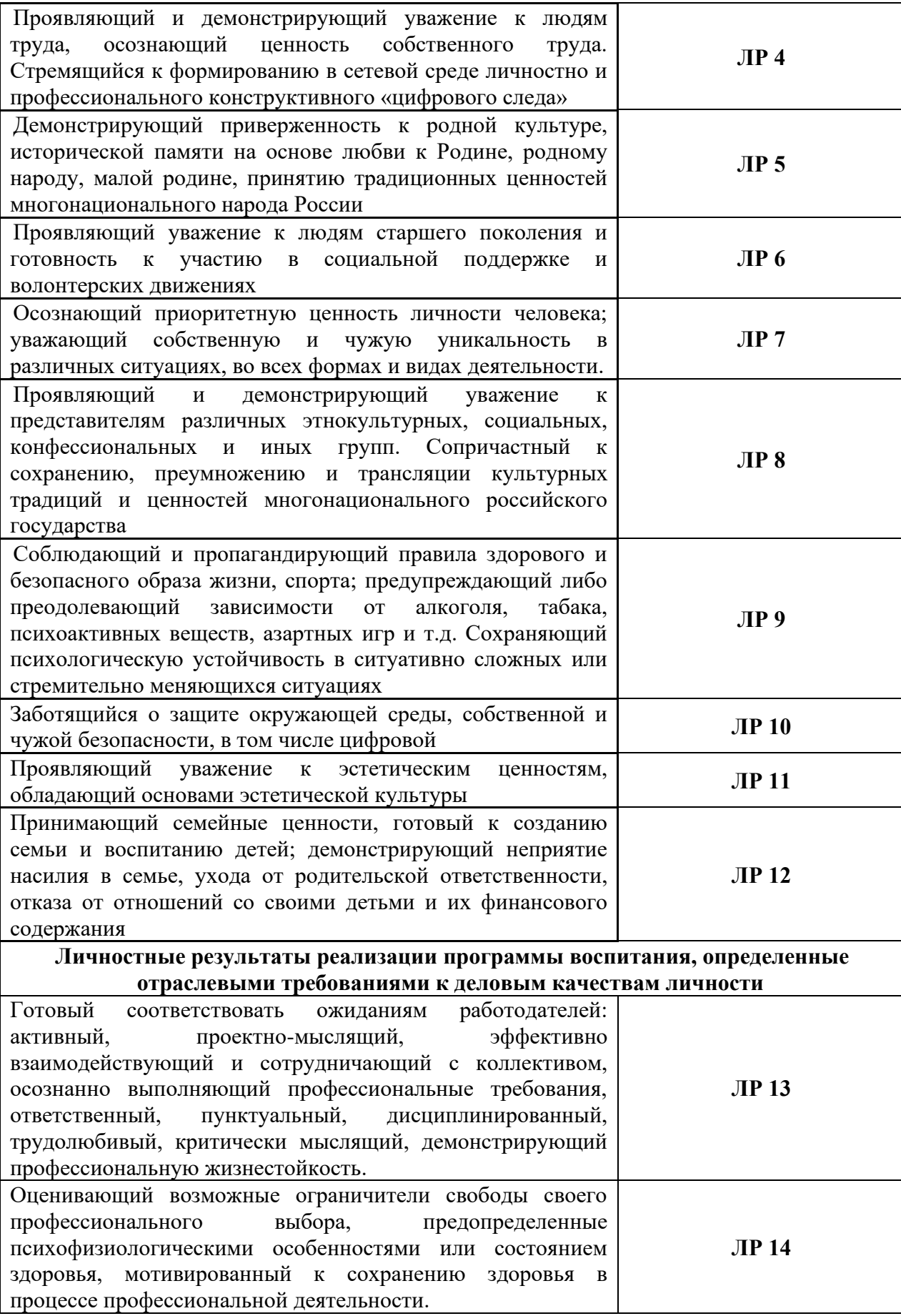

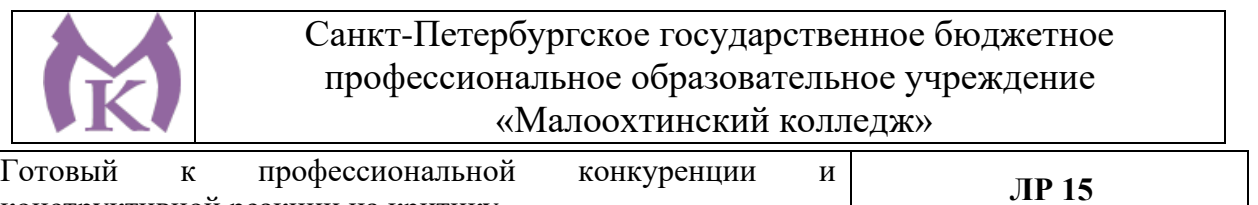

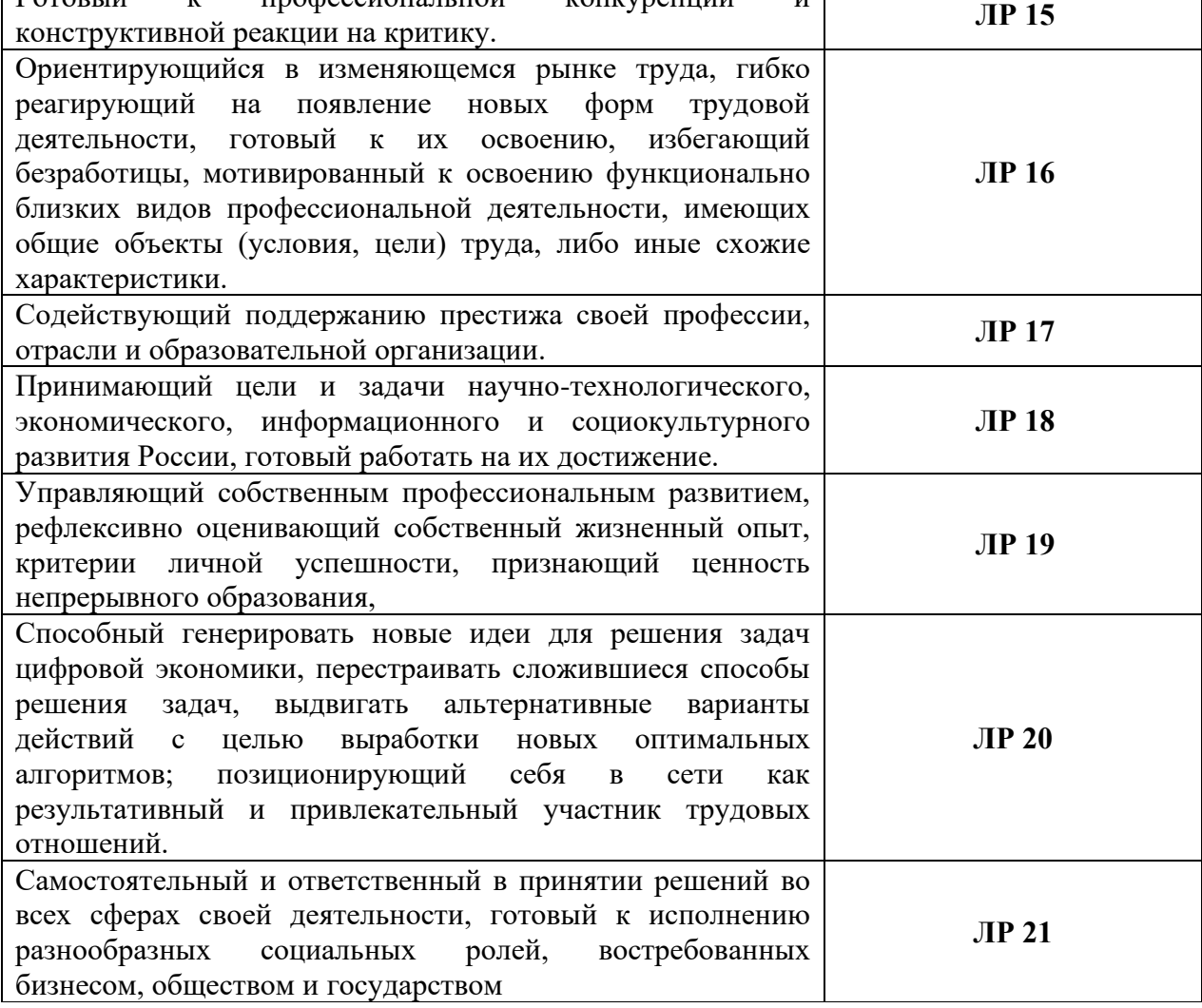

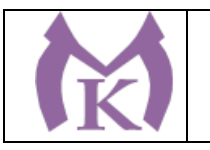

# **Раздел 5. Структура образовательной программы**

## 5.1. Учебный план

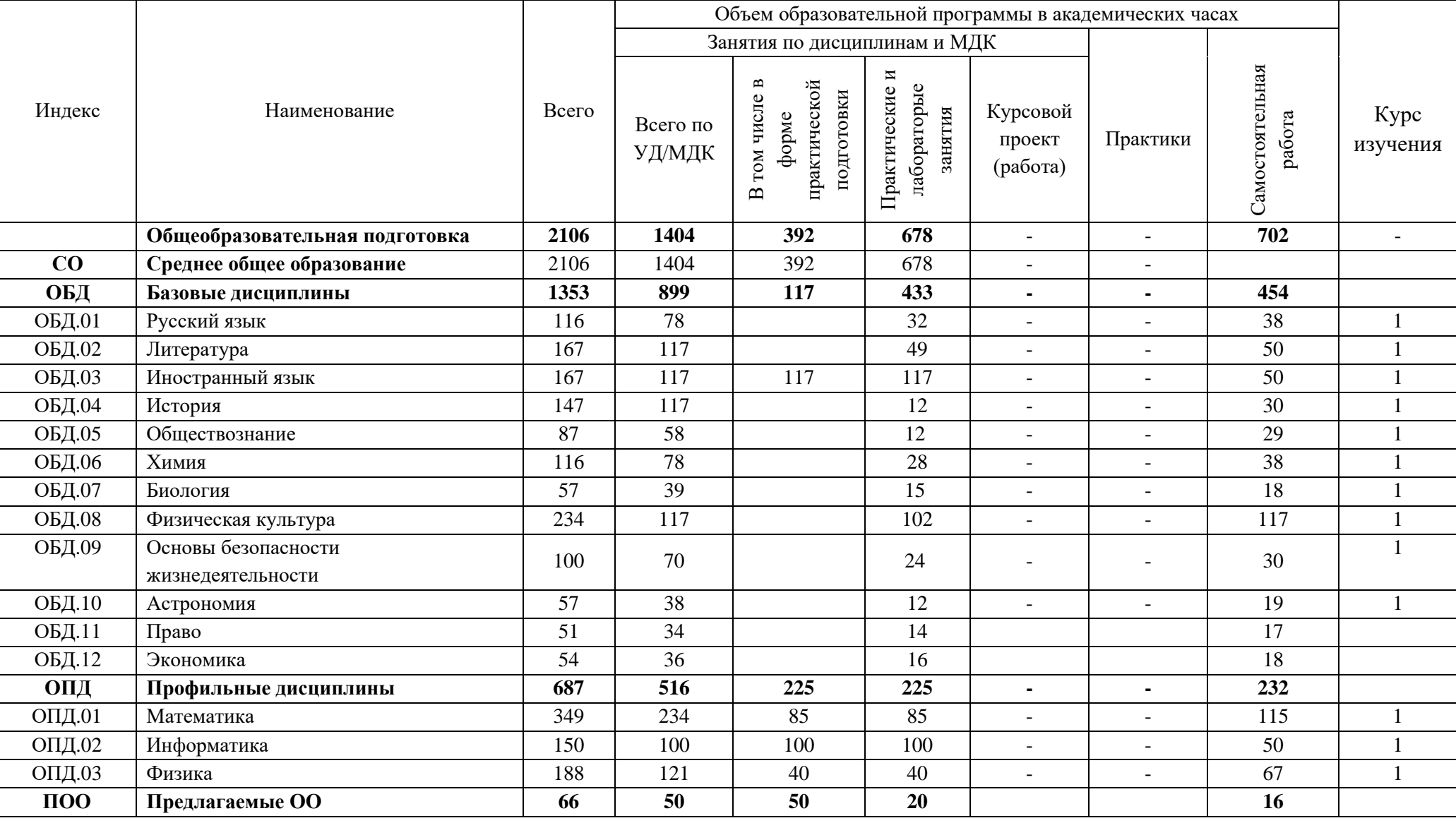

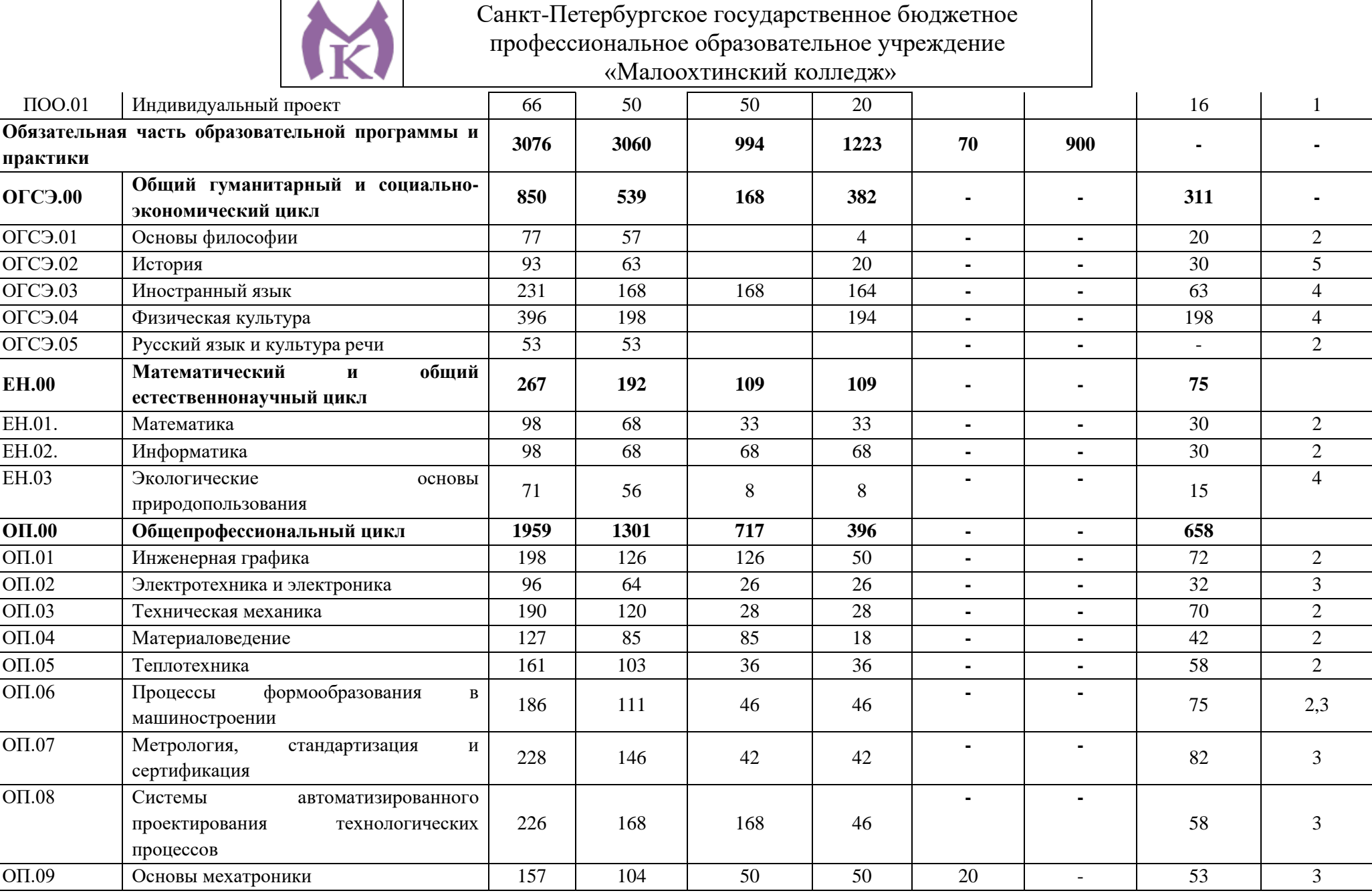
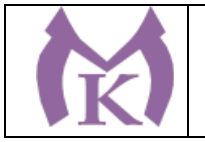

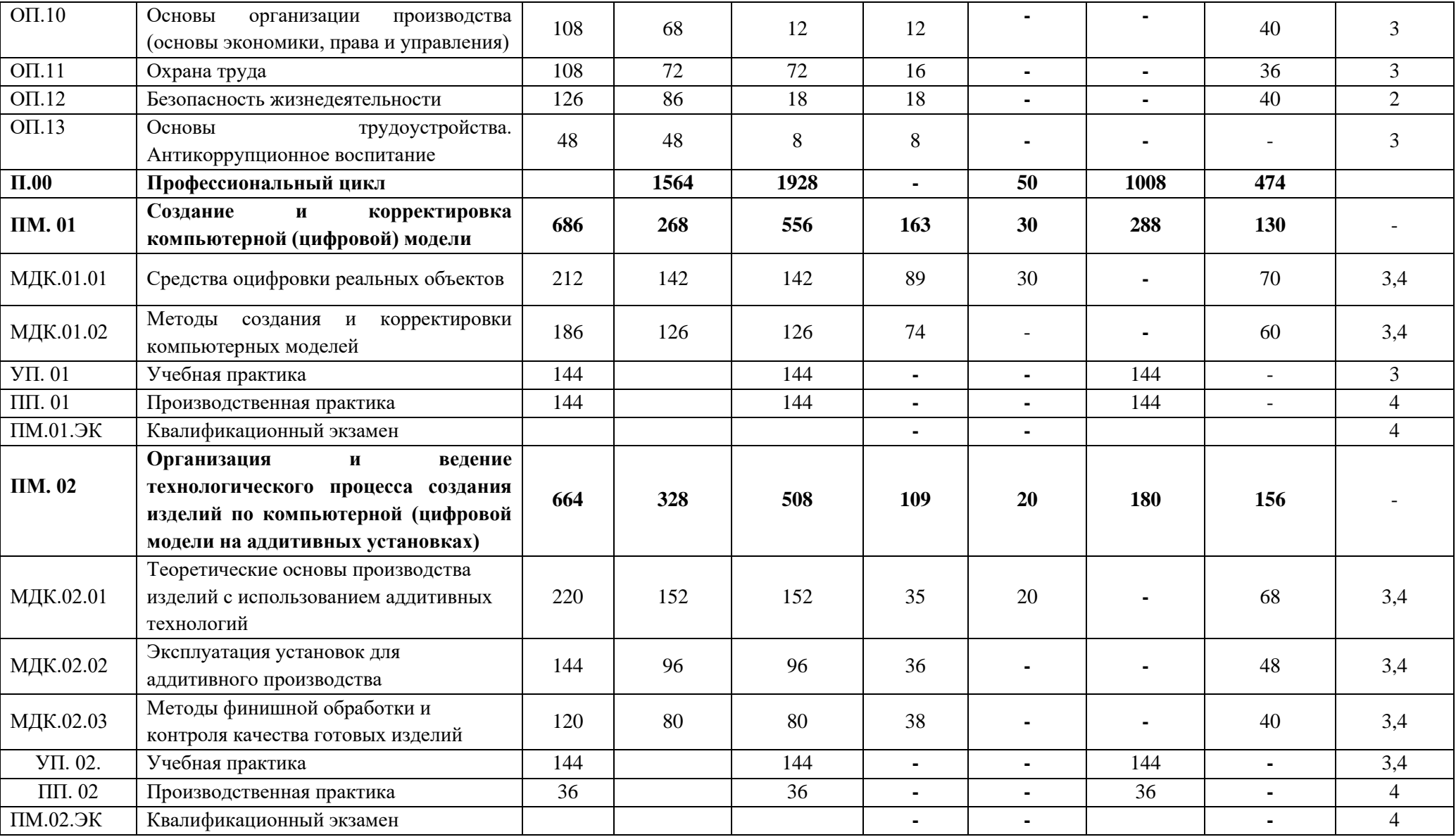

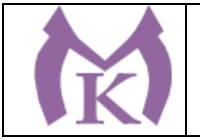

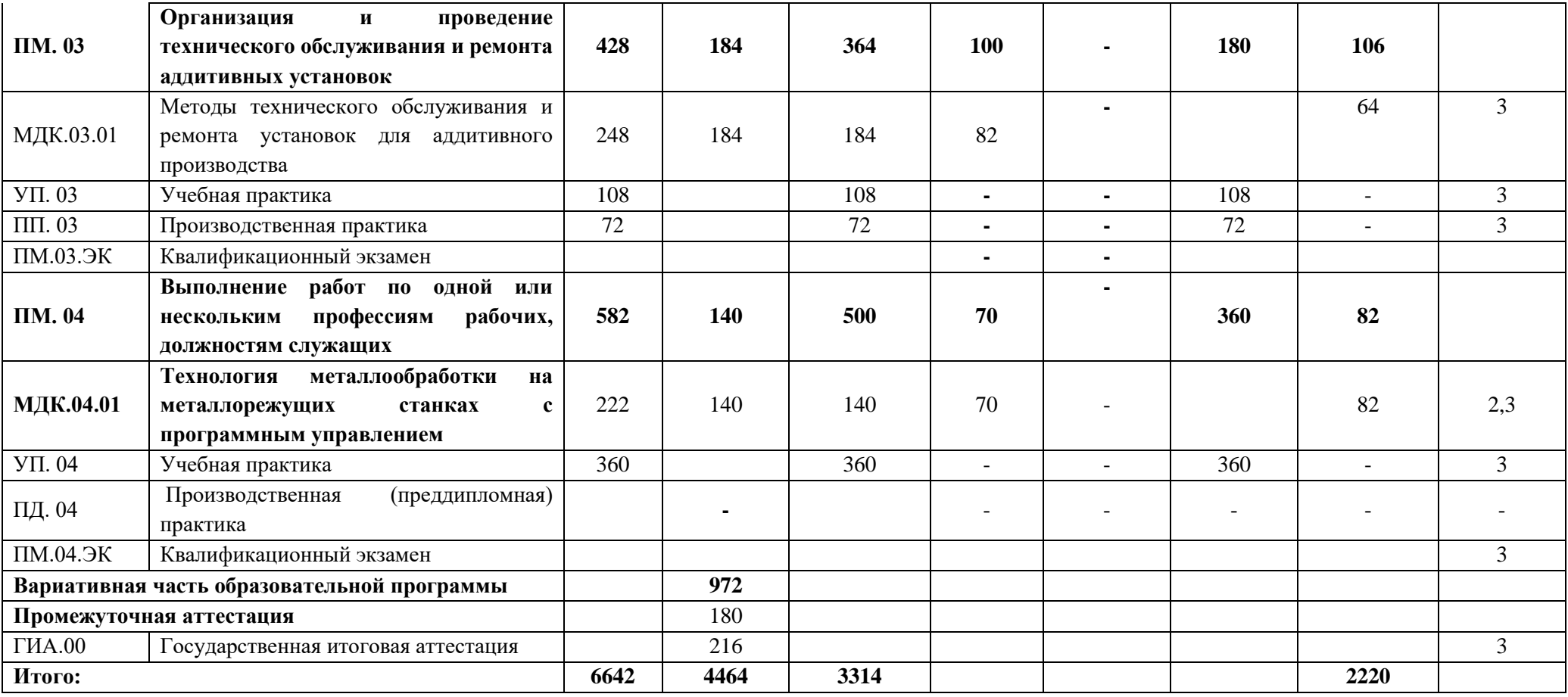

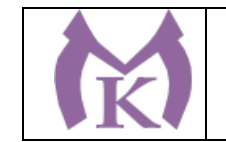

### 5.2 Календарный план

#### 1 Календарный учебный график

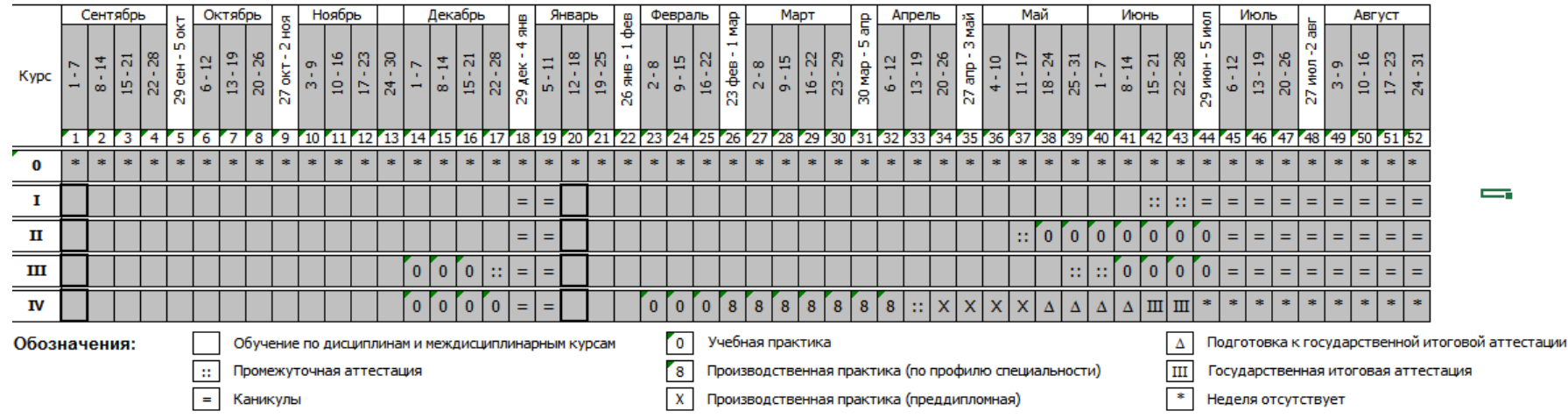

#### 2 Сводные данные по бюджету времени

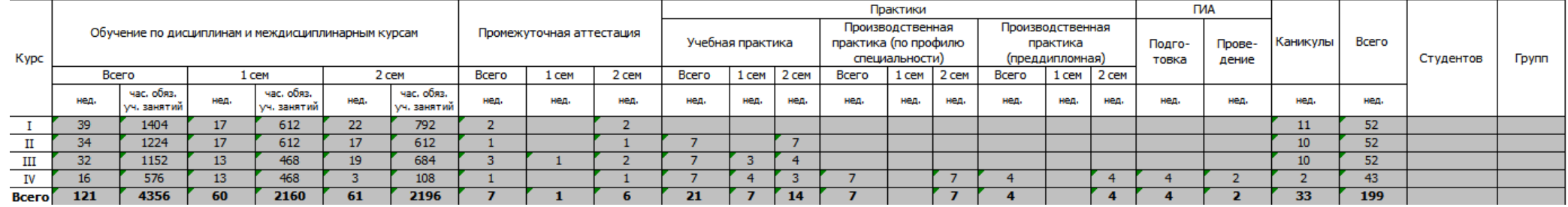

### **Распределение вариативной части программы**

Согласно п. 2.1 ФГОС СПО вариативная часть образовательной программы составляет не более 30 % от общего объема образовательной программы.

Вариативная часть образовательной программы распределилась в соответствии с потребностями работодателей и направлена на введение новых дисциплин и увеличение объема времени, отведенного на дисциплины, МДК и профессиональные модули. Вариативная часть образовательной программы составила 900 академических часов.

# **Распределение вариативной части программы**

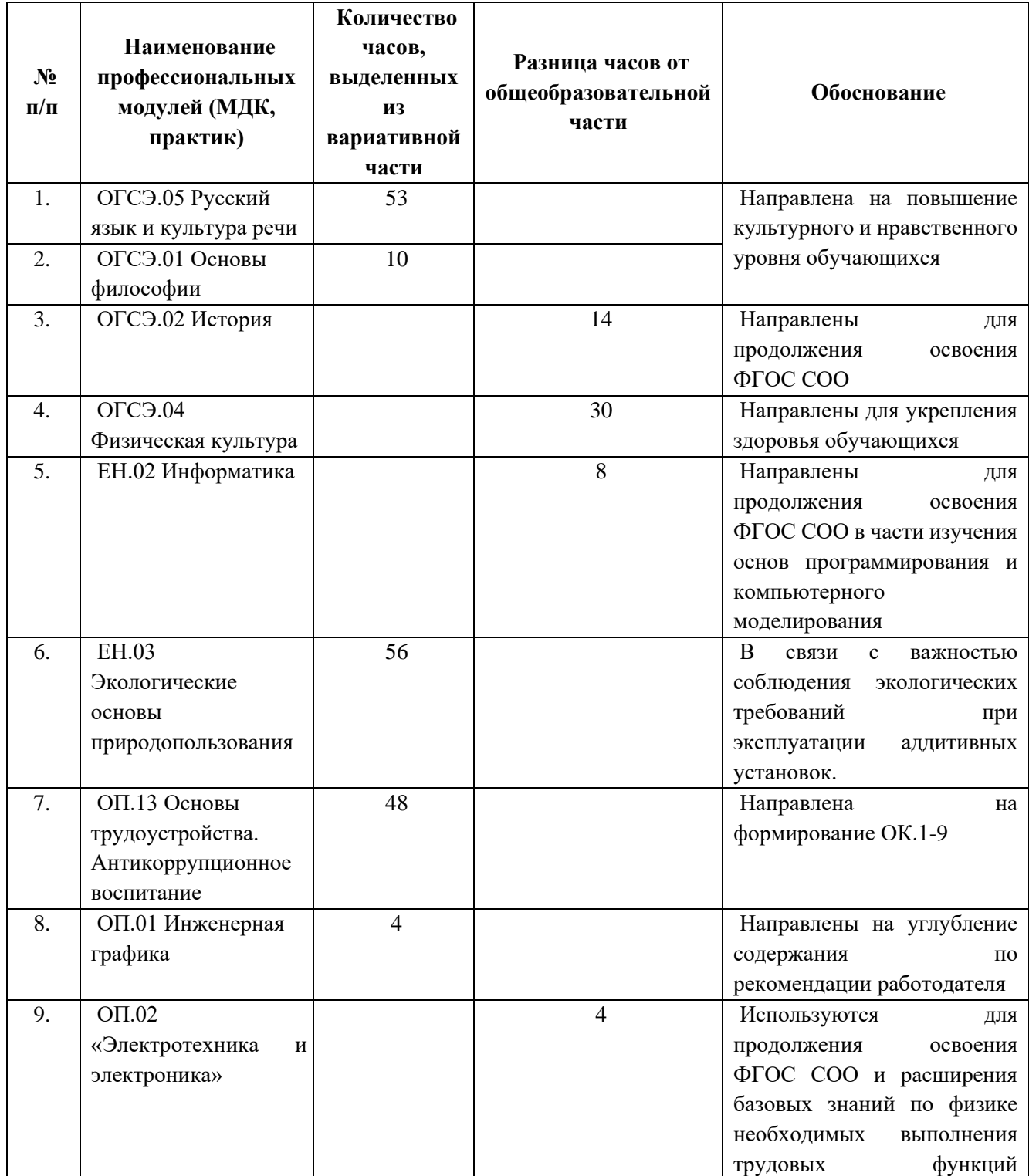

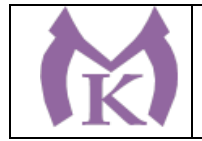

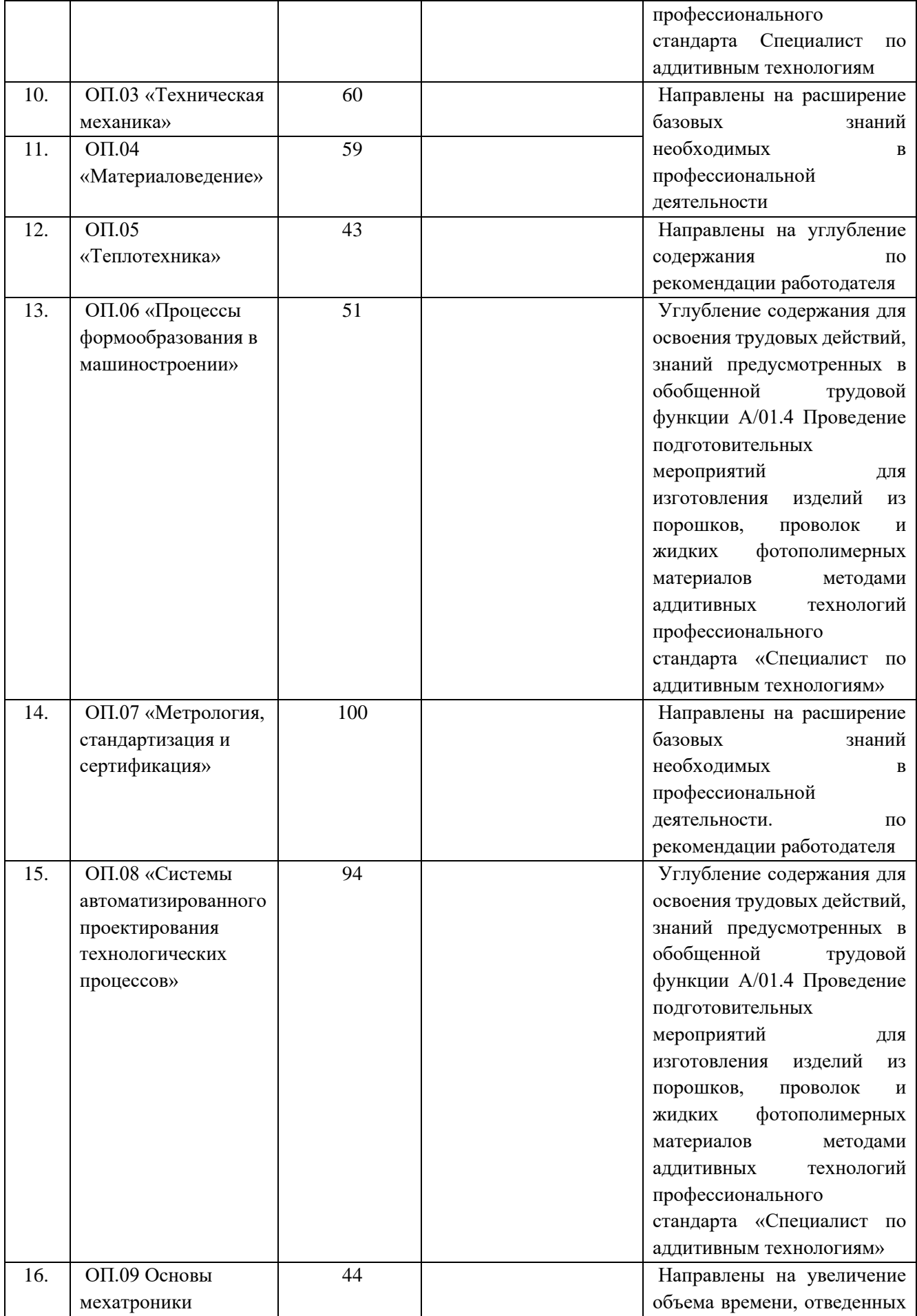

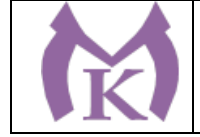

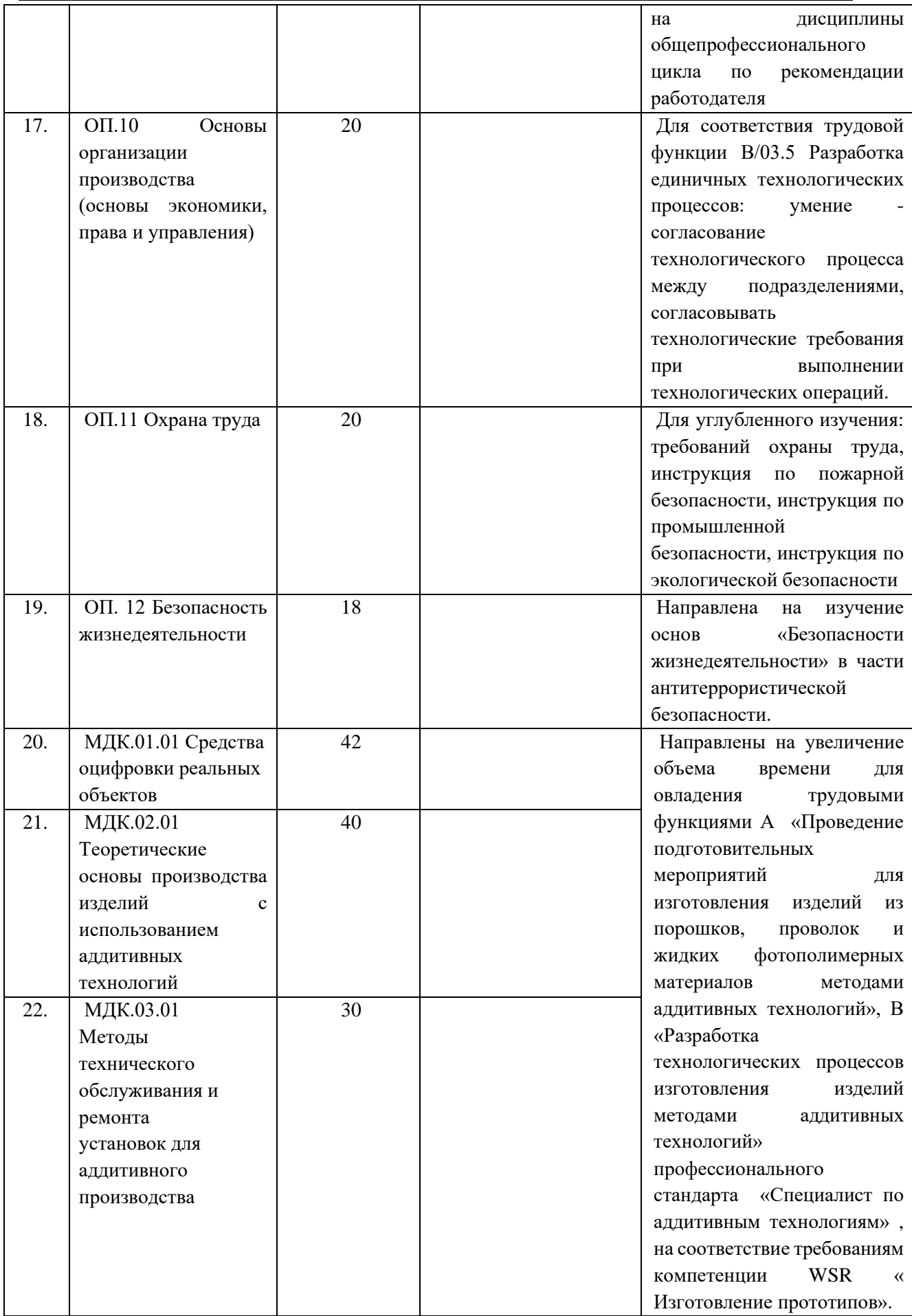

ИТОГО 900

### **5.3 Рабочая программа воспитания**

**5.3.1 Цели и задачи воспитания обучающихся при освоении ими образовательной программы:**

**Цель рабочей программы воспитания** – личностное развитие обучающихся и их социализация, проявляющиеся в развитии их позитивных отношений к общественным ценностям, приобретении опыта поведения и применения сформированных общих компетенций квалифицированных рабочих, служащих/специалистов среднего звена на практике.

#### **Задачи:**

– формирование единого воспитательного пространства, создающего равные условия для развития обучающихся профессиональной образовательной организации;

– организация всех видов деятельности, вовлекающей обучающихся в общественноценностные социализирующие отношения;

– формирование у обучающиеся профессиональной образовательной организации общих ценностей, моральных и нравственных ориентиров, необходимых для устойчивого развития государства;

– усиление воспитательного воздействия благодаря непрерывности процесса воспитания.

### **5.3.2 Программа разработана в соответствии с предъявляемыми требованиями (Приложение VI.1).**

#### **5.4. Календарный план воспитательной работы**

Календарный план воспитательной работы представлен в Приложении VI.2.

### **Раздел 6. Условия реализации образовательной программы**

#### **6.1. Требования к материально-техническим условиям**

6.1.1. Специальные помещения должны представлять собой учебные аудитории для проведения занятий всех видов, предусмотренных образовательной программой, в том числе групповых и индивидуальных консультаций, текущего контроля и промежуточной аттестации, а также помещения для самостоятельной работы, мастерские и лаборатории, оснащенные оборудованием, техническими средствами обучения и материалами, учитывающими требования международных стандартов.

#### **Кабинеты:**

Социально-экономических и гуманитарных дисциплин Иностранного языка Математики Информатики Инженерной графики Электротехники и электроники Мехатроники и автоматизации Технологии машиностроения Безопасности жизнедеятельности и охраны труда **Лаборатории:**

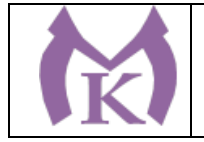

Метрологии и стандартизации Технической механики Материаловедения Лаборатория бесконтактной оцифровки Электротехники и электроники **Мастерские:**  Слесарная Участок аддитивных установок Участок механообработки **Спортивный комплекс:** Спортивный зал

Тренажерный зал

#### **Залы:**

Библиотека, читальный зал с выходом в интернет Актовый зал Кабинет для самостоятельной работы

### **6.1.2. Материально-техническое оснащение лабораторий, мастерских и баз практики по профессии (специальности).**

Образовательная организация, реализующая программу по специальности 15.02.09 Аддитивные технологии должна располагать материально-технической базой, обеспечивающей проведение всех видов дисциплинарной и междисциплинарной подготовки, лабораторной, практической работы обучающихся, предусмотренных учебным планом и соответствующей действующим санитарным и противопожарным правилам и нормам. Оснащение лабораторий и мастерских определяется образовательной организацией и конкретизируется образовательной программой в зависимости от отраслевой направленности.

Минимально необходимый для реализации ООП перечень материально-технического обеспечения, включает в себя:

#### **6.1.2.1. Оснащение кабинетов**

#### **Социально-экономических и гуманитарных дисциплин**

Рабочее место преподавателя – 2 шт.;

Столы ученические – 14 шт.

Стулья ученические – 28 шт.

Стул преподавателя – 1 шт.

Доска магнитная-1 шт.

Наглядные пособия:

Плакаты, наглядные пособия, схемы (Виды природопользования, Глобальные экологические проблемы, Виды экологических ситуаций и др.) – 1 комплект

Технические средства:

Автоматизированное рабочее место с доступом в глобальную сеть «Интернет» компьютер АНТАНИЯ (системный блок), монитор ЛОС с лицензионным программным обеспечением Microsoft Windows 10 Pro и Microsoft Office ProPlus – 1 шт.

Интерактивная доска (яркий ультрокороткофокусный проектор Epson EB 160i) -1 шт.

Экранно-звуковые пособия по экологическим основам природопользования – 1 комплект

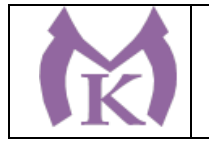

Видеомагнитофон «LG» -1 шт.

СD-Телевизор «LG» с сопутствующей комплектацией – 1 шт.

Калькуляторы – 6 шт.

### **Иностранного языка**

Стол преподавателя-1шт.

Кресло преподавателя -1шт.

Посадочные места для обучающихся - 12 шт.

Кресло компьютерное -12 шт.

Доска магнитно-маркерная двусторонняя -1шт.

Плакаты, наглядные пособия, схемы.

Технические средства:

Звуковоспроизводящая аппаратура, в том числе:

- 2 колонки компьютерные CREATIVE – 1 шт.

-наушники с микрофоном Microsoft – 12 шт.

-документ-камера AVerVision -1шт.

-конференц камера  $AVerVision - 1$  шт.

Лингафонное оснащение:

Лингафонный кабинет для учащихся ДИАЛОГ - 1 шт., в составе:

Лингафонные кабинки – 12 шт

Программное обеспечение для лингафонного кабинета StaDic – 13 шт.

Персональный компьютер преподавателя в составе

- Рабочая станция Aquarius, клавиатура, мышь, монитор DELL 27"", наушники с микрофоном Microsoft, ИБП; комплект лицензионного программного обеспечения: Microsoft Windows 10 Pro и Microsoft Office ProPlus – 1 шт.

Интерактивная панель TeachTouch 2.5-1шт.

Многофункциональное устройство Lexmark -1шт.

Лицензионное программное обеспечение Microsoft Windows 10 Pro и Microsoft Office ProPlus – 12 шт.

Источник бесперебойного питания -12шт

Коммутатор D-LINK DGS-1210-28/ME/ -24 шт.

Коммутационный комплект для подключения класса – 1 шт.

### **Математики**

Столы ученические - 15 шт.

Стулья ученические – 30 шт.

Стол преподавателя – 1 шт.

Стул преподавателя – 1 шт.

Доска магнитно-маркерная (классная) -2 шт.

Технические средства обучения:

Компьютер Acer (системный блок, монитор) с лицензионным программным обеспечением Microsoft Windows 10 Pro и Microsoft Office ProPlus -1 шт.

Интерактивная доска «Smart Board SBD600» - 1 шт.

Наглядные пособия:

Схемы и таблицы по математике – 1 комплект

Плакаты, графики (тригонометрия и т.д.) – 1 комплект

Учебно-практическое и учебно-лабораторное оборудование:

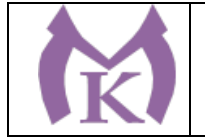

Комплект инструментов (циркуль, транспортир, линейка, угольник) – 1 шт., Комплект стереометрических тел – 1 шт.

Набор планиметрических фигур – 1шт

### **Информатики**

Индивидуальные рабочие места для обучающихся - 15 шт.

Стол преподавателя – 1 шт.

Стул преподавателя – 1 шт.

Автоматизированное рабочее место обучающегося, в составе:

- Рабочая станция Aquarius, клавиатура, мышь, монитор DELL 27"", наушники с микрофоном Microsoft, ИБП -25 шт.

- Комплект лицензионного программного обеспечения: Microsoft Windows 10 Pro и Microsoft Office ProPlus, Учебный комплект КОМПАС-3D v17, Учебный комплект ВЕРТИКАЛЬ, сетевой комплект ГеММа-3D версия 10.5, ПО Mastercam, CAD/ CAM, Инженерная 3D система РТС Creo, ABBYY PDF Transformer+, ABBYY FineReader, Пакет программного обеспечния CATIA, ПО SOLIDWORKS EDU Edition-25 шт.

- Компьютерная сеть-1 шт.

Автоматизированное рабочее место преподавателя, в составе:

- Рабочее место преподавателя, в составе: рабочая станция Aquarius, клавиатура, мышь, 2 Монитора DELL 27"", колонки компьютерные CREATIVE, наушники с микрофоном Microsoft, ИБП -1 шт.

- Комплект лицензионного программного обеспечения:

- Microsoft Windows 10 Pro и Microsoft Office ProPlus,

- Графические редакторы:

Учебный комплект КОМПАС-3D v17 – 1 комплект,

Учебный комплект ВЕРТИКАЛЬ – 1 комплект,

Сетевой комплект ГеММа-3D версия 10.5 – 1 комплект,

ПО Mastercam – 1 комплект,

Инженерная 3D система РТС Creo – 1 комплект,

ABBYY PDF Transformer+, ABBYY FineReader – 1 комплект,

Пакет программного обеспечния CATIA – 1 комплект,

ПО SOLIDWORKS EDU Edition – 1 комплект

Периферийное оборудование

- Многофункциональное устройство Lexmark -1шт.

- Многофункциональное устройство Epson WF-C869RDTWF (RIPS)(цветной) -1 шт.

- Документ-камера AVerVision -1 шт.

- Конференц камера  $AVerVision - 1$  шт.

- Графические планшеты XP-PEN Deco 01 – 15 шт.

Мультимедийное оборудование:

Интерактивная панель TeachTouch 2.5 (экран 75", UHD, встроенный ПК Core i7, 8Gb,

512Gb SSD, Win 10 Pro) в комплекте с мобильной стойкой-1шт.

Классная маркерная доска- 1 шт.

Комплект коммутации для подключения-25 шт.

Компьютерная сеть-1 шт.

Специализированный инсталляционный проектор BARCO 1 шт.

Экран прямой проекции 1 шт.

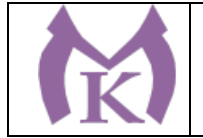

Рабочая станция Application PC 1 шт.

Рабочая станция Render 1 шт.

NEC MultiSync ЖК-монитор - 2 шт

"Прикладное програмное обеспечение TechViz. Набор лицензий BASE для рабочей станции Application PC- 1 шт.

Option Virtual Assembly Base license\*. Набор лицензий NODE для рабочей станции Render PC 1 шт.

Специализированное программное обеспечение на жестком носителе, для одного устройства вывода (GPU) - TechViz XL Academic license, с поддержкой 1 (один) год" 1 шт.

Система слежения в составе: контроллер ART Controller, 4 камеры TRACKPACK/E, манипулятор Flystick2, 3 маркера\*\* EGT4 для 3D очков Volfoni EDGE, комплект для калибровки, аксессуары – 1 шт.

Эмиттер радиочастотный для 3D очков - дистанция до 30м-1 шт.

Стереоочки для 3D класса (в индивидуальной упаковке) радиочастотные работают с эмиттером-26 шт.

Медиатека и электронные учебно-методические комплексы – 4 шт

Электронные приложения на дисках, электронные учебники на дисках, обучающие диски-1 комплект

Электронные учебно-методические комплексы- 2 шт.

Тестовая оболочка (сетевая версия) MultiTester – 1 шт.

### **Инженерной графики**

Рабочие места обучающихся -25 шт:

Персональный компьютер учащегося, в составе:

- Рабочая станция Aquarius (БП 500 Вт, процессор Core i7\_7700, ОЗУ 2х8192 Мб, видео Quadro K1200, накопитель 1000 Гб, SSD 240 Гб, привод DVD-RW, клавиатура, мышь) – 25 шт.

- 2 Монитора DELL 27"", IPS, 1920x1080, 300cd/m2, динамическая контрастность 4000000, калибровка цвета, разъемы VGA, HDMI, DisplayPort, 4xUSB, настольный кронштейн для 2-х мониторов – 25 шт.

- Наушники с микрофоном Microsoft – 25 шт.

- Кульман чертежный A3 с рейсшиной-25 шт.

Рабочее место преподавателя -1 шт:

Персональный компьютер преподавателя, в составе:

- Рабочая станция Aquarius (БП 500 Вт, процессор Core i7\_7700, ОЗУ 2х8192 Мб, видео Quadro K1200, накопитель 1000 Гб, SSD 240 Гб, привод DVD-RW, клавиатура, мышь) – 1 шт.

- 2 Монитора DELL 27"", IPS, 1920x1080, 300cd/m2, разъемы VGA, HDMI, настольный кронштейн для 2-х мониторов -1 шт

- 2 Колонки компьютерные CREATIVE-1 шт

- Наушники с микрофоном Microsoft -1 шт

Комплект программного обеспечения: Microsoft Windows 10 Pro и Microsoft Office ProPlus  $-26$  шт.

КОМПАС-3D v17, Учебный комплект ВЕРТИКАЛЬ, сетевой комплект ГеММа-3D версия 10.5, ПО Mastercam, Инженерная 3D система РТС Creo, ABBYY PDF Transformer+, ABBYY

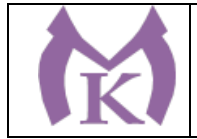

FineReader, Пакет программного обеспечния CATIA, ПО SOLIDWORKS EDU Edition -26 шт

Графический редактор «AUTOCAD» учебная версия-26 шт

Графический редактор CorelDraw-26 шт

Технические средства обучения:

Интерактивная панель TeachTouch 2.5 – 1 шт

Документ-камера AVerVision – 1 шт

Конференц камера AVerVision – 1 шт

Многофункциональное устройство Lexmark (лазерное, А4) – 1 шт

Электронные средства обучения:

Учебный комплекс «Инженерная графика 1. Гидрозамок» - 4 шт

Учебный комплекс «Инженерная графика 2. Обратный клапан» - 4 шт

Учебный комплекс «Инженерная графика 3. Соединение шестерни и вала» - 4 шт

Учебный комплекс «Инженерная графика 4. Шатун ДВС в сборе» - 4 шт

Учебный комплекс «Инженерная графика 5. Ступица с подшипником» - 4шт

Учебный комплекс «Инженерная графика 6. Натяжной ролик» - 4шт

Учебный комплект «Инженерная графика 8. Виды резьб» - 8шт

Учебный комплект «Инженерная графика 11. Цилиндрические детали с вырезами» - 6шт Комплект типовых плакатов Инженерная графика – 1 шт.

Презентации и плакаты Детали машин и основы конструирования – 1 шт.

Презентации и плакаты Инженерная графика – 1 шт.

Презентации и плакаты Приборостроительное черчение – 1 шт.

Доска магнитно-маркерная двусторонняя 900\*1200мм, передвижная -1шт

Объемные модели геометрических фигур и тел – 1 комплект

Комплекты чертежных инструментов – 25 шт. (в составе: готовальня, линейки, транспортир, карандаши марок «ТМ», «М», «Т», ластик, инструмент для заточки карандаша).

### **Электротехники и электроники**

Посадочные места по количеству обучающихся - 25 шт.

- Рабочее место преподавателя: Рабочая станция Aquarius (БП 500 Вт, процессор Core i7\_7700, ОЗУ 2х8192 Мб, видео Quadro K1200, накопитель 1000 Гб, SSD 240 Гб, привод DVD-RW, клавиатура, мышь) – 1 шт.

- 2 Монитора DELL 27"", IPS, 1920x1080, 300cd/m2, разъемы VGA, HDMI, настольный кронштейн для 2-х мониторов -1 шт

- 2 Колонки компьютерные CREATIVE-1 шт

- Наушники с микрофоном Microsoft -1 шт

Комплект программного обеспечения: Microsoft Windows 10 Pro и Microsoft Office ProPlus  $-1$  шт.

Интерактивная панель TeachTouch 2.5 – 1 шт

Документ-камера AVerVision – 1 шт

Конференц камера AVerVision – 1 шт

Многофункциональное устройство Lexmark (лазерное, А4) – 1 шт

Электронный учебно-методический комплекс (электронное приложение к учебнику) – 1 шт.

Доска магнитная – 1 шт.

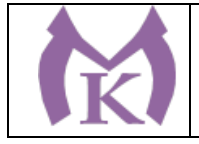

Комплект учебно-методической документации (рабочая программа по учебной дисциплине, методические указания по проведению практических занятий, методические указания по организации самостоятельной работы, комплект контрольно-оценочных средств) – 1 шт.;

Наглядные пособия

Комплект плакатов «Электротехника» - 1 шт.

Комплект плакатов «Электроника» - 1 шт.

Макеты («Учтех-Профи»):

- двигателей  $-1$  комплект.
- генераторов  $-1$  комплект.
- трансформаторов  $-1$  комплект.
- полупроводниковые приборы 1 комплект
- оптоэлектронные приборы 1 комплект

ИМС (IS, MSI, LSI, VLSI) – 1 комплект

Электроизмерительные приборы:

- вольтметр В3-48А – 6 шт.

- амперметр ЭА2268 (Кл.т. 0,2) – 6 шт.

- ваттметр  $\text{\textsterling}8002-6$  шт.

- фазометр С302-М1-1 – 6 шт.

- омметр АММ-2093 – 6 шт.

- частотомер С 300 М 1-1 – 6 шт.

- электрический счетчик CE300-R31 – 6 шт.

Образцы кабельной продукции:

- кабельная сборка FTTH – 5 шт.

- жгуты кабельные readycable  $-5$  шт.

- силовой кабель ВБбШв 4х16 ГОСТ эконом – 5 шт.

#### **Мехатроники и автоматизации**

- рабочее место преподавателя – 1 шт.;

- рабочие места обучающихся – 25 шт.;

Наглядные пособия:

Учебные образцы мехатронных систем («Учтех-Профи») – 1 комплект,

Плакаты (Понятие мехатроники, Мехатронные модули, Примеры мехатронных систем) – 1 комплект

Учебные модели мехатронных линий «Учтех-Профи» – 1 комплект;

-комплект деталей, инструментов, приспособлений:

Сумка для инструмента - 2 шт.

Пояс для инструментов - 2 шт.

Набор отверток - 1 шт.

Набор ключей шестигранных - 1 шт.

Набор ключей шестигранных 1.5-10мм сферич. головка - 2 шт.

Инструмент для снятия изоляции - 1 шт.

Инструмент для снятия изоляции - 1 шт.

Инструмент для снятия изоляции - 1 шт.

Инструмент для снятия изоляции - 1 шт.

Инструмент для обжима клемм (наконечников) – 1шт.

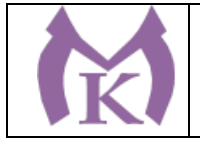

Бокорезы - 1 шт. Длинногубцы 1 шт. Пассатижи - 1 шт. Набор отверток тип 1 - 2 шт. Набор отверток тип 2 - 2 шт Набор отверток (Torx) тип 3 - 1 шт Набор отверток для электроники - 1 шт Резаки для пневмошлангов - 1 шт Резаки для пневмошлангов - 1 шт Мультиметр Fluke IG - 1 шт Набор ключей рожковых двухсторонних - 2 шт Набор головок торцевых 1/2 - 1 шт Ножовка по металлу 300 мм - 2 шт

Инструмент для обжима клемм (наконечников) КВТ – 1шт.

Набор напильников - 1 шт

Настольные тиски 75 мм - 1 шт

- Доска магнитно-маркерная двусторонняя, передвижная-1 шт.;

- комплект бланков технологической документации – 1 комплект.

- комплект приспособлений и узлов автоматизации, приборов и устройств, контрольноизмерительной аппаратуры, инструментов, приспособлений-1 комплект.

Технические средства обучения:

Рабочая станция Aquarius, клавиатура, мышь-1шт.

Монитор DELL 27""-2 шт.

2 Колонки компьютерные CREATIVE – 1 шт.

Наушники с микрофоном Microsoft -1шт.

Лицензионное программное обеспечение Microsoft Windows 10 Pro и Microsoft Office ProPlus, Учебный комплект КОМПАС-3D v17, Учебный комплект ВЕРТИКАЛЬ, ПО Mastercam  $-1$  шт.;

Интерактивная панель TeachTouch 2.5 – 1 шт.;

Компьютерные обучающие, контролирующие и профессиональные программы KELLER CNC – 1 комплект;

DVD-фильмы – 1 комплект.

Мехатронные станции:

Стенд «Электропривод и автоматика», односторонний (рабочее место для 2-х человек) -6 шт.

Учебный комплекс Мехатроника MPS210 (16 станций), в составе:

- распределительная станция;

- станция проверки;

- станция обработки;
- станция переноса;
- буферная станция;
- станция роботизированной сборки;

- станция с гидравлическим прессом;

- станция сортировки .

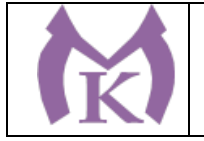

Учебный комплекс «Мехатроника WSR2018 + система управления Siemens S7-1500, Siemens HMI TP700» (рабочее для 2-х человек) – 6 шт.

Многофункциональное устройство Lexmark – 1 шт.

Документ-камера AVerVision-1шт.

Конференц камера AVerVision – 1 шт.

### **Технологии машиностроения**

Рабочее место преподавателя – 1шт

Рабочее место обучающегося – 25шт

Кресло преподавателя – 1шт

Кресло компьютерное – 25шт

Доска магнитно-маркерная – 1шт

Тумба под МФУ – 1шт

Технические средства обучения:

Интерактивная панель TeachTouch 2.5 – 1шт

Документ-камера AVerVision – 1шт

Конференц камера AVerVision – 1шт

Многофункциональное устройство Lexmark – 1шт

"Персональный компьютер преподавателя, в составе:

- Рабочая станция Aquarius – 1 шт.

- 2 Монитора DELL 27"" – 1 шт.

- Колонки компьютерные CREATIVE – 2 шт.

- Наушники с микрофоном Microsoft – 1 шт.

- ИБП выходная мощность 800 ВА, 1-фазное входное напряжение, от 6 выходных разъемов  $-1$  шт.

- Комплект коммутации для подключения" – 1шт

Комплект программного обеспечения: Microsoft Windows 10 Pro и Microsoft Office ProPlus, Учебный комплект КОМПАС-3D v17, Учебный комплект ВЕРТИКАЛЬ, сетевой комплект ГеММа-3D версия 10.5, ПО Mastercam, Инженерная 3D система РТС Creo, ABBYY PDF Transformer+, ABBYY FineReader, Пакет программного обеспечния CATIA, ПО SOLIDWORKS EDU Edition – 1шт

"Персональный компьютер учащегося, в составе:

- Рабочая станция Aquarius – 25 шт.

- 2 Монитора DELL 27"" – 25 шт.

- ИБП выходная мощность 800 ВА, 1-фазное входное напряжение, от 6 выходных разъемов  $-25$  шт.

- Комплект коммутации для подключения" – 25шт

Комплект программного обеспечения: Microsoft Windows 10 Pro и Microsoft Office ProPlus, Учебный комплект КОМПАС-3D v17, Учебный комплект ВЕРТИКАЛЬ, сетевой комплект ГеММа-3D версия 10.5, ПО Mastercam, Инженерная 3D система РТС Creo, ABBYY PDF Transformer+, ABBYY FineReader, Пакет программного обеспечния CATIA, ПО SOLIDWORKS EDU Edition – 25шт.

Наглядные пособия:

Резание материалов – 1 комплект

Литейное производство – 1 комплект

Оборудование, техника и технология сварки и резки металлов – 1 комплект

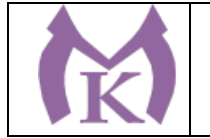

Сопротивление материалов – 1 комплект Режущий инструмент: Токарные резцы (набор Jet 19500118) – 1 комплект Строгальные резцы ВК 8 – 1 комплект, Сверла (набор ЗУБР) – 1 комплект, Зенкеры (набор WELDON 19) – 1 комплект, Развертки (набор JTC 5413) – 1 комплект, Фрезы (набор ПРАКТИКА) – 1 комплект, Метчики, плашки (набор OMBRA OMT40S) – 1 комплект Резьбовые фрезы (DATRON) – 1 комплект, Резьбонарезные головки (КА) – 1 комплект, Накатные ролики (М 12) – 1 комплект, Протяжки шпоночные В – 1 комплект, Шевер дисковый М – 1 комплект, Абразивный инструмент (круги 25 А) – 1 комплект Универсальные приборы: - угломеры «ЛМГ» - 1 комплект, - шаблоны УШС 3 – 1 комплект, - линейные шкалы MITUTOYO DRO – 1 комплект, - шаблоны – угломеры УН с нониусом – 1 комплект, - штангенциркули (ШЦ, ШЦЦ) – 1 комплект, - микрометры (УН с нониусом) – 1 комплект. **Безопасности жизнедеятельности и охраны труда** Рабочее место преподавателя - 1 шт. Посадочные места обучающихся - 25 шт. - Комплект учебно-наглядных пособий: Плакаты по противодействию терроризму - 14 шт. Плакат «Охрана труда и техника безопасности-1 шт. Стенды стенды и плакаты по тематике: символы России- 1 шт.; погоны и знаки различия Вооруженных сил Российской Федерации- 1 шт.; вооружение и боевая техника ВС РФ- 1 шт.; огневая подготовка и стрелковое оружие ВС РФ- 1 шт.; медицинская подготовка и оказание первой медицинской помощи- 1 шт.; средства пожаротушения- 1 шт.; порядок действий при чрезвычайных ситуациях- 1 шт. - Комплекты индивидуальных средств защиты: Гражданский противогаз ГП-5 - 30 шт. Респираторы «Алина» - 25 шт. Роботы-тренажеры для отработки навыков первой доврачебной помощи: тренажер «Максим» - 1 шт. тренажер «Александр - 1 шт. Контрольно-измерительные приборы и приборы безопасности Комплект-лаборатория «ПЧЕЛКА-Р» -1 шт.

ВПХР – войсковой прибор химической разведки-1 шт.

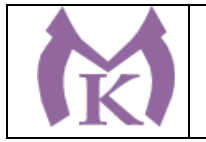

приборы дадиационной разведки ДП-5В-1 шт приборы контроля радиоактивного загрязнения-10 шт.

приборы контроля облучения (дозиметры) ДП-22В, ДП-24

индикатор радиоактивности РАДЭКС-5 шт.

Образцы исправного и неисправного инструмента, предохранительных приспособлений-

1 комплект

Медицинские аптечки – 7 шт.

Макет автомата Калашникова - 11 шт.

Комплект противопожарных средств - 1 шт.

Столы – подставка для реанимации – 3 шт.

Маты гимнастические – 2 шт.

Макет Л-1, 03К – 2 шт.

Носилки санитарные - 6 шт.

Компасы-10 шт.

Учебные карты-2 шт.

Технические средства обучения:

Компьютер AMD A8 4-ядра, 8Гб оперативной памяти, 500Гб жесткий диск, мышь, клавиатура, с лицензионным программным обеспечением Microsoft Office 2010 – 1 шт.

монитор LCD 17 - 1 шт.

интерактивная доска SMART Tehnoiojies Board M680 – 1 шт.

принтер НР LJ 1100 – 1шт

Ноутбук Aser, Intel i3, 2 Гб. Оперативной памяти, 320 Гб Жесткий диск, 15,6" дисплей – 1 шт.

Многофункциональное устройство XEROX WC 5020/DB – 1 шт.

телевизор LG – 2 шт.

видеомагнитофон AIWA - 1 шт.

комплект видеофильмов и видеоинструктажей по ОБЖ и охране труда -2 шт.

комплект обучающих таблиц-плакатов по ОБЖ по темам программы-15 шт.

комплекты слайдов и/или плакатов:

подростковая наркомания-1 шт.;

ядовитые растения и животные-1 шт;

террористическая опасность-1 шт.;

действия населения при авариях и катастрофах техногенного характера-1 шт.;

действия населения при стихийных бедствиях- 1 шт.;

единая государственная система предупреждения и ликвидации ЧС-1 шт.

оптико-электронный тир – 2 шт.

пистолет – 4 шт.

радиоприемник для системы оповещения – 1 шт

усилитель с 2 колонками – 2 шт.

**6.1.2.2. Оснащение лабораторий** 

#### **Лаборатория «Метрологии и стандартизации»**

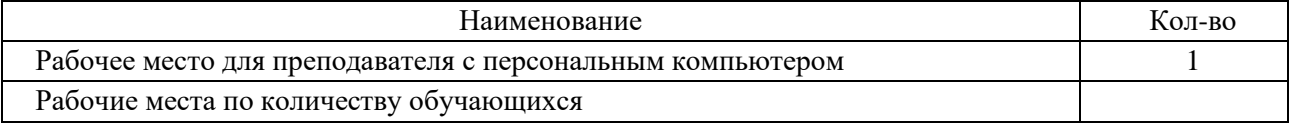

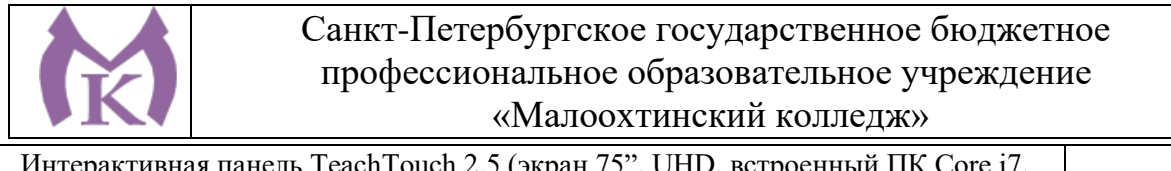

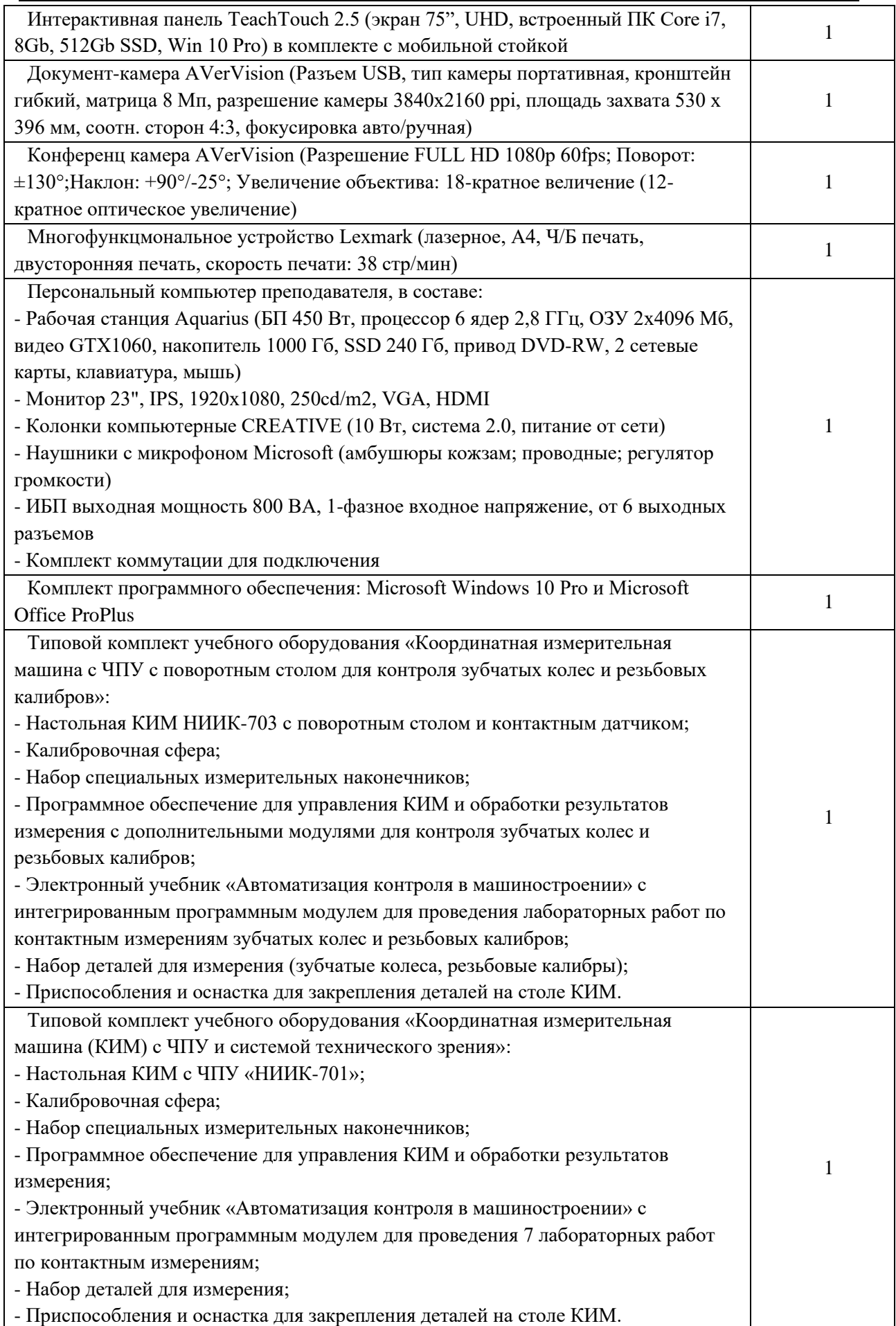

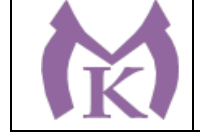

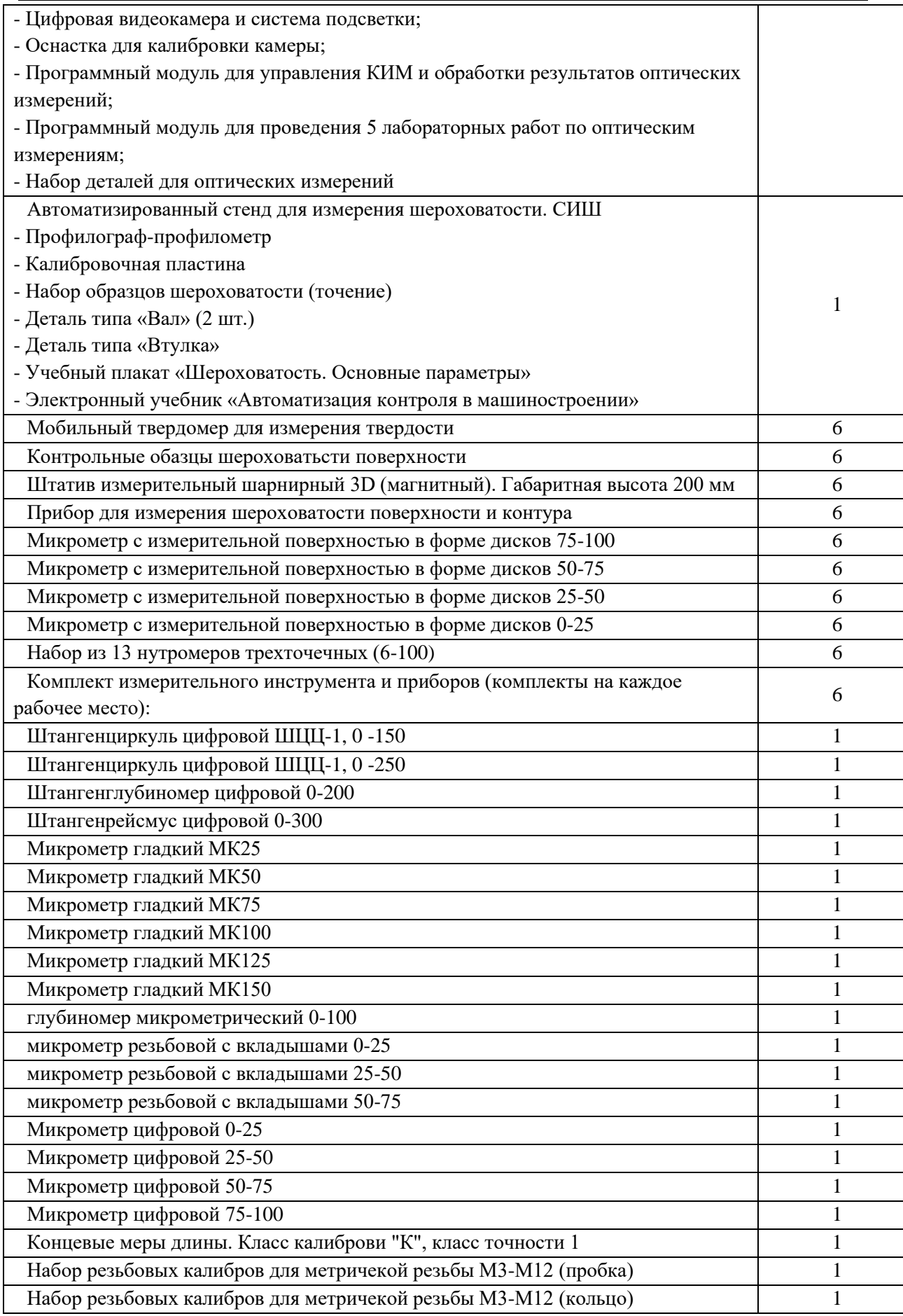

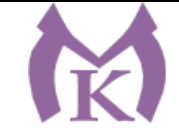

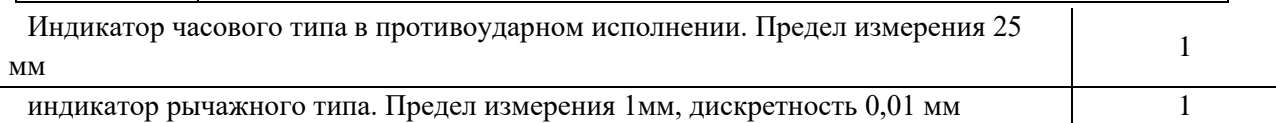

## **Лаборатория «Технической механики»**

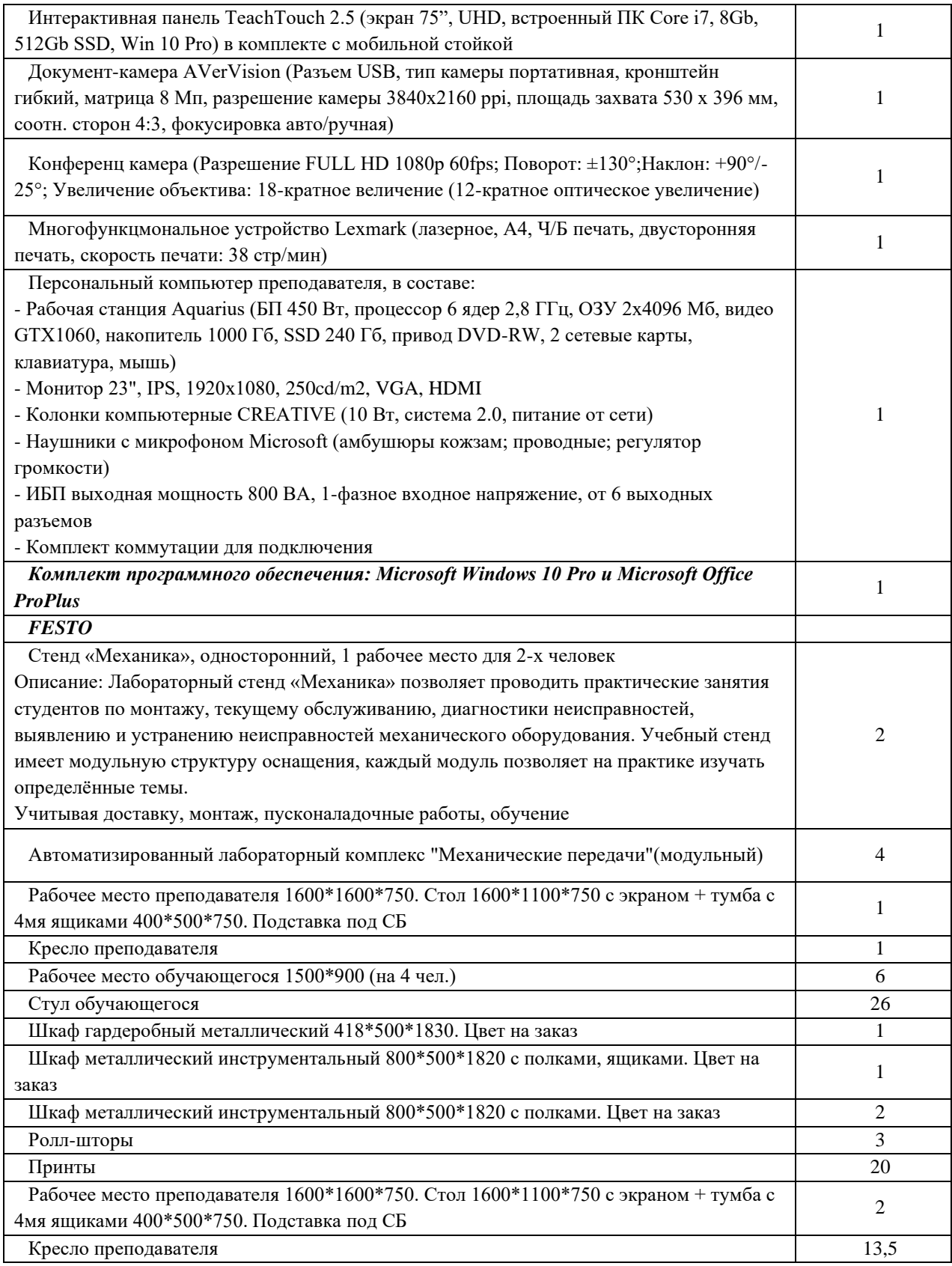

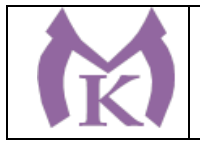

## **Лаборатория «Материаловедения»**

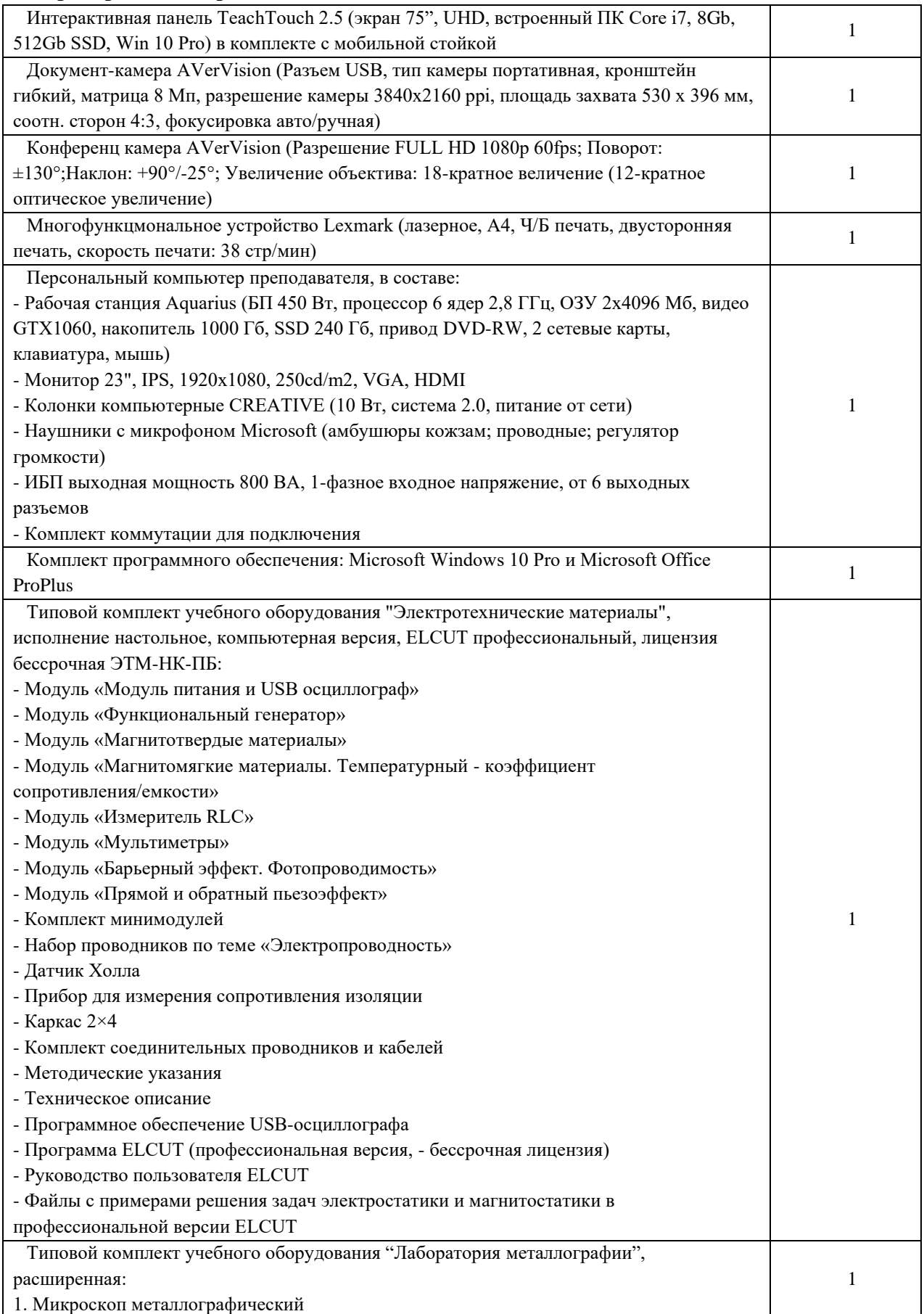

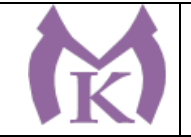

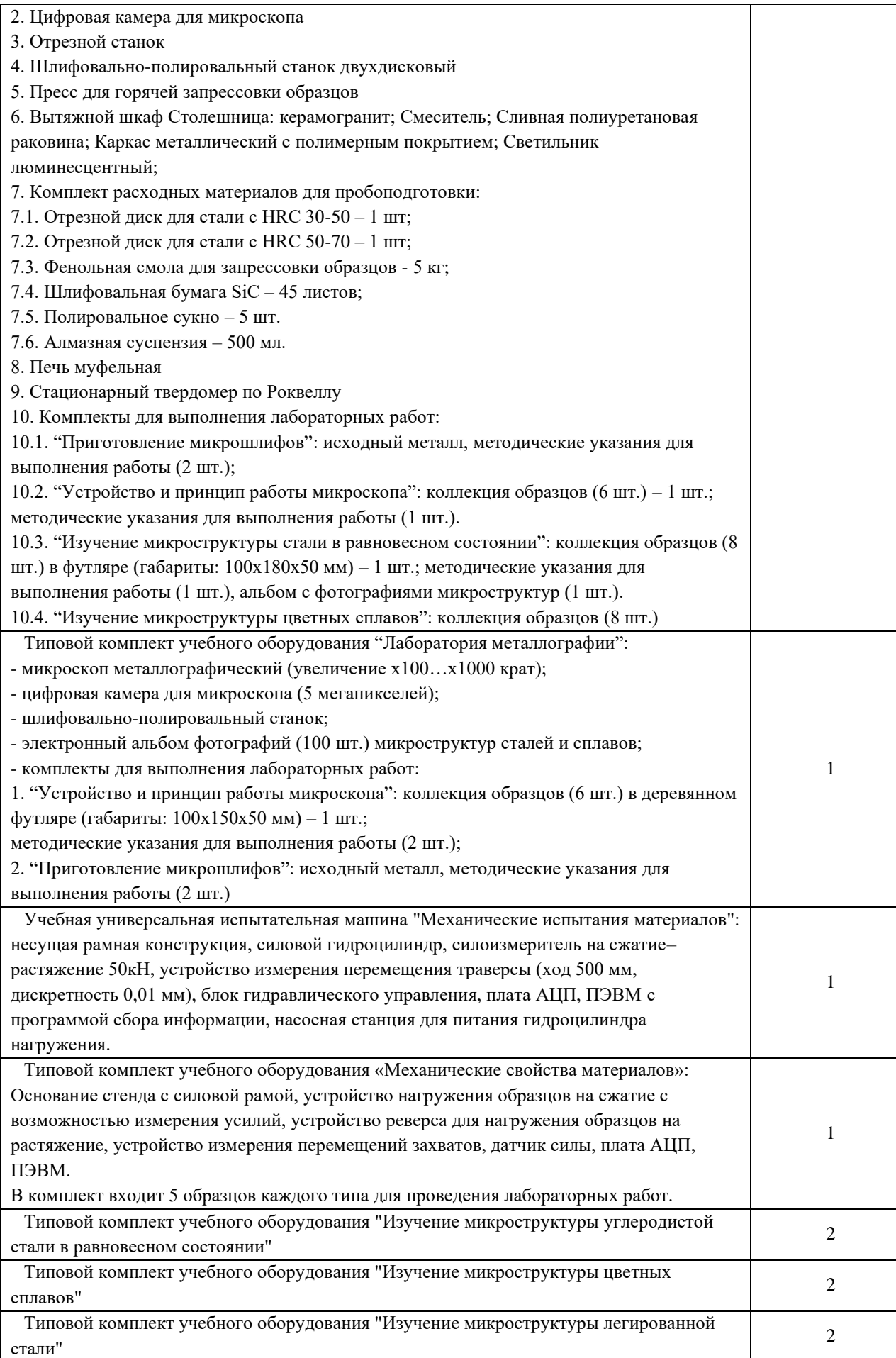

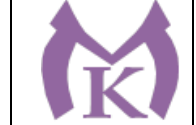

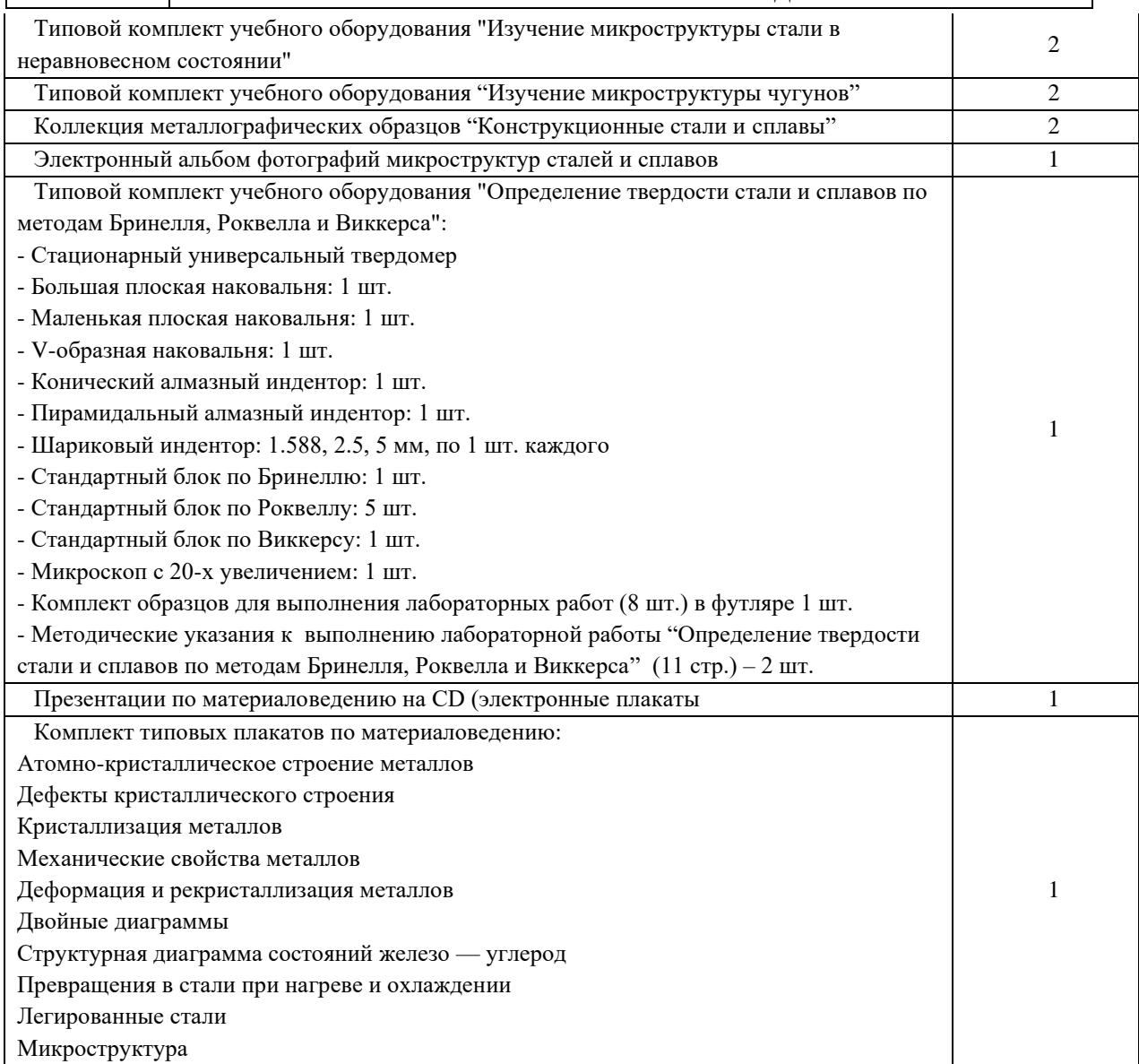

# **Лаборатория «Электротехники и электроники»**

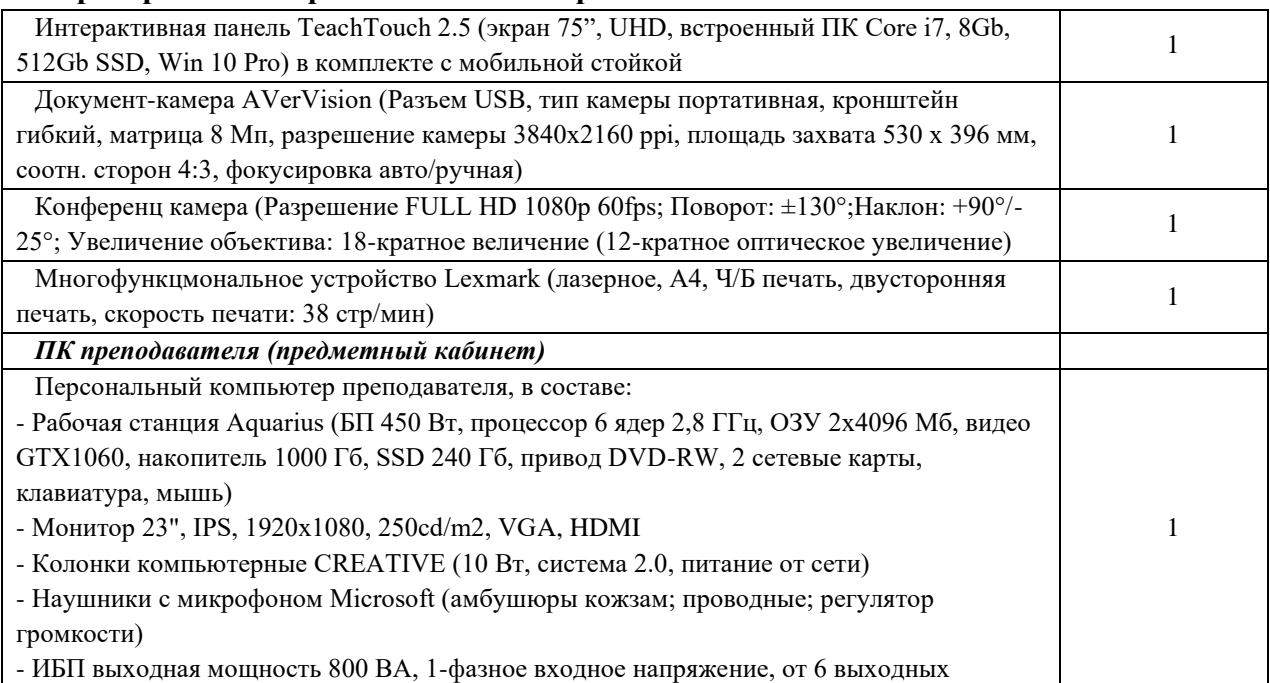

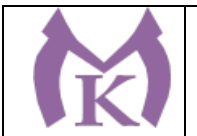

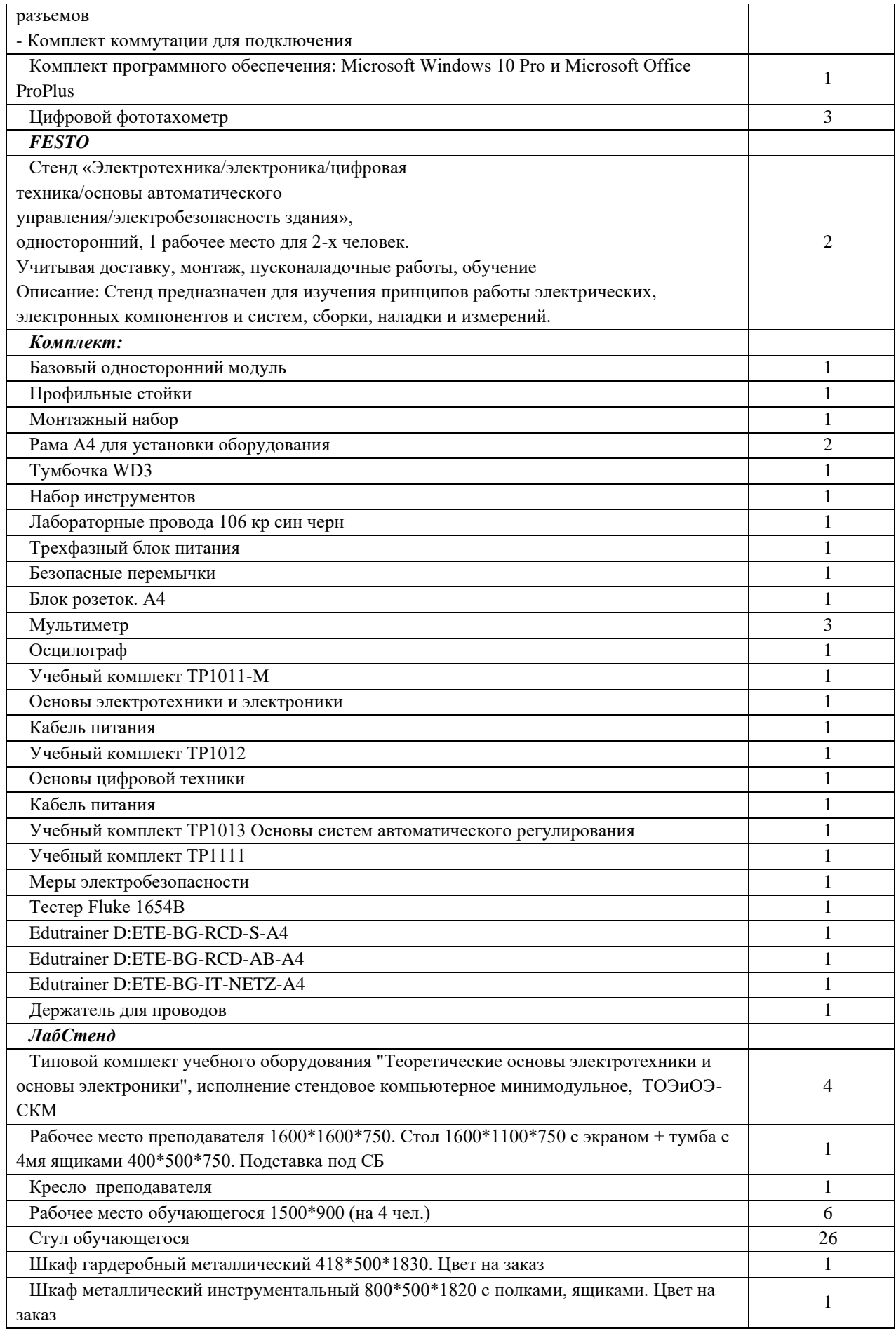

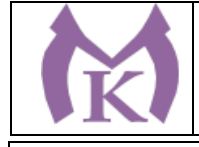

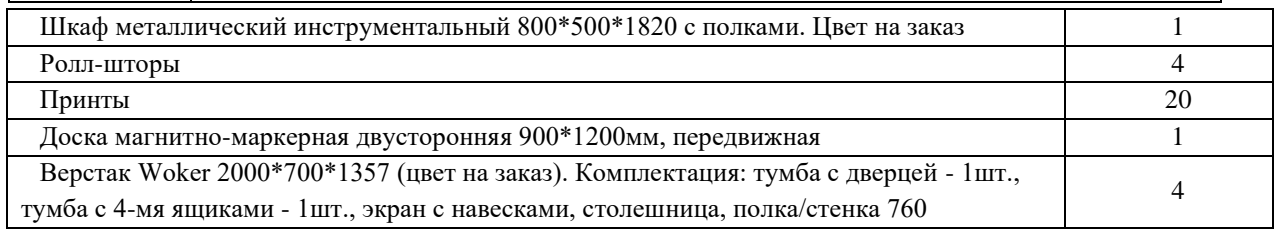

### **Лаборатория «Бесконтактной оцифровки и технических средств информатизации создания цифровых моделей»**

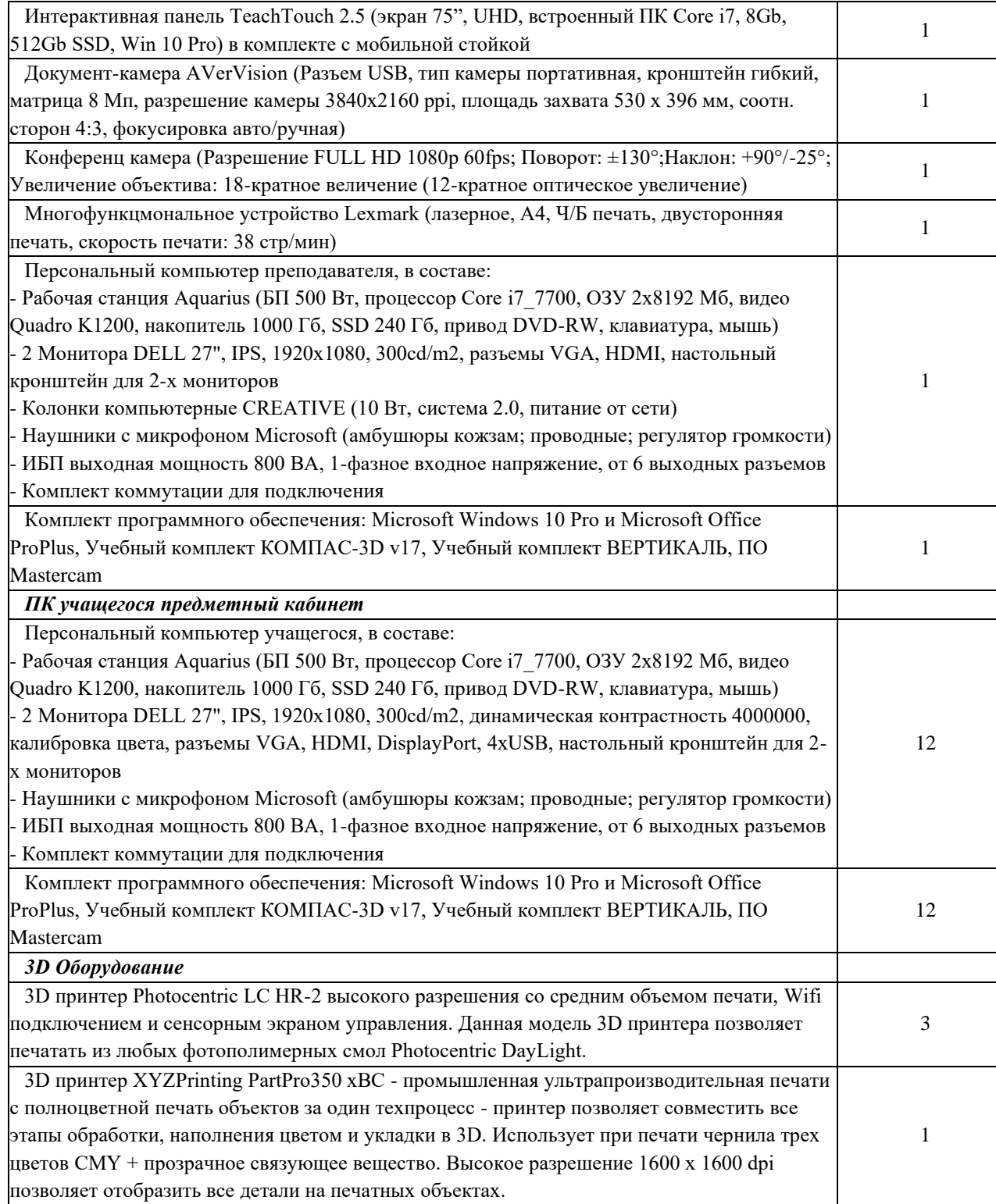

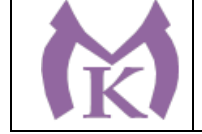

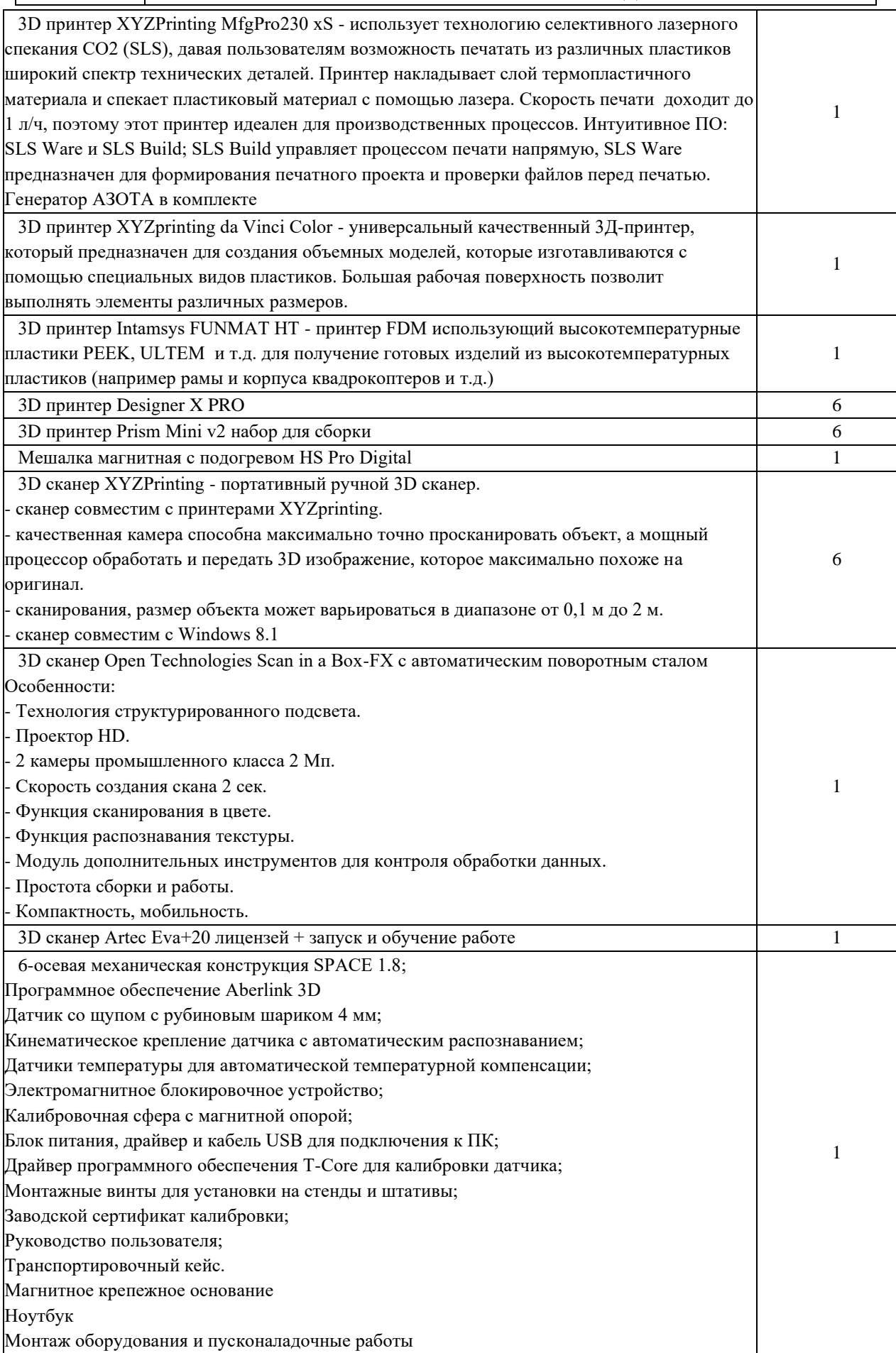

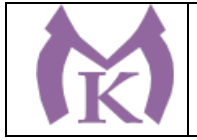

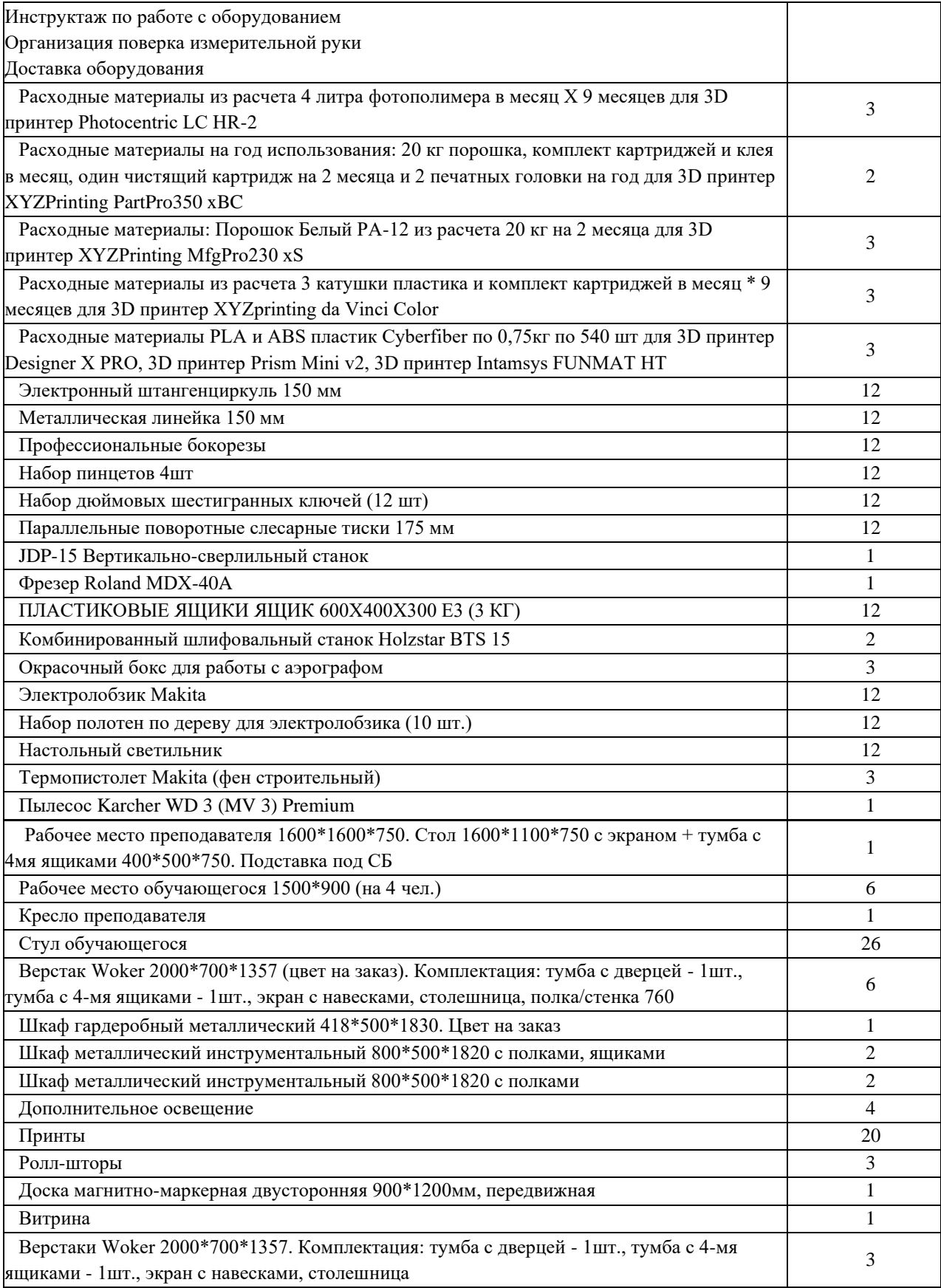

### **6.1.2.2. Оснащение мастерских**

## **Мастерская слесарная**

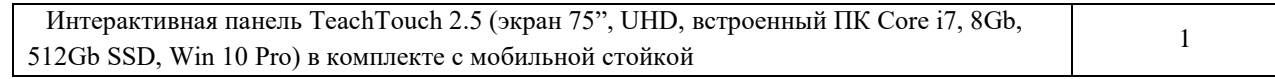

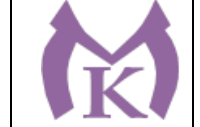

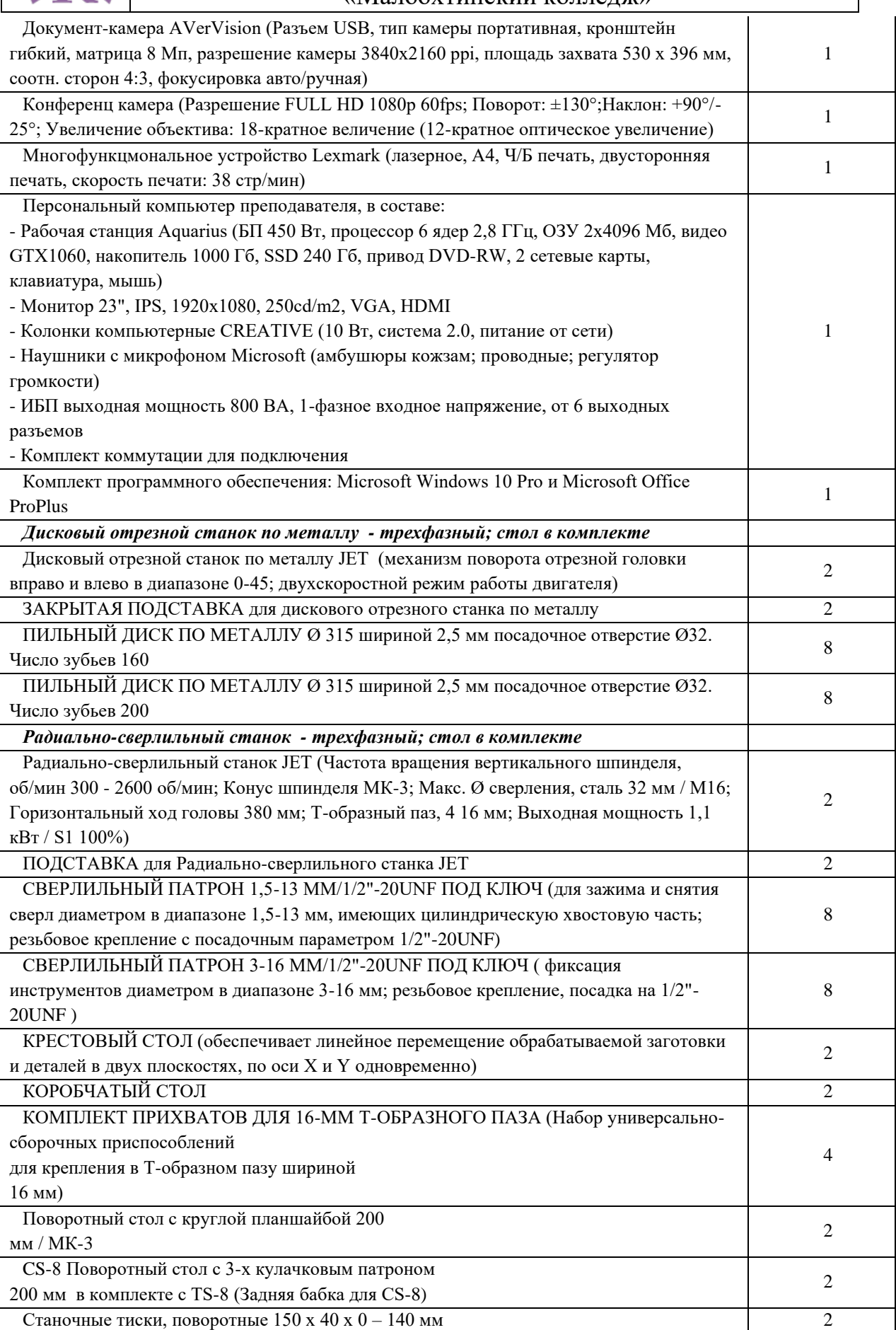

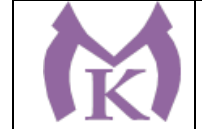

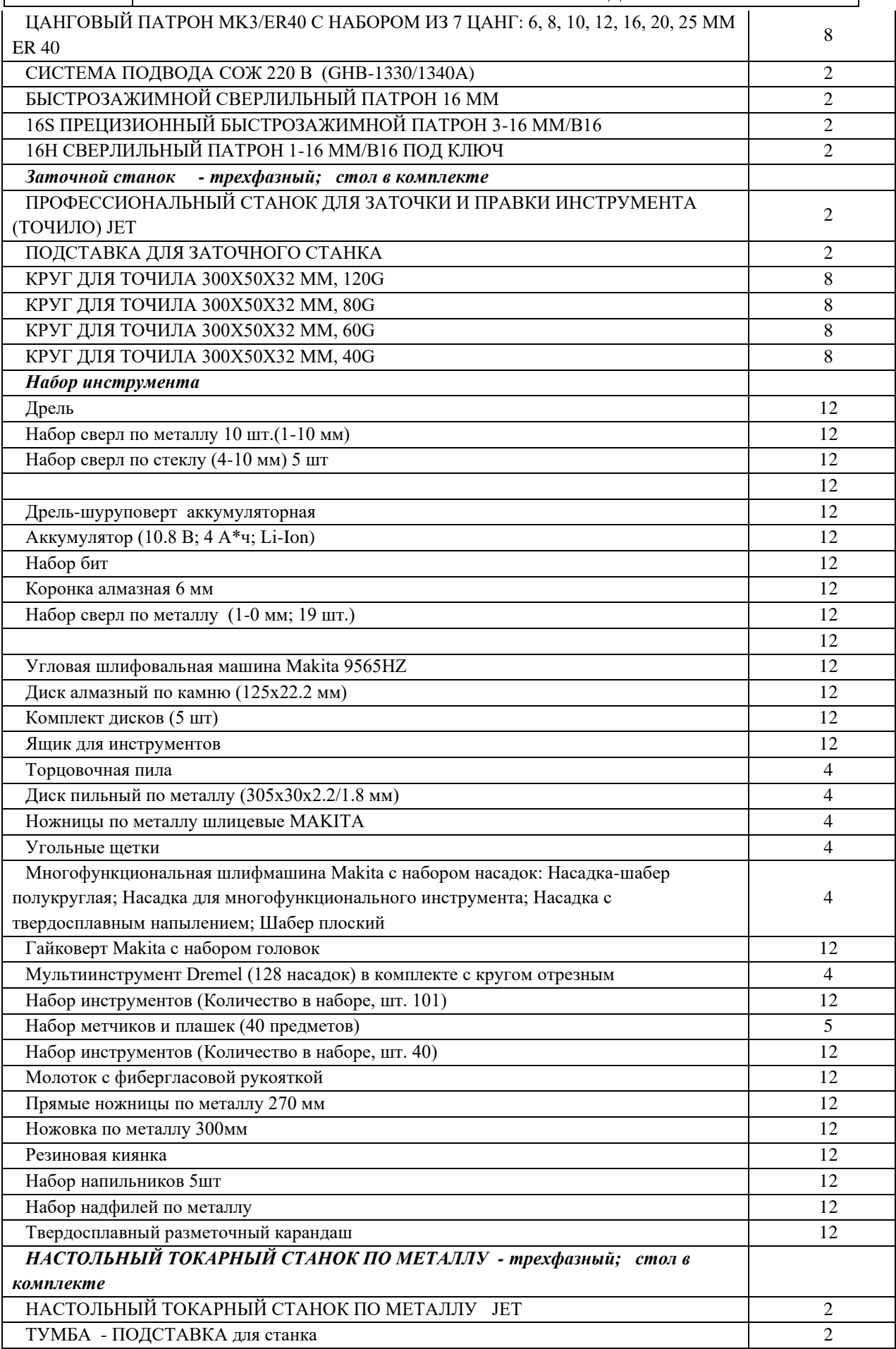

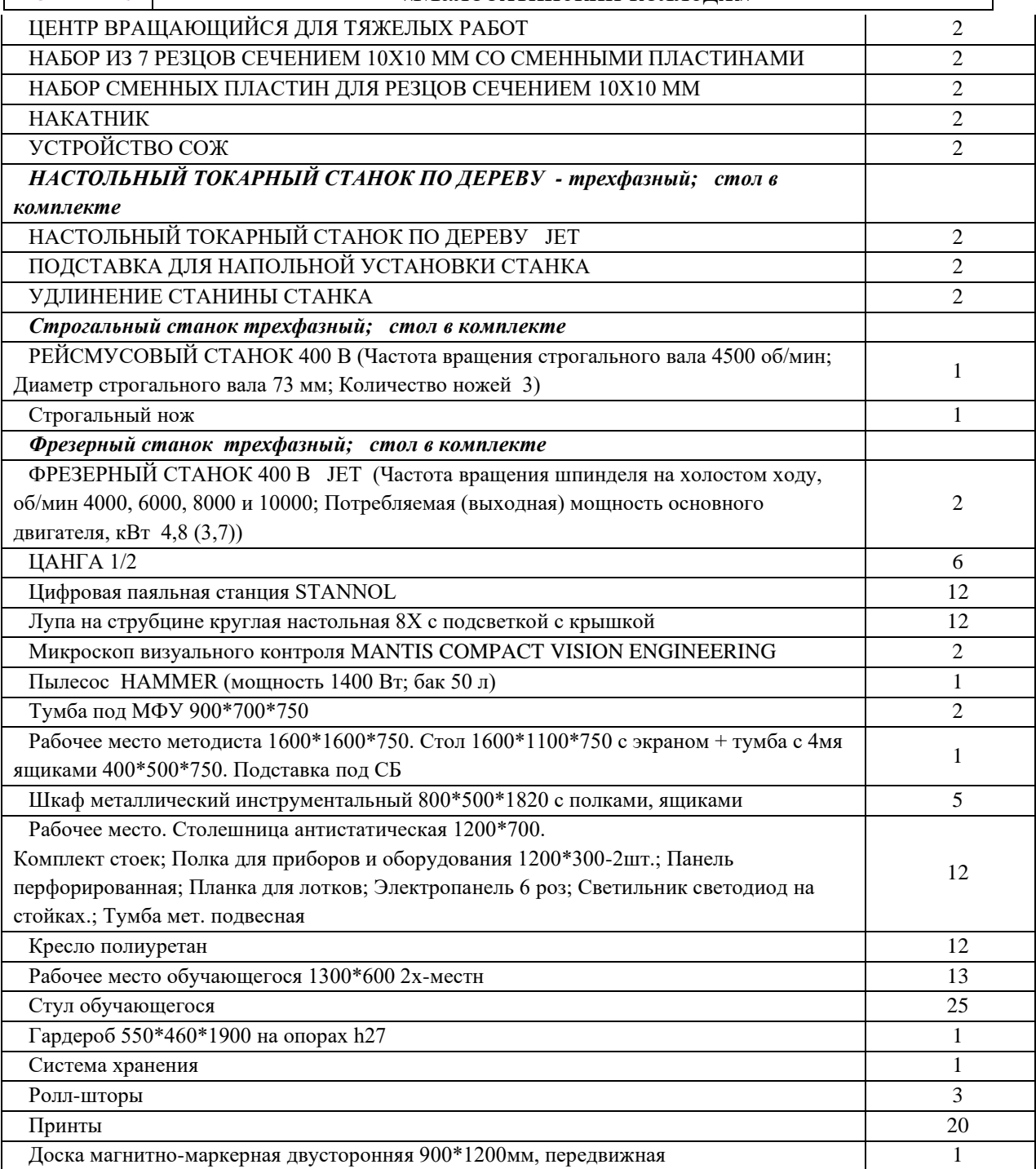

## **Мастерская «Участок аддитивных установок»**

IK

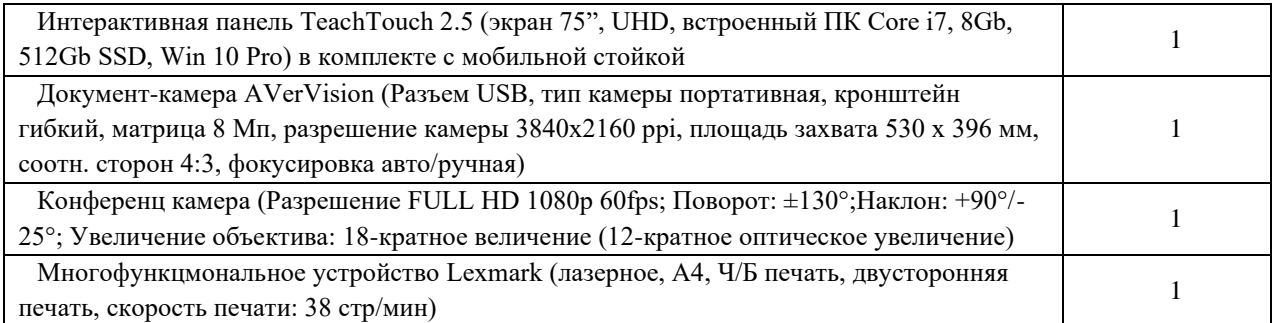

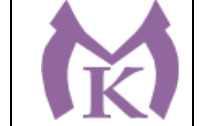

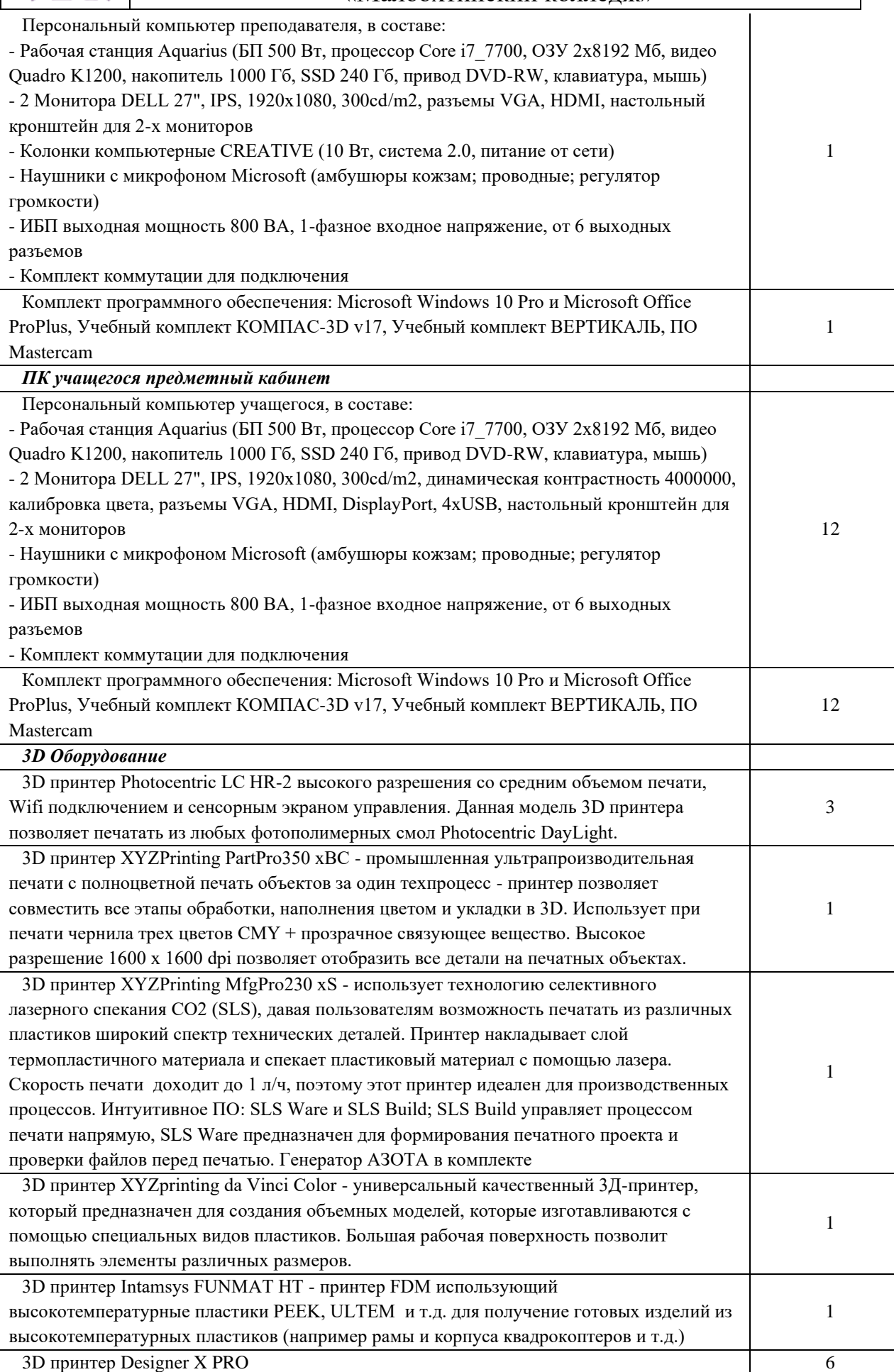

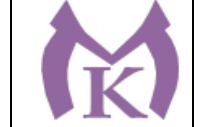

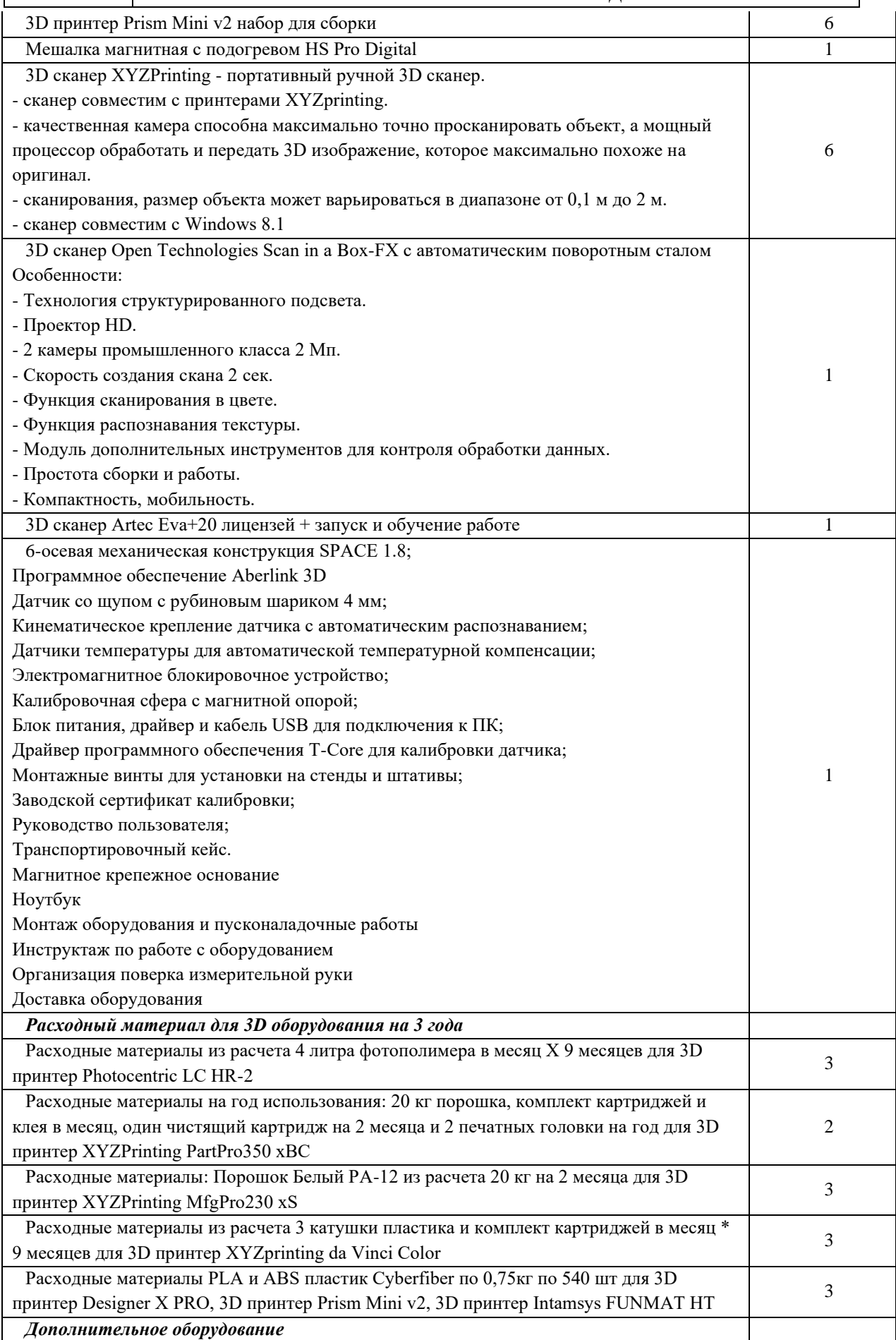

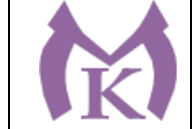

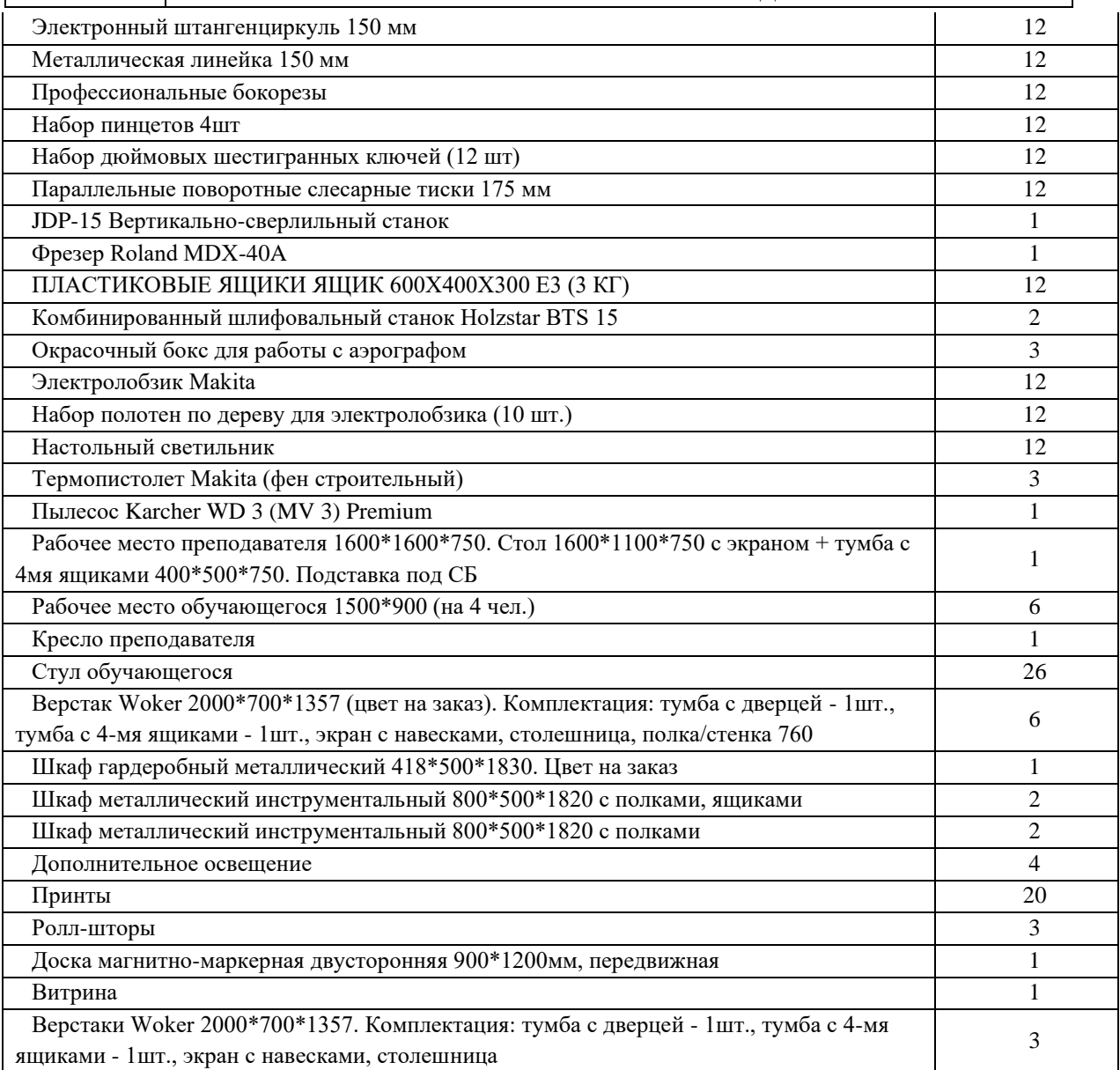

# **Мастерская «Участок механообработки»**

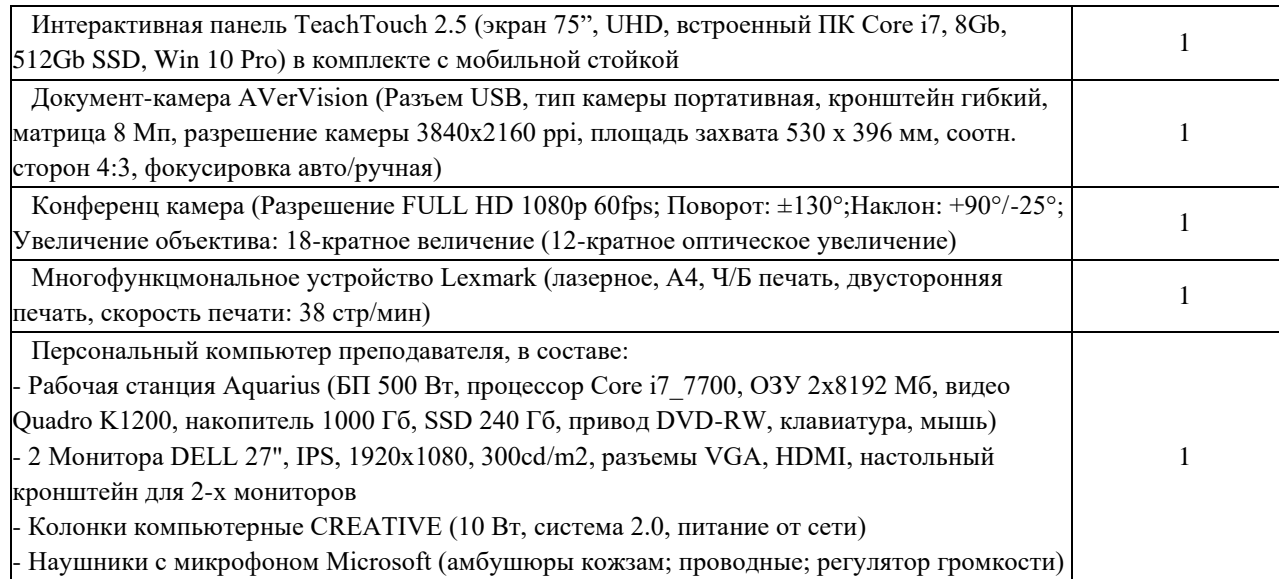

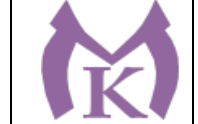

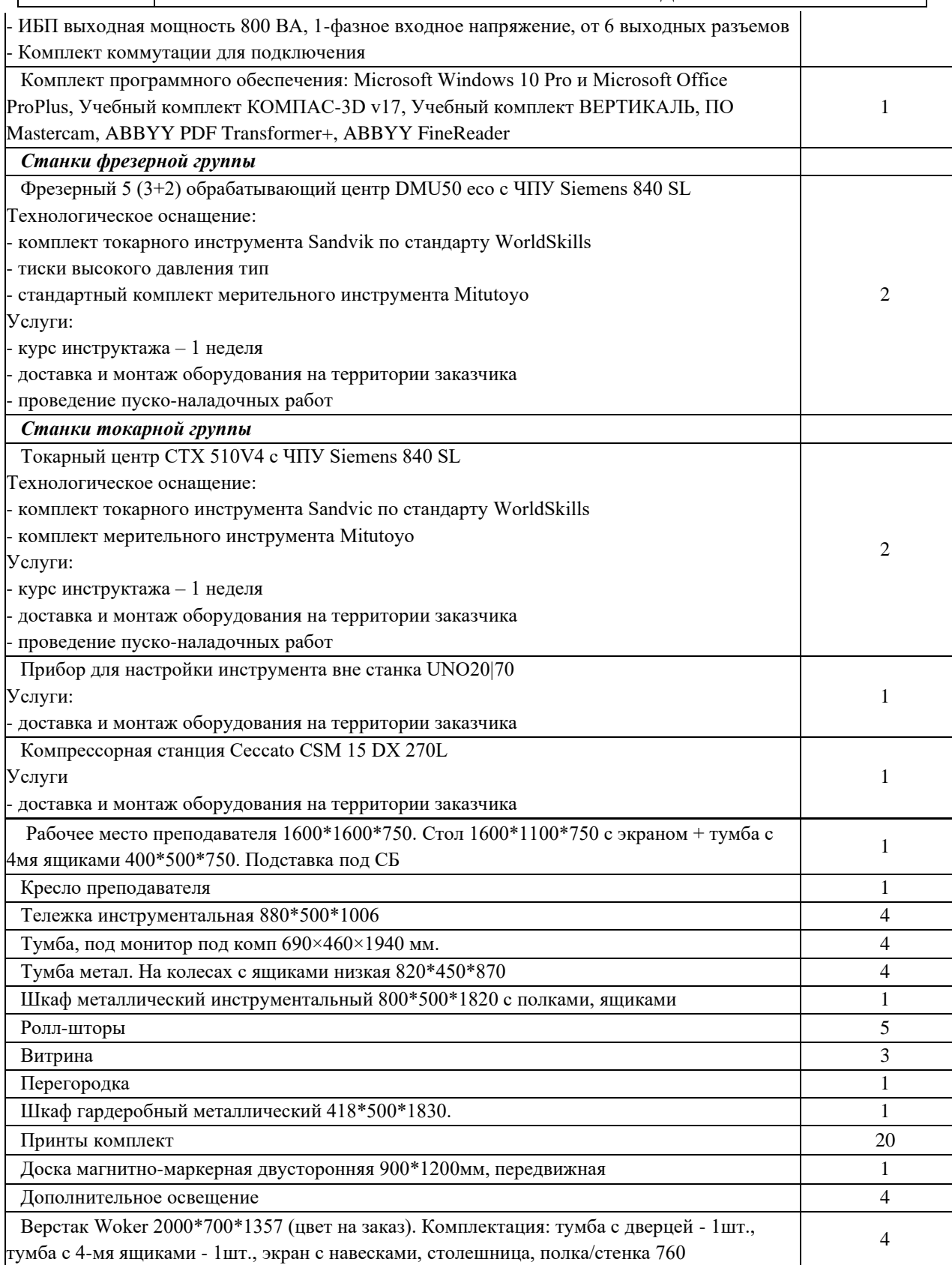

### **6.1.2.3. Требование к оснащению баз практик**

Реализация образовательной программы предполагает обязательную учебную и производственную практику.

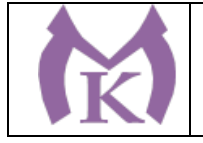

Учебная практика реализуется в мастерских профессиональной образовательной организации и требует наличия оборудования, инструментов, расходных материалов, обеспечивающих выполнение всех видов работ, определенных содержанием программ профессиональных модулей, в том числе оборудования и инструментов, используемых при проведении чемпионатов Ворлдскиллс и указанных в инфраструктурных листах конкурсной документации Ворлдскиллс по соответствующим компетенциям или аналогов этого оборудования.

Образовательная организация, реализующая программу по специальности 15.02.09 Аддитивные технологии должна располагать материально-технической базой, обеспечивающей проведение всех видов дисциплинарной и междисциплинарной подготовки, лабораторной, практической работы обучающихся, предусмотренных учебным планом и соответствующей действующим санитарным и противопожарным правилам и нормам.

#### **6.2. Требования к кадровым условиям**

Реализация образовательной программы обеспечивается педагогическими работниками образовательной организации, имеющими высшее образование, соответствующее профилю преподаваемой дисциплины (модуля), а также лицами, привлекаемыми к реализации образовательной программы на условиях гражданско-правового договора, в том числе из числа руководителей и работников организаций, направление деятельности которых соответствует области профессиональной деятельности 40 Сквозные виды профессиональной деятельности в промышленности и имеющих стаж работы в данной профессиональной области не менее 3 лет.

Квалификация педагогических работников образовательной организации должна отвечать квалификационным требованиям, указанным в профессиональном стандарте «Педагог профессионального обучения, профессионального образования и дополнительного профессионального образования», утвержденном приказом Министерства труда и социальной защиты Российской Федерации от 8 сентября 2015 г. № 608н (зарегистрирован Министерством юстиции Российской Федерации 24 сентября 2015 г., регистрационный № 38993).

Педагогические работники, привлекаемые к реализации образовательной программы, должны получать дополнительное профессиональное образование по программам повышения квалификации, в том числе в форме стажировки в организациях, направление деятельности которых соответствует области профессиональной деятельности 40 Сквозные виды профессиональной деятельности в промышленности, не реже 1 раза в 3 года с учетом расширения спектра профессиональных компетенций.

### **6.3. Примерные расчеты нормативных затрат оказания государственных услуг по реализации образовательной программы**

Расчеты нормативных затрат оказания государственных услуг по реализации образовательной программы осуществляется в соответствии с Методикой определения нормативных затрат на оказание государственных услуг по реализации образовательных программ среднего профессионального образования по профессиям (специальностям) и укрупненным группам профессий (специальностей), утвержденной Минобрнауки России 27 ноября 2015 г. № АП-114/18вн.

Нормативные затраты на оказание государственных услуг в сфере образования по реализации образовательной программы включают в себя затраты на оплату труда

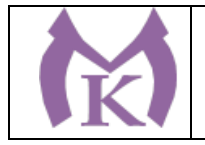

преподавателей и мастеров производственного обучения с учетом обеспечения уровня средней заработной платы педагогических работников за выполняемую ими учебную (преподавательскую) работу и другую работу в соответствии с Указом Президента Российской Федерации от 7 мая 2012 г. № 597 «О мероприятиях по реализации государственной социальной политики».
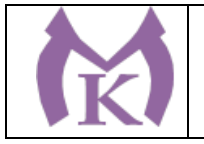

Приложение I.1 к ООП по специальности 15.02.09 Аддитивные технологии

### **ПРОГРАММА ПРОФЕССИОНАЛЬНОГО МОДУЛЯ ПМ.01. СОЗДАНИЕ И КОРРЕКТИРОВКА КОМПЬЮТЕРНОЙ (ЦИФРОВОЙ) МОДЕЛИ**

Санкт-Петербург 2021

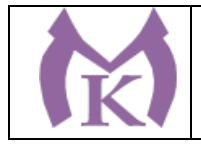

### СОДЕРЖАНИЕ

### 1. ОБЩАЯ ХАРАКТЕРИСТИКА РАБОЧЕЙ ПРОГРАММЫ ПРОФЕССИОНАЛЬНОГО МОДУЛЯ .

2. СТРУКТУРА И СОДЕРЖАНИЕ ПРОФЕССИОНАЛЬНОГО МОДУЛЯ

3. УСЛОВИЯ РЕАЛИЗАЦИИ ПРОГРАММЫ ПРОФЕССИОНАЛЬНОГО МОДУЛЯ

4. КОНТРОЛЬ И ОЦЕНКА РЕЗУЛЬТАТОВ ОСВОЕНИЯ ПРОФЕССИОНАЛЬНОГО МОДУЛЯ

1. ОБЩАЯ ХАРАКТЕРИСТИКА РАБОЧЕЙ ПРОГРАММЫ ПРОФЕССИОНАЛЬНОГО МОДУЛЯ **ПМ.01. Создание и корректировка компьютерной (цифровой) модели**

**1.1.** Рабочая программа профессионального модуля является частью основной образовательной программы в соответствии с ФГОС СПО по специальности 15.02.09 Аддитивные технологии.

### **1.2 Цель и планируемые результаты освоения профессионального модуля**

В результате изучения профессионального модуля студент должен освоить основной вид деятельности «Создание и корректировка компьютерной (цифровой) модели» и соответствующие ему общие компетенции и профессиональные компетенции:

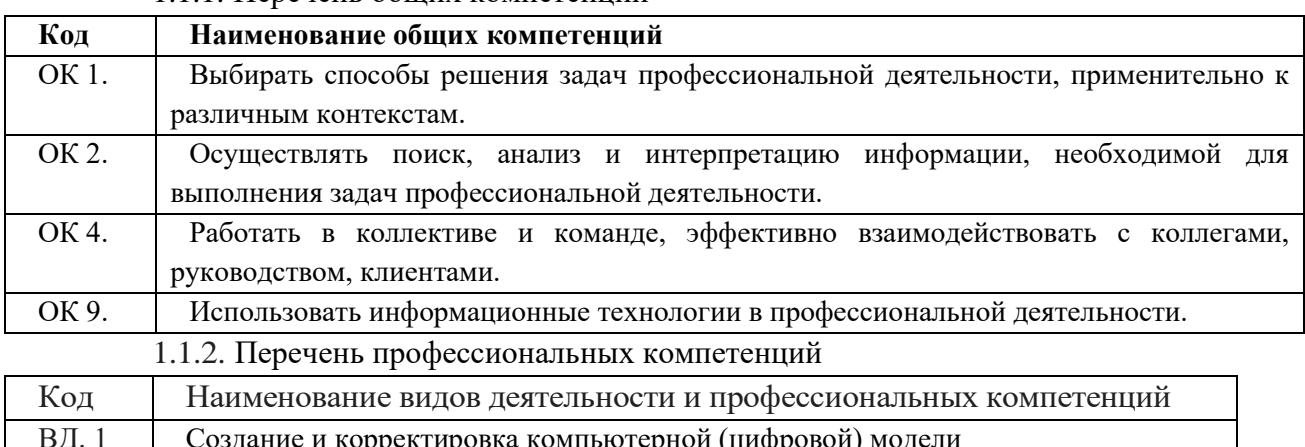

#### 1.1.1. Перечень общих компетенций

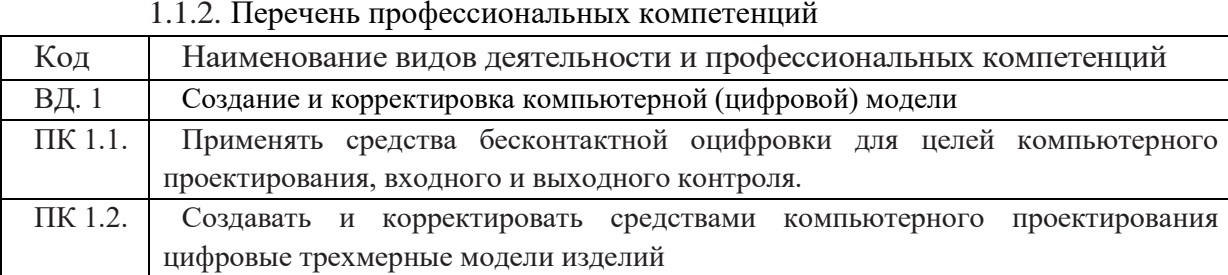

#### В результате освоения профессионального модуля студент должен:

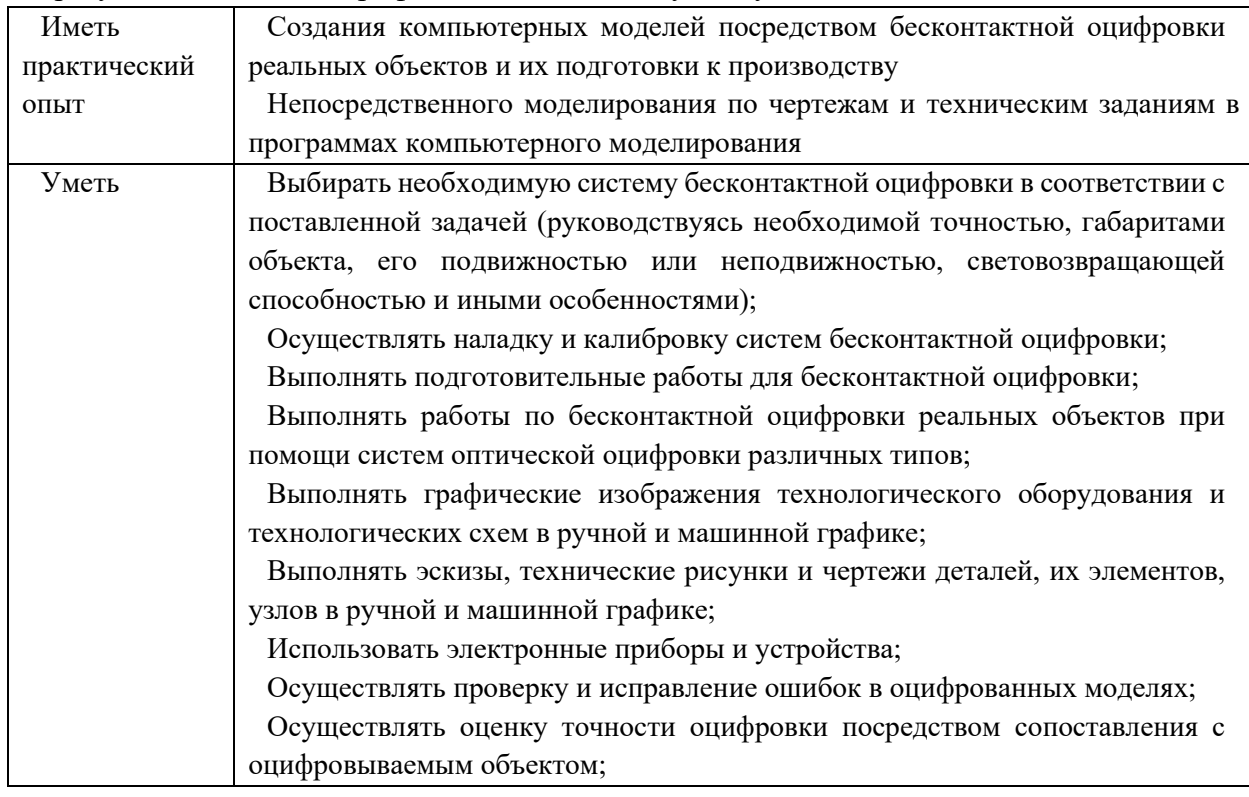

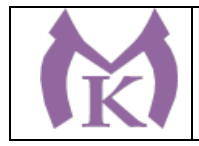

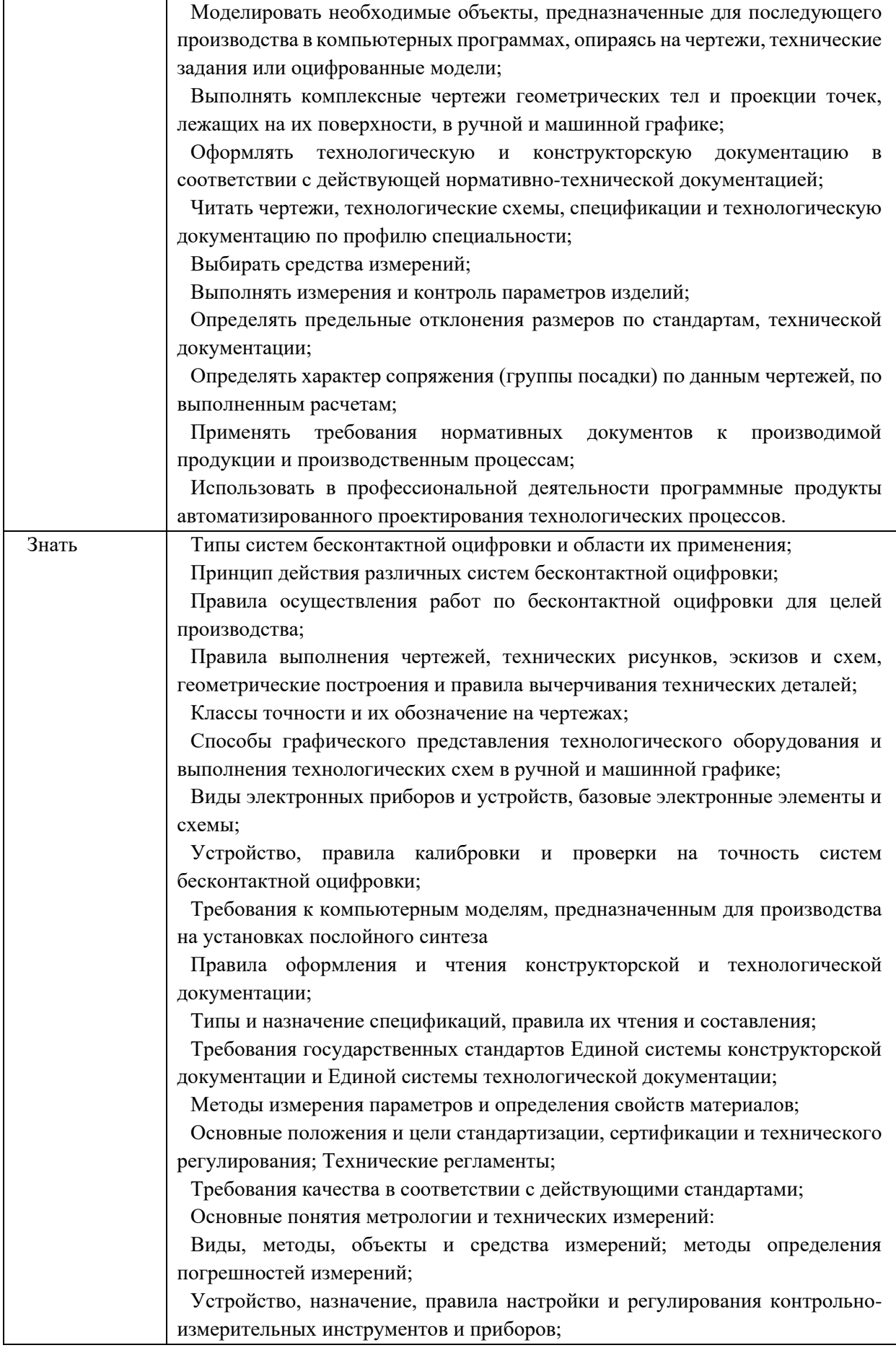

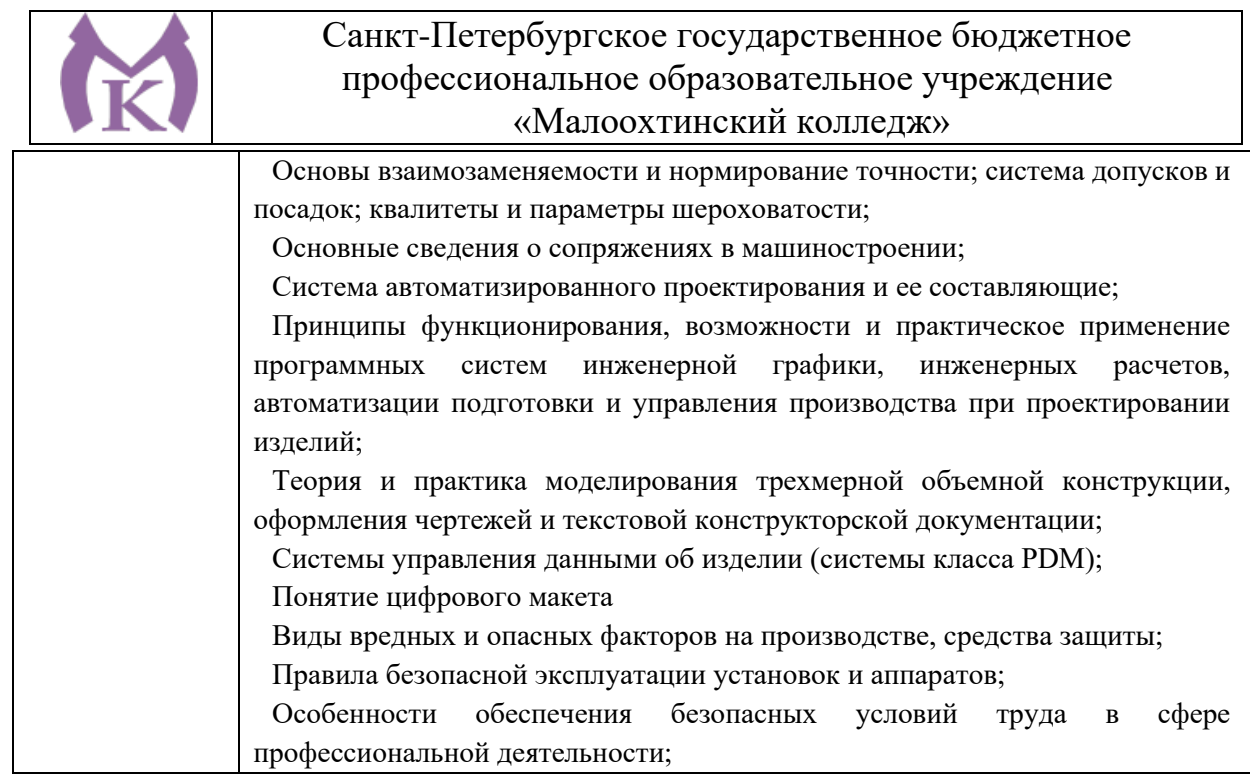

**1.3. Количество часов, отводимое на освоение профессионального модуля** Всего часов - **686 часов**

Из них на освоение МДК - **398 часов**

на практики: учебную - **144 часа** и производственную - **144 часа.**

Из вариативной части ППССЗ выделено 42 часа. Направлены на увеличение объема времени для овладения умениями и получения практического опыта в соответствии с требованиями компетенции WSR «Изготовление прототипов».

#### **1.4 Количество вариативных часов на освоение модуля**

Из вариативной части ППССЗ выделено 42 часа. Направлены на увеличение объема времени для овладения умениями и получения практического опыта в соответствии с требованиями компетенции WSR «Изготовление прототипов».

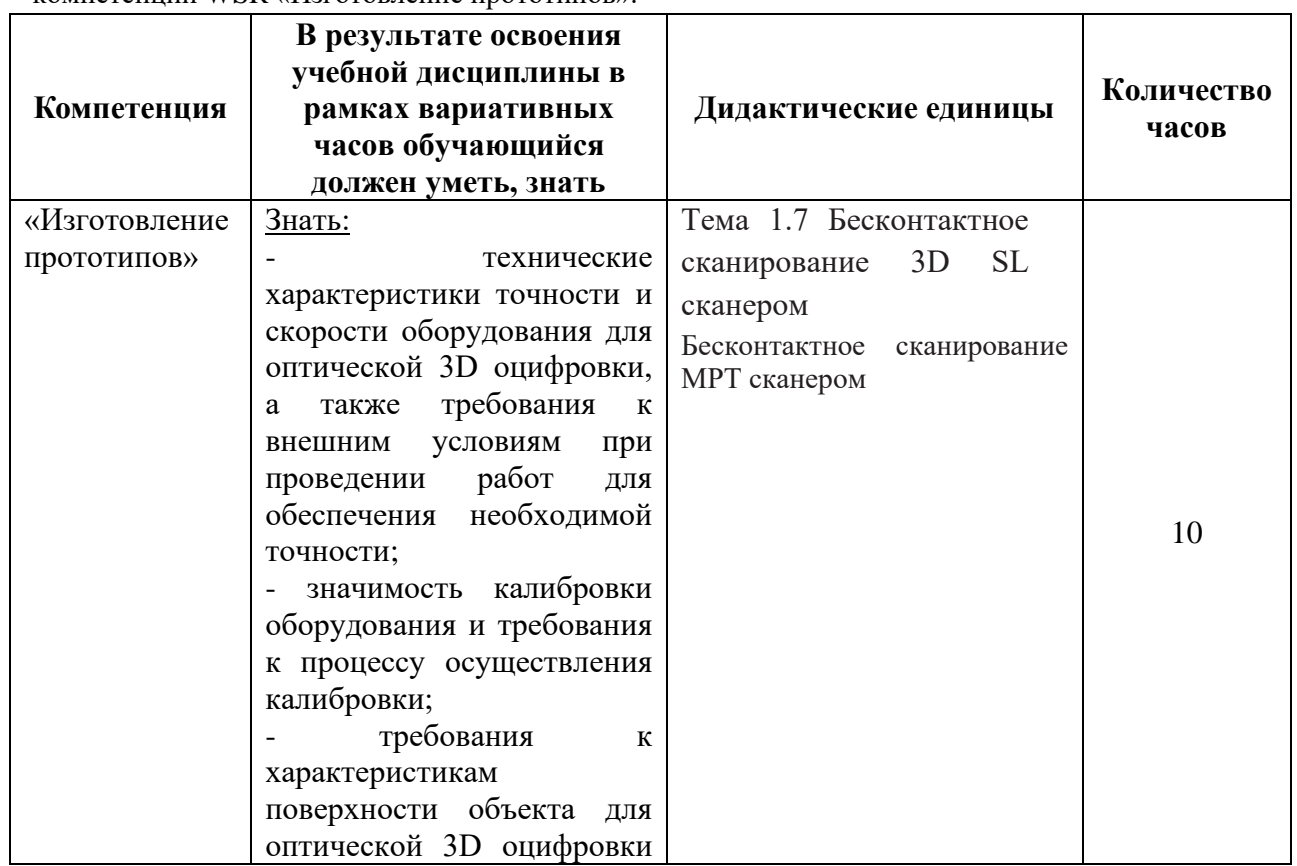

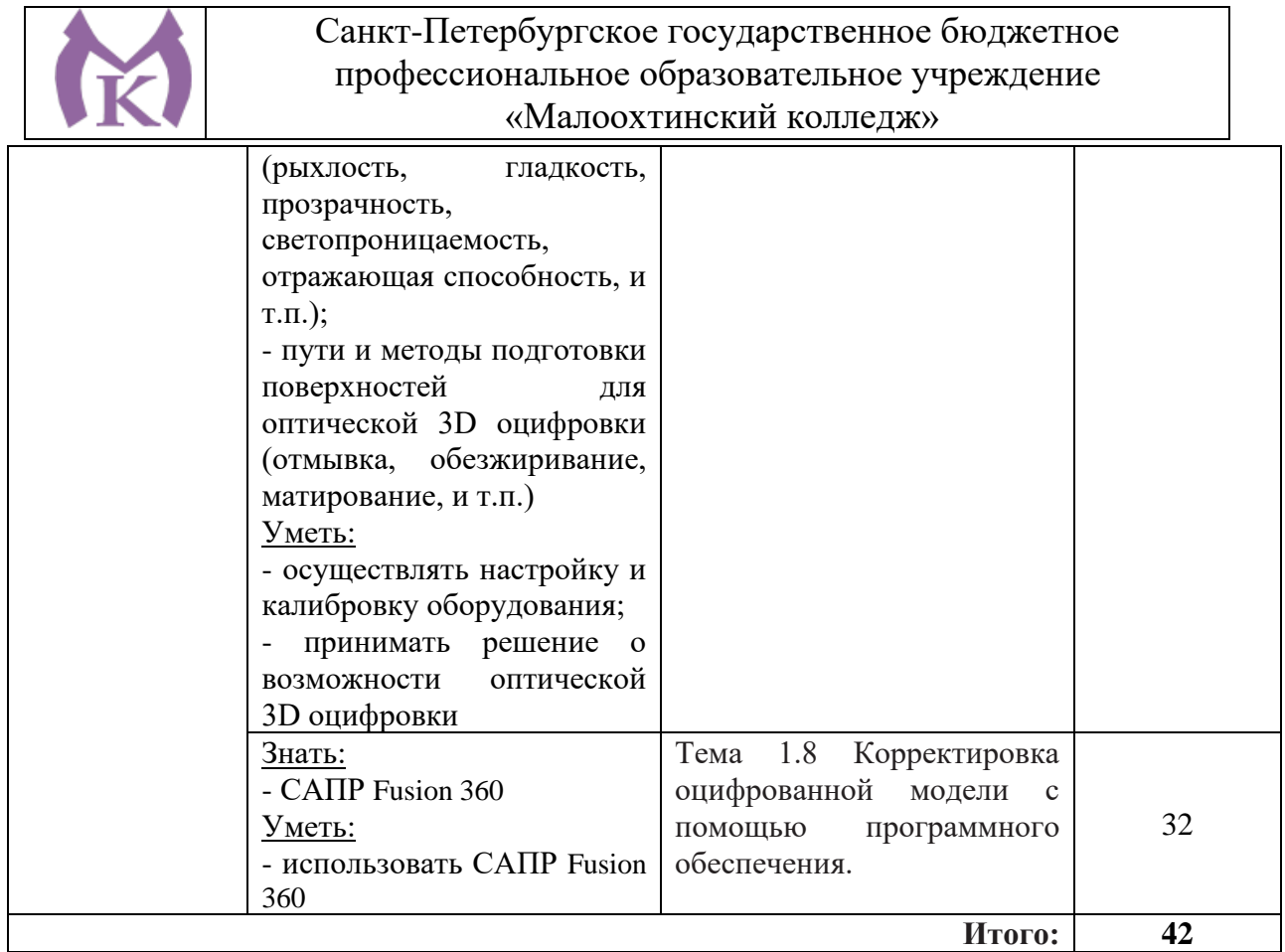

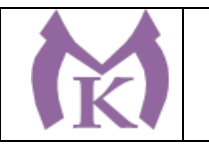

### **2. СТРУКТУРА И СОДЕРЖАНИЕ ПРОФЕССИОНАЛЬНОГО МОДУЛЯ**

### **2.1. Структура профессионального модуля**

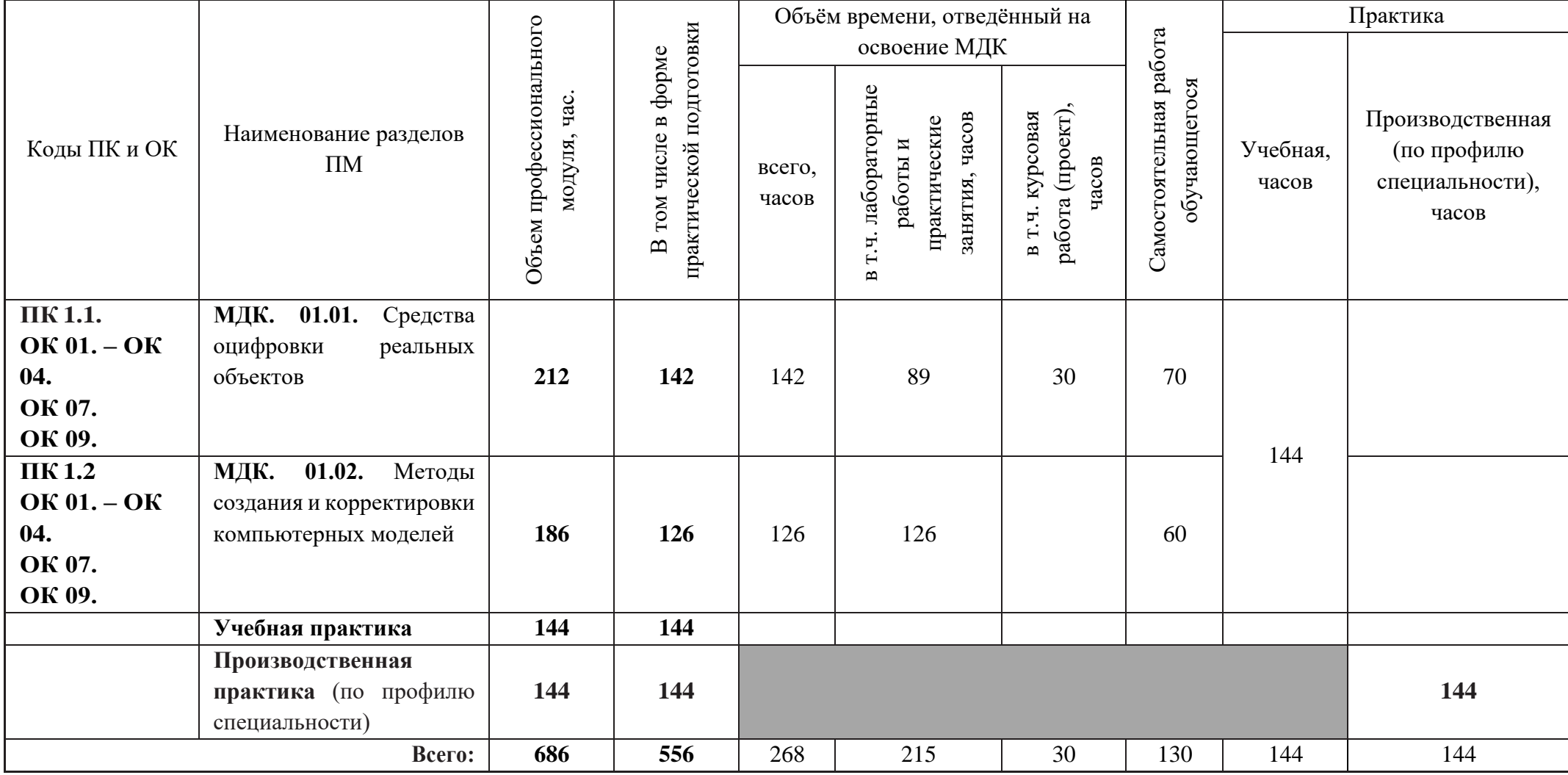

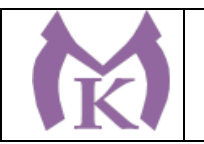

### **2.2 Тематический план и содержание профессионального модуля**

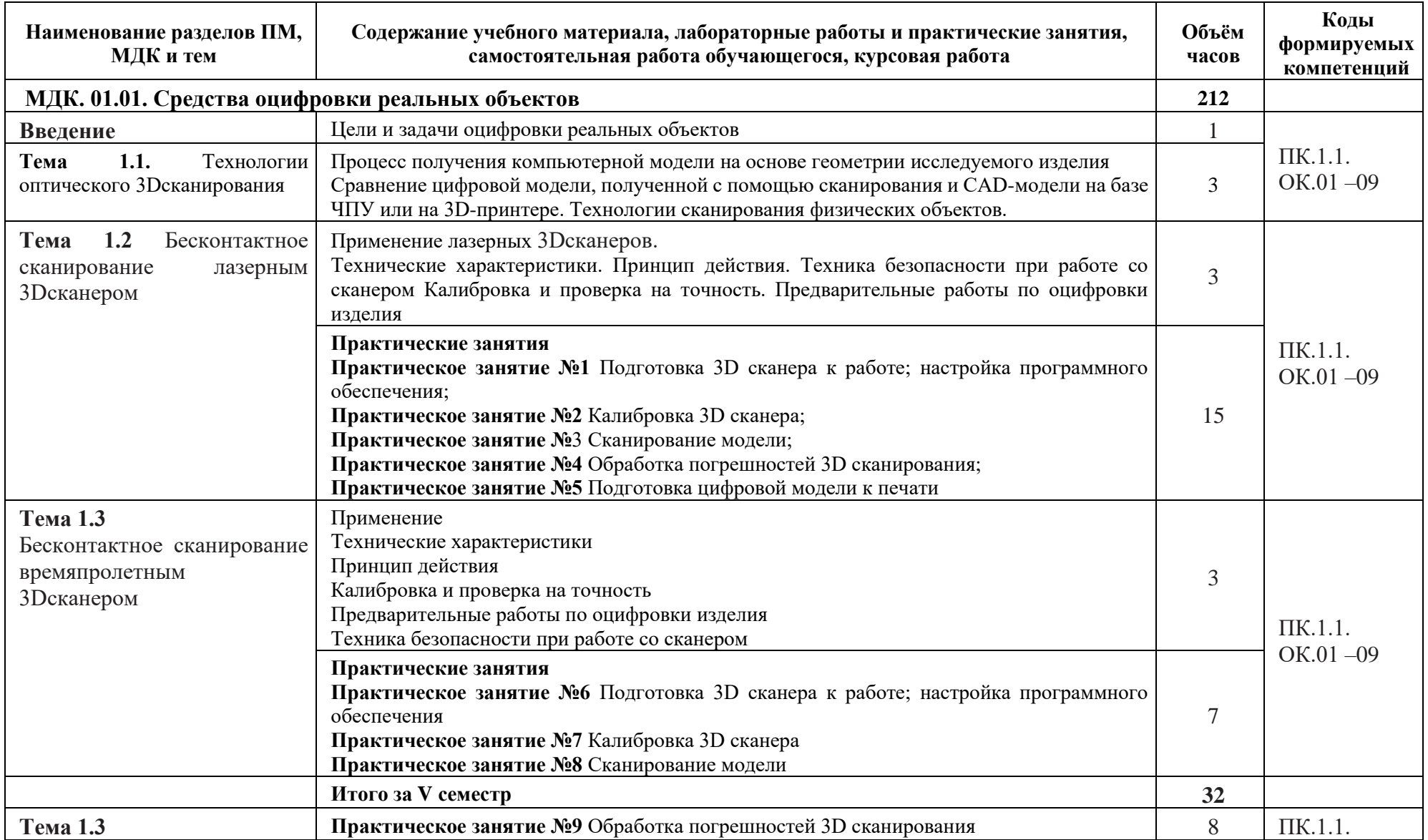

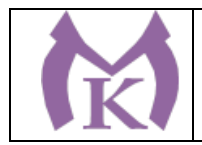

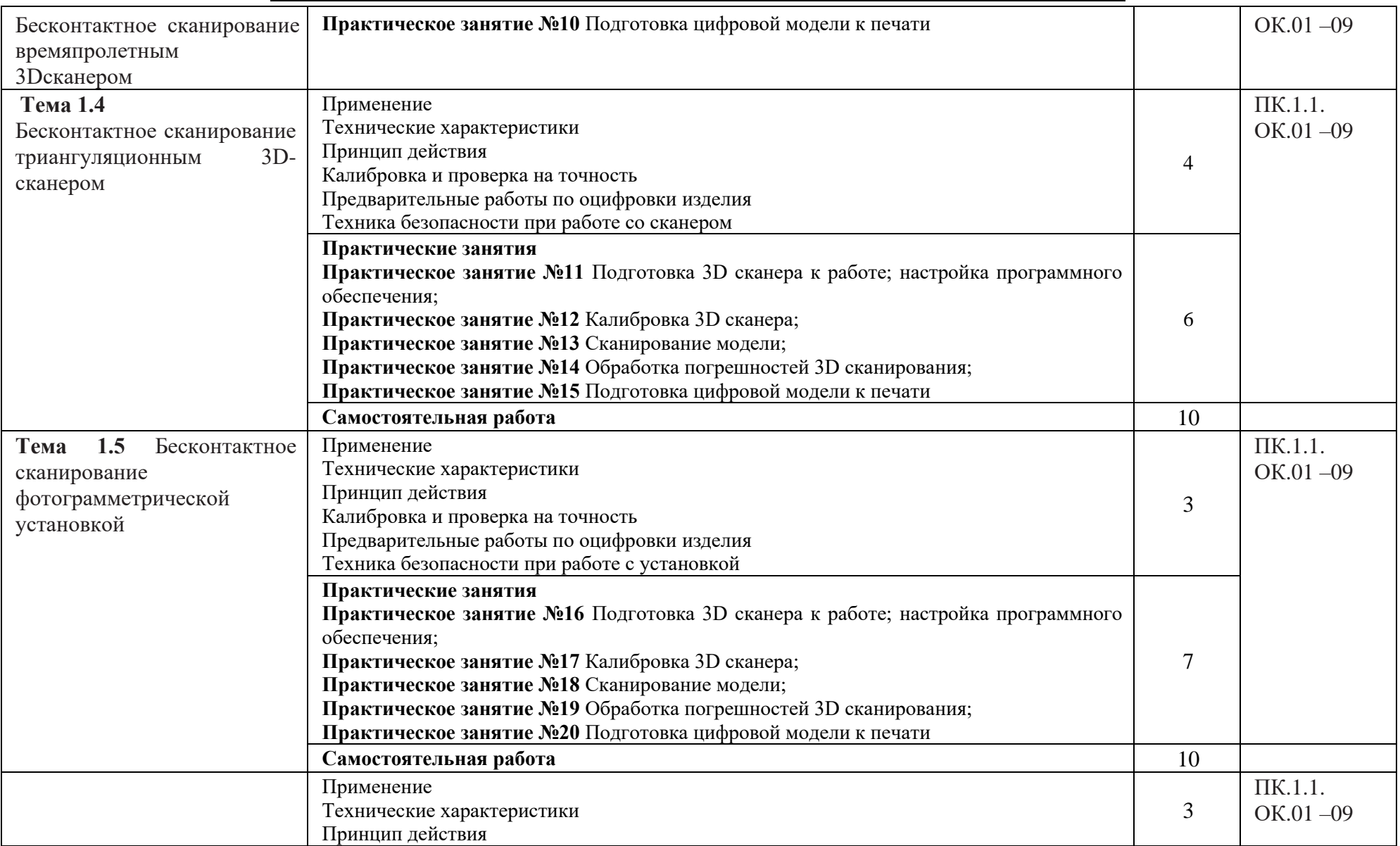

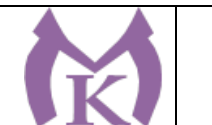

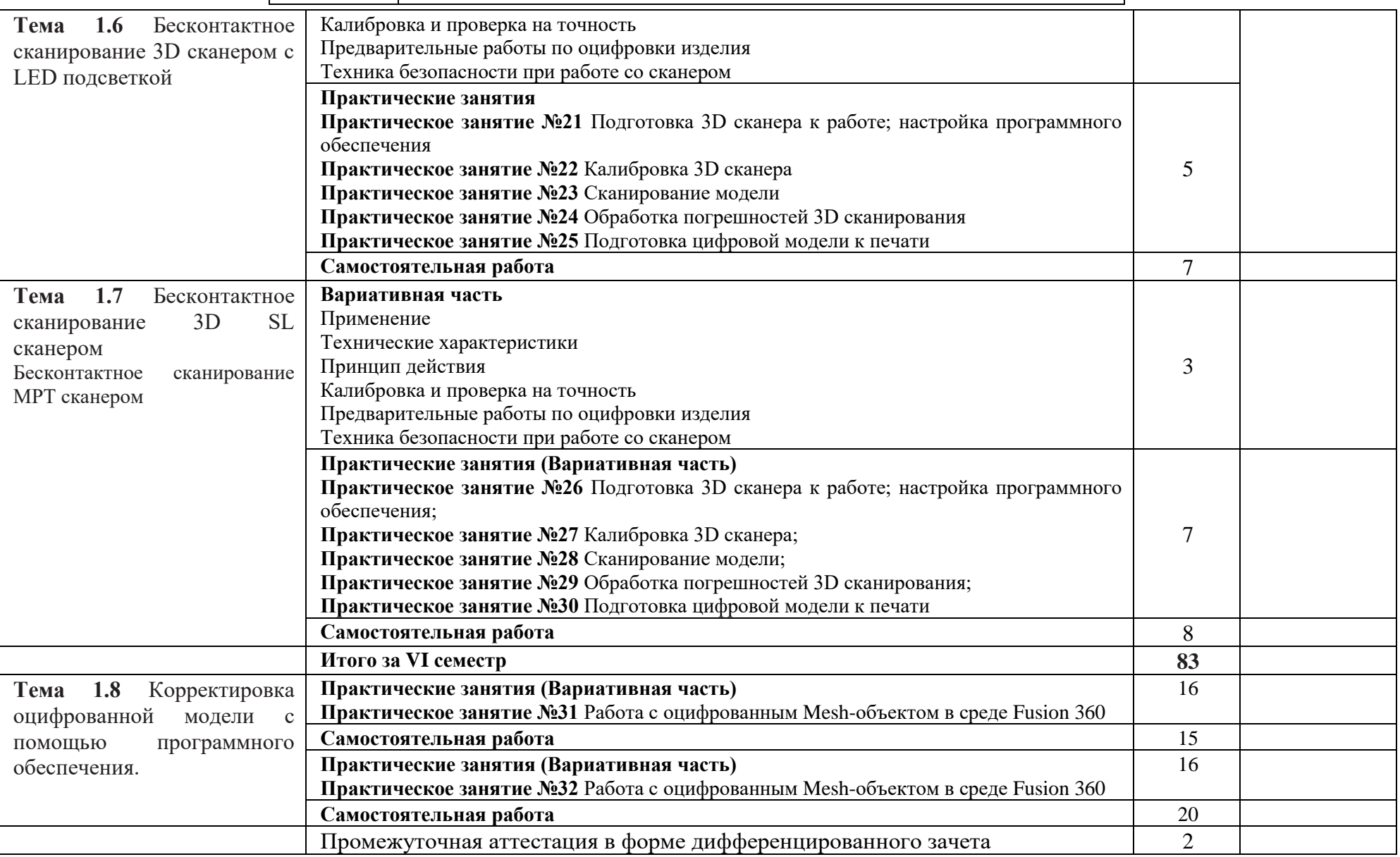

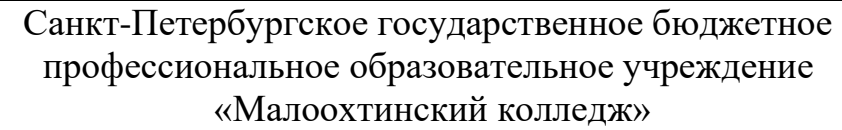

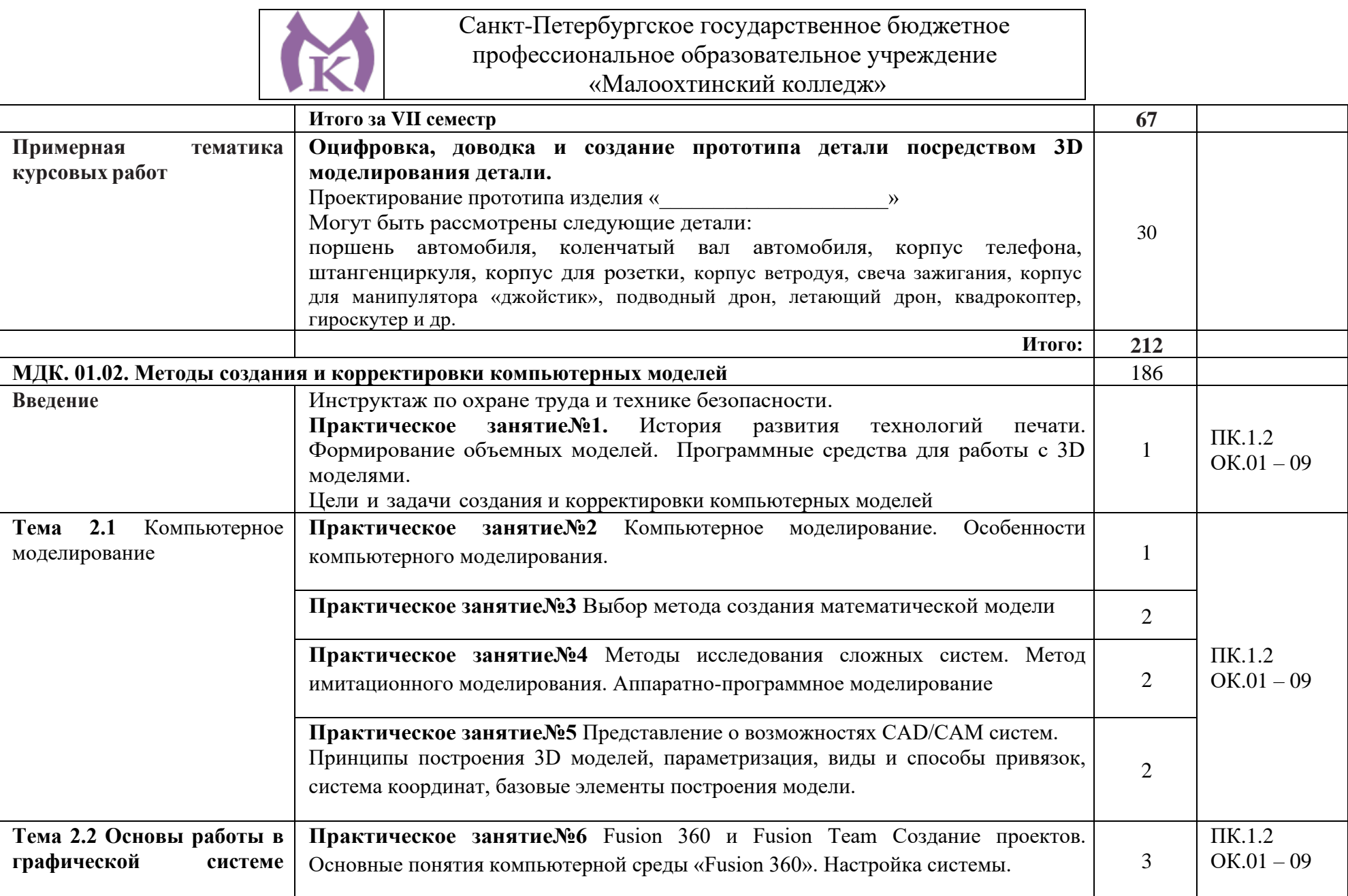

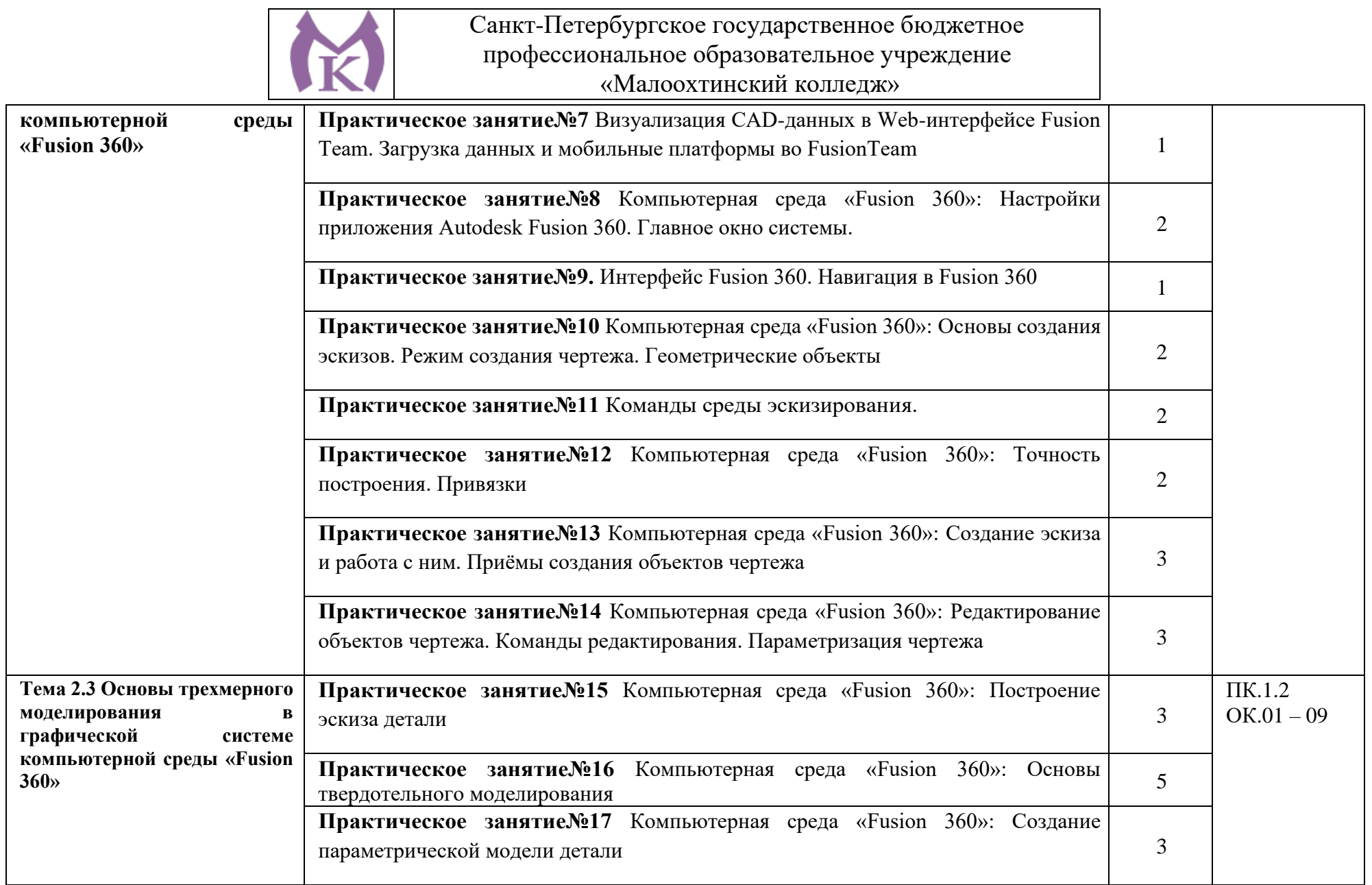

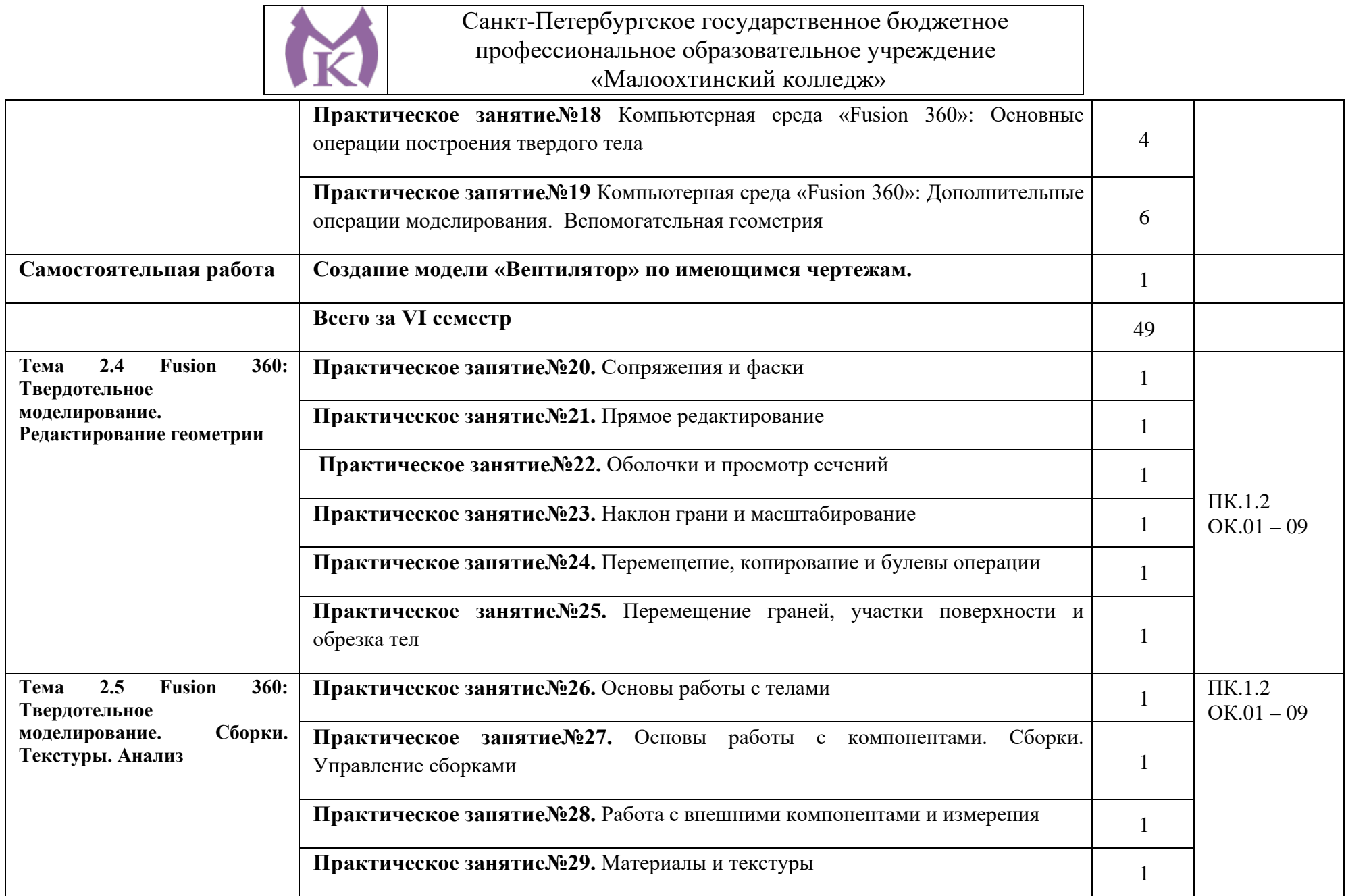

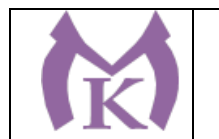

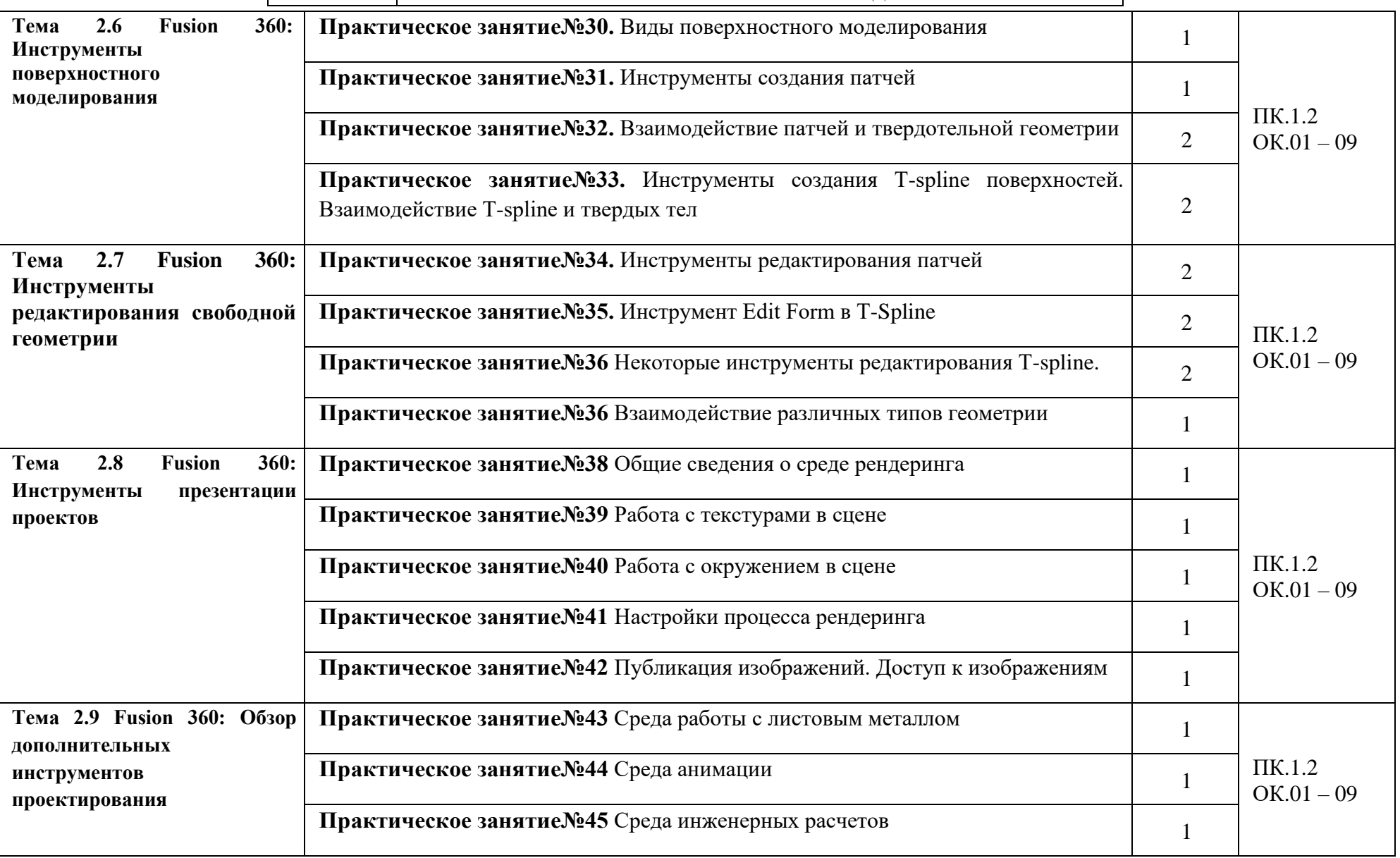

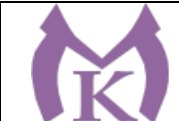

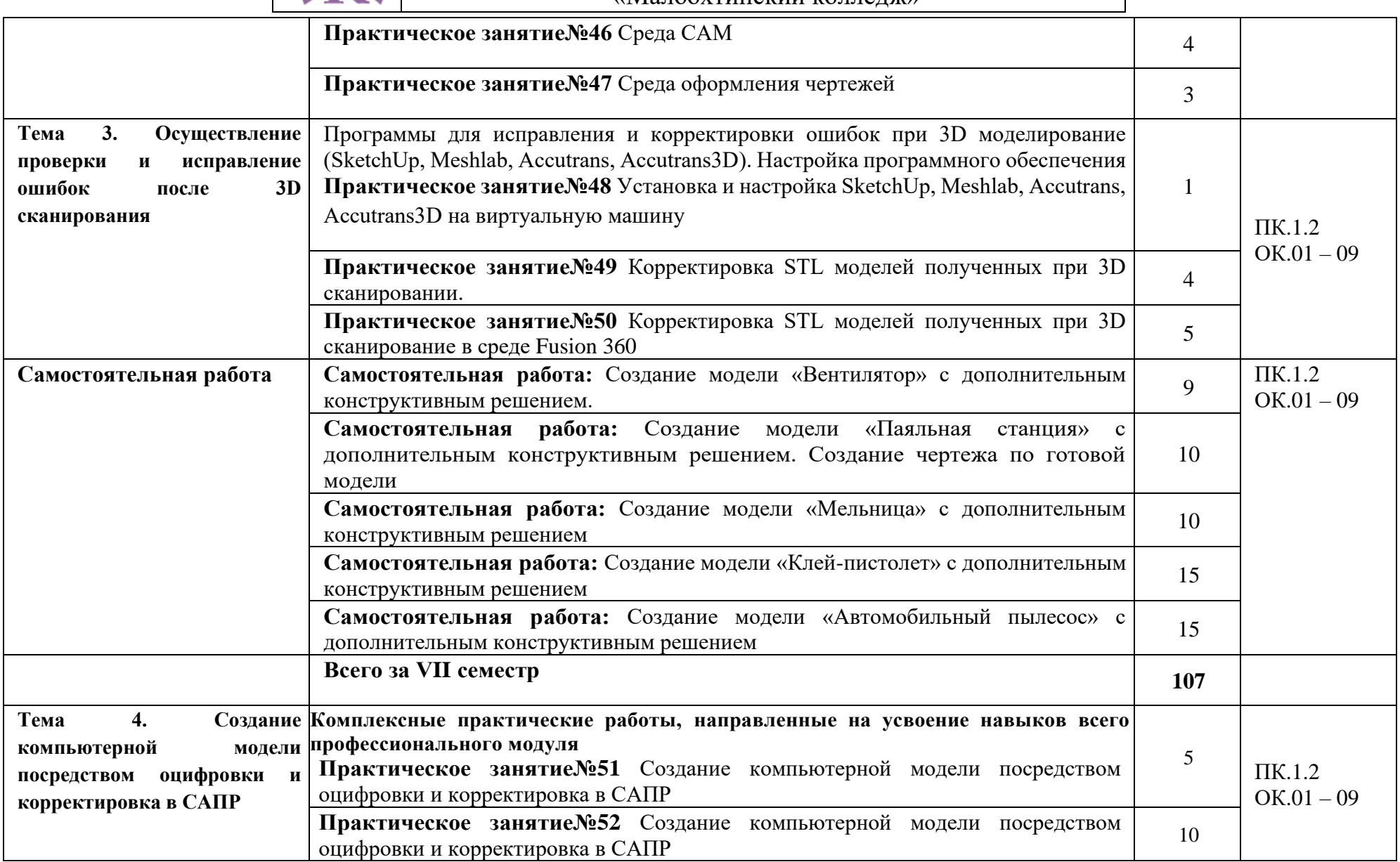

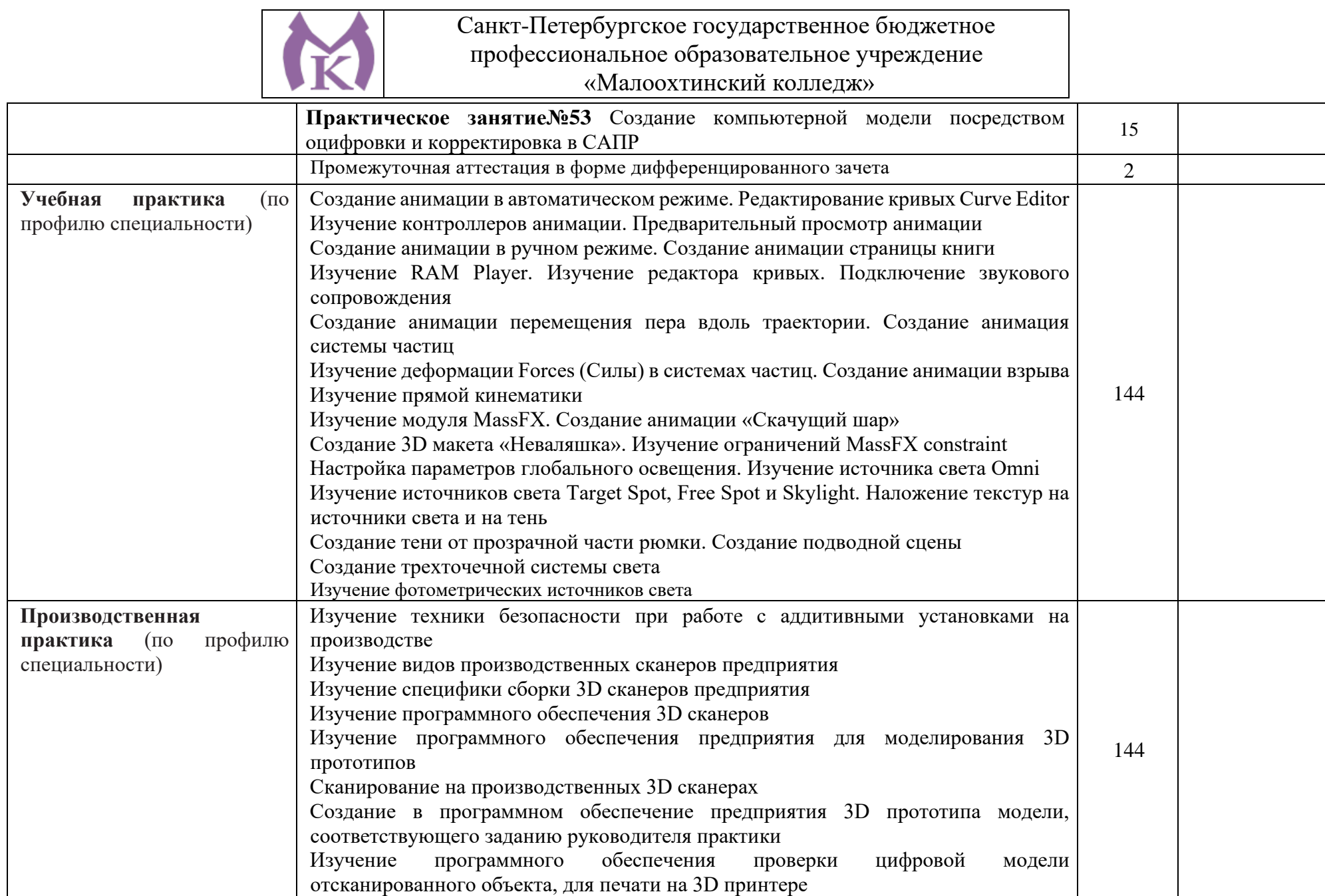

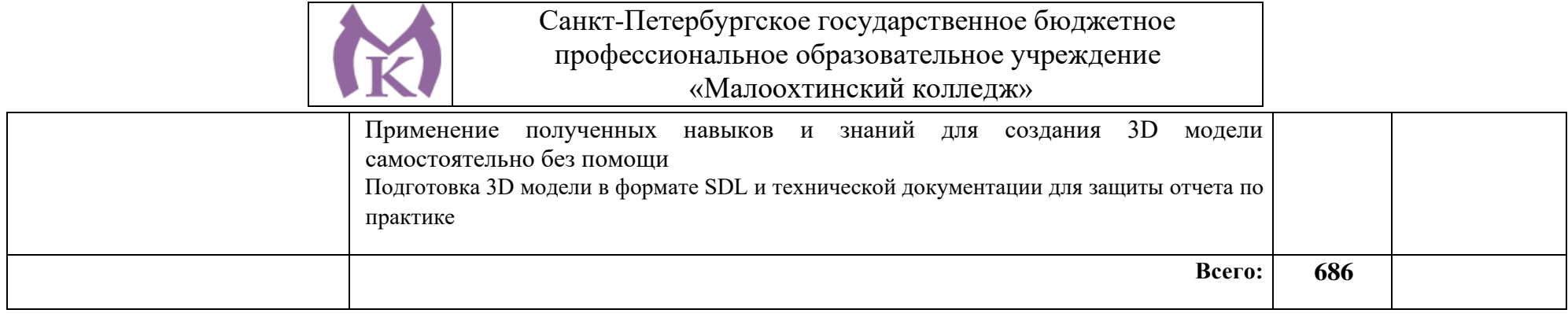

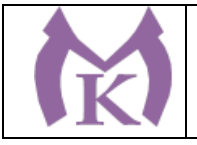

### **3. УСЛОВИЯ РЕАЛИЗАЦИИ ПРОГРАММЫ ПРОФЕССИОНАЛЬНОГО МОДУЛЯ**

3.1. Для реализации программы профессионального модуля предусмотрены следующие специальные помещения:

Лаборатория «Бесконтактной оцифровки и технических средств информатизации создания цифровых моделей», оснащенная в соответствии с п. 6.1.2.1. Программы по специальности.

**Лаборатория «Бесконтактной оцифровки и технических средств информатизации создания цифровых моделей» оборудована:**

Интерактивная панель TeachTouch 2.5 (экран 75", UHD, встроенный ПК Core i7, 8Gb, 512Gb SSD, Win 10 Pro) в комплекте с мобильной стойкой- 1 шт.

Документ-камера AVerVision (Разъем USB, тип камеры портативная, кронштейн гибкий, матрица 8 Мп, разрешение камеры 3840х2160 ppi, площадь захвата 530 х 396 мм, соотн. сторон 4:3, фокусировка авто/ручная)- 1 шт.

Конференц камера (Разрешение FULL HD 1080p 60fps; Поворот: ±130°;Наклон: +90°/-25°; Увеличение объектива: 18-кратноеу величение (12-кратное оптическое увеличение)- 1 шт.

Многофункцмональное устройство Lexmark (лазерное, А4, Ч/Б печать, двусторонняя печать, скорость печати: 38 стр/мин)-1 шт.

**"Персональный компьютер преподавателя, в составе:**

- Рабочая станция Aquarius (БП 500 Вт, процессор Core i7\_7700, ОЗУ 2х8192 Мб, видео Quadro K1200, накопитель 1000 Гб, SSD 240 Гб, привод DVD-RW, клавиатура, мышь)

- 2 Монитора DELL 27"", IPS, 1920x1080, 300cd/m2, разъемы VGA, HDMI, настольный кронштейн для 2-х мониторов

- Колонки компьютерные CREATIVE (10 Вт, система 2.0, питание от сети)

- Наушники с микрофоном Microsoft (амбушюры кожзам; проводные; регулятор громкости)

- ИБП выходная мощность 800 ВА, 1-фазное входное напряжение, от 6 выходных разъемов

- Комплект коммутации для подключения"-1 шт.

Комплект программного обеспечения: Microsoft Windows 10 Pro и Microsoft Office ProPlus, Учебный комплект КОМПАС-3D v17, Учебный комплект ВЕРТИКАЛЬ, ПО Mastercam -1 шт.

#### **ПК учащегося предметный кабинет**

"Персональный компьютер учащегося, в составе:

- Рабочая станция Aquarius (БП 500 Вт, процессор Core i7\_7700, ОЗУ 2х8192 Мб, видео Quadro K1200, накопитель 1000 Гб, SSD 240 Гб, привод DVD-RW, клавиатура, мышь)

- 2 Монитора DELL 27"", IPS, 1920x1080, 300cd/m2, динамическая контрастность 4000000, калибровка цвета, разъемы VGA, HDMI, DisplayPort, 4xUSB, настольный кронштейн для 2-х мониторов

- Наушники с микрофоном Microsoft (амбушюры кожзам; проводные; регулятор громкости)

- ИБП выходная мощность 800 ВА, 1-фазное входное напряжение, от 6 выходных разъемов

- Комплект коммутации для подключения"-12 шт.

Комплект программного обеспечения: Microsoft Windows 10 Pro и Microsoft Office ProPlus, Учебный комплект КОМПАС-3D v17, Учебный комплект ВЕРТИКАЛЬ, ПО Mastercam -12 шт.

#### **3D Оборудование**

3D принтер Photocentric LC HR-2 высокого разрешения со средним объемом печати, Wifi подключением и сенсорным экраном управления. Данная модель 3D принтера позволяет печатать из любых фотополимерных смол Photocentric DayLight. -3 шт.

3D принтер XYZPrinting PartPro350 xBC - промышленная ультрапроизводительная печати с полноцветной печать объектов за один техпроцесс - принтер позволяет совместить все этапы обработки, наполнения цветом и укладки в 3D. Использует при печати чернила трех цветов СМҮ +

прозрачное связующее вещество. Высокое разрешение 1600 х 1600 dpi позволяет отобразить все детали на печатных объектах.-1 шт.

3D принтер XYZPrinting MfgPro230 xS - использует технологию селективного лазерного спекания CO2 (SLS), давая пользователям возможность печатать из различных пластиков широкий спектр технических деталей. Принтер накладывает слой термопластичного материала и спекает пластиковый материал с помощью лазера. Скорость печати доходит до 1 л/ч, поэтому этот принтер идеален для производственных процессов. Интуитивное ПО: SLS Ware и SLS Build; SLS Build управляет процессом печати напрямую, SLS Ware предназначен для формирования печатного проекта и проверки файлов перед печатью. Генератор АЗОТА в комплекте-1 шт.

3D принтер XYZprinting da Vinci Color - универсальный качественный 3Д-принтер, который предназначен для создания объемных моделей, которые изготавливаются с помощью специальных видов пластиков. Большая рабочая поверхность позволит выполнять элементы различных размеров-1 шт.

3D принтер Intamsys FUNMAT HT - принтер FDM использующий высокотемпературные пластики PEEK, ULTEM и т.д. для получение готовых изделий из высокотемпературных пластиков (например рамы и корпуса квадрокоптеров и т.д.)-1шт.

3D принтер Designer X PRO-6 шт.

3D принтер Prism Mini v2 набор для сборки- 6шт.

Мешалка магнитная с подогревом HS Pro Digital-1 шт.

"3D сканер XYZPrinting - портативный ручной 3D сканер.

- cканер совместим с принтерами XYZprinting.

- качественная камера способна максимально точно просканировать объект, а мощный процессор обработать и передать 3D изображение, которое максимально похоже на оригинал.

- сканирования, размер объекта может варьироваться в диапазоне от 0,1 м до 2 м.

- сканер совместим с Windows 8.1 "-6 шт.

"3D сканер Open Technologies Scan in a Box-FX с автоматическим поворотным сталом Особенности:

- Технология структурированного подсвета.

- Проектор HD.

- 2 камеры промышленного класса 2 Мп.

- Скорость создания скана 2 сек.
- Функция сканирования в цвете.
- Функция распознавания текстуры.

- Модуль дополнительных инструментов для контроля обработки данных.

- Простота сборки и работы.

- Компактность, мобильность."-1 шт.

3D сканер Artec Eva+20 лицензей + запуск и обучение работе-1шт.

"6-осевая механическая конструкция SPACE 1.8;

Программное обеспечение Aberlink 3D

Датчик со щупом с рубиновым шариком 4 мм;

Кинематическое крепление датчика с автоматическим распознаванием;

Датчики температуры для автоматической температурной компенсации;

Электромагнитное блокировочное устройство;

Калибровочная сфера с магнитной опорой;

Блок питания, драйвер и кабель USB для подключения к ПК;

Драйвер программного обеспечения T-Core для калибровки датчика;

Монтажные винты для установки на стенды и штативы;

Заводской сертификат калибровки;

Руководство пользователя;

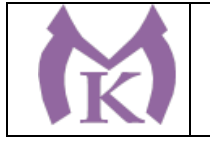

Транспортировочный кейс.

Магнитное крепежное основание

Ноутбук

Монтаж оборудования и пусконаладочные работы

Инструктаж по работе с оборудованием

Организация поверка измерительной руки

Расходный материал для 3D оборудования на 3 года

Расходные материалы из расчета 4 литра фотополимера в месяц Х 9 месяцев для 3D принтер Photocentric LC HR-2 -3 шт.

Расходные материалы на год использования: 20 кг порошка, комплект картриджей и клея в месяц, один чистящий картридж на 2 месяца и 2 печатных головки на год для 3D принтер XYZPrinting PartPro350 xBC-2шт.

Расходные материалы: Порошок Белый PA-12 из расчета 20 кг на 2 месяца для 3D принтер XYZPrinting MfgPro230 xS-3 шт.

Расходные материалы из расчета 3 катушки пластика и комплект картриджей в месяц \* 9 месяцев для 3D принтер XYZprinting da Vinci Color-3 шт.

Расходные материалы PLA и ABS пластик Cyberfiber по 0,75кг по 540 шт для 3D принтер Designer X PRO, 3D принтер Prism Mini v2, 3D принтер Intamsys FUNMAT HT -3 шт.

#### **Дополнительное оборудование**

Электронный штангенциркуль 150 мм-12 шт.

Металлическая линейка 150 мм-12 шт.

Профессиональные бокорезы -12 шт.

Набор пинцетов 4шт -12 шт.

Набор дюймовых шестигранных ключей (12 шт)-12 шт.

Параллельные поворотные слесарные тиски 175 мм -12 шт.

JDP-15 Вертикально-сверлильный станок-1 шт.

Фрезер Roland MDX-40A-1 шт.

ПЛАСТИКОВЫЕ ЯЩИКИ ЯЩИК 600X400X300 Е3 (3 КГ) -12 шт.

Комбинированный шлифовальный станок Holzstar BTS 15-2 шт.

Окрасочный бокс для работы с аэрографом-3 шт.

Электролобзик Makita -12 шт.

Набор полотен по дереву для электролобзика (10 шт.)-12 шт.

Настольный светильник-12 шт.

Термопистолет Makita (фен строительный)-3 шт.

Пылесос Karcher WD 3 (MV 3) Premium-1 шт.

Рабочее место преподавателя

Стол 1600\*1100\*750 с экраном + тумба с 4мя ящиками 400\*500\*750.

Подставка под СБ-1 шт.

Рабочее место обучающегося 1500\*900 (на 4 чел.)-6шт.

Кресло преподавателя -1 шт.

Стул обучающегося - 26 шт.

Верстак Woker 2000\*700\*1357 (цвет на заказ). Комплектация: тумба с дверцей - 1шт., тумба с 4 мя ящиками - 1шт., экран с навесками, столешница, полка/стенка 760 -6 шт.

Шкаф гардеробный металлический 418\*500\*1830. Цвет на заказ-1 шт.

Шкаф металлический инструментальный 800\*500\*1820 с полками, ящиками-2 шт.

Шкаф металлический инструментальный 800\*500\*1820 с полками -2 шт.

Дополнительное освещение - 4 шт.

Принты-20 шт.

Ролл-шторы-3 шт.

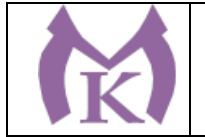

Доска магнитно-маркерная двусторонняя 900\*1200мм, передвижная-1 шт. Витрина-1 шт.

Верстаки Woker 2000\*700\*1357. Комплектация: тумба с дверцей - 1шт., тумба с 4-мя ящиками - 1шт., экран с навесками, столешница -3 шт.

#### **3.2 Информационное обеспечение обучения**

### **Основная литература**

1. Муравьев С.Н., Пуйческу Ф.И , Чванова Н.А. Инженерная графика. . — М.: Академия,  $2016. - 320$  c.

### **Дополнительная литература**

1. Селезнев, В. А. Компьютерная графика : учебник и практикум для СПО / В. А. Селезнев, С. А. Дмитроченко. — 2-е изд., испр. и доп. — М. : Издательство Юрайт, 2019. — 218 с. — (Серия : Профессиональное образование). — ISBN 978-5-534-08440-5. — Режим доступа : [www.biblio](http://www.biblio-online.ru/book/48CD3AED-3B4F-4E6D-A28E-6A5F1EAF7B00)[online.ru/book/48CD3AED-3B4F-4E6D-A28E-6A5F1EAF7B00.](http://www.biblio-online.ru/book/48CD3AED-3B4F-4E6D-A28E-6A5F1EAF7B00)

2. Инженерная 3d-компьютерная графика в 2 т. Том 1 : учебник и практикум для СПО / А. Л. Хейфец, А. Н. Логиновский, И. В. Буторина, В. Н. Васильева ; под ред. А. Л. Хейфеца. — 3-е изд., перераб. и доп. — М. : Издательство Юрайт, 2018. — 328 с. — (Серия : Профессиональное образование). — ISBN 978-5-534-07976-0. — Режим доступа : [www.biblio](http://www.biblio-online.ru/book/EAB2B23C-7AF7-49CA-95E7-9956637F9AF5)[online.ru/book/EAB2B23C-7AF7-49CA-95E7-9956637F9AF5.](http://www.biblio-online.ru/book/EAB2B23C-7AF7-49CA-95E7-9956637F9AF5)

3. Инженерная 3d-компьютерная графика в 2 т. Том 2 : учебник и практикум для СПО / А. Л. Хейфец, А. Н. Логиновский, И. В. Буторина, В. Н. Васильева ; под ред. А. Л. Хейфеца. — 3-е изд., перераб. и доп. — М. : Издательство Юрайт, 2018. — 279 с. — (Серия : Профессиональное образование). — ISBN 978-5-534-07974-6. — Режим доступа : [www.biblio-online.ru/book/00433CF3-](http://www.biblio-online.ru/book/00433CF3-EDA4-46B4-BC00-EE33FC36F21C) [EDA4-46B4-BC00-EE33FC36F21C.](http://www.biblio-online.ru/book/00433CF3-EDA4-46B4-BC00-EE33FC36F21C)

4. Большаков, В. П. Инженерная и компьютерная графика. Изделия с резьбовыми соединениями : учеб. пособие для СПО / В. П. Большаков, А. В. Чагина. — 2-е изд., испр. и доп. — М. : Издательство Юрайт, 2018. — 167 с. — (Серия : Профессиональное образование). — ISBN 978-5- 534-07977-7. — Режим доступа : [www.biblio-online.ru/book/85741777-53FB-457D-A107-](http://www.biblio-online.ru/book/85741777-53FB-457D-A107-74F4A952BC16) [74F4A952BC16.](http://www.biblio-online.ru/book/85741777-53FB-457D-A107-74F4A952BC16)

5. Инженерная и компьютерная графика : учебник и практикум для СПО / Р. Р. Анамова [и др.] ; под общ. ред. Р. Р. Анамовой, С. А. Леонову, Н. В. Пшеничнову. — М. : Издательство Юрайт, 2019. — 246 с. — (Серия : Профессиональное образование). — ISBN 978-5-534-02971-0. — Режим доступа : [www.biblio-online.ru/book/21E0B94A-5890-4357-8006-8FCB384E7F5D.](http://www.biblio-online.ru/book/21E0B94A-5890-4357-8006-8FCB384E7F5D)

1. Журнал «Аддитивные технологии» [http://www.3dpulse.ru/news/zhurnal-additivnye](http://www.3dpulse.ru/news/zhurnal-additivnye-tehnologii/)[tehnologii/](http://www.3dpulse.ru/news/zhurnal-additivnye-tehnologii/)

- 2. Журнал «Технология машиностроения», 2018.
- 3. Журнал «Станкоинструмент»,2018.
- 4. Журнал «Металлообработка», 2014-2018.
- 5. Журнал «Шелезяка» электронный формат <http://shelezyaka.com/>

#### **Интернет-ресурсы:**

- 1. ЭБС «Академия»
- 2. ЭБС «Юрайт»

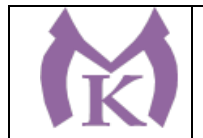

# **4. КОНТРОЛЬ И ОЦЕНКА РЕЗУЛЬТАТОВ ОСВОЕНИЯ ПРОФЕССИОНАЛЬНОГО МОДУЛЯ**

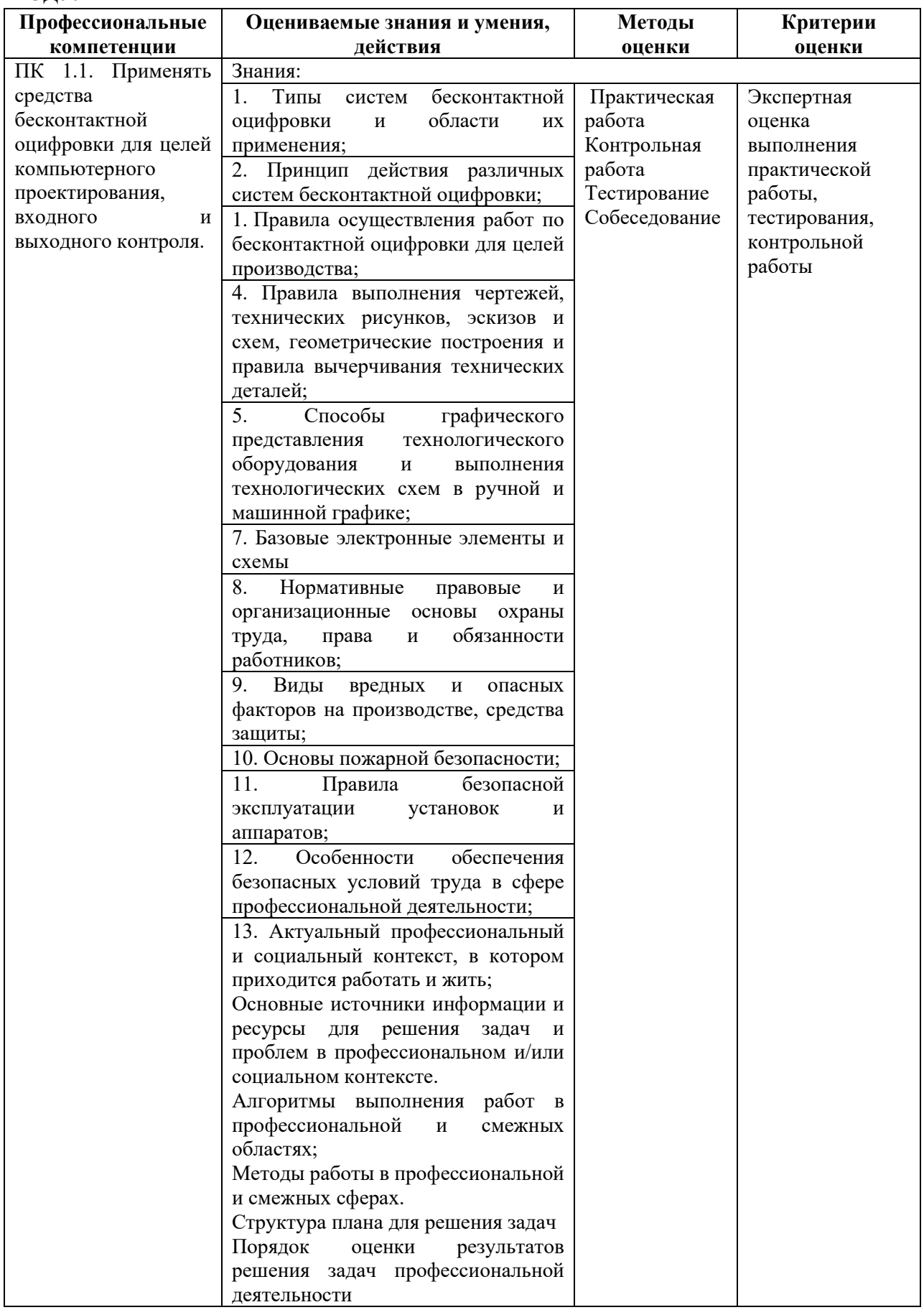

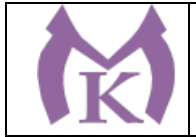

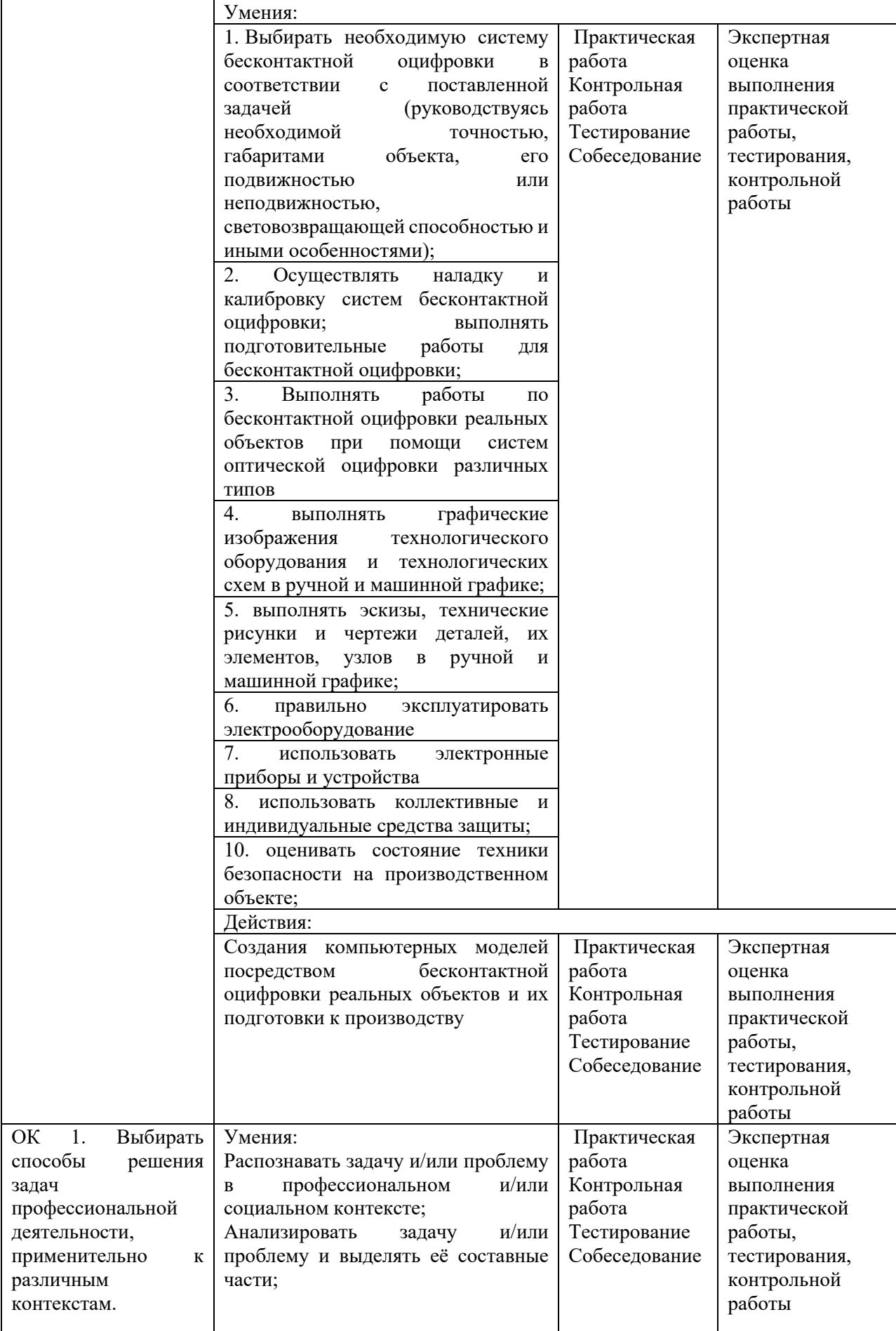

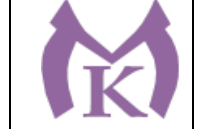

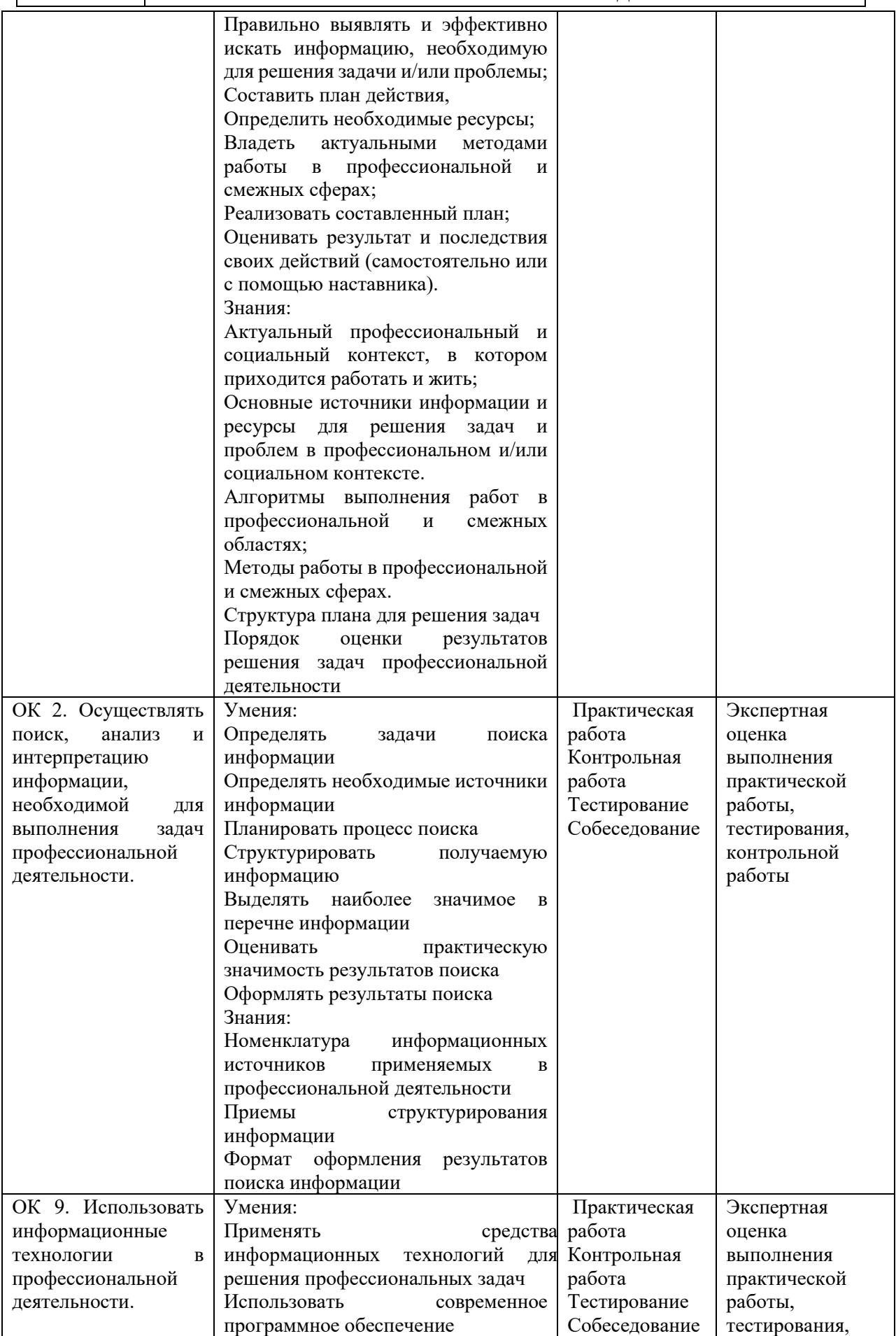

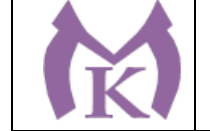

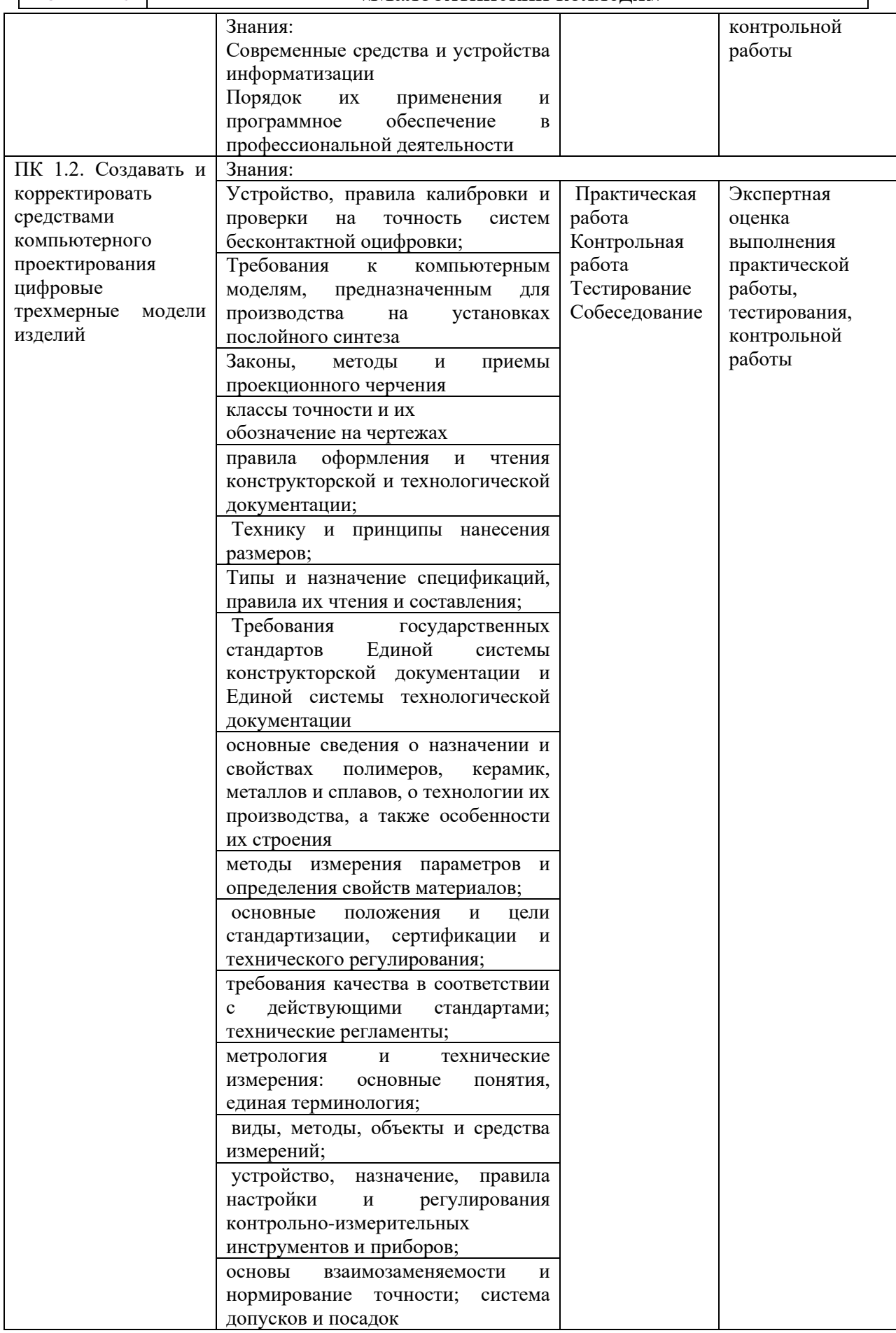

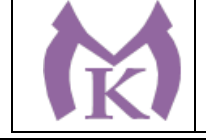

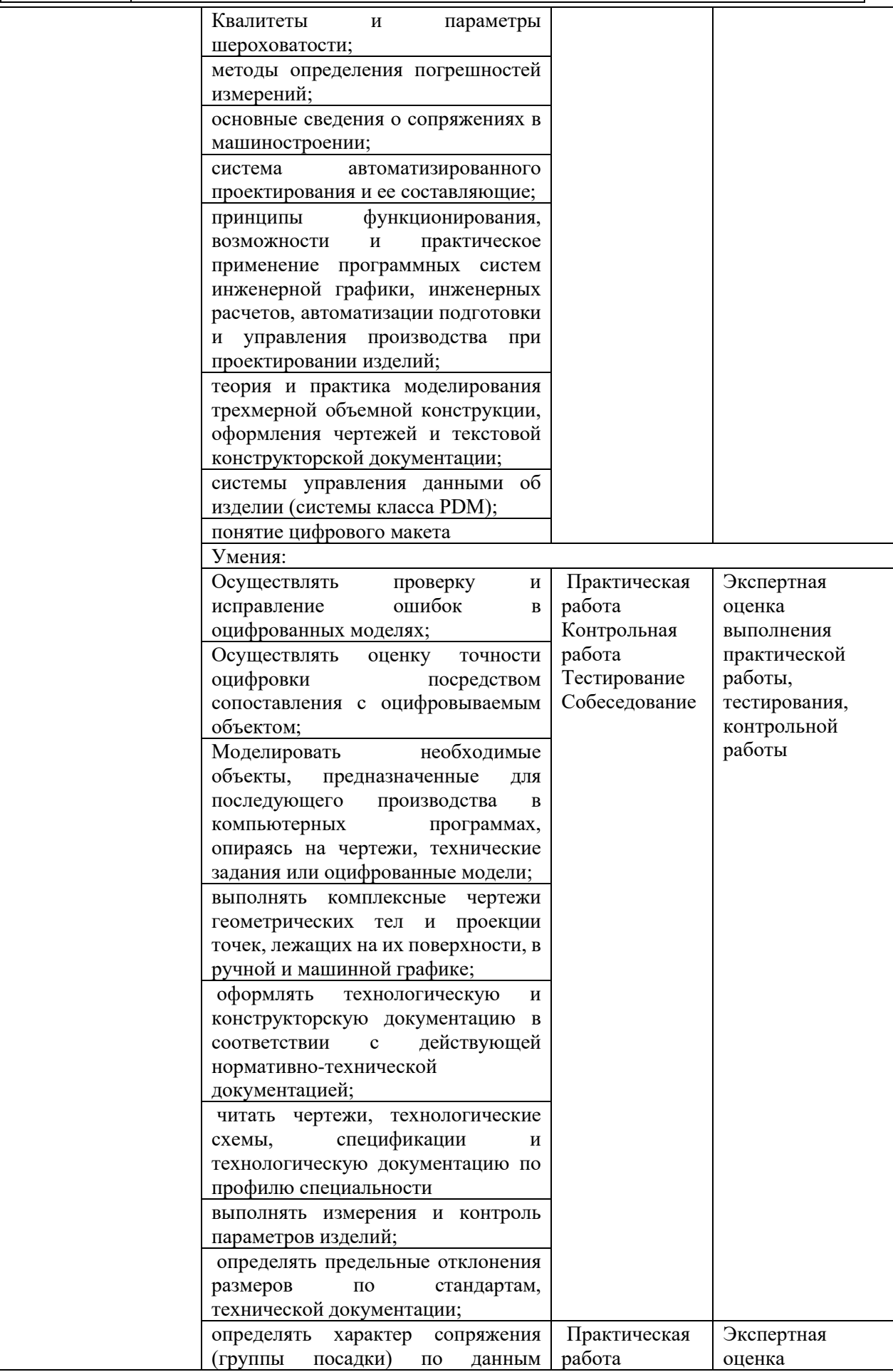

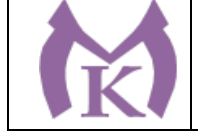

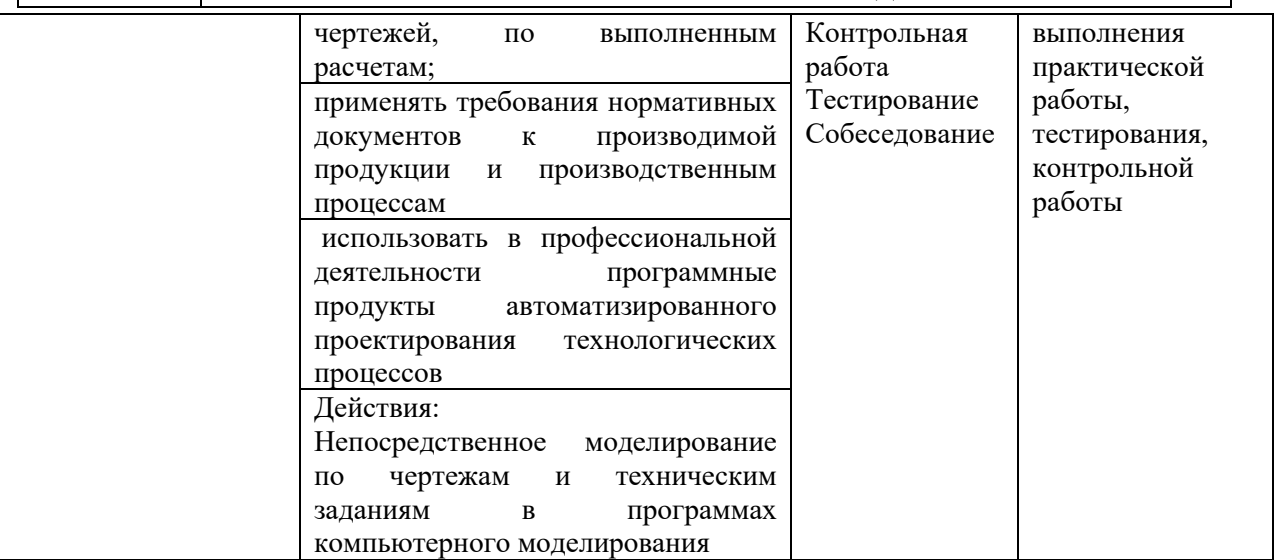

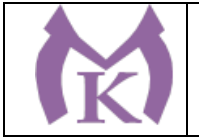

Приложение I.2 к ООП по специальности 15.02.09 Аддитивные технологии

# **ПРОГРАММА ПРОФЕССИОНАЛЬНОГО МОДУЛЯ**

# **ПМ.02. ОРГАНИЗАЦИЯ И ВЕДЕНИЕ ТЕХНОЛОГИЧЕСКОГО ПРОЦЕССА СОЗДАНИЯ ИЗДЕЛИЙ ПО КОМПЬЮТЕРНОЙ (ЦИФРОВОЙ) МОДЕЛИ НА АДДИТИВНЫХ УСТАНОВКАХ**

Санкт-Петербург 2021

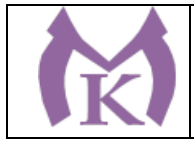

# **СОДЕРЖАНИЕ**

1. ОБЩАЯ ХАРАКТЕРИСТИКА РАБОЧЕЙ ПРОГРАММЫ ПРОФЕССИОНАЛЬНОГО МОДУЛЯ .

2. СТРУКТУРА И СОДЕРЖАНИЕ ПРОФЕССИОНАЛЬНОГО МОДУЛЯ

3. УСЛОВИЯ РЕАЛИЗАЦИИ ПРОГРАММЫ ПРОФЕССИОНАЛЬНОГО МОДУЛЯ

4. КОНТРОЛЬ И ОЦЕНКА РЕЗУЛЬТАТОВ ОСВОЕНИЯ ПРОФЕССИОНАЛЬНОГО МОДУЛЯ

1. ОБЩАЯ ХАРАКТЕРИСТИКА РАБОЧЕЙ ПРОГРАММЫ ПРОФЕССИОНАЛЬНОГО МОДУЛЯ **ПМ.02. Организация и ведение технологического процесса создания изделий по компьютерной (цифровой) модели на аддитивных установках**

### **1.1. Область применения программы**

Рабочая программа профессионального модуля является частью основной образовательной программы в соответствии с ФГОС СПО по специальности 15.02.09 Аддитивные технологии.

### **1.2. Место дисциплины в структуре основной профессиональной образовательной программы.**

Профессиональный модуль ПМ.02 «Организация и ведение технологического процесса создания изделий по компьютерной (цифровой) модели на аддитивных установках» относится к относится к профессиональному учебному циклу основной профессиональной образовательной программы.

### **1.3 Цель и планируемые результаты освоения профессионального модуля**

В результате изучения профессионального модуля студент должен освоить основной вид деятельности «Организация и ведение технологического процесса создания изделий по компьютерной (цифровой) модели на аддитивных установках» и соответствующие ему общие компетенции и профессиональные компетенции:

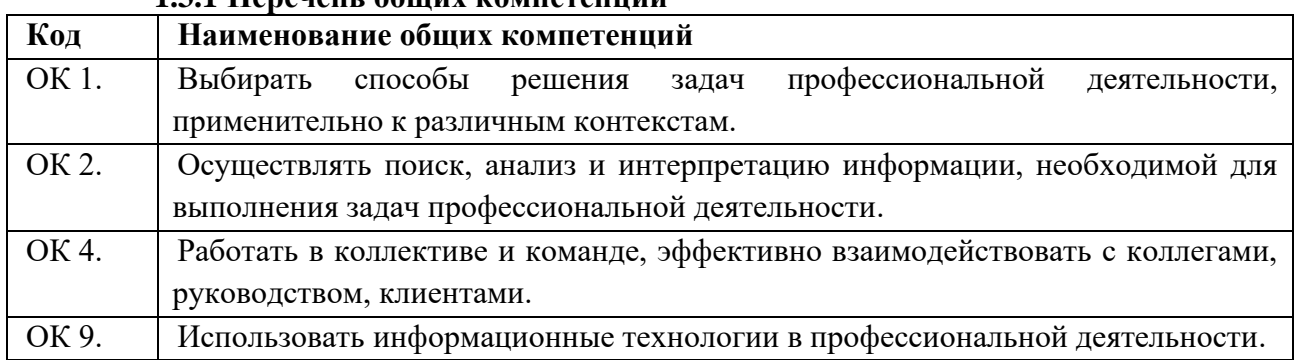

### **1.3.1 Перечень общих компетенций**

#### **1.3.2 Перечень профессиональных компетенций**

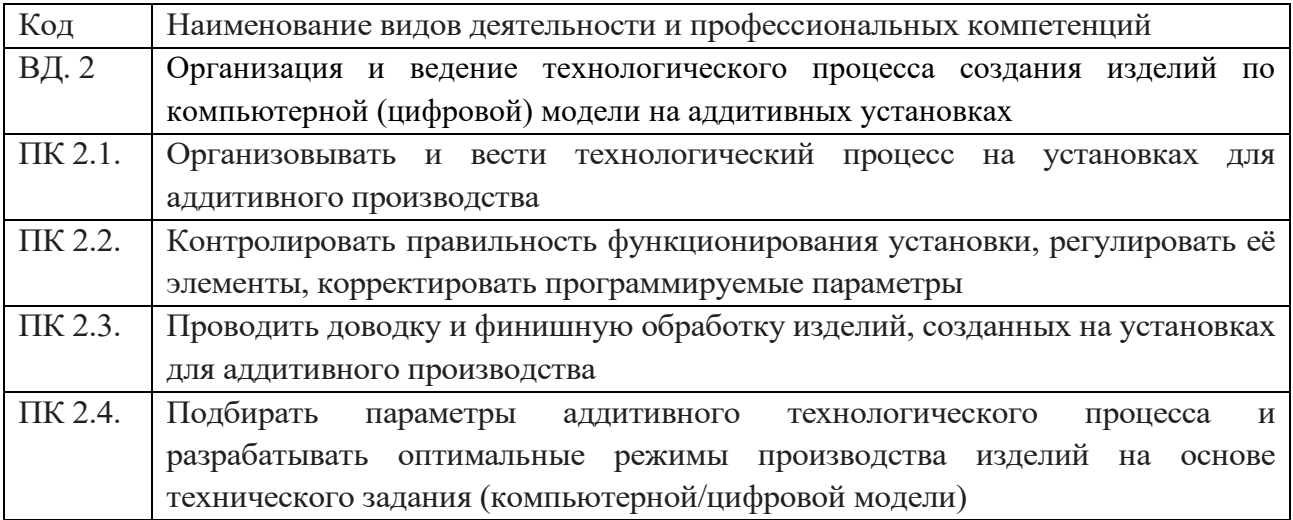

#### **В результате освоения профессионального модуля студент должен:**

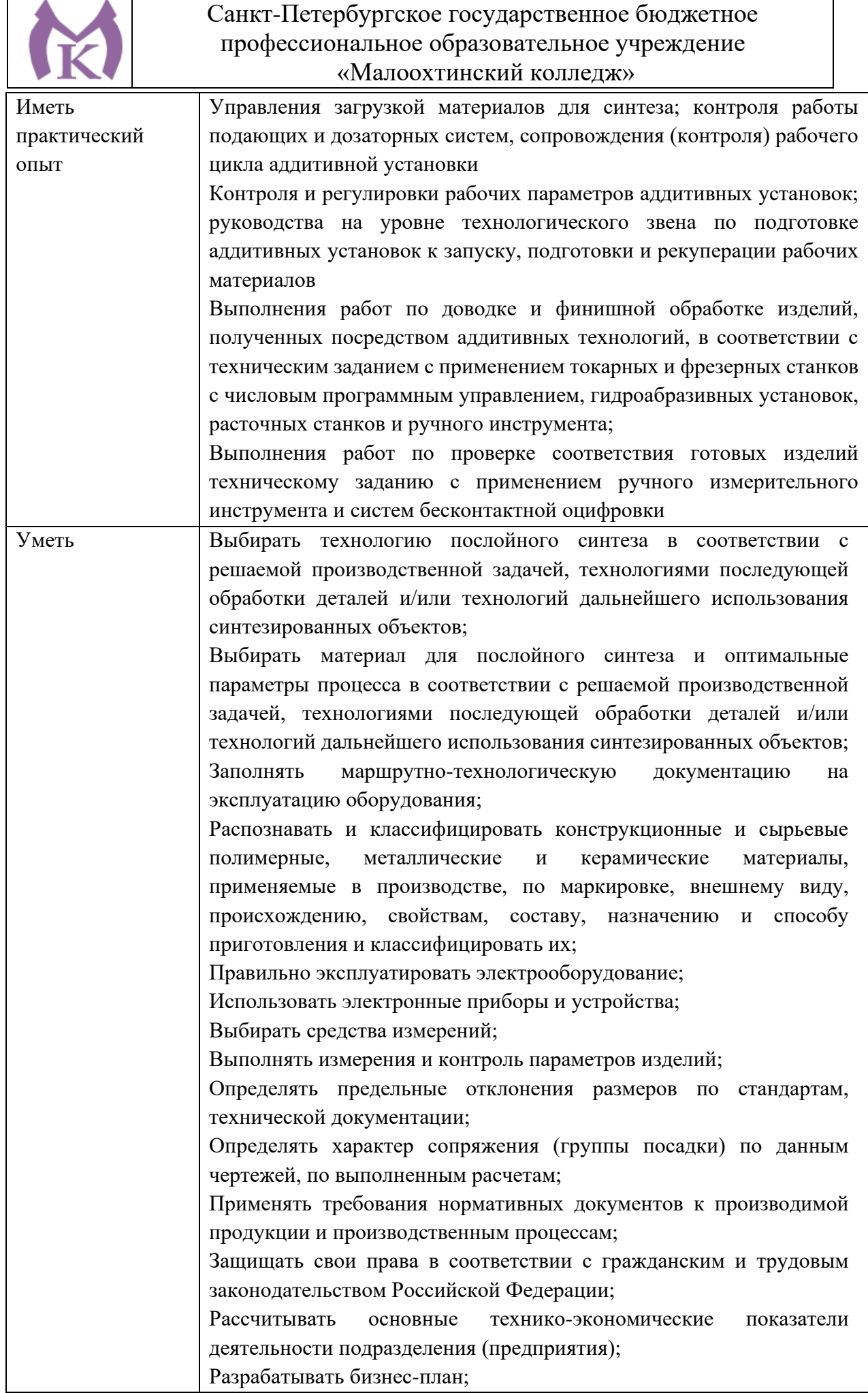

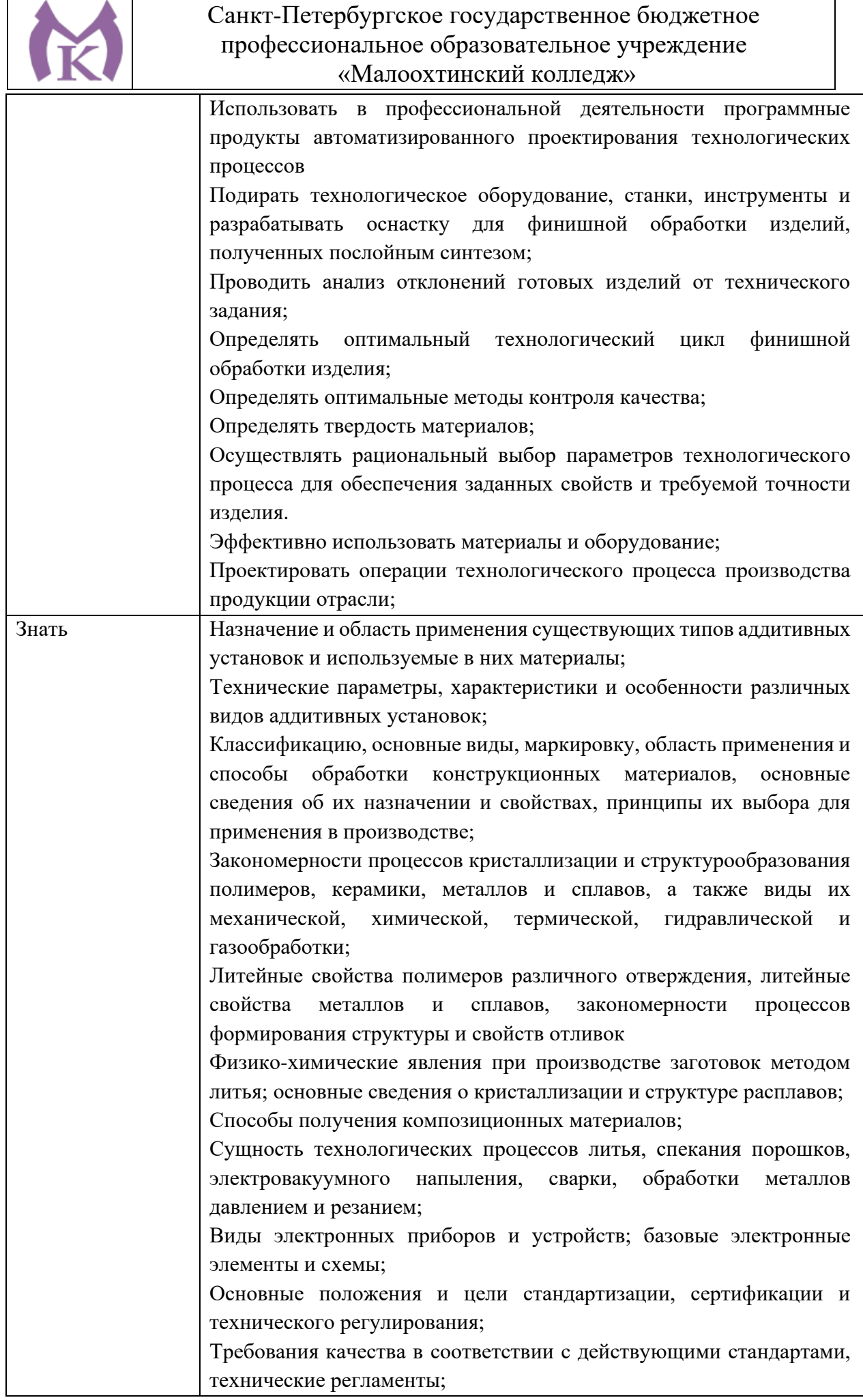

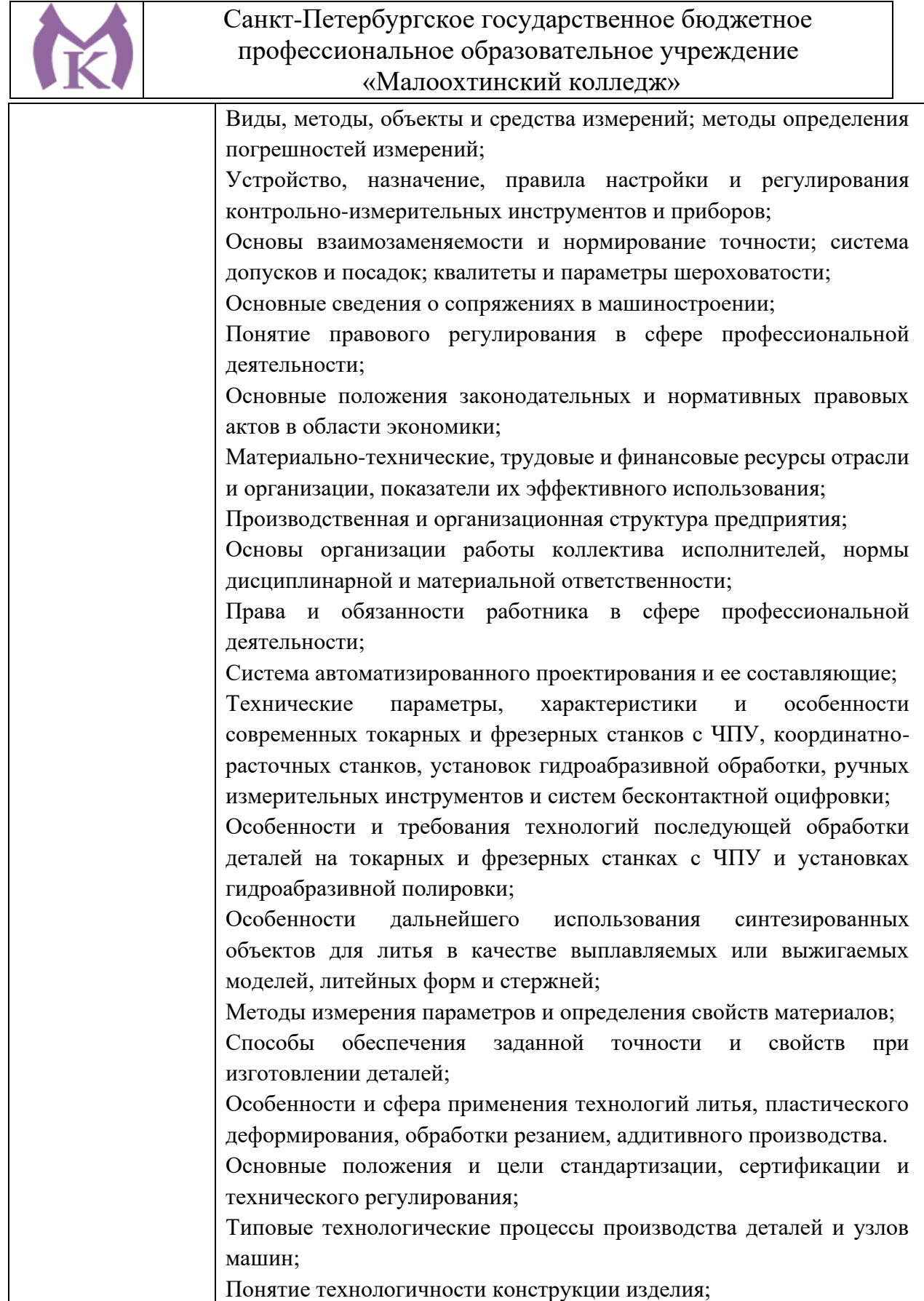

### **1.4. Количество часов, отводимое на освоение профессионального модуля** Всего часов **664 часа**

Из них на освоение МДК 484 **часов**, на практики: учебную **144** часов и производственную **36** часов.

**1.5 Количество вариативных часов на освоение программы профессионального модуля:** 40 часов.

Из вариативной части ППССЗ, по рекомендации работодателя, выделено 40 часов при изучении МДК.02.01, которые направлены на увеличение объема времени для овладения обобщенной трудовой функцией А «Производство изделий методами аддитивных технологий» профессионального стандарта «Специалист по аддитивным технологиям» на соответствие требованиям компетенции WSR «Изготовление прототипов».

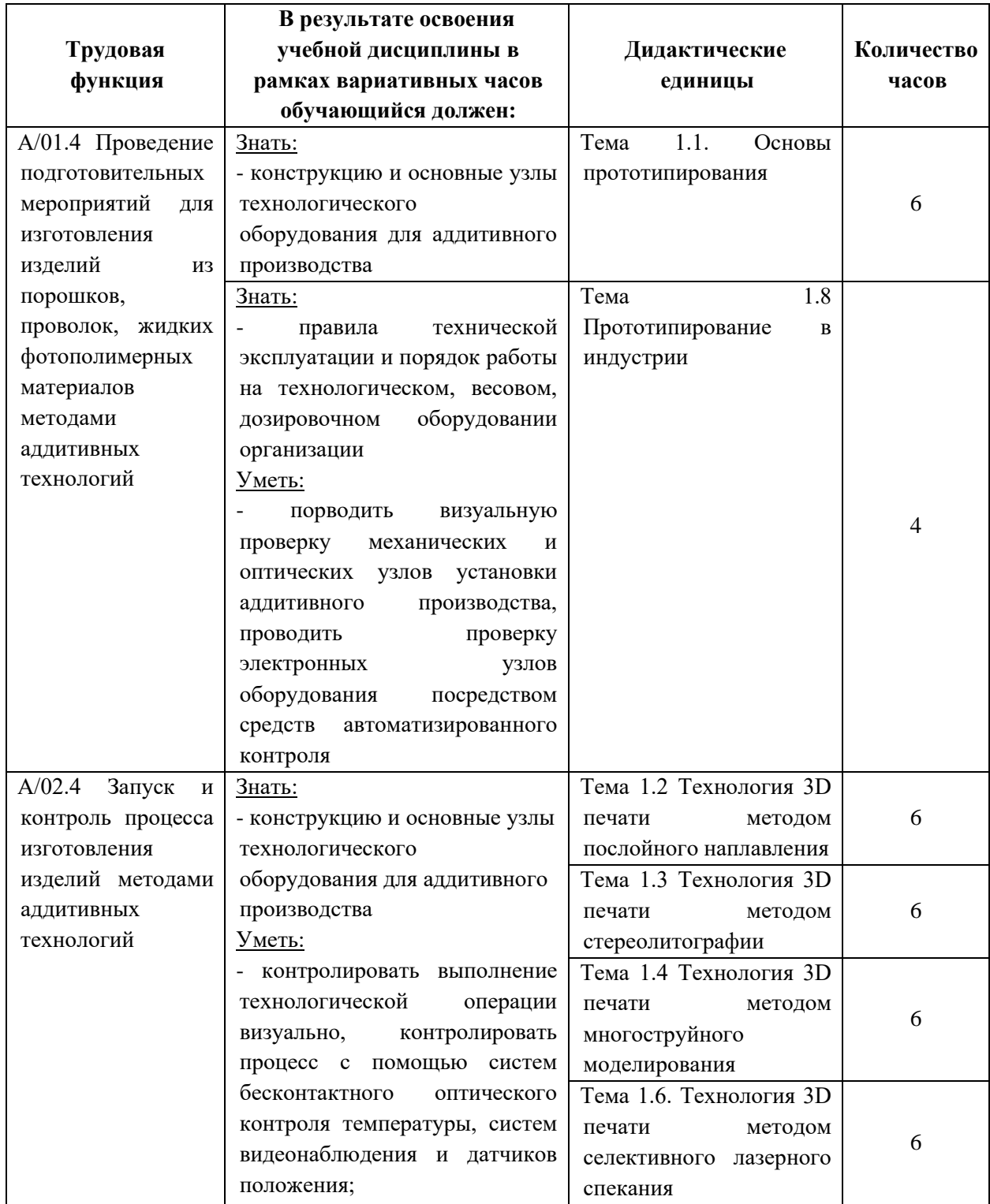

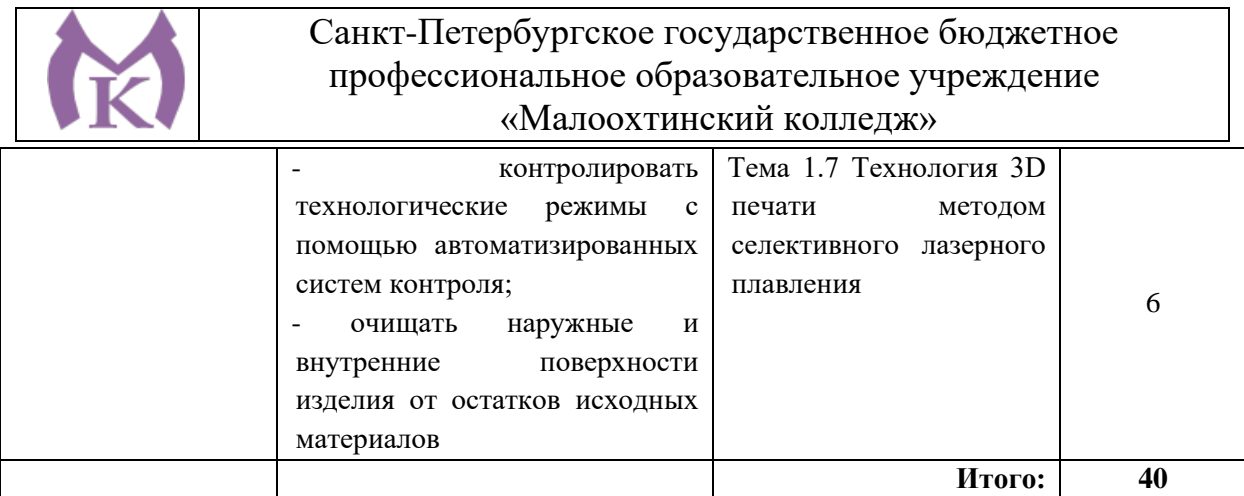

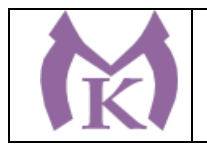

### **2. СТРУКТУРА И СОДЕРЖАНИЕ ПРОФЕССИОНАЛЬНОГО МОДУЛЯ**

### **2.1. Структура профессионального модуля**

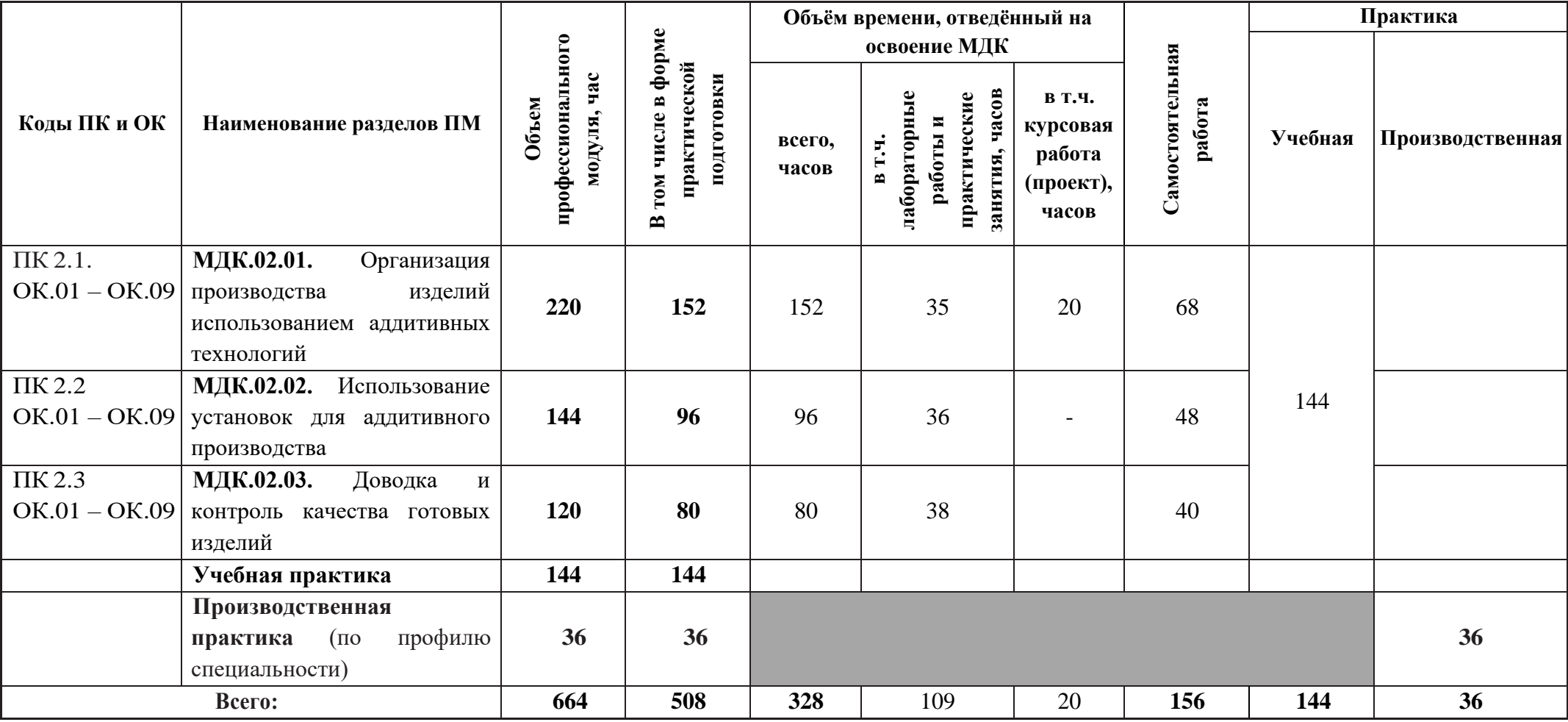
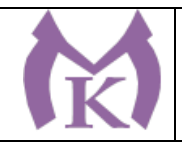

## **2.2 Тематический план и содержание профессионального модуля**

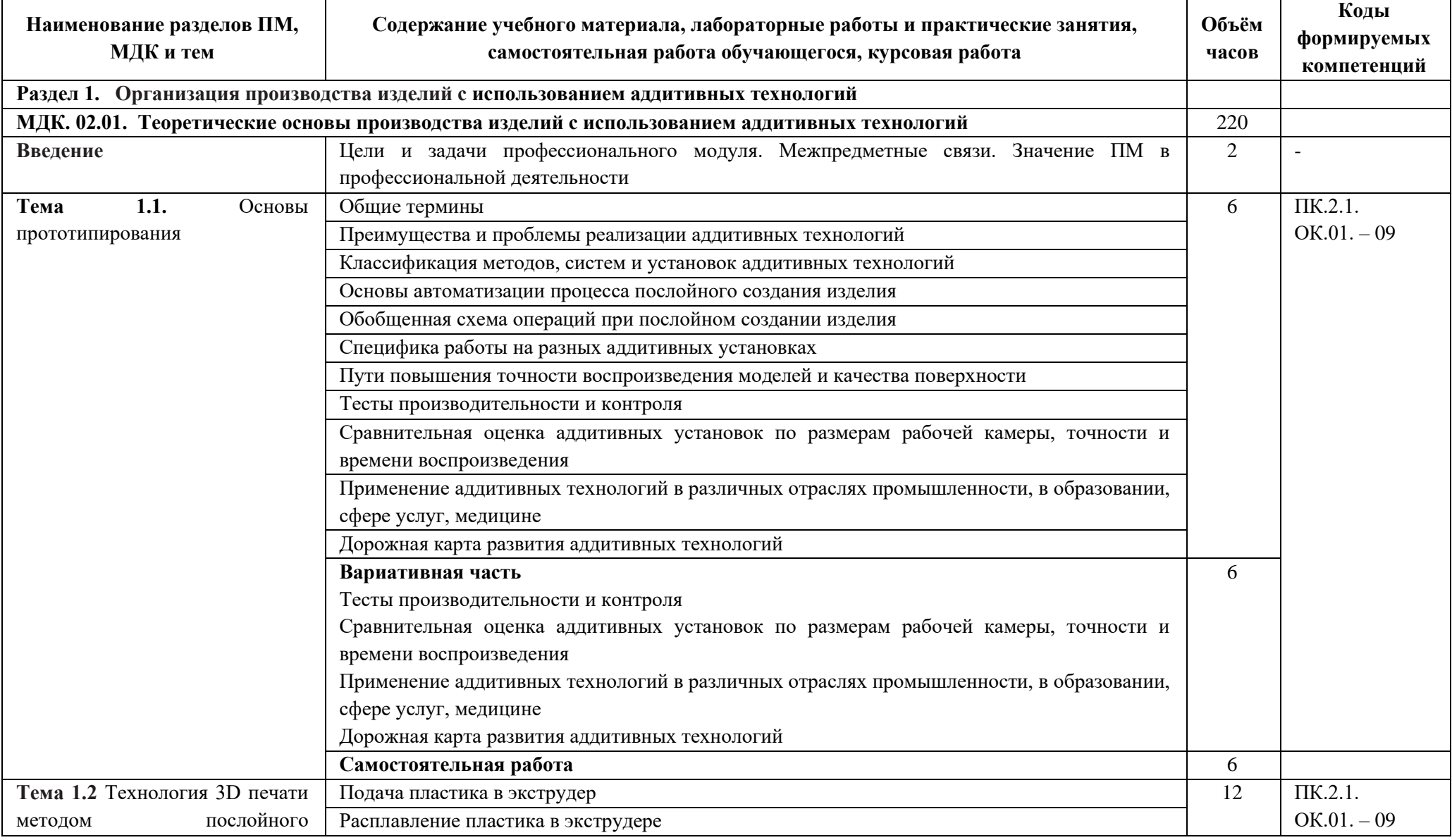

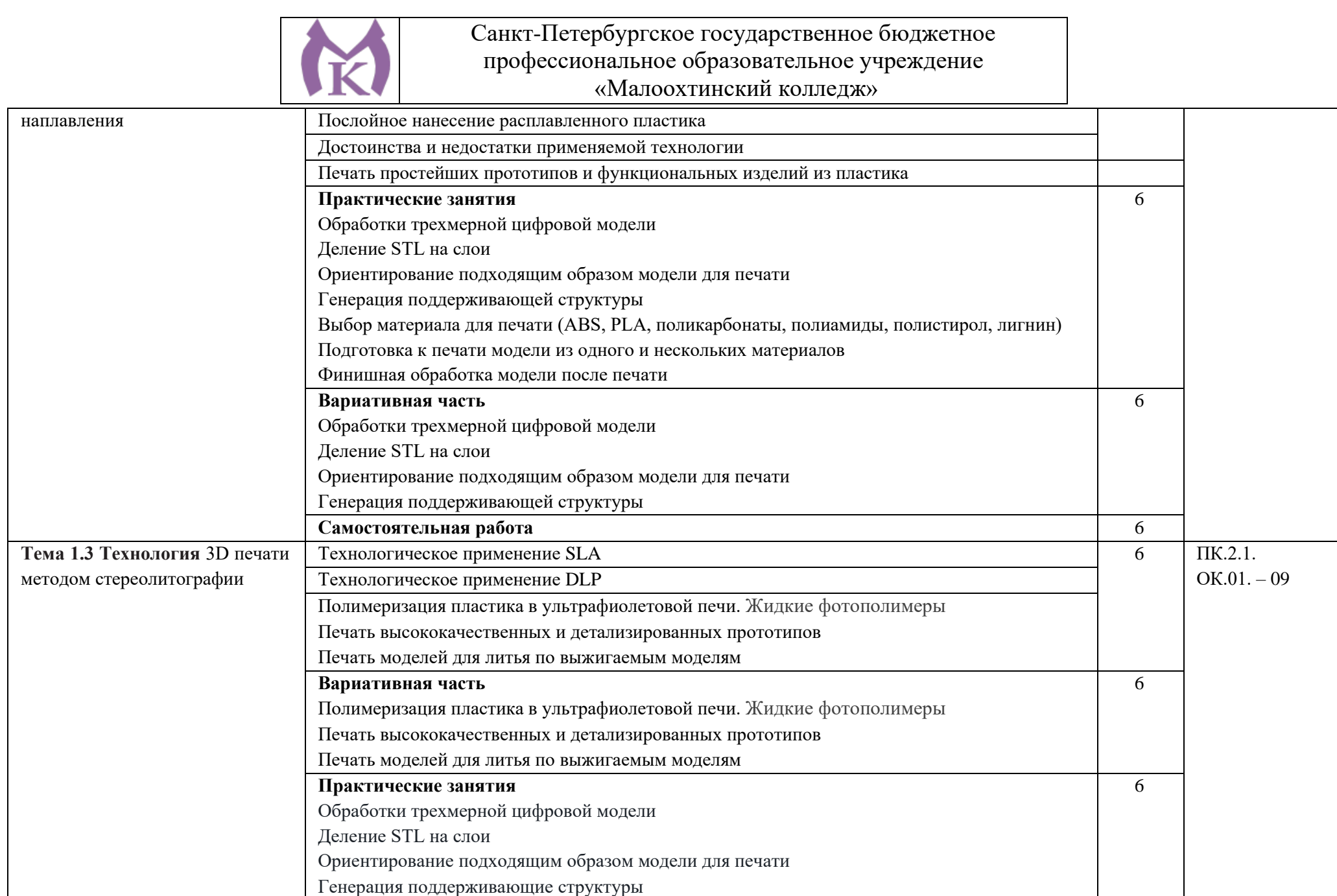

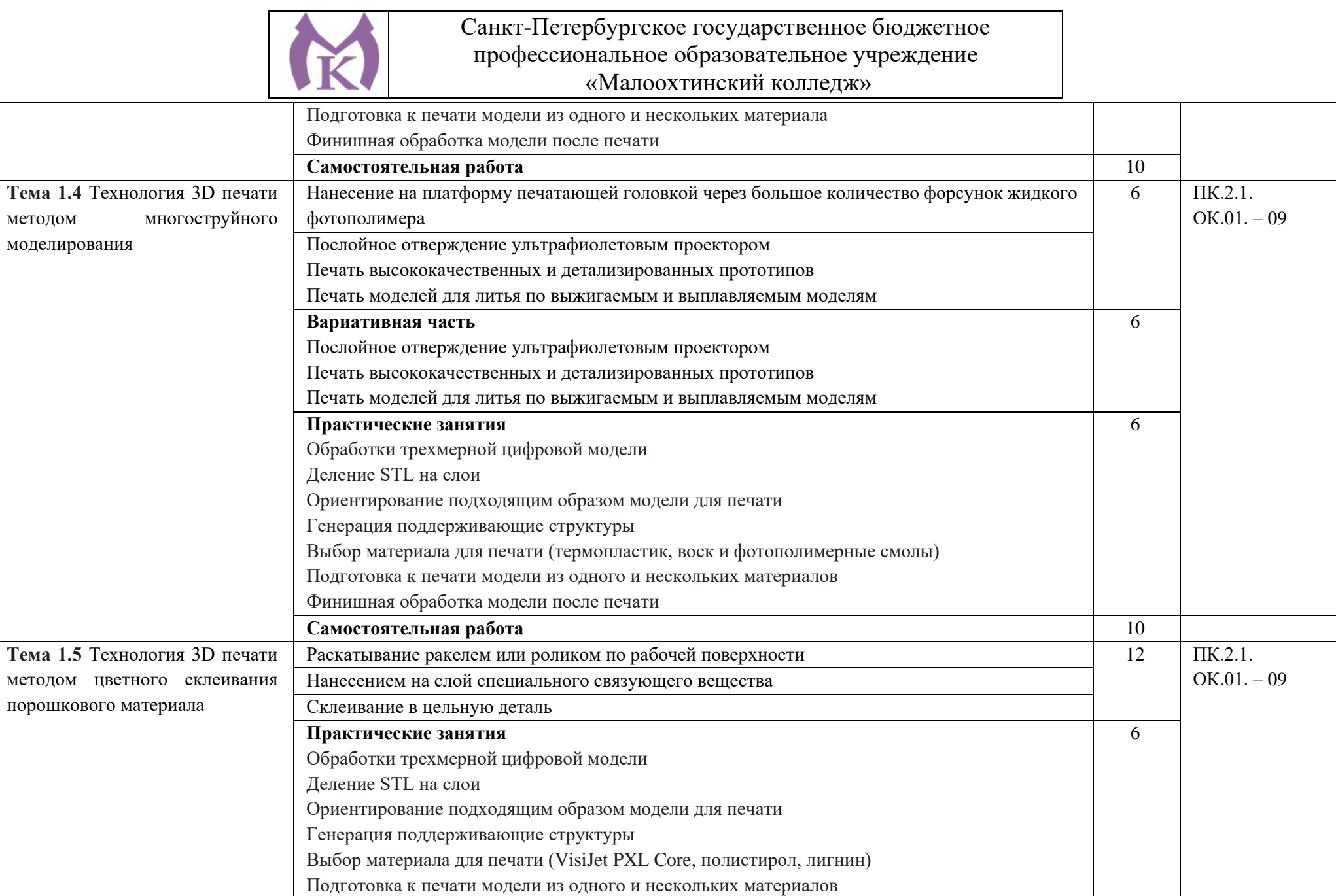

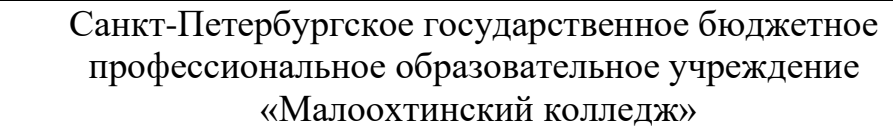

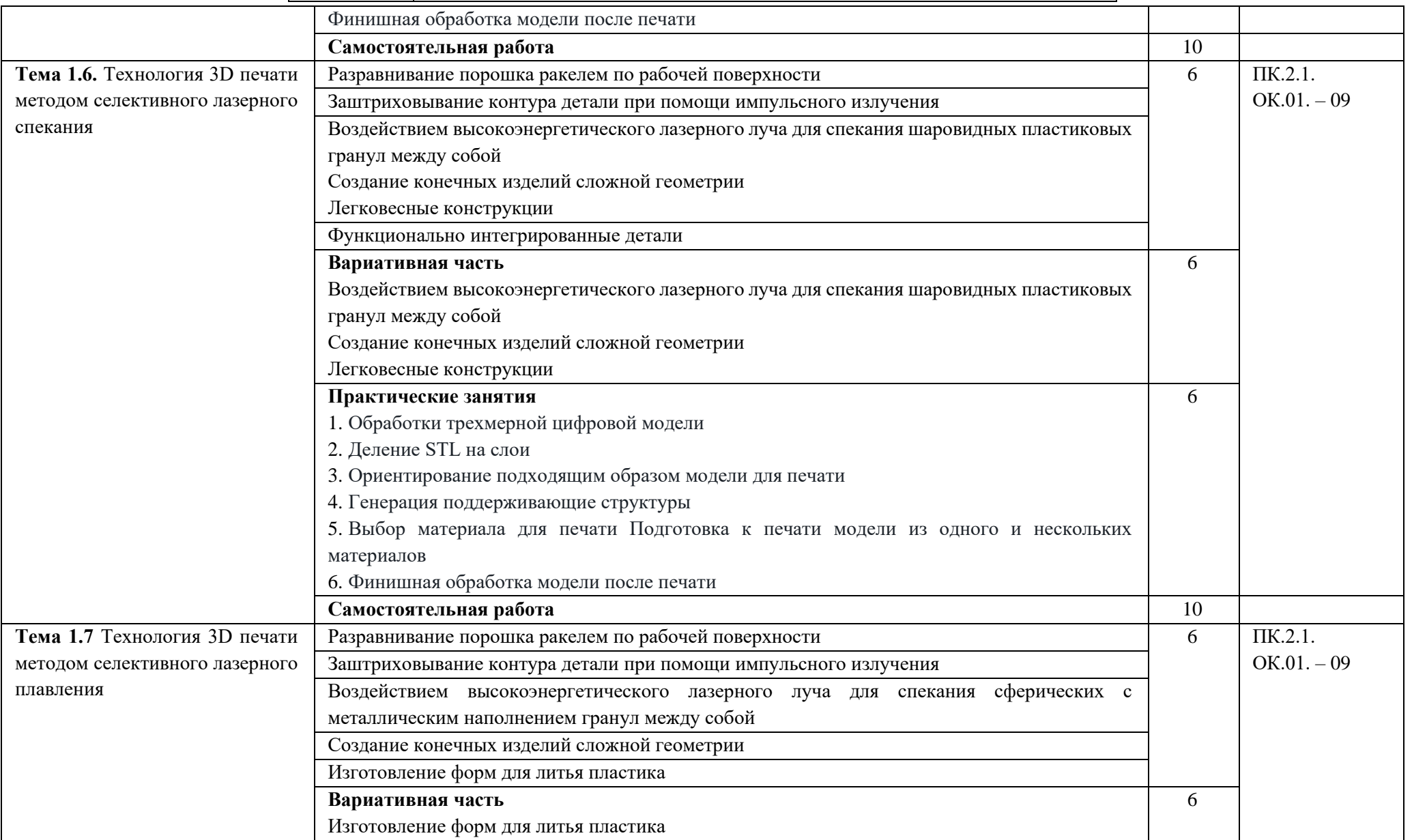

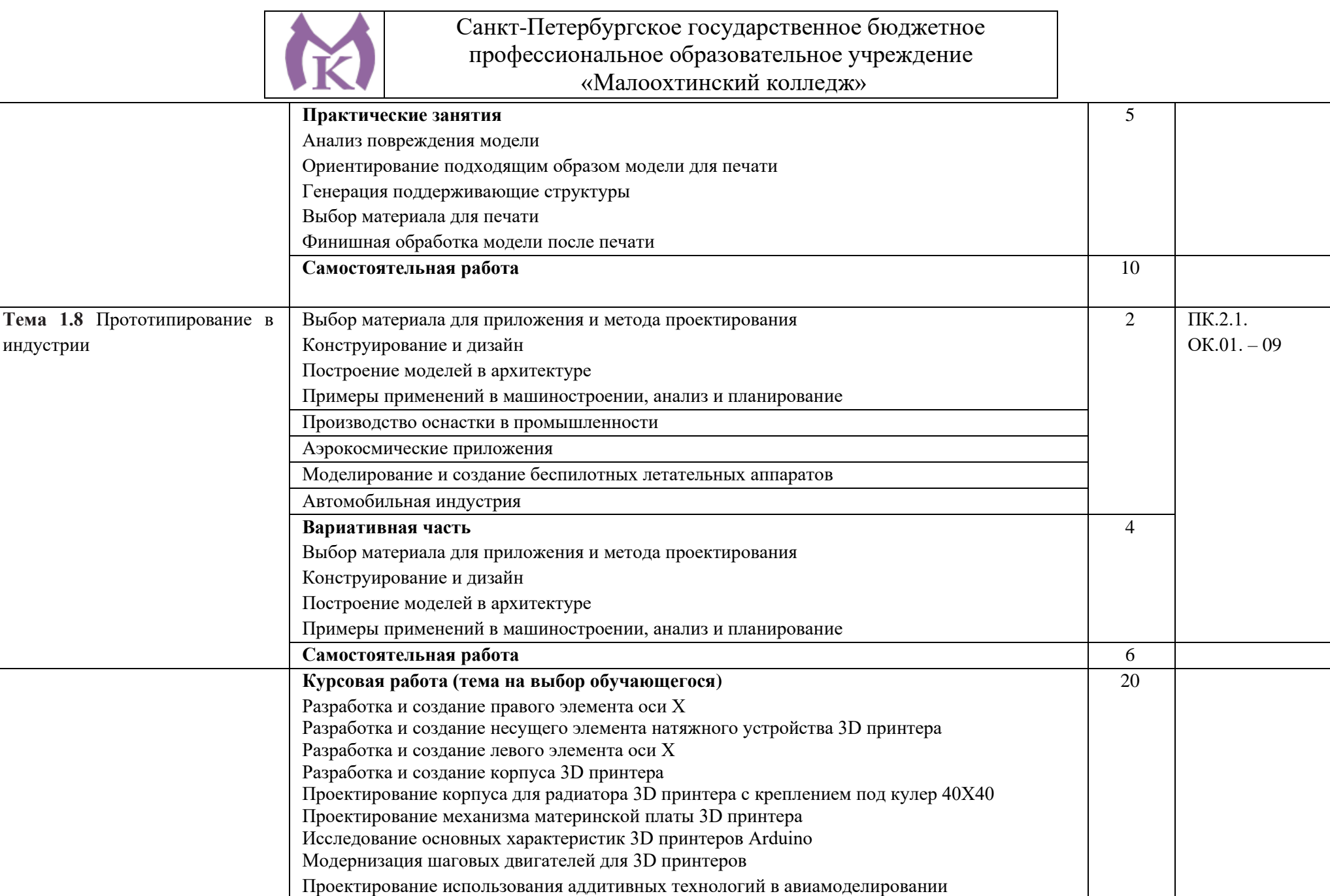

 $\mathbf{K}$ 

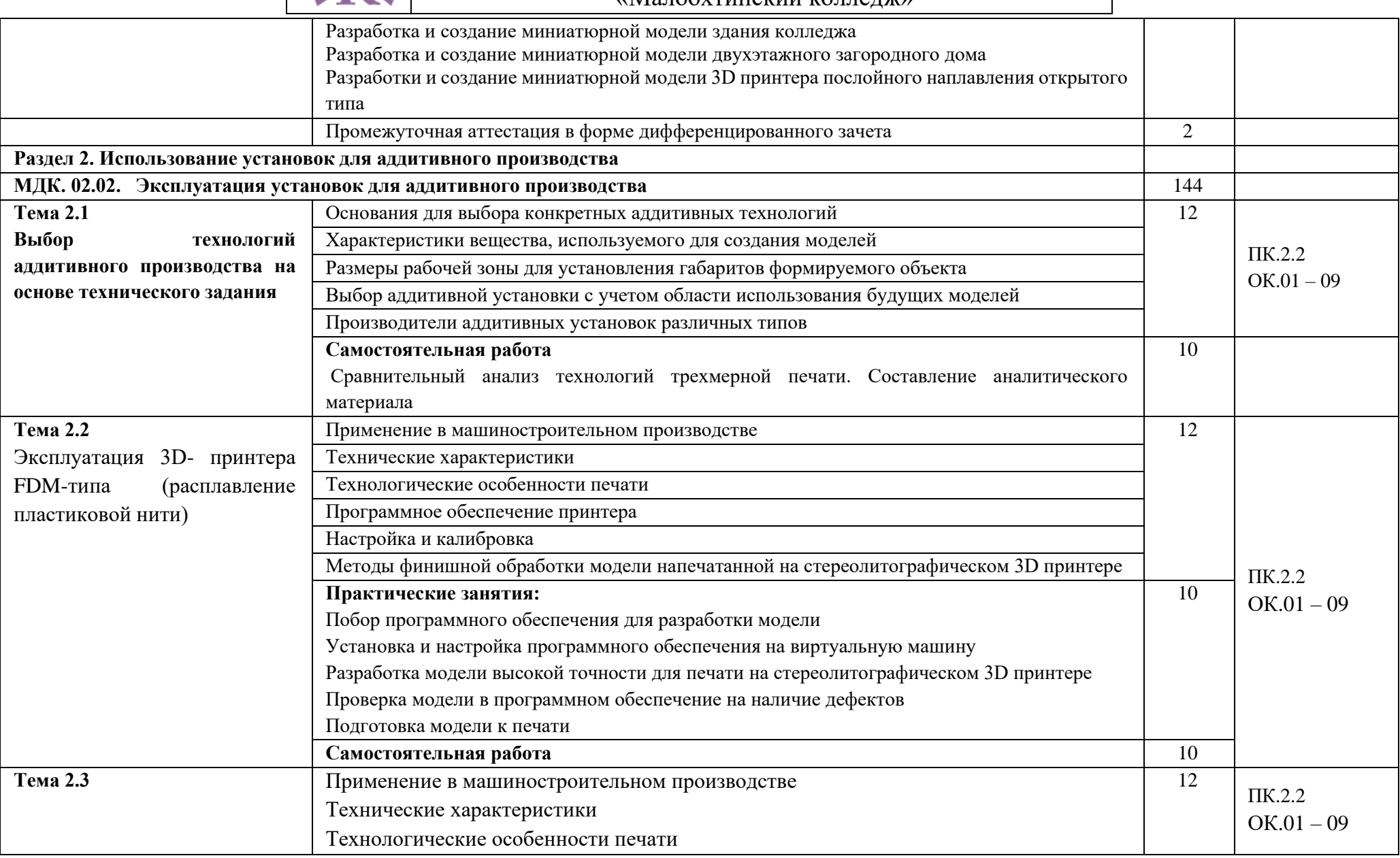

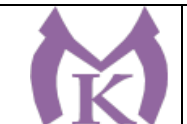

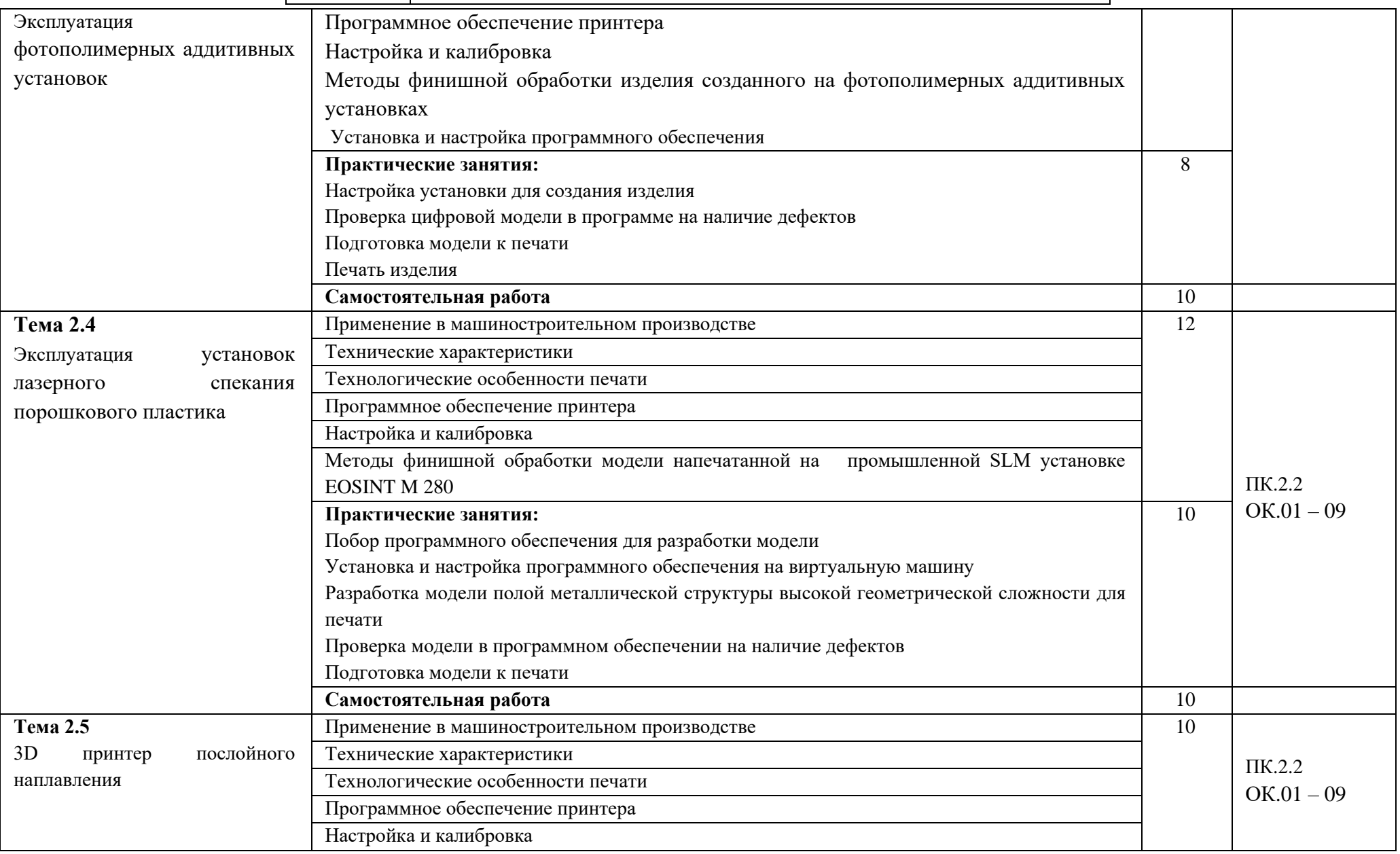

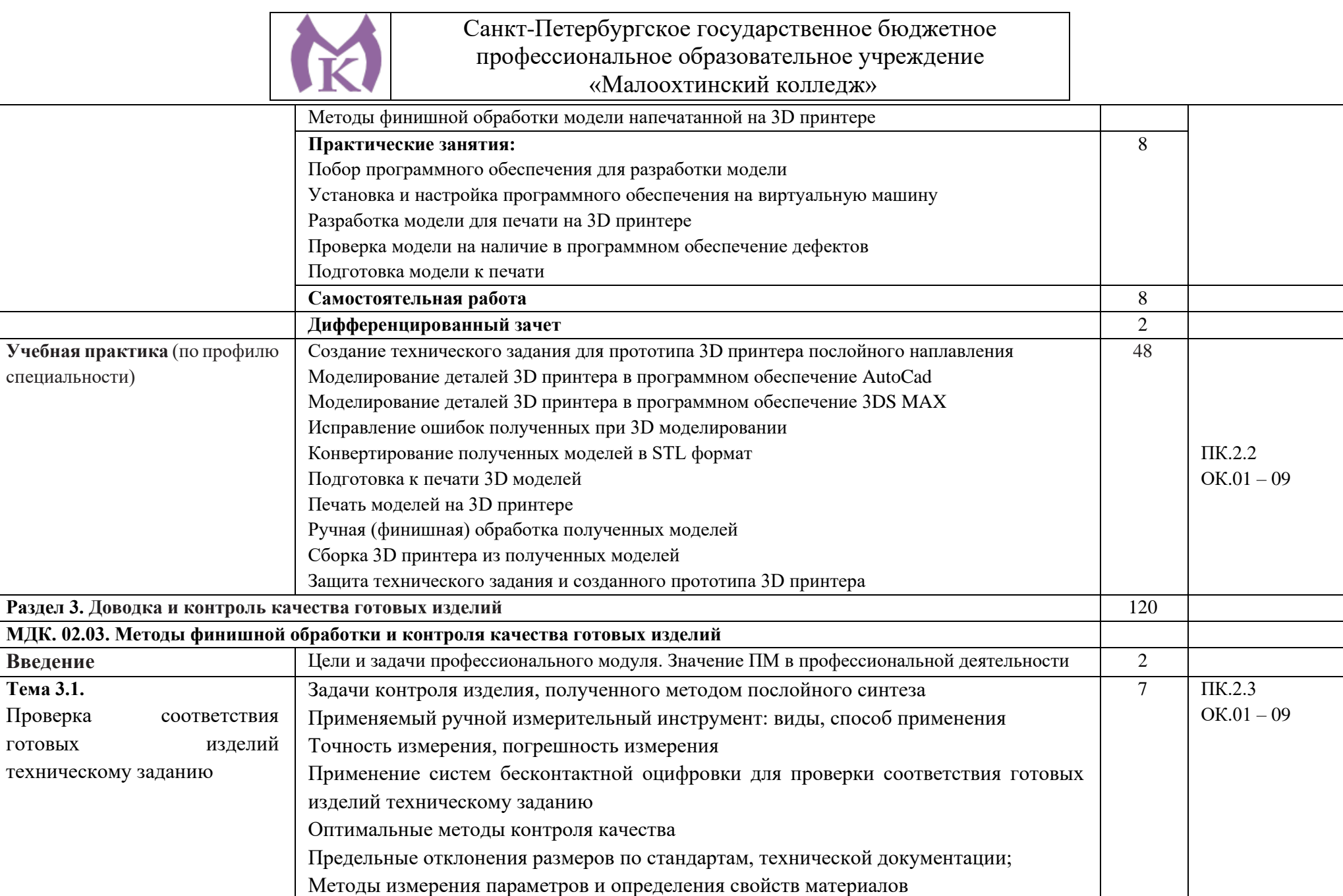

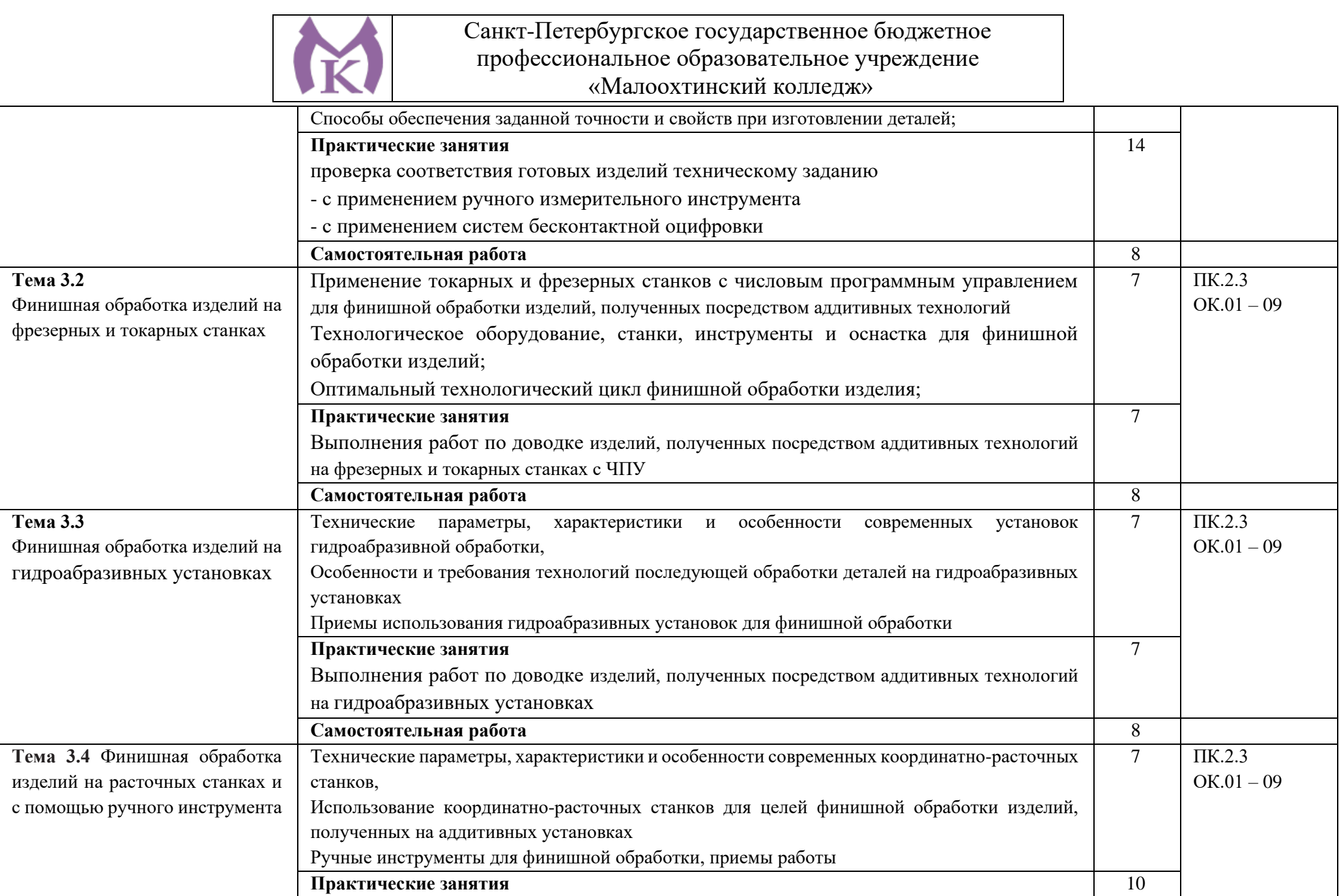

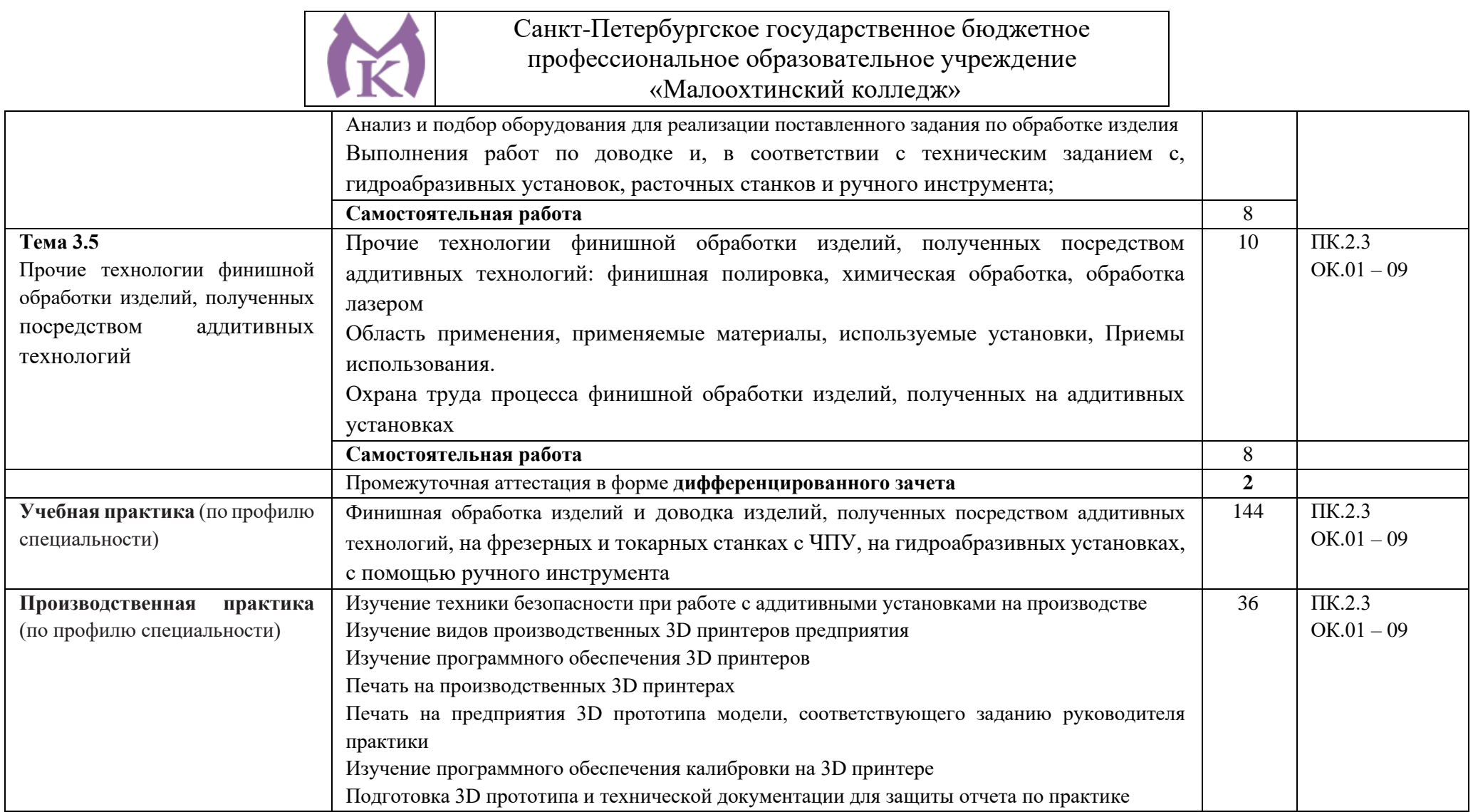

### **3. УСЛОВИЯ РЕАЛИЗАЦИИ ПРОГРАММЫ ПРОФЕССИОНАЛЬНОГО МОДУЛЯ**

3.1. Для реализации программы профессионального модуля предусмотрены следующие специальные помещения:

**Лаборатория «Бесконтактной оцифровки и технических средств информатизации создания цифровых моделей»**

Интерактивная панель TeachTouch 2.5 (экран 75", UHD, встроенный ПК Core i7, 8Gb, 512Gb SSD, Win 10 Pro) в комплекте с мобильной стойкой- 1 шт.

Документ-камера AVerVision (Разъем USB, тип камеры портативная, кронштейн гибкий, матрица 8 Мп, разрешение камеры 3840х2160 ppi, площадь захвата 530 х 396 мм, соотн. сторон 4:3, фокусировка авто/ручная)- 1 шт.

Конференц камера (Разрешение FULL HD 1080p 60fps; Поворот: ±130°;Наклон: +90°/-25°; Увеличение объектива: 18-кратноеу величение (12-кратное оптическое увеличение)- 1 шт.

Многофункцмональное устройство Lexmark (лазерное, А4, Ч/Б печать, двусторонняя печать, скорость печати: 38 стр/мин)-1 шт.

"Персональный компьютер преподавателя, в составе:

- Рабочая станция Aquarius (БП 500 Вт, процессор Core i7\_7700, ОЗУ 2х8192 Мб, видео Quadro K1200, накопитель 1000 Гб, SSD 240 Гб, привод DVD-RW, клавиатура, мышь)

- 2 Монитора DELL 27"", IPS, 1920x1080, 300cd/m2, разъемы VGA, HDMI, настольный кронштейн для 2-х мониторов

- Колонки компьютерные CREATIVE (10 Вт, система 2.0, питание от сети)

- Наушники с микрофоном Microsoft (амбушюры кожзам; проводные; регулятор громкости)

- ИБП выходная мощность 800 ВА, 1-фазное входное напряжение, от 6 выходных разъемов

- Комплект коммутации для подключения"-1 шт.

Комплект программного обеспечения: Microsoft Windows 10 Pro и Microsoft Office ProPlus, Учебный комплект КОМПАС-3D v17, Учебный комплект ВЕРТИКАЛЬ, ПО Mastercam-1 шт.

ПК учащегося предметный кабинет

"Персональный компьютер учащегося, в составе:

- Рабочая станция Aquarius (БП 500 Вт, процессор Core i7\_7700, ОЗУ 2х8192 Мб, видео Quadro K1200, накопитель 1000 Гб, SSD 240 Гб, привод DVD-RW, клавиатура, мышь)

- 2 Монитора DELL 27"", IPS, 1920x1080, 300cd/m2, динамическая контрастность 4000000, калибровка цвета, разъемы VGA, HDMI, DisplayPort, 4xUSB, настольный кронштейн для 2-х мониторов

- Наушники с микрофоном Microsoft (амбушюры кожзам; проводные; регулятор громкости)

- ИБП выходная мощность 800 ВА, 1-фазное входное напряжение, от 6 выходных разъемов

- Комплект коммутации для подключения"-12 шт.

Комплект программного обеспечения: Microsoft Windows 10 Pro и Microsoft Office ProPlus, Учебный комплект КОМПАС-3D v17, Учебный комплект ВЕРТИКАЛЬ, ПО Mastercam-12 шт.

3D Оборудование

3D принтер Photocentric LC HR-2 высокого разрешения со средним объемом печати, Wifi подключением и сенсорным экраном управления. Данная модель 3D принтера позволяет печатать из любых фотополимерных смол Photocentric DayLight.-3 шт.

3D принтер XYZPrinting PartPro350 xBC - промышленная ультрапроизводительная печати с полноцветной печать объектов за один техпроцесс - принтер позволяет совместить все этапы обработки, наполнения цветом и укладки в 3D. Использует при печати чернила трех цветов CMY + прозрачное связующее вещество. Высокое разрешение 1600 х 1600 dpi позволяет отобразить все детали на печатных объектах.-1 шт.

3D принтер XYZPrinting MfgPro230 xS - использует технологию селективного лазерного спекания CO2 (SLS), давая пользователям возможность печатать из различных пластиков широкий спектр

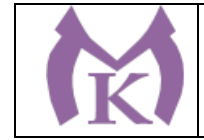

технических деталей. Принтер накладывает слой термопластичного материала и спекает пластиковый материал с помощью лазера. Скорость печати доходит до 1 л/ч, поэтому этот принтер идеален для производственных процессов. Интуитивное ПО: SLS Ware и SLS Build; SLS Build управляет процессом печати напрямую, SLS Ware предназначен для формирования печатного проекта и проверки файлов перед печатью. Генератор АЗОТА в комплекте-1 шт.

3D принтер XYZprinting da Vinci Color - универсальный качественный 3Д-принтер, который предназначен для создания объемных моделей, которые изготавливаются с помощью специальных видов пластиков. Большая рабочая поверхность позволит выполнять элементы различных размеров.- 1 шт.

3D принтер Intamsys FUNMAT HT - принтер FDM использующий высокотемпературные пластики PEEK, ULTEM и т.д. для получение готовых изделий из высокотемпературных пластиков (например рамы и корпуса квадрокоптеров и т.д.) -1

3D принтер Designer X PRO -6 шт.

3D принтер Prism Mini v2 набор для сборки-6шт.

Мешалка магнитная с подогревом HS Pro Digital-1 шт.

"3D сканер XYZPrinting - портативный ручной 3D сканер.

- cканер совместим с принтерами XYZprinting.

- качественная камера способна максимально точно просканировать объект, а мощный процессор обработать и передать 3D изображение, которое максимально похоже на оригинал.

- сканирования, размер объекта может варьироваться в диапазоне от 0,1 м до 2 м.

- сканер совместим с Windows 8.1 "-6 шт.
- "3D сканер Open Technologies Scan in a Box-FX с автоматическим поворотным сталом Особенности:

- Технология структурированного подсвета.

- Проектор HD.

- 2 камеры промышленного класса 2 Мп.

- Скорость создания скана 2 сек.

- Функция сканирования в цвете.

- Функция распознавания текстуры.

- Модуль дополнительных инструментов для контроля обработки данных.

- Простота сборки и работы.

- Компактность, мобильность."-1 шт.

3D сканер Artec Eva+20 лицензей + запуск и обучение работе-1шт

"6-осевая механическая конструкция SPACE 1.8;

Программное обеспечение Aberlink 3D

Датчик со щупом с рубиновым шариком 4 мм;

Кинематическое крепление датчика с автоматическим распознаванием;

Датчики температуры для автоматической температурной компенсации;

Электромагнитное блокировочное устройство;

Калибровочная сфера с магнитной опорой;

Блок питания, драйвер и кабель USB для подключения к ПК;

Драйвер программного обеспечения T-Core для калибровки датчика;

Монтажные винты для установки на стенды и штативы;

Заводской сертификат калибровки;

Руководство пользователя;

Транспортировочный кейс.

Магнитное крепежное основание

Ноутбук

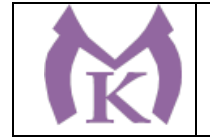

Монтаж оборудования и пусконаладочные работы

Инструктаж по работе с оборудованием

Организация поверка измерительной руки

Доставка оборудования"-1 шт.

Расходный материал для 3D оборудования на 3 года

Расходные материалы из расчета 4 литра фотополимера в месяц Х 9 месяцев для 3D принтер Photocentric LC HR-2-3 шт.

Расходные материалы на год использования: 20 кг порошка, комплект картриджей и клея в месяц, один чистящий картридж на 2 месяца и 2 печатных головки на год для 3D принтер XYZPrinting PartPro350 xBC-2шт.

Расходные материалы: Порошок Белый PA-12 из расчета 20 кг на 2 месяца для 3D принтер XYZPrinting MfgPro230 xS -3 шт.

Расходные материалы из расчета 3 катушки пластика и комплект картриджей в месяц \* 9 месяцев для 3D принтер XYZprinting da Vinci Color -3 шт.

Расходные материалы PLA и ABS пластик Cyberfiber по 0,75кг по 540 шт для 3D принтер Designer X PRO, 3D принтер Prism Mini v2, 3D принтер Intamsys FUNMAT HT -3 шт.

Дополнительное оборудование

Электронный штангенциркуль 150 мм -12 шт.

Металлическая линейка 150 мм -12 шт.

Профессиональные бокорезы -12 шт.

Набор пинцетов 4шт -12 шт.

Набор дюймовых шестигранных ключей (12 шт) -12 шт.

Параллельные поворотные слесарные тиски 175 мм -12 шт.

JDP-15 Вертикально-сверлильный станок -1 шт.

Фрезер Roland MDX-40A -1 шт.

ПЛАСТИКОВЫЕ ЯЩИКИ ЯЩИК 600Х400Х300 Е3 (3 КГ) -12 шт.

Комбинированный шлифовальный станок Holzstar BTS 15-2 шт.

Окрасочный бокс для работы с аэрографом-3 шт.

Электролобзик Makita - 12 шт.

Набор полотен по дереву для электролобзика (10 шт.) -12 шт.

Настольный светильник -12 шт.

Термопистолет Makita (фен строительный) -3 шт.

Пылесос Karcher WD 3 (MV 3) Premium -1 шт.

Рабочее место преподавателя 1600\*1600\*750.

Стол 1600\*1100\*750 с экраном + тумба с 4мя ящиками 400\*500\*750. Подставка под СБ -1 шт.

Рабочее место обучающегося 1500\*900 (на 4 чел.) 6

Кресло преподавателя -1 шт.

Стул обучающегося - 26 шт.

Верстак Woker 2000\*700\*1357 (цвет на заказ). - 6 шт.

Шкаф гардеробный металлический 418\*500\*1830. Цвет на заказ -1 шт.

Шкаф металлический инструментальный 800\*500\*1820 с полками, ящиками -2 шт.

Шкаф металлический инструментальный 800\*500\*1820 с полками -2 шт.

Дополнительное освещение - 4 шт.

Принты-20 шт.

Ролл-шторы-3 шт.

Доска магнитно-маркерная двусторонняя 900\*1200мм, передвижная-1 шт.

Витрина-1 шт.

Верстаки Woker 2000\*700\*1357. Комплектация: тумба с дверцей - 1шт.,

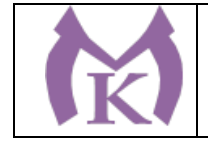

тумба с 4-мя ящиками - 1шт.,

экран с навесками, столешница-3 шт.,

#### **Слесарная мастерская**

Доска 1-элементная магнитномаркерная

Рабочее место преподавателя

Поперечно-строгальный станок 7307 – 1,

вертикально-сверлильный станок 2М125Л – 2,

настольно-сверлильный станок М112-3, МО6П – 4, точильно-шлифовальный станок 3К631 – 1,

Слесарные верстаки с тисками – 25

Шкафы, инструменты

Мастерская «Участок аддитивных установок»,

#### **Мастерская участок аддитивных установок**

Интерактивная панель TeachTouch 2.5 (экран 75", UHD, встроенный ПК Core i7, 8Gb, 512Gb SSD, Win 10 Pro) в комплекте с мобильной стойкой -1шт.

Документ-камера AVerVision (Разъем USB, тип камеры портативная, кронштейн гибкий, матрица 8 Мп, разрешение камеры 3840х2160 ppi, площадь захвата 530 х 396 мм, соотн. сторон 4:3, фокусировка авто/ручная) -1шт.

Конференц камера (Разрешение FULL HD 1080p 60fps; Поворот:  $\pm 130^\circ$ ; Наклон:  $+90^\circ/25^\circ$ ; Увеличение объектива: 18-кратное величение (12-кратное оптическое увеличение) -1шт.

Многофункцмональное устройство Lexmark (лазерное, А4, Ч/Б печать, двусторонняя печать, скорость печати: 38 стр/мин) -1шт.

"Персональный компьютер преподавателя, в составе:

- Рабочая станция Aquarius (БП 500 Вт, процессор Core i7\_7700, ОЗУ 2х8192 Мб, видео Quadro K1200, накопитель 1000 Гб, SSD 240 Гб, привод DVD-RW, клавиатура, мышь)

- 2 Монитора DELL 27"", IPS, 1920x1080, 300cd/m2, разъемы VGA, HDMI, настольный кронштейн для 2-х мониторов

- Колонки компьютерные CREATIVE (10 Вт, система 2.0, питание от сети)

- Наушники с микрофоном Microsoft (амбушюры кожзам; проводные; регулятор громкости)

- ИБП выходная мощность 800 ВА, 1-фазное входное напряжение, от 6 выходных разъемов

- Комплект коммутации для подключения" -1шт.

Комплект программного обеспечения: Microsoft Windows 10 Pro и Microsoft Office ProPlus, Учебный комплект КОМПАС-3D v17, Учебный комплект ВЕРТИКАЛЬ, ПО Mastercam -1шт.

ПК учащегося предметный кабинет

"Персональный компьютер учащегося, в составе:

- Рабочая станция Aquarius (БП 500 Вт, процессор Core i7\_7700, ОЗУ 2х8192 Мб, видео Quadro K1200, накопитель 1000 Гб, SSD 240 Гб, привод DVD-RW, клавиатура, мышь)

- 2 Монитора DELL 27"", IPS, 1920x1080, 300cd/m2, динамическая контрастность 4000000, калибровка цвета, разъемы VGA, HDMI, DisplayPort, 4xUSB, настольный кронштейн для 2-х мониторов

- Наушники с микрофоном Microsoft (амбушюры кожзам; проводные; регулятор громкости)

- ИБП выходная мощность 800 ВА, 1-фазное входное напряжение, от 6 выходных разъемов

- Комплект коммутации для подключения"-12шт.

Комплект программного обеспечения: Microsoft Windows 10 Pro и Microsoft Office ProPlus, Учебный комплект КОМПАС-3D v17, Учебный комплект ВЕРТИКАЛЬ, ПО Mastercam-12шт.

#### **3D Оборудование**

3D принтер Photocentric LC HR-2 высокого разрешения со средним объемом печати, Wifi подключением и сенсорным экраном управления. Данная модель 3D принтера позволяет печатать из любых фотополимерных смол Photocentric DayLight.-3шт.

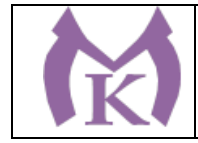

3D принтер XYZPrinting PartPro350 xBC - промышленная ультрапроизводительная печати с полноцветной печать объектов за один техпроцесс - принтер позволяет совместить все этапы обработки, наполнения цветом и укладки в 3D. Использует при печати чернила трех цветов CMY + прозрачное связующее вещество. Высокое разрешение 1600 х 1600 dpi позволяет отобразить все детали на печатных объектах.-1шт.

3D принтер XYZPrinting MfgPro230 xS - использует технологию селективного лазерного спекания CO2 (SLS), давая пользователям возможность печатать из различных пластиков широкий спектр технических деталей. Принтер накладывает слой термопластичного материала и спекает пластиковый материал с помощью лазера. Скорость печати доходит до 1 л/ч, поэтому этот принтер идеален для производственных процессов. Интуитивное ПО: SLS Ware и SLS Build; SLS Build управляет процессом печати напрямую, SLS Ware предназначен для формирования печатного проекта и проверки файлов перед печатью. Генератор АЗОТА в комплекте-1шт.

3D принтер XYZprinting da Vinci Color - универсальный качественный 3Д-принтер, который предназначен для создания объемных моделей, которые изготавливаются с помощью специальных видов пластиков. Большая рабочая поверхность позволит выполнять элементы различных размеров-1шт.

3D принтер Intamsys FUNMAT HT - принтер FDM использующий высокотемпературные пластики PEEK, ULTEM и т.д. для получение готовых изделий из высокотемпературных пластиков (например рамы и корпуса квадрокоптеров и т.д.)  $-1$ шт.

3D принтер Designer X PRO -6шт.

3D принтер Prism Mini v2 набор для сборки- 6шт.

Мешалка магнитная с подогревом HS Pro Digital -1шт.

"3D сканер XYZPrinting - портативный ручной 3D сканер.

- cканер совместим с принтерами XYZprinting.

- качественная камера способна максимально точно просканировать объект, а мощный процессор обработать и передать 3D изображение, которое максимально похоже на оригинал.

- сканирования, размер объекта может варьироваться в диапазоне от 0,1 м до 2 м.

- сканер совместим с Windows 8.1 " -6шт.

"3D сканер Open Technologies Scan in a Box-FX с автоматическим поворотным сталом Особенности:

- Технология структурированного подсвета.

- Проектор HD.

- 2 камеры промышленного класса 2 Мп.
- Скорость создания скана 2 сек.

- Функция сканирования в цвете.

- Функция распознавания текстуры.

- Модуль дополнительных инструментов для контроля обработки данных.

- Простота сборки и работы.

- Компактность, мобильность." -1шт.

3D сканер Artec Eva+20 лицензей + запуск и обучение работе - 1шт.

"6-осевая механическая конструкция SPACE 1.8;

Программное обеспечение Aberlink 3D

Датчик со щупом с рубиновым шариком 4 мм;

Кинематическое крепление датчика с автоматическим распознаванием;

Датчики температуры для автоматической температурной компенсации;

Электромагнитное блокировочное устройство;

Калибровочная сфера с магнитной опорой;

Блок питания, драйвер и кабель USB для подключения к ПК;

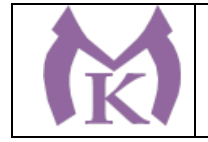

Драйвер программного обеспечения T-Core для калибровки датчика;

Монтажные винты для установки на стенды и штативы;

Заводской сертификат калибровки;

Руководство пользователя;

Транспортировочный кейс.

Магнитное крепежное основание

Ноутбук

Монтаж оборудования и пусконаладочные работы

Инструктаж по работе с оборудованием

Организация поверка измерительной руки

Доставка оборудования" -1шт.

Расходный материал для 3D оборудования на 3 года

Расходные материалы из расчета 4 литра фотополимера в месяц Х 9 месяцев для 3D принтер Photocentric LC HR-2 -3шт.

Расходные материалы на год использования: 20 кг порошка, комплект картриджей и клея в месяц, один чистящий картридж на 2 месяца и 2 печатных головки на год для 3D принтер XYZPrinting PartPro350 xBC -2шт.

Расходные материалы: Порошок Белый PA-12 из расчета 20 кг на 2 месяца для 3D принтер XYZPrinting MfgPro230 xS -3urr.

Расходные материалы из расчета 3 катушки пластика и комплект картриджей в месяц \* 9 месяцев для 3D принтер XYZprinting da Vinci Color -3шт.

Расходные материалы PLA и ABS пластик Cyberfiber по 0,75кг по 540 шт для 3D принтер Designer X PRO, 3D принтер Prism Mini v2, 3D принтер Intamsys FUNMAT HT -3шт.

Дополнительное оборудование

Электронный штангенциркуль 150 мм -12шт.

Металлическая линейка 150 мм -12шт.

Профессиональные бокорезы -12шт.

Набор пинцетов 4шт -12шт.

Набор дюймовых шестигранных ключей (12 шт) -12шт.

Параллельные поворотные слесарные тиски 175 мм -12шт.

JDP-15 Вертикально-сверлильный станок -1шт.

Фрезер Roland MDX-40A -1шт.

ПЛАСТИКОВЫЕ ЯЩИКИ ЯЩИК 600Х400Х300 Е3 (3 КГ) -12шт.

Комбинированный шлифовальный станок Holzstar BTS 15-2шт.

Окрасочный бокс для работы с аэрографом-3шт.

Электролобзик Makita -12шт.

Набор полотен по дереву для электролобзика (10 шт.) -12шт.

Настольный светильник -12шт.

Термопистолет Makita (фен строительный) -3шт.

Пылесос Karcher WD 3 (MV 3) Premium -1шт.

Рабочее место преподавателя  $1600*1600*750$ . Стол  $1600*1100*750$  с экраном + тумба с 4мя ящиками 400\*500\*750. Подставка под СБ -1шт.

Рабочее место обучающегося 1500\*900 (на 4 чел.) -6шт.

Кресло преподавателя -1шт.

Стул обучающегося -26 шт.

Верстак Woker 2000\*700\*1357 (цвет на заказ). Комплектация: тумба с дверцей - 1шт., тумба с 4-мя ящиками - 1шт., экран с навесками, столешница, полка/стенка 760 -6шт.

Шкаф гардеробный металлический 418\*500\*1830. - 1шт.

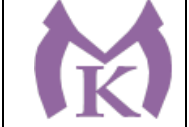

Шкаф металлический инструментальный 800\*500\*1820 с полками, ящиками -2шт. Шкаф металлический инструментальный 800\*500\*1820 с полками -2шт. Дополнительное освещение - 4шт. Принты -20шт. Ролл-шторы -3шт. Доска магнитно-маркерная двусторонняя 900\*1200мм, передвижная -1шт. Витрина -1шт. Верстаки Woker 2000\*700\*1357. Комплектация: тумба с дверцей - 1шт., тумба с 4-мя ящиками - 1шт., экран с навесками, столешница -3шт. Мастерская «Участок механообработки», **Мастерская слесарная** Доска 1-элементная магнитномаркерная Рабочее место преподавателя Поперечно-строгальный станок 7307 – 1, вертикально-сверлильный станок 2М125Л – 2, настольно-сверлильный станок М112-3, МО6П – 4, точильно-шлифовальный станок 3К631 – 1, Слесарные верстаки с тисками – 25 Шкафы, инструменты **Мастерская участок механообработки** Рабочее место преподавателя-1 шт Посадочные места для обучающихся-25 шт Станок точильный3к631-1 шт Станок токарный ЧПУ СКЕ 6150 Z-1 шт Станок консольный вертикально фрезерный "XK 7130A- 1 шт Станок фрезерный с ЧПУ ХЗК-1 шт Токарный станок с ЧПУ Fanuc CKE614Z- 1 шт Фрезерный вертикальный обрабатывающий центр с ЧПУ-1 шт Компрессорная станция Genesis 5,5 10-270-1 шт Верстак-1 шт Станок точильный-1 шт Доска учебная-1 шт Станок горизонтально-расточной КВЬ 6111В (закупка)- 1 шт Токарно-расточные станки Шлифовальные станки

Оснащенные базы практики в соответствии с п 6.1.2.3 программы по специальности.

## **3.2. Информационное обеспечение реализации программы Основные источники:**

1. Аддитивное производство: Уч.пос. / Т.В.Тарасова-М.:НИЦ ИНФРА-М,2019.-196 с.(ВО: Спец. (СТАНКИН))(П)

#### **Дополнительная литература**

1. Селезнев, В. А. Компьютерная графика : учебник и практикум для СПО / В. А. Селезнев, С. А. Дмитроченко. — 2-е изд., испр. и доп. — М. : Издательство Юрайт, 2019. — 218 с. — (Серия : Профессиональное образование). — ISBN 978-5-534-08440-5. — Режим доступа : [www.biblio-](http://www.biblio-online.ru/book/48CD3AED-3B4F-4E6D-A28E-6A5F1EAF7B00)

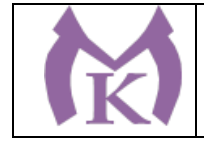

[online.ru/book/48CD3AED-3B4F-4E6D-A28E-6A5F1EAF7B00.](http://www.biblio-online.ru/book/48CD3AED-3B4F-4E6D-A28E-6A5F1EAF7B00)

2. Инженерная 3d-компьютерная графика в 2 т. Том 1 : учебник и практикум для СПО / А. Л. Хейфец, А. Н. Логиновский, И. В. Буторина, В. Н. Васильева ; под ред. А. Л. Хейфеца. — 3-е изд., перераб. и доп. — М. : Издательство Юрайт, 2018. — 328 с. — (Серия : Профессиональное образование). — ISBN 978-5-534-07976-0. — Режим доступа : [www.biblio-online.ru/book/EAB2B23C-](http://www.biblio-online.ru/book/EAB2B23C-7AF7-49CA-95E7-9956637F9AF5)[7AF7-49CA-95E7-9956637F9AF5.](http://www.biblio-online.ru/book/EAB2B23C-7AF7-49CA-95E7-9956637F9AF5)

3. Инженерная 3d-компьютерная графика в 2 т. Том 2 : учебник и практикум для СПО / А. Л. Хейфец, А. Н. Логиновский, И. В. Буторина, В. Н. Васильева ; под ред. А. Л. Хейфеца. — 3-е изд., перераб. и доп. — М. : Издательство Юрайт, 2018. — 279 с. — (Серия : Профессиональное образование). — ISBN 978-5-534-07974-6. — Режим доступа : [www.biblio-online.ru/book/00433CF3-](http://www.biblio-online.ru/book/00433CF3-EDA4-46B4-BC00-EE33FC36F21C) [EDA4-46B4-BC00-EE33FC36F21C.](http://www.biblio-online.ru/book/00433CF3-EDA4-46B4-BC00-EE33FC36F21C)

4. Большаков, В. П. Инженерная и компьютерная графика. Изделия с резьбовыми соединениями : учеб. пособие для СПО / В. П. Большаков, А. В. Чагина. — 2-е изд., испр. и доп. — М. : Издательство Юрайт, 2018. — 167 с. — (Серия : Профессиональное образование). — ISBN 978-5-534-07977-7. — Режим доступа : [www.biblio-online.ru/book/85741777-53FB-457D-A107-74F4A952BC16.](http://www.biblio-online.ru/book/85741777-53FB-457D-A107-74F4A952BC16)

5. Инженерная и компьютерная графика : учебник и практикум для СПО / Р. Р. Анамова [и др.] ; под общ. ред. Р. Р. Анамовой, С. А. Леонову, Н. В. Пшеничнову. — М. : Издательство Юрайт, 2019. — 246 с. — (Серия : Профессиональное образование). — ISBN 978-5-534-02971-0. — Режим доступа : [www.biblio-online.ru/book/21E0B94A-5890-4357-8006-8FCB384E7F5D.](http://www.biblio-online.ru/book/21E0B94A-5890-4357-8006-8FCB384E7F5D)

#### **Дополнительные источники:**

Журнал «Технология машиностроения», 2018.

Журнал «Станкоинструмент»,2018.

Журнал «Металлообработка», 2014-2018.

Журнал «Шелезяка» электронный формат <http://shelezyaka.com/>

Журнал «Аддитивные технологии» [http://www.3dpulse.ru/news/zhurnal-additivnye](http://www.3dpulse.ru/news/zhurnal-additivnye-tehnologii/)[tehnologii/](http://www.3dpulse.ru/news/zhurnal-additivnye-tehnologii/)

#### **Интернет-ресурсы:**

- 1. ЭБС «Академия»
- 2. ЭБС «Юрайт»

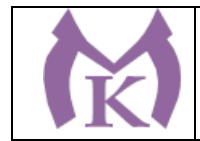

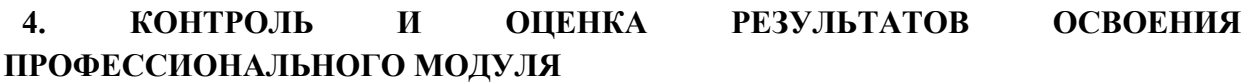

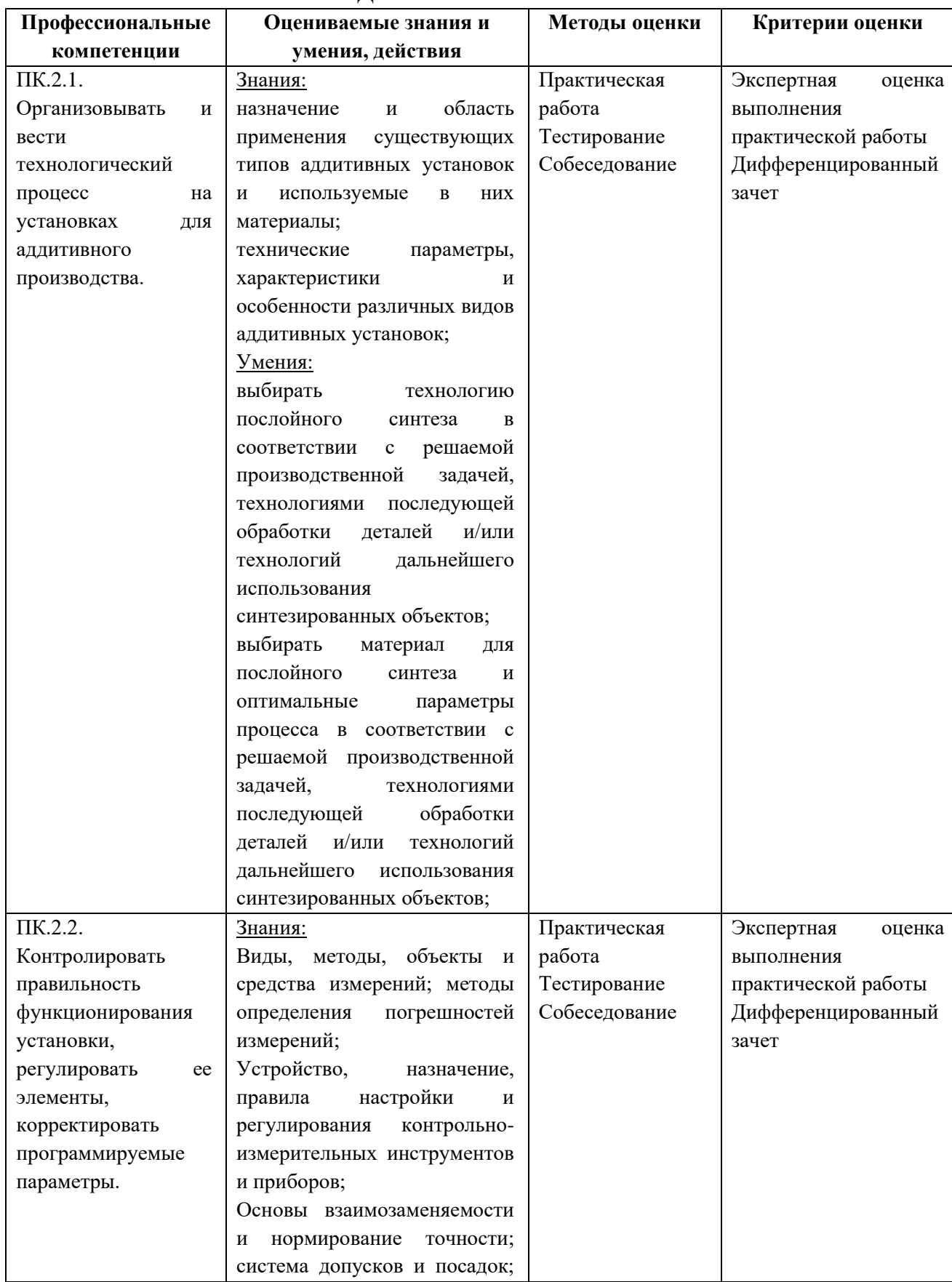

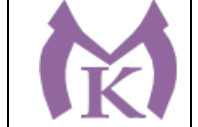

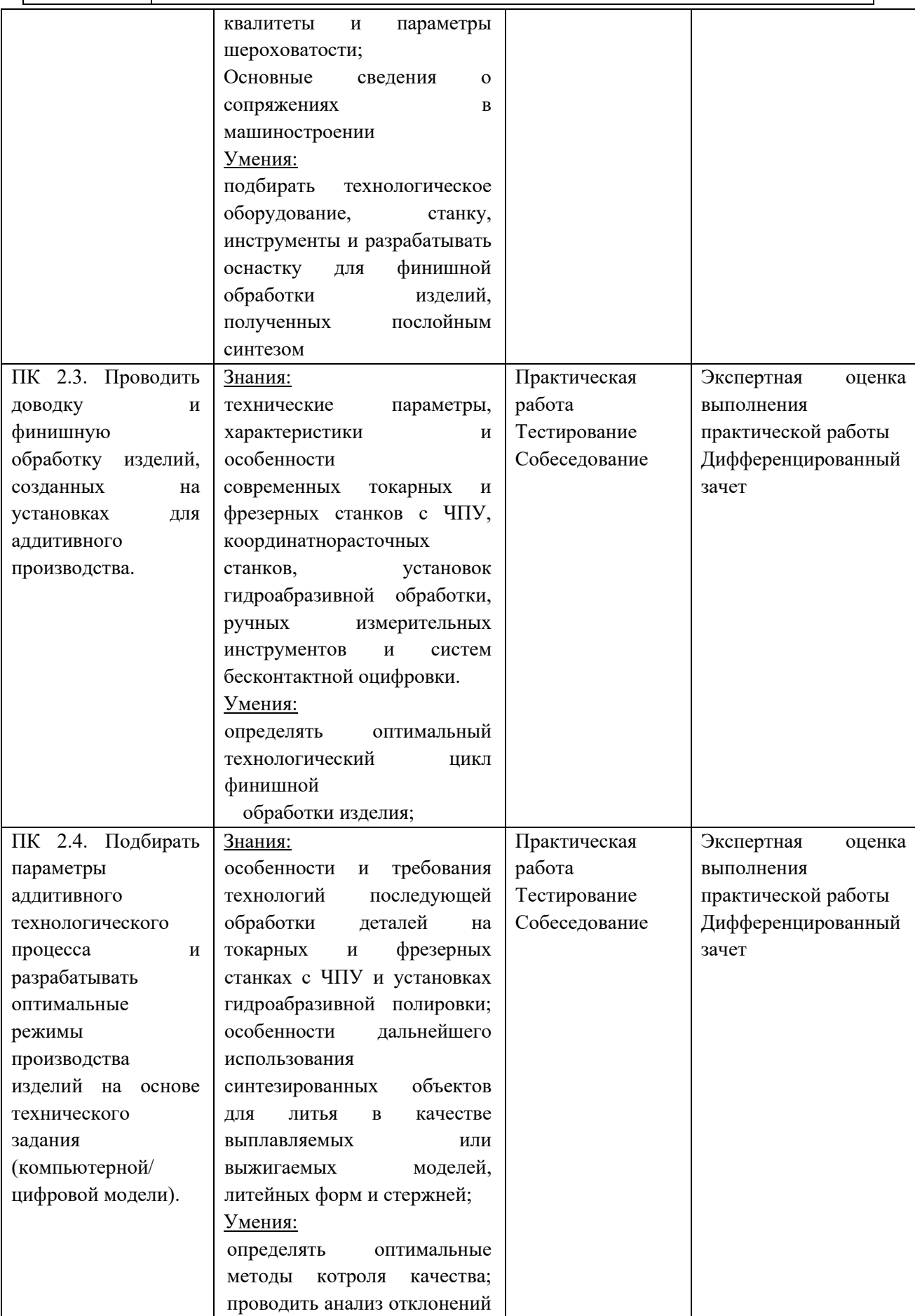

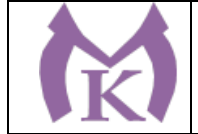

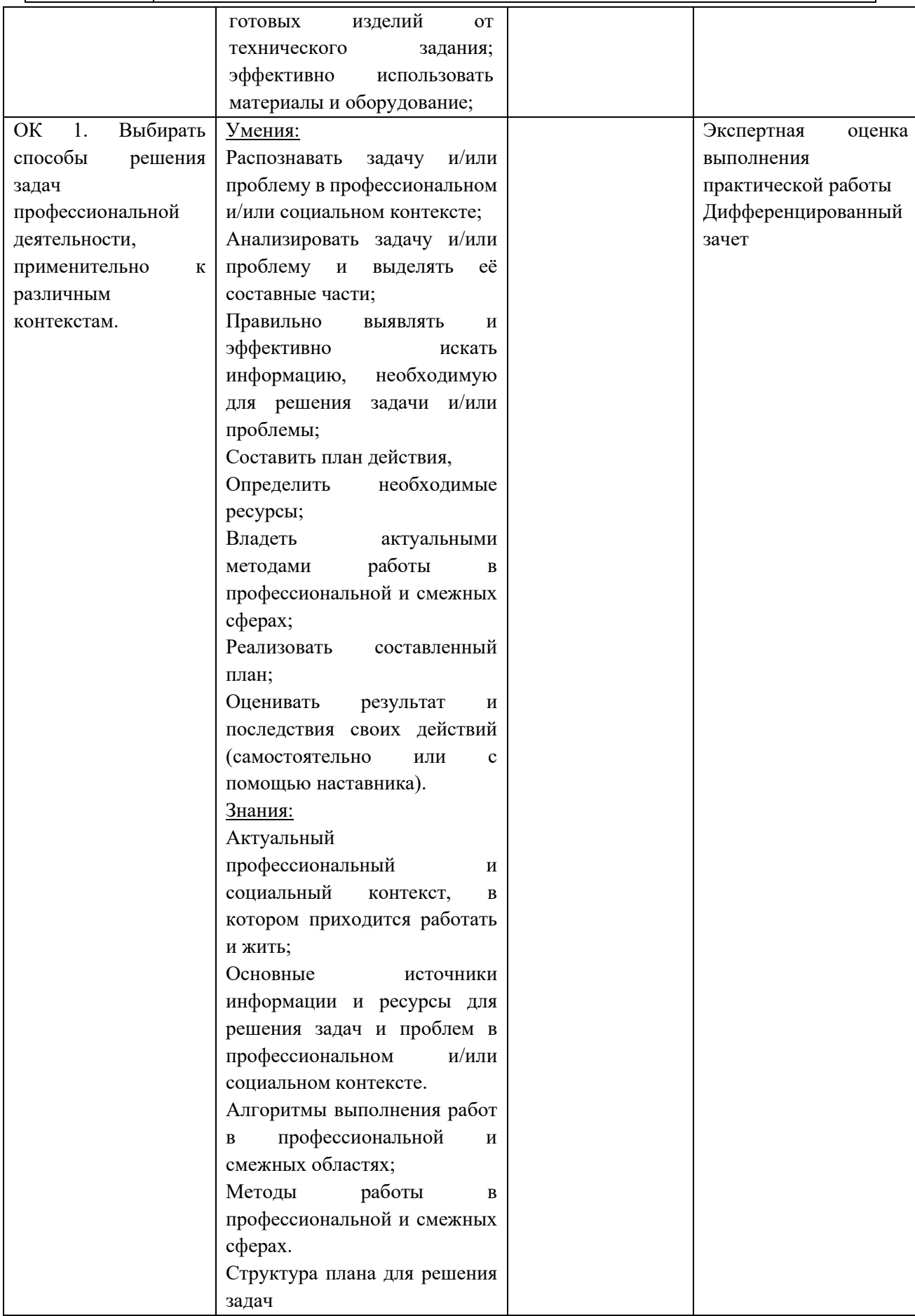

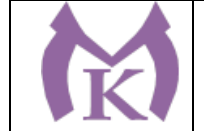

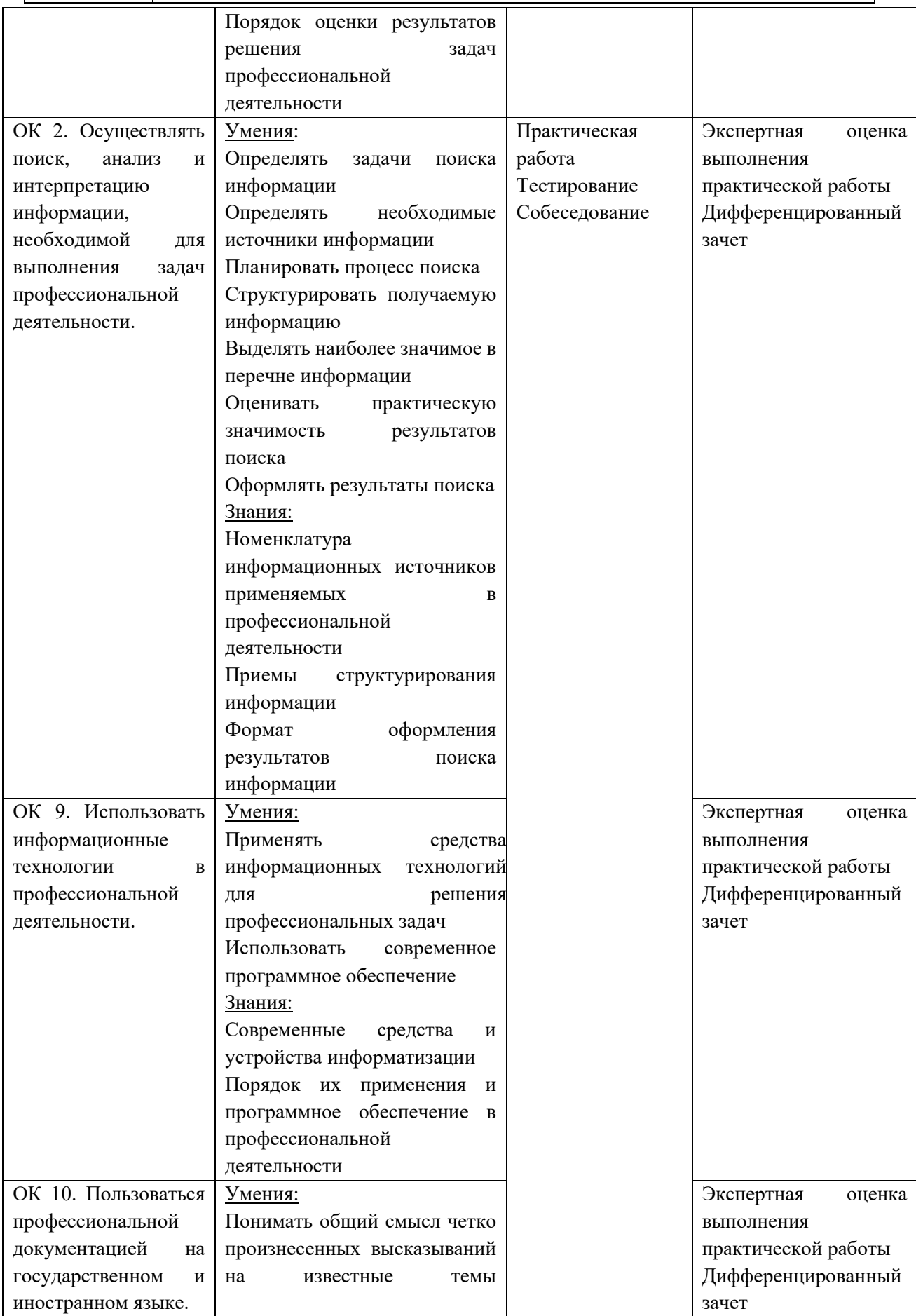

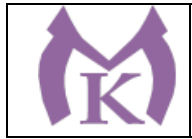

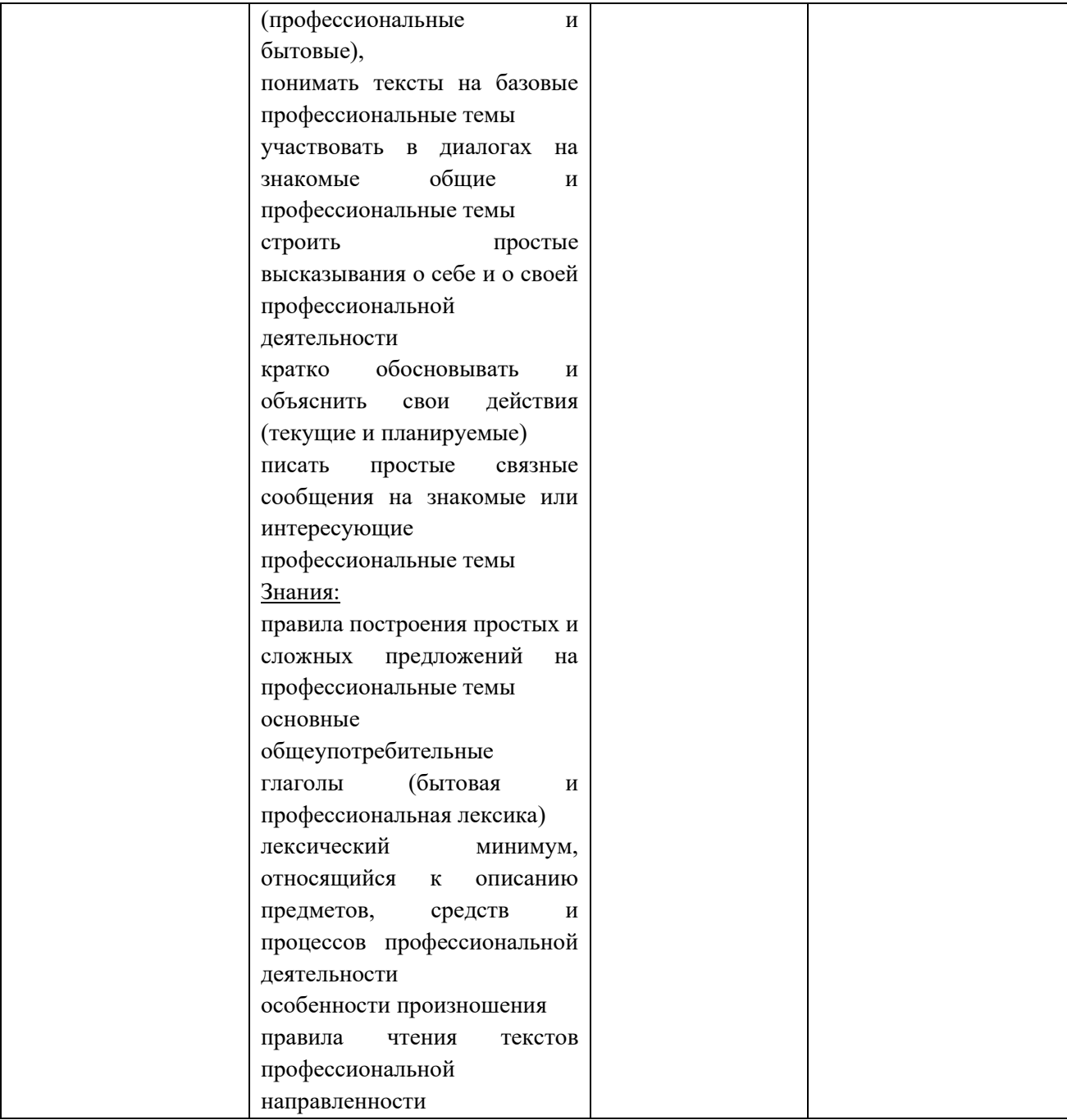

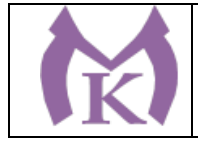

Приложение I.3 к ООП по специальности 15.02.09 Аддитивные технологии

## **ПРОГРАММА ПРОФЕССИОНАЛЬНОГО МОДУЛЯ ПМ.03 ОРГАНИЗАЦИЯ И ПРОВЕДЕНИЕ ТЕХНИЧЕСКОГО ОБСЛУЖИВАНИЯ И РЕМОНТА АДДИТИВНЫХ УСТАНОВОК**

Санкт-Петербург 2021

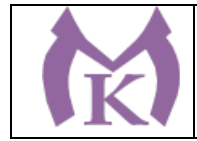

## СОДЕРЖАНИЕ

1. ОБЩАЯ ХАРАКТЕРИСТИКА РАБОЧЕЙ ПРОГРАММЫ ПРОФЕССИОНАЛЬНОГО МОДУЛЯ .

2. СТРУКТУРА И СОДЕРЖАНИЕ ПРОФЕССИОНАЛЬНОГО МОДУЛЯ

3. УСЛОВИЯ РЕАЛИЗАЦИИ ПРОГРАММЫ ПРОФЕССИОНАЛЬНОГО МОДУЛЯ

4. КОНТРОЛЬ И ОЦЕНКА РЕЗУЛЬТАТОВ ОСВОЕНИЯ ПРОФЕССИОНАЛЬНОГО МОДУЛЯ

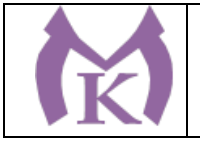

## **1. ОБЩАЯ ХАРАКТЕРИСТИКА ПРОГРАММЫ ПРОФЕССИОНАЛЬНОГО МОДУЛЯ ПМ.03 Организация и проведение технического обслуживания и ремонта аддитивных установок**

## **1.1 Область применения программы**

Рабочая программа профессионального модуля является частью основной образовательной программы в соответствии с ФГОС СПО по специальности 15.02.09 Аддитивные технологии.

### **1.2 Место профессионального модуля ПМ.03 в структуре основной профессиональной образовательной программы**

Профессиональный модуль ПМ.03 «Организация и проведение технического обслуживания и ремонта аддитивных установок» относится к профессиональному учебному циклу основной профессиональной образовательной программы.

### **1.3 Цели и задачи модуля – требования к результатам освоения дисциплины**

В результате изучения профессионального модуля студент должен освоить основной вид деятельности «Организация и проведение технического обслуживания и ремонта аддитивных установок» и соответствующие ему общие компетенции и профессиональные компетенции:

### **1.3.1 Перечень общих компетенций**

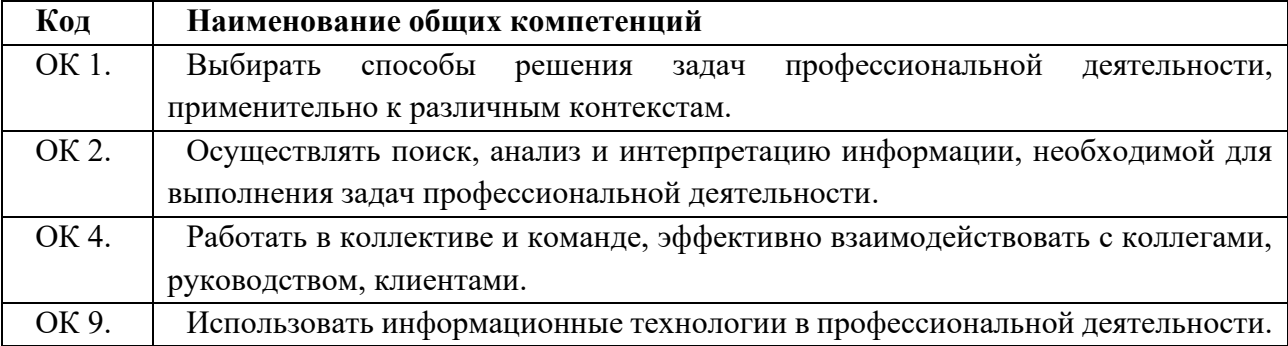

### **1.3.2 Перечень профессиональных компетенций**

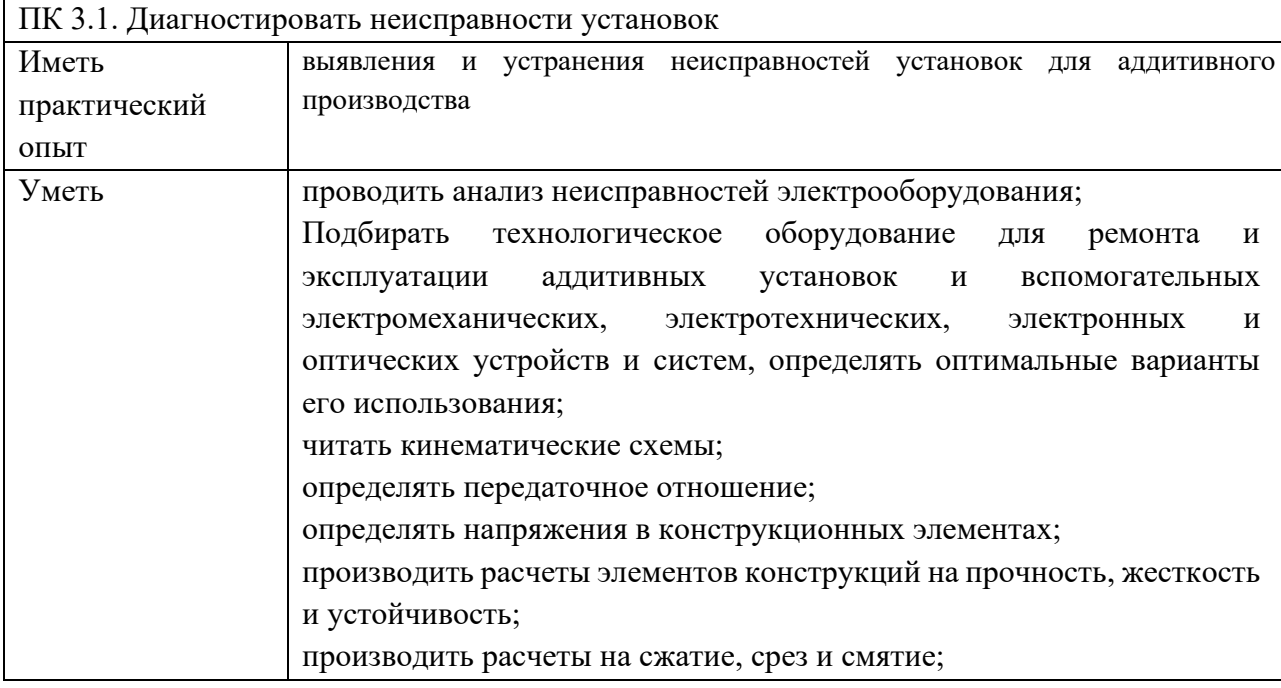

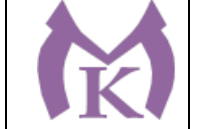

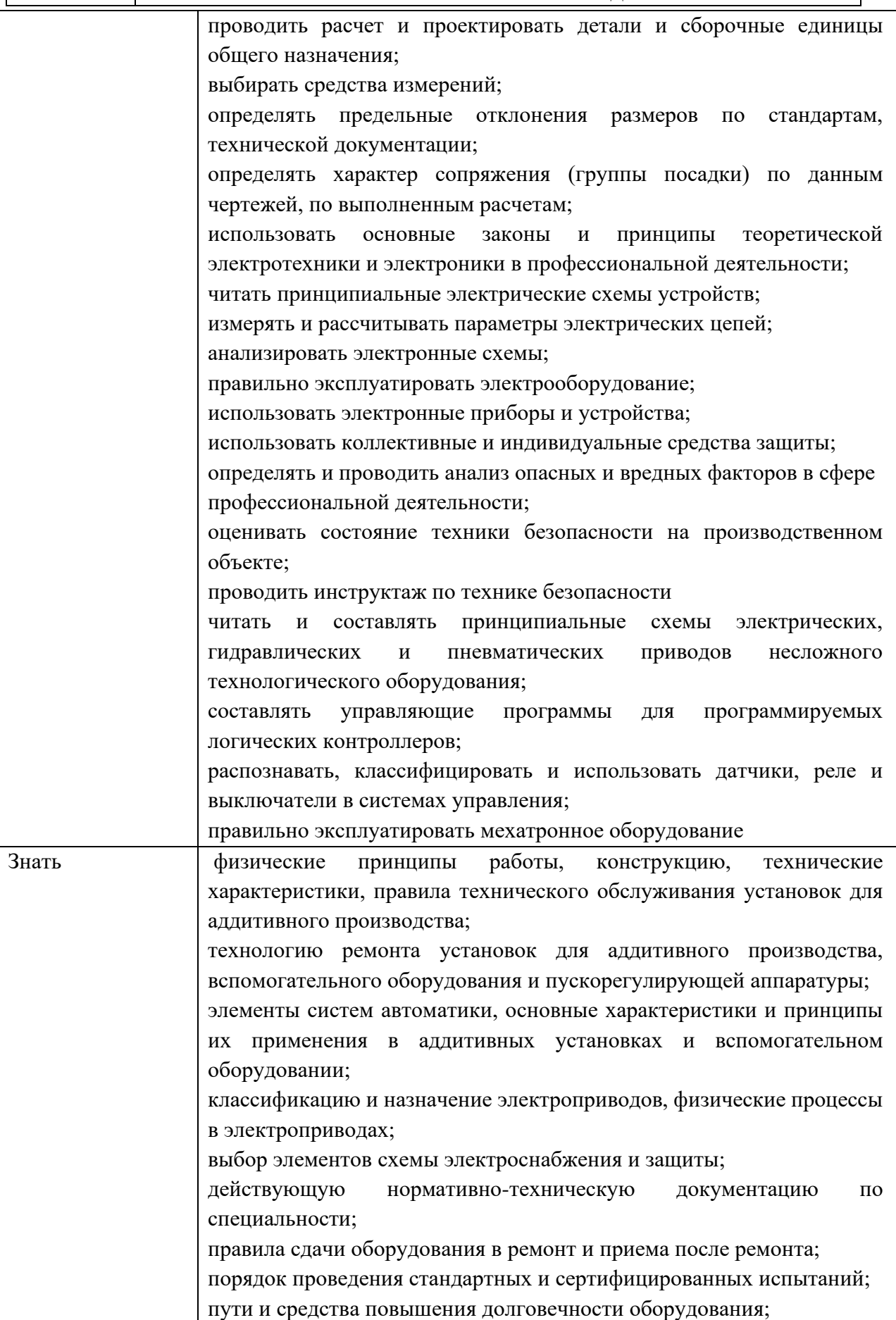

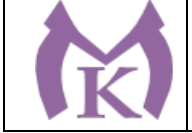

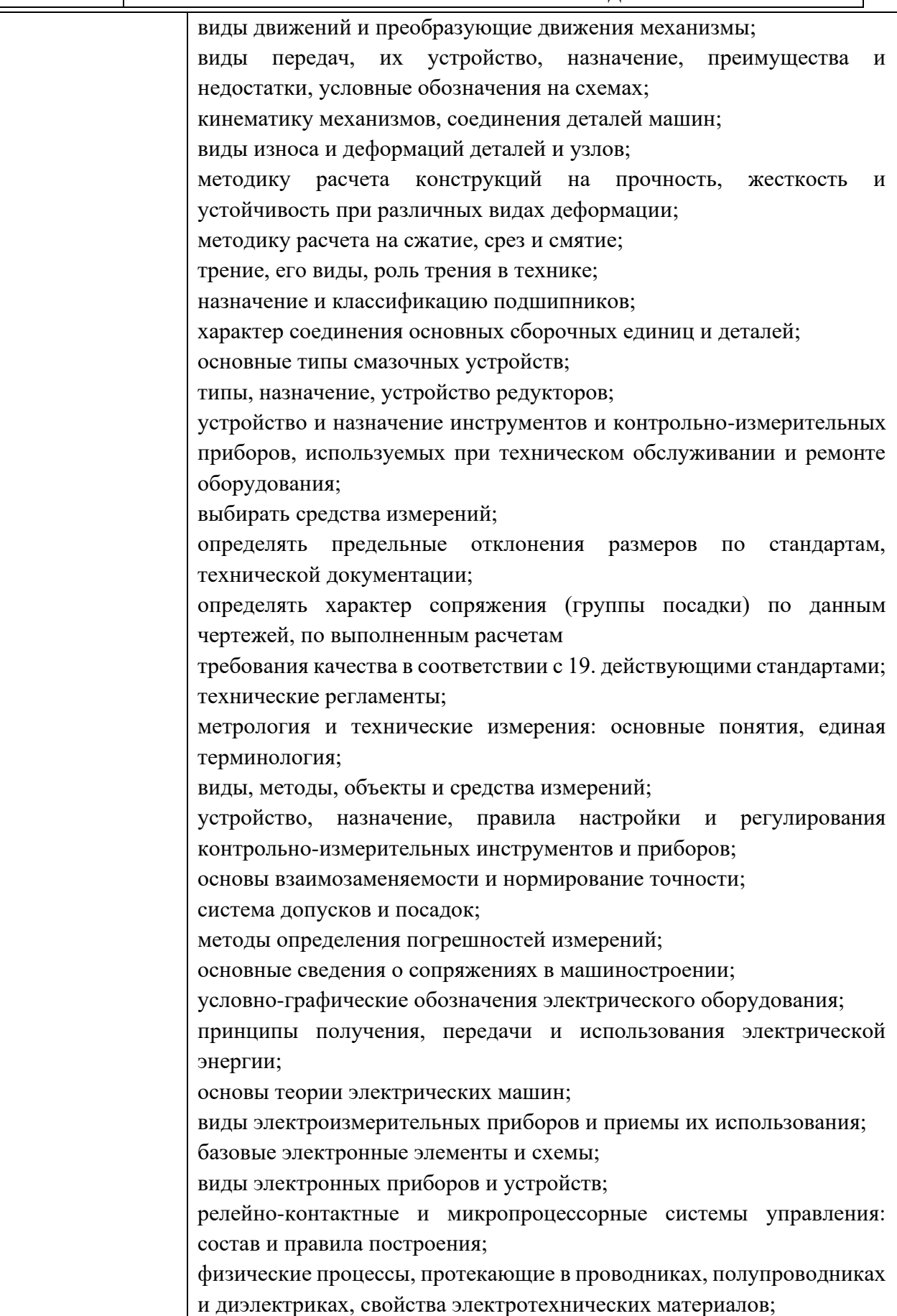

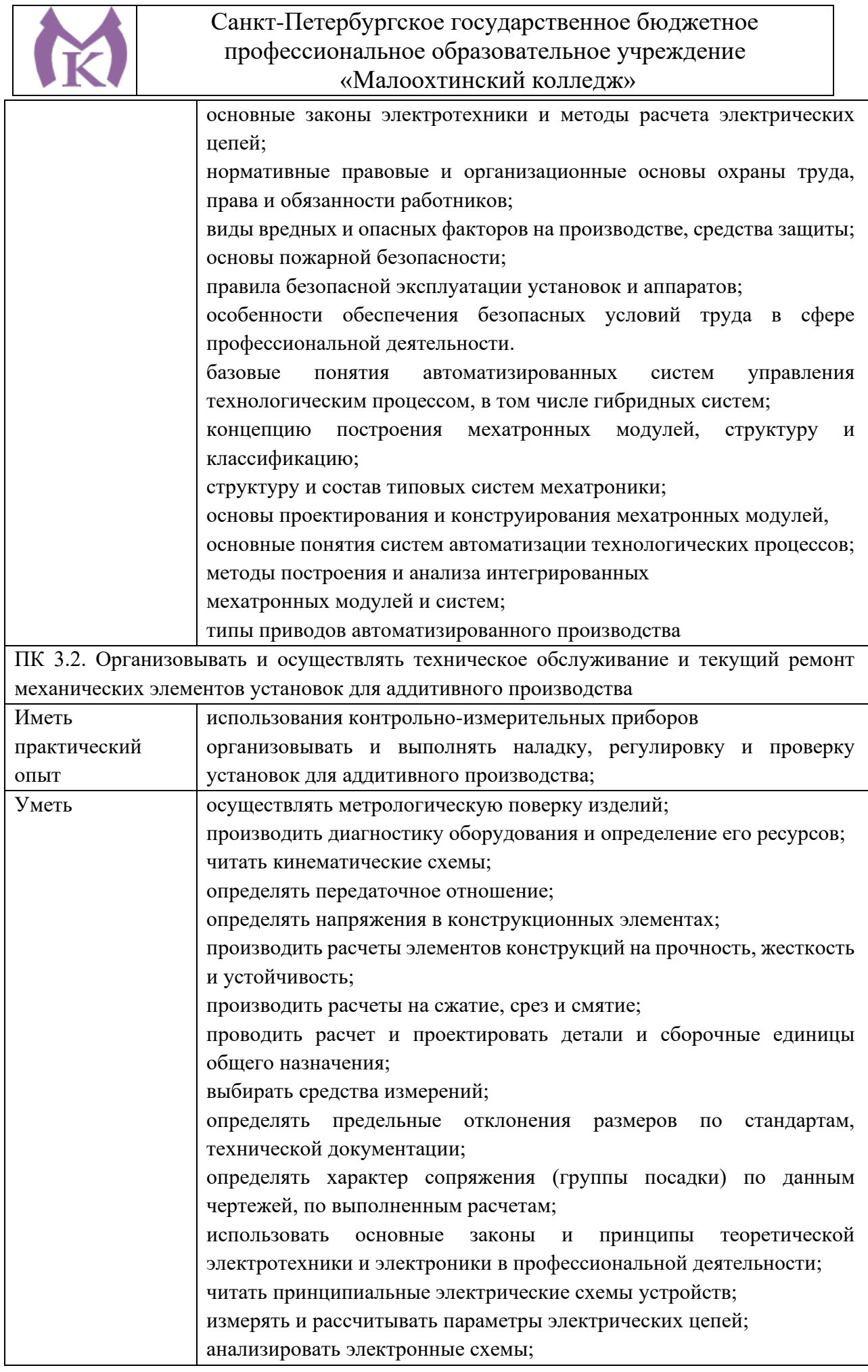

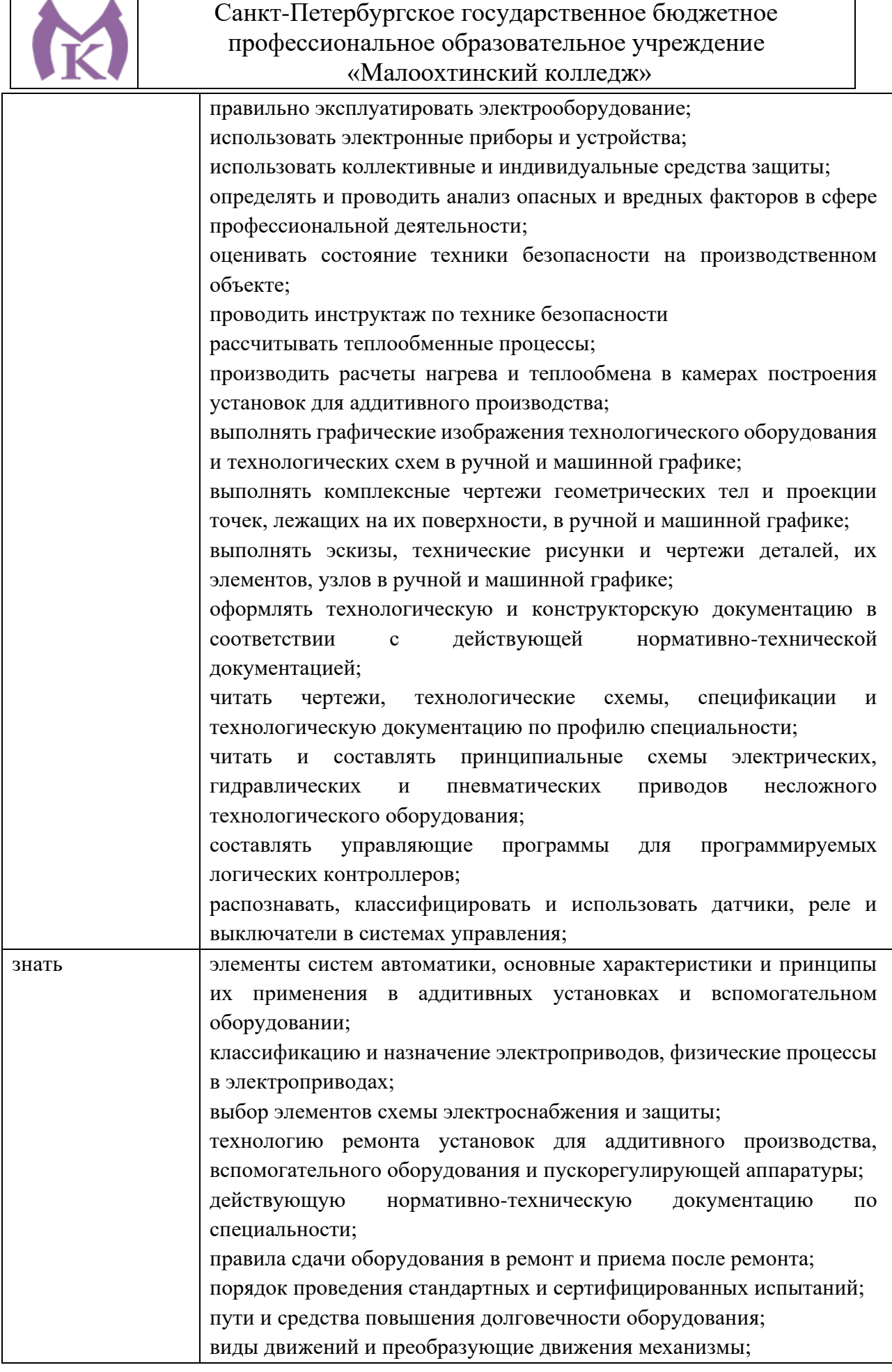

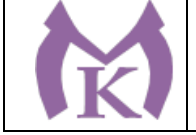

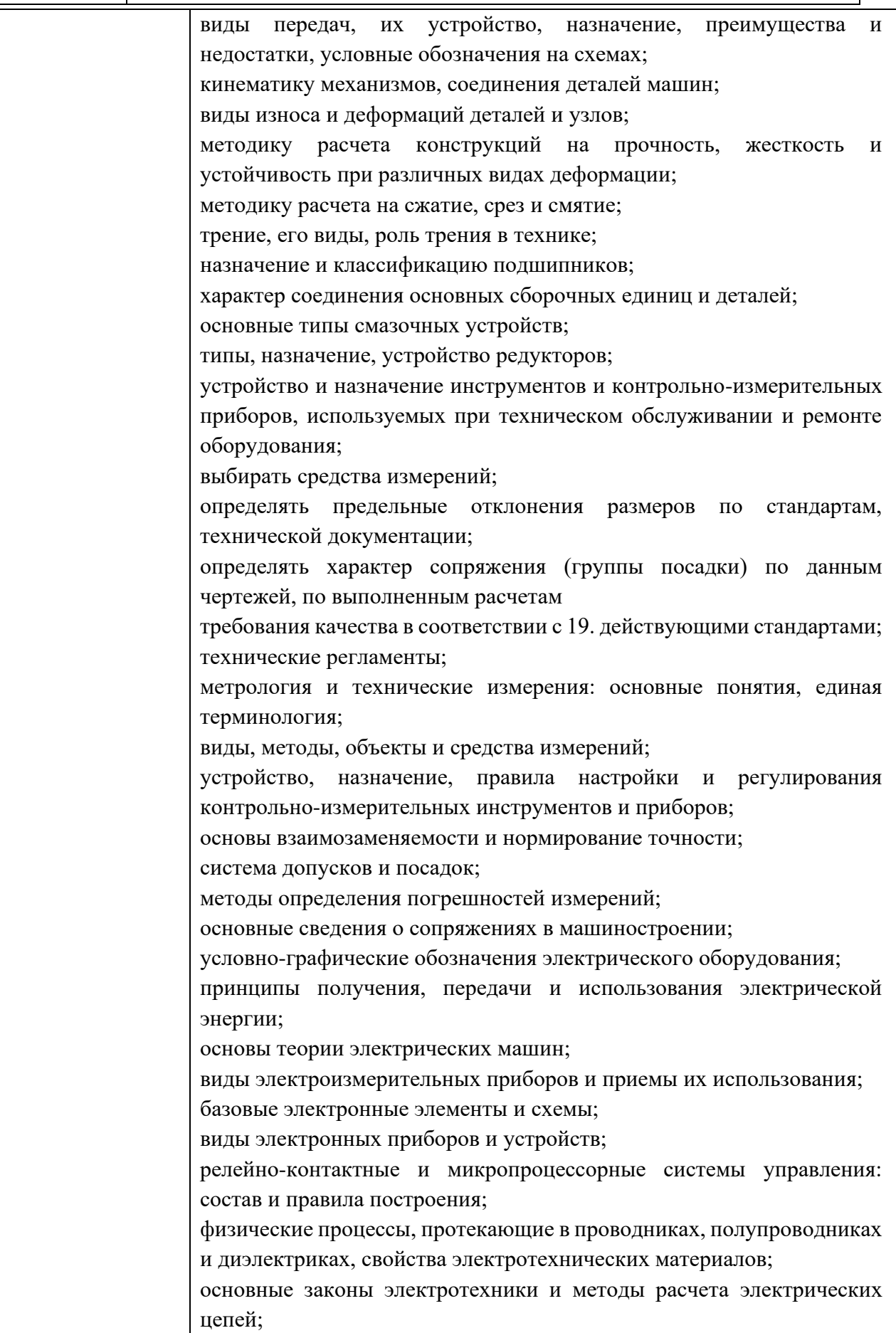

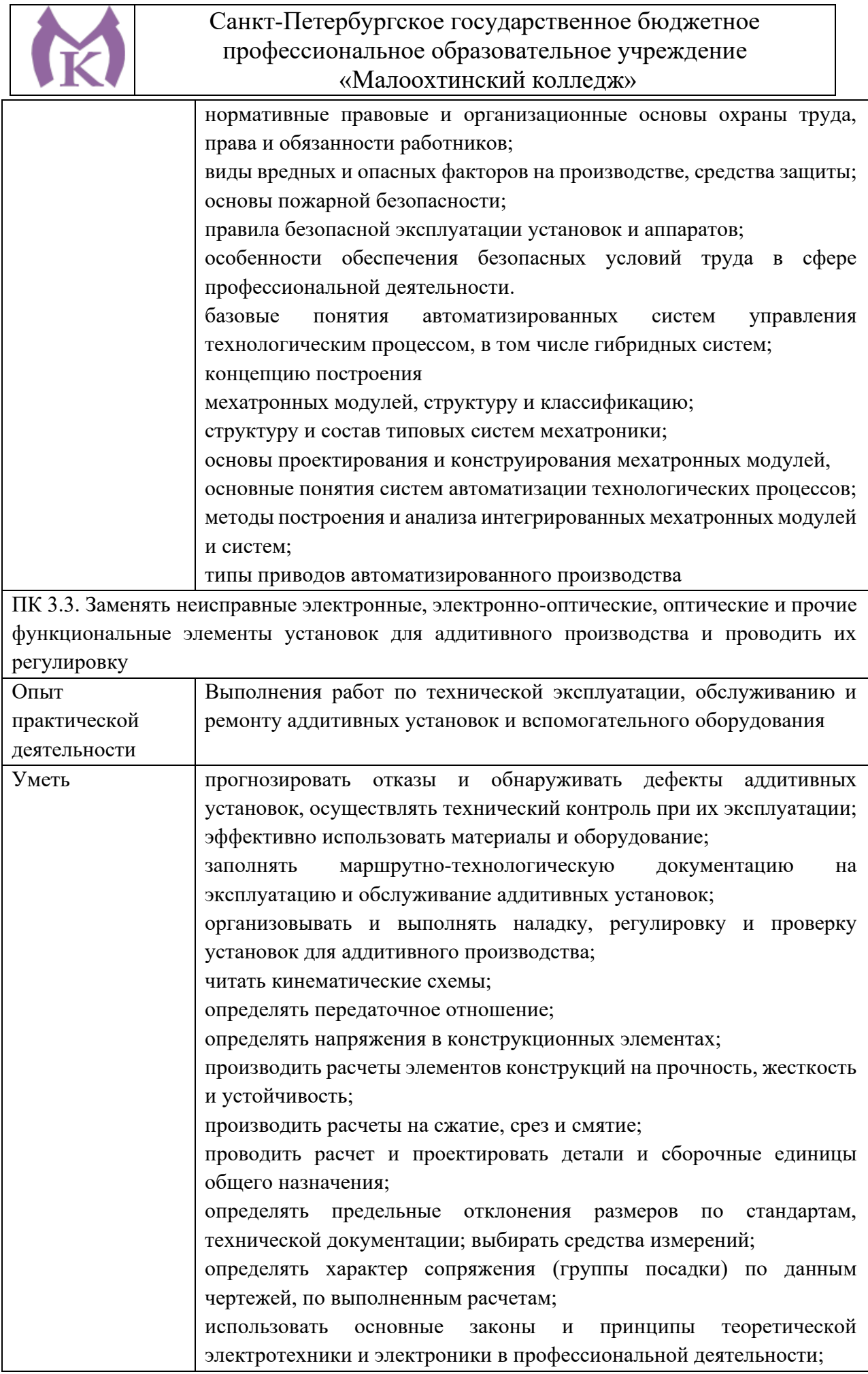

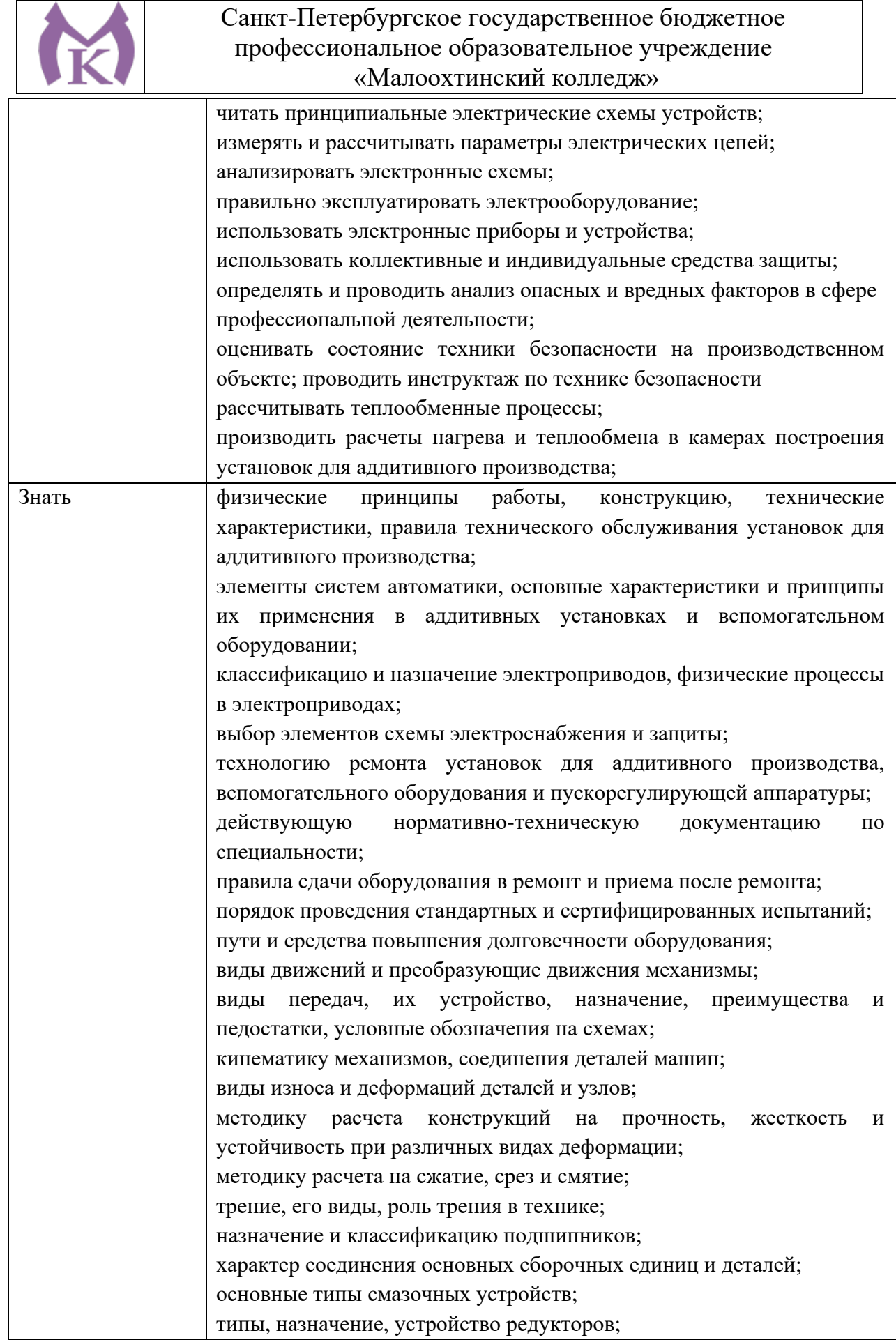

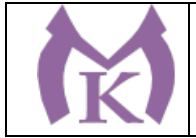

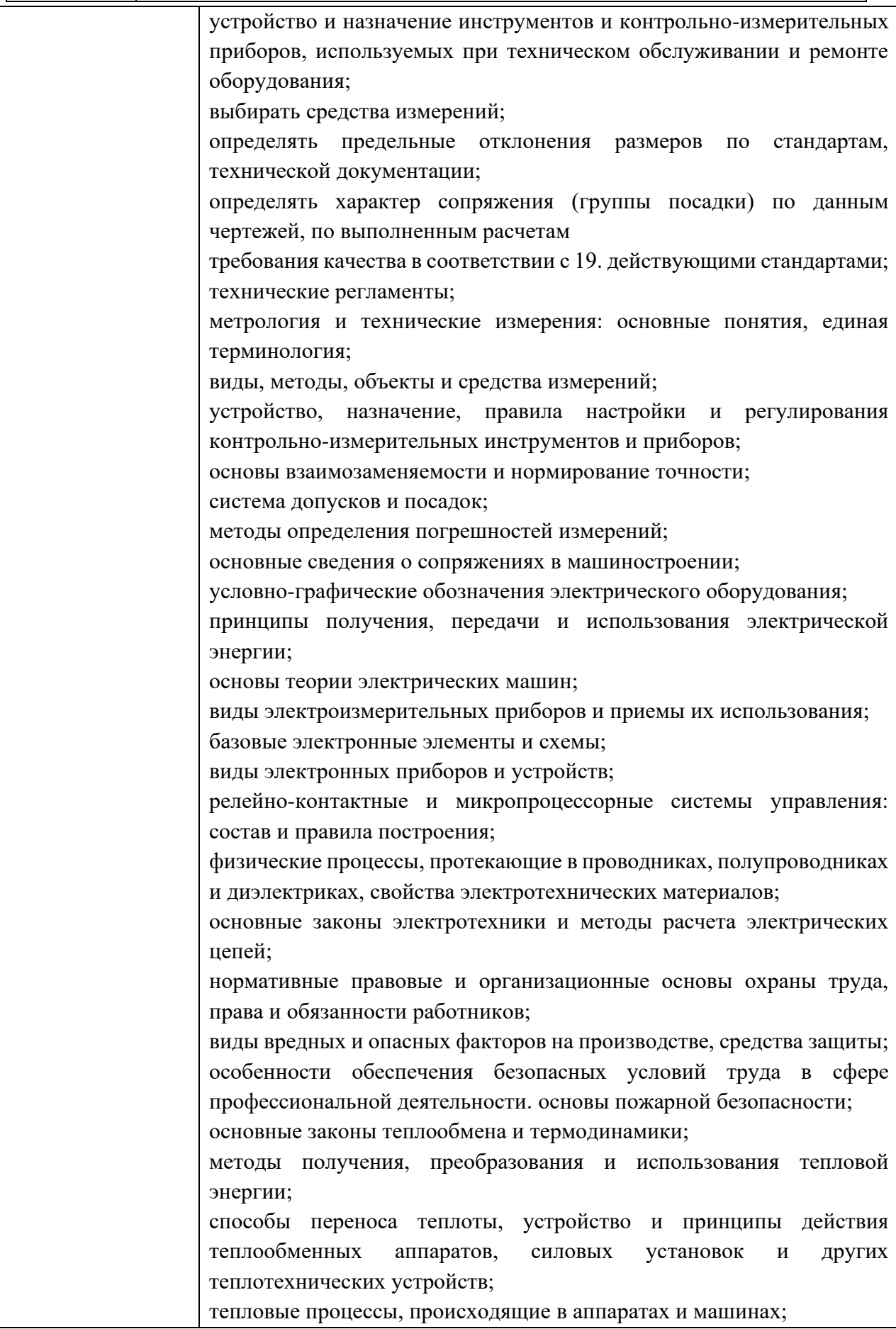

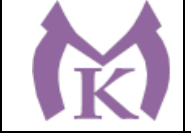

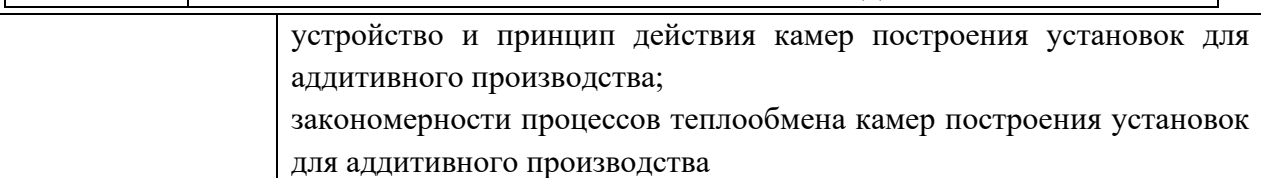

**1.4. Количество часов, отводимое на освоение профессионального модуля** Всего часов **428 часов**

Из них на освоение МДК 248 **часа**

на практики: учебную **108** часов и производственную **72 часа**

**1.5 Количество вариативных часов на освоение программы профессионального модуля:** 30 часов.

Из вариативной части ППССЗ выделено 30 часов для углубления теоретических знаний по МДК.03.01 Методы технического обслуживания и ремонта установок для аддитивного производства для овладения трудовой функцией А/01.4 Проведение подготовительных мероприятий для изготовления изделий из порошков, проволок и жидких фотополимерных материалов методами аддитивных технологий из Профессионального стандарта «Специалист по аддитивным технологиям»

Таблица 1

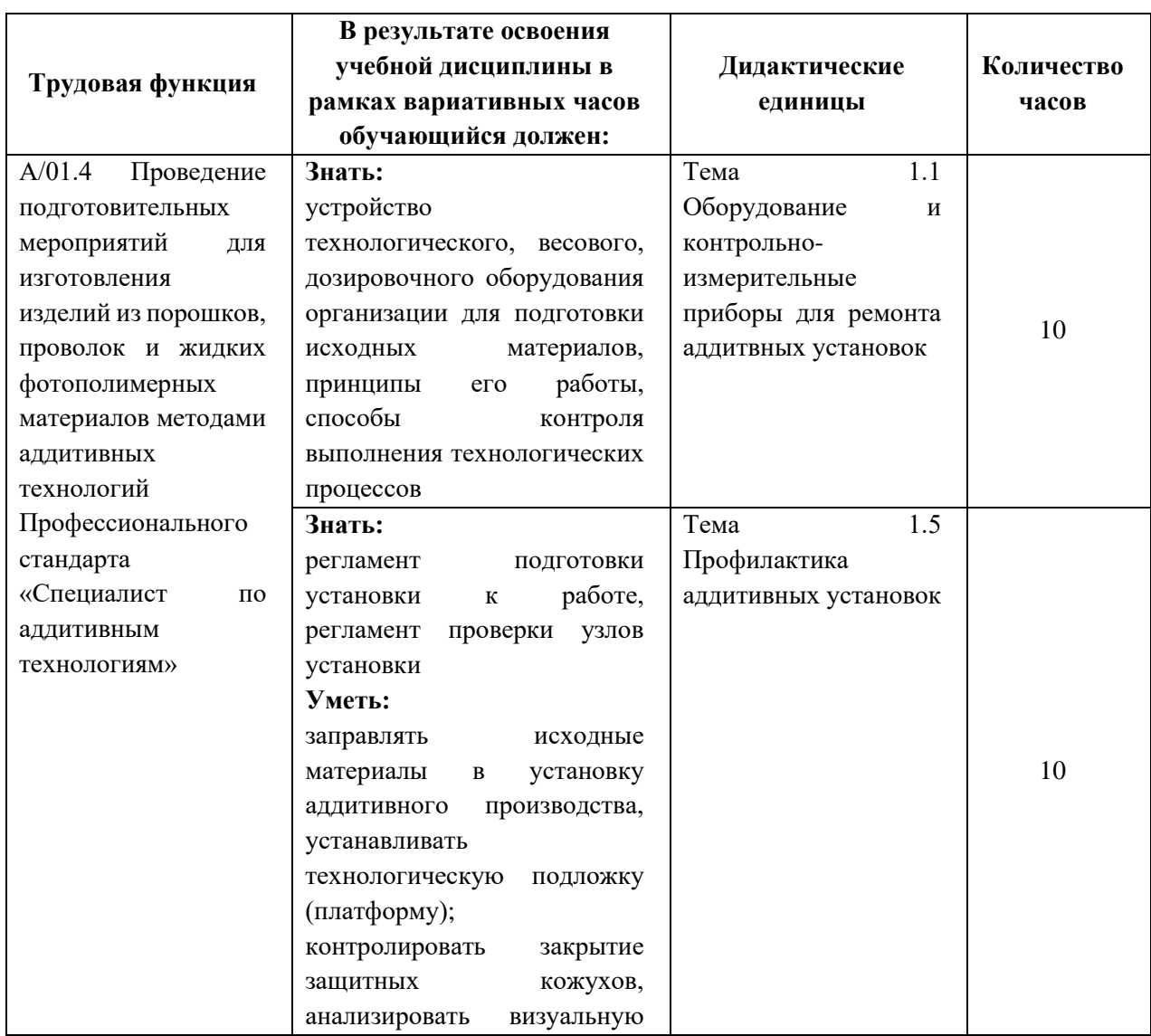

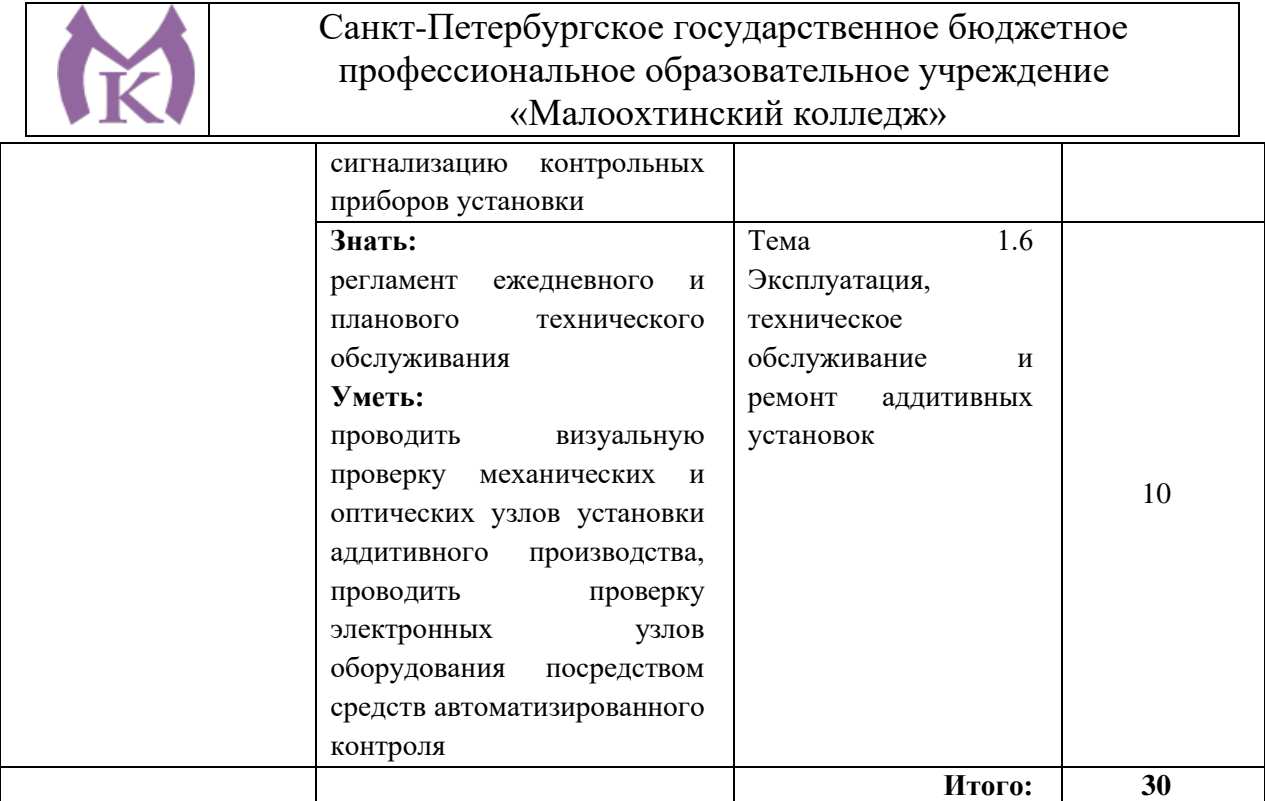
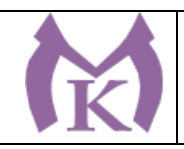

# **2. СТРУКТУРА И СОДЕРЖАНИЕ ПРОГРАММЫ ПРОФЕССИОНАЛЬНОГО МОДУЛЯ**

2.1. Тематический план профессионального модуля

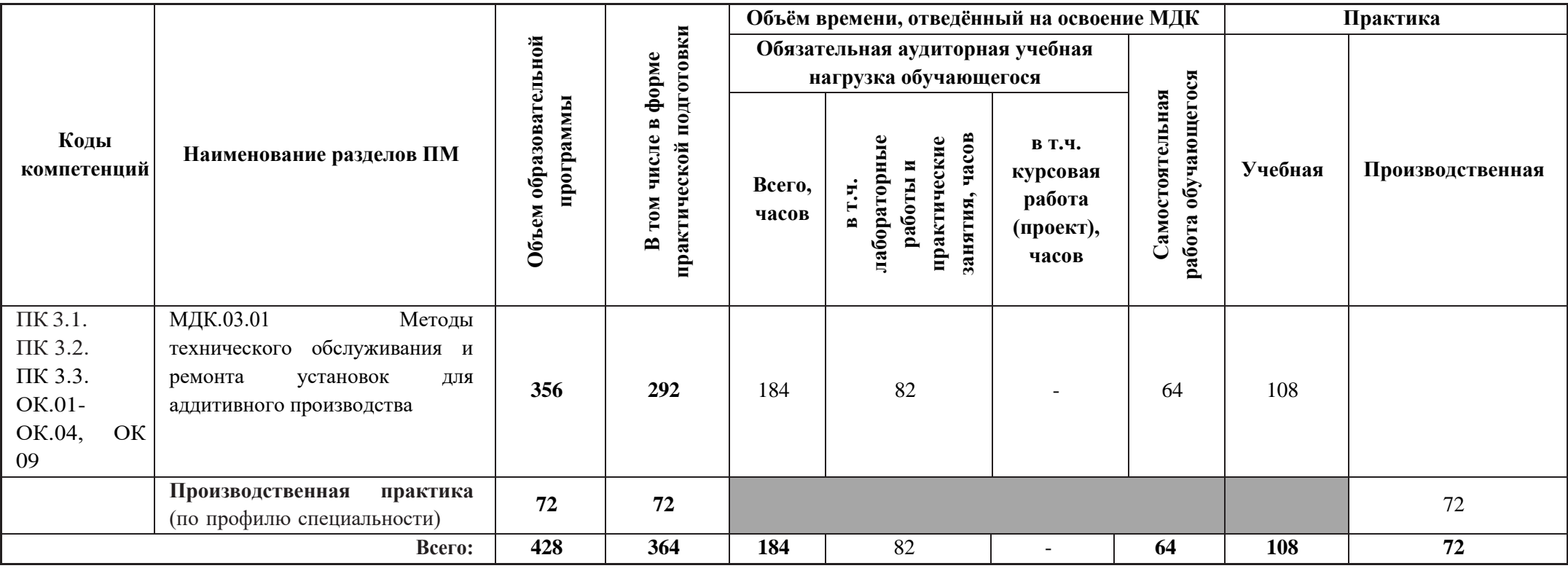

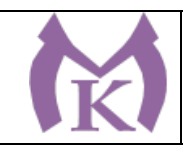

#### **2.2 Содержание обучения по профессиональному модулю**

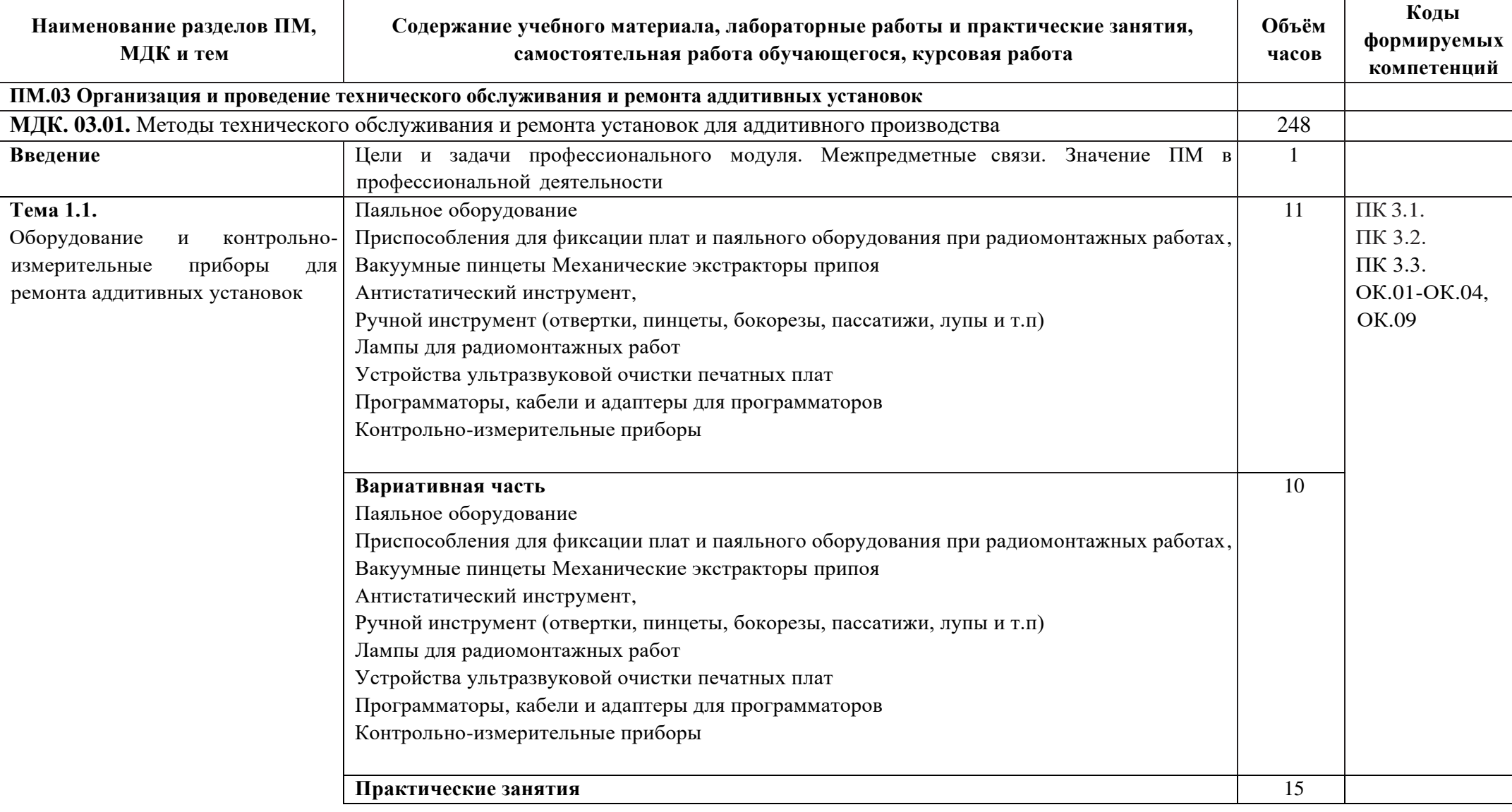

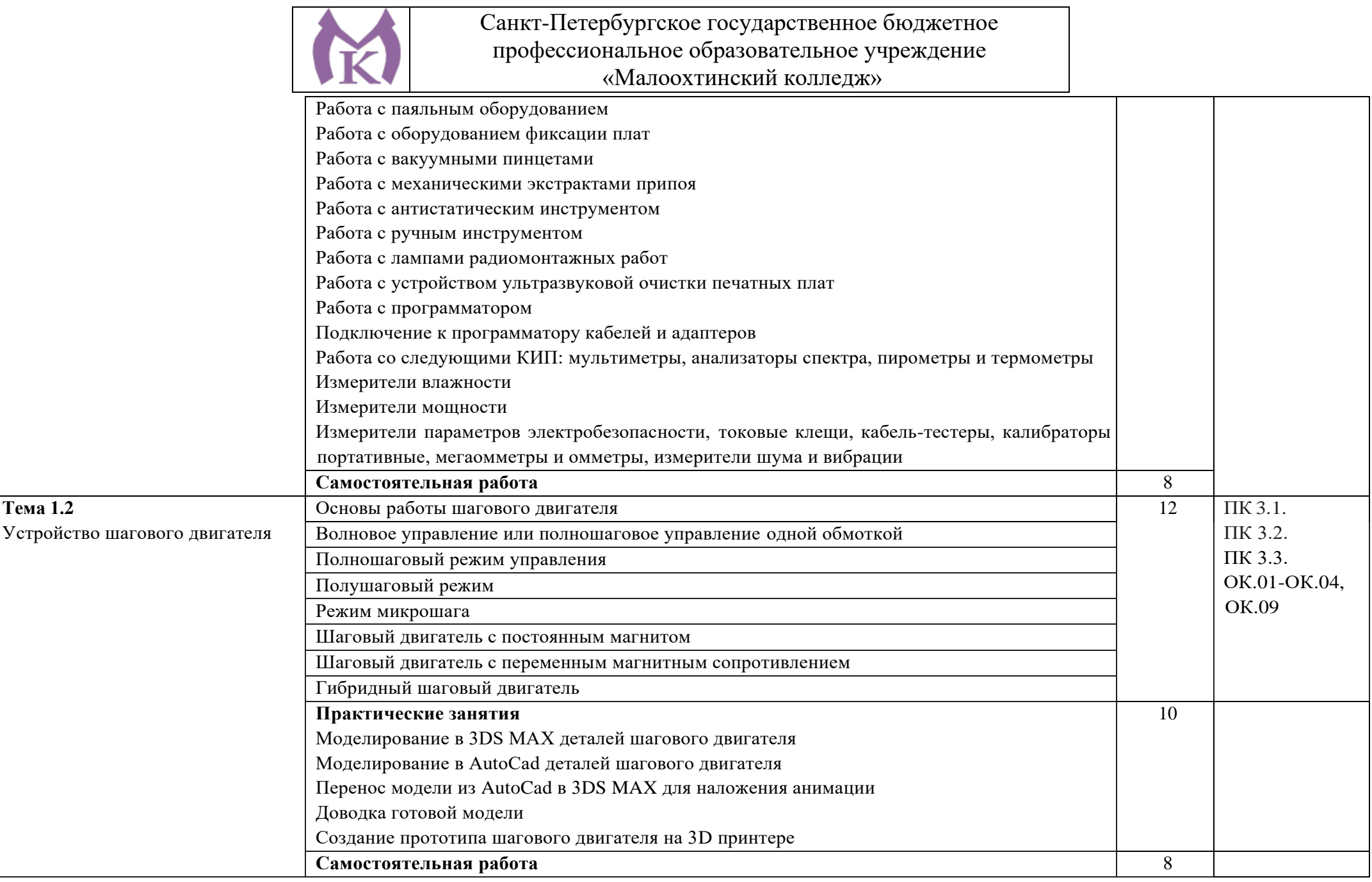

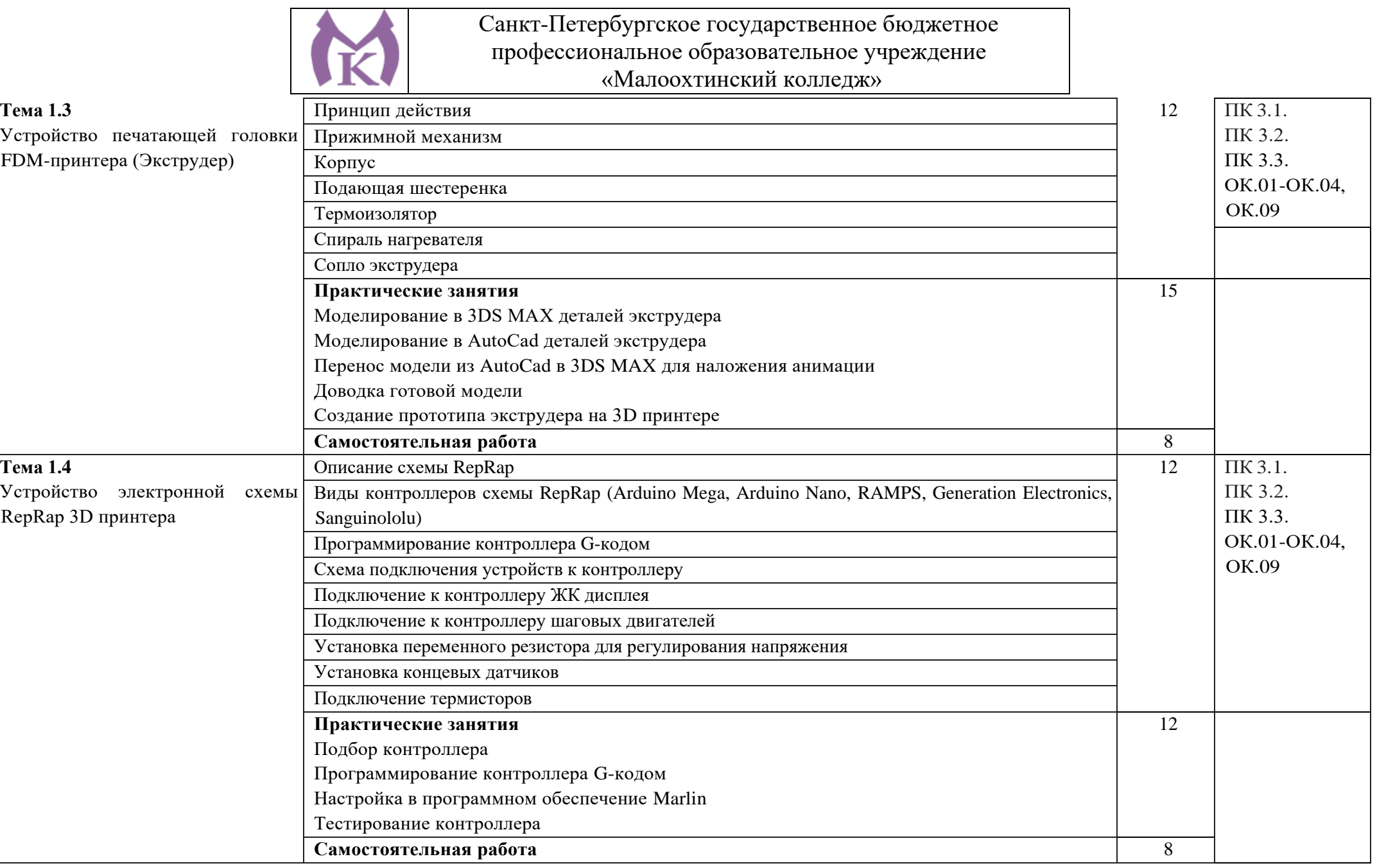

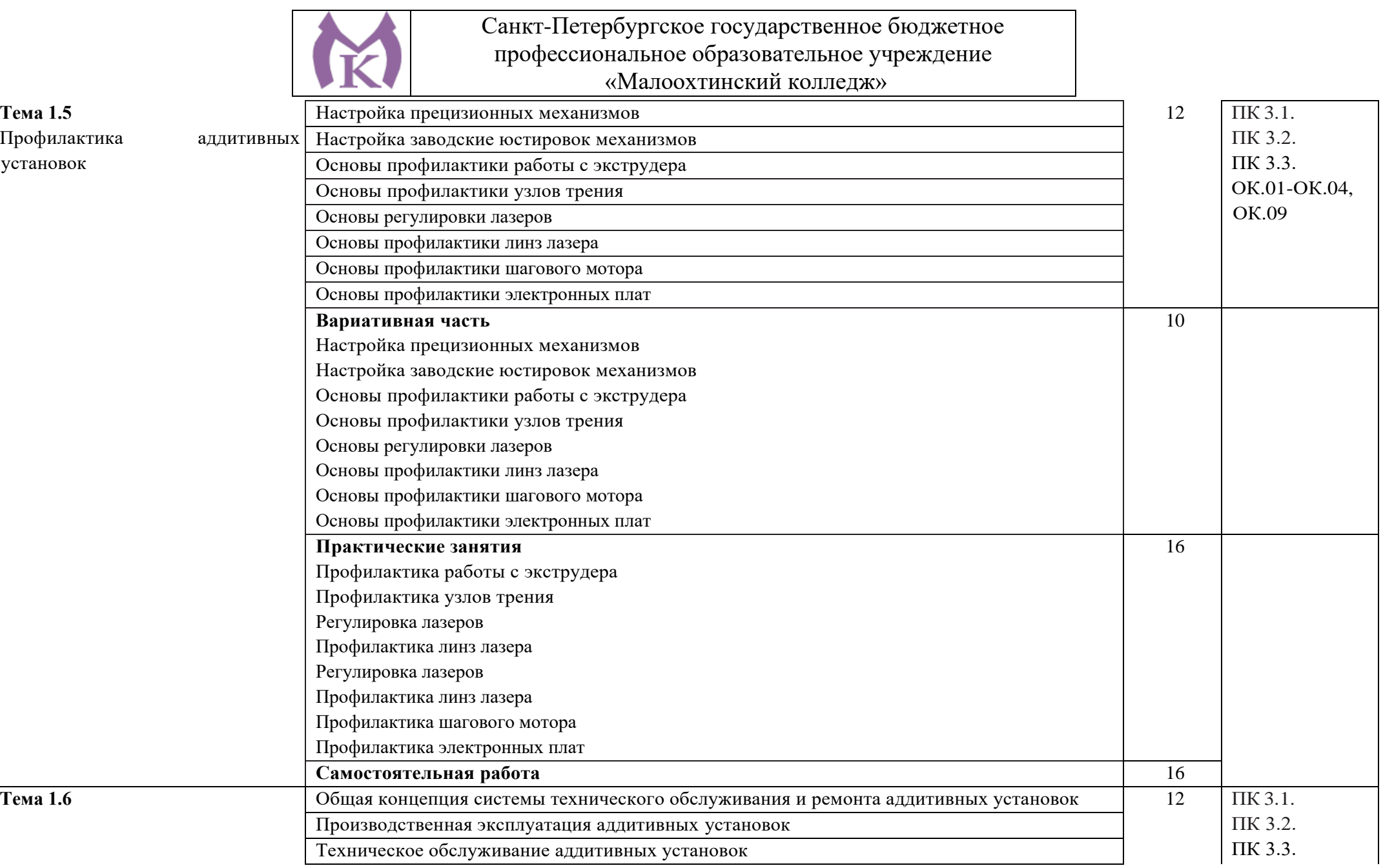

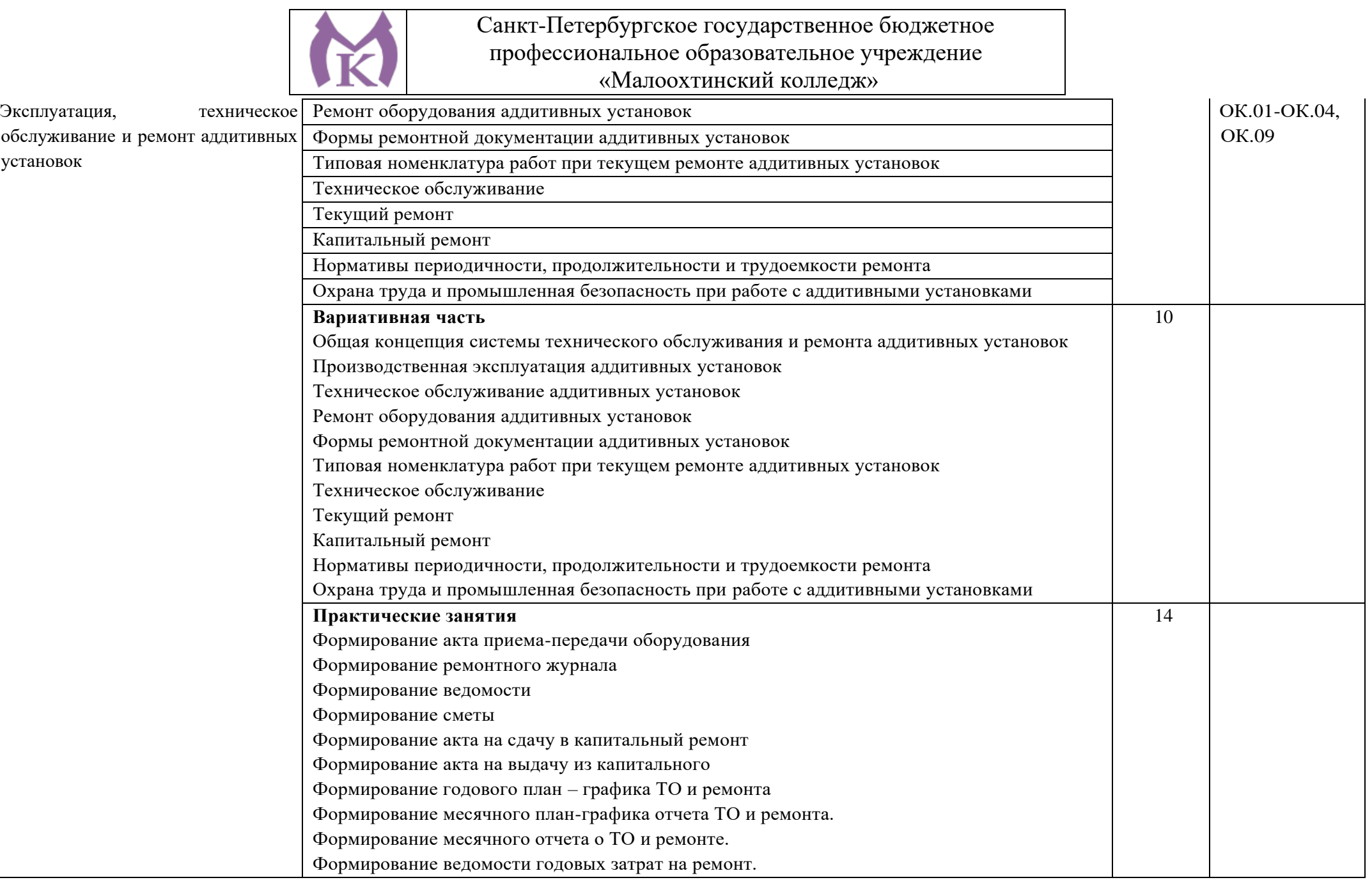

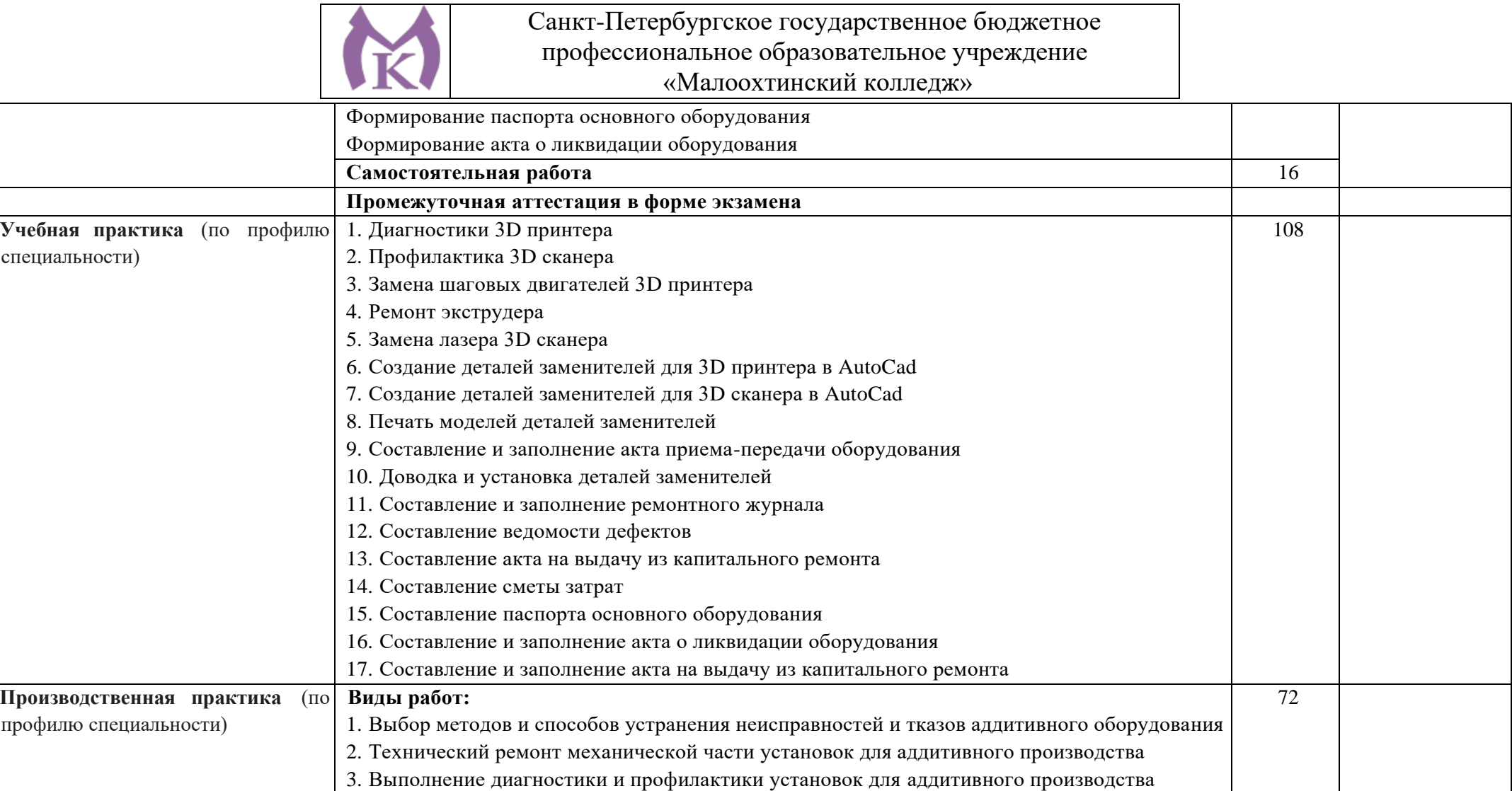

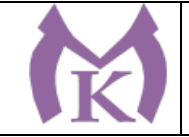

**3. УСЛОВИЯ РЕАЛИЗАЦИИ ПРОГРАММЫ ПРОФЕССИОНАЛЬНОГО МОДУЛЯ 3.1 Материально-техническое обеспечение**

Для реализации программы профессионального модуля предусмотрены следующие учебные помещения: **Мастерская слесарная, Мастерская «Участок аддитивных установок», Мастерская «Участок механообработки», оснащенные в соответствии с п. 6.1 ООП.**

#### **Слесарная мастерская**

Доска 1-элементная магнитномаркерная

Рабочее место преподавателя

Поперечно-строгальный станок 7307 – 1,

вертикально-сверлильный станок 2М125Л – 2,

настольно-сверлильный станок М112-3, МО6П – 4, точильно-шлифовальный станок 3К631 – 1,

Слесарные верстаки с тисками – 25

Шкафы, инструменты

Мастерская «Участок аддитивных установок»,

#### **Мастерская участок аддитивных установок**

Интерактивная панель TeachTouch 2.5 (экран 75", UHD, встроенный ПК Core i7, 8Gb, 512Gb SSD, Win 10 Pro) в комплекте с мобильной стойкой -1шт.

Документ-камера AVerVision (Разъем USB, тип камеры портативная, кронштейн гибкий, матрица 8 Мп, разрешение камеры 3840х2160 ppi, площадь захвата 530 х 396 мм, соотн. сторон 4:3, фокусировка авто/ручная) -1шт.

Конференц камера (Разрешение FULL HD 1080p 60fps; Поворот: ±130°;Наклон: +90°/-25°; Увеличение объектива: 18-кратное величение (12-кратное оптическое увеличение) -1шт.

Многофункцмональное устройство Lexmark (лазерное, А4, Ч/Б печать, двусторонняя печать, скорость печати: 38 стр/мин) -1шт.

"Персональный компьютер преподавателя, в составе:

- Рабочая станция Aquarius (БП 500 Вт, процессор Core i7\_7700, ОЗУ 2х8192 Мб, видео Quadro K1200, накопитель 1000 Гб, SSD 240 Гб, привод DVD-RW, клавиатура, мышь)

- 2 Монитора DELL 27"", IPS, 1920x1080, 300cd/m2, разъемы VGA, HDMI, настольный кронштейн для 2-х мониторов

- Колонки компьютерные CREATIVE (10 Вт, система 2.0, питание от сети)

- Наушники с микрофоном Microsoft (амбушюры кожзам; проводные; регулятор громкости)

- ИБП выходная мощность 800 ВА, 1-фазное входное напряжение, от 6 выходных разъемов

- Комплект коммутации для подключения" -1шт.

Комплект программного обеспечения: Microsoft Windows 10 Pro и Microsoft Office ProPlus, Учебный комплект КОМПАС-3D v17, Учебный комплект ВЕРТИКАЛЬ, ПО Mastercam -1шт.

ПК учащегося предметный кабинет

"Персональный компьютер учащегося, в составе:

- Рабочая станция Aquarius (БП 500 Вт, процессор Core i7\_7700, ОЗУ 2х8192 Мб, видео Quadro K1200, накопитель 1000 Гб, SSD 240 Гб, привод DVD-RW, клавиатура, мышь)

- 2 Монитора DELL 27"", IPS, 1920x1080, 300cd/m2, динамическая контрастность 4000000, калибровка цвета, разъемы VGA, HDMI, DisplayPort, 4xUSB, настольный кронштейн для 2-х мониторов

- Наушники с микрофоном Microsoft (амбушюры кожзам; проводные; регулятор громкости)

- ИБП выходная мощность 800 ВА, 1-фазное входное напряжение, от 6 выходных разъемов

- Комплект коммутации для подключения"-12шт.

Комплект программного обеспечения: Microsoft Windows 10 Pro и Microsoft Office ProPlus, Учебный комплект КОМПАС-3D v17, Учебный комплект ВЕРТИКАЛЬ, ПО Mastercam-12шт.

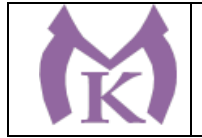

#### **3D Оборудование**

3D принтер Photocentric LC HR-2 высокого разрешения со средним объемом печати, Wifi подключением и сенсорным экраном управления. Данная модель 3D принтера позволяет печатать из любых фотополимерных смол Photocentric DayLight.-3шт.

3D принтер XYZPrinting PartPro350 xBC - промышленная ультрапроизводительная печати с полноцветной печать объектов за один техпроцесс - принтер позволяет совместить все этапы обработки, наполнения цветом и укладки в 3D. Использует при печати чернила трех цветов CMY  $+$  прозрачное связующее вещество. Высокое разрешение  $1600 \times 1600$  dpi позволяет отобразить все детали на печатных объектах.-1шт.

3D принтер XYZPrinting MfgPro230 xS - использует технологию селективного лазерного спекания CO2 (SLS), давая пользователям возможность печатать из различных пластиков широкий спектр технических деталей. Принтер накладывает слой термопластичного материала и спекает пластиковый материал с помощью лазера. Скорость печати доходит до 1 л/ч, поэтому этот принтер идеален для производственных процессов. Интуитивное ПО: SLS Ware и SLS Build; SLS Build управляет процессом печати напрямую, SLS Ware предназначен для формирования печатного проекта и проверки файлов перед печатью. Генератор АЗОТА в комплекте-1шт.

3D принтер XYZprinting da Vinci Color - универсальный качественный 3Д-принтер, который предназначен для создания объемных моделей, которые изготавливаются с помощью специальных видов пластиков. Большая рабочая поверхность позволит выполнять элементы различных размеров-1шт.

3D принтер Intamsys FUNMAT HT - принтер FDM использующий высокотемпературные пластики PEEK, ULTEM и т.д. для получение готовых изделий из высокотемпературных пластиков (например рамы и корпуса квадрокоптеров и т.д.) - 1шт.

3D принтер Designer X PRO -6шт.

3D принтер Prism Mini v2 набор для сборки- 6шт.

Мешалка магнитная с подогревом HS Pro Digital -1шт.

"3D сканер XYZPrinting - портативный ручной 3D сканер.

- cканер совместим с принтерами XYZprinting.

- качественная камера способна максимально точно просканировать объект, а мощный процессор обработать и передать 3D изображение, которое максимально похоже на оригинал.

- сканирования, размер объекта может варьироваться в диапазоне от 0,1 м до 2 м.

- сканер совместим с Windows 8.1 " -6шт.

"3D сканер Open Technologies Scan in a Box-FX с автоматическим поворотным столом Особенности:

- Технология структурированного подсвета.

- Проектор HD.

- 2 камеры промышленного класса 2 Мп.

- Скорость создания скана 2 сек.
- Функция сканирования в цвете.

- Функция распознавания текстуры.

- Модуль дополнительных инструментов для контроля обработки данных.

- Простота сборки и работы.

- Компактность, мобильность." -1шт.

3D сканер Artec Eva+20 лицензей + запуск и обучение работе - 1шт.

"6-осевая механическая конструкция SPACE 1.8;

Программное обеспечение Aberlink 3D

Датчик со щупом с рубиновым шариком 4 мм;

Кинематическое крепление датчика с автоматическим распознаванием;

Датчики температуры для автоматической температурной компенсации;

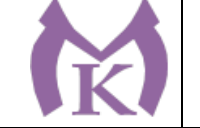

Электромагнитное блокировочное устройство; Калибровочная сфера с магнитной опорой; Блок питания, драйвер и кабель USB для подключения к ПК; Драйвер программного обеспечения T-Core для калибровки датчика; Монтажные винты для установки на стенды и штативы; Заводской сертификат калибровки; Руководство пользователя; Транспортировочный кейс. Магнитное крепежное основание Ноутбук Монтаж оборудования и пусконаладочные работы Инструктаж по работе с оборудованием Организация поверка измерительной руки Доставка оборудования" -1шт. Расходный материал для 3D оборудования на 3 года Расходные материалы из расчета 4 литра фотополимера в месяц Х 9 месяцев для 3D принтер Photocentric LC HR-2 -3шт. Расходные материалы на год использования: 20 кг порошка, комплект картриджей и клея в месяц, один чистящий картридж на 2 месяца и 2 печатных головки на год для 3D принтер XYZPrinting PartPro350 xBC -2шт. Расходные материалы: Порошок Белый PA-12 из расчета 20 кг на 2 месяца для 3D принтер XYZPrinting MfgPro230 xS -3urr. Расходные материалы из расчета 3 катушки пластика и комплект картриджей в месяц \* 9 месяцев для 3D принтер XYZprinting da Vinci Color -3шт. Расходные материалы PLA и ABS пластик Cyberfiber по 0,75кг по 540 шт для 3D принтер Designer X PRO, 3D принтер Prism Mini v2, 3D принтер Intamsys FUNMAT HT -3шт. Дополнительное оборудование Электронный штангенциркуль 150 мм -12шт. Металлическая линейка 150 мм -12шт. Профессиональные бокорезы -12шт. Набор пинцетов 4шт -12шт. Набор дюймовых шестигранных ключей (12 шт) -12шт. Параллельные поворотные слесарные тиски 175 мм -12шт. JDP-15 Вертикально-сверлильный станок -1шт. Фрезер Roland MDX-40A -1шт. ПЛАСТИКОВЫЕ ЯЩИКИ ЯЩИК 600Х400Х300 ЕЗ (3 КГ) -12шт. Комбинированный шлифовальный станок Holzstar BTS 15-2шт. Окрасочный бокс для работы с аэрографом-3шт. Электролобзик Makita -12шт. Набор полотен по дереву для электролобзика (10 шт.) -12шт. Настольный светильник -12шт. Термопистолет Makita (фен строительный) -3шт. Пылесос Karcher WD 3 (MV 3) Premium -1шт. Рабочее место преподавателя 1600\*1600\*750. Стол 1600\*1100\*750 с экраном + тумба с 4мя ящиками 400\*500\*750. Подставка под СБ -1шт. Рабочее место обучающегося 1500\*900 (на 4 чел.) -6шт. Кресло преподавателя -1шт. Стул обучающегося -26 шт.

Верстак Woker 2000\*700\*1357 (цвет на заказ). Комплектация: тумба с дверцей - 1шт., тумба с 4-

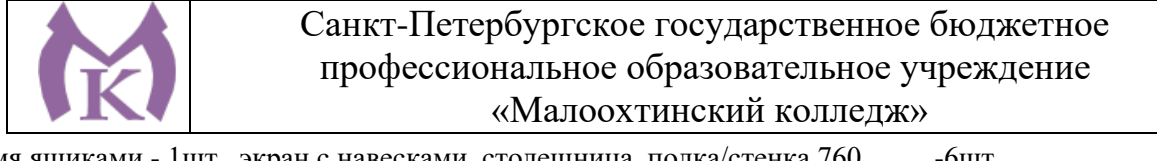

мя ящиками - 1шт., экран с навесками, столешница, полка/стенка 760 - 6шт. Шкаф гардеробный металлический 418\*500\*1830. - 1шт. Шкаф металлический инструментальный 800\*500\*1820 с полками, ящиками -2шт. Шкаф металлический инструментальный 800\*500\*1820 с полками -2шт. Дополнительное освещение - 4шт. Принты -20шт. Ролл-шторы -3шт. Доска магнитно-маркерная двусторонняя 900\*1200мм, передвижная -1шт. Витрина -1шт. Верстаки Woker 2000\*700\*1357. Комплектация: тумба с дверцей - 1шт., тумба с 4-мя ящиками - 1шт., экран с навесками, столешница -3шт. **Мастерская участок механообработки** Рабочее место преподавателя-1 шт Посадочные места для обучающихся-25 шт Станок точильный3к631-1 шт Станок токарный ЧПУ СКЕ 6150 Z-1 шт Станок консольный вертикально фрезерный "XK 7130A--1 шт Станок фрезерный с ЧПУ ХЗК-1 шт Токарный станок с ЧПУ Fanuc CKE614Z- 1 шт Фрезерный вертикальный обрабатывающий центр с ЧПУ-1 шт Компрессорная станция Genesis 5,5 10-270-1 шт Верстак-1 шт Станок точильный-1 шт Доска учебная-1 шт Станок горизонтально-расточной КВЬ 6111В (закупка)-1 шт Токарно-расточные станки Шлифовальные станки

#### **3.2 Информационное обеспечение обучения**

#### **Основные источники:**

1. Аддитивное производство: Уч.пос. / Т.В.Тарасова-М.: НИЦ ИНФРА-М,2019.-196 с. (ВО: Спец. (СТАНКИН)) (П)

#### **Дополнительные источники:**

1. Селезнев, В. А. Компьютерная графика: учебник и практикум для СПО / В. А. Селезнев, С. А. Дмитроченко. — 2-е изд., испр. и доп. — М.: Издательство Юрайт, 2019. — 218 с. — (Серия: Профессиональное образование). — ISBN 978-5-534-08440-5. — Режим доступа : [www.biblio](http://www.biblio-online.ru/book/48CD3AED-3B4F-4E6D-A28E-6A5F1EAF7B00)[online.ru/book/48CD3AED-3B4F-4E6D-A28E-6A5F1EAF7B00.](http://www.biblio-online.ru/book/48CD3AED-3B4F-4E6D-A28E-6A5F1EAF7B00)

2. Инженерная 3d-компьютерная графика в 2 т. Том 1: учебник и практикум для СПО / А. Л. Хейфец, А. Н. Логиновский, И. В. Буторина, В. Н. Васильева; под ред. А. Л. Хейфеца. — 3-е изд., перераб. и доп. — М. : Издательство Юрайт, 2018. — 328 с. — (Серия: Профессиональное образование). — ISBN 978-5-534-07976-0. — Режим доступа[: www.biblio-online.ru/book/EAB2B23C-](http://www.biblio-online.ru/book/EAB2B23C-7AF7-49CA-95E7-9956637F9AF5)[7AF7-49CA-95E7-9956637F9AF5.](http://www.biblio-online.ru/book/EAB2B23C-7AF7-49CA-95E7-9956637F9AF5)

3. Инженерная 3d-компьютерная графика в 2 т. Том 2: учебник и практикум для СПО / А. Л. Хейфец, А. Н. Логиновский, И. В. Буторина, В. Н. Васильева ; под ред. А. Л. Хейфеца. — 3-е изд., перераб. и доп. — М.: Издательство Юрайт, 2018. — 279 с. — (Серия: Профессиональное образование). — ISBN 978-5-534-07974-6. — Режим доступа : [www.biblio-online.ru/book/00433CF3-](http://www.biblio-online.ru/book/00433CF3-EDA4-46B4-BC00-EE33FC36F21C) [EDA4-46B4-BC00-EE33FC36F21C.](http://www.biblio-online.ru/book/00433CF3-EDA4-46B4-BC00-EE33FC36F21C)

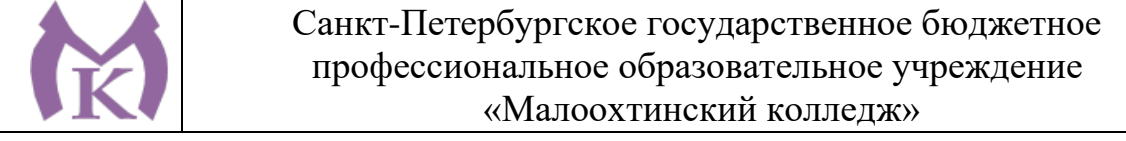

4. Большаков, В. П. Инженерная и компьютерная графика. Изделия с резьбовыми соединениями: учеб. пособие для СПО / В. П. Большаков, А. В. Чагина. — 2-е изд., испр. и доп. — М.: Издательство Юрайт, 2018. — 167 с. — (Серия : Профессиональное образование). — ISBN 978-5-534-07977-7. — Режим доступа: [www.biblio-online.ru/book/85741777-53FB-457D-A107-74F4A952BC16.](http://www.biblio-online.ru/book/85741777-53FB-457D-A107-74F4A952BC16)

5. Инженерная и компьютерная графика: учебник и практикум для СПО / Р. Р. Анамова [и др.]; под общ. ред. Р. Р. Анамовой, С. А. Леонову, Н. В. Пшеничнову. — М.: Издательство Юрайт, 2019. — 246 с. — (Серия: Профессиональное образование). — ISBN 978-5-534-02971-0. — Режим доступа : [www.biblio-online.ru/book/21E0B94A-5890-4357-8006-8FCB384E7F5D.](http://www.biblio-online.ru/book/21E0B94A-5890-4357-8006-8FCB384E7F5D)

#### **Дополнительные источники:**

Журнал «Технология машиностроения», 2018.

Журнал «Станкоинструмент»,2018.

Журнал «Металлообработка», 2014-2018.

Журнал «Шелезяка» электронный формат <http://shelezyaka.com/>

Журнал «Аддитивные технологии» [http://www.3dpulse.ru/news/zhurnal-additivnye](http://www.3dpulse.ru/news/zhurnal-additivnye-tehnologii/)[tehnologii/](http://www.3dpulse.ru/news/zhurnal-additivnye-tehnologii/)

#### **Интернет-ресурсы:**

1.ЭБС «Академия»

2.ЭБС «Юрайт»

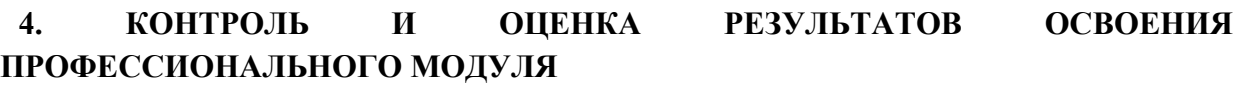

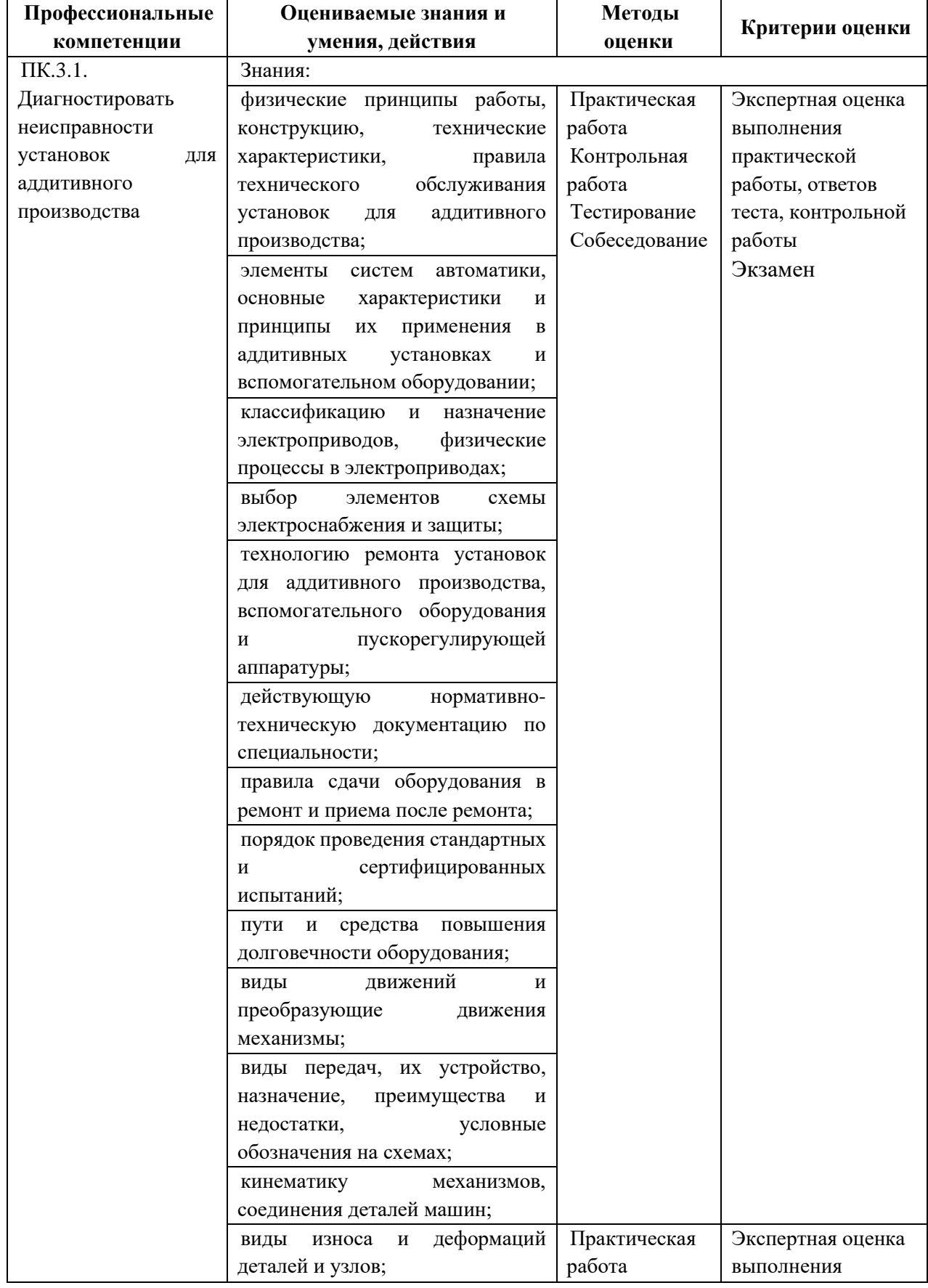

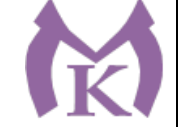

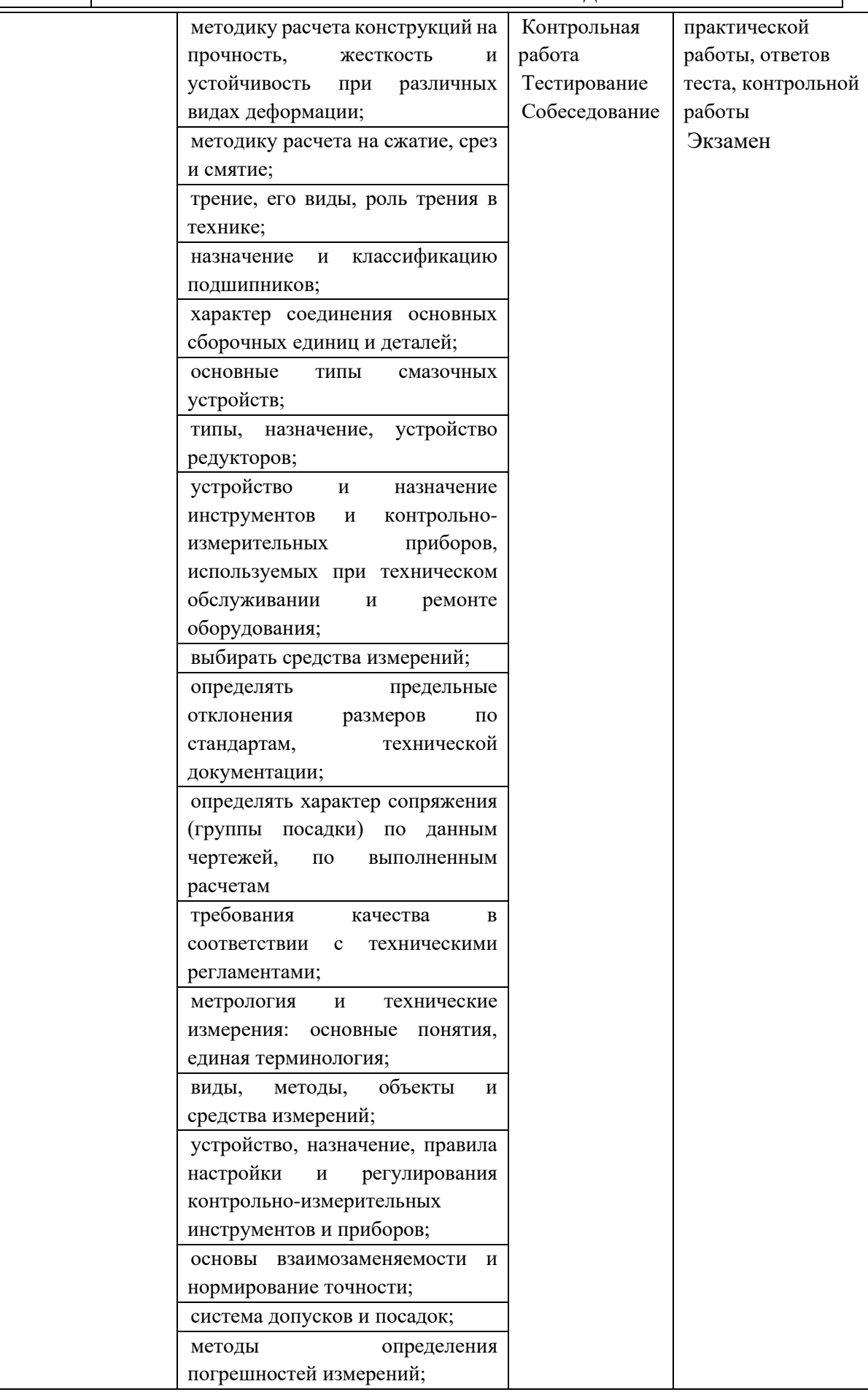

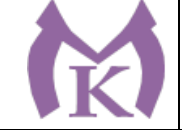

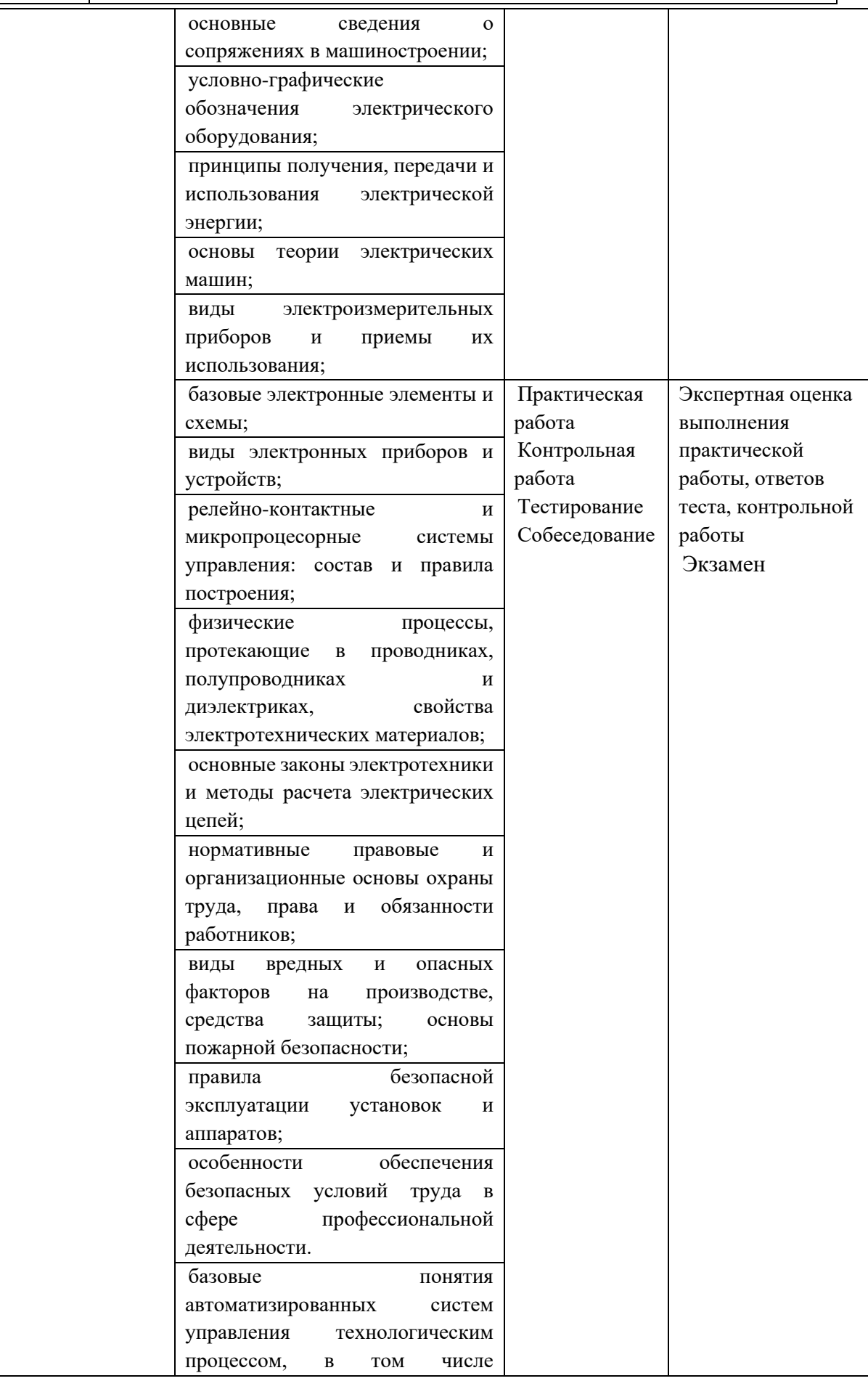

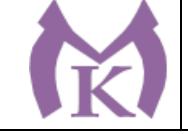

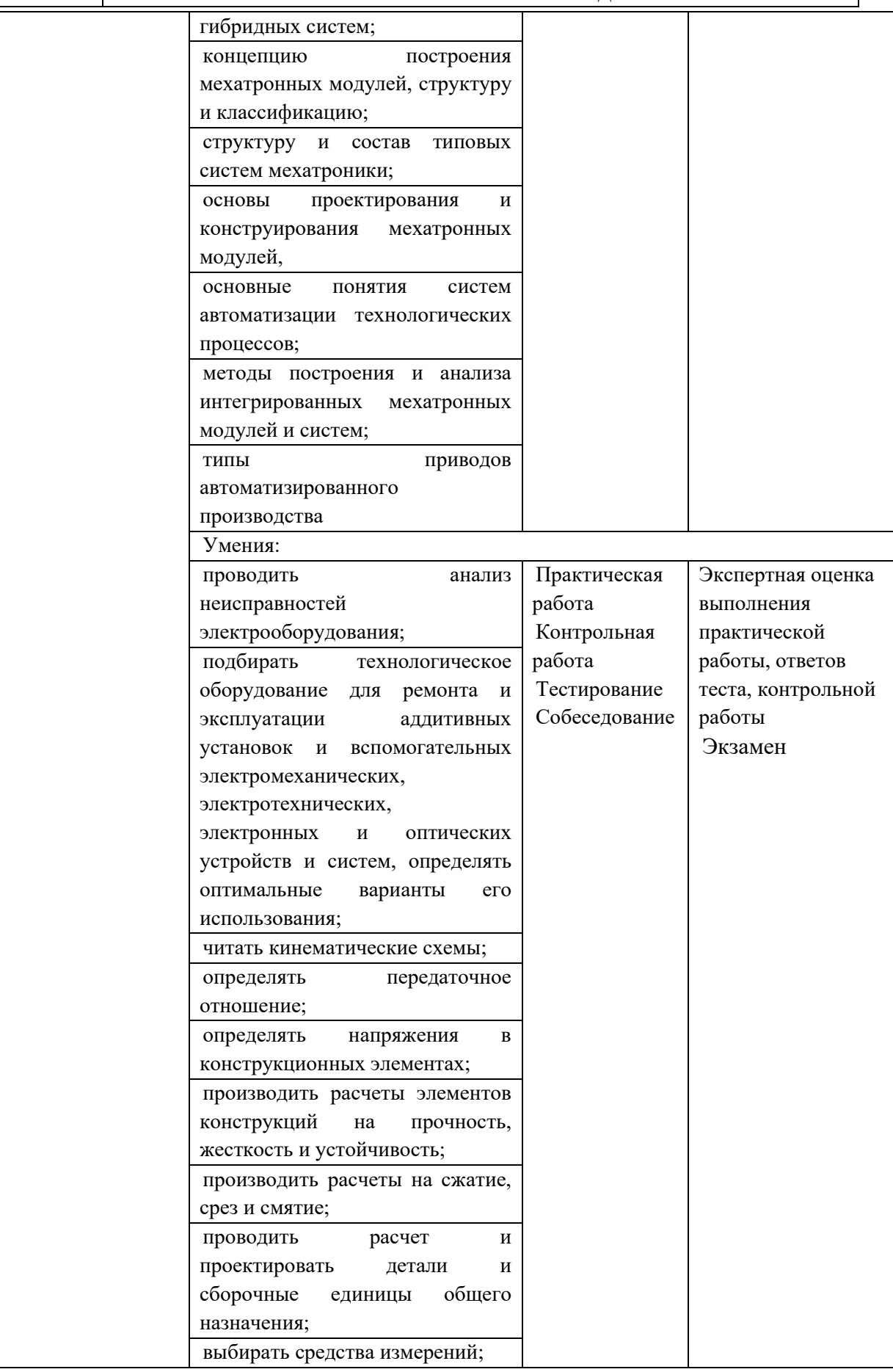

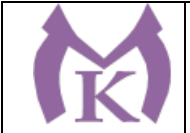

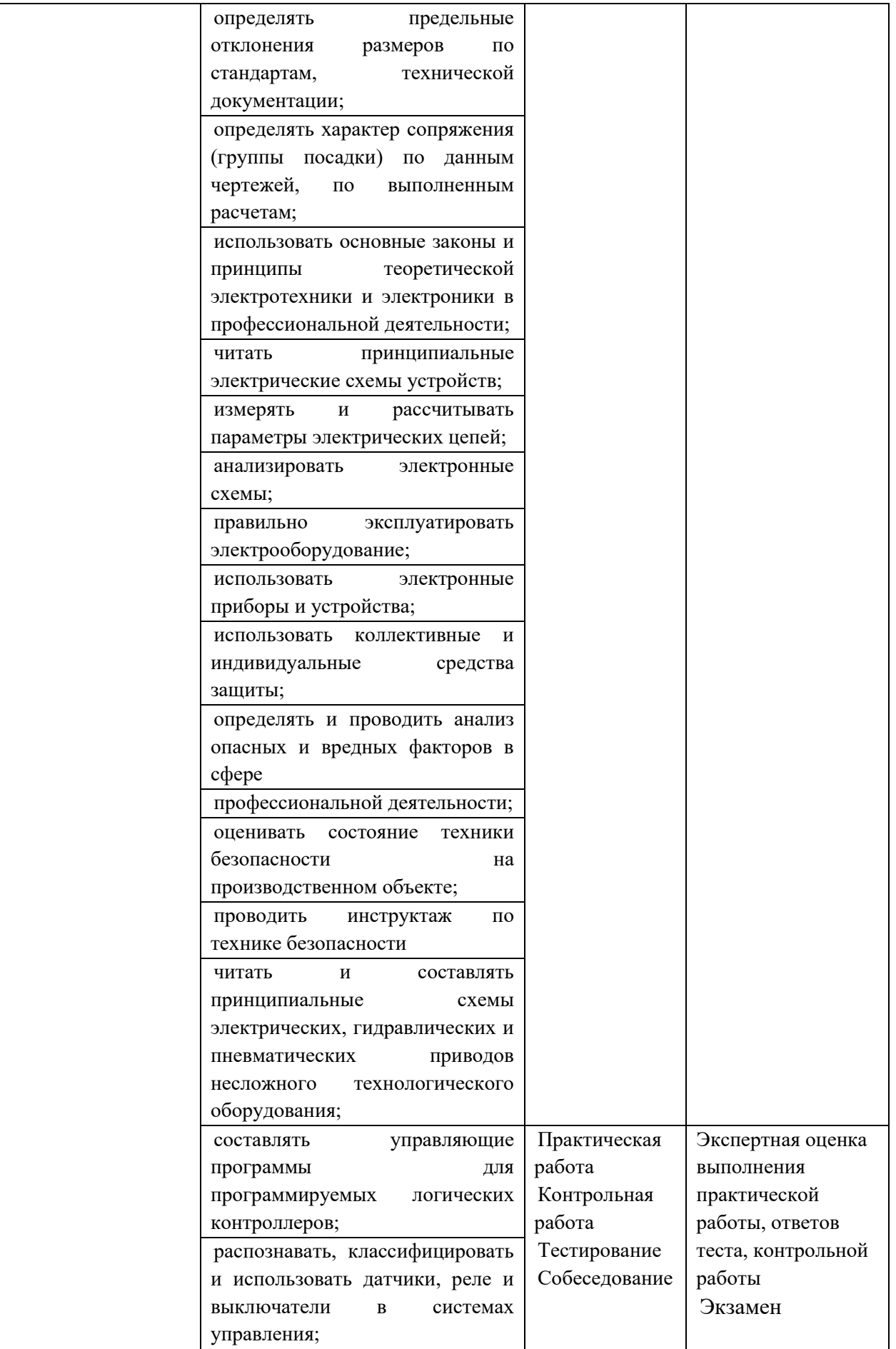

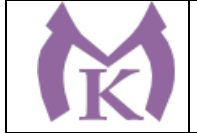

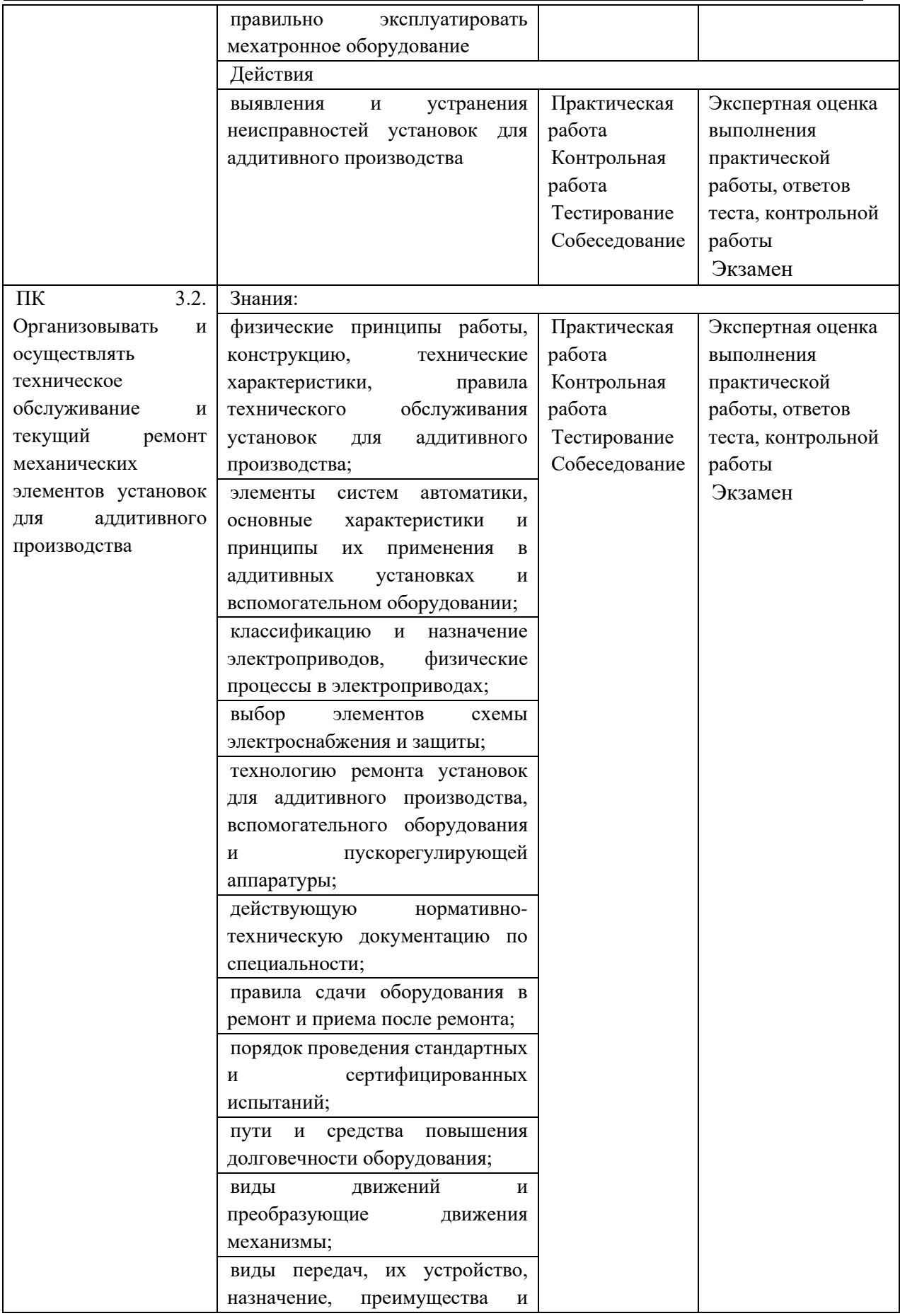

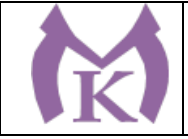

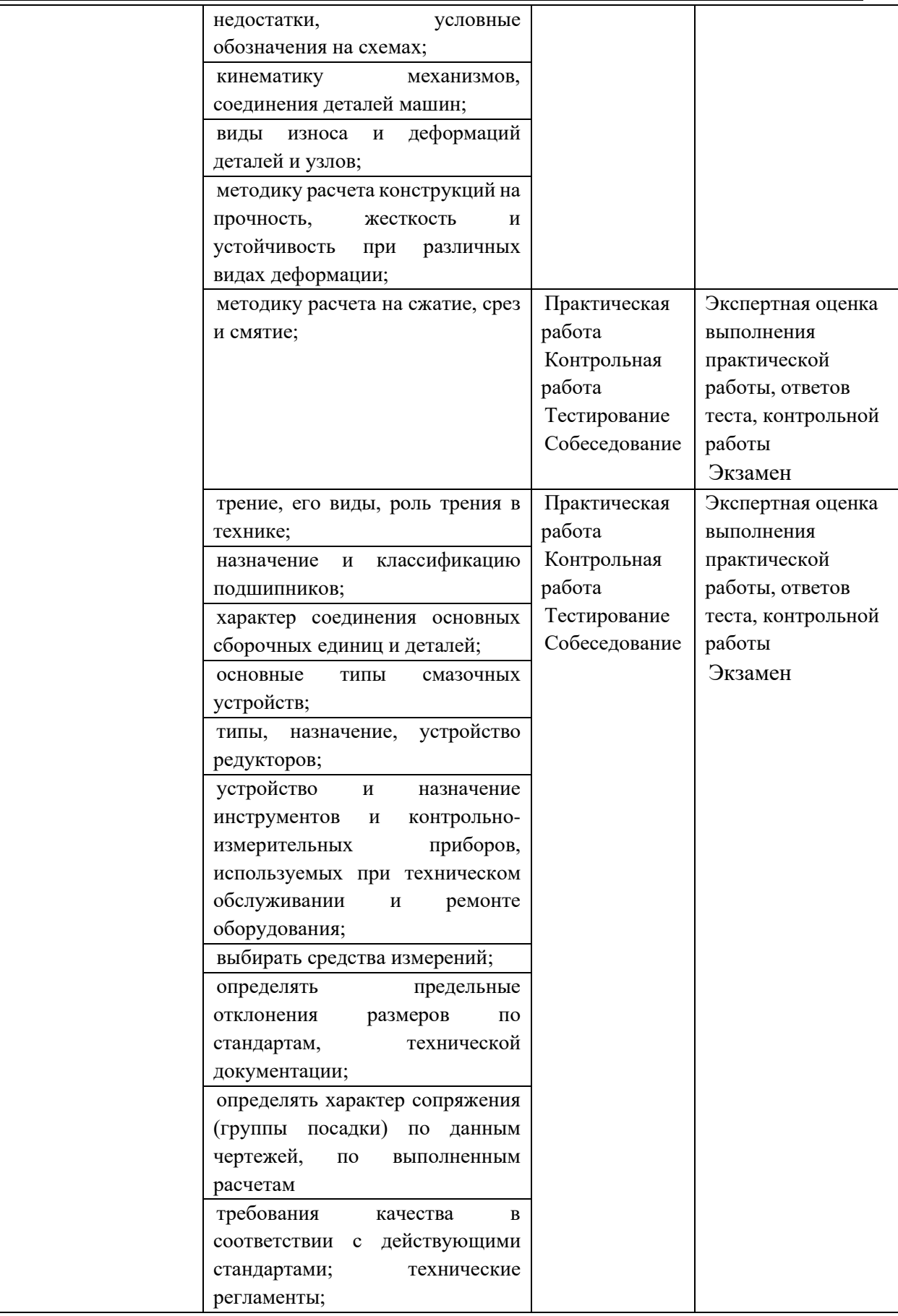

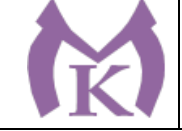

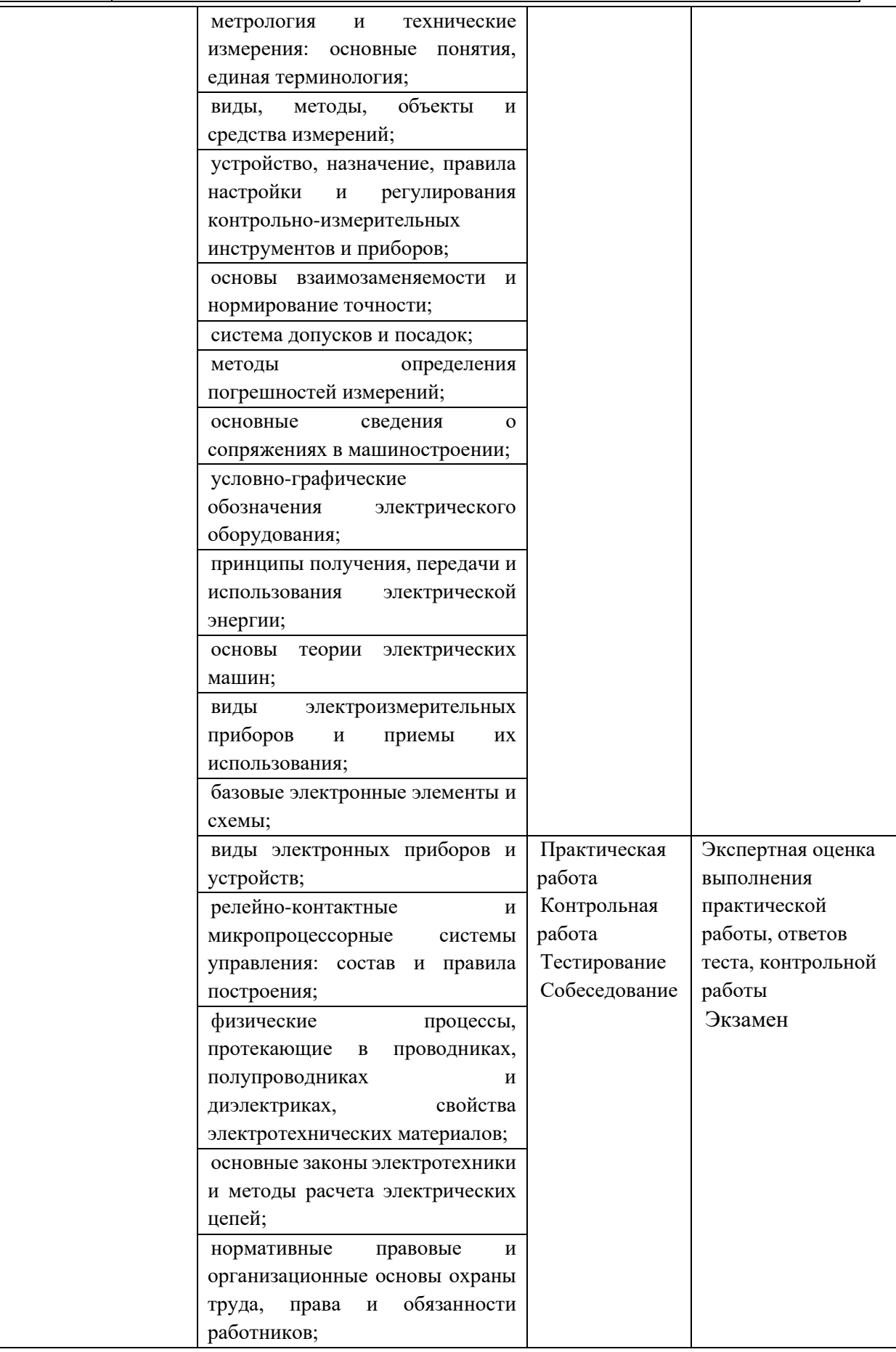

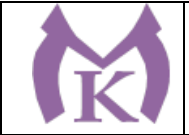

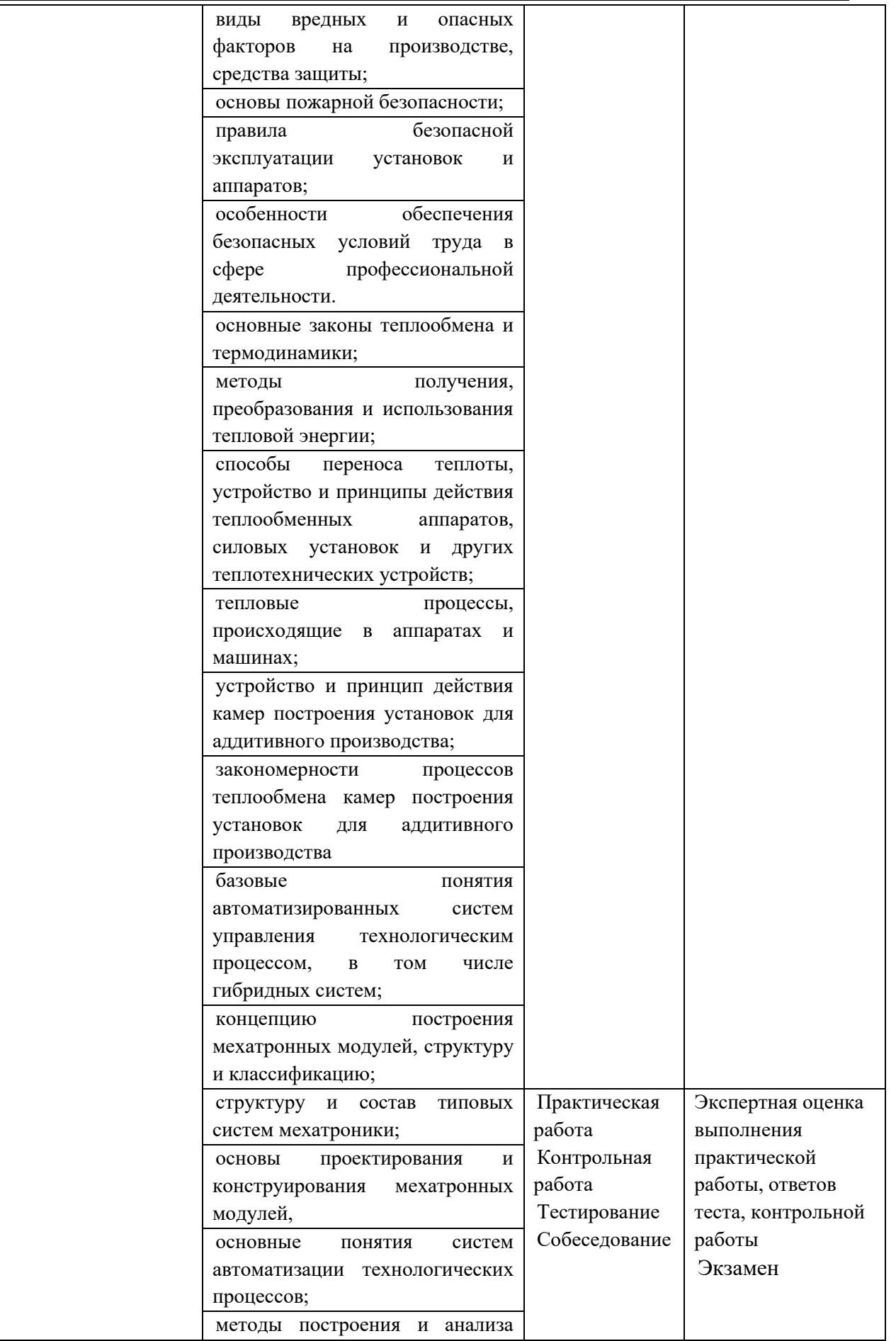

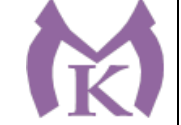

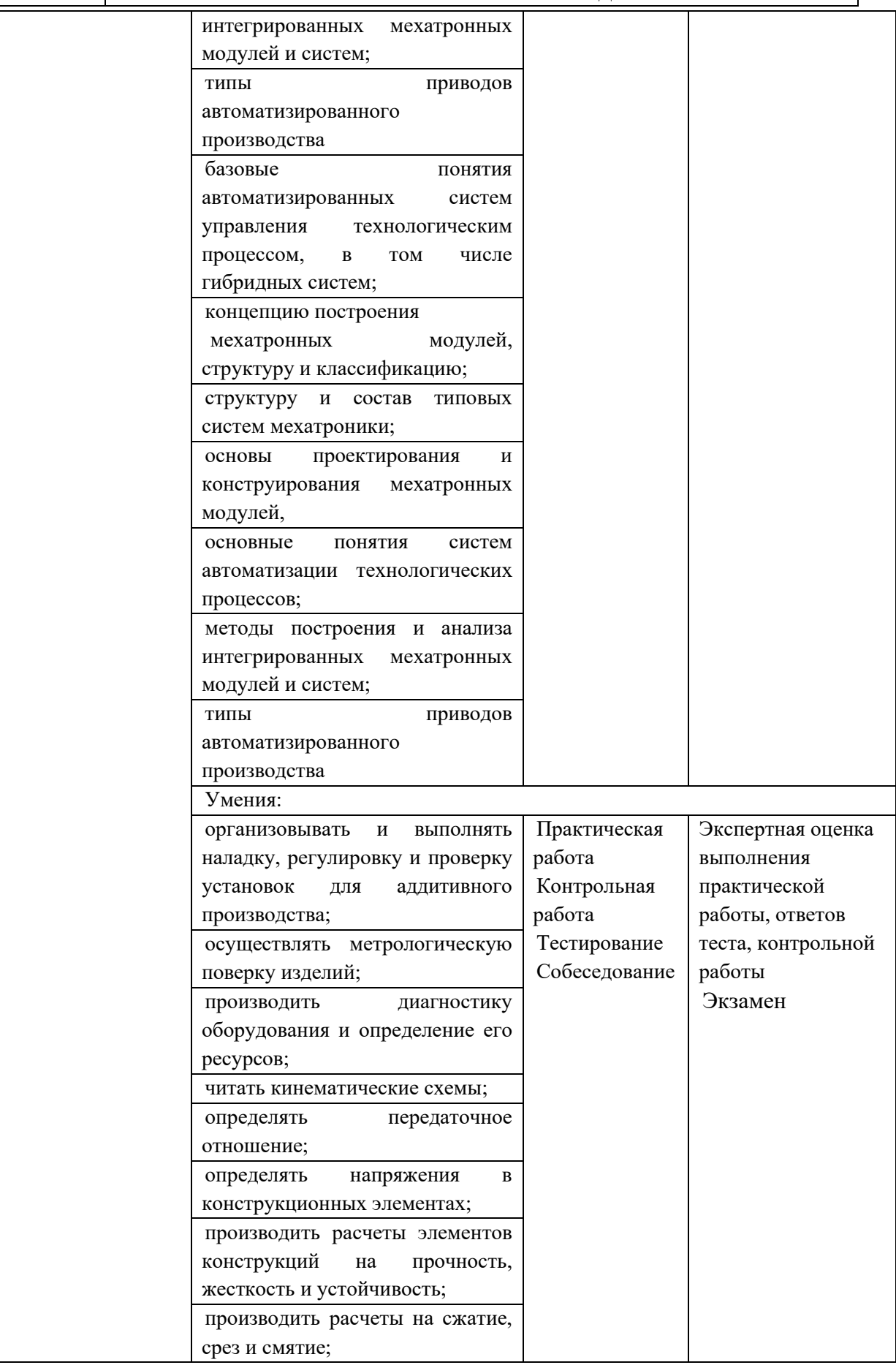

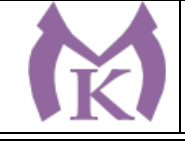

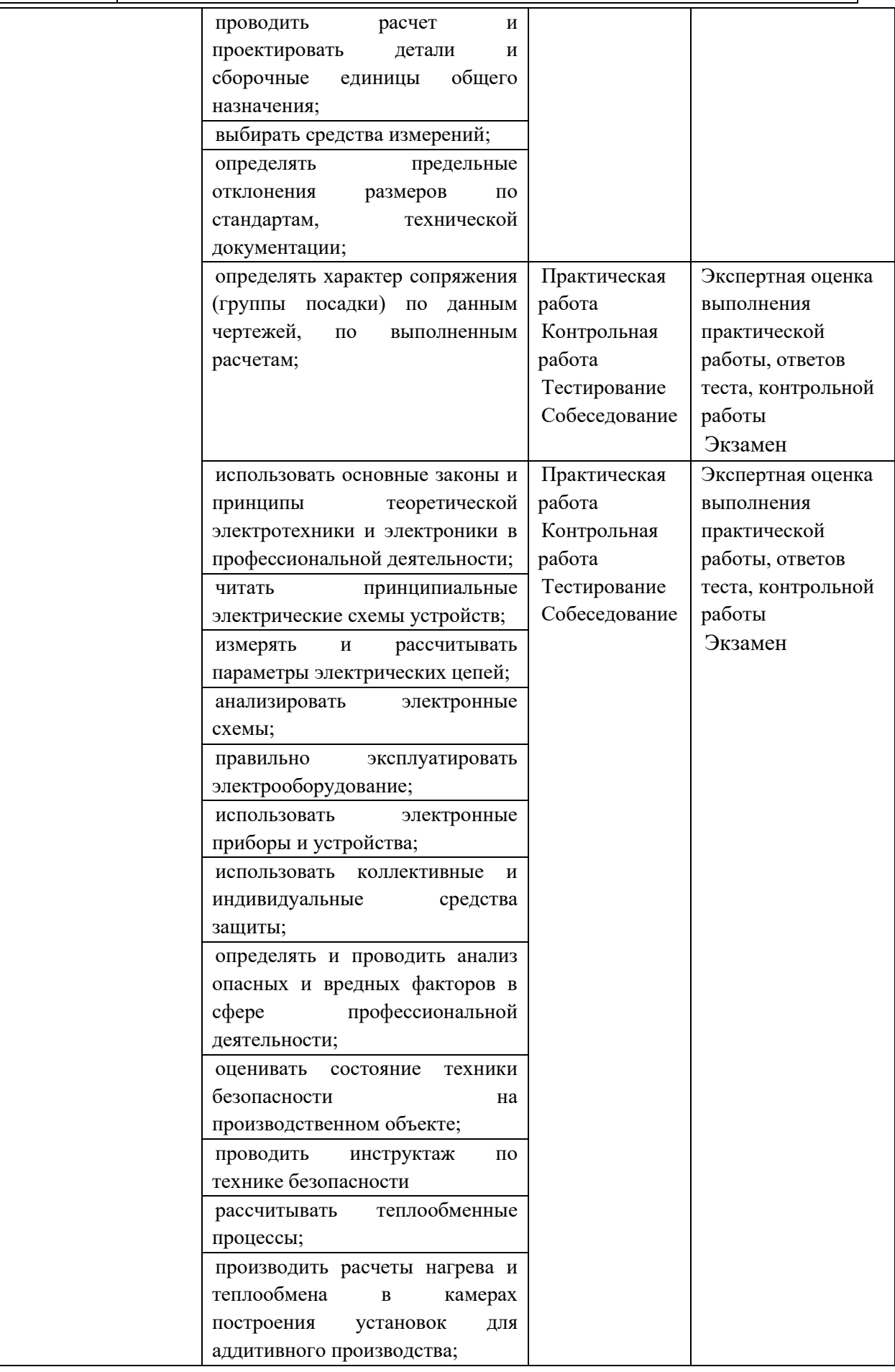

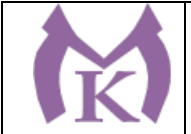

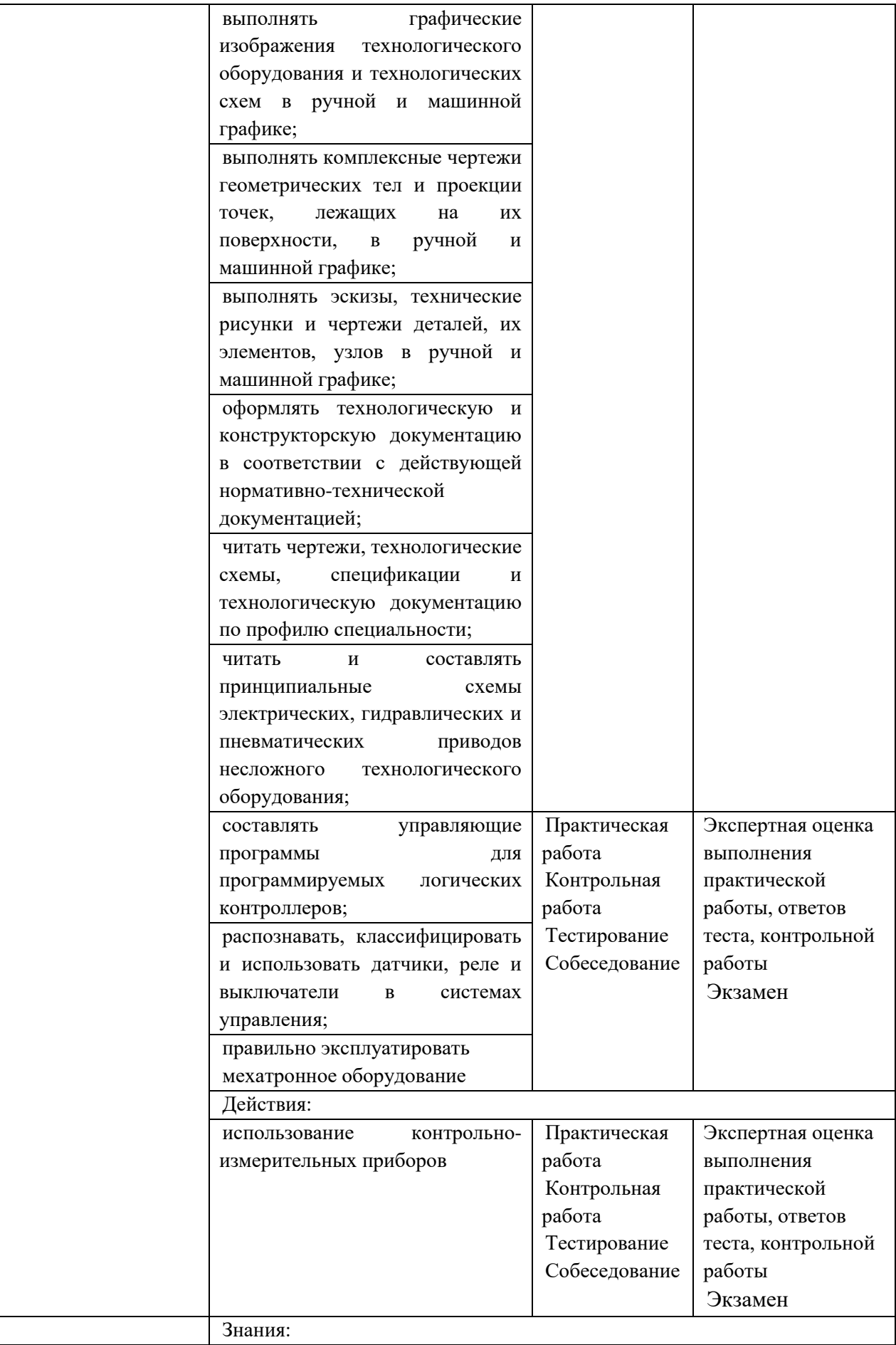

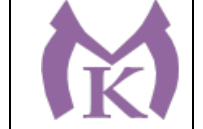

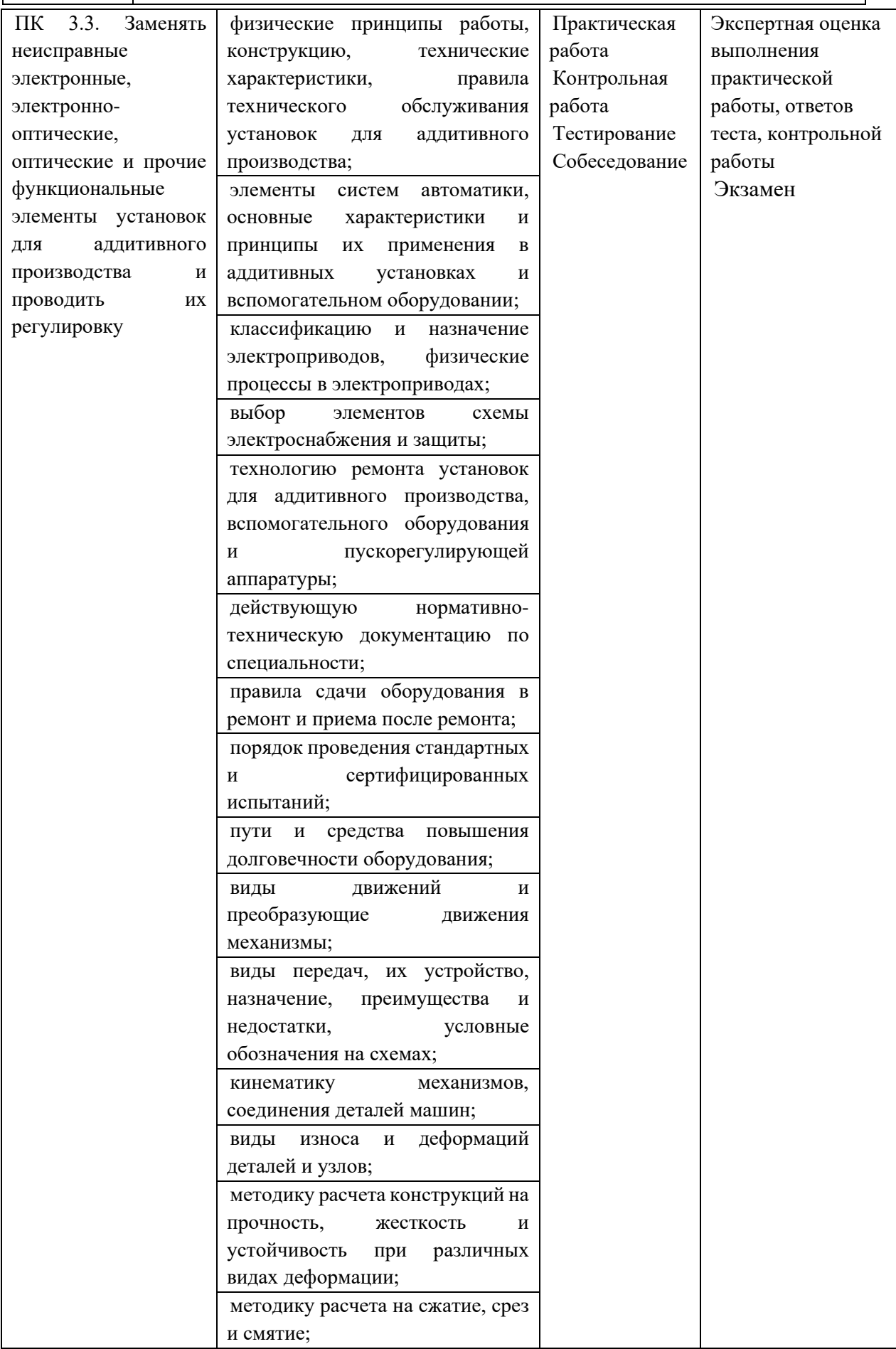

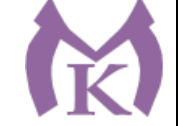

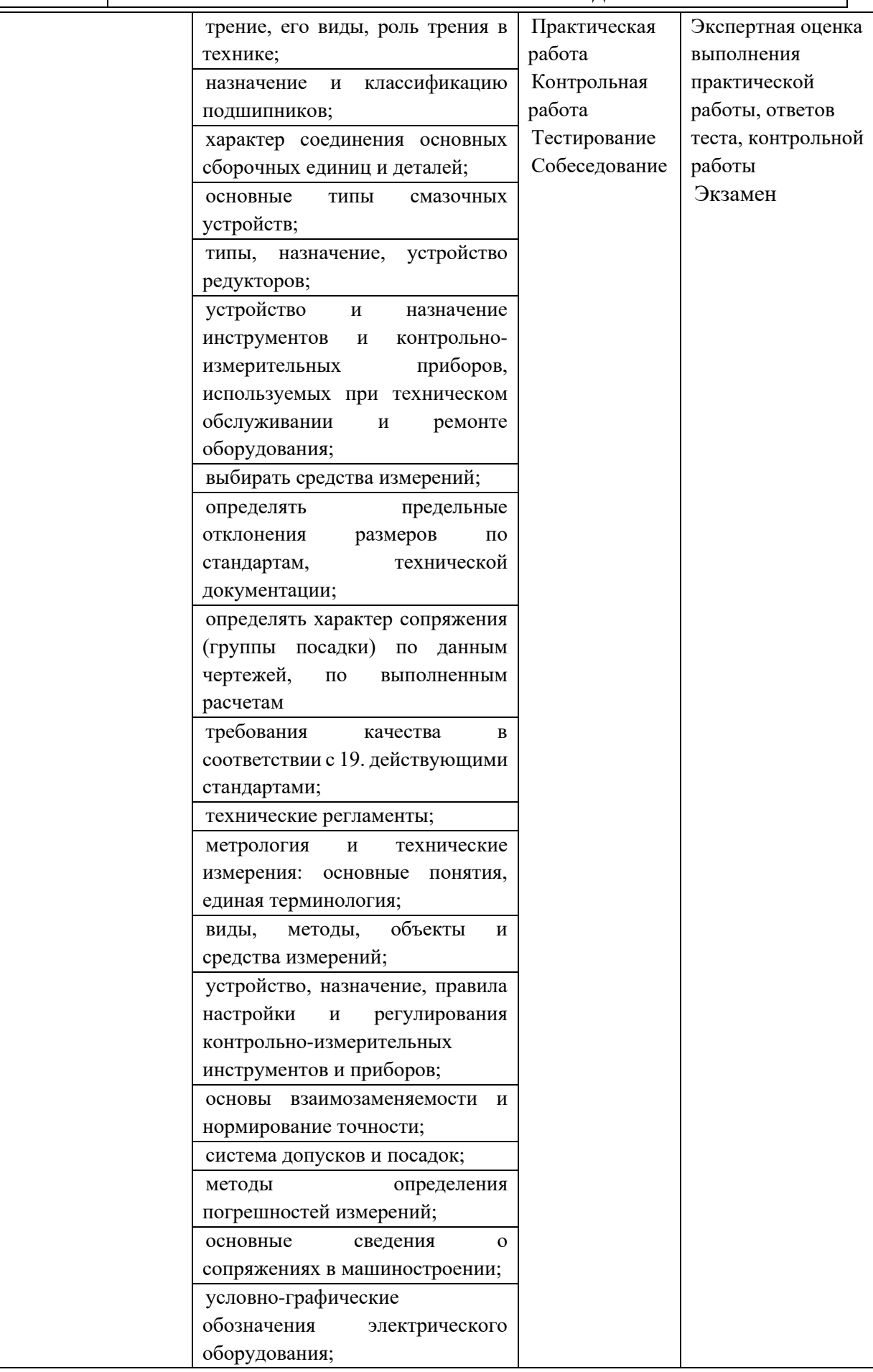

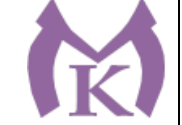

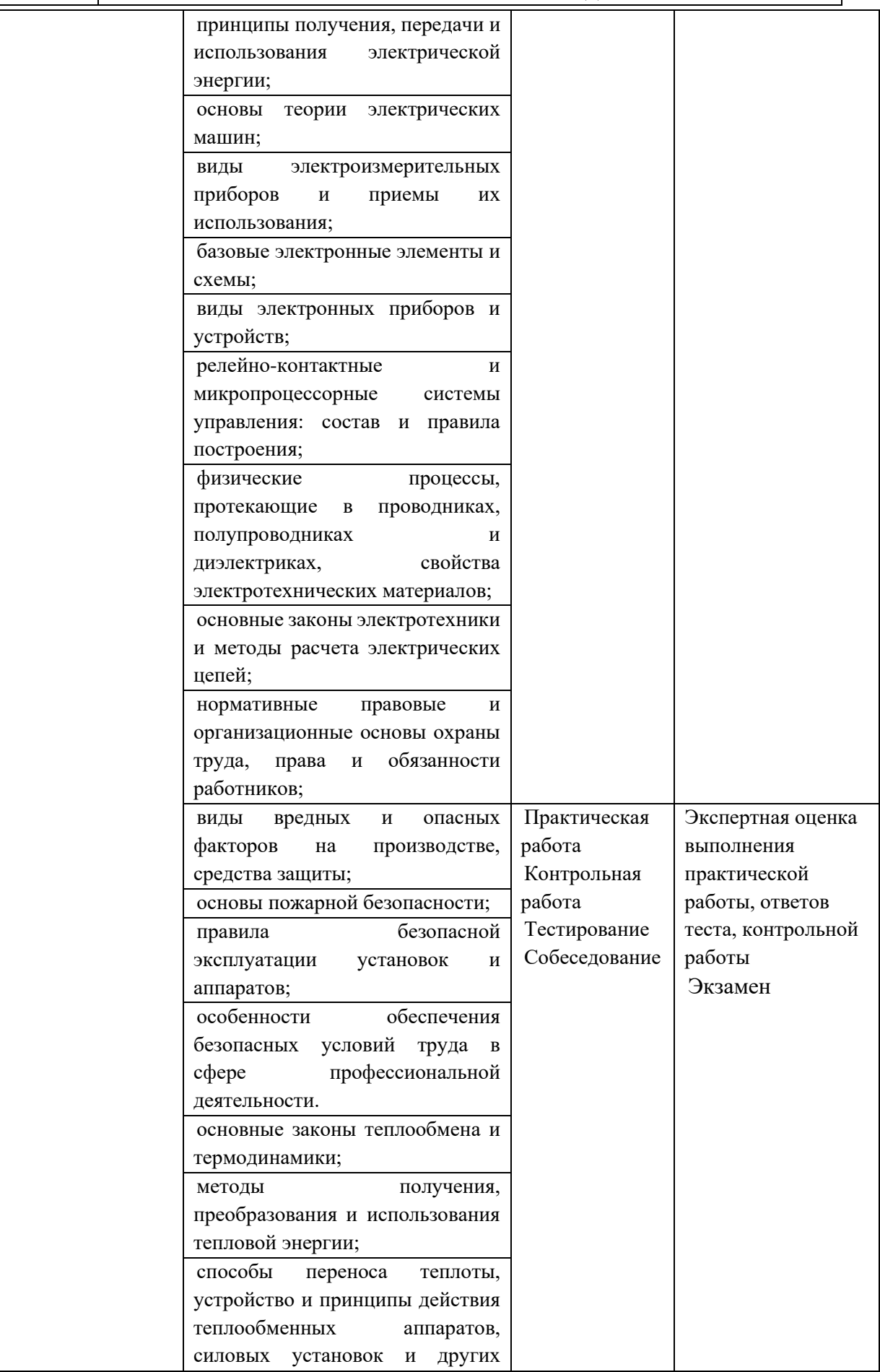

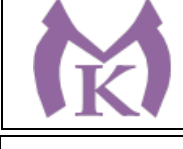

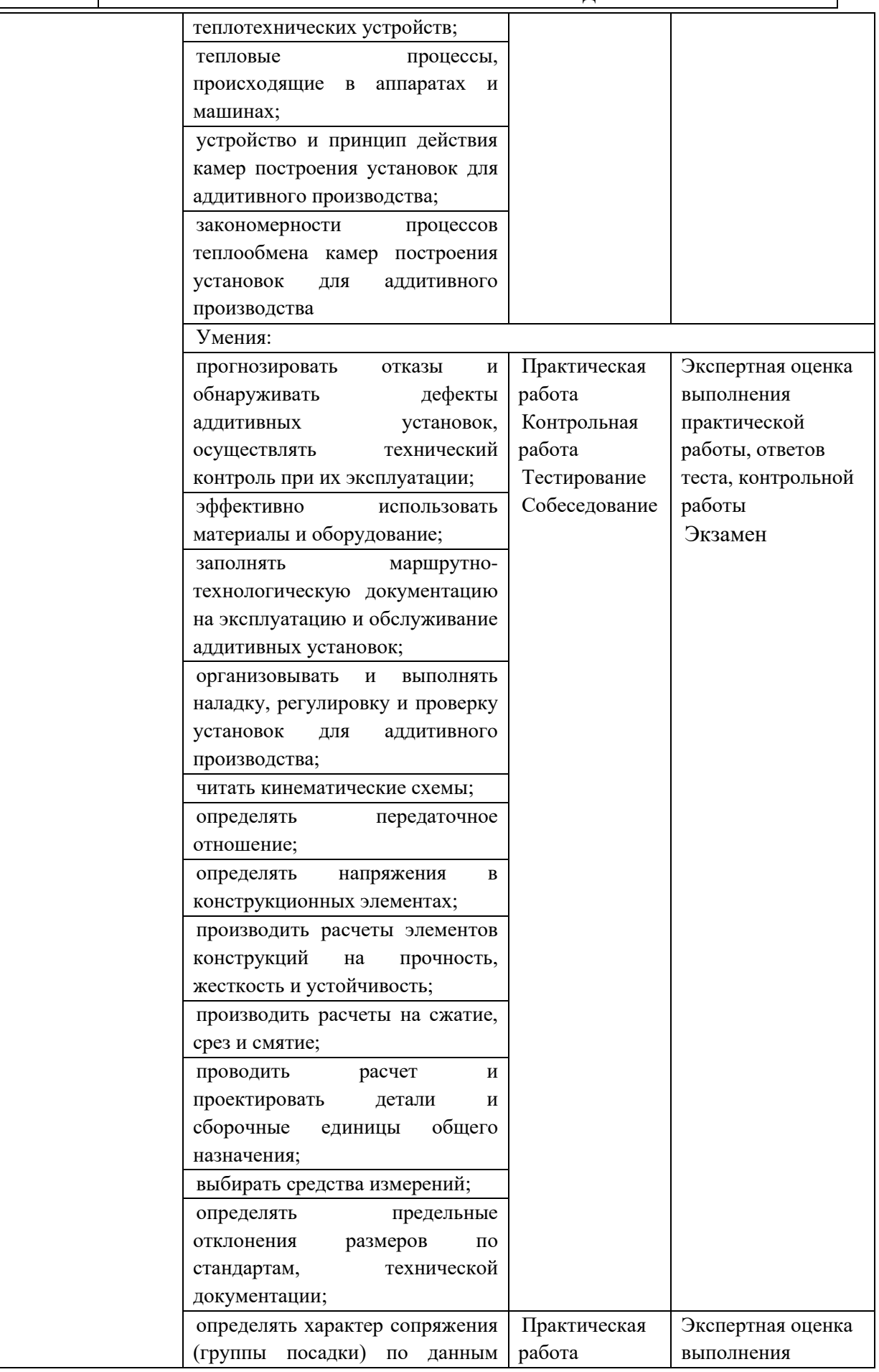

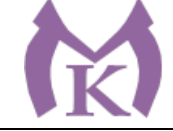

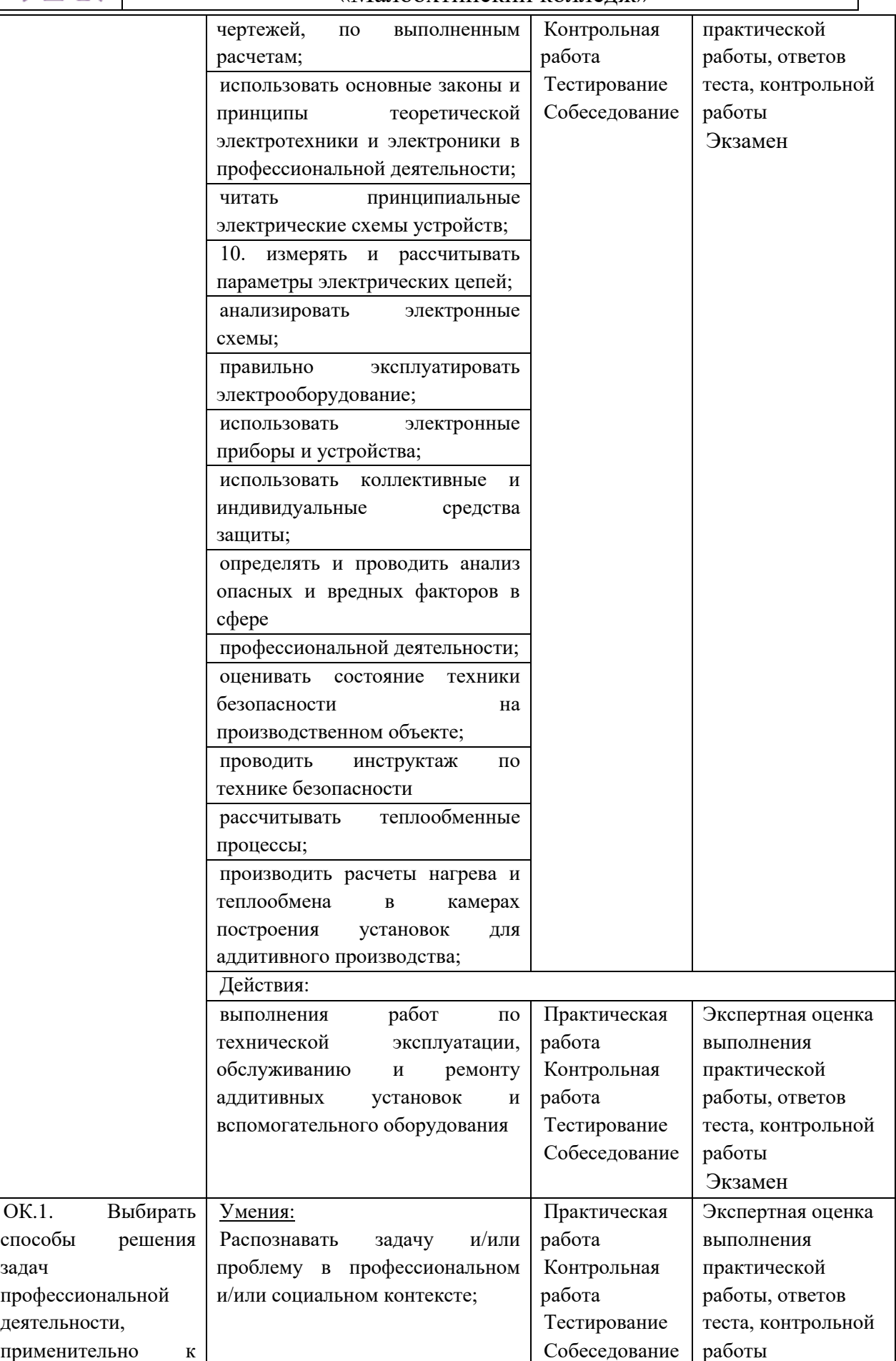

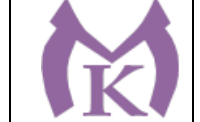

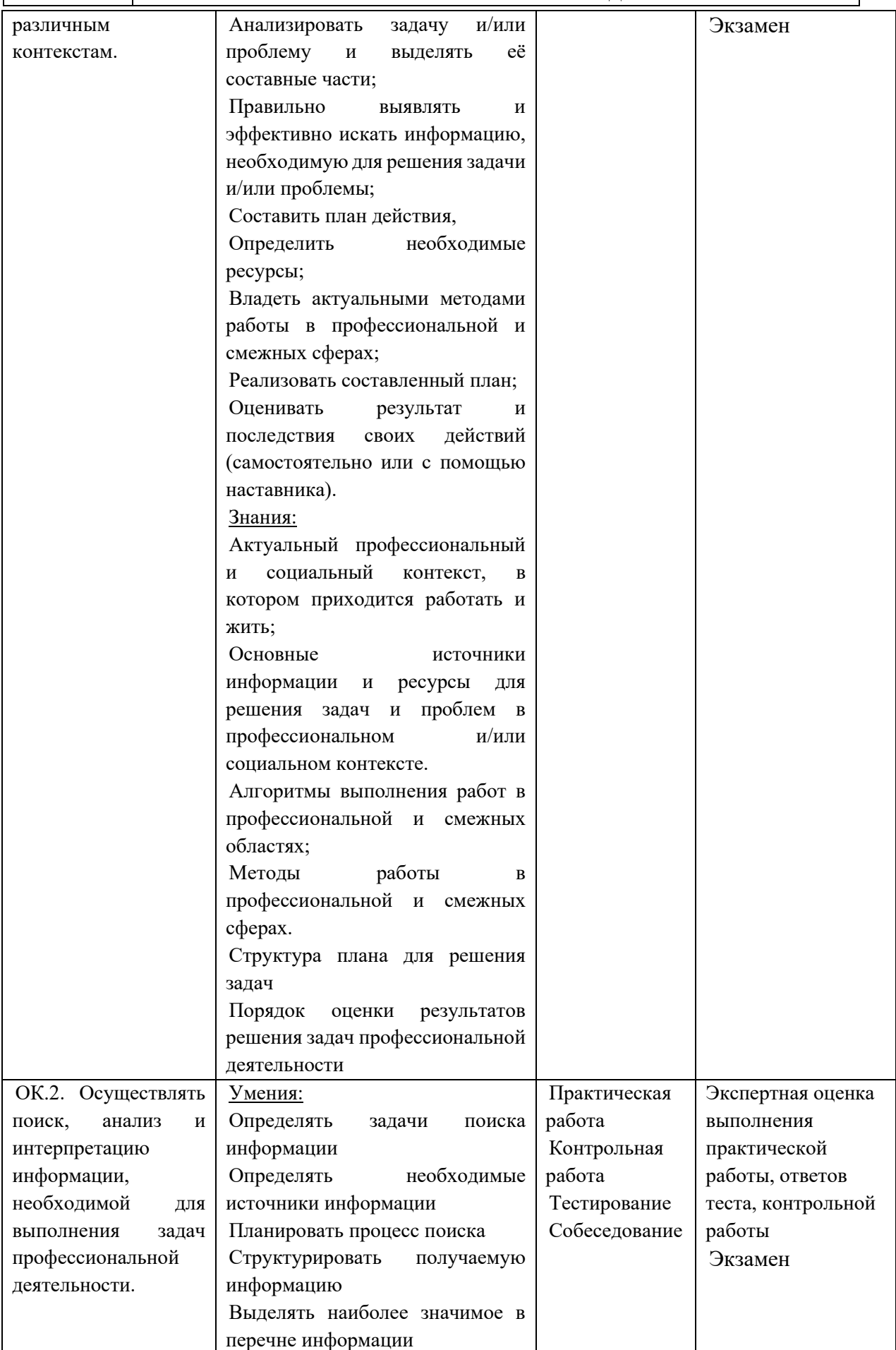

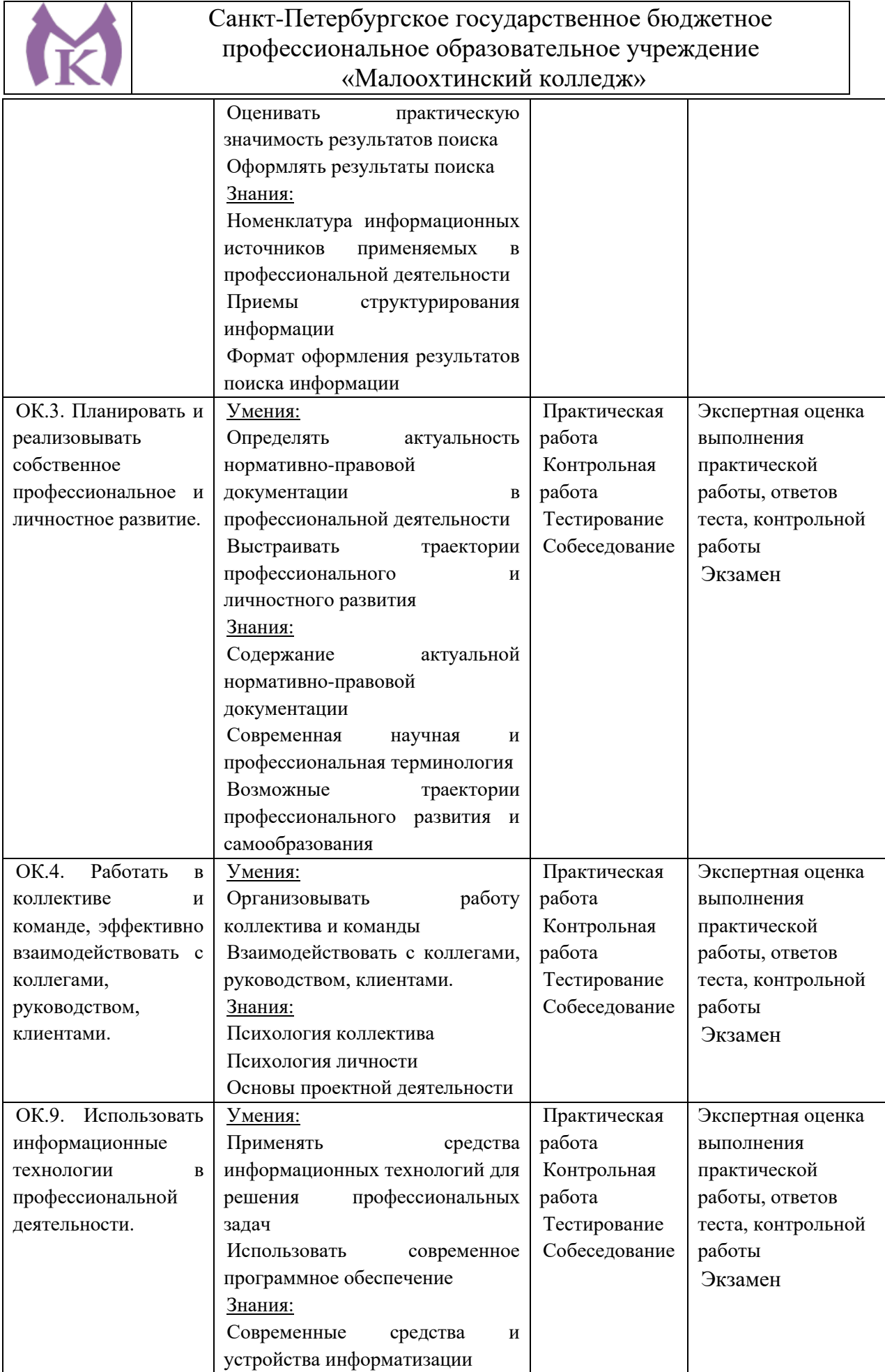

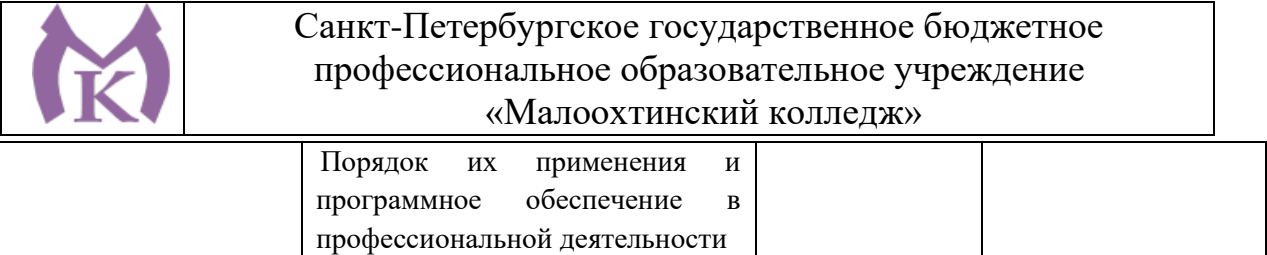

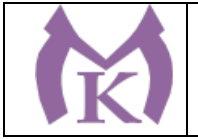

Приложение I.4. к ООП по профессии 15.02.09 Аддитивные технологии

# **РАБОЧАЯ ПРОФЕССИОНАЛЬНОГО МОДУЛЯ ПМ.04. ВЫПОЛНЕНИЕ РАБОТ ПО ПРОФЕССИИ, ДОЛЖНОСТИ СЛУЖАЩИХ 16045 «ОПЕРАТОР СТАНКОВ С ПРОГРАММНЫМ УПРАВЛЕНИЕМ»**

Санкт-Петербург 2021

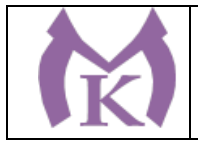

# **СОДЕРЖАНИЕ**

- 1. ОБЩАЯ ХАРАКТЕРИСТИКА ПРОГРАММЫ ПРОФЕССИОНАЛЬНОГО МОДУЛЯ
- 2. СТРУКТУРА И СОДЕРЖАНИЕ ПРОФЕССИОНАЛЬНОГО МОДУЛЯ
- 3. УСЛОВИЯ РЕАЛИЗАЦИИ ПРОГРАММЫ ПРОФЕССИОНАЛЬНОГО МОДУЛЯ

4. КОНТРОЛЬ И ОЦЕНКА РЕЗУЛЬТАТОВ ОСВОЕНИЯ ПРОФЕССИОНАЛЬНОГО МОДУЛЯ

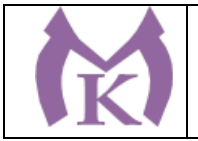

#### **1. ОБЩАЯ ХАРАКТЕРИСТИКА ПРОГРАММЫ ПРОФЕССИОНАЛЬНОГО МОДУЛЯ ПМ.04 ВЫПОЛНЕНИЕ РАБОТ ПО ПРОФЕССИИ, ДОЛЖНОСТИ СЛУЖАЩИХ 16045 «ОПЕРАТОР СТАНКОВ С ПРОГРАММНЫМ УПРАВЛЕНИЕМ»**

#### **1.1. Область применения рабочей программы**

Рабочая программа профессионального модуля ПМ. 06 Выполнение работ по профессии 16045 «Оператор станков с программным управлением». является частью основной профессиональной образовательной программы в соответствии с ФГОС по специальности 15.02.15 Технология металлообрабатывающего производства.

Рабочая программа составлена на основе Профессионального стандарта № 131 «Наладчик металлорежущих станков с числовым программным управлением» (утвержден приказом Министерства труда и социальной защиты Российской Федерации от «24» мая 2021 г. № 324н).

#### **1.2. Цели и задачи профессионального модуля – требования к результатам освоения профессионального модуля**

С целью овладения указанным видом профессиональной деятельности и соответствующими профессиональными компетенциями обучающийся в ходе освоения профессионального модуля должен:

#### **иметь практический опыт:**

− установки приспособления в соответствии с технологической документацией на шпиндель токарного обрабатывающего центра с ЧПУ, на стол сверлильно-фрезернорасточного обрабатывающего центра с ЧПУ;

− подбора и установки режущего инструмента по технологической документации для изготовления простых деталей на токарном обрабатывающем центре с ЧПУ, сверлильнофрезерно-расточном обрабатывающем центре с ЧПУ;

− поверки возможности использования набора инструментов совместно с использованным приспособлением;

− ввода и отладки управляющей программы на холостом ходу;

− изготовления пробной детали;

− подналадки станка во время изготовления пробной детали;

− передача детали на проверку в ОТК;

#### **уметь:**

− устанавливать приспособления в соответствии с технологической документацией на шпиндель токарного обрабатывающего центра с ЧПУ, на стол сверлильно-фрезернорасточного обрабатывающего центра с ЧПУ;

− подбирать режущий инструмент и возможные аналоги в соответствии с технологической документацией для изготовления простых деталей на токарном обрабатывающем центре с ЧПУ, сверлильно-фрезерно-расточном обрабатывающем центре с ЧПУ;

− контролировать правильность установки инструмента на токарном обрабатывающем центре с ЧПУ, сверлильно-фрезерно-расточном обрабатывающем центре с ЧПУ;

− устанавливать координаты «плавающего нуля» токарного обрабатывающего центра с ЧПУ для изготовления простых деталей;

− устанавливать координаты «плоскостей холостых ходов» сверлильно-фрезернорасточного обрабатывающего центра с ЧПУ для изготовления простых деталей;

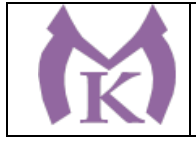

− отлаживать УП изготовления простой детали на холостом ходу;

− изготавливать пробную простую детальв соотвтетствии с требованиями конструкторской документации;

− производить подналадку токарного обрабатывающего центра с ЧПУ, сверлильнофрезерно-расточного обрабатывающего центра с ЧПУ;

− контролировать точность наладки приспособления;

− контролировать точность наладки комплекта инструмента;

− заменять приспособление или инструменты;

#### **знать:**

− правила чтения конструкторской документации;

− правила чтения технологической документации;

− устройство и правила применения универсальных и специальных приспособлений, используемых на токарном обрабатывающем центре с ЧПУ, сверлильно-фрезернорасточном обрабатывающем центре с ЧПУ для изготовления простых деталей;

− требования охраны труда, пожарной, промышленной и экологической безопасности;

− правила наладки приспособлений;

− основные методы контроля наладки приспособлений;

− правила наладки инструмента;

− основные методы контроля наладки инструмента;

− интерфейс стойки станка с ЧПУ;

− правила отладки УП;

− правила выбоора режимов резания;

− способы контроля точности размеров, формы и взаимного расположения поверхностей деталей;

− способы контроля шероховатости поверхностей;

− устройство, назначение, правила применения контрольно-измерительных инструментов;

− правила пользования средствами контроля в рамках выполняемой работы.

**1.3. Количество часов, отводимое на освоение профессионального модуля** Всего часов – 582 часа:

Из них на освоение МДК – 222 ч. на практику учебную – 360 ч.
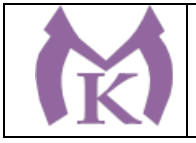

### **2. РЕЗУЛЬТАТЫ ОСВОЕНИЯ ПРОФЕССИОНАЛЬНОГО МОДУЛЯ**

Результатом освоения программы профессионального модуля является готовность обучающихся к выполнению обобщенной трудовой функции А Наладка универсальных токарных станков с ЧПУ (вид профессиональной деятельности **Наладка металлорежущих станков с числовым программным управлением**), в том числе готовность к выполнению трудовых функций:

- А/01.3 подготовка универсального токарного станка с ЧПУ и технологической оснастки к изготовлению простых деталей типа тел вращения;

- А/02.3 изготовление пробной простой детали типа тела вращения на токарном универсальном станке с ЧПУ;

- А/03.3 контроль параметров пробной простой детали типа тела вращения с точностью размеров по 12 - 14-му квалитету, изготовленной на универсальном токарном станке с ЧПУ.

Выпускники, освоившие программу профессионального модуля, могут претендовать на следующие должности:

- Наладчик станков и манипуляторов с программным управлением (2-й разряд)
- Оператор станков с числовым программным управлением (2-й разряд)

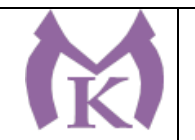

## **3. СТРУКТУРА И СОДЕРЖАНИЕ ПРОФЕССИОНАЛЬНОГО МОДУЛЯ.**

### **3.1. Структура профессионального модуля**

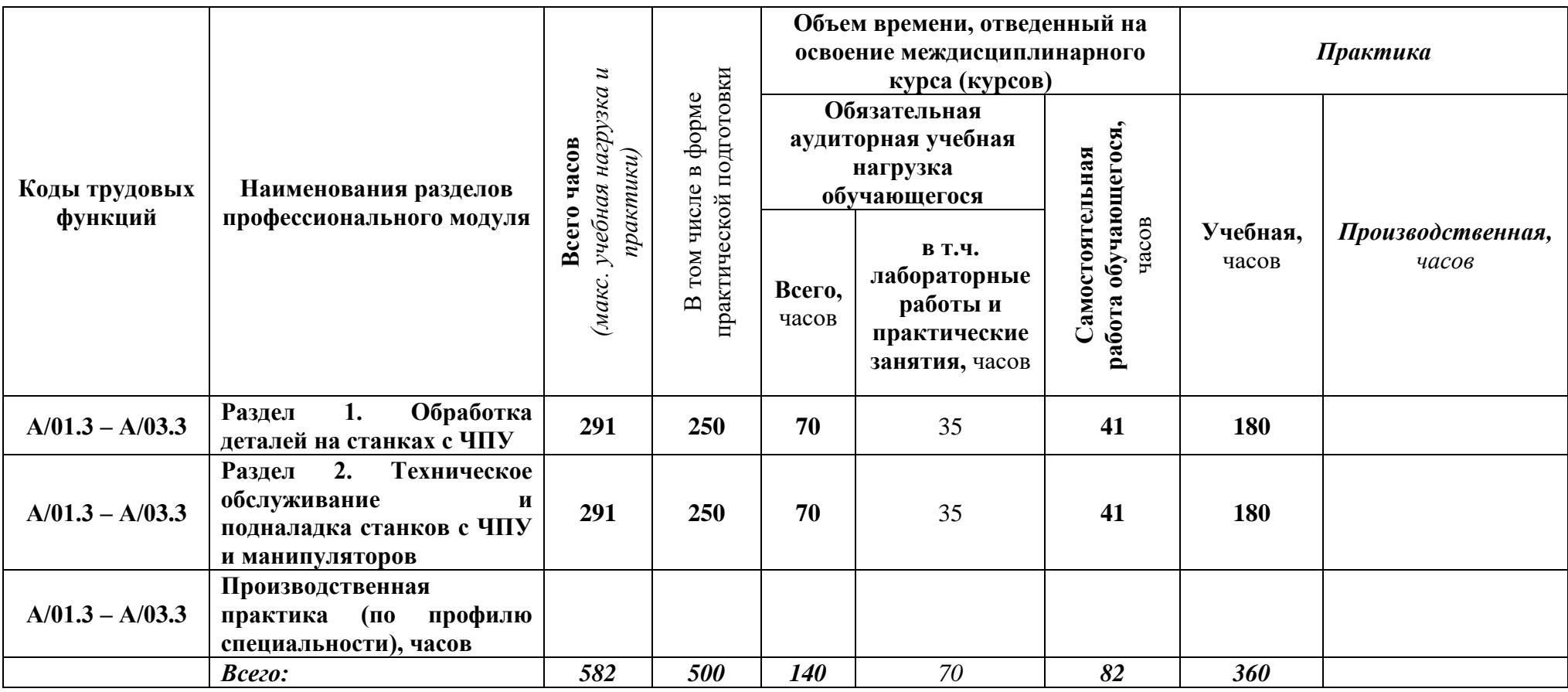

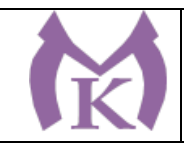

## **3.2. Тематический план и содержание профессионального модуля**

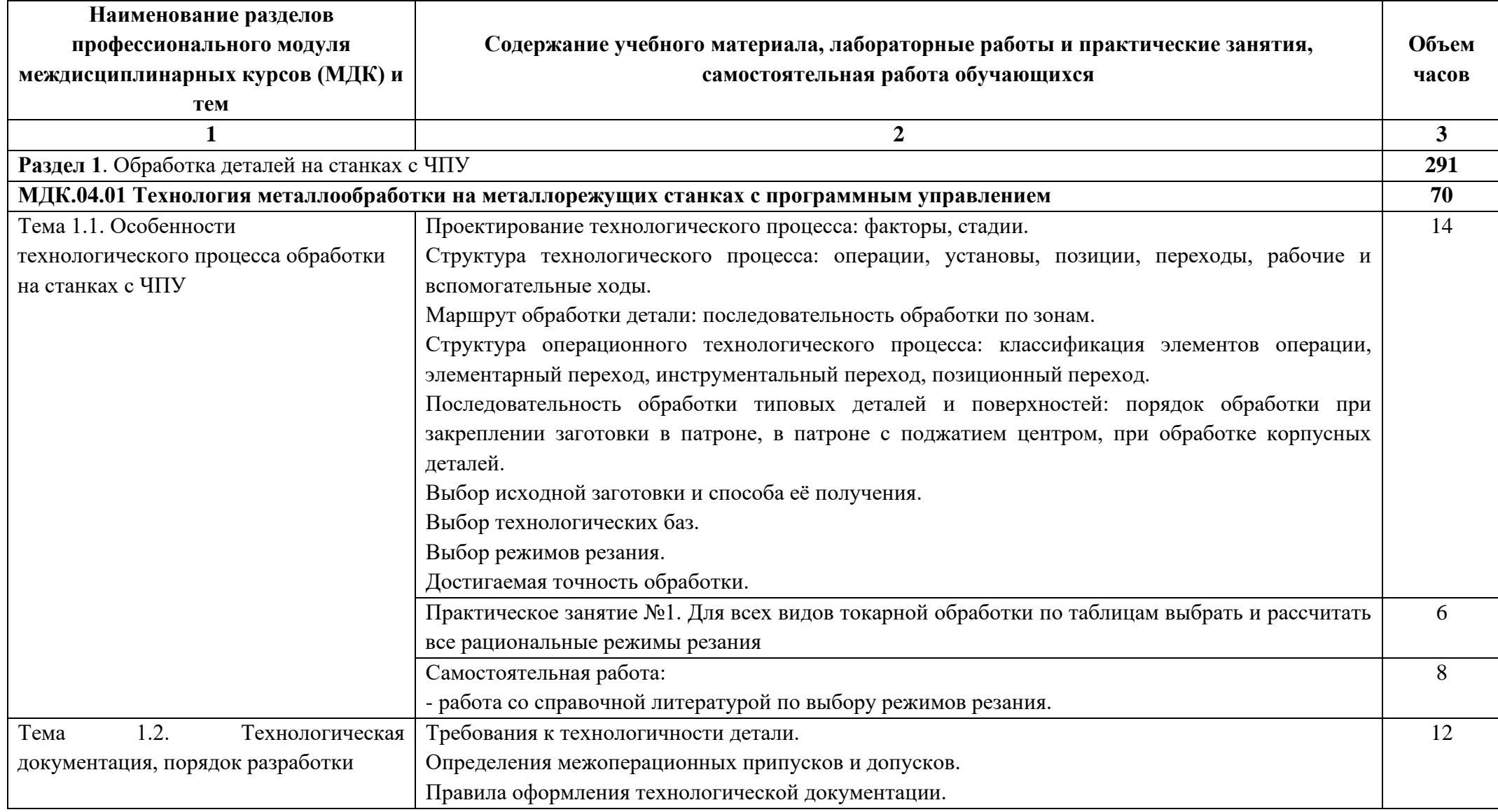

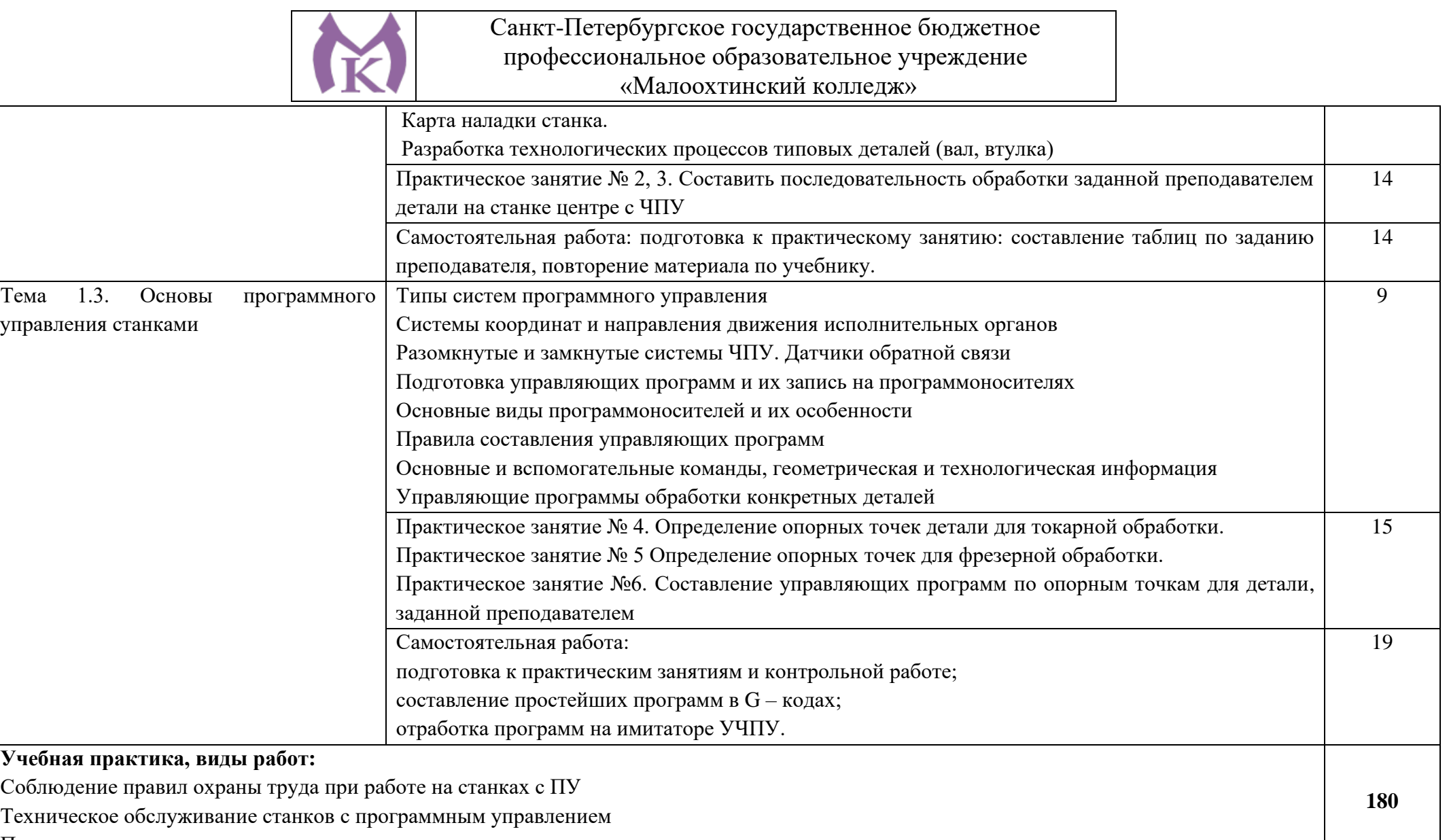

Программное управление металлорежущими станками

**Раздел 2.** Техническое обслуживание и подналадка станков с ЧПУ и манипуляторов **291**

**МДК.04.01 Технология металлообработки на металлорежущих станках с программным управлением 70**

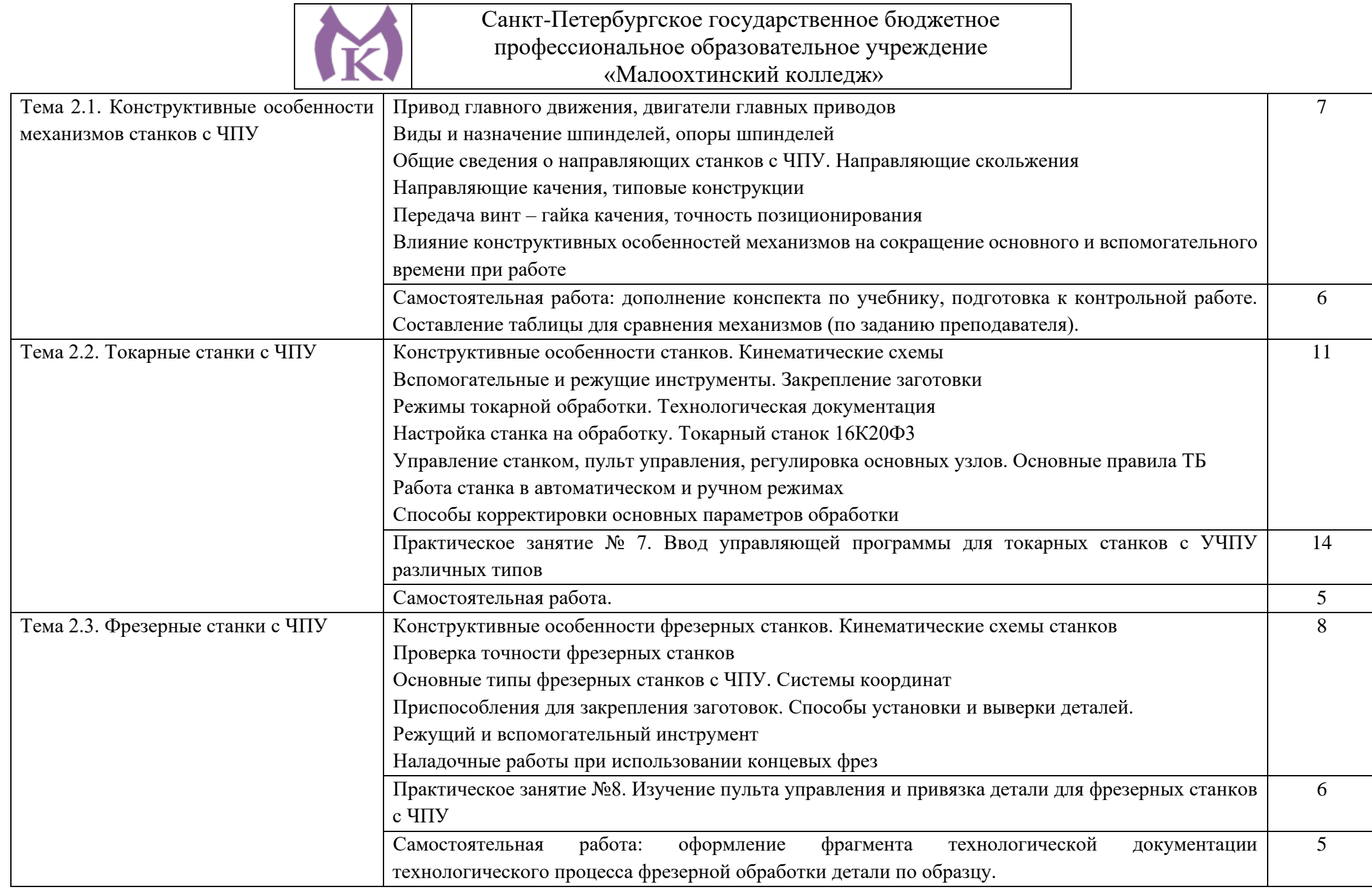

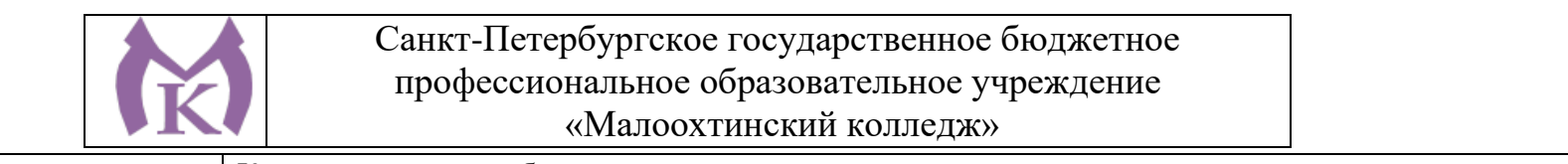

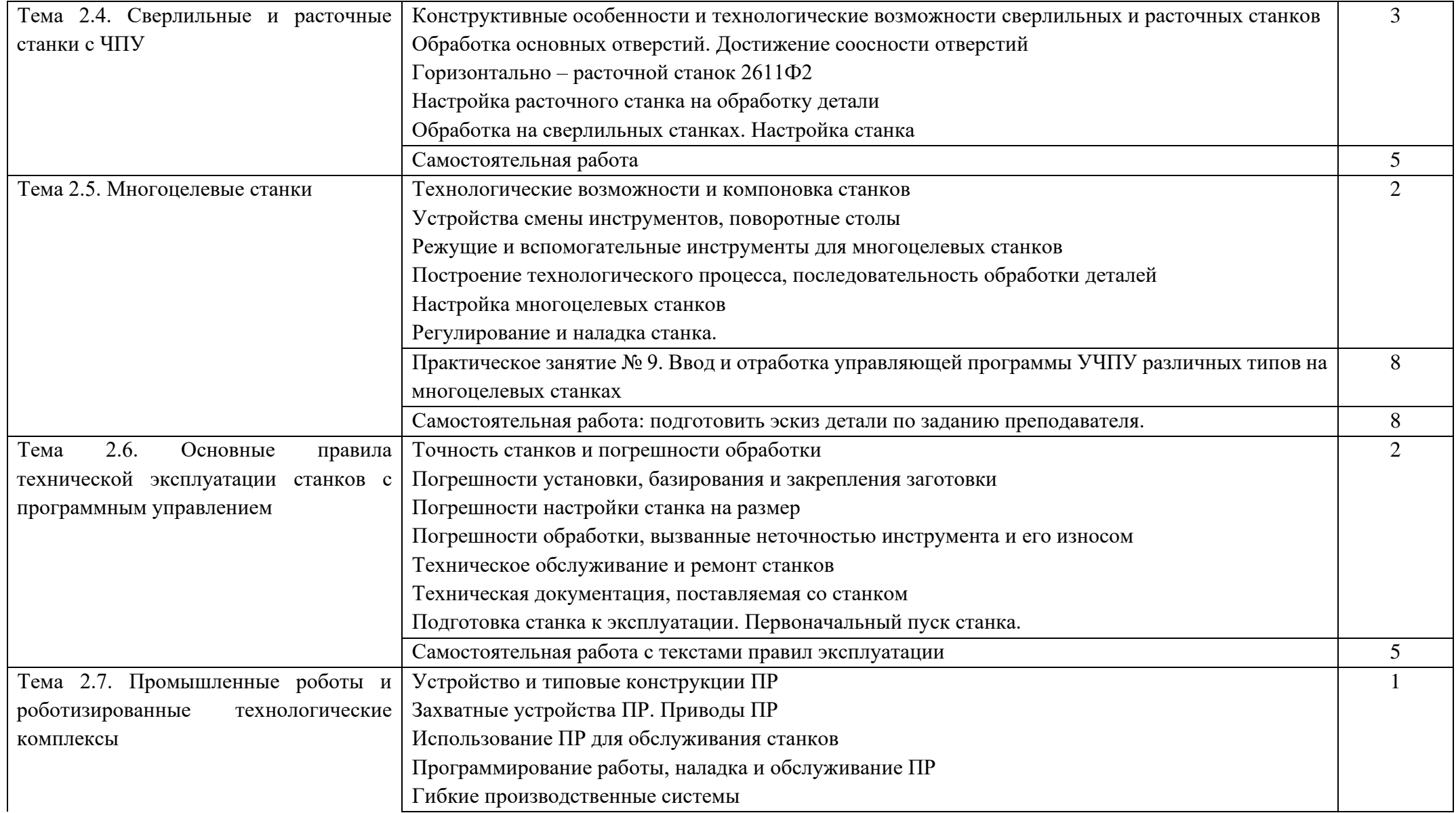

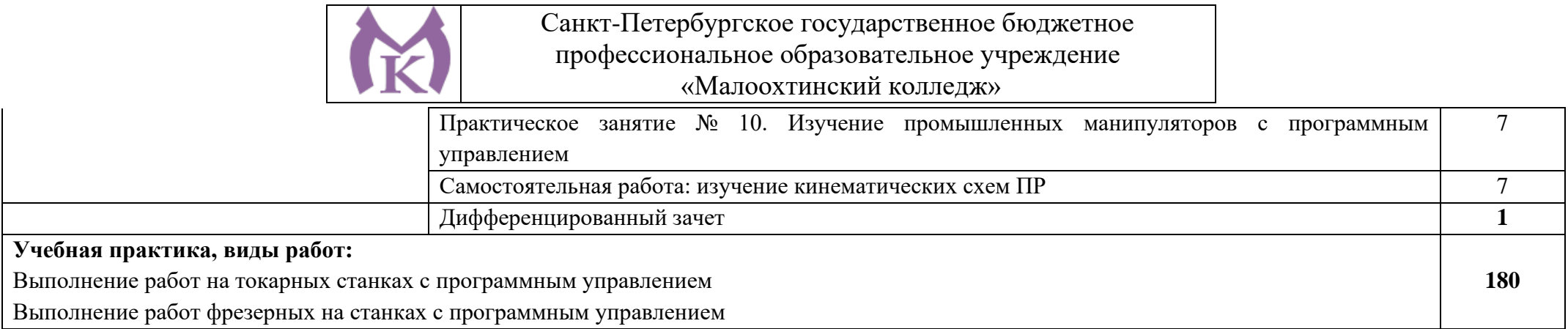

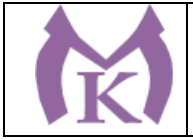

# **3. УСЛОВИЯ РЕАЛИЗАЦИИ ПРОГРАММЫ ПРОФЕССИОНАЛЬНОГО МОДУЛЯ**

Кабинет технологии металлообработки и работы в металлообрабатывающих цехах, оснащенный оборудованием для демонстрации и имитации работ на металлорежущих станках.

#### **Лаборатории программного управления станками**

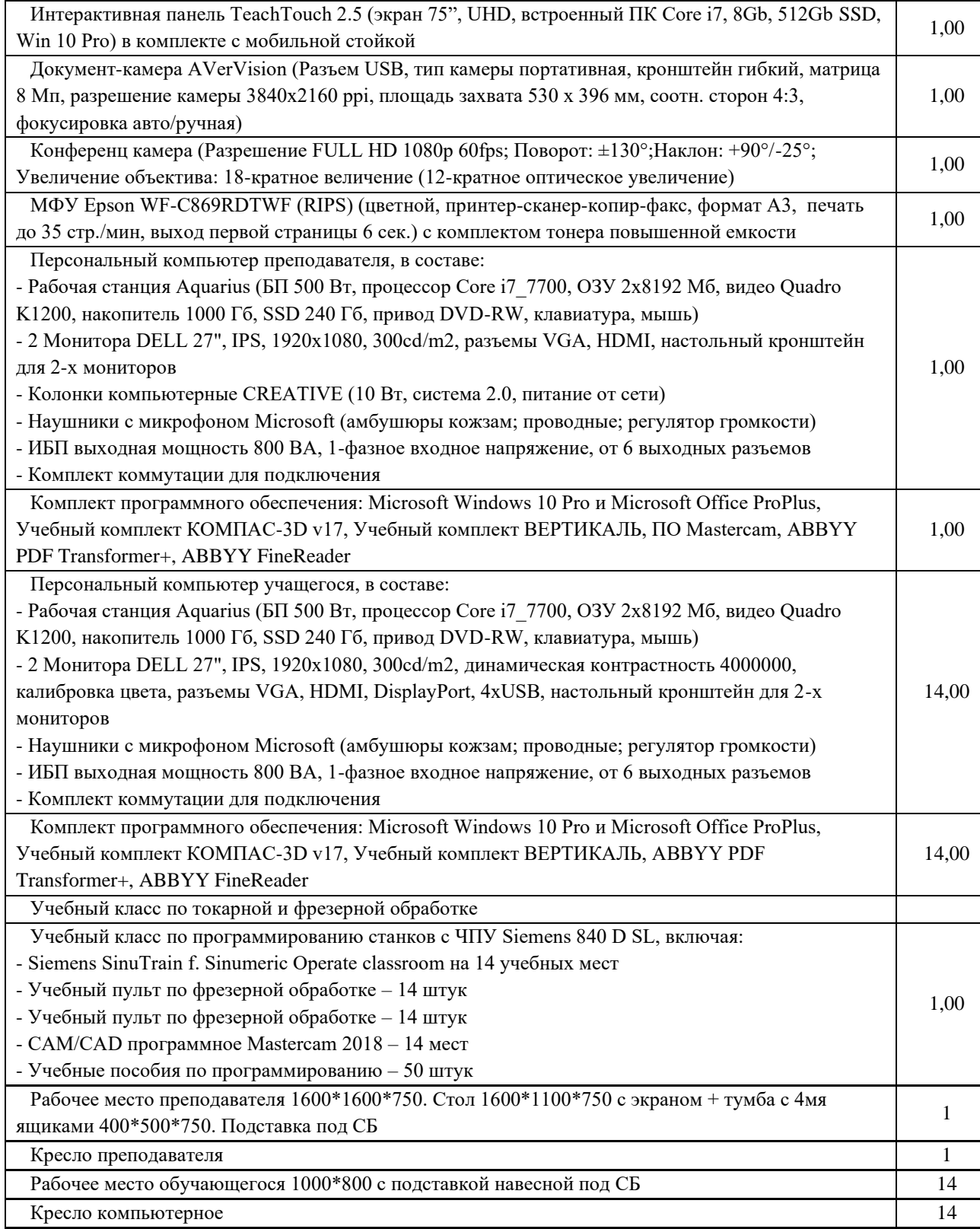

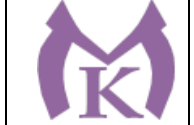

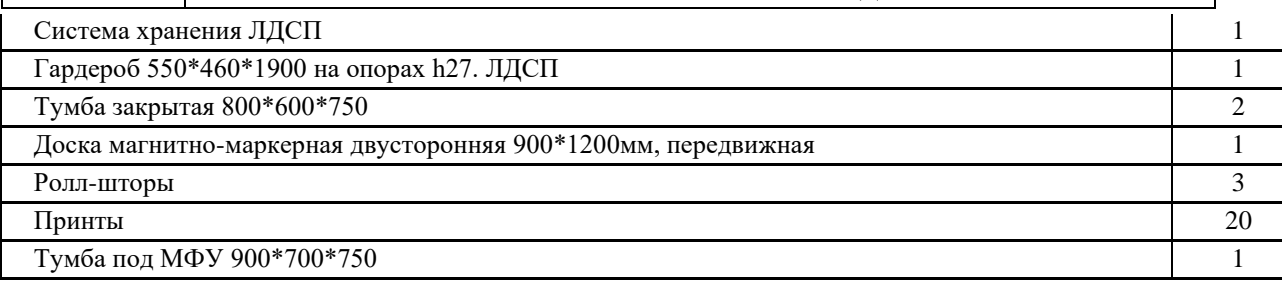

### **Мастерская механообработки**

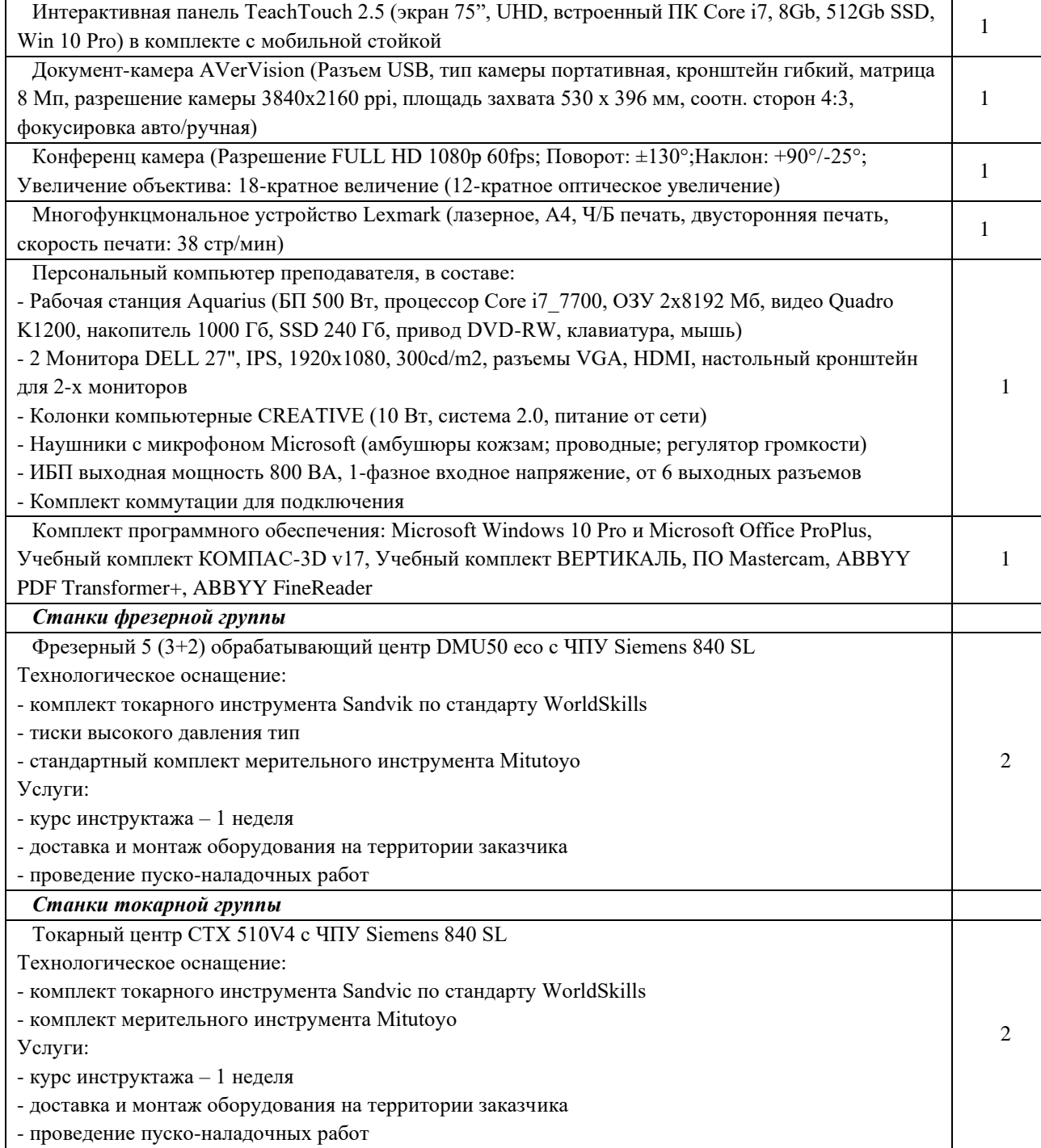

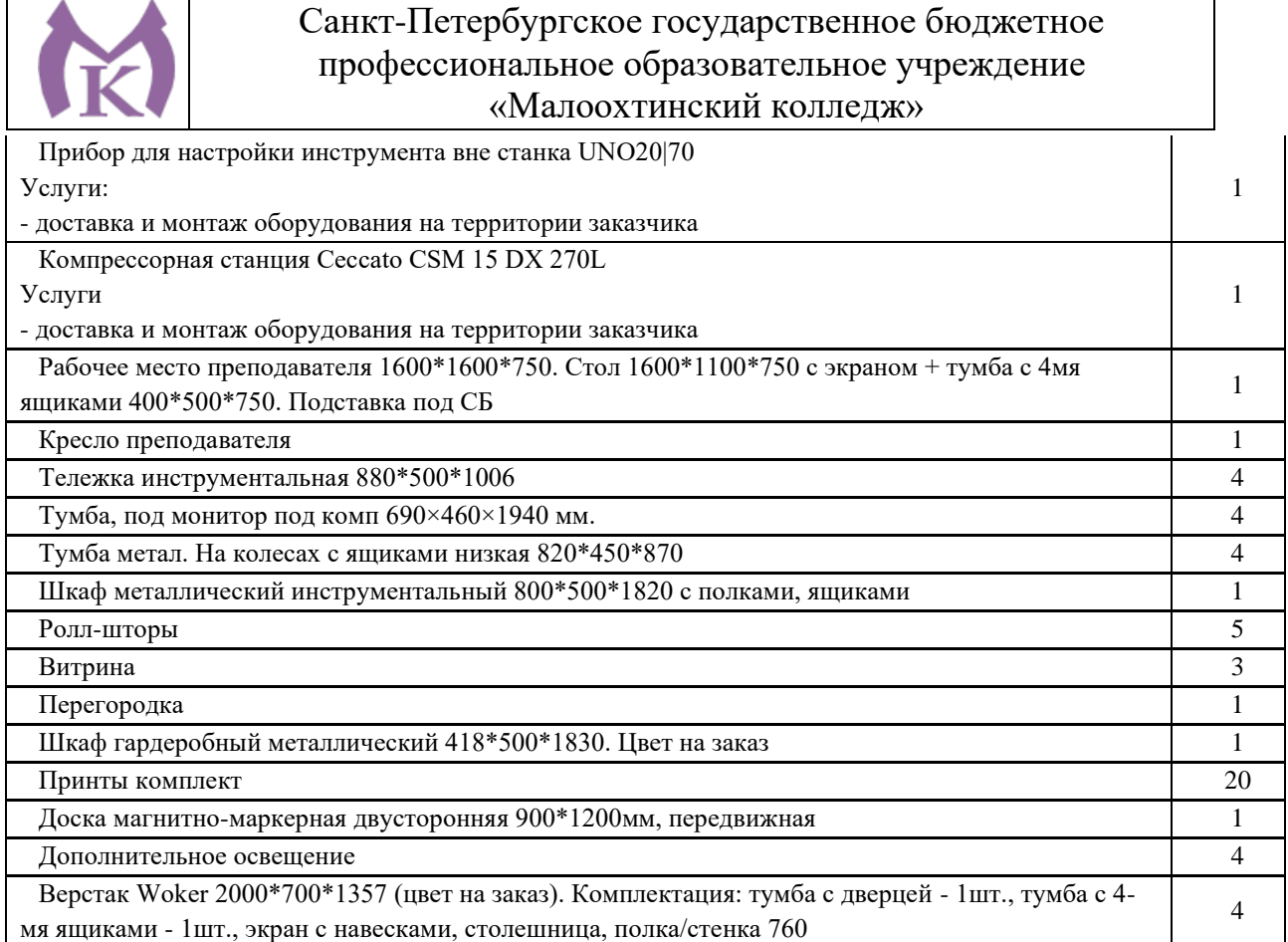

Оснащенные базы практики, в соответствии с основными видами деятельности.

### **3.2. Информационное обеспечение**

### **3.2.1. Печатные издания**

Основные источники

1. Босинзон М.А*.* Современные системы ЧПУ и их эксплуатация. – М.: ОИЦ «Академия»,2016.

### **Дополнительные источники:**

1. Быков А.В., Силин В.В., Семенников В.В., Феоктистов В.Ю. ADEM CAD/CAM/TDM. Черчение, моделирование, механообработка. – СПб.: БХВ-Петербург, 2003.

2. Сибикин М.Ю. Технологическое оборудование. – М.: Инфра-М, Форум, 2005.

3. Справочник технолога машиностроителя. В 2 т. / Под ред. А.М. Дальского, А.Г.

Суслова, А.Г.Косиловой,Р.К.Мещерякова.–М.:Машиностроение,2001.

4. Шишмарев В.Ю*.* Автоматизация технологических процессов. – М.: ОИЦ «Академия», 2005.

### **3.2.2. Электронные издания (электронные ресурсы)**

1. Надёжность системавтоматизации: конспект лекций [Электронный ресурс]. – Режимдоступа: [http://gendocs.ru/v37929/лекции автоматизация технологических](http://gendocs.ru/v37929/лекции%20%20автоматизация%20технологических%20процессов%20и)  [процессов и](http://gendocs.ru/v37929/лекции%20%20автоматизация%20технологических%20процессов%20и) производств

2.ЭБС «Академия»

3.ЭБС «Юрайт»

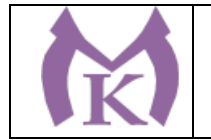

# **4. КОНТРОЛЬ И ОЦЕНКА РЕЗУЛЬТАТОВ ОСВОЕНИЯ ПРОФЕССИОНАЛЬНОГО МОДУЛЯ**

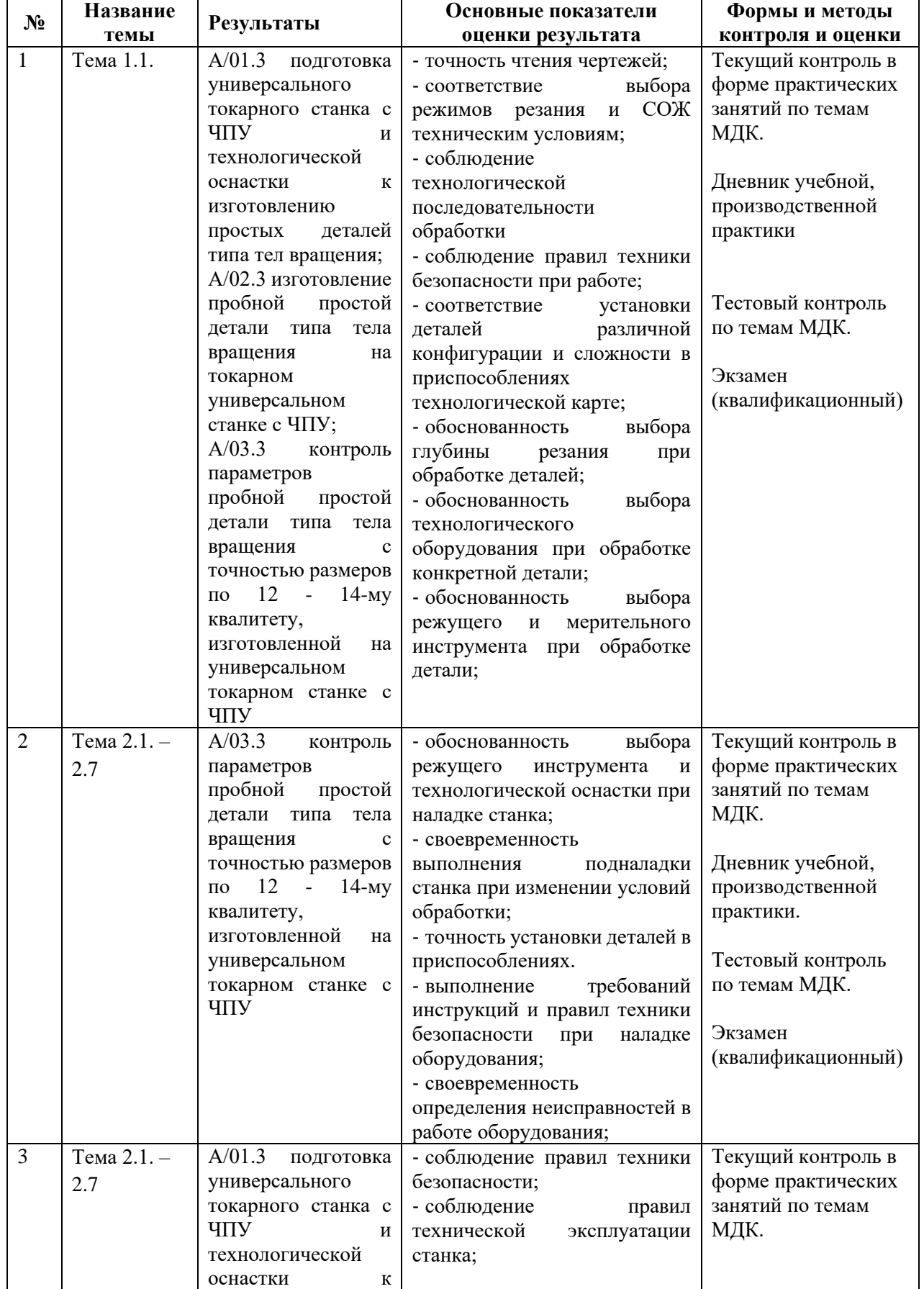

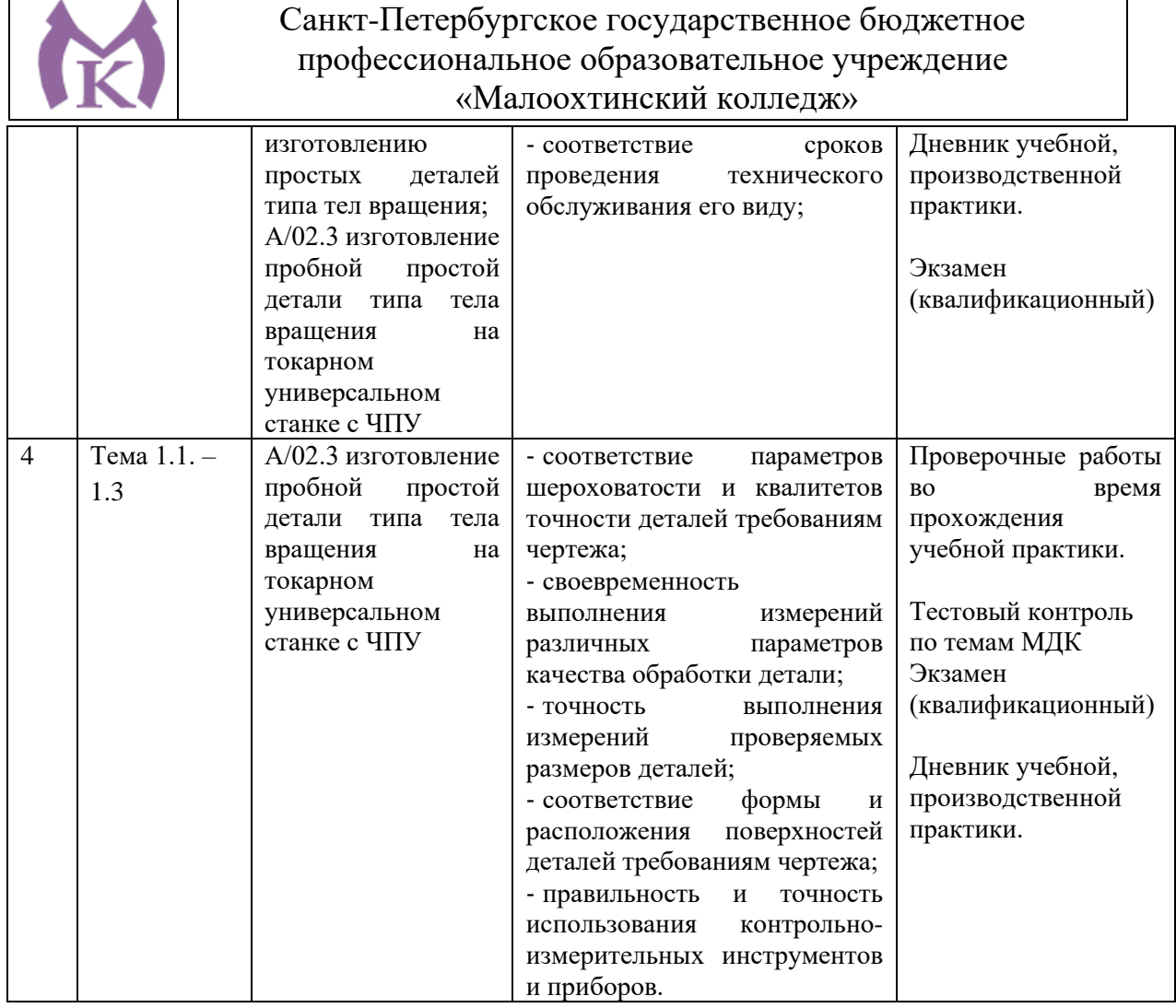

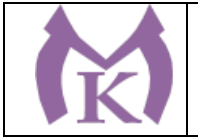

Приложение II.1 к ООП по специальности 15.02.09 Аддитивные технологии

# **РАБОЧАЯ ПРОГРАММА ДИСЦИПЛИНЫ ОГСЭ.01 ОСНОВЫ ФИЛОСОФИИ**

Санкт-Петербург 2021г.

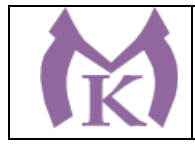

### **СОДЕРЖАНИЕ**

1. ОБЩАЯ ХАРАКТЕРИСТИКА РАБОЧЕЙ ПРОГРАММЫ УЧЕБНОЙ ДИСЦИПЛИНЫ

2. СТРУКТУРА И СОДЕРЖАНИЕ УЧЕБНОЙ ДИСЦИПЛИНЫ

3. УСЛОВИЯ РЕАЛИЗАЦИИ ПРОГРАММЫ УЧЕБНОЙ ДИСЦИПЛИНЫ

4. КОНТРОЛЬ И ОЦЕНКА РЕЗУЛЬТАТОВ ОСВОЕНИЯ УЧЕБНОЙ ДИСЦИПЛИНЫ

**1. ОБЩАЯ ХАРАКТЕРИСТИКА РАБОЧЕЙ ПРОГРАММЫ УЧЕБНОЙ ДИСЦИПЛИНЫ ОГСЭ.01 Основы философии**

### **1.1. Область применения программы**

Рабочая программа учебной дисциплины является частью основной образовательной программы в соответствии с ФГОС СПО по специальности 15.02.09 Аддитивные технологии.

**1.2. Место дисциплины в структуре основной профессиональной образовательной программы:** дисциплина «Основы философии» входит в общий гуманитарный и социально-экономический цикл (ОГСЭ).

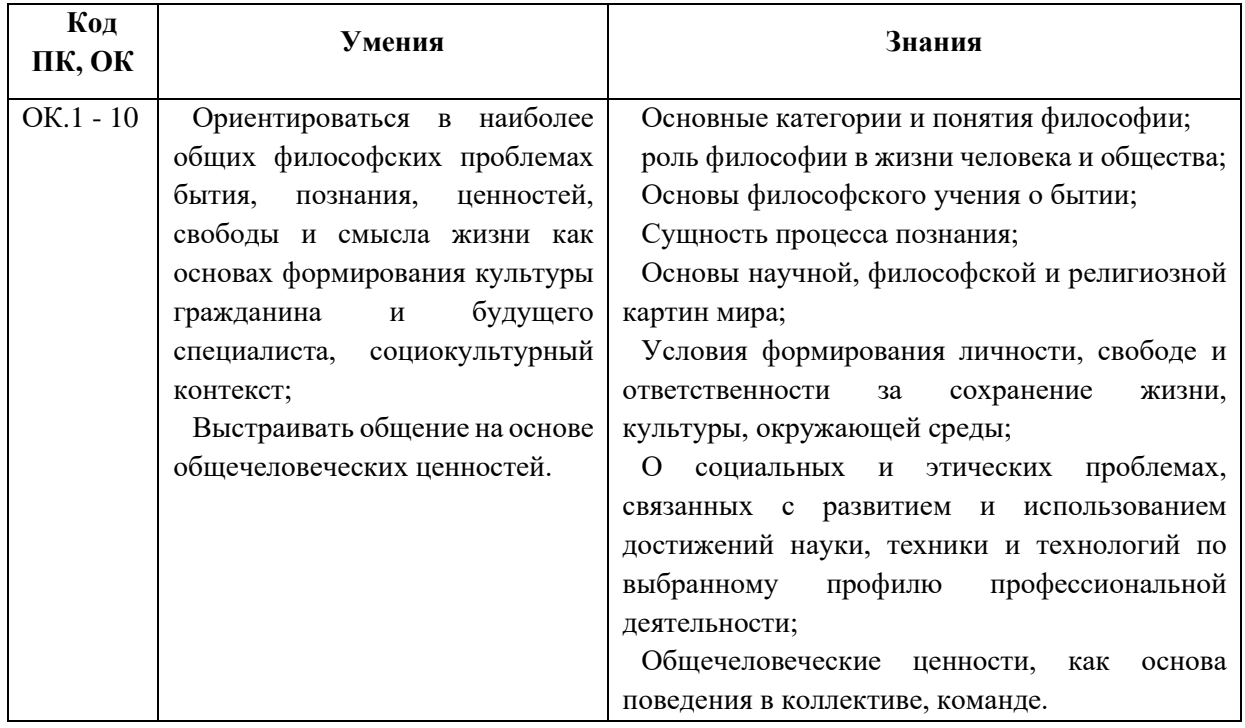

### **1.3. Цель и планируемые результаты освоения дисциплины:**

#### **1.4 Количество часов:**

Максимальная учебная нагрузка обучающегося 77 часов, в том числе самостоятельной работы обучающегося 20 часов.

#### **1.5 Количество вариативных часов на освоение программы:** 10 часов.

Из вариативной части ППССЗ выделено 10 часов, направленые на повышение культурного и нравственного уровня обучающихся.

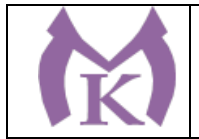

# **2. СТРУКТУРА И СОДЕРЖАНИЕ УЧЕБНОЙ ДИСЦИПЛИНЫ**

### **2.1. Объем учебной дисциплины и виды учебной работы**

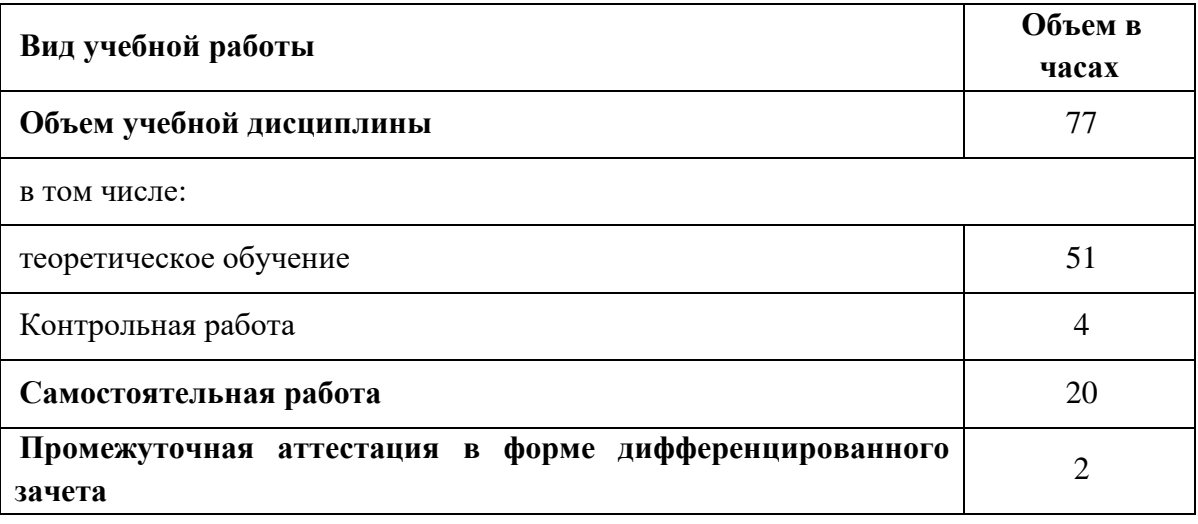

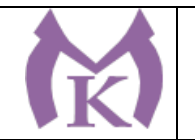

## **2.2. Тематический план и содержание учебной дисциплины**

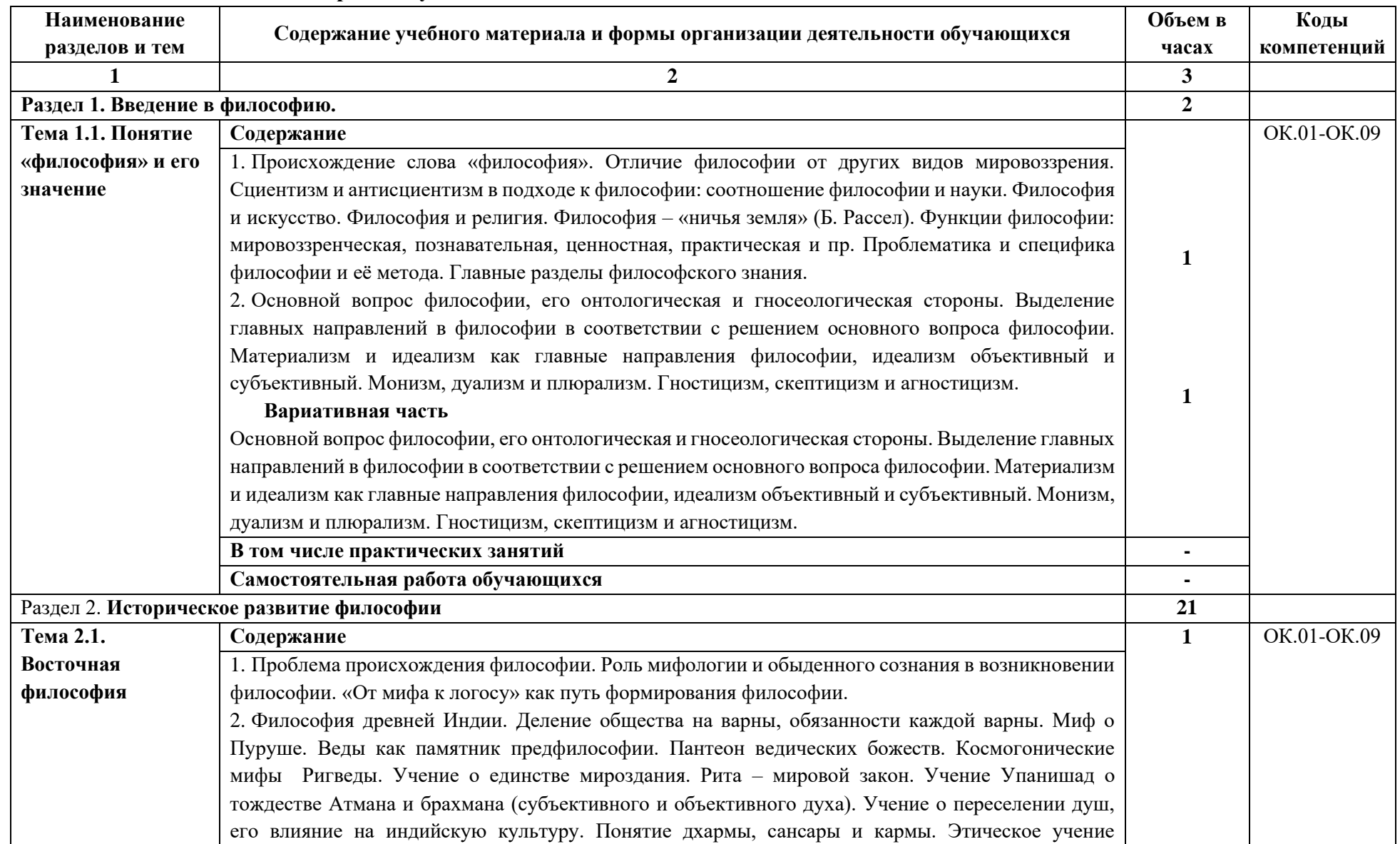

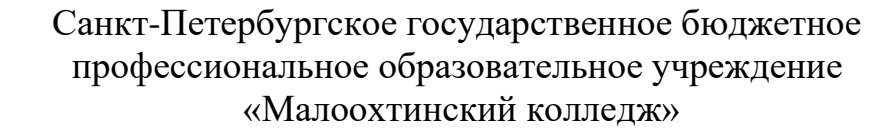

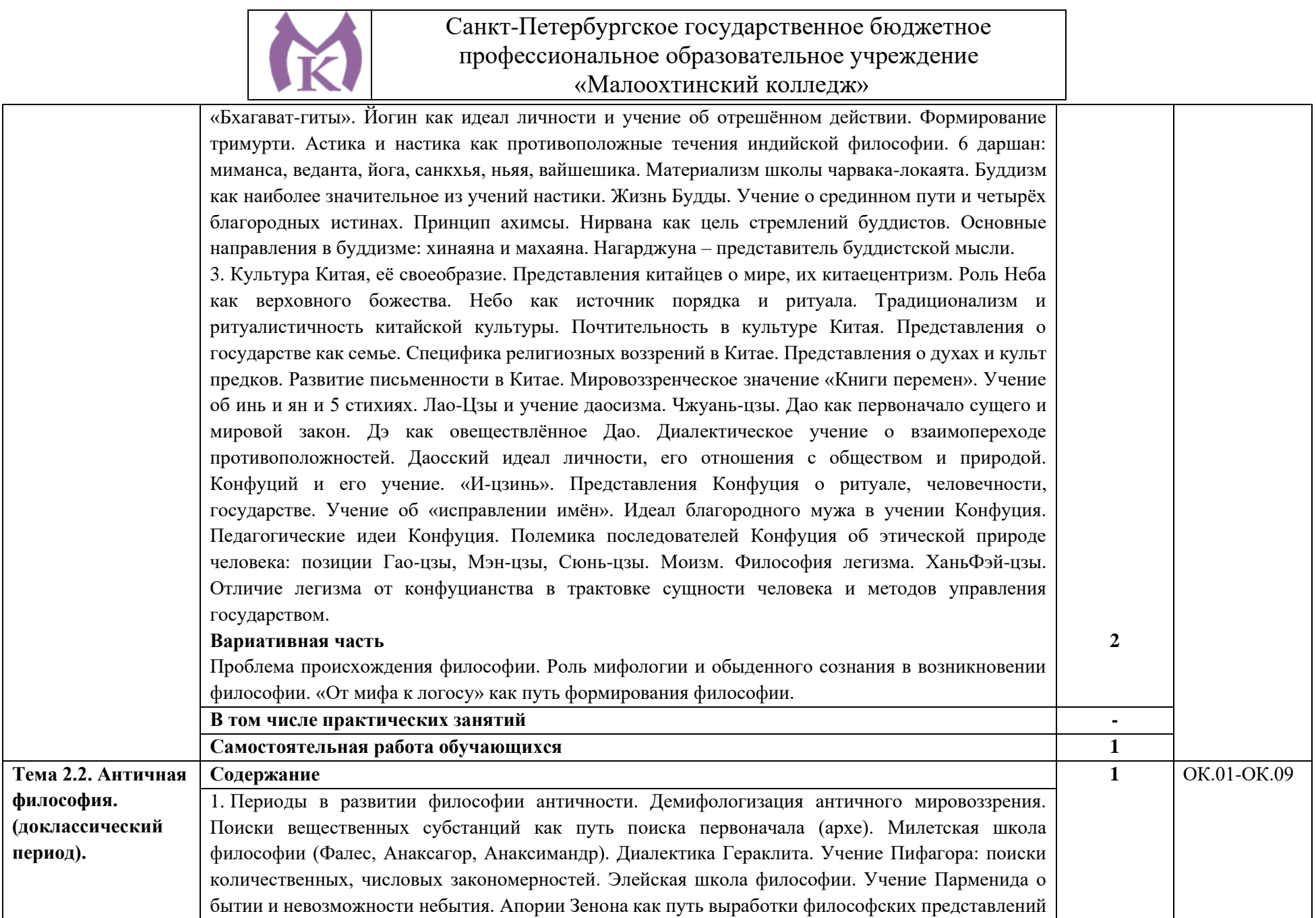

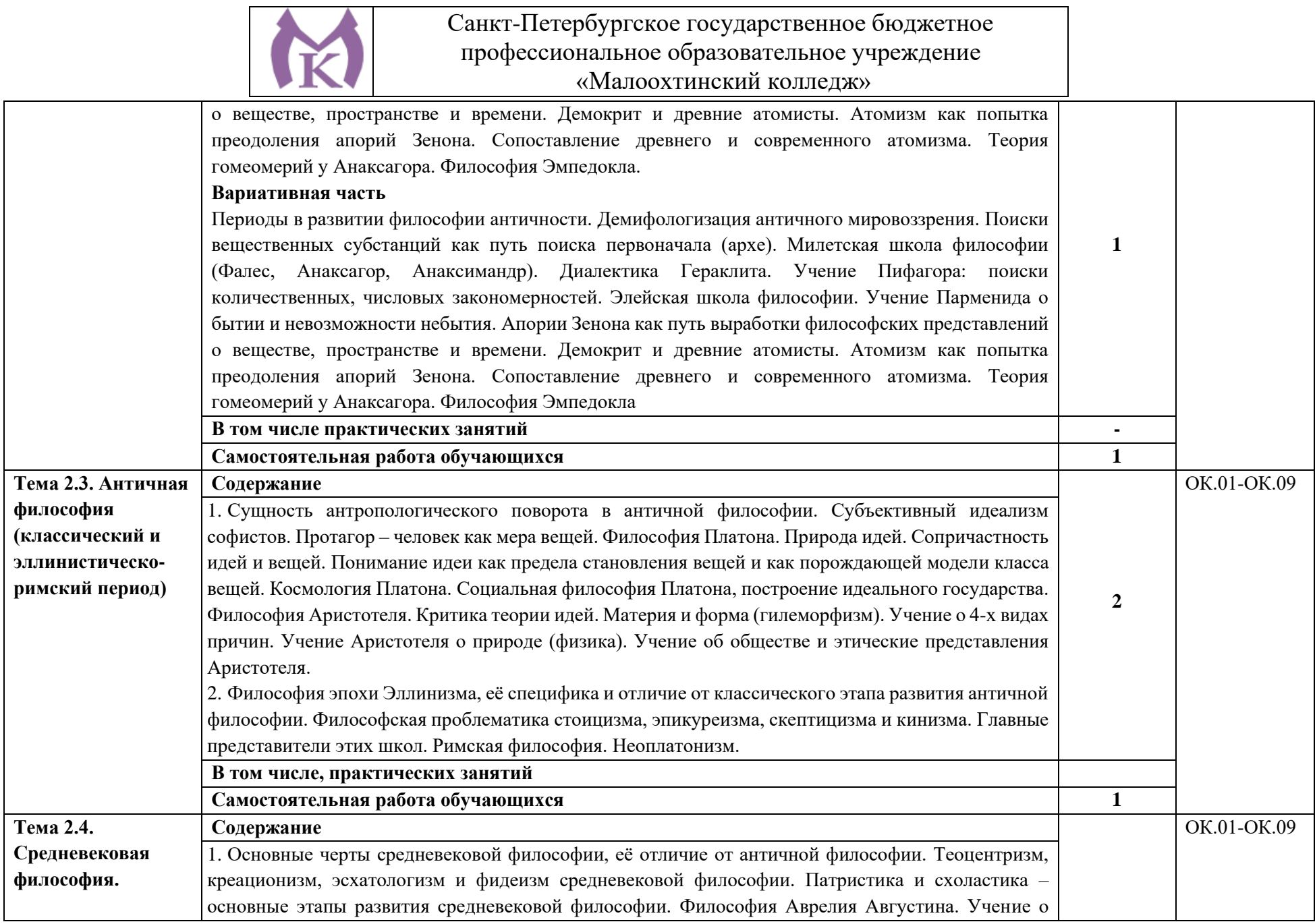

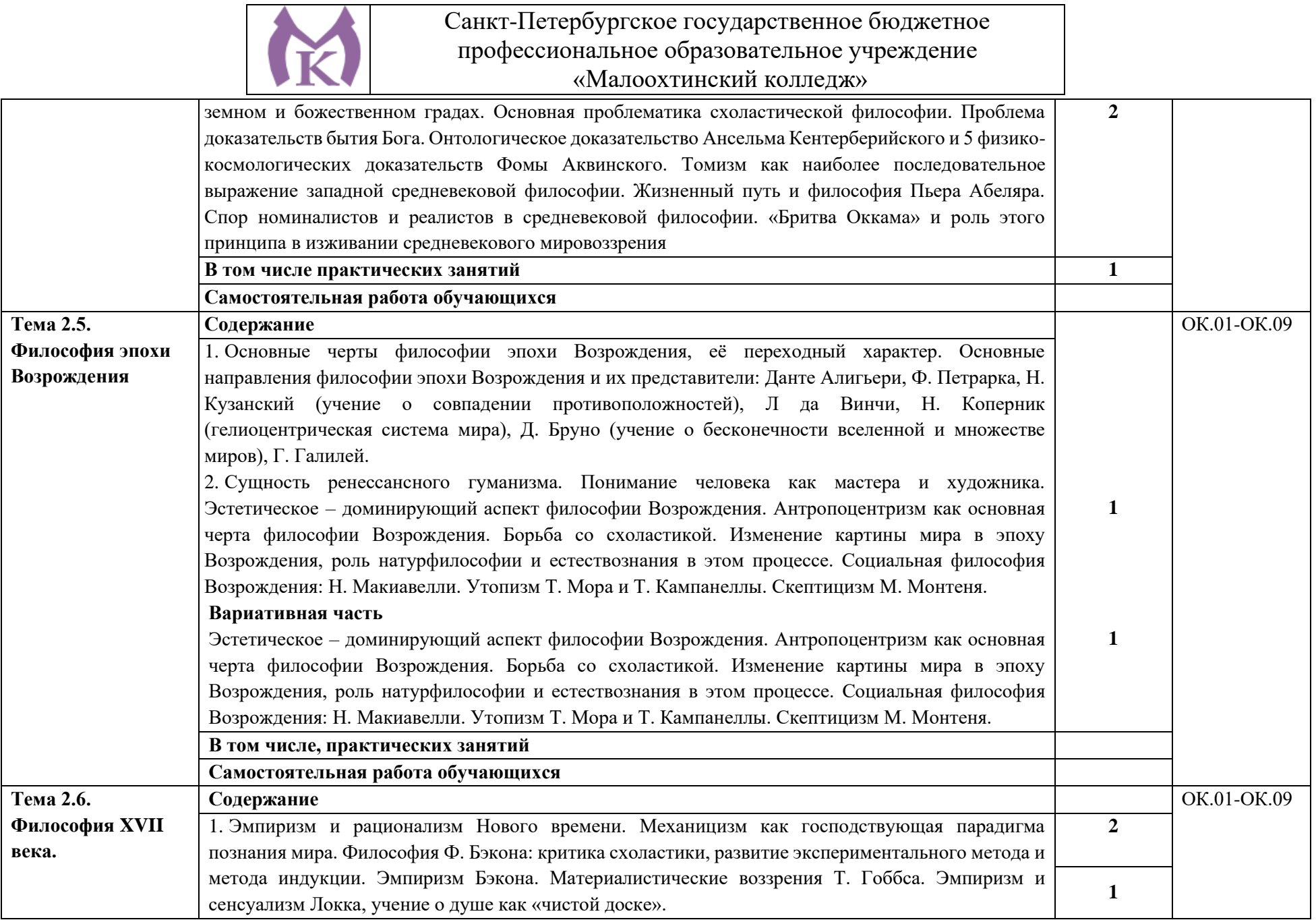

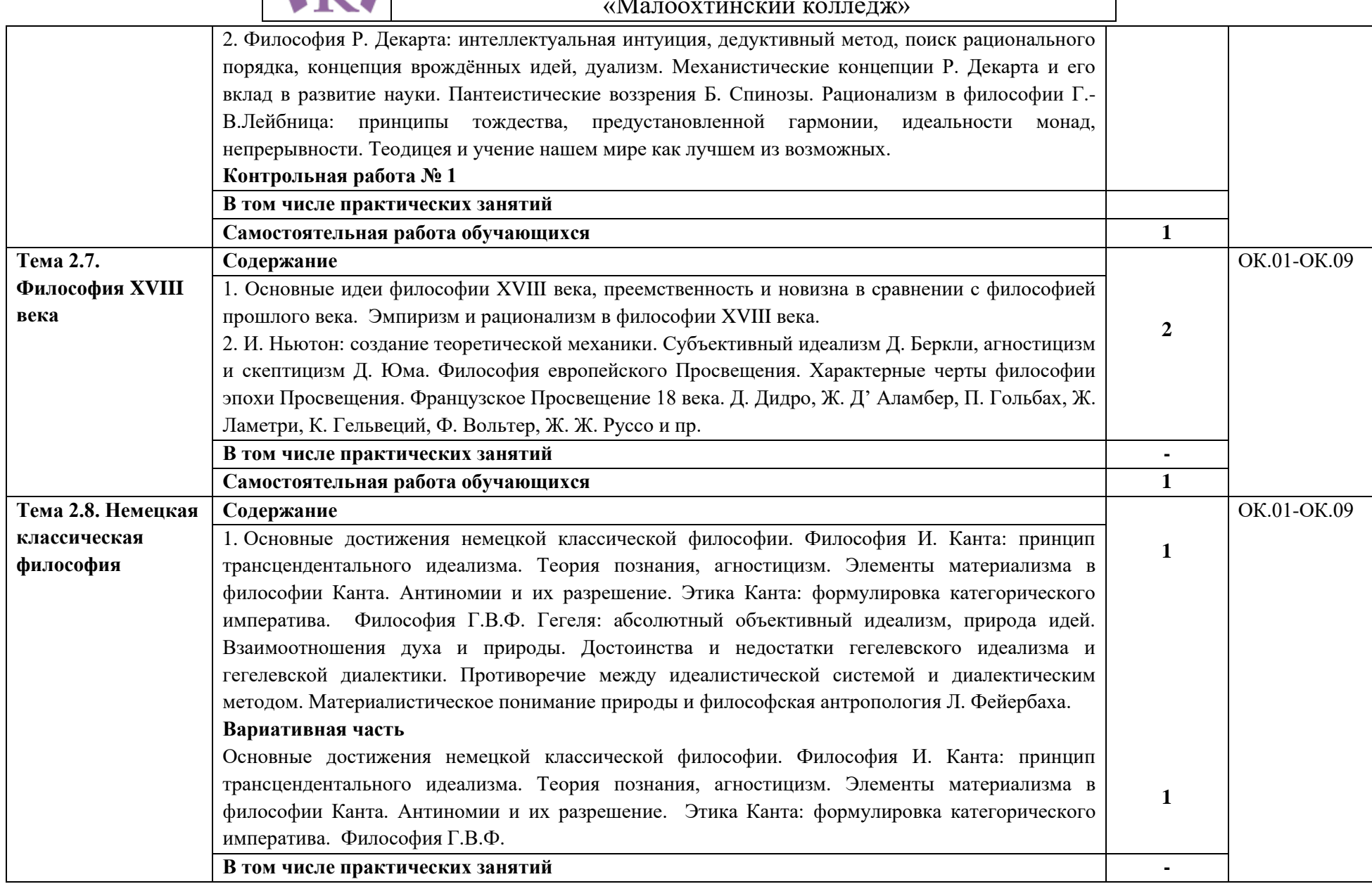

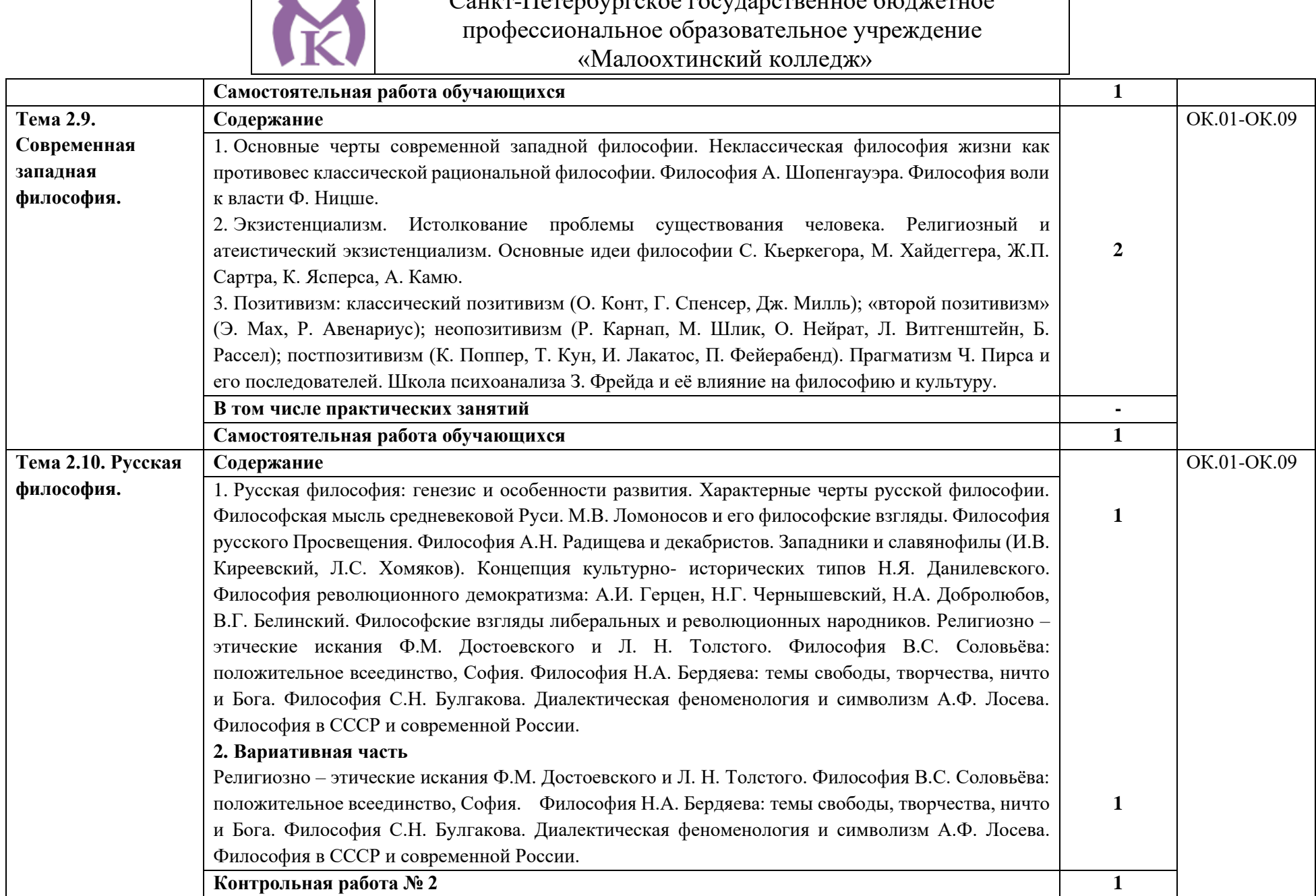

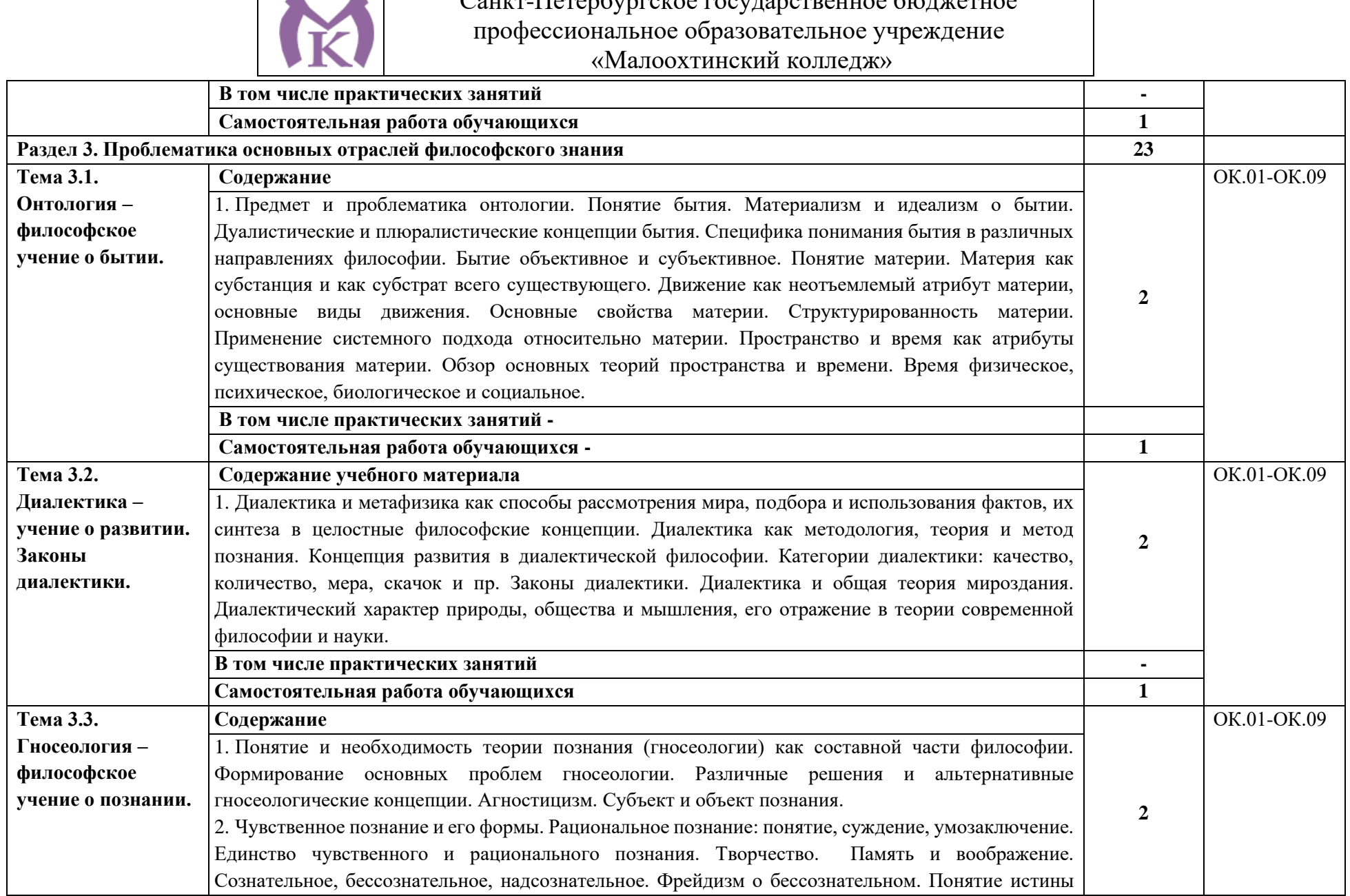

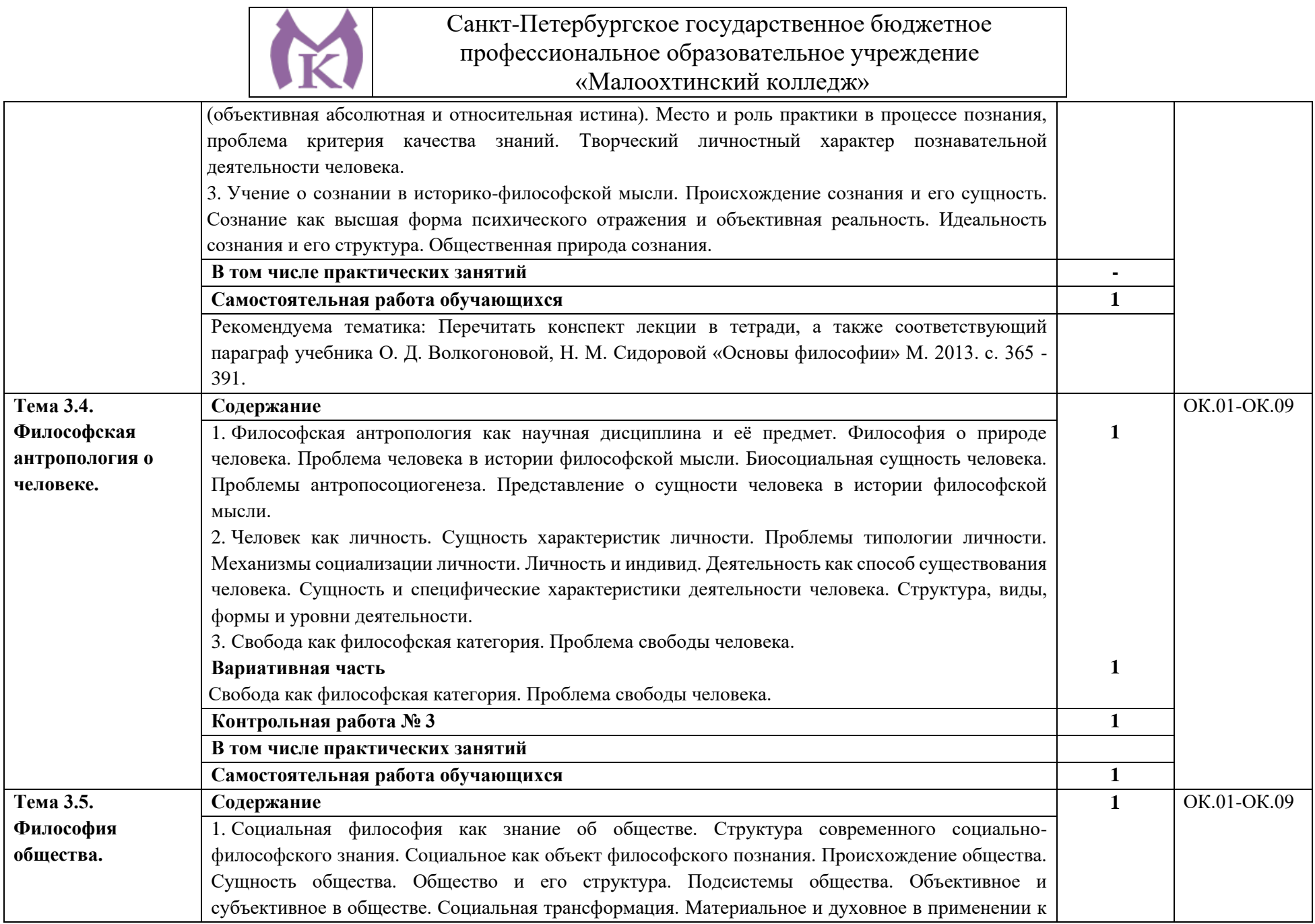

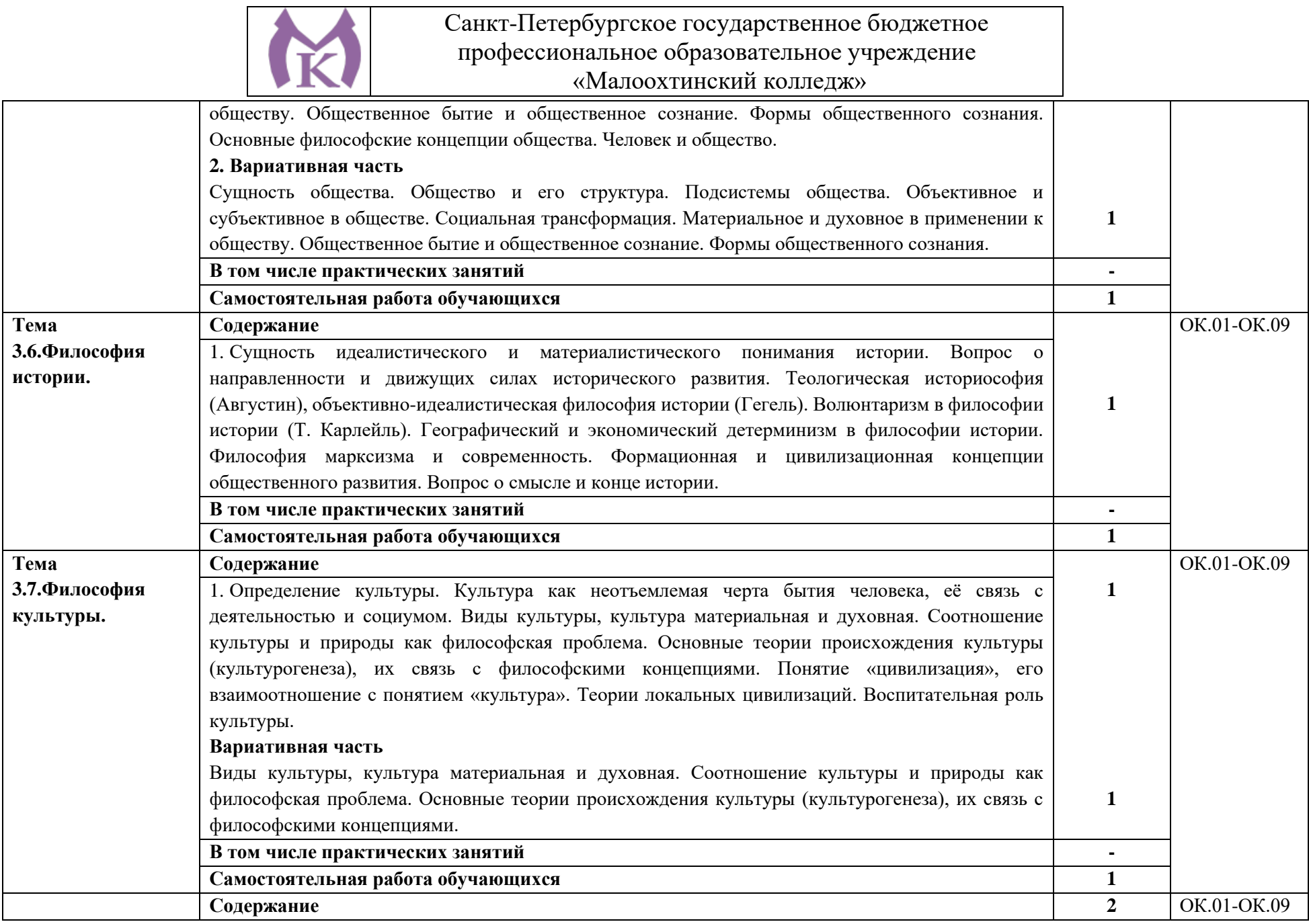

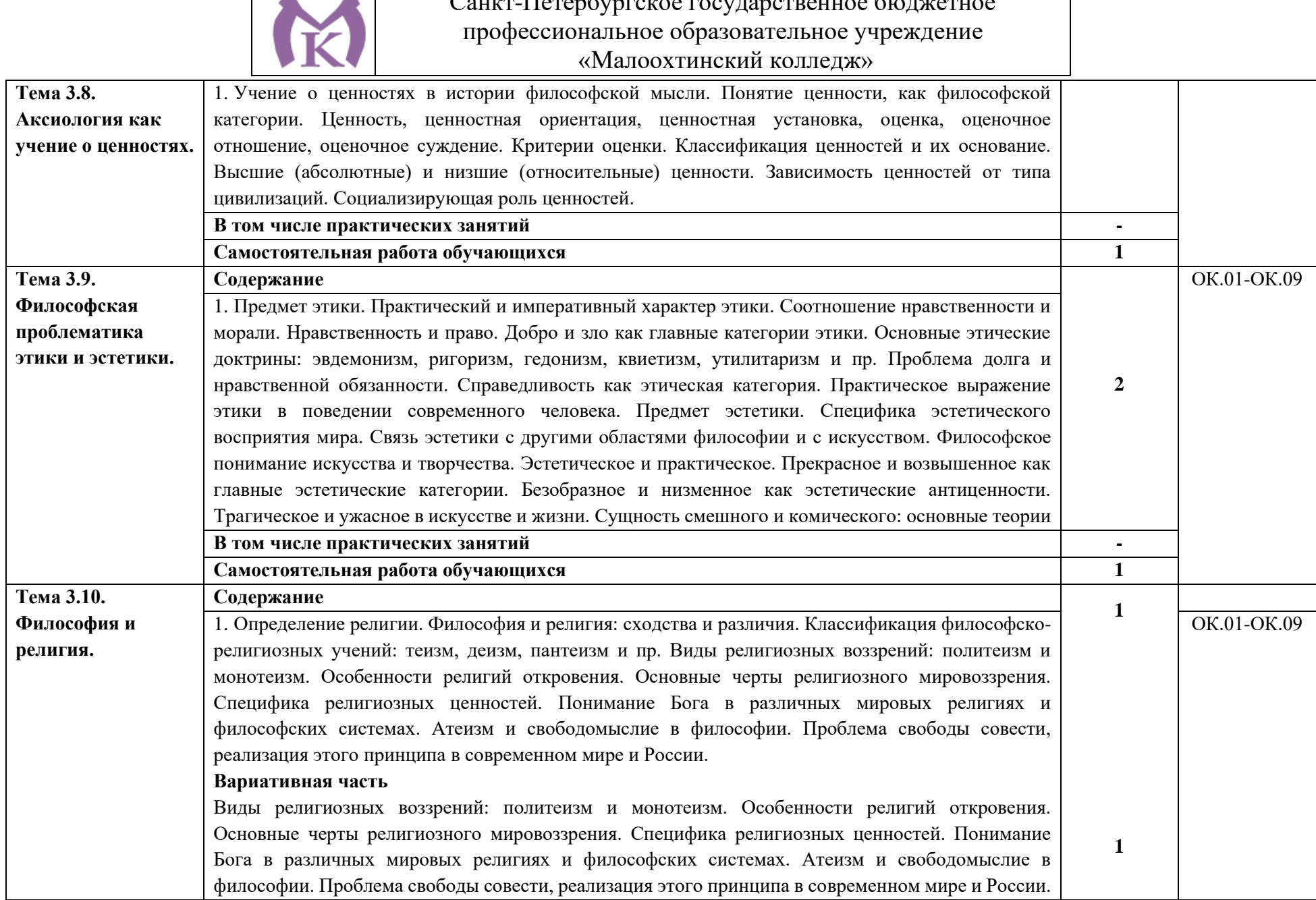

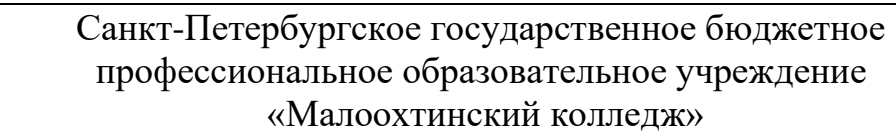

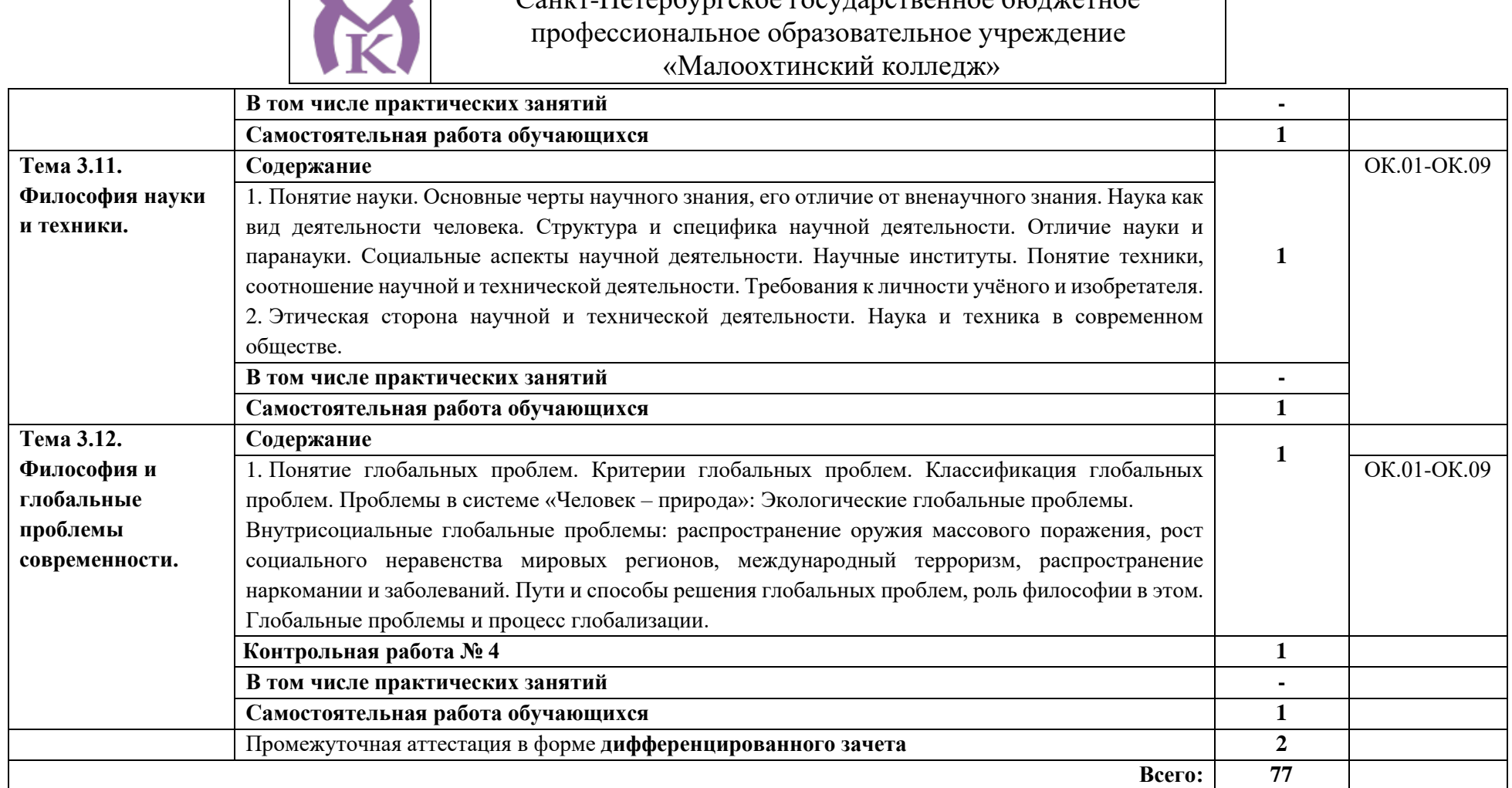

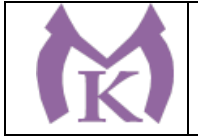

## **3. УСЛОВИЯ РЕАЛИЗАЦИИ ПРОГРАММЫ УЧЕБНОЙ ДИСЦИПЛНИНЫ**

3.1. Реализация программы учебной дисциплины предполагает наличие учебного кабинета «Социально-экономических и гуманитарных дисциплин», оснащенного оборудованием:

Столы ученические - 14 шт.

Стулья ученические – 28 шт.

Стол преподавателя – 2 шт.

Стул преподавателя – 1 шт.

Доска магнитная-1 шт.

Epson EB 160i Яркий ультрокороткофокусный проектор и интерактивная доска в одном устройстве-1 шт.

Видеомагнитофон «LG» -1 шт.

Компьютер (монитор, системный блок) – мультимедийный проектор-1 шт.

СD-Телевизор «LG» сопутствующий комплектации-1 шт.

Печатные пособия

Экранно-звуковые пособия

### **3.2.1. Печатные издания:**

1. Волкогонова О. Д. Сидорова Н. М. Основы философии. Москва ИД «Форум – Инфра-М», 2018

2. Губин В.Д. «Основы философии» Учебное пособие, Москва ИД «Форум – Инфра-М», 2018

3. Основы философии: Учебно-методическое пособие., Голубева Т.В. Москва ИД «Форум – Инфра-М», 2017

### **3.2.2. Электронные издания:**

1[.http://filosof.historic.ru/](http://filosof.historic.ru/)

2[.http://philosophy.ru/](http://philosophy.ru/)

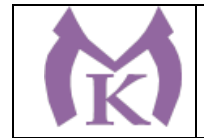

# **4. КОНТРОЛЬ И ОЦЕНКА РЕЗУЛЬТАТОВ ОСВОЕНИЯ УЧЕБНОЙ ДИСЦИПЛИНЫ**

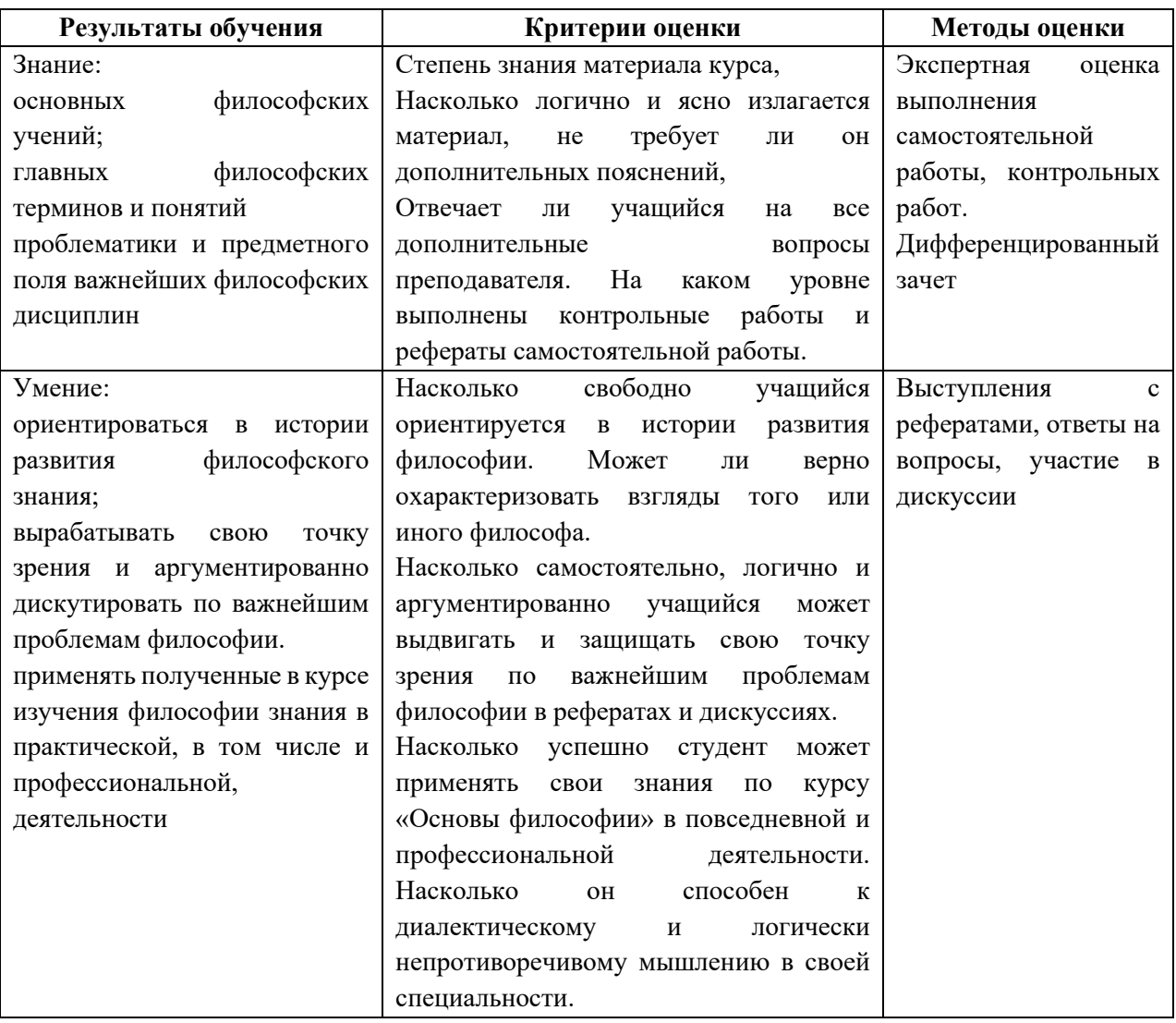

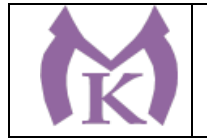

Приложение II.2 к ООП по специальности 15.02.09 Аддитивные технологии

# **РАБОЧАЯ ПРОГРАММА ОГСЭ.02 ИСТОРИЯ**

Санкт-Петербург 2021г.

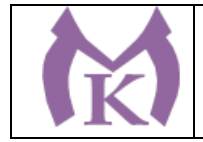

### **СОДЕРЖАНИЕ**

1. ОБЩАЯ ХАРАКТЕРИСТИКА РАБОЧЕЙ ПРОГРАММЫ УЧЕБНОЙ ДИСЦИПЛИНЫ

2. СТРУКТУРА УЧЕБНОЙ ДИСЦИПЛИНЫ

3. УСЛОВИЯ РЕАЛИЗАЦИИ ПРОГРАММЫ УЧЕБНОЙ ДИСЦИПЛИНЫ

4. КОНТРОЛЬ И ОЦЕНКА РЕЗУЛЬТАТОВ ОСВОЕНИЯ УЧЕБНОЙ ДИСЦИПЛИНЫ

### **1. ОБЩАЯ ХАРАКТЕРИСТИКА ПРОГРАММЫ УЧЕБНОЙ ДИСЦИПЛИНЫ ОГСЭ.02 История**

#### **1.1. Область применения программы**

Рабочая программа учебной дисциплины является частью основной образовательной программы в соответствии с ФГОС СПО по специальности 15.02.09 Аддитивные технологии.

**1.2 Место дисциплины в структуре основной профессиональной образовательной программы:** дисциплина «История» входит в общий гуманитарный и социальноэкономический цикл.

#### **1.3. Цель и планируемые результаты освоения дисциплины:**

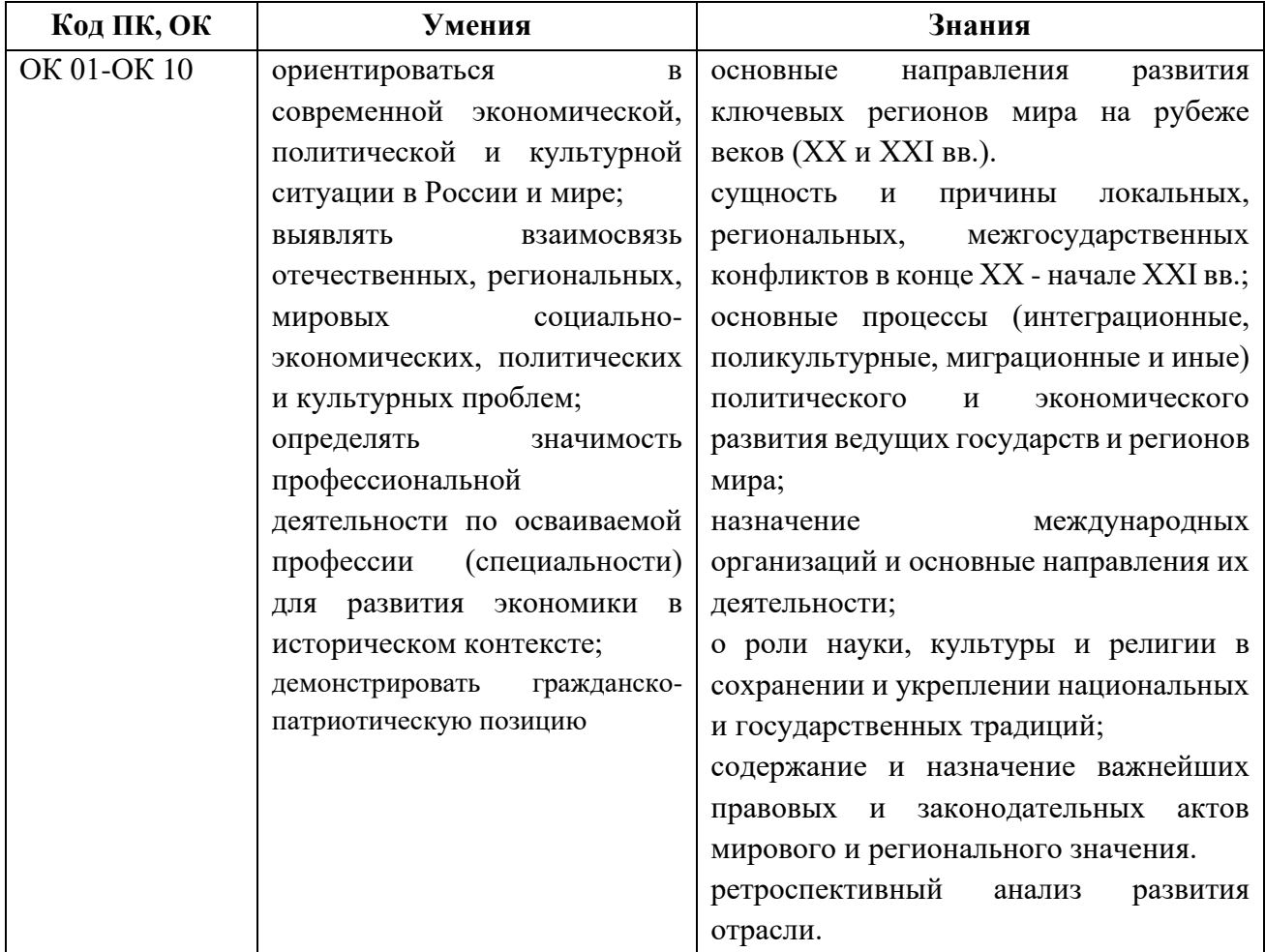

#### **1.4 Количество часов:**

Максимальная учебная нагрузка обучающегося 396 часов, в том числе самостоятельной работы обучающегося 198 часов.

#### **1.5 Количество вариативных часов на освоение программы:** 14 часов.

Из вариативной части ППССЗ выделено 14 часов, которые направлены для продолжения освоения ФГОС СОО

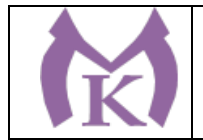

# **2. СТРУКТУРА И СОДЕРЖАНИЕ УЧЕБНОЙ ДИСЦИПЛИНЫ**

## **2.1. Объем учебной дисциплины и виды учебной работы**

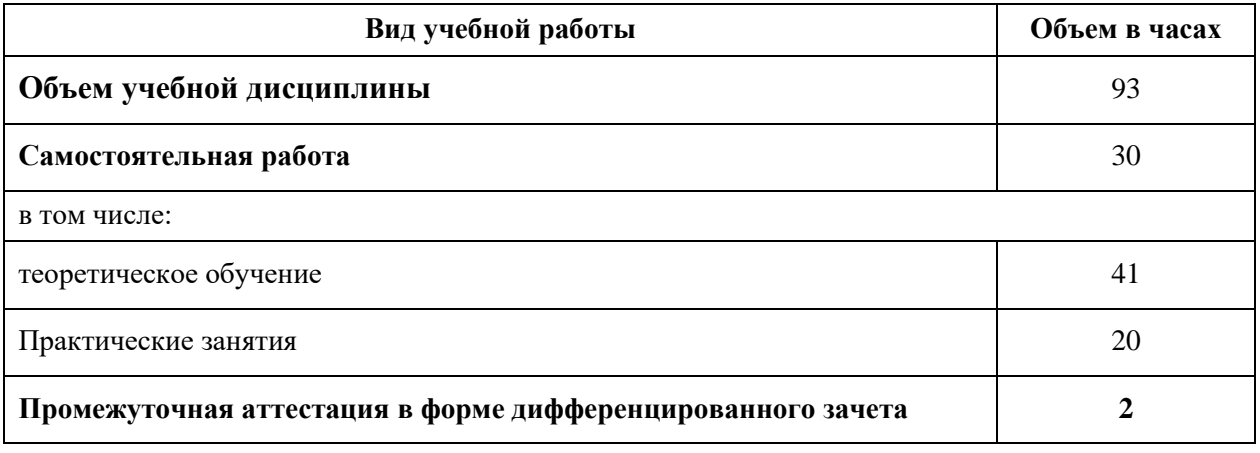

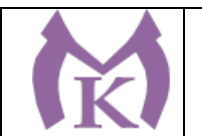

### **2.2. Тематический план и содержание учебной дисциплины**

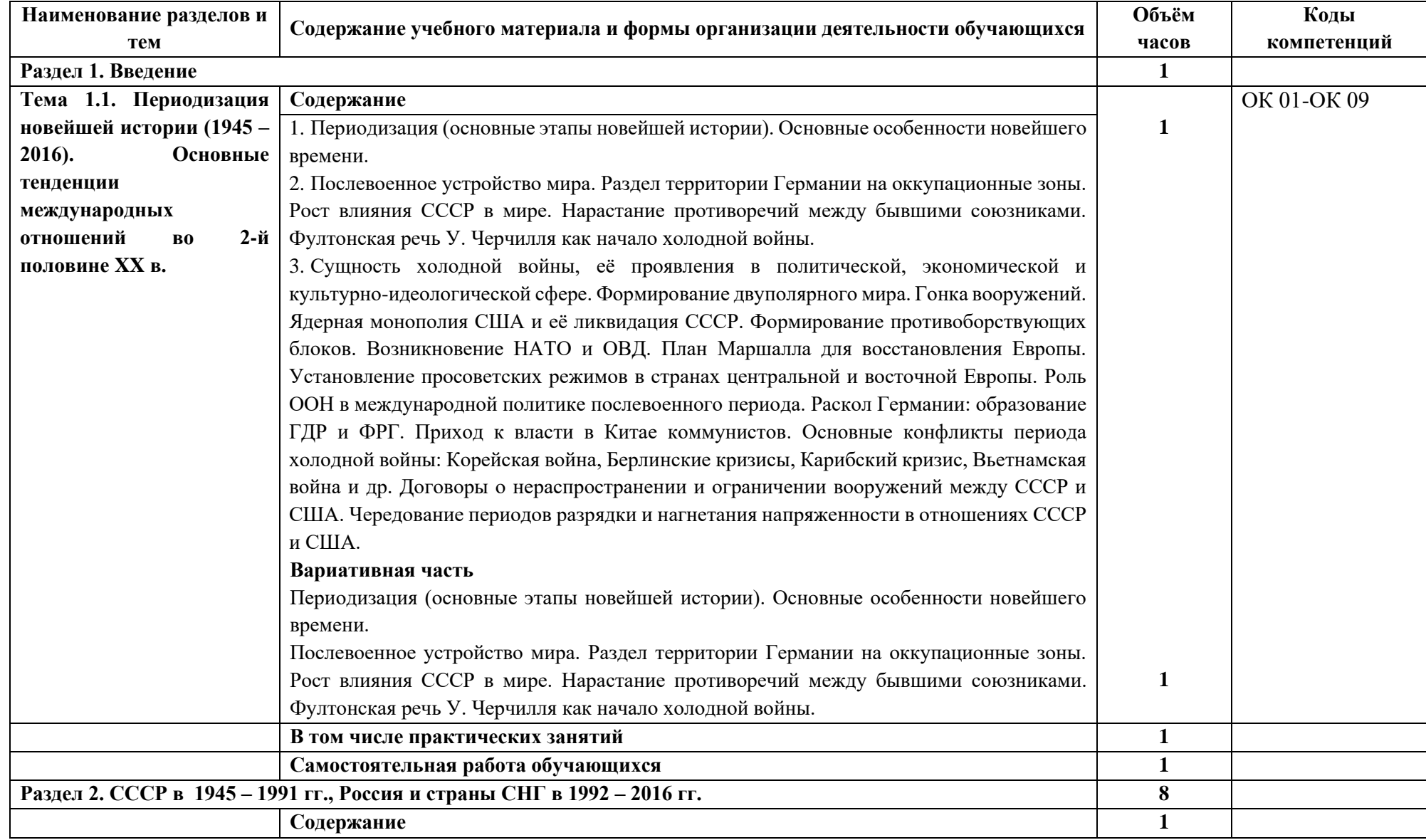

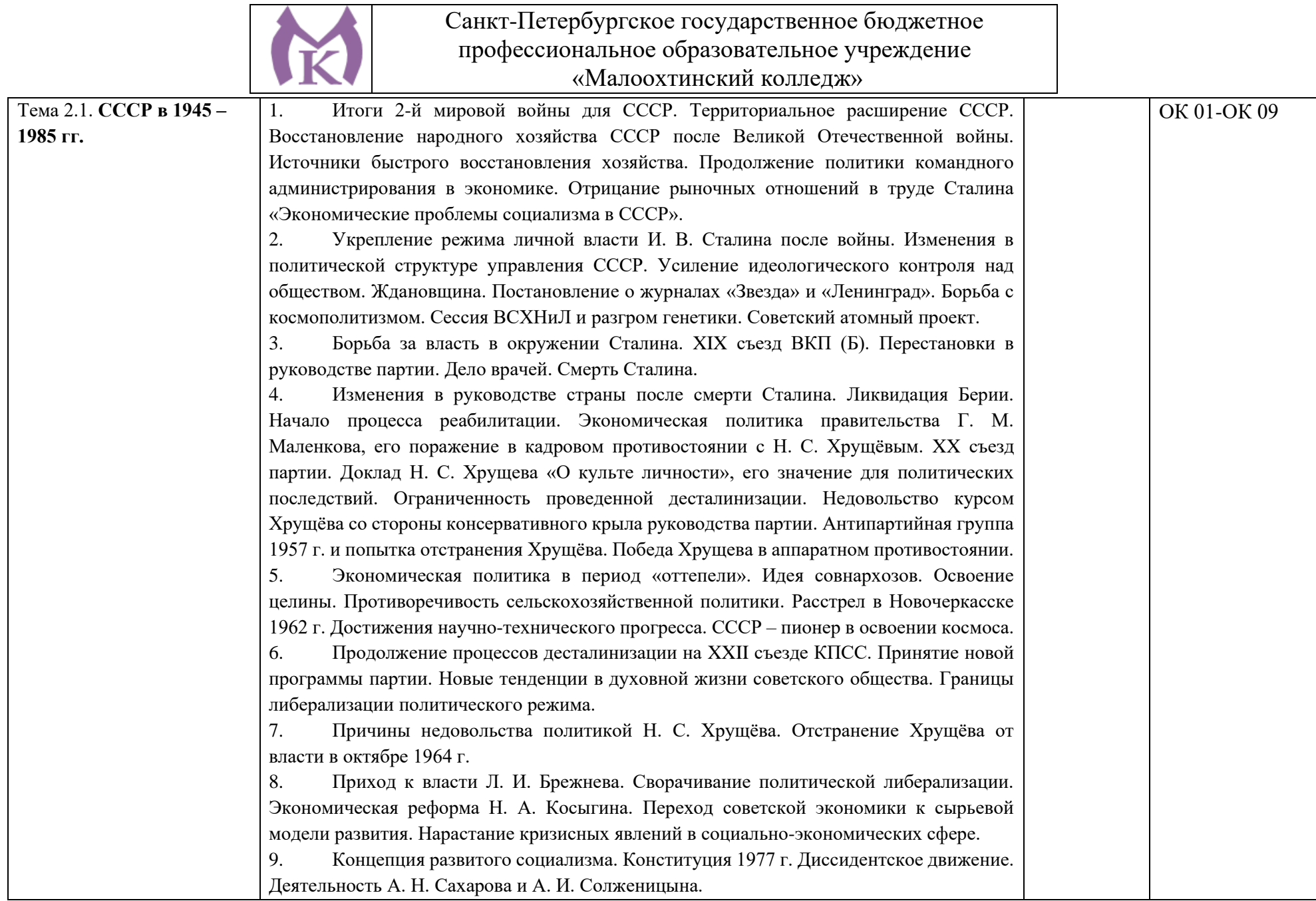

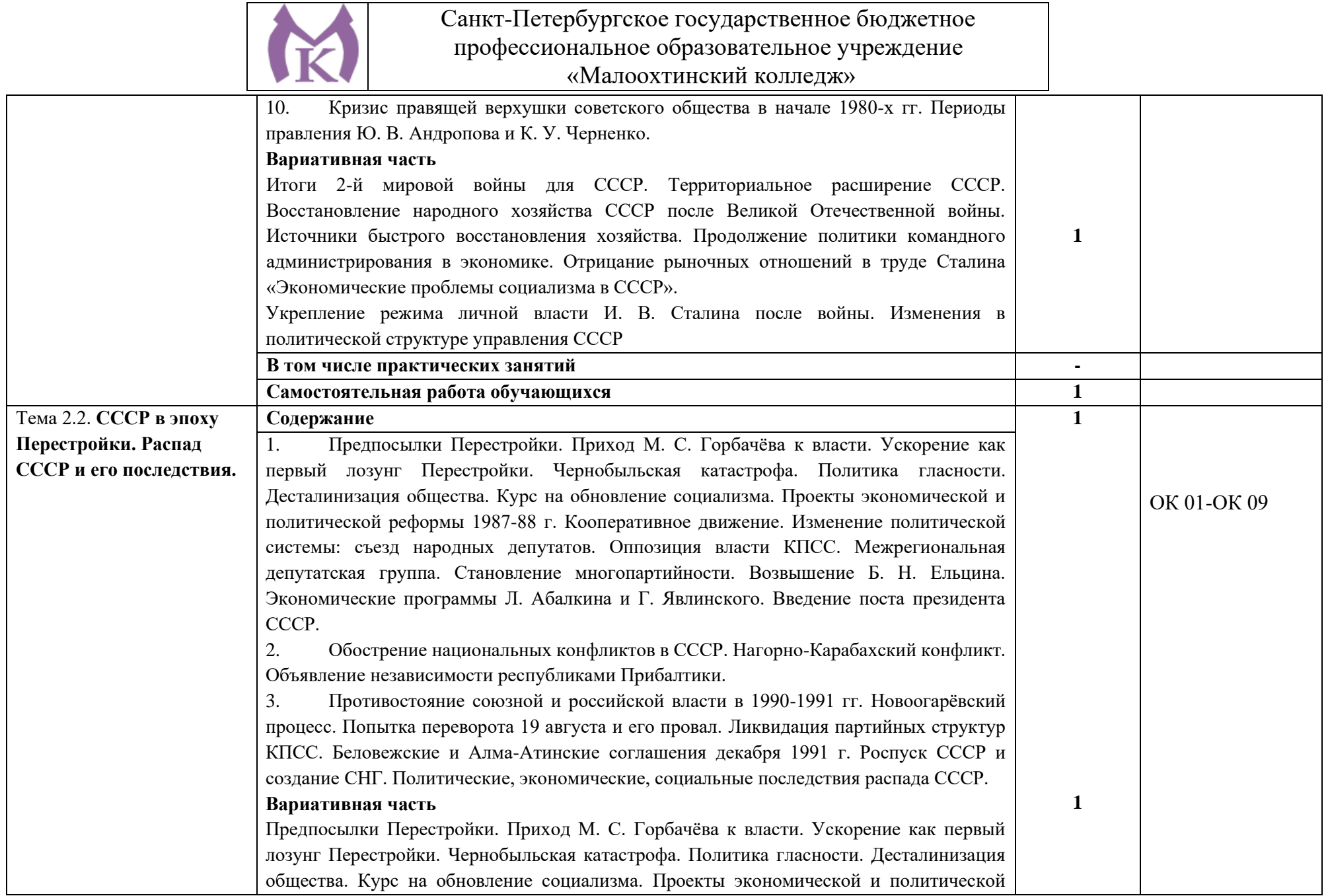
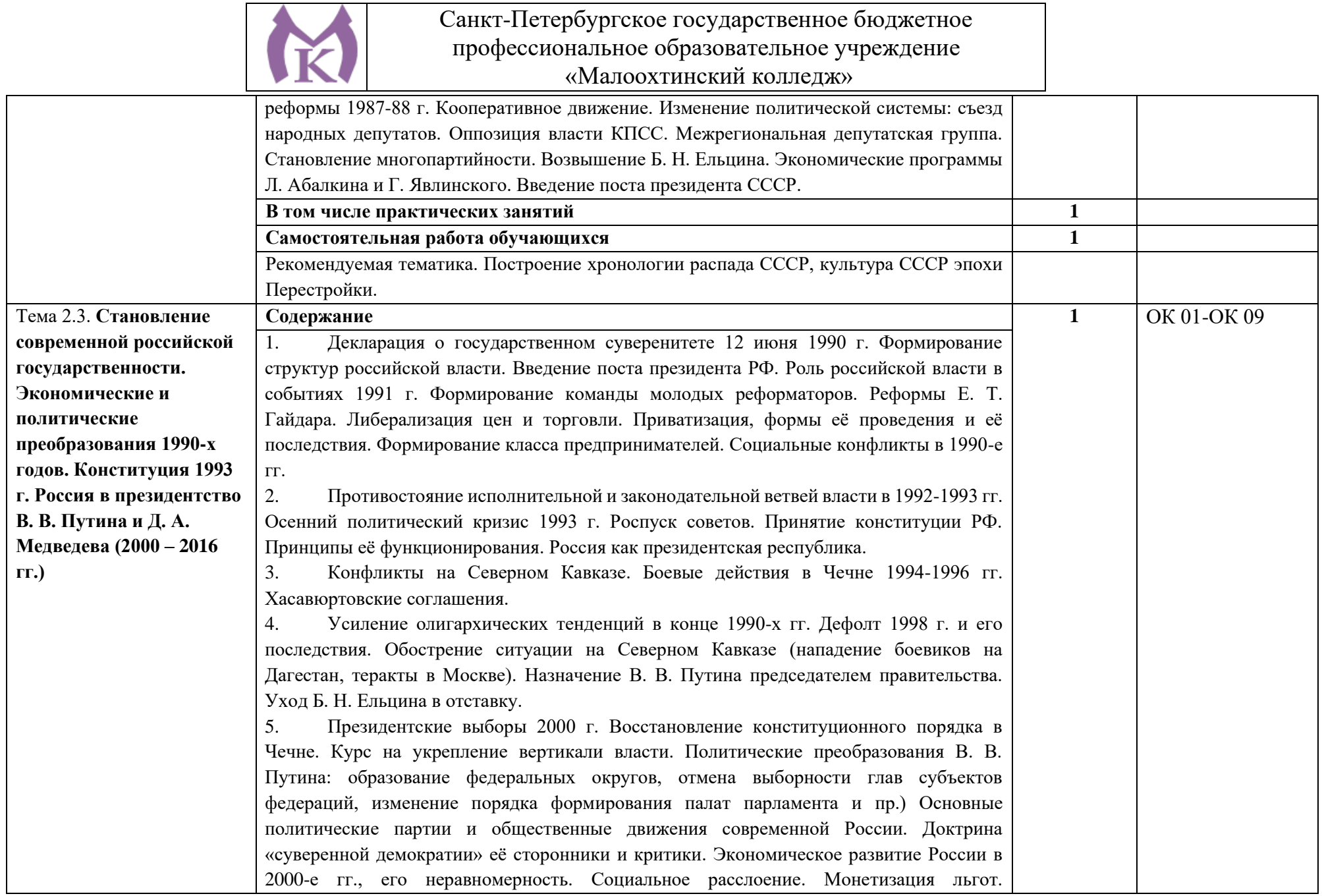

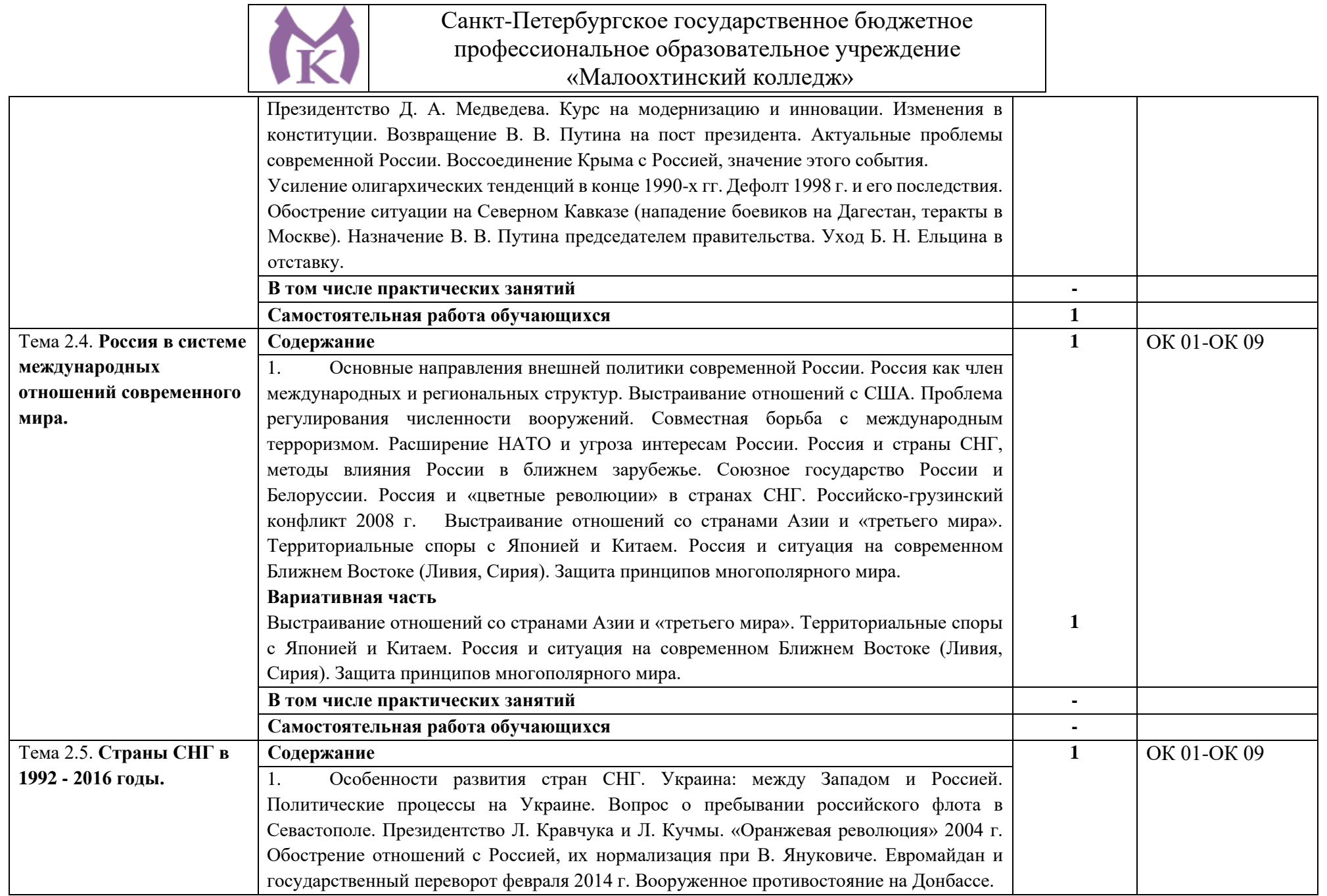

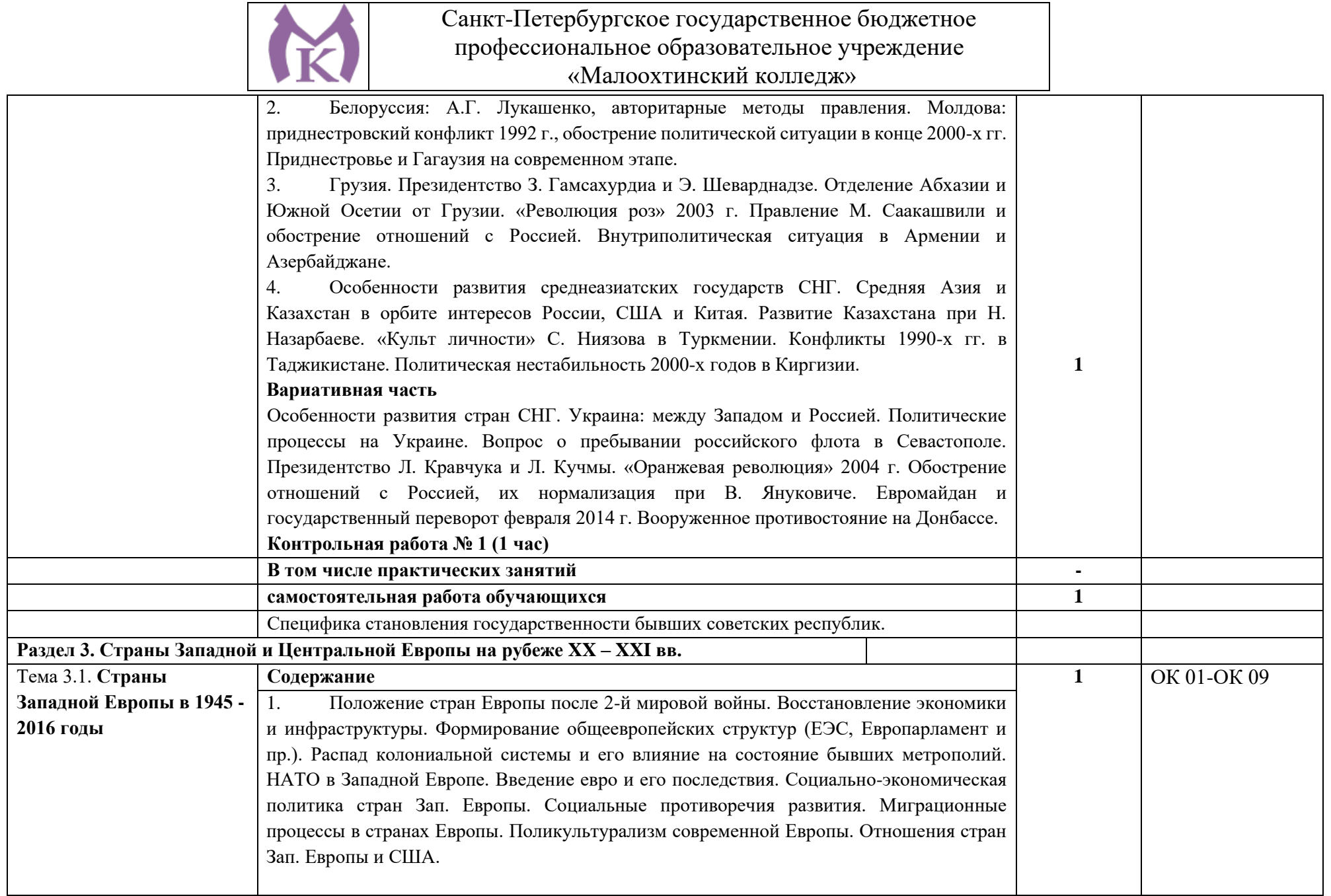

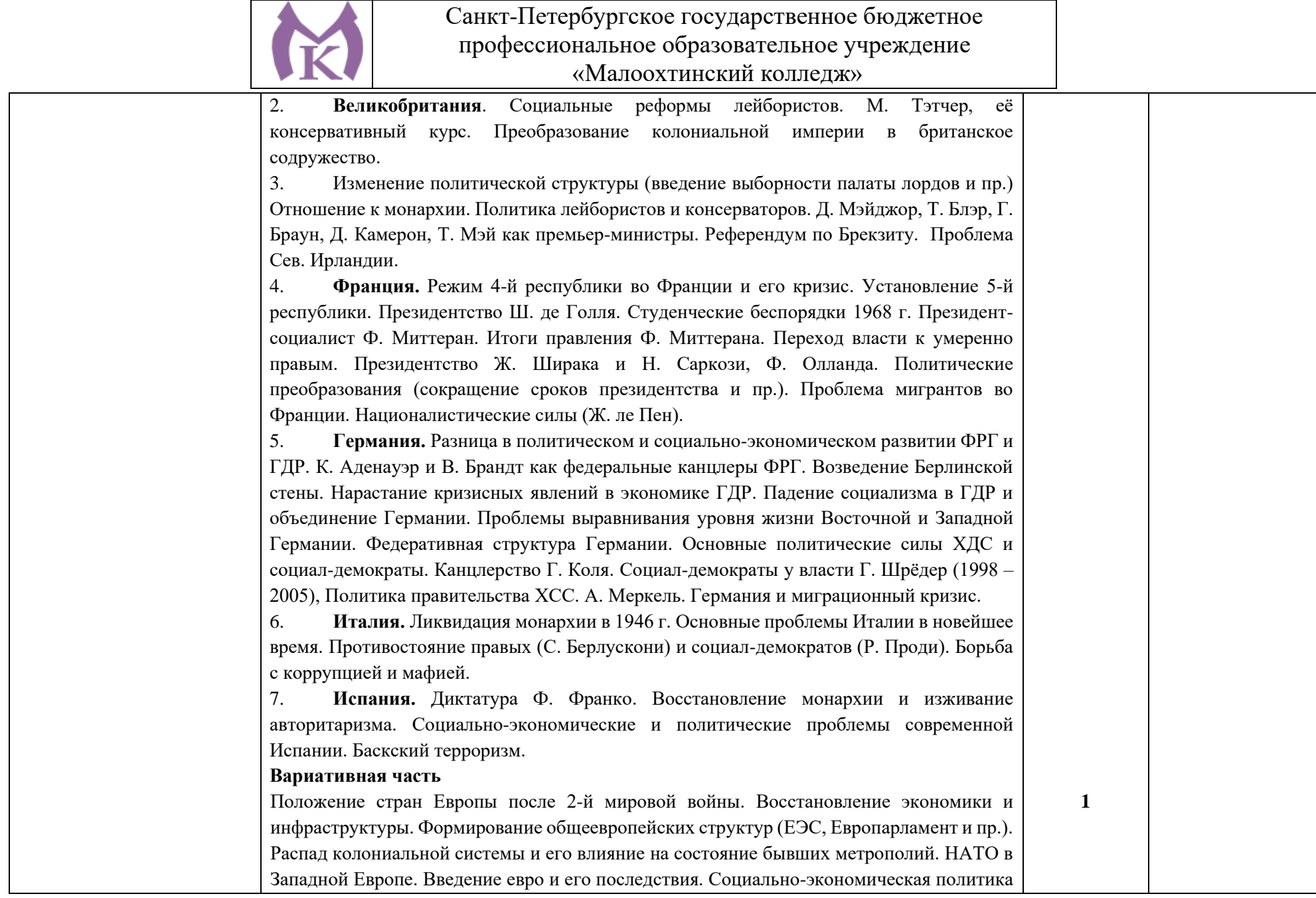

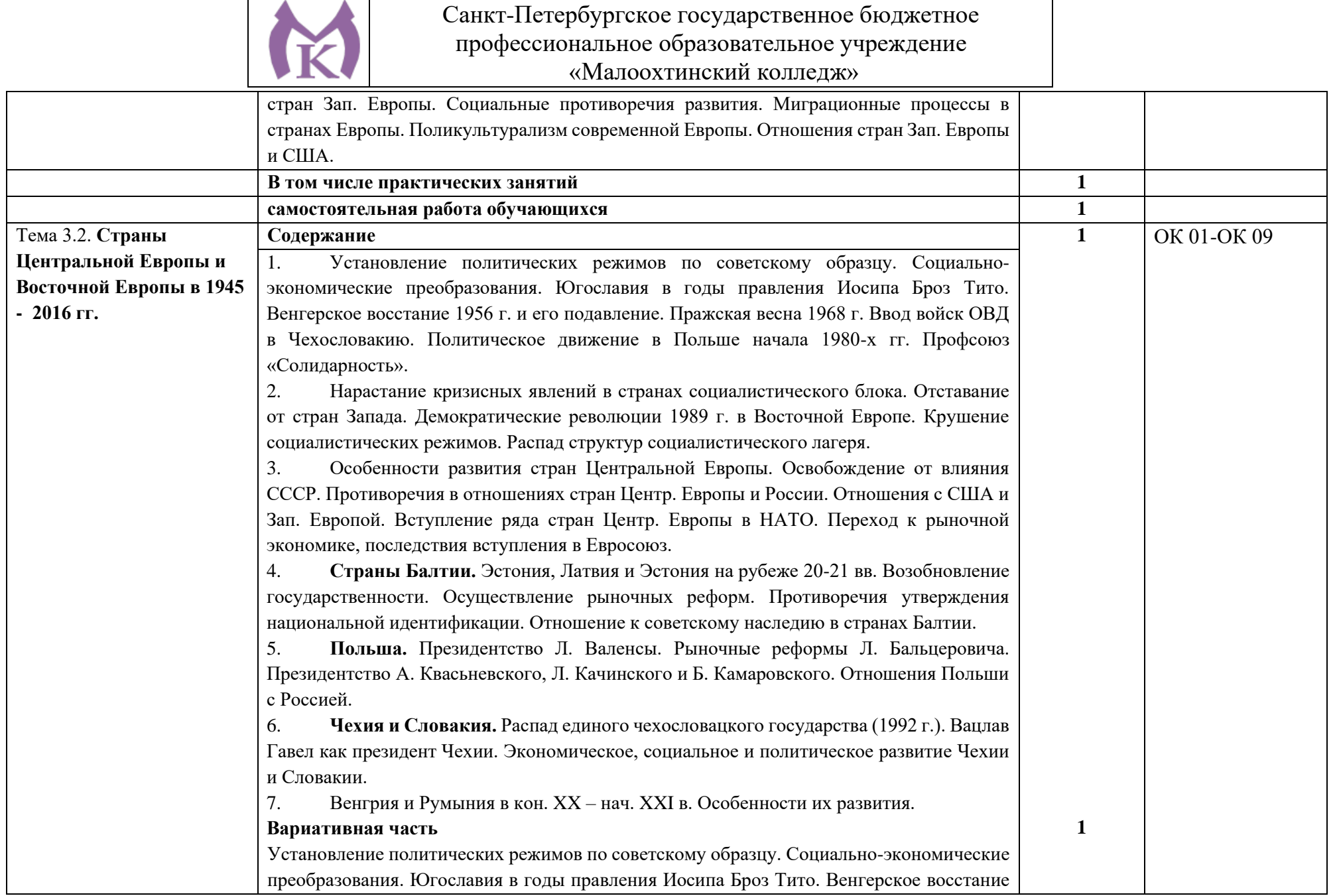

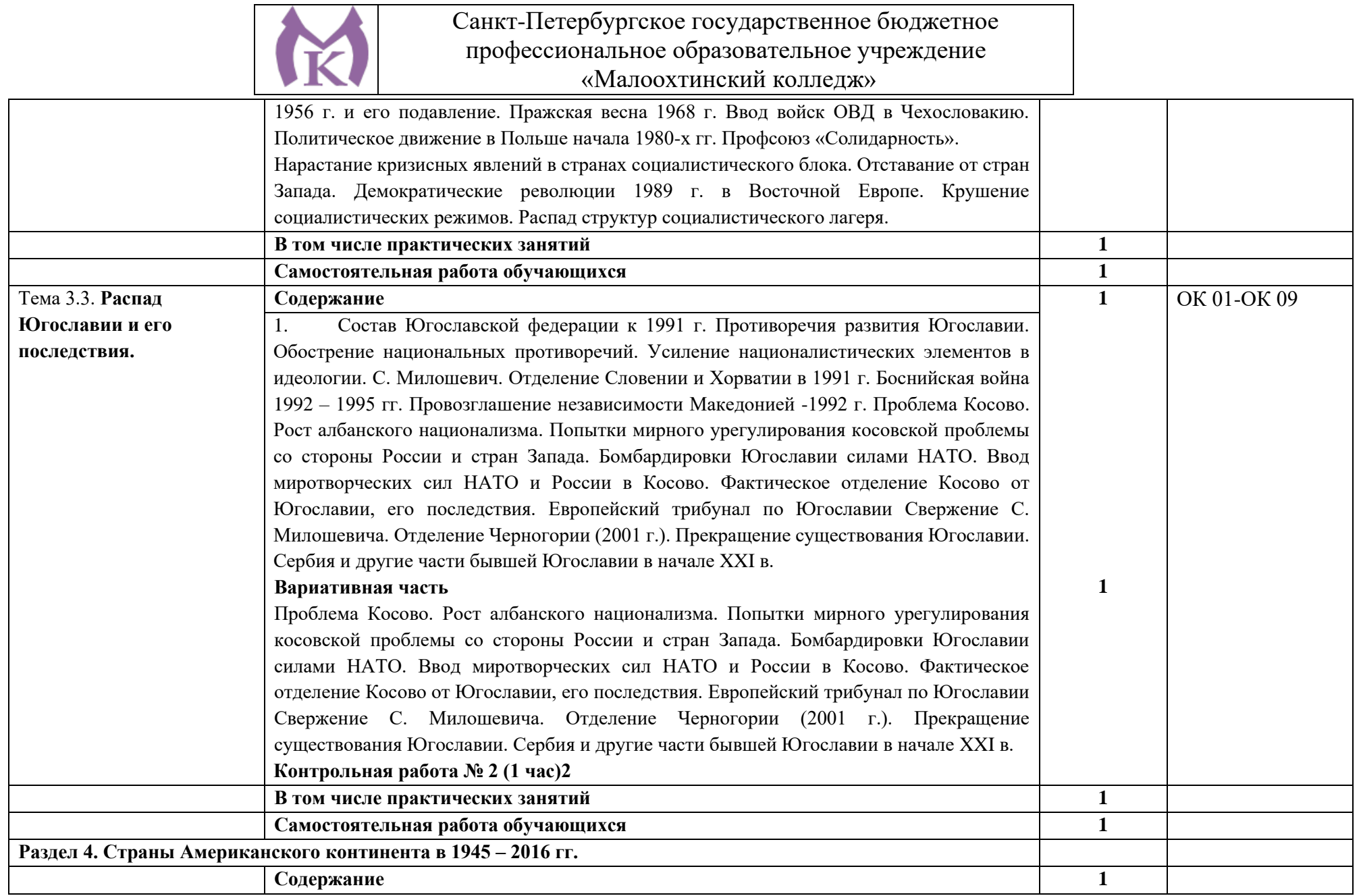

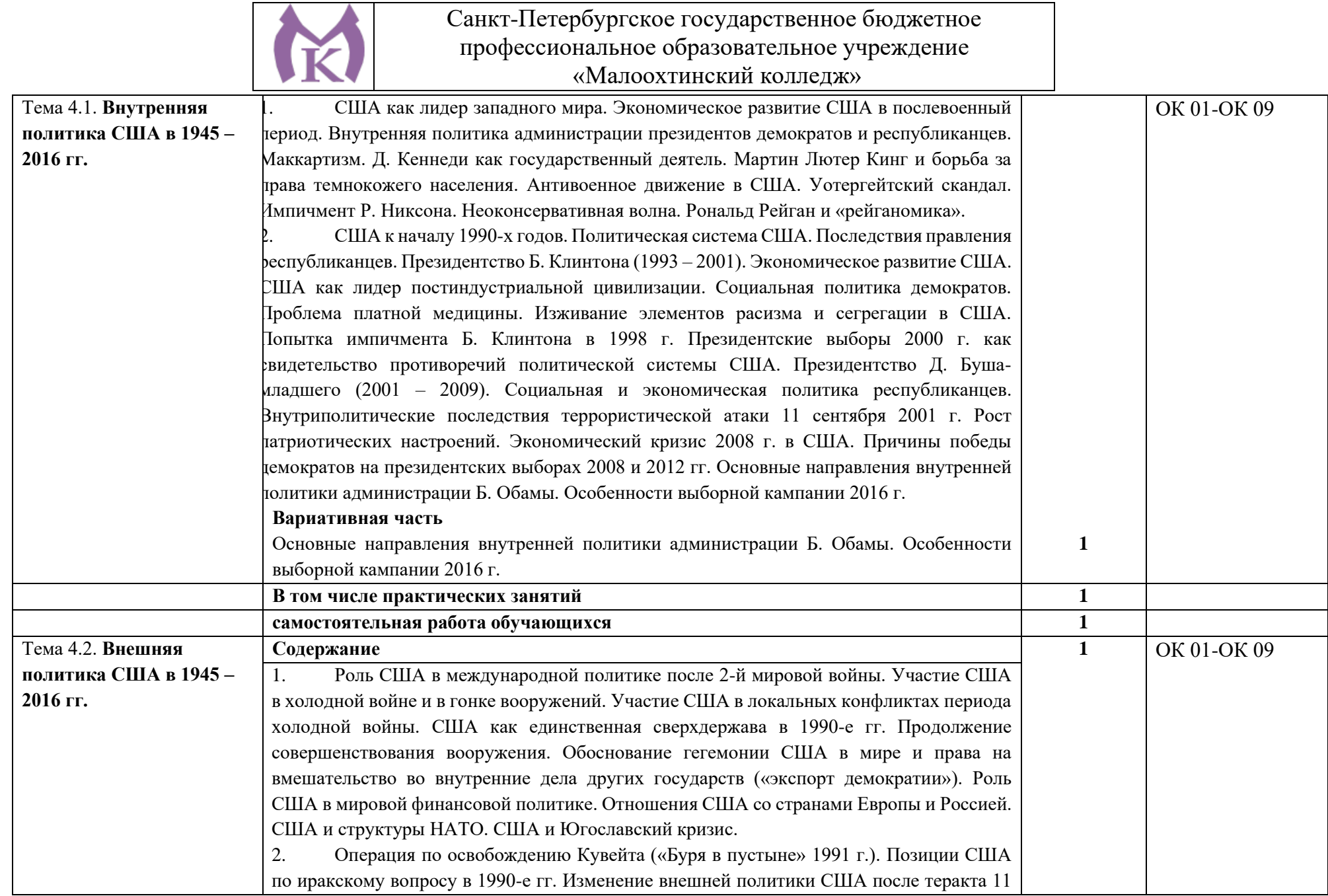

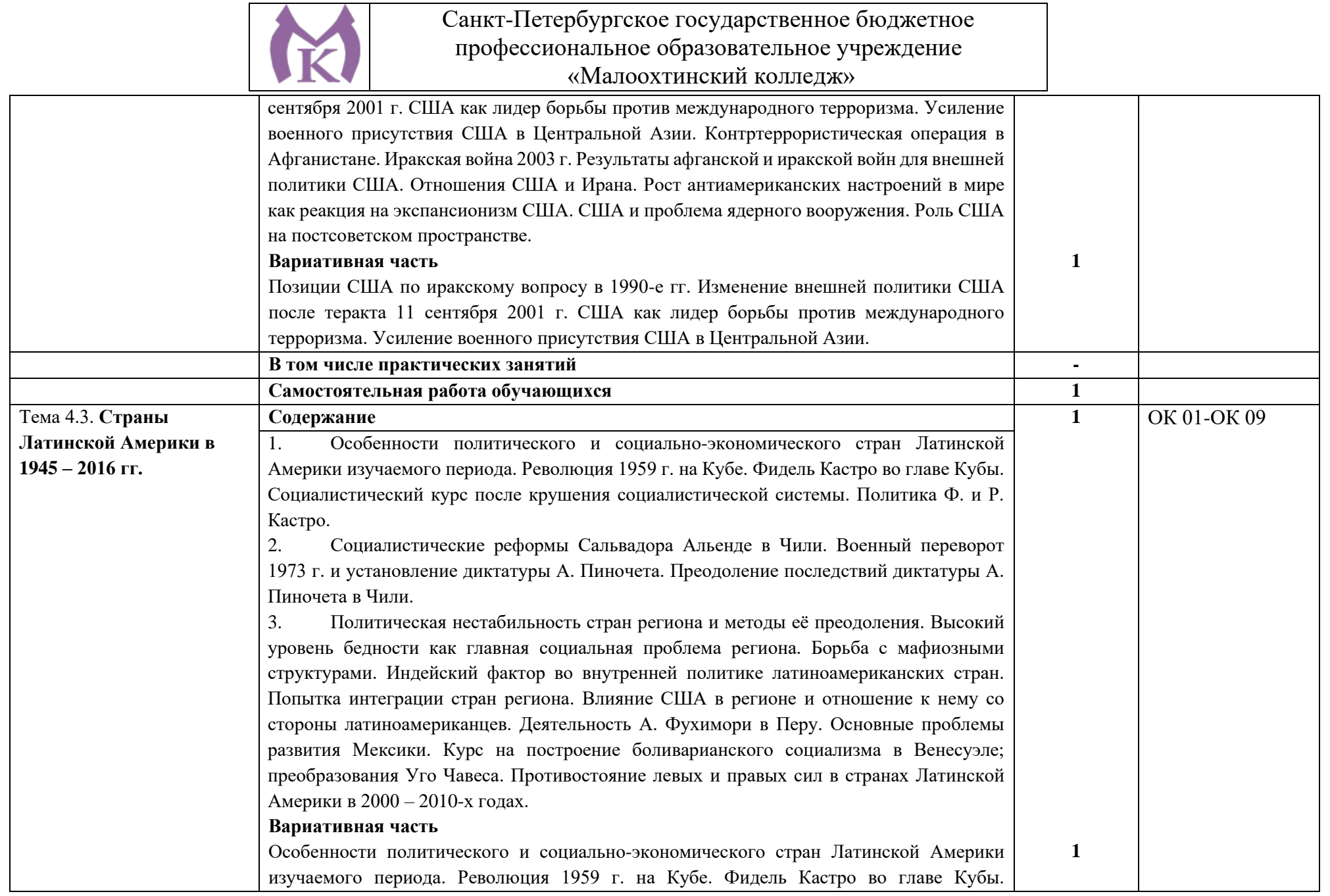

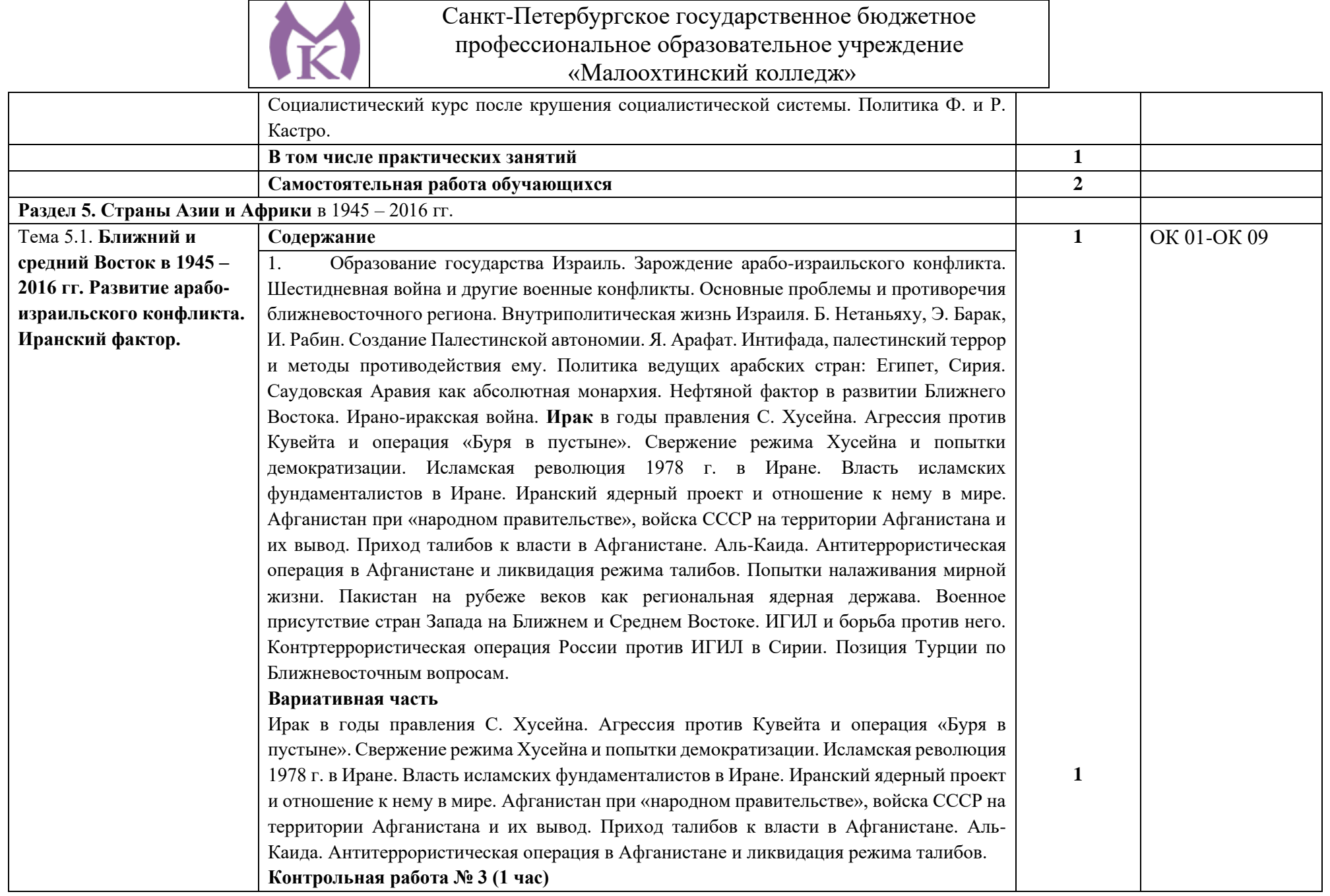

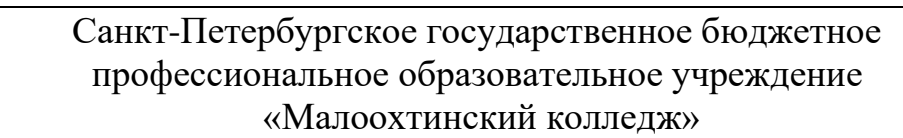

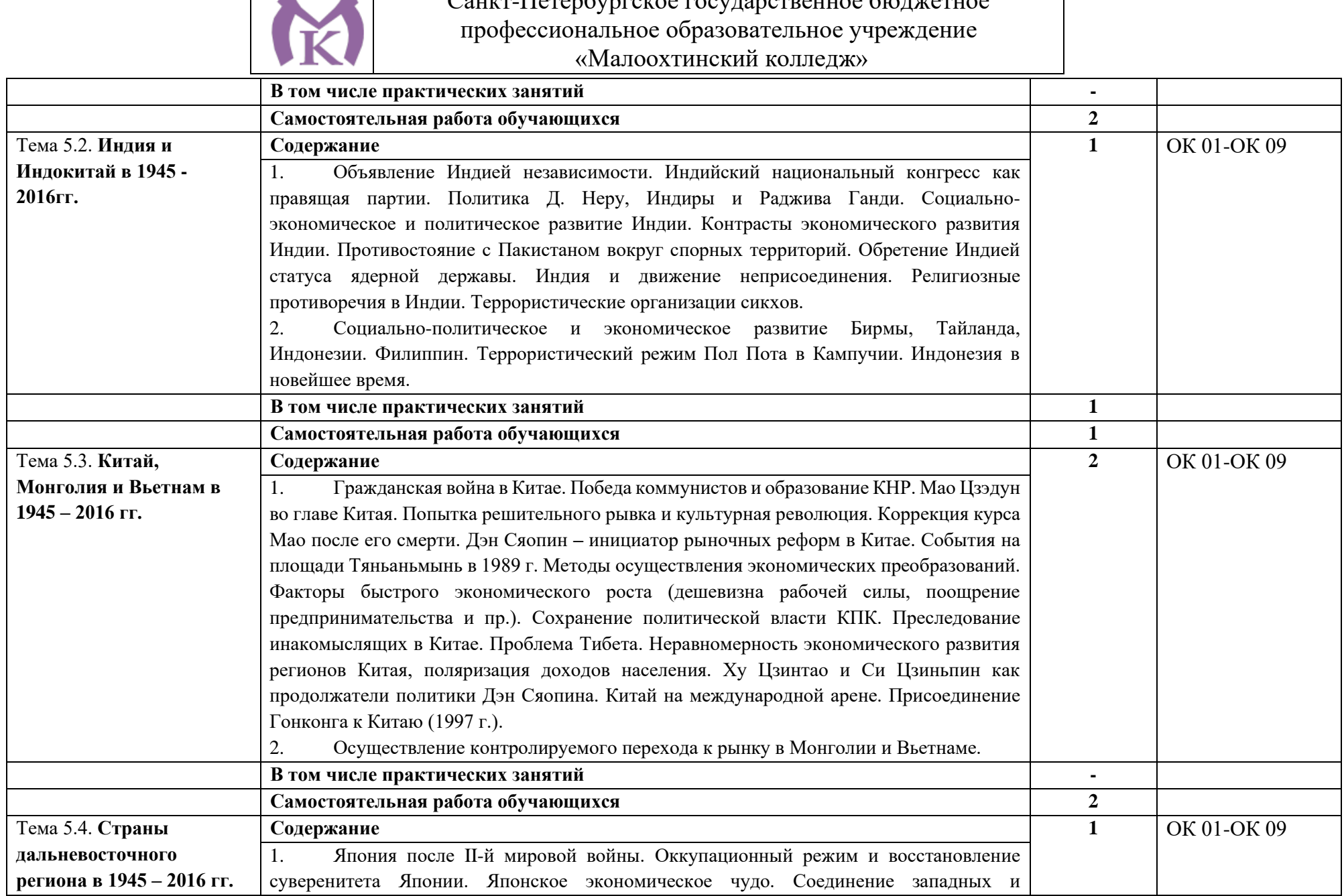

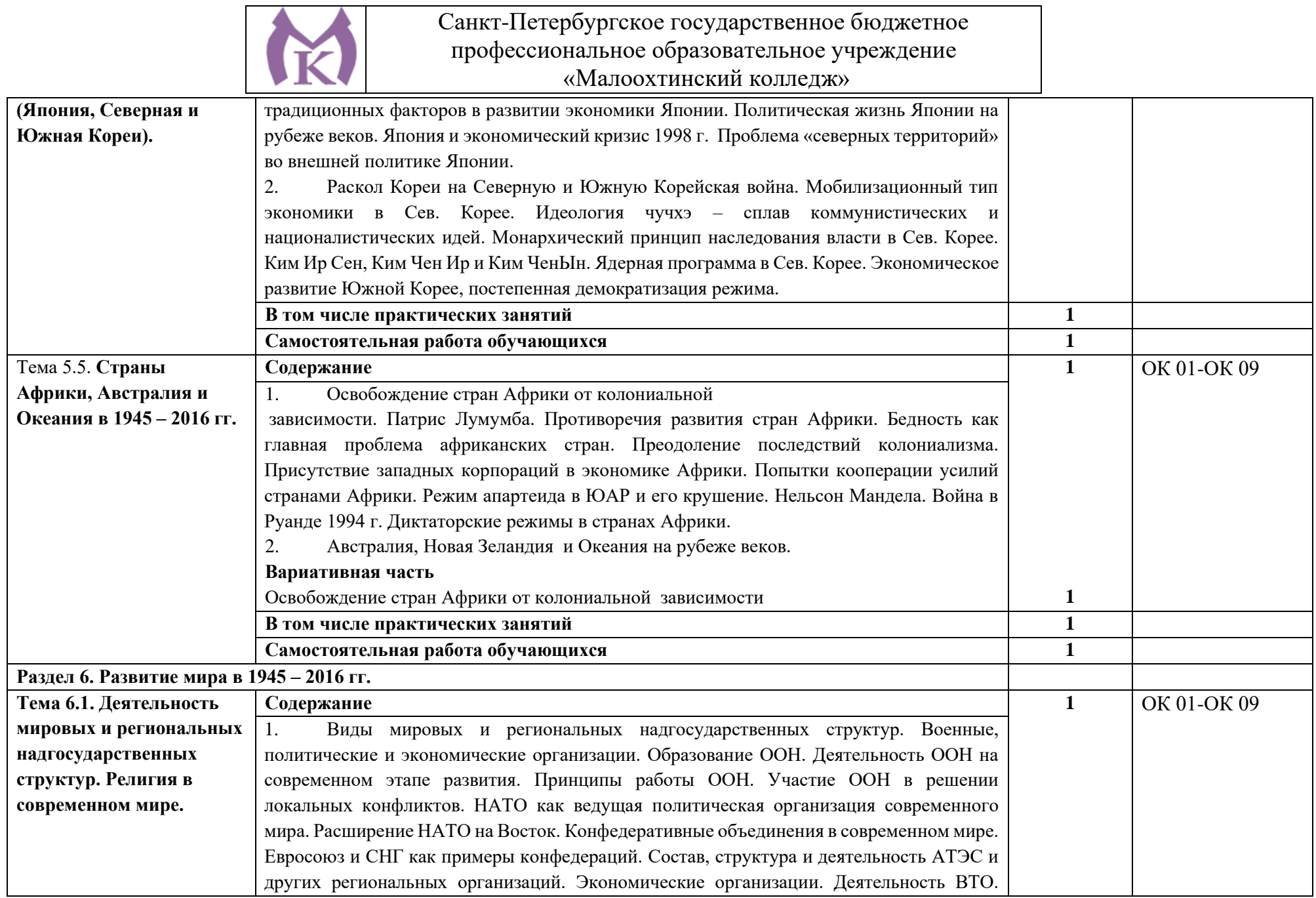

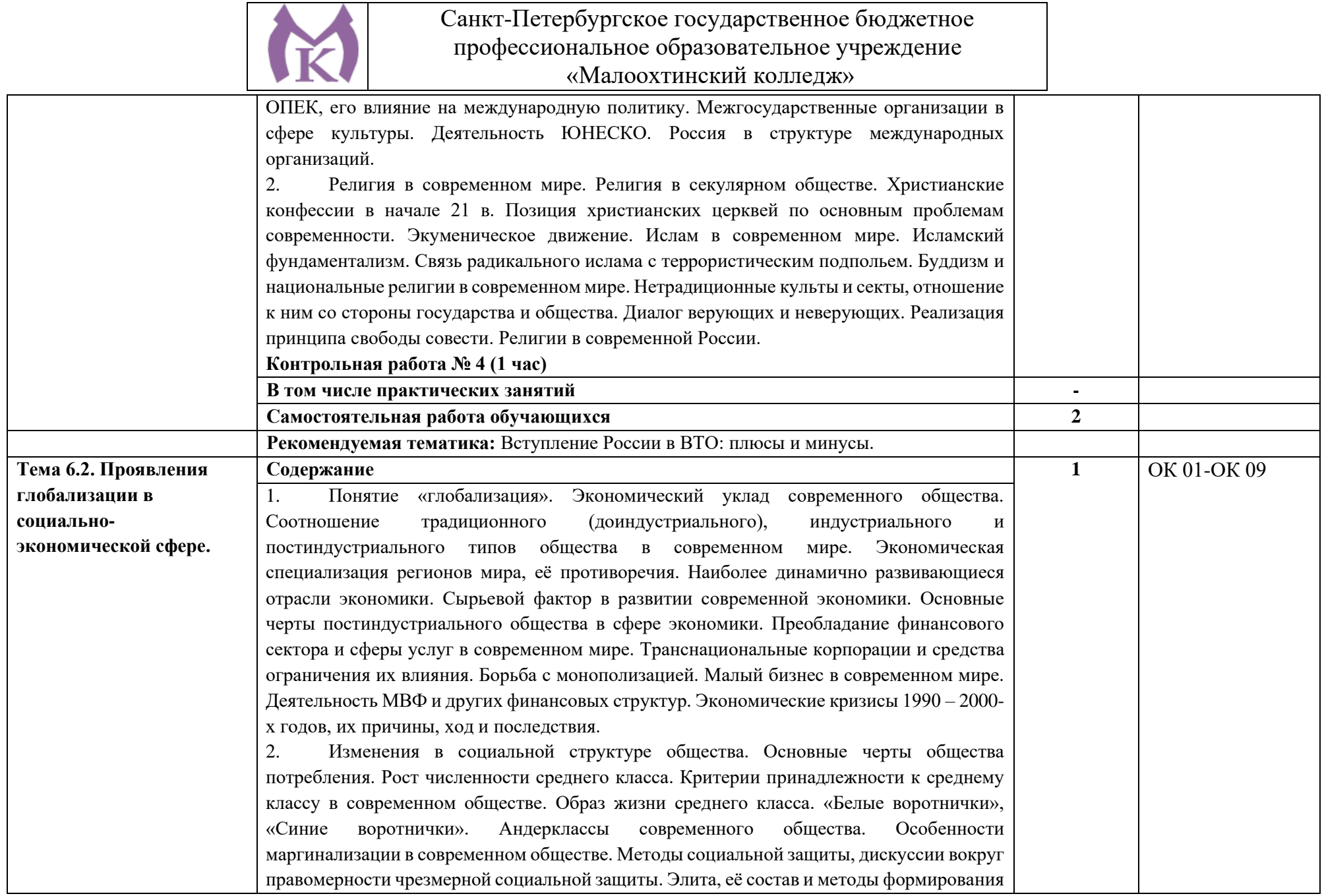

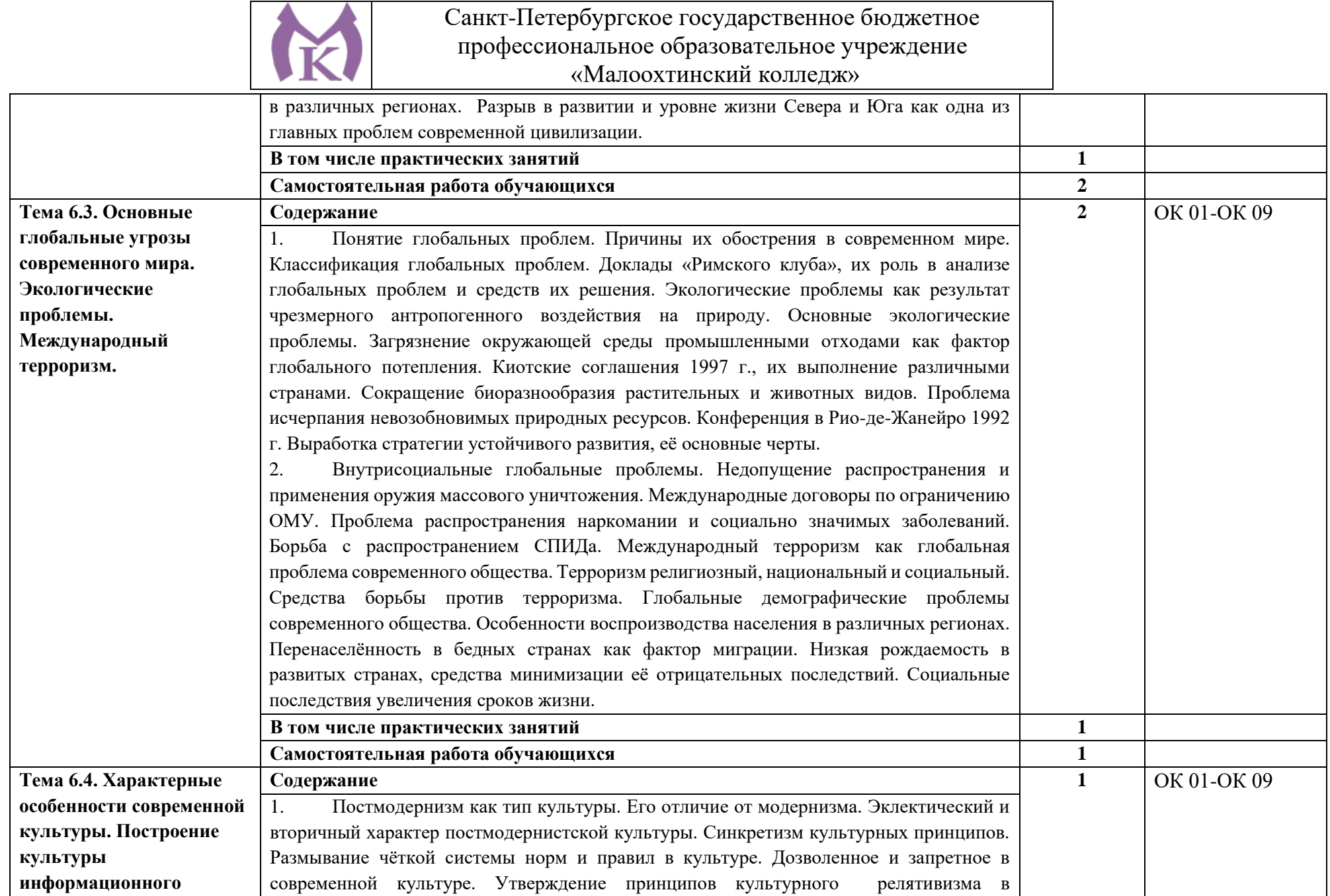

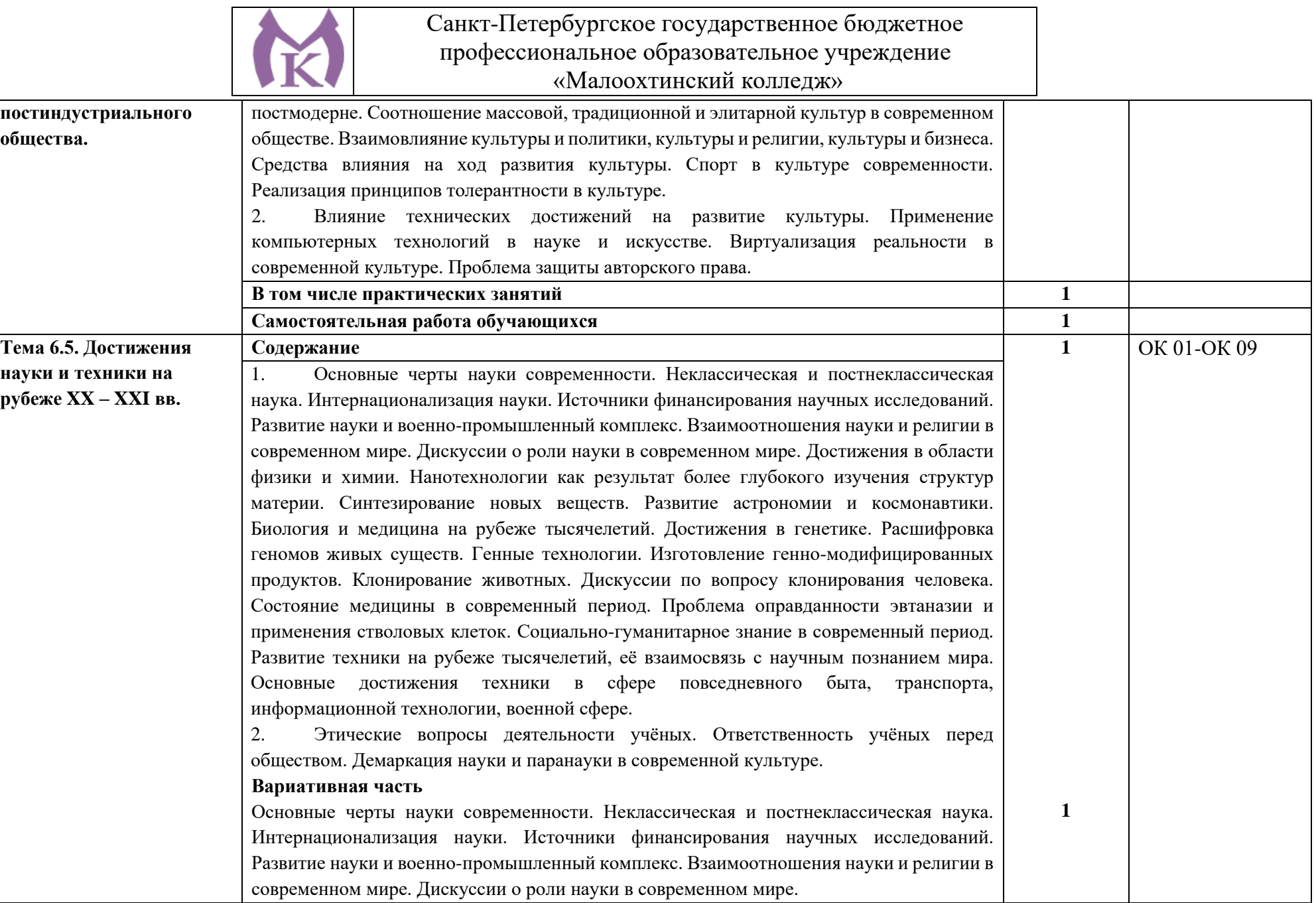

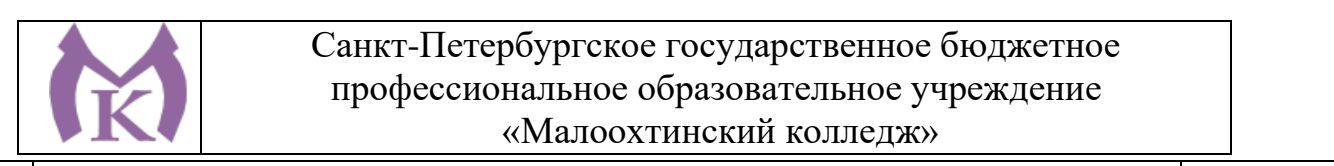

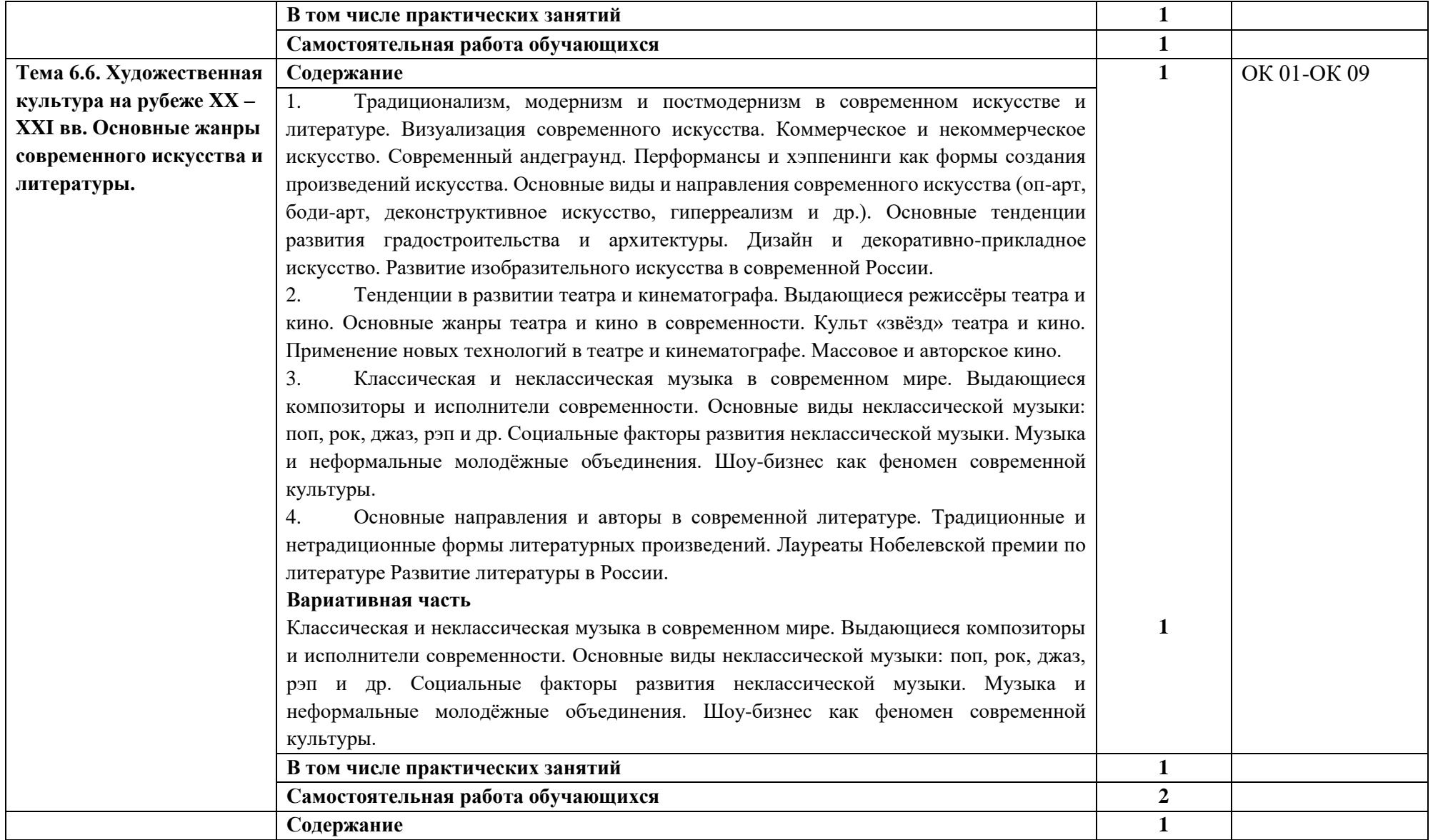

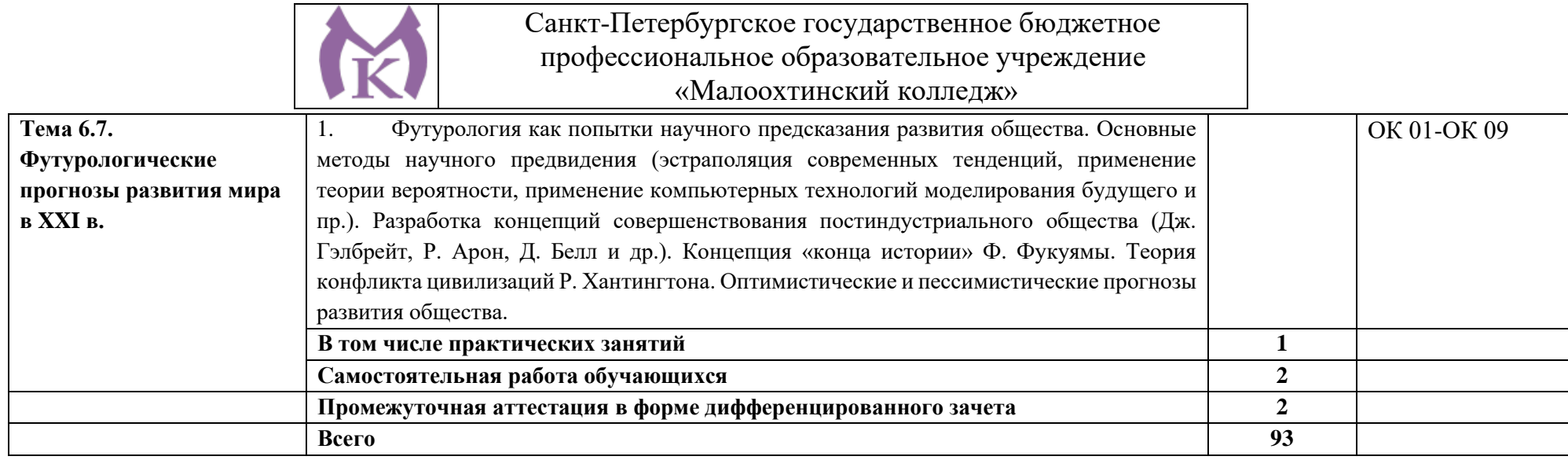

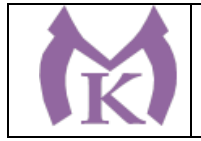

## **3. УСЛОВИЯ РЕАЛИЗАЦИИ ПРОГРАММЫ УЧЕБНОЙ ДИСЦИПЛИНЫ**

3.1. Реализация программы учебной дисциплины предполагает наличие учебного кабинета «Социально-экономических и гуманитарных дисциплин», оснащенного оборудованием:

Столы ученические - 14 шт.

Стулья ученические – 28 шт.

Стол преподавателя – 2 шт.

Стул преподавателя – 1 шт.

Доска магнитная-1 шт.

Интерактивная доска (Epson) - 1 шт.

Видеомагнитофон «LG» -1 шт.

Компьютер (монитор, системный блок) – мультимедийный проектор-1 шт.

СD-Телевизор «LG» сопутствующий комплектации-1 шт.

Печатные пособия

Экранно-звуковые пособия

### **Технические средства обучения:**

- компьютер с лицензионным программным обеспечением и выходом в Интернет, мультимедийный проектор, колонки и т.д.

### **3.2. Информационное обеспечение реализации программы**

### **3.2.1. Печатные издания:**

1. Артёмов В. В., Лубченков Ю. Н. История (для всех специальностей СПО). М. Академия. 2014

2. История: Учебное пособие. Шевелева Е.В., Самыгин П.С., Самыгин С.И., Шевелев В.Н., 2017. Издательство: НИЦ ИНФРА-М

#### **3.2.2. Электронные издания и электронные ресурсы**

1. Антонова Т. С., Данилов А. А., Косулина Л. Г., Харитонов А. Л. История России. ХХ век. Мультимедиа-учебник. М. Клио-софт. 2012

2. ЭБС «Академия»

3. ЭБС «Юрайт»

## **3.2.3. Дополнительные источники**

1. Артёмов В. В., Лубченков Ю. Н. История Отечества с древнейших времен до наших дней М. 2016

2. Алексашкина Л. Н., Данилов А. А., Косулина Л. Г. История. Россия и мир: в XX – начале XXI века. 11 класс. М. 2007

3. История XX века. Зарубежные страны. («Энциклопедия для детей») Аванта М. 2012.

4. Человечество XXI век («Энциклопедия для детей») Аванта М. 2007

5. Филиппов А. В. Новейшая история России 1945 – 2005. М. 2006

6. Безбородов А. Б. Елисеева Н. В. и др. История России в новейшее время 1985 – 2009. М 2010.

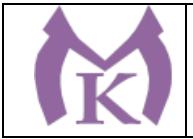

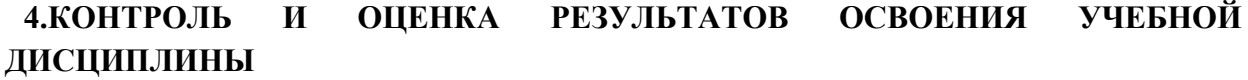

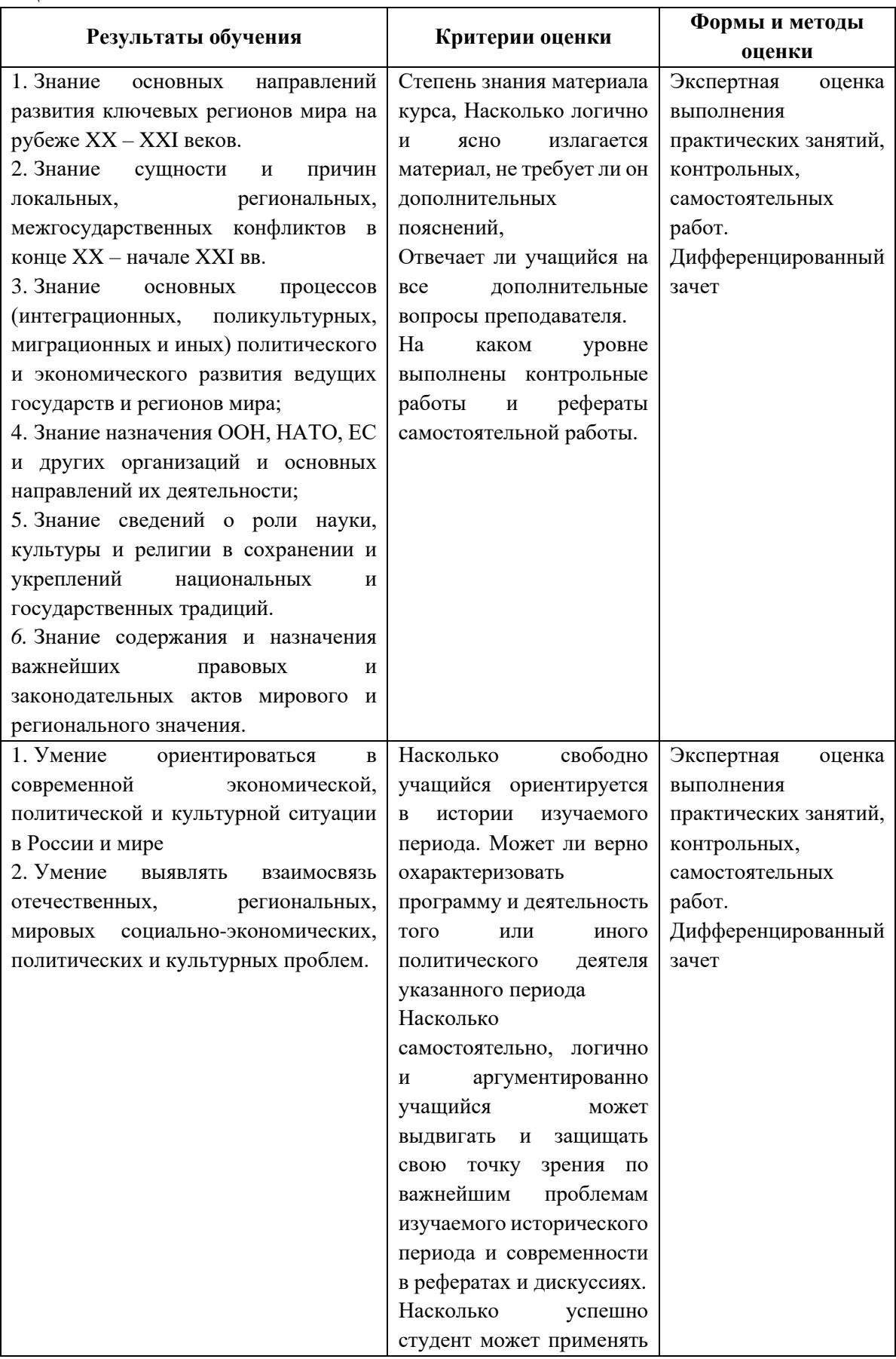

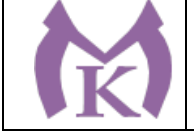

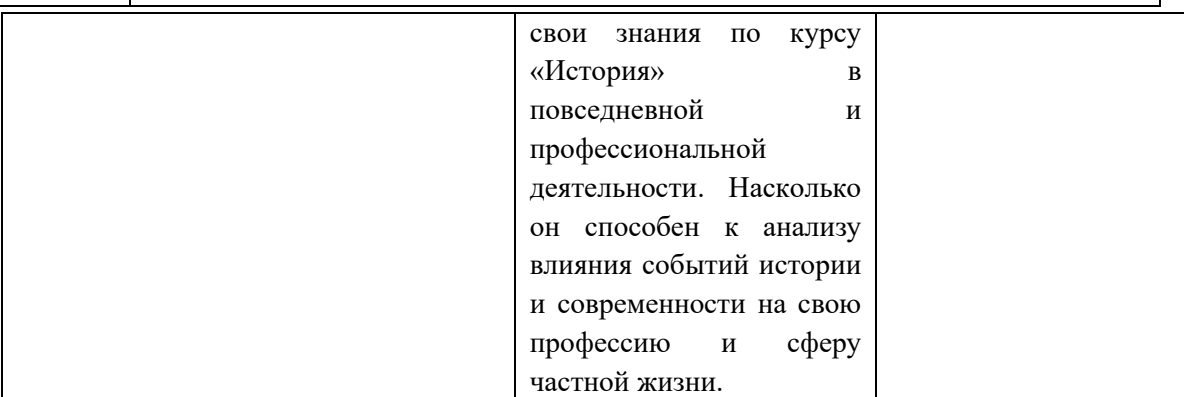

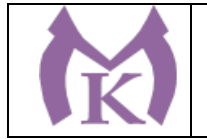

Приложение II.3 к ООП по специальности 15.02.09 Аддитивные технологии

# **РАБОЧАЯ ПРОГРАММА УЧЕБНОЙ ДИСЦИПЛИНЫ ОГСЭ.03 ИНОСТРАННЫЙ ЯЗЫК**

Санкт-Петербург 2021г.

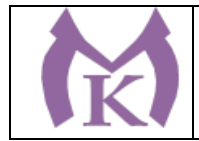

# **СОДЕРЖАНИЕ**

1. ОБЩАЯ ХАРАКТЕРИСТИКА РАБОЧЕЙ ПРОГРАММЫ УЧЕБНОЙ ДИСЦИПЛИНЫ

2. СТРУКТУРА И СОДЕРЖАНИЕ УЧЕБНОЙ ДИСЦИПЛИНЫ

3. УСЛОВИЯ РЕАЛИЗАЦИИ ПРОГРАММЫ УЧЕБНОЙ ДИСЦИПЛИНЫ

4. КОНТРОЛЬ И ОЦЕНКА РЕЗУЛЬТАТОВ ОСВОЕНИЯ УЧЕБНОЙ ДИСЦИПЛИНЫ

# **1. ОБЩАЯ ХАРАКТЕРИСТИКА ПРОГРАММЫ УЧЕБНОЙ ДИСЦИПЛИНЫ ОГСЭ.03 Иностранный язык**

## **1.1. Область применения программы**

Рабочая программа учебной дисциплины является частью основной образовательной программы в соответствии с ФГОС СПО по специальности 15.02.09 Аддитивные технологии.

**1.2 Место дисциплины в структуре основной профессиональной образовательной программы:**  дисциплина Иностранный язык входит в Общий гуманитарный и социально-экономический учебный цикл.

**1.3 Цель и планируемые результаты освоения дисциплины:**

В результате освоения учебной дисциплины обучающийся должен **уметь:** 

У1 общаться (устно и письменно) на иностранном языке на профессиональные и повседневные темы;

У2 переводить (со словарем) иностранные тексты профессиональной направленности;

У3 самостоятельно совершенствовать устную и письменную речь, пополнять словарный запас; **знать:** 

З1 лексический (1200 - 1400 лексических единиц) и грамматический минимум, необходимый для чтения и перевода (со словарем) иностранных текстов профессиональной направленности; З2. Грамматический минимум, необходимый для чтения и перевода (со словарем) иностранных текстов профессиональной направленности.

### **Освоение учебной дисциплины способствует формированию следующих компетенций:**

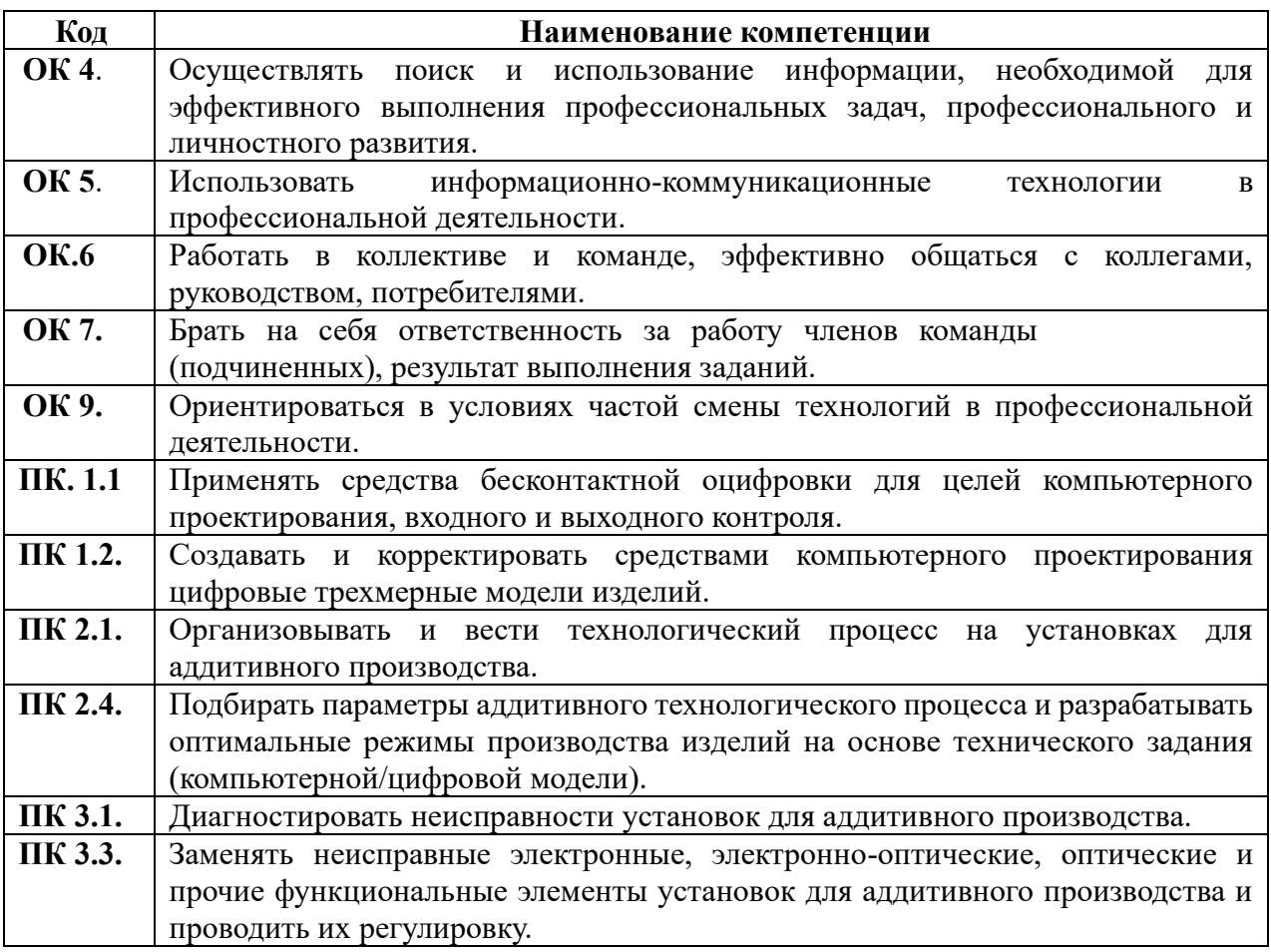

## **1.4. Количество часов на освоение программы учебной дисциплины:**

максимальной учебной нагрузки обучающегося 231 часов, в том числе:

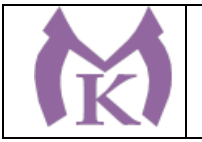

- обязательной аудиторной учебной нагрузки обучающегося 168,

- самостоятельной работы обучающегося 63 часа.

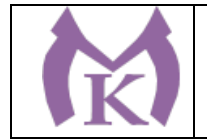

# **2. СТРУКТУРА И СОДЕРЖАНИЕ УЧЕБНОЙ ДИСЦИПЛИНЫ**

## **2.1. Объем учебной дисциплины и виды учебной работы**

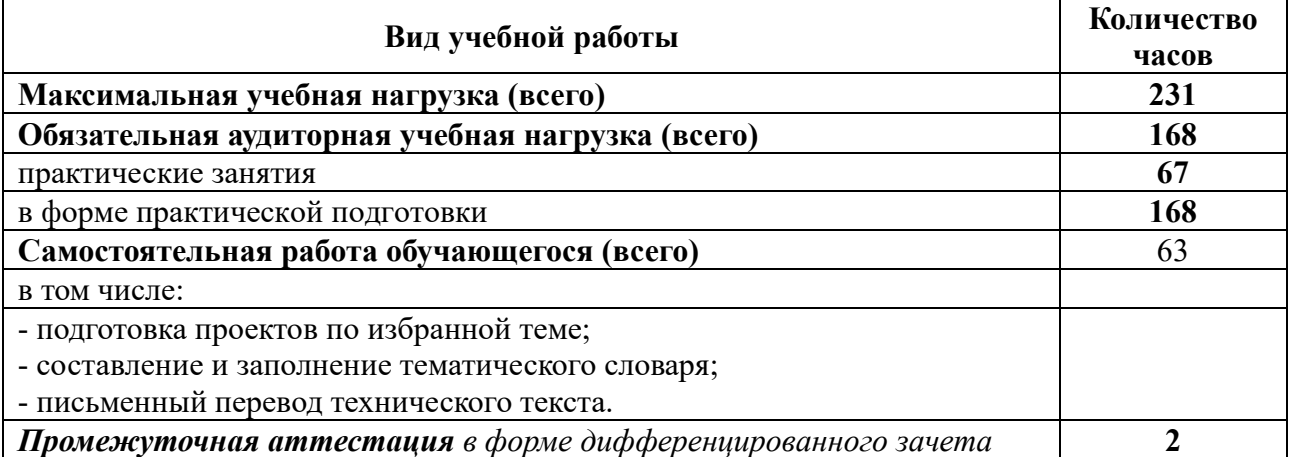

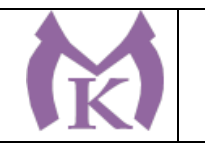

## **2.2. Тематический план и содержание учебной дисциплины «Иностранный язык»**

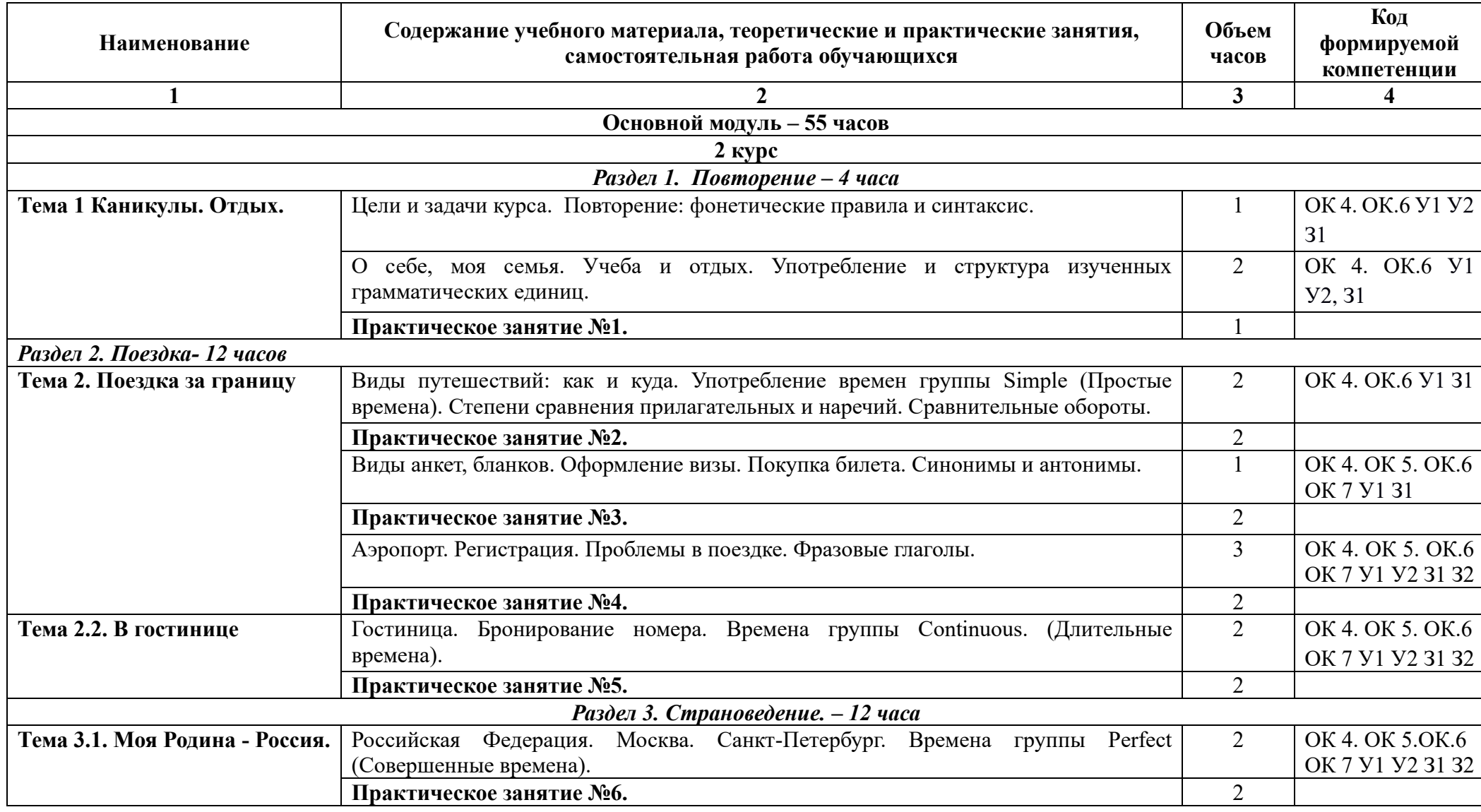

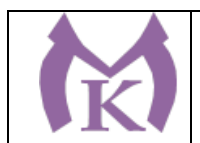

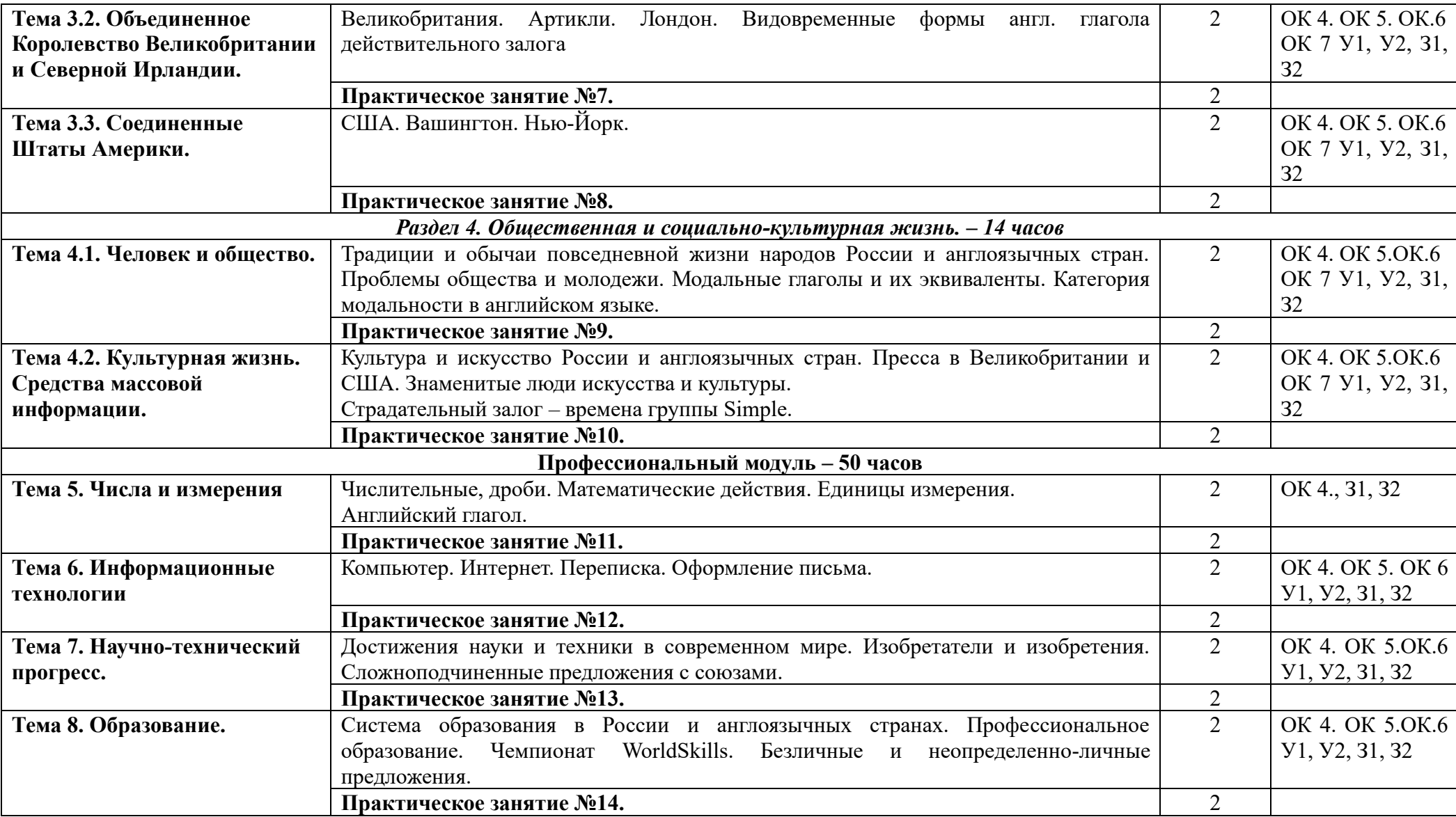

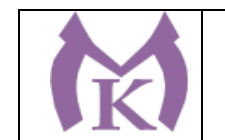

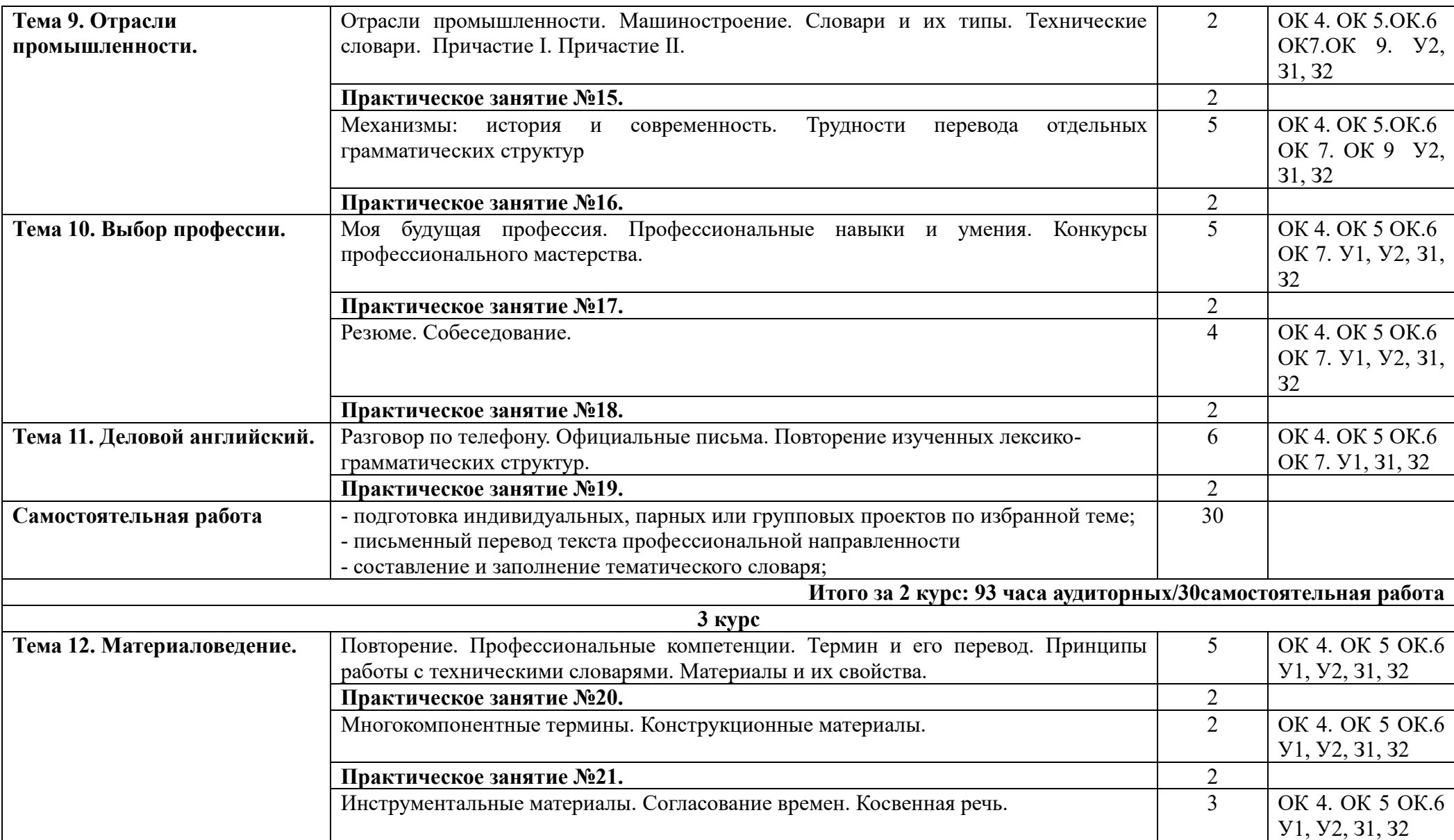

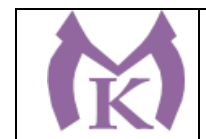

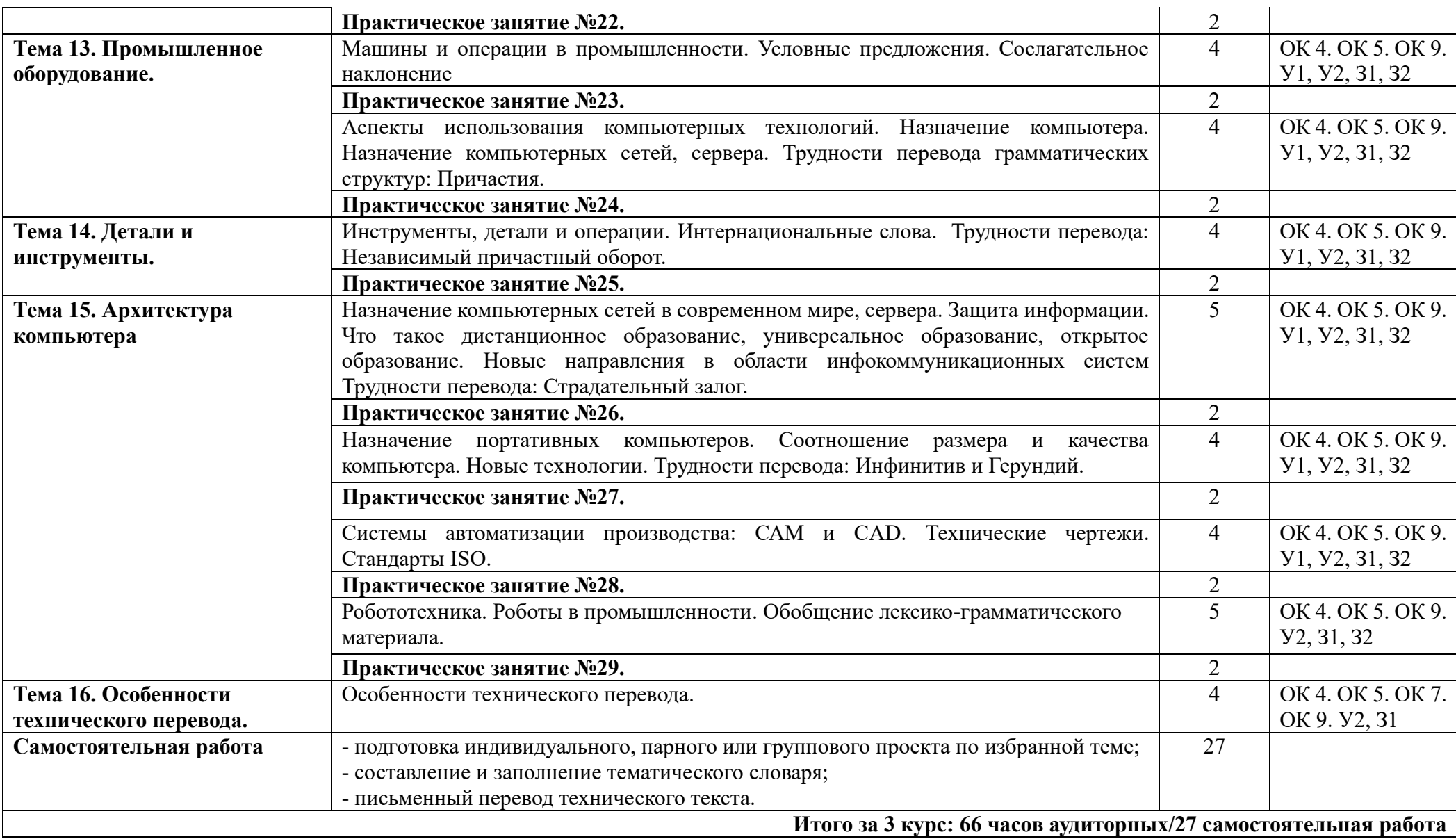

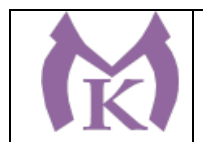

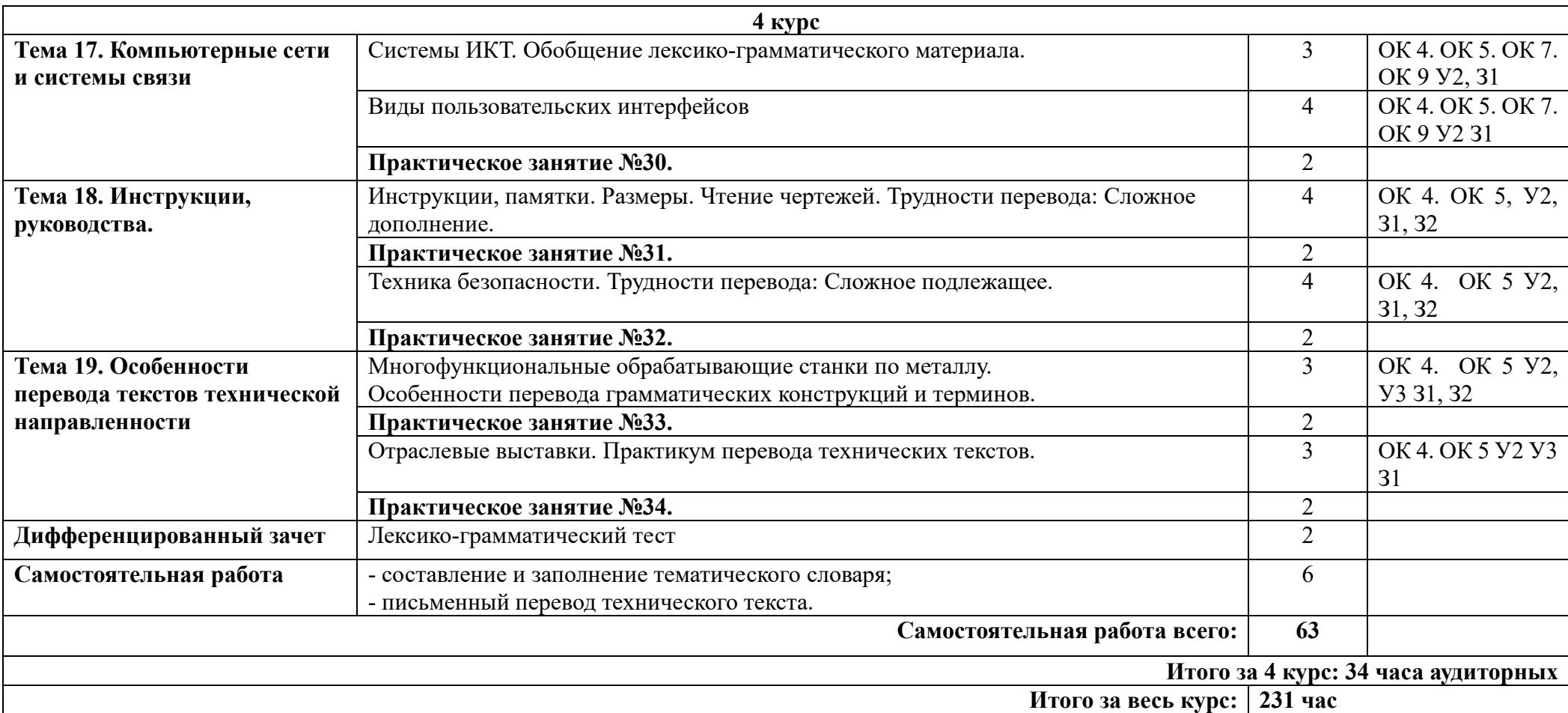

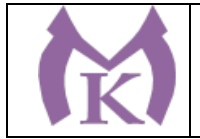

# **3. УСЛОВИЯ РЕАЛИЗАЦИИ ПРОГРАММЫ УЧЕБНОЙ ДИСЦИПЛИНЫ**

## **3.1. Требования к минимальному материально-техническому обеспечению**

Для реализации программы учебной дисциплины предусмотрен учебный кабинет «Иностранного языка»

## **Оборудование учебного кабинета:**

- 1. рабочее место преподавателя (стол, компьютер, интерактивная доска);
- 2. посадочные места по количеству обучающихся-25 шт.;
- 3. наглядные пособия по дисциплине; **Технические средства обучения:**
- компьютер с лицензионным программным обеспечением и выходом в Интернет, мультимедийный проектор, колонки и т.д.

## **3.2. Информационное обеспечение обучения**

### **Основные источники:**

1. Агабекян, И. П. Английский язык для средних профессиональных заведений: Учебник. – Проспект, 2017. – (Среднее профессиональное образование).

2. Агабекян, И. П. Английский язык для технических вузов: учеб. пособие/ И.П. Агабекян, П.И. Коваленко. – Феникс, 2016. – (Высшее образование).

### **Дополнительные источники:**

**-** Planet of English: учебник английского языка для учреждений НПО и СПО/ Г.Т. Безкоровайная и др. - 2-е изд., стер. - М.: Академия, 2013 http://www.academiamoscow.ru/reader/?id=370002

- **-** Голубев, А.П.,Коржавый А.П., Смирнова И.Б. Английский язык для технических специальностей. Учебник. – М.: Издательский центр «Академия», 2017.
- **-** Mill Operator's Manual. JUNE 2 0 0 8.- HAAS AUTOMATION INC., 2008
- **-** Lathe Operator's Manual. JUNE 2 0 0 8.- HAAS AUTOMATION INC., 2008
- **-** Rotary Operator's Manual. JUNE 2 0 0 8.- HAAS AUTOMATION INC., 2008
- **-** Haas Tailstock Operator's Manual. JUNE 2 0 0 8.- HAAS AUTOMATION INC., 2008 Интернет-ресурсы:
	- www.alleng.ru/english/engl.htm сайт для изучающих иностранные языки: уч. пособия, уроки, устные темы, грамматика и т.д.
	- www.bbc.co.uk/worldservice/learningenglish/language/ BBC Learning English: сайт для изучающих английский язык аудио, видео, подкасты, новости, уроки, информация для преподавателей
	- www.britannica.com/ Энциклопедия Британника.
	- http://www.englishclub.narod.ru стихи, песни, дидактические игры, словарик, статьи, уроки, международные проекты на английском языке
	- https://www.lingvolive.com/ru-ru онлайн словарь
	- http://www.linguistic.ru страноведение, разговорные темы, грамматика, тесты по английскому языку и др.
	- www.HaasCNC.com
	- http://www.izhprest.ru
	- http://www.cncdatan.com
	- [http://www.xymachinery.com](http://www.xymachinery.com/)
	- ЭБС «Академия» <http://www.academia-moscow.ru/elibrary/>

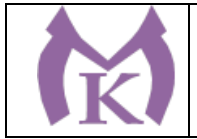

## **4. КОНТРОЛЬ И ОЦЕНКА РЕЗУЛЬТАТОВ ОСВОЕНИЯ УЧЕБНОЙ ДИСЦИПЛИНЫ**

**Контроль и оценка** результатов освоения учебной дисциплины осуществляется преподавателем в процессе проведения практических занятий, тестирования, а также выполнения обучающимися индивидуальных заданий, проектов.

#### **4.1 Методы контроля и оценки текущей успеваемости**

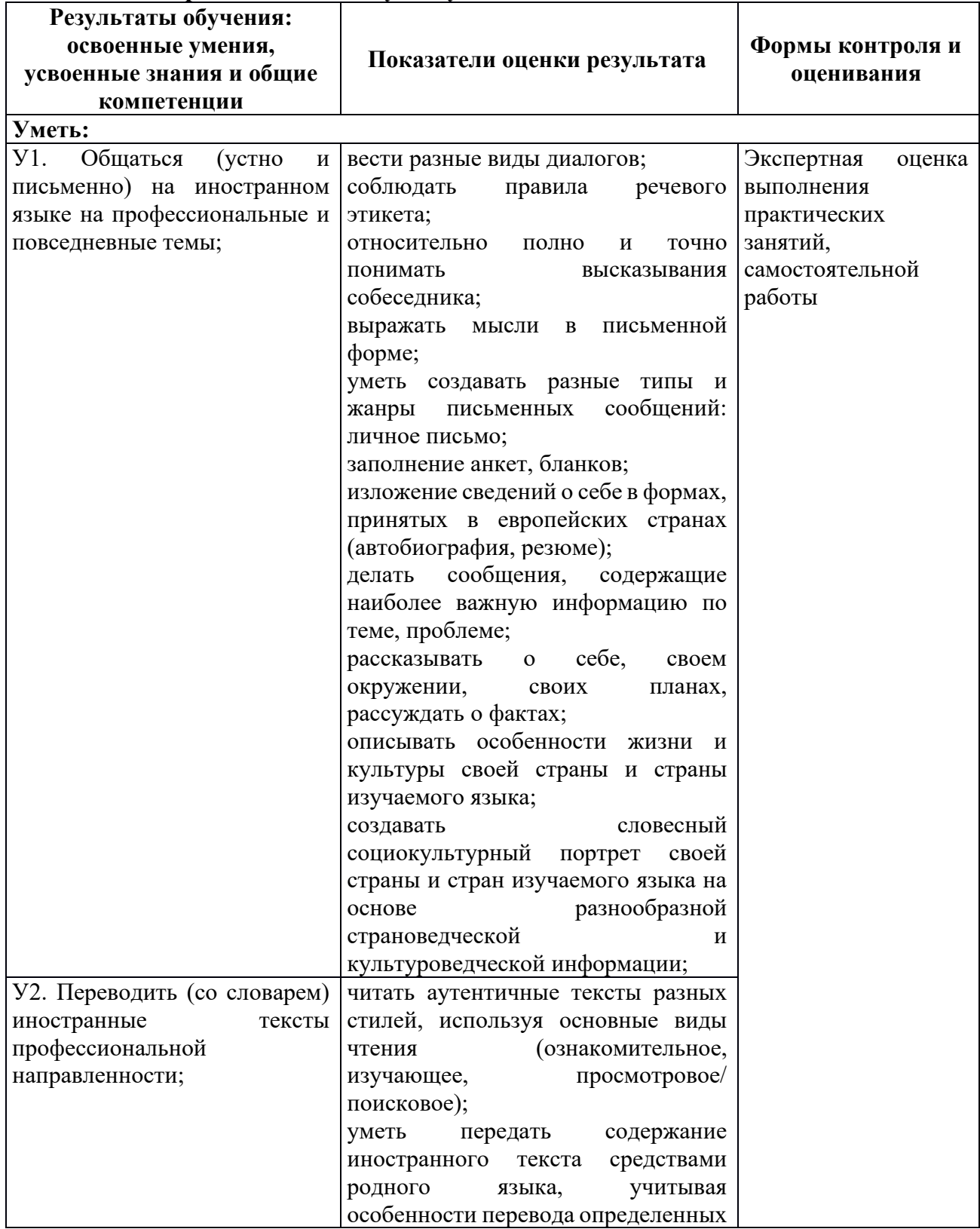

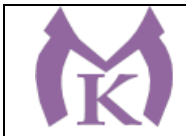

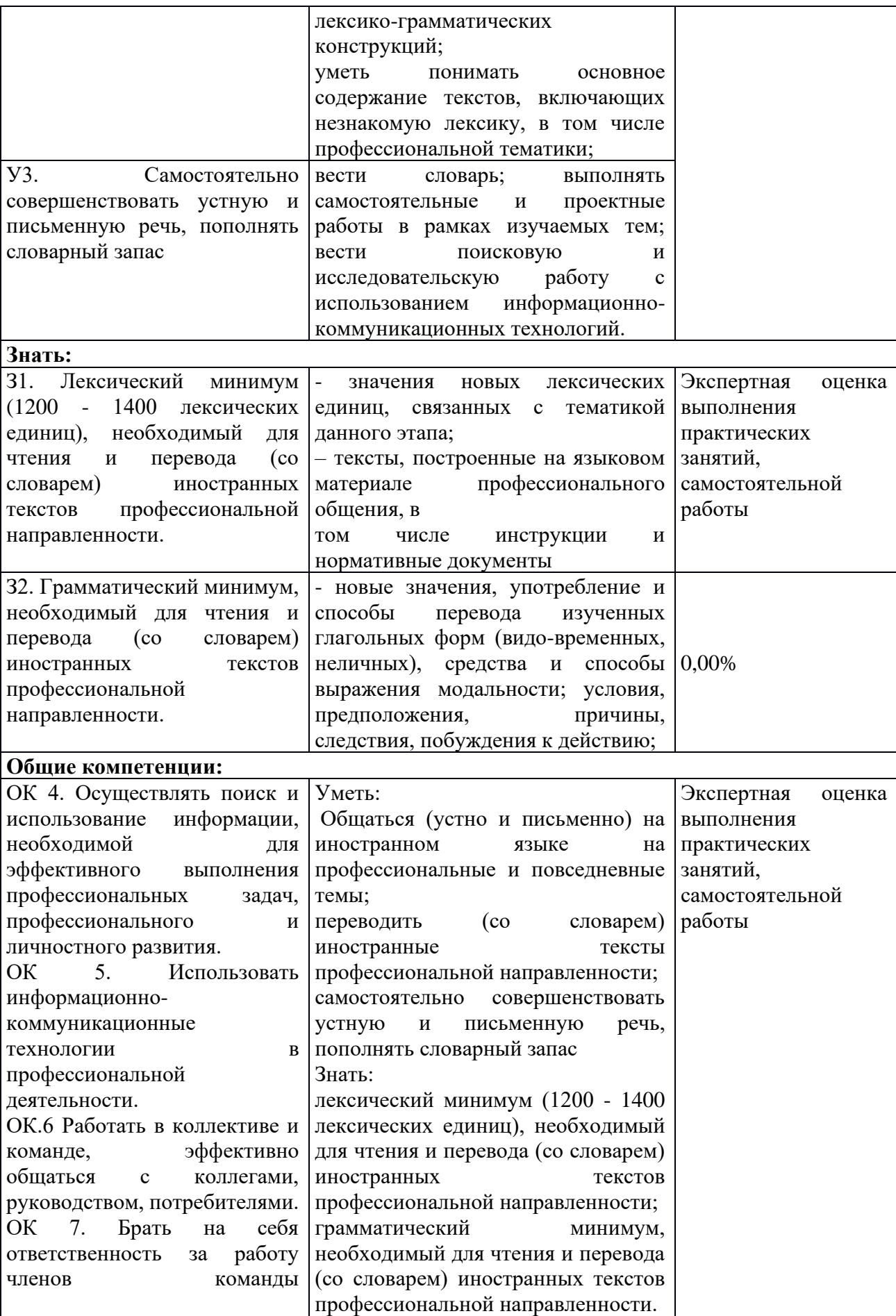

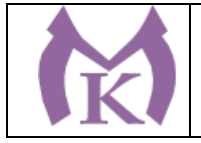

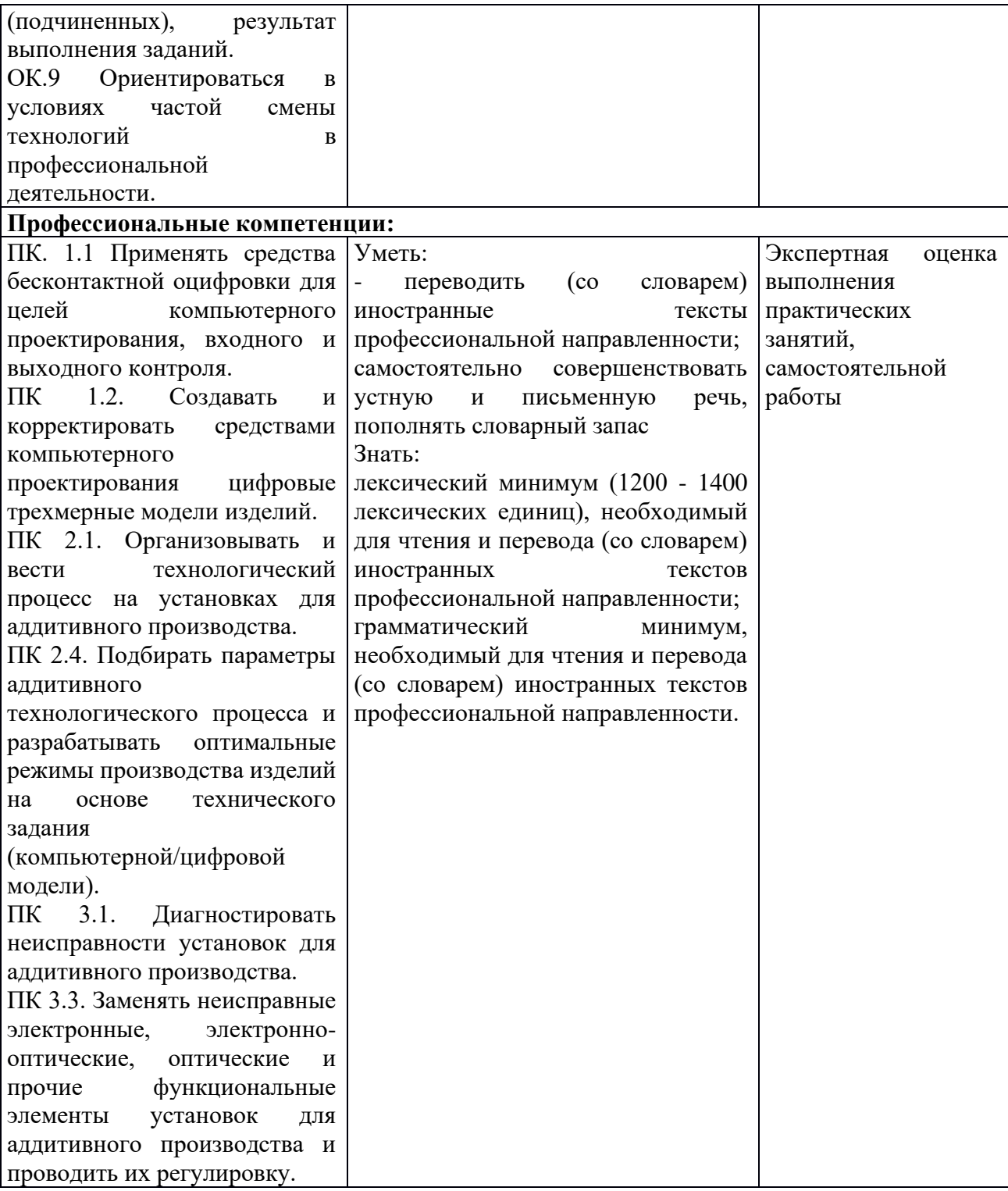

# **4.2. Промежуточная аттестация обучающихся**

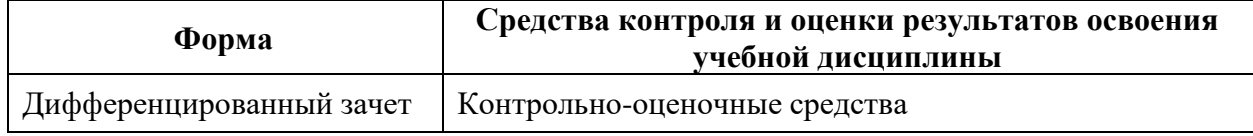

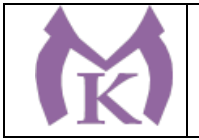

Приложение II.4 к ООП по специальности 15.02.09 Аддитивные технологии

# **РАБОЧАЯ ПРОГРАММА УЧЕБНОЙ ДИСЦИПЛИНЫ ОГСЭ.04 ФИЗИЧЕСКАЯ КУЛЬТУРА**

Санкт-Петербург 2021г.

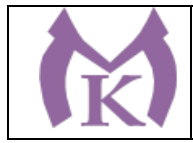

# **СОДЕРЖАНИЕ**

1. ОБЩАЯ ХАРАКТЕРИСТИКА РАБОЧЕЙ ПРОГРАММЫ УЧЕБНОЙ ДИСЦИПЛИНЫ

2. СТРУКТУРА И СОДЕРЖАНИЕ УЧЕБНОЙ ДИСЦИПЛИНЫ

3. УСЛОВИЯ РЕАЛИЗАЦИИ ПРОГРАММЫ УЧЕБНОЙ ДИСЦИПЛИНЫ

4. КОНТРОЛЬ И ОЦЕНКА РЕЗУЛЬТАТОВ ОСВОЕНИЯ УЧЕБНОЙ ДИСЦИПЛИНЫ

# **1. ОБЩАЯ ХАРАКТЕРИСТИКА РАБОЧЕЙ ПРОГРАММЫ УЧЕБНОЙ ДИСЦИПЛИНЫ ОГСЭ.04. Физическая культура**

### **1.1. Область применения программы**

Рабочая программа учебной дисциплины является частью основной образовательной программы в соответствии с ФГОС СПО по специальности 15.02.09 Аддитивные технологии.

**1.2 Место дисциплины в структуре основной профессиональной образовательной программы:** дисциплина «Физическая культура» входит в общий гуманитарный и социально-экономический учебный цикл (ОГСЭ)

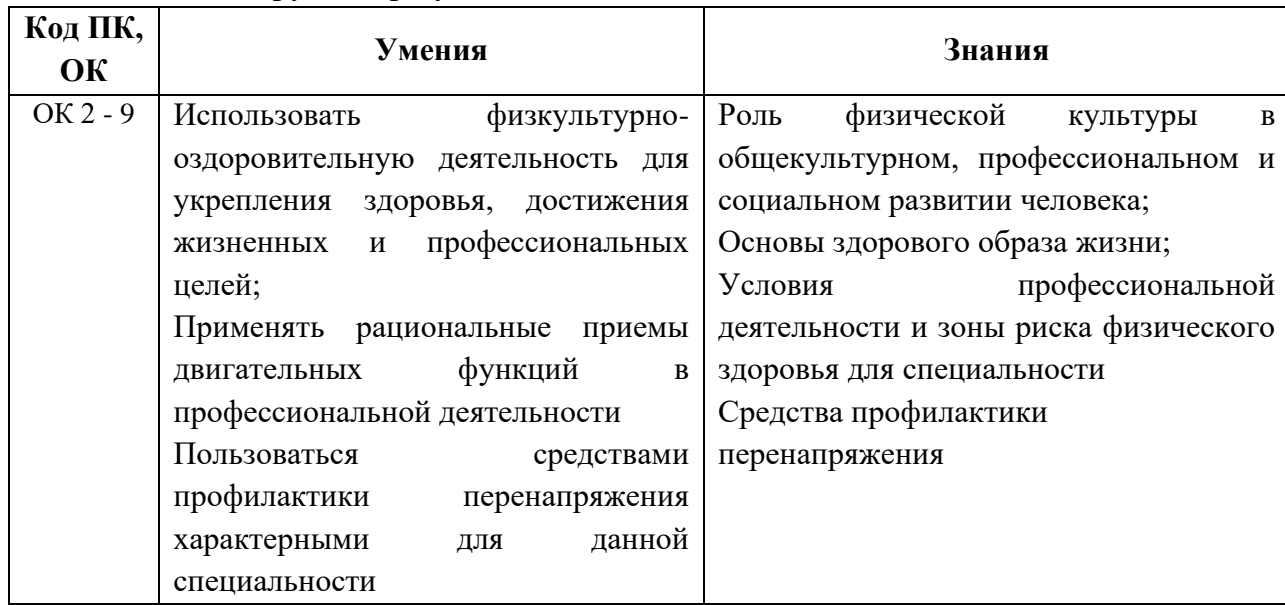

#### **1.3 Цель и планируемые результаты освоения дисциплины:**

#### **1.4 Количество часов:**

Максимальная учебная нагрузка обучающегося 396 часов, в том числе самостоятельной работы обучающегося 198 часов.

## **1.5 Количество вариативных часов на освоение программы:** 30 часов.

Из вариативной части ППССЗ выделено 30 часов, направлены для укрепления здоровья обучающихся.
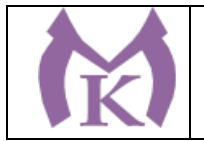

# **1. СТРУКТУРА И СОДЕРЖАНИЕ УЧЕБНОЙ ДИСЦИПЛИНЫ**

# **2.1. Объем учебной дисциплины и виды учебной работы**

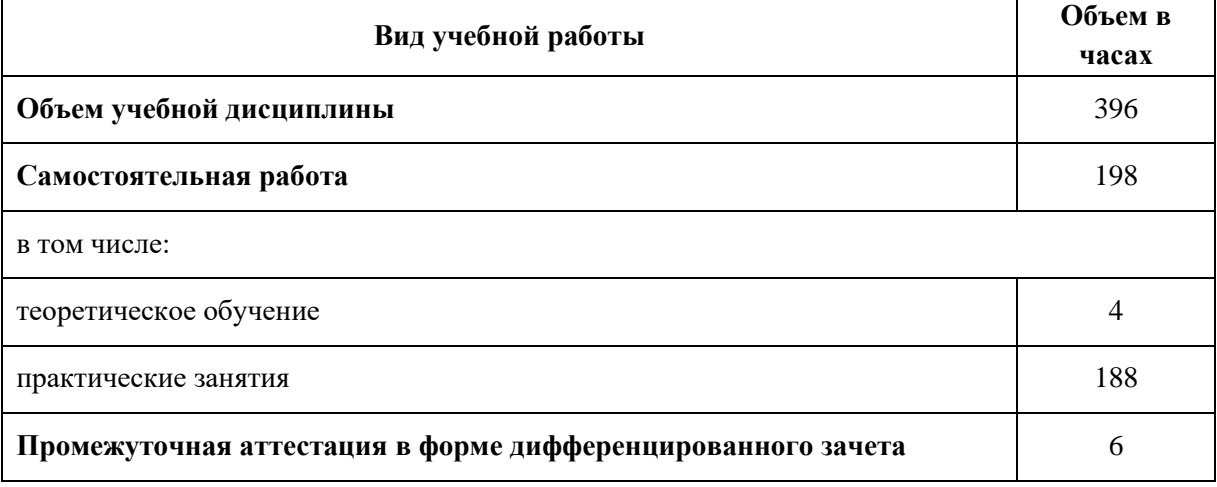

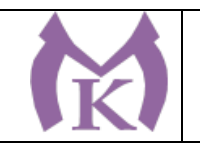

# **2.2. Тематический план и содержание учебной дисциплины**

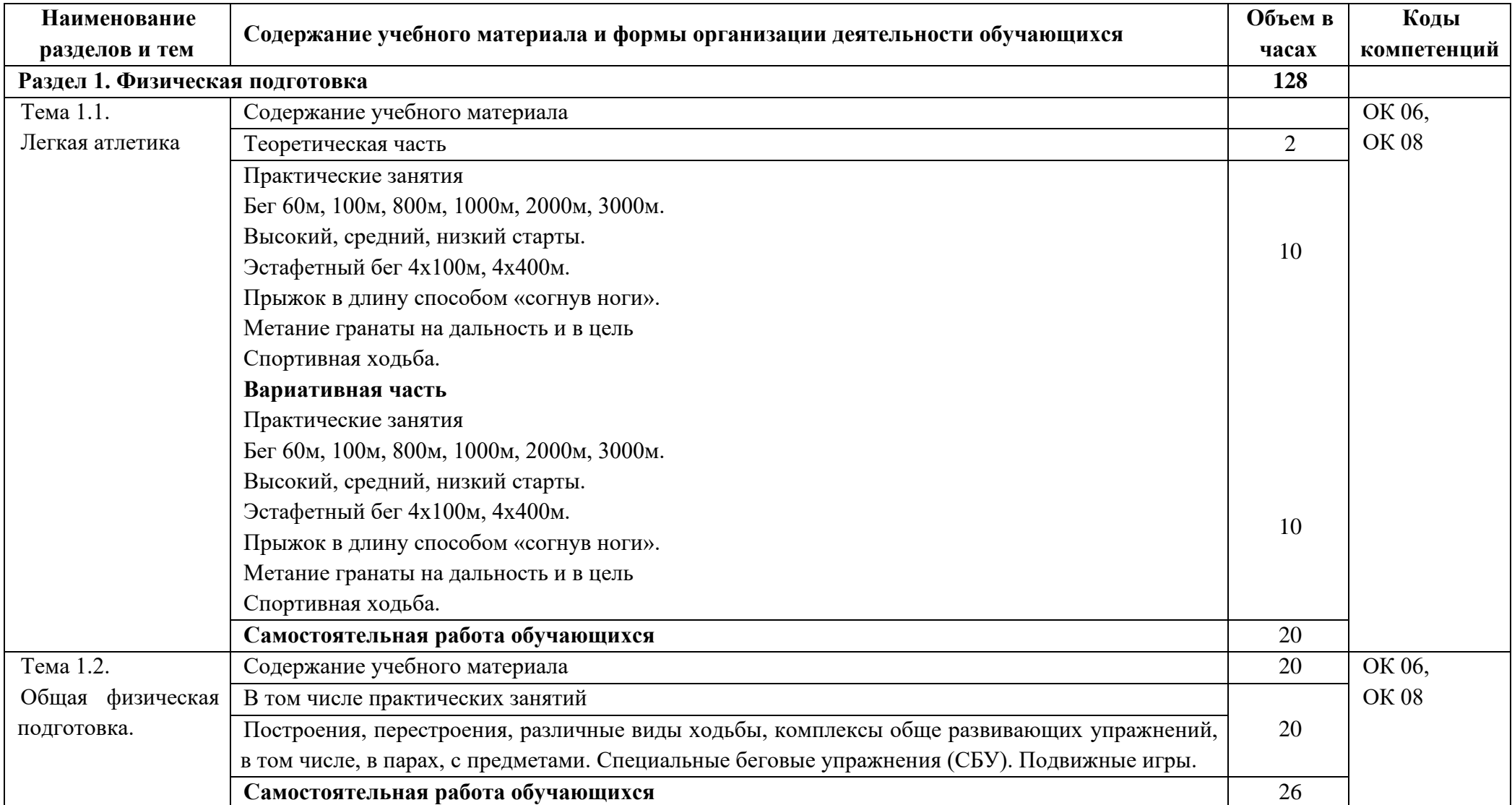

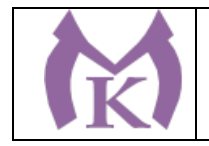

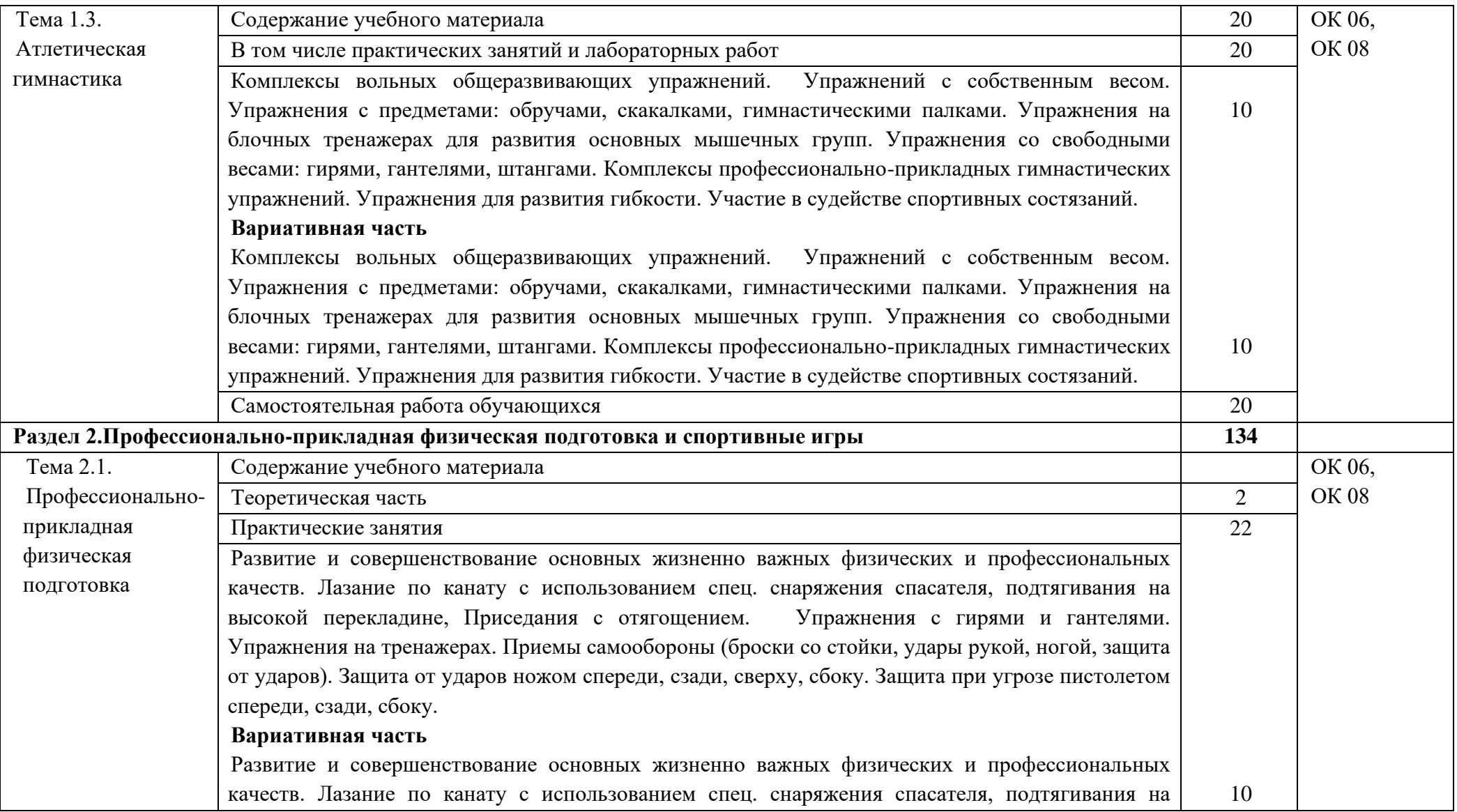

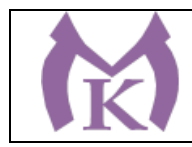

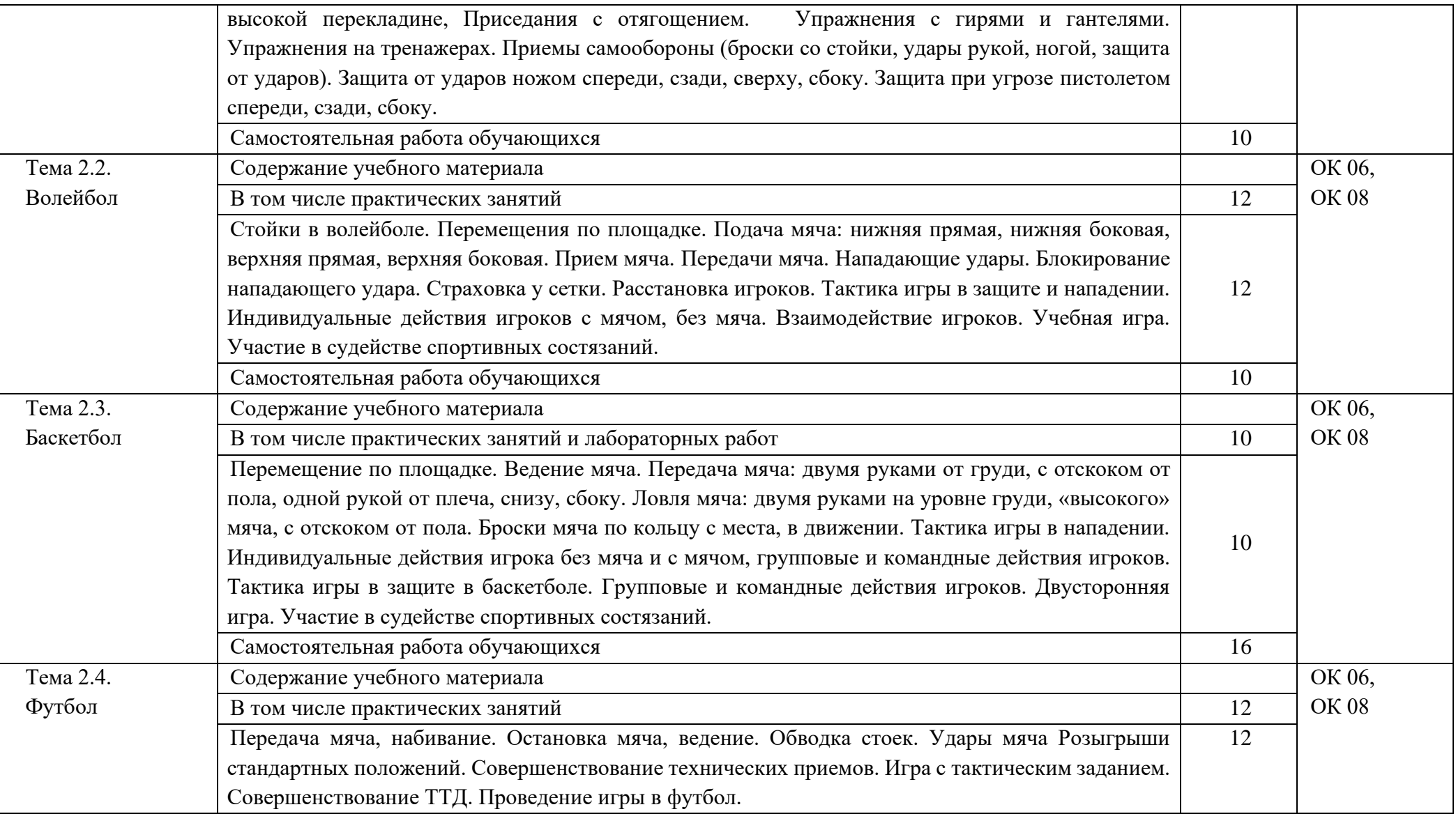

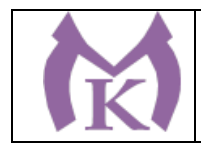

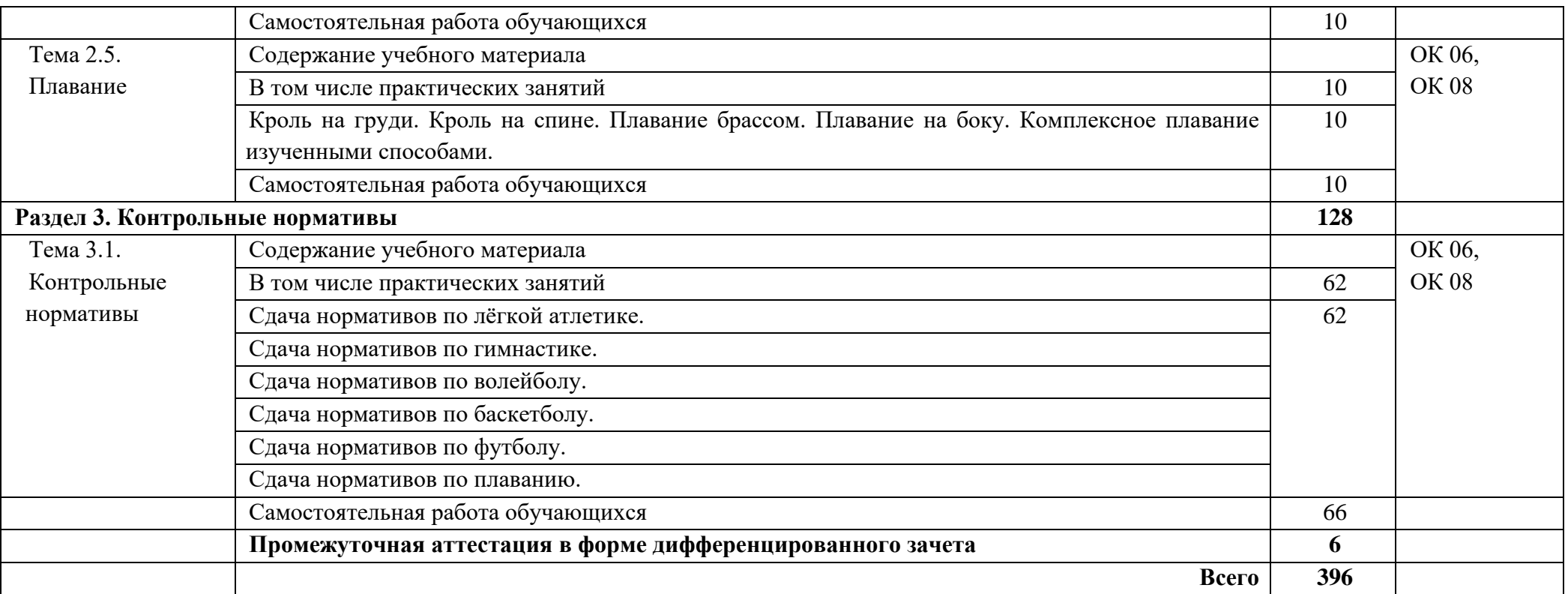

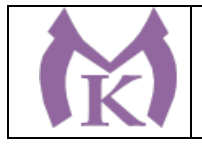

# **3. УСЛОВИЯ РЕАЛИЗАЦИИ ПРОГРАММЫ УЧЕБНОЙ ДИСЦИПЛИНЫ**

## **3.1. Для реализации программы учебной дисциплины предусмотрены следующие специальные помещения:**

#### **Спортивный зал**

Баскетбольные щиты с кольцами – 4 шт Ворота для минифутбола с сеткой – 1комплект Зона для приземления для прыжков в высоту со стойками – 1шт Козел гимнастический массовый – 2 шт Шведская стенка – 18 шт Перекладина гимнастическая – 10 шт Барьеры легкоатлетические – 5шт Стол для армрестлинга – 2 шт Стол для настольного тенниса – 6 шт Стойки волейбольные с сеткой – 1шт Скамейки гимнастические – 10 шт Степплатформы – 12 шт Стойка для фитнеса с гантелями – 2 комплекта Стойка с набивными мячами – 1комплект Стартовые колонки – 1 комплект Стойка с бодибарами – 1комплект Гимнастические маты – 16 шт Скалки-30 шт Гранаты спортивные -6 шт Баскетбольные мячи – 12 шт Гимнастическая перекладина -1 шт Бревно гимнастическое- 1 шт Балансировочная полусфера – 6 шт Волейбольные мячи -12 шт Футбольные мячи – 12 шт **Тренажерный зал** многофункциональный тренажер – 1шт -тренажеры: комбинированный – 1шт машина Смитта – 1шт рычажная тяга – 1шт трицепс-станция – 1шт баттерфляй – 1шт голень-машина – 1шт дельта-машина – 1шт для мышц пресса – 1шт для бедра – 1 шт для мышц спины – 1шт беговая дорожка – 3 шт велотренажер – 2 шт аудиозвучание зала – 2 шт ринг боксерский – 1шт борцовские татами -1 шт боксерские груши – 4 шт

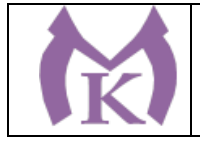

### **Спортивная площадка**

Минифутбольное поле – 1шт (15х30) Прыжковая яма – 1 шт Трибуны – 2 шт Гимнастический городок – 1шт **Открытый стадион** Футбольное поле – 1шт Гимнастический городок – 1шт Полоса препятствий – 1 шт.

#### **Технические средства обучения:**

- компьютер с лицензионным программным обеспечением и выходом в Интернет,

- мультимедийный проектор, колонки и т.д.

## **3.2.1. Печатные издания**

1. Кобяков Ю.П. Физическая культура. Основы здорового образа жизни. Феникс, 2016.

2. АчкасовЕ.Е. Инструктор здорового образа жизни и Всероссийского физкультурноспортивного комплекса "Готов к труду и обороне". Учебное пособие. ГЭОТАР-Медиа, 2016.

3. Кузнецов В.С. Теория и методика физической культуры. Academia, 2013.

## **3.2.2. Электронные издания (электронные ресурсы)**

1. Информационный портал. Режим доступа: [https://guleon.wordpress.com.](https://guleon.wordpress.com/)

2. Информационный портал. Режим доступа: [http://lib.sportedu.ru.](http://lib.sportedu.ru/)

3. Информационный портал. Режим доступа: [http://www.fizkult-ura.ru/.](http://www.fizkult-ura.ru/)

4**.** Информационный портал. Режим доступа: [http://sportteacher.ru/structure/.](http://sportteacher.ru/structure/)

ЭБС «Академия»

ЭБС «Юрайт»

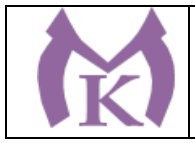

# **4. КОНТРОЛЬ И ОЦЕНКА РЕЗУЛЬТАТОВ ОСВОЕНИЯ УЧЕБНОЙ ДИСЦИПЛИНЫ**

**Контроль и оценка** результатов освоения учебной дисциплины осуществляется преподавателем в процессе проведения практических занятий, а также выполнения обучающимися контрольных нормативов.

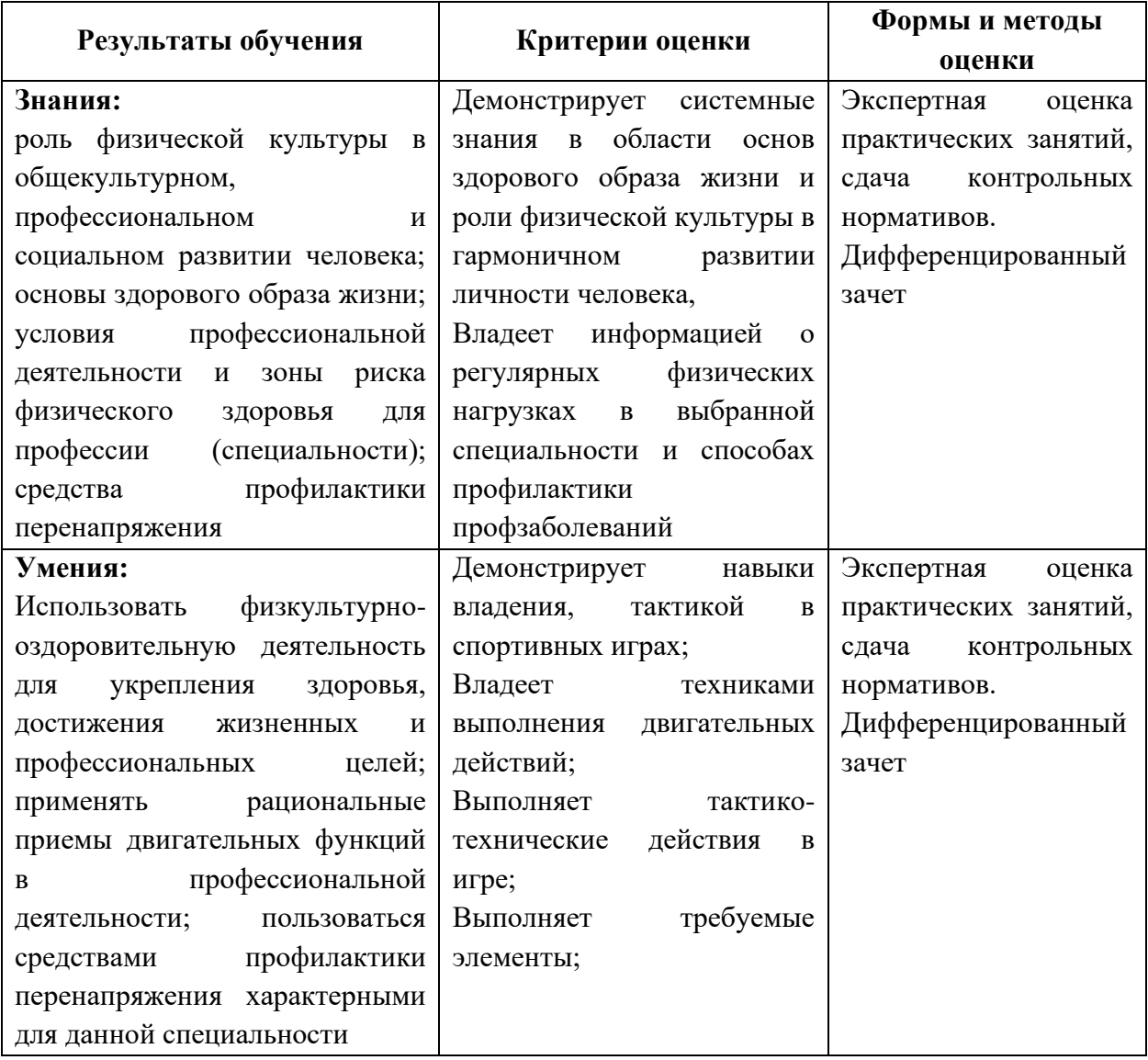

### **4.1 Методы контроля и оценки текущей успеваемости**

## **4.2. Промежуточная аттестация обучающихся**

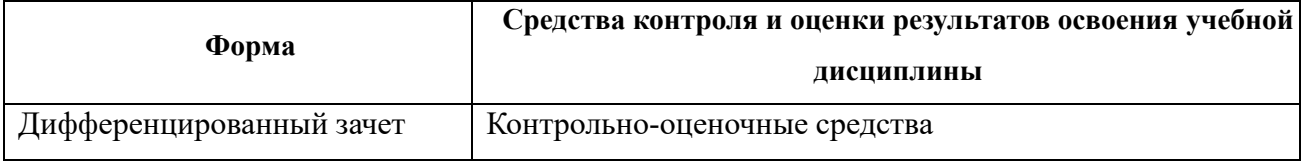

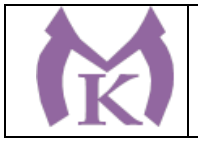

Приложение II.5 к ООП по специальности 15.02.09 Аддитивные технологии

# **РАБОЧАЯ ПРОГРАММА УЧЕБНОЙ ДИСЦИПЛИНЫ ОГСЭ.05 РУССКИЙ ЯЗЫК И КУЛЬТУРА РЕЧИ**

Санкт-Петербург 2021г.

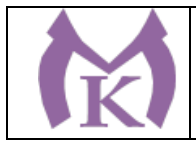

# **СОДЕРЖАНИЕ**

4. ПАСПОРТ РАБОЧЕЙ ПРОГРАММЫ УЧЕБНОЙ ДИСЦИПЛИНЫ

5. СТРУКТУРА И СОДЕРЖАНИЕ УЧЕБНОЙ ДИСЦИПЛИНЫ

6. УСЛОВИЯ РЕАЛИЗАЦИИ ПРОГРАММЫ УЧЕБНОЙ ДИСЦИПЛИНЫ

7. КОНТРОЛЬ И ОЦЕНКА РЕЗУЛЬТАТОВ ОСВОЕНИЯ УЧЕБНОЙ ДИСЦИПЛИНЫ

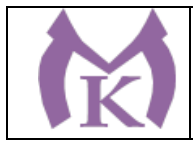

## **1. ПАСПОРТ ПРОГРАММЫ УЧЕБНОЙ ДИСЦИПЛИНЫ**

#### **1.1. Область применения рабочей программы**

Рабочая программа учебной дисциплины является частью основной профессиональной образовательной программы в соответствии с ФГОС СПО по специальности СПО 15.02.09 Аддитивные технологии.

**1.2. Место учебной дисциплины в структуре основной профессиональной образовательной программы:** общий гуманитарный и социально-экономический цикл (вариативная часть). Дисциплина вводится из вариативной части ППССЗ для повышения культурного и нравственного уровня обучающихся.

#### **1.3. Цели и задачи учебной дисциплины – требования к результатам освоения дисциплины:**

Учебная дисциплина введена для углубления и расширения знаний обучающихся в области филологии, приобретение навыков культуры речи

В результате освоения дисциплины обучающийся должен **уметь:**

• У1 использовать языковые единицы в соответствии с современными нормами литературного языка;

• У2 строить свою речь в соответствии с языковыми, коммуникативными и этическими нормами;

• У3 анализировать свою речь с точки зрения ее нормативности, уместности и целесообразности;

В результате освоения дисциплины студент должен **знать**:

• З1 основные составляющие языка, устной и письменной речи, нормативные, коммуникативные, этические аспекты устной и письменной речи, культуру речи;

• З2 орфоэпические нормы, основные принципы русской орфографии, лексические нормы, морфологические нормы, грамматические категории и способы их выражения в современном русском языке;

- З3 языковые формулы официальных документов, правила оформления документов;
- З5 порядок составления и ведения учетно-отчетной документации.

Содержание дисциплины должно быть ориентировано на подготовку студентов к освоению профессиональных модулей ООП ПССЗ по специальности 15.02.09 Аддитивные технологии и овладению профессиональными компетенциями (ПК):

ПК 1.1. Применять средства бесконтактной оцифровки для целей компьютерного проектирования, входного и выходного контроля.

ПК 1.2. Создавать и корректировать средствами компьютерного проектирования цифровые трехмерные модели изделий.

5.2.2. Организация и ведение технологического процесса создания изделий по компьютерной (цифровой) модели на установках для аддитивного производства.

В процессе освоения дисциплины у студентов должны формироваться общие компетенции (ОК):

ОК 4. Осуществлять поиск и использование информации, необходимой для эффективного выполнения профессиональных задач, профессионального и личностного развития.

ОК 6. Работать в коллективе, эффективно общаться с коллегами, руководством, подчиненными.

ОК 8. Самостоятельно определять задачи профессионального и личностного развития, заниматься самообразованием, осознанно планировать повышение квалификации

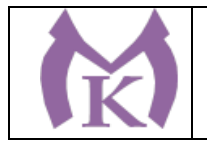

# **2.СТРУКТУРА И СОДЕРЖАНИЕ УЧЕБНОЙ ДИСЦИПЛИНЫ.**

## **2.1. Объем учебной дисциплины и виды учебной работы**

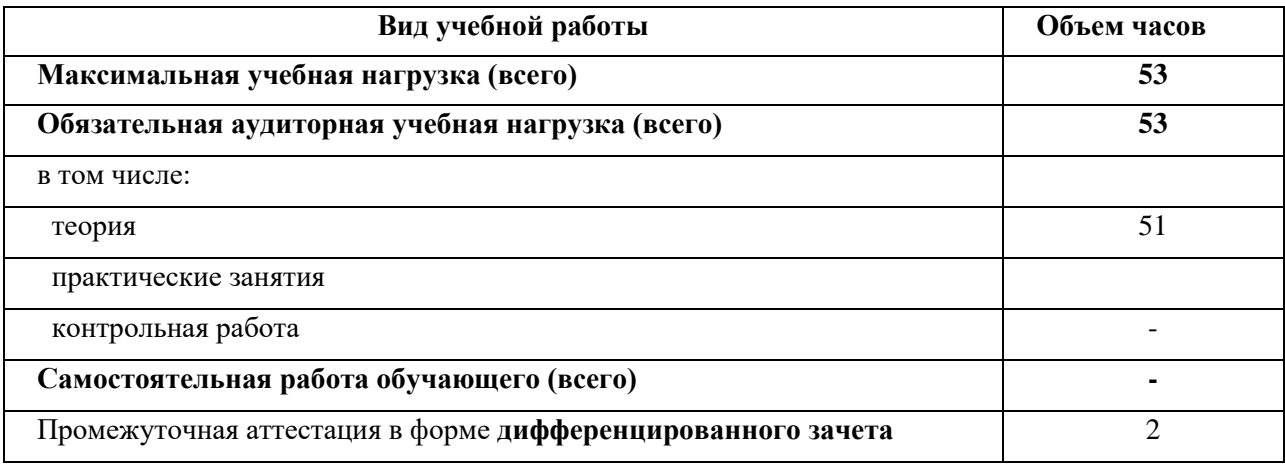

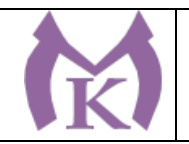

# **2.2. Тематический план и содержание учебной дисциплины «Русский язык и культура речи»**

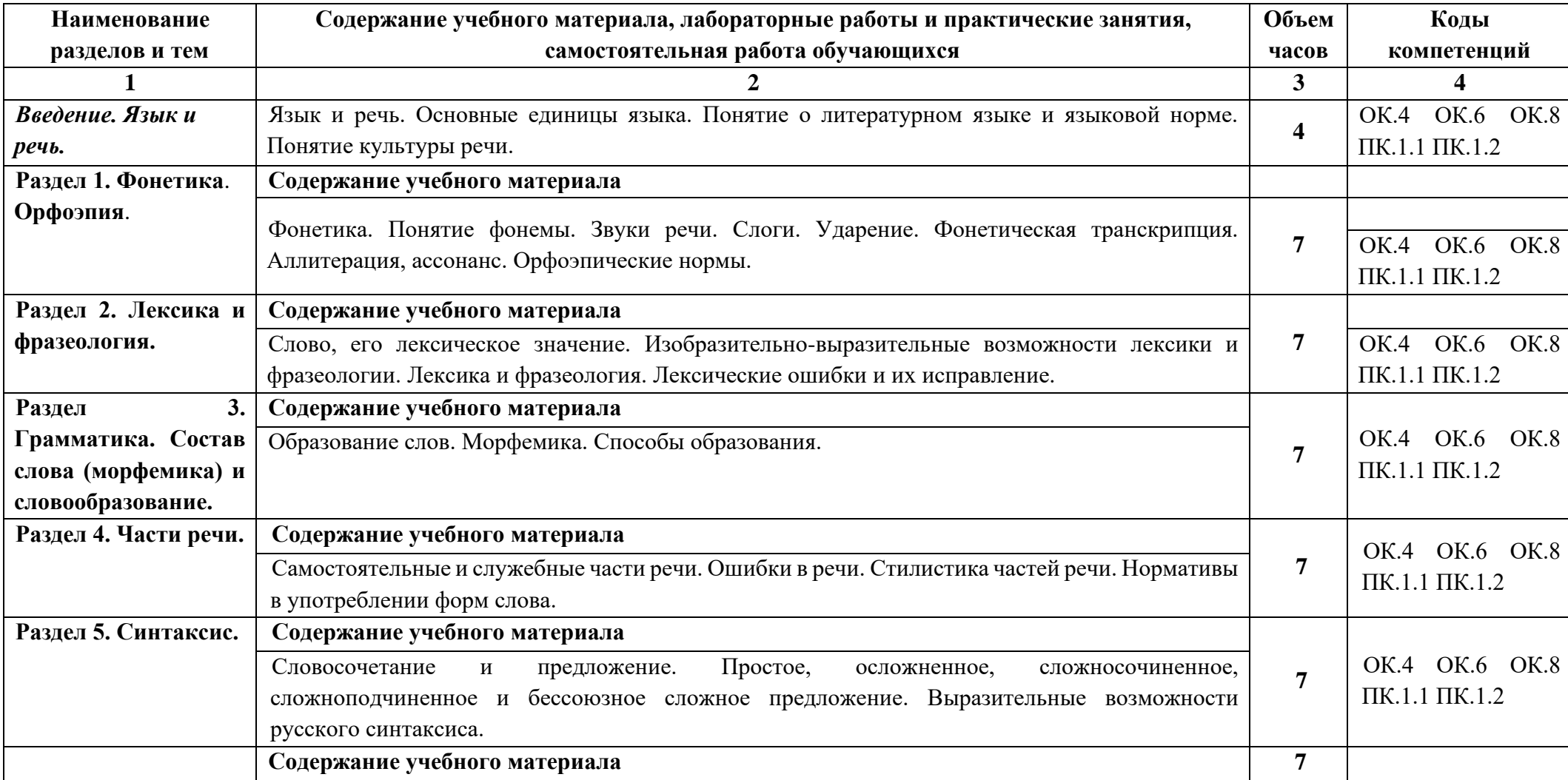

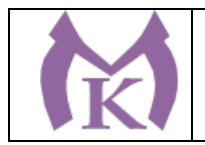

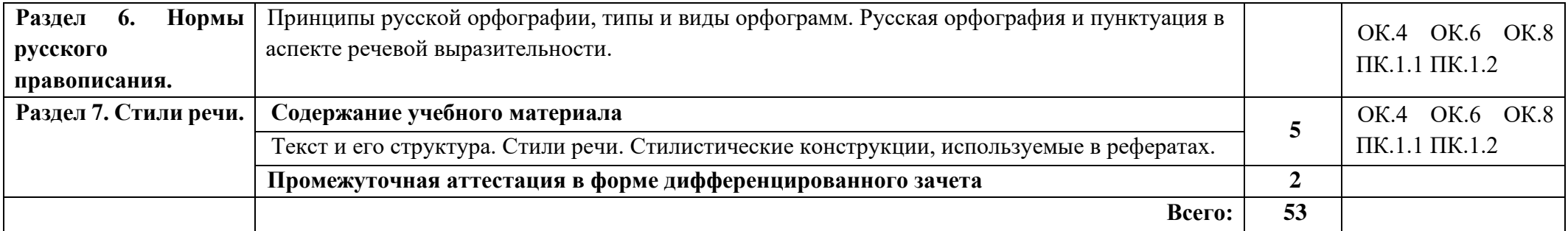

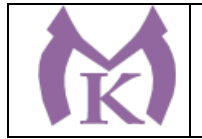

# **3. УСЛОВИЯ РЕАЛИЗАЦИИ ПРОГРАММЫ УЧЕБНОЙ ДИСЦИПЛИНЫ**

#### **3.1. Требования к минимальному материально-техническому обеспечению**

Реализация учебной дисциплины требует наличия учебного кабинета «Русский язык и литература». Оборудование учебного кабинета:

**Оборудование учебного кабинета:** Оборудование учебного кабинета: Столы ученические – 15 шт. Стулья ученические – 30 шт. Стол преподавателя – 1 шт. Стул преподавателя – 1 шт. Доска классная маркерная 1 шт. Печатные пособия Телевизор 1 шт. Видеомагнитофон 1 шт. Наглядные и электронные пособия; комплект учебно-наглядных пособий «Русский язык и культура речи». Методические разработки уроков и мероприятий.

#### **Технические средства обучения:**

Компьютер Мультимедиа-проектор Акустические колонки

#### **Перечень учебных изданий, Интернет-ресурсов, дополнительной литературы**

1. Власенков А.И. Русский язык и литература. Русский язык. 10 – 11 классы: учеб. для общеобразоват. организаций: базовый уровень / А.И. Власенков, Л.М. Рыбченкова. – М.: Просвещение, 2014. – 287 с.

## **Интернет-ресурсы**

- 1. Грамота.Ру: справочно-информационный портал «Русский язык»<http://gramota.ru/>
- 2. Русский филологический портал<http://philology.ru/>
- 3. ЭБС «Академия»
- 4. ЭБС «Юрайт»

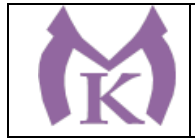

**4. КОНТРОЛЬ И ОЦЕНКА РЕЗУЛЬТАТОВ ОСВОЕНИЯ УЧЕБНОЙ ДИСЦИПЛИНЫ**

**Контроль и оценка** результатов освоения учебной дисциплины осуществляется преподавателем в процессе проведения практических занятий, тестирования, а также выполнения обучающимися индивидуальных заданий, проектов, исследований.

## **4.1 Методы контроля и оценки текущей успеваемости**

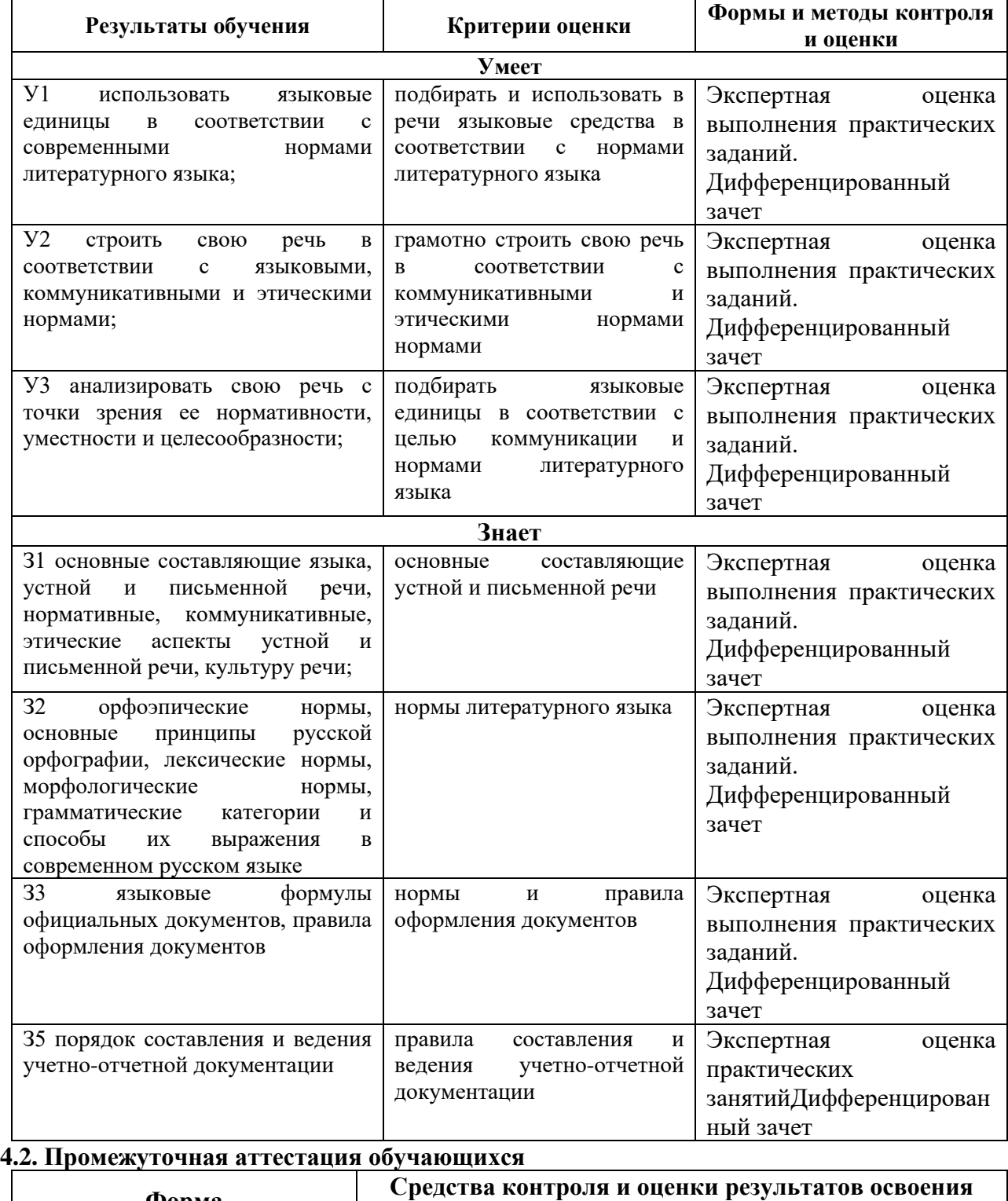

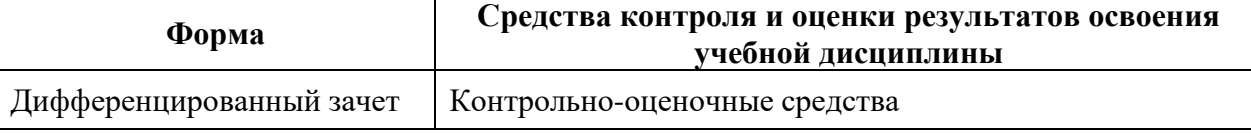

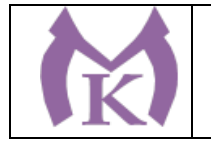

Приложение II.6 к ООП по специальности 15.02.09 Аддитивные технологии

# **РАБОЧАЯ ПРОГРАММА УЧЕБНОЙ ДИСЦИПЛИНЫ ЕН.01 МАТЕМАТИКА**

Санкт-Петербург 2021г.

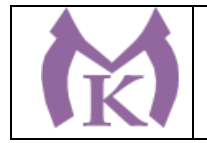

# **СОДЕРЖАНИЕ**

1. ОБЩАЯ ХАРАКТЕРИСТИКА РАБОЧЕЙ ПРОГРАММЫ УЧЕБНОЙ ДИСЦИПЛИНЫ

2. СТРУКТУРА РАБОЧЕЙ ПРОГРАММЫ УЧЕБНОЙ ДИСЦИПЛИНЫ

3. УСЛОВИЯ РЕАЛИЗАЦИИ ПРОГРАММЫ УЧЕБНОЙ ДИСЦИПЛИНЫ

4. КОНТРОЛЬ И ОЦЕНКА РЕЗУЛЬТАТОВ ОСВОЕНИЯ УЧЕБНОЙ ДИСЦИПЛИНЫ

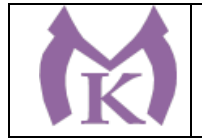

# **1. ОБЩАЯ ХАРАКТЕРИСТИКА РАБОЧЕЙ ПРОГРАММЫ УЧЕБНОЙ ДИСЦИПЛИНЫ**

## **1.1. Область применения программы**

Программа учебной дисциплины является частью основной профессиональной образовательной программы в соответствии с ФГОС по специальности СПО 15.02.09 «Аддитивные технологии»

**1.2. Место дисциплины в структуре основной профессиональной образовательной программы**: Дисциплина ЕН.01. Математика входит в математический и общий естественнонаучный учебный цикл.

**1.3. Цели и задачи учебной дисциплины** – требования к результатам освоения дисциплины**:** В результате освоения дисциплины обучающийся должен

уметь:

**У1.** анализировать сложные функции и строить их графики;

**У2.** выполнять действия над комплексными числами;

**У3.** вычислять значения геометрических величин;

**У4.** производить операции над матрицами и определителями;

**У5.** решать задачи на вычисление вероятности с использованием элементов комбинаторики;

**У6.** решать прикладные задачи с использованием элементов дифференциального и интегрального исчисления;

**У7.** решать системы линейных уравнений различными методами;

знать:

**З1.** основные математические методы решения прикладных задач;

**З2.** основные понятия и методы математического анализа, линейной алгебры, теорию комплексных чисел, теорию вероятностей и математической статистики;

**З3.** основы дифференциального и интегрального исчисления;

**З4.** роль и место математики в современном мире при освоении профессиональных дисциплин и в сфере профессиональной деятельности.

## **1.4. Освоение учебной дисциплины способствует формированию следующих компетенций:**

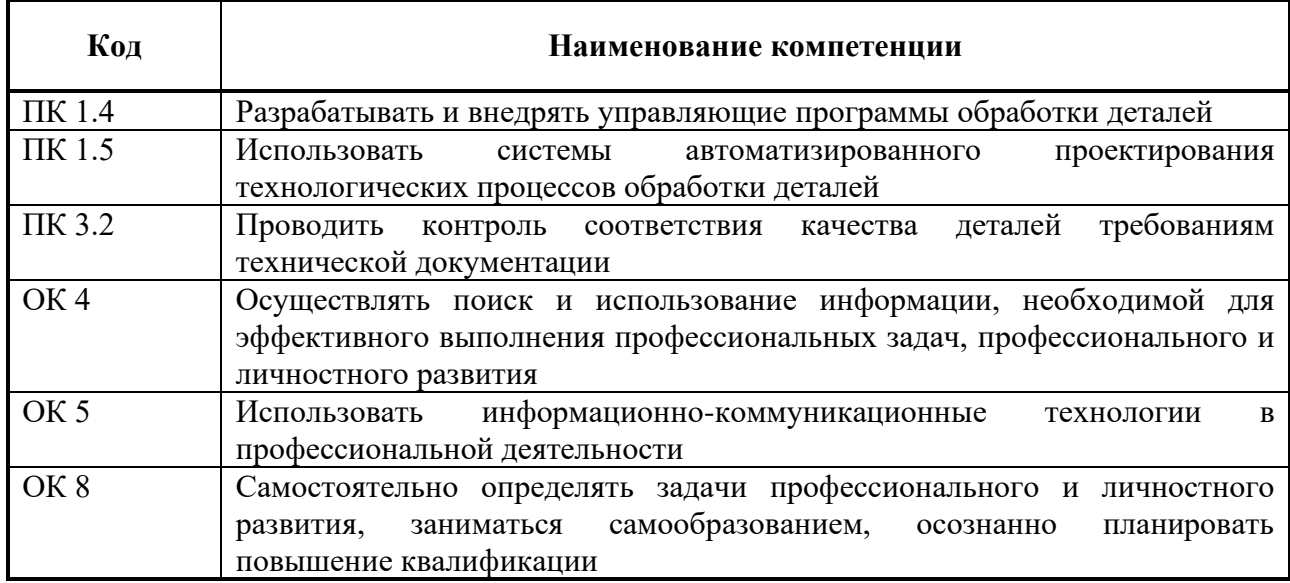

## **1.5. Количество часов на освоение программы учебной дисциплины**:

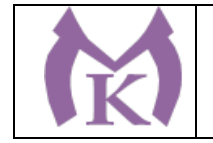

максимальной учебной нагрузки обучающегося 98 часов, в том числе: обязательной аудиторной учебной нагрузки обучающегося 68 часов; самостоятельной работы обучающегося 30 часов.

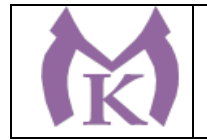

# **2. СТРУКТУРА РАБОЧЕЙ ПРОГРАММЫ УЧЕБНОЙ ДИСЦИПЛИНЫ**

# **2.1. Объем учебной дисциплины и виды учебной работы**

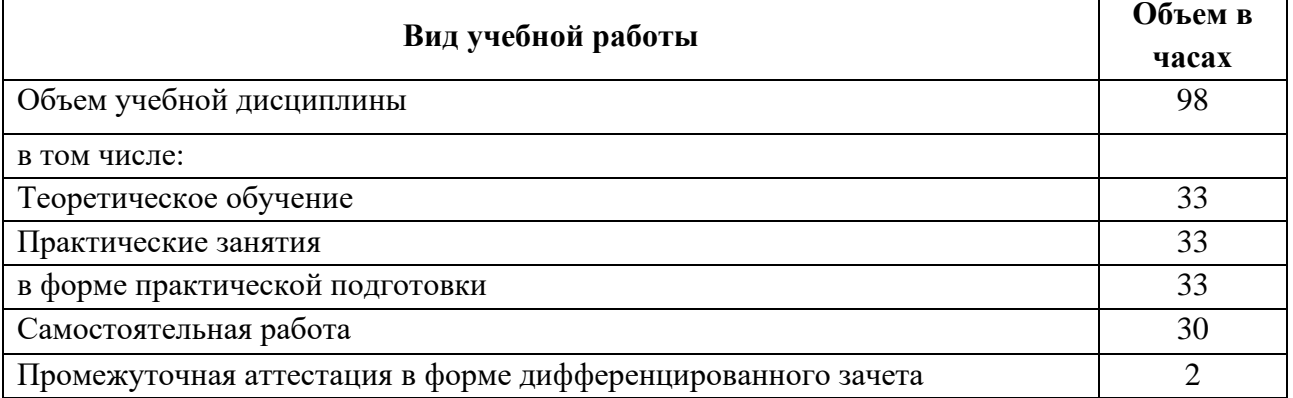

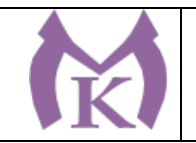

# **2.2. Тематический план и содержание учебной дисциплины**

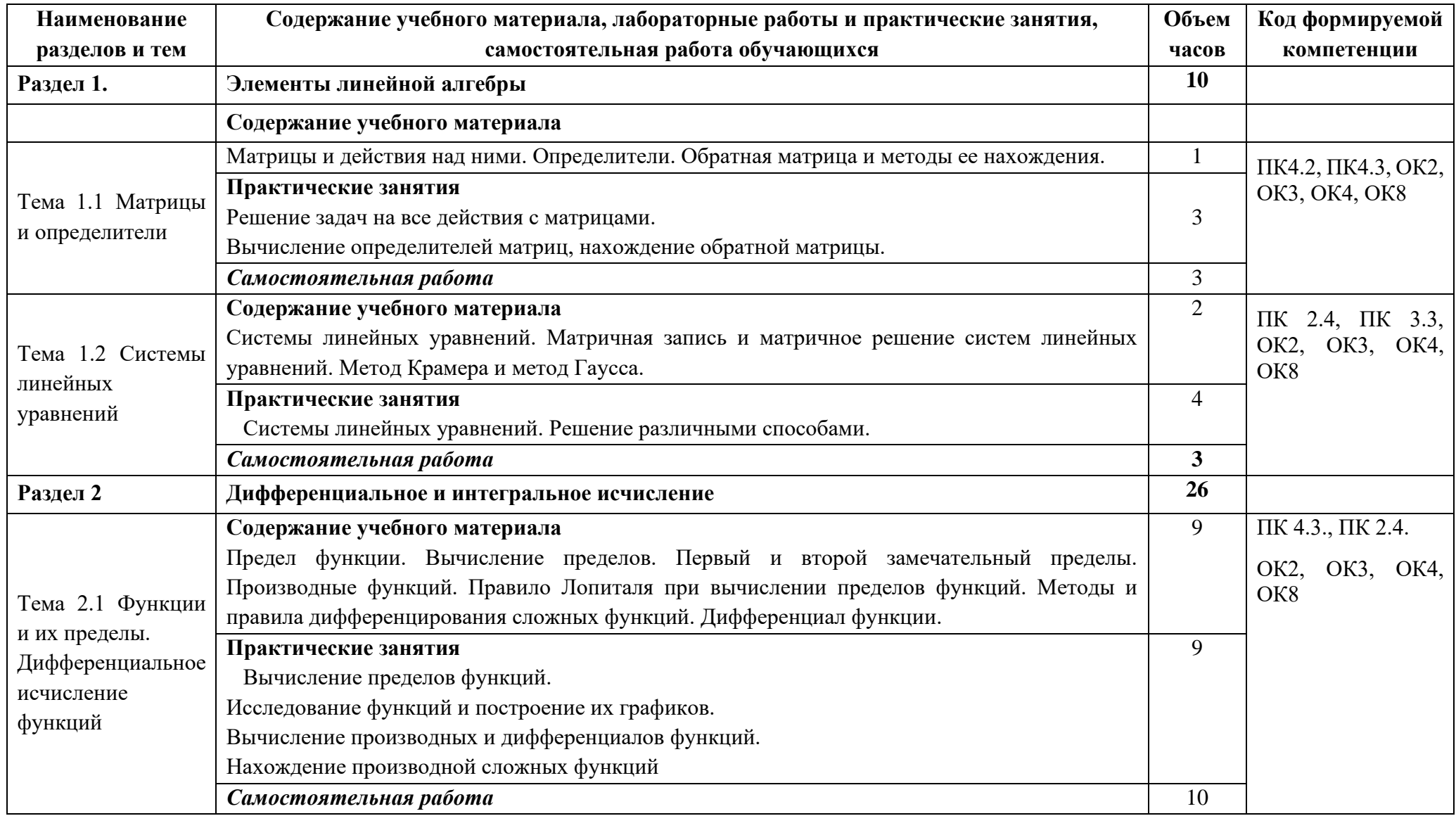

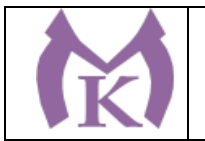

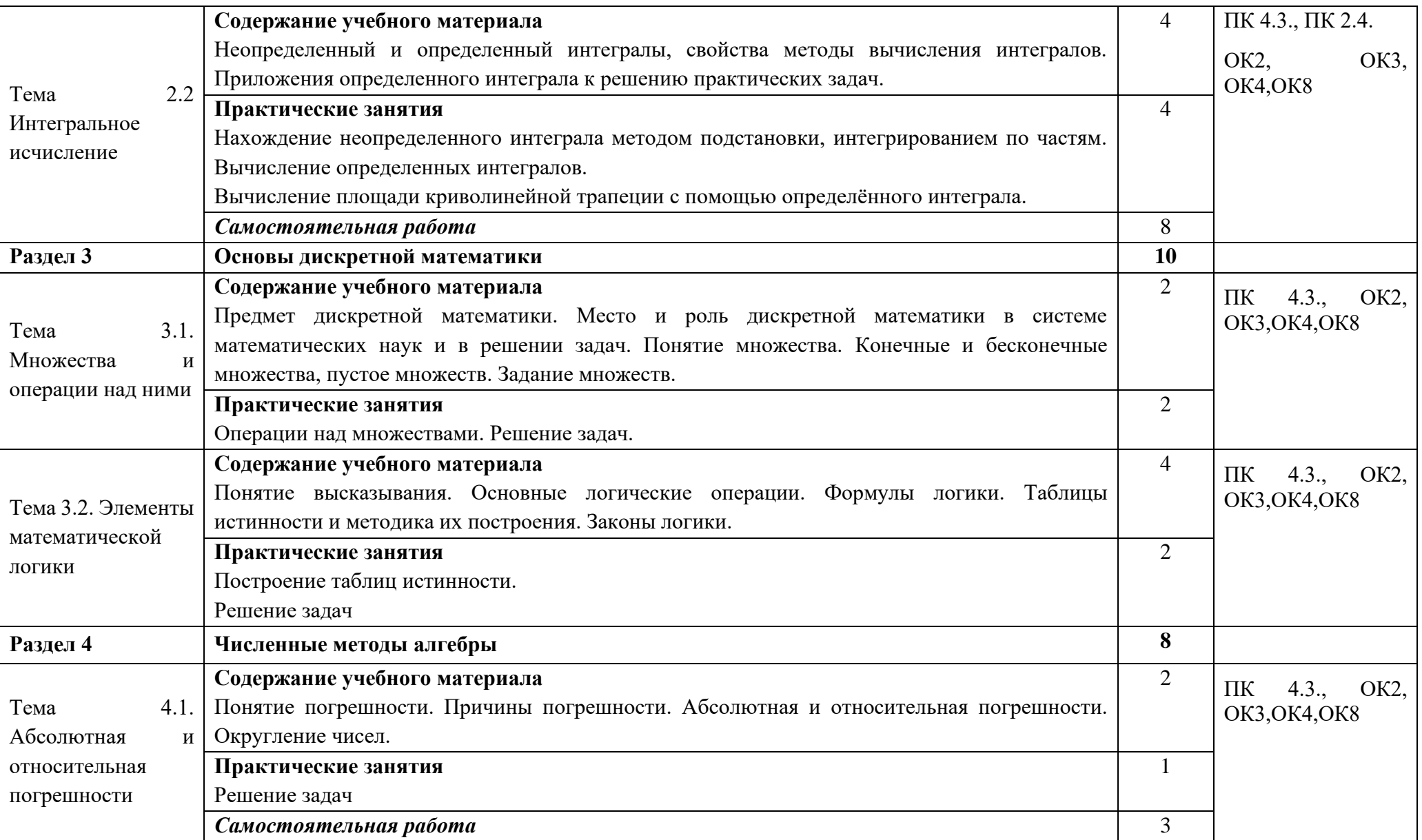

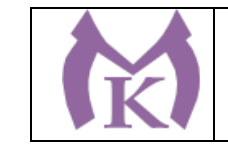

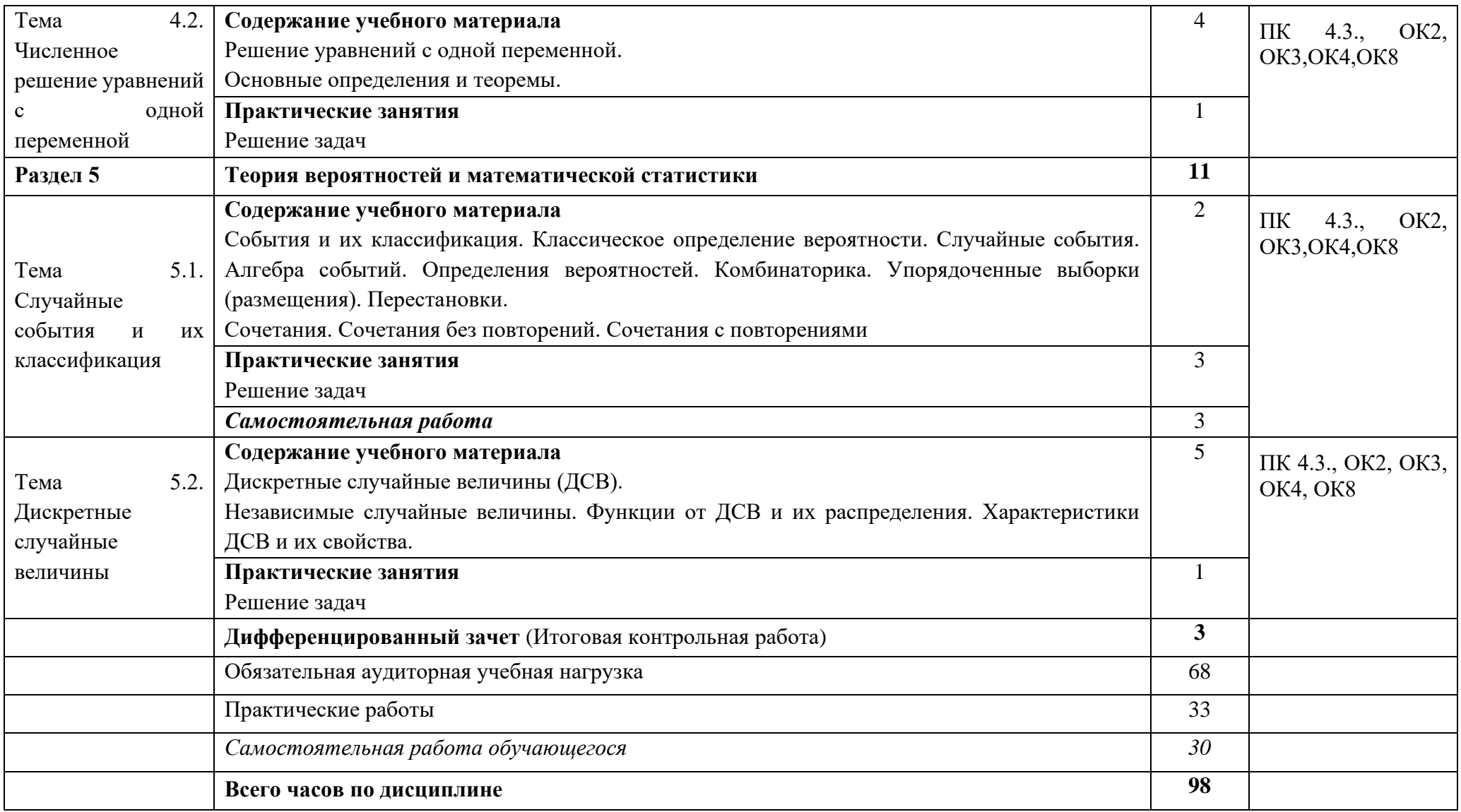

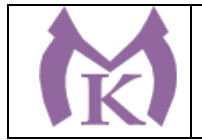

# **3. УСЛОВИЯ РЕАЛИЗАЦИИ ПРОГРАММЫ УЧЕБНОЙ ДИСЦИПЛИНЫ**

### **3.1. Требования к минимальному материально-техническому обеспечению**

Для реализации программы учебной дисциплины предусмотрен учебный кабинет «Математика».

Столы ученические - 15 шт.

Стулья ученические – 30 шт.

Стол преподавателя – 1 шт.

Стул преподавателя – 1 шт.

Доска классная 2 шт.

Печатные пособия

Учебно-практическое и учебно-лабораторное оборудование (комплект инструментов, комплект стереометрических тел. Набор планиметрических фигур и др.)

#### **Технические средства обучения:**

Компьютер (системный блок, монитор) -1 шт.

Мультимедиапроектор – 1 шт.

Экран-1шт.

## **3.2. Информационное обеспечение обучения**

#### **3.2.1. Печатные издания**

1. Математика: учебник для студентов образовательных учреждений СПО/С.Г. Григорьев, С.В. Иволгина; под редакцией В.А. Гусева – 10-е изд., стер. – М.: Издательский центр «Академия». 2014. – 416 с.

2. Богомолов, Н.В. Практические занятия по математике в 2 ч. Часть 1: учебное пособие для среднего профессионального образования/ Н.В. Богомолов. — 11-е изд., перераб. и доп. — Москва: Издательство Юрайт, 2019. — 326 с. — (Профессиональное образование). — ISBN 978-5-534-08799-4. — Текст: электронный // Образовательная платформа Юрайт [сайт]. — URL: [https://urait.ru/bcode/470650.](https://urait.ru/bcode/470650)

3. Богомолов, Н.В. Практические занятия по математике в 2 ч. Часть 2: учебное пособие для среднего профессионального образования/ Н.В.Богомолов. — 11-е изд., перераб. и доп. — Москва: Издательство Юрайт, 2019. — 251 с. — (Высшее образование). — ISBN 978-5-534- 06895-5. — Текст: электронный// Образовательная платформа Юрайт [сайт]. — URL: https://urait.ru/bcode/470651 .

4. Богомолов, Н.В. Математика: учебник для среднего профессионального образования/ Н.В.Богомолов, П.И. Самойленко. — 5-е изд., перераб. и доп. — Москва: Издательство Юрайт, 2019. — 401 с. — (Профессиональное образование). — ISBN 978-5-534-07878-7. — Текст: электронный// Образовательная платформа Юрайт [сайт]. — URL: https://urait.ru/bcode/469433

#### **3.2.2.Электронные издания (электронные ресурсы)**

ЭБС «Академия» ЭБС «Юрайт» www.fipi.ru http://www.exponenta.ru/ http://www.mathege.ru [http://uztest.ru](http://uztest.ru/)

.

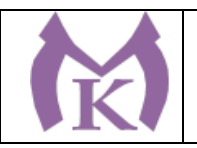

# **4. КОНТРОЛЬ И ОЦЕНКА РЕЗУЛЬТАТОВ ОСВОЕНИЯ ДИСЦИПЛИНЫ**

Контроль и оценка результатов освоения дисциплины осуществляется преподавателем в процессе проведения практических занятий, контрольных работ, самостоятельной работы обучающихся.

## **4.1 Методы контроля и оценки текущей успеваемости**

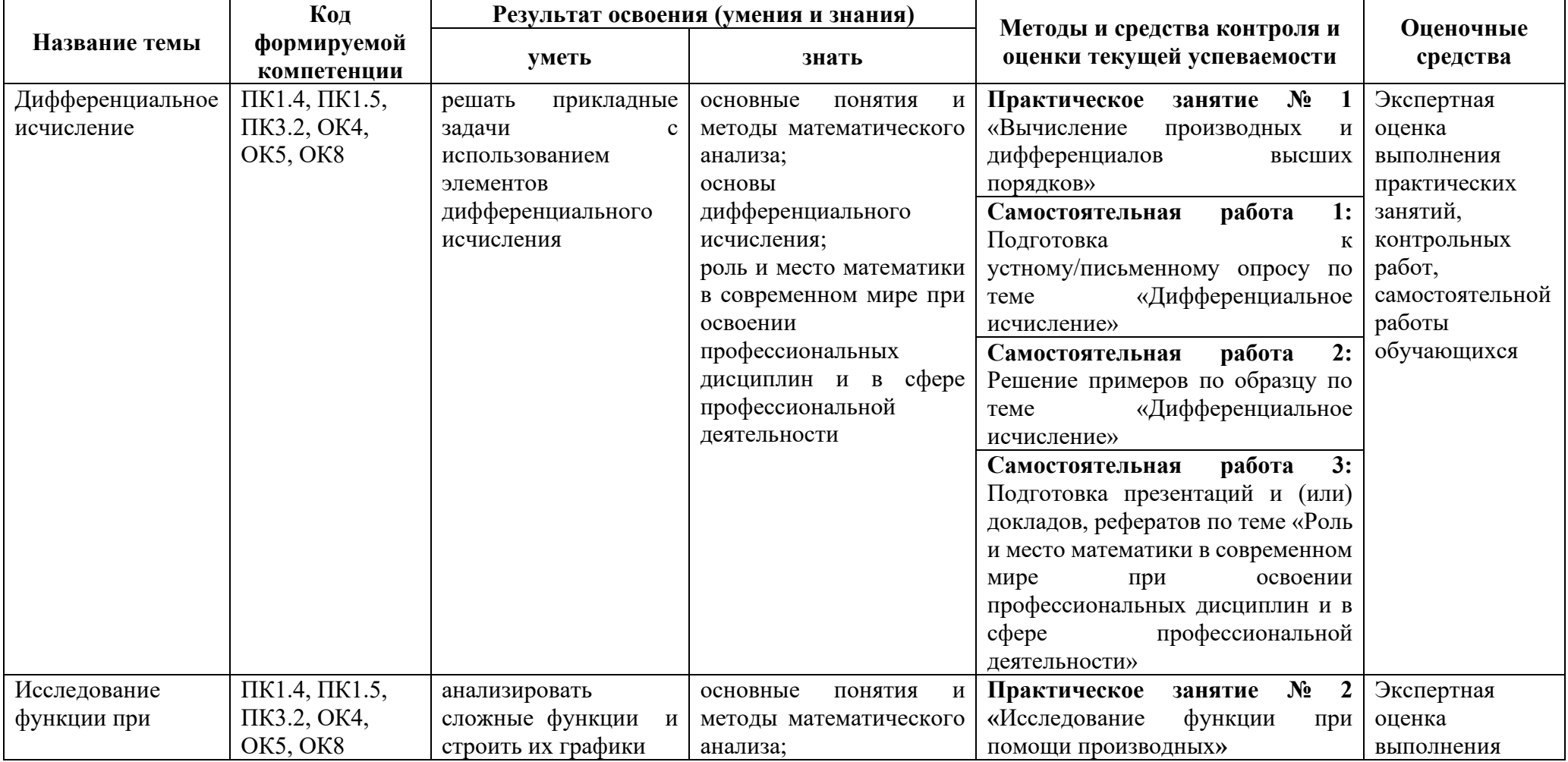

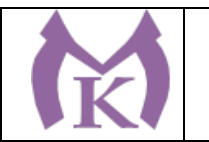

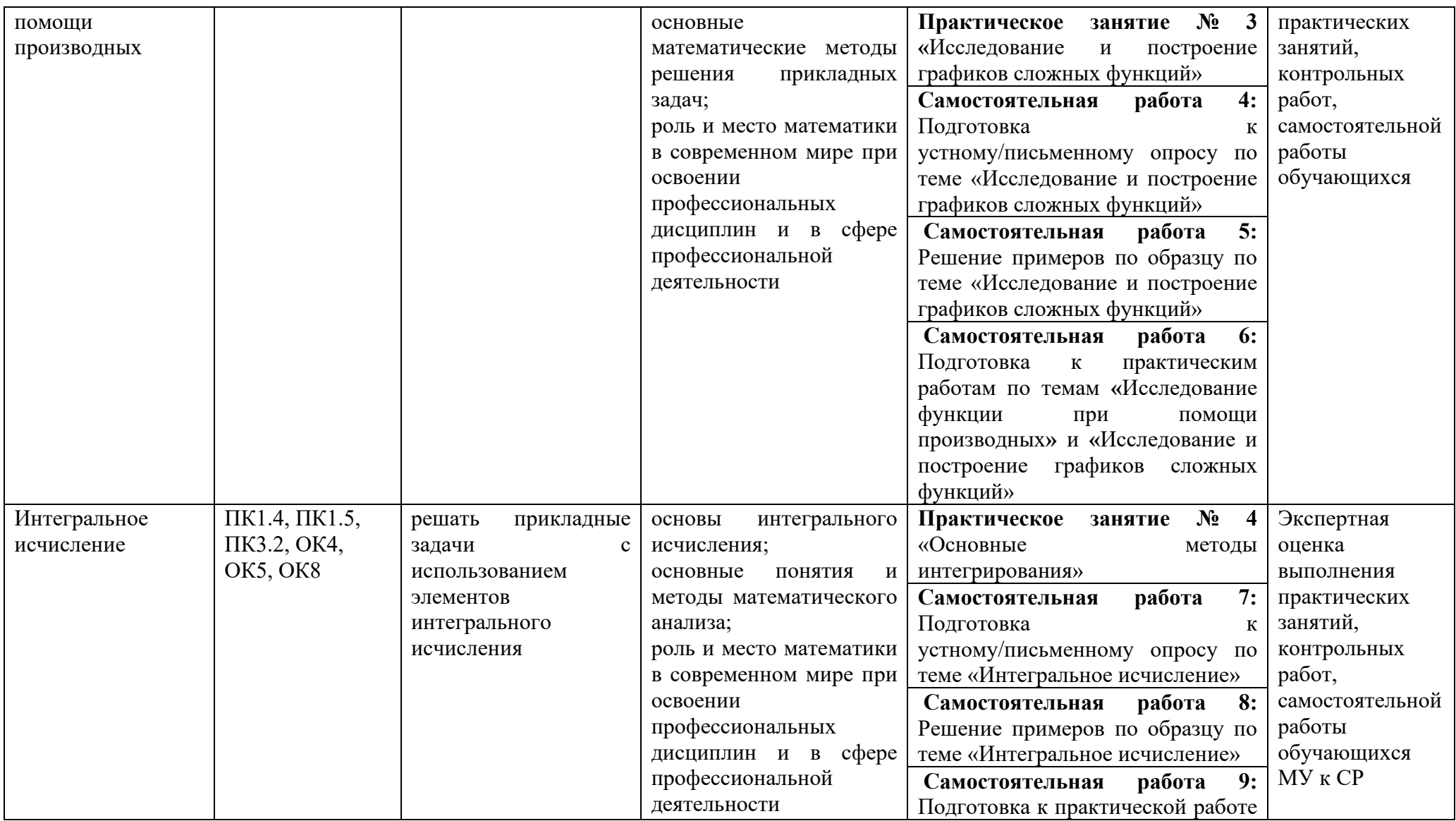

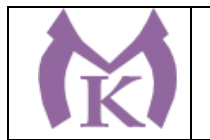

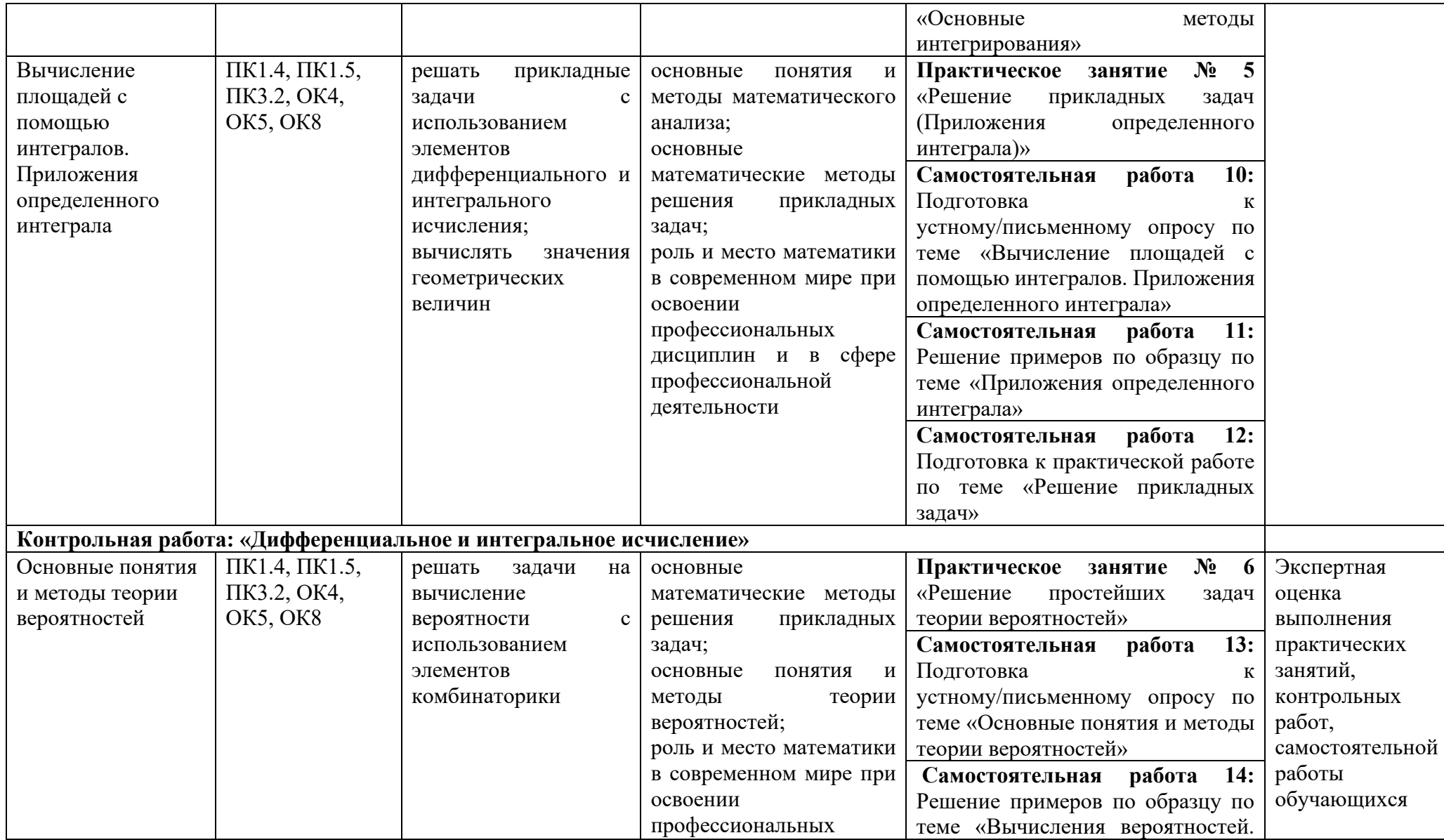

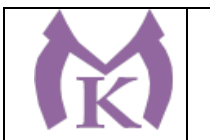

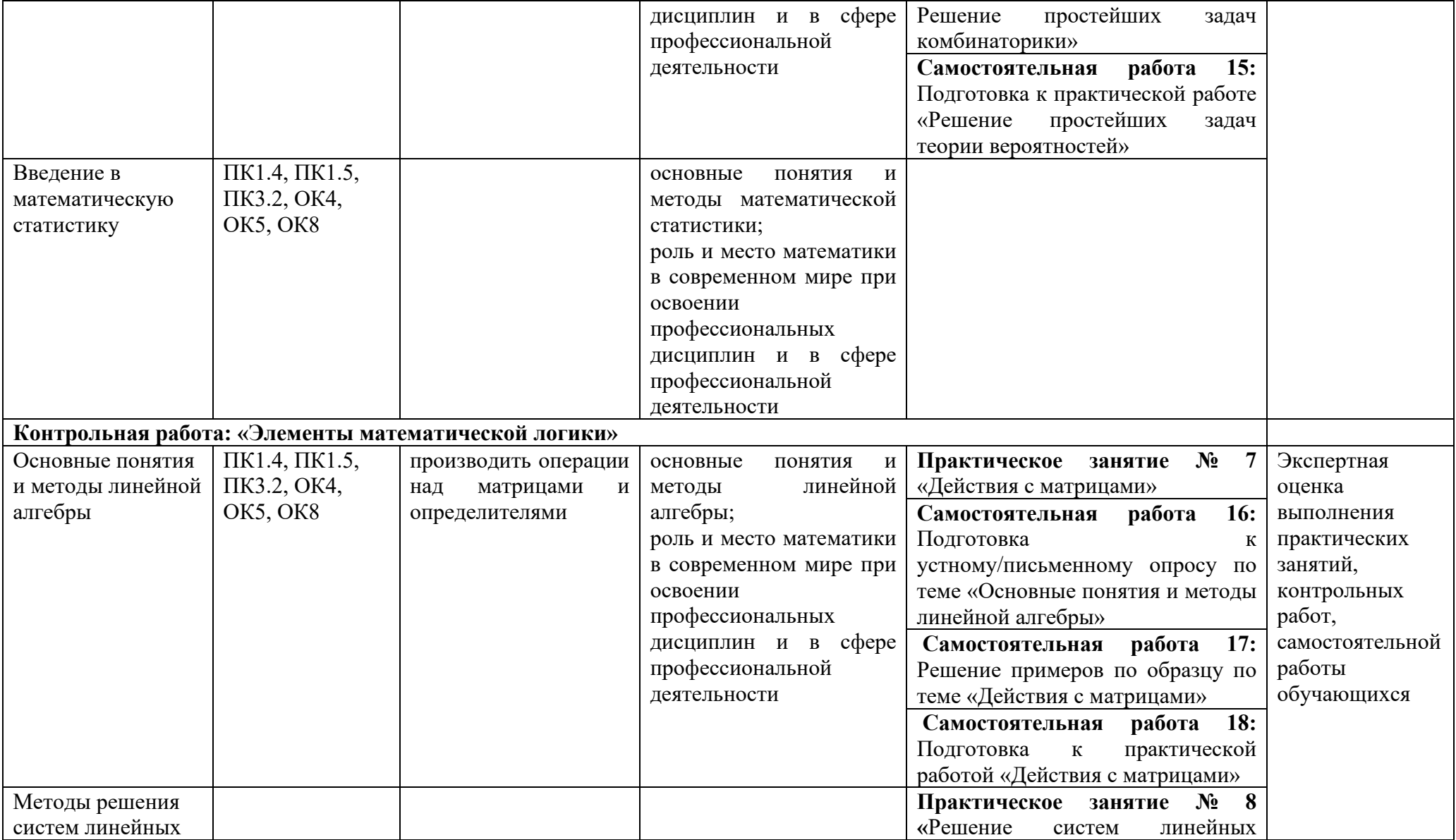

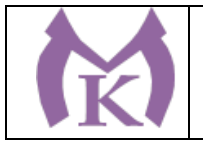

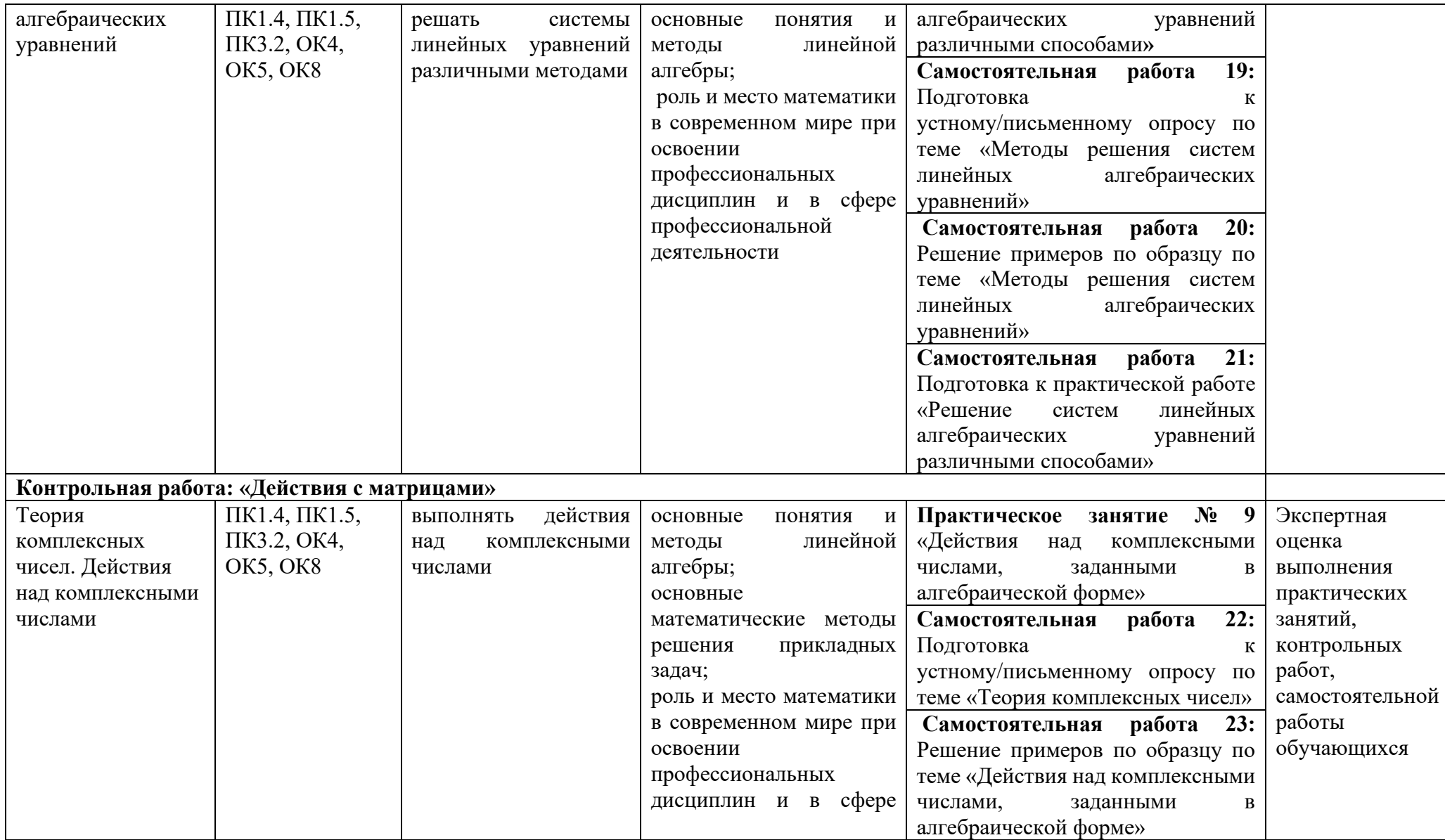

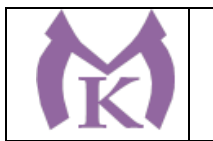

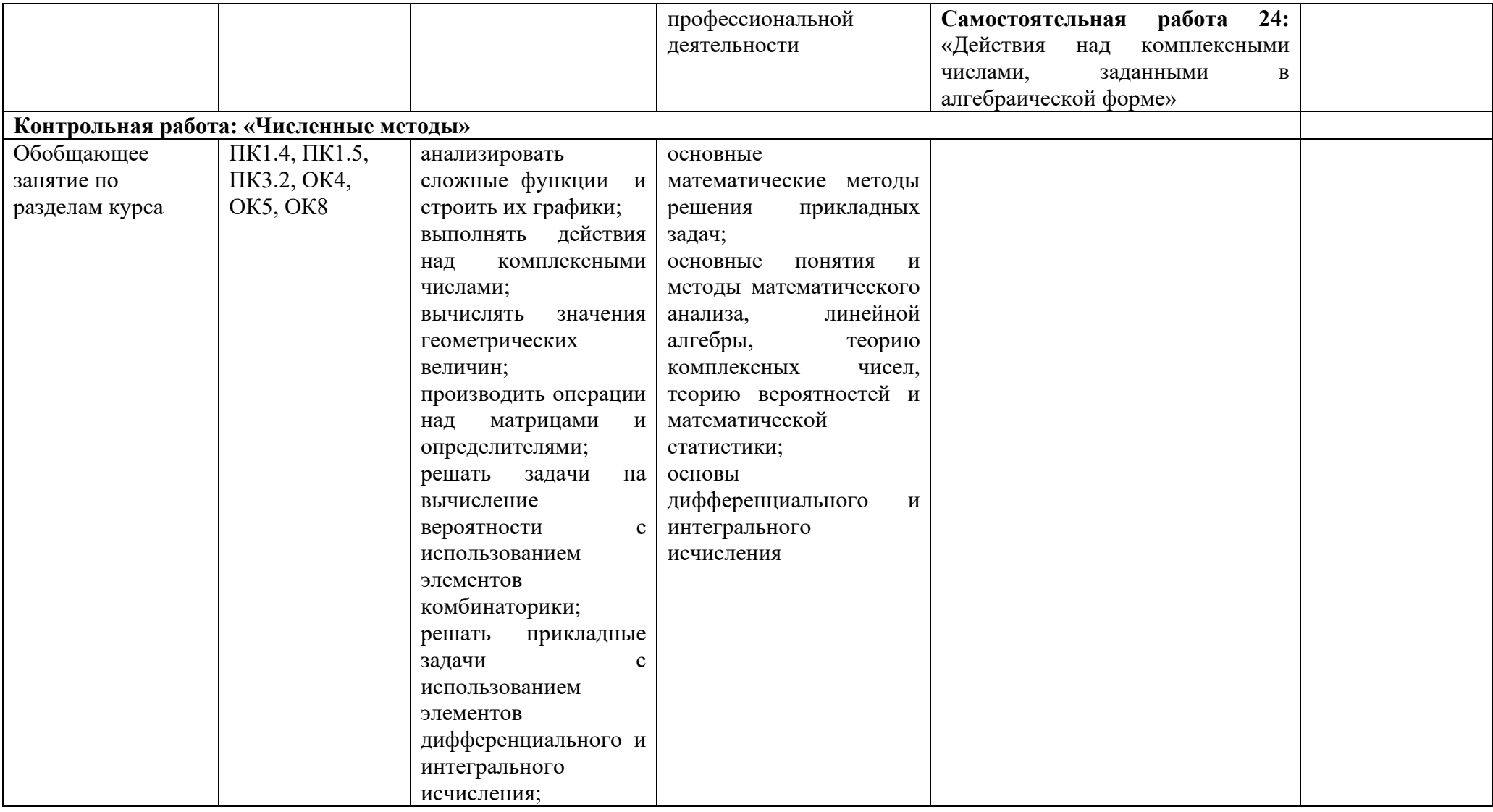

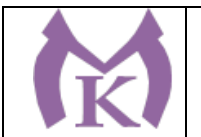

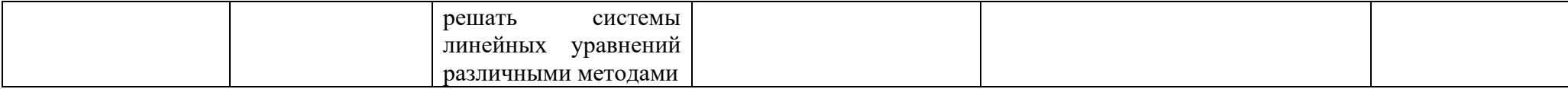

# **4.2 Промежуточная аттестация обучающихся**

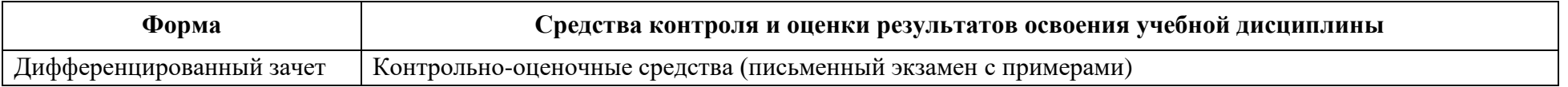

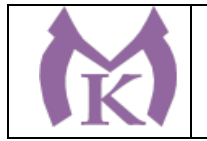

# **Приложение II.7**

к ООП по специальности 15.02.09 Аддитивные технологии

# **РАБОЧАЯ ПРОГРАММА УЧЕБНОЙ ДИСЦИПЛИНЫ ЕН.02 ИНФОРМАТИКА**

Санкт-Петербург 2021г.

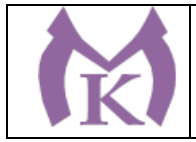

# **1. ОБЩАЯ ХАРАКТЕРИСТИКА РАБОЧЕЙ ПРОГРАММЫ УЧЕБНОЙ ДИСЦИПЛИНЫ**

# **1.1. Область применения программы**

Программа учебной дисциплины является частью основной профессиональной образовательной программы в соответствии с ФГОС по специальности СПО 15.02.09 «Аддитивные технологии».

**1.2 Место дисциплины в структуре основной профессиональной образовательной программы:** учебная дисциплина ЕН.02 «Информатика» входит в математический и общий естественнонаучный цикл обязательной части образовательной программы.

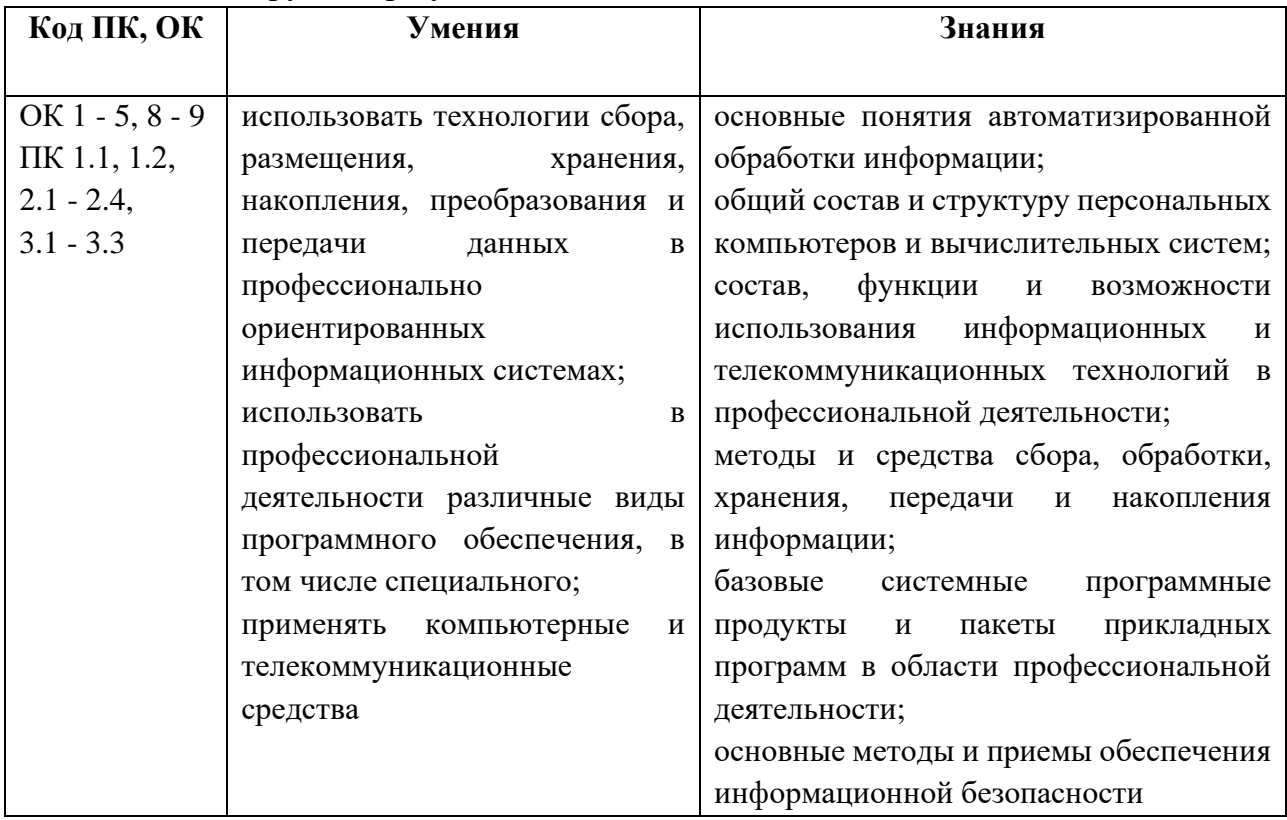

#### **1.3 Цель и планируемые результаты освоения дисциплины:**

## **1.4 Количество часов на освоение учебной дисциплины:**

максимальной учебной нагрузки обучающегося 98 часов, в том числе: обязательной аудиторной учебной нагрузки обучающегося 68 часов; самостоятельной работы обучающегося 30 часов.

## **1.5 Количество вариативных часов на освоение учебной дисциплины:**

Из вариативной части ППССЗ выделено 8 часов для продолжения освоения ФГОС СОО в части изучения основ программирования и компьютерного моделирования.

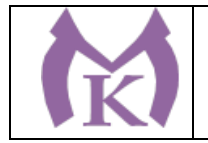

# **2. СТРУКТУРА И СОДЕРЖАНИЕ УЧЕБНОЙ ДИСЦИПЛИНЫ**

# **2.1. Объем учебной дисциплины и виды учебной работы**

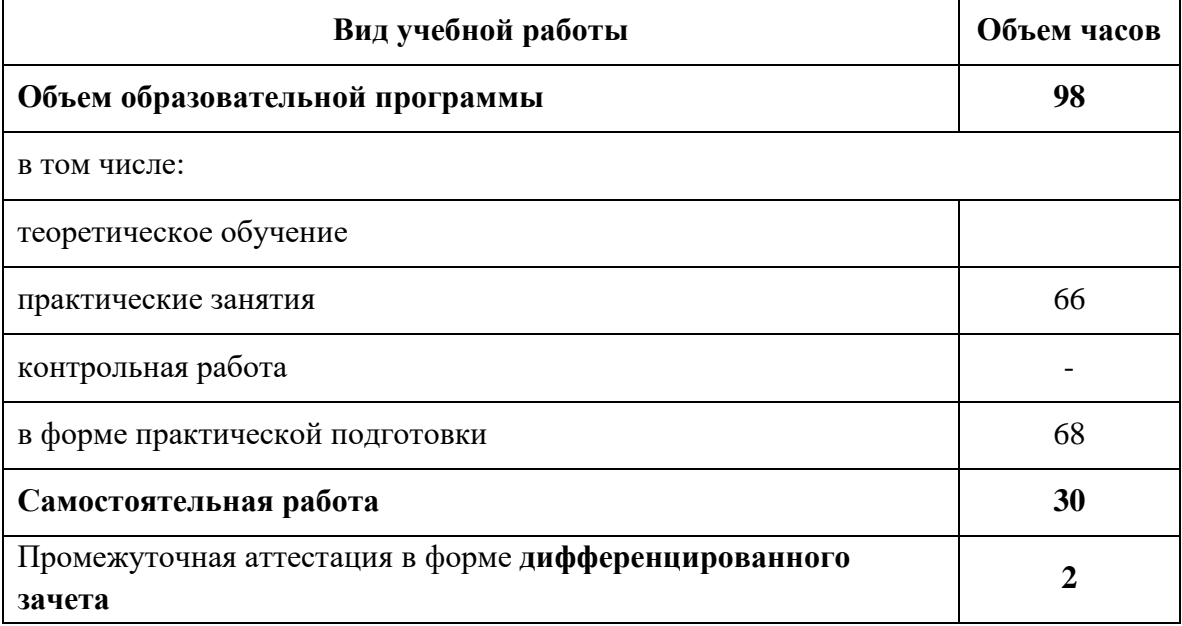

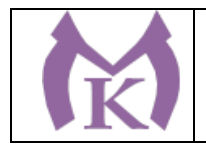

# **2.2. Тематический план и содержание учебной дисциплины**

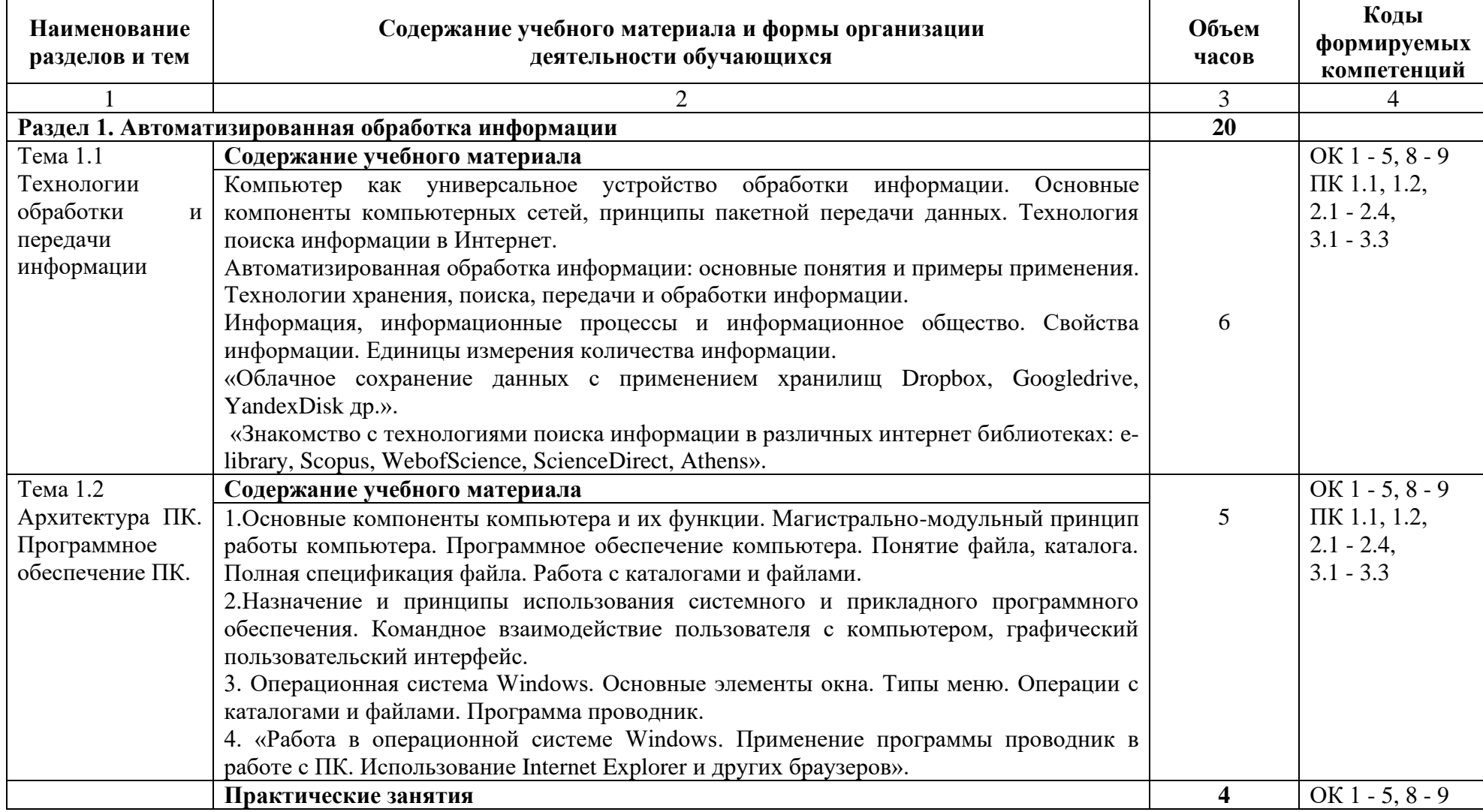
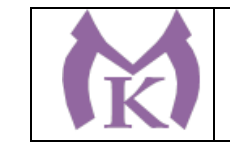

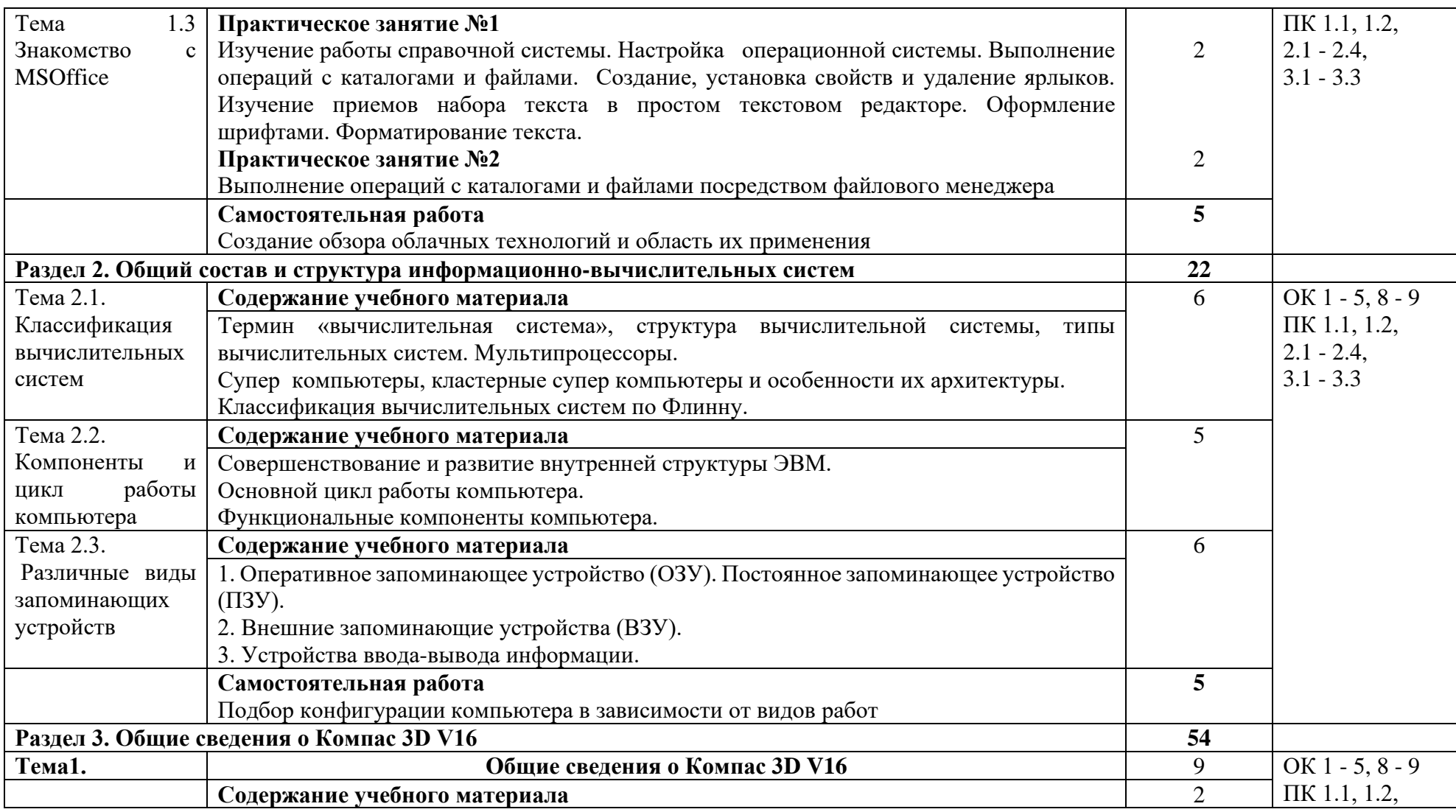

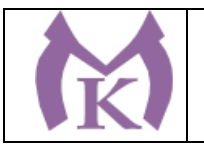

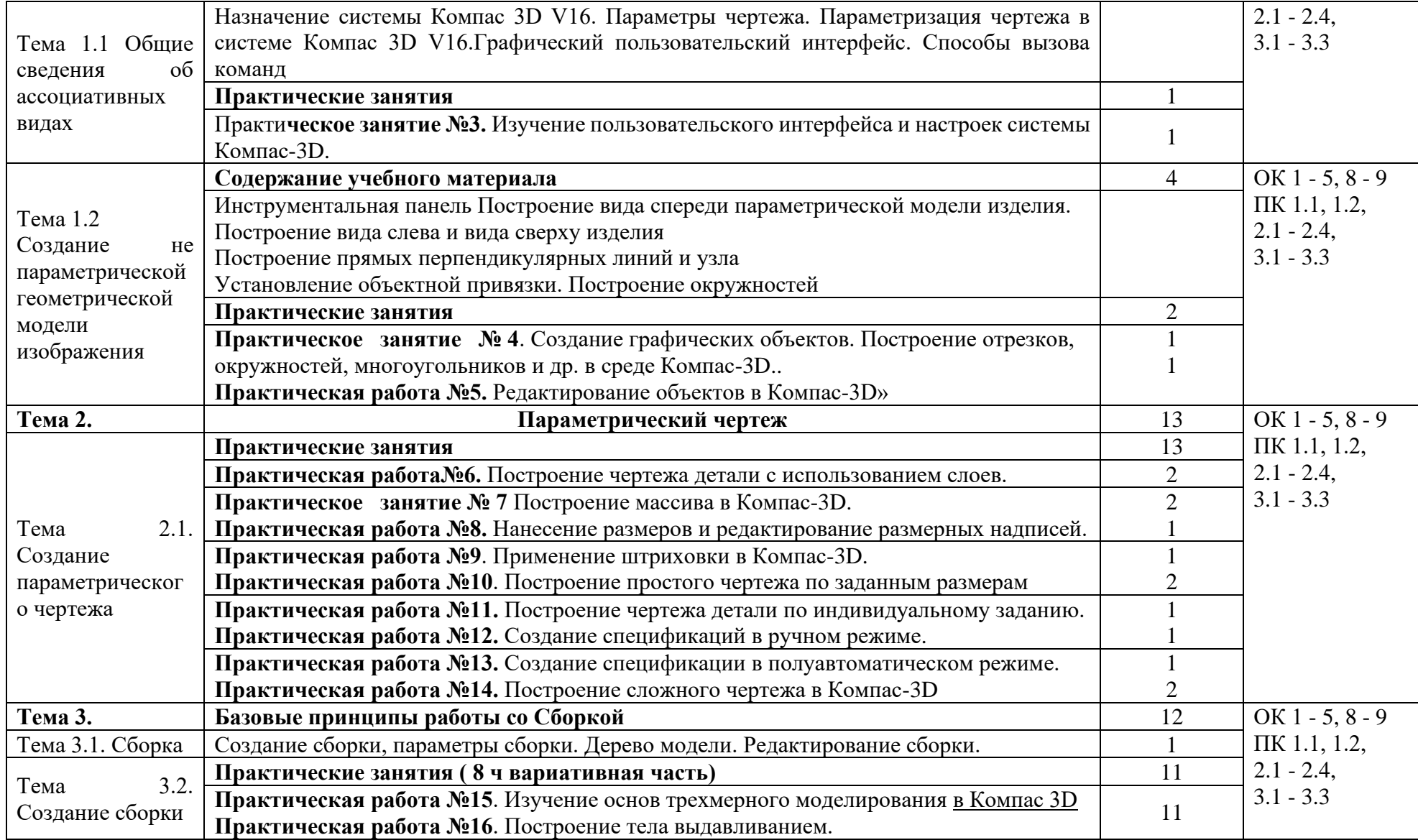

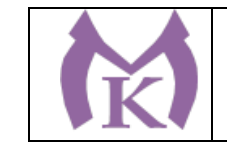

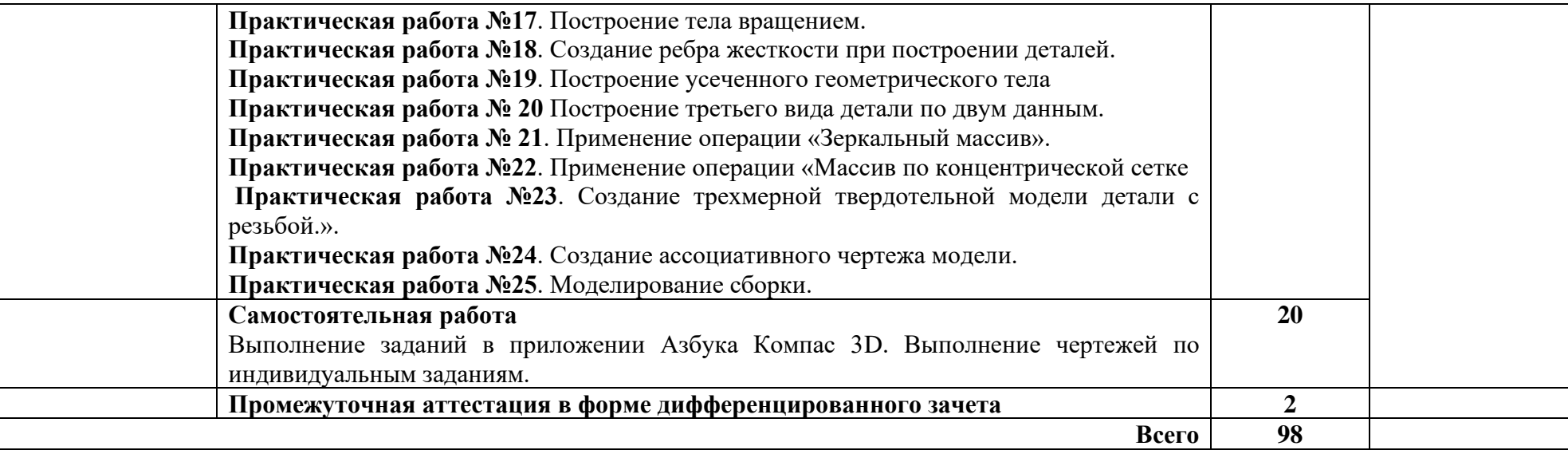

# **3. УСЛОВИЯ РЕАЛИЗАЦИИ ПРОГРАММЫ УЧЕБНОЙ ДИСЦИПЛИНЫ**

### **3.1. Для реализации программы учебной дисциплины предусмотрены следующие специальные помещения:**

Кабинет «Информатика», оснащенный оборудованием и техническими средствами обучения: индивидуальные рабочие места для обучающихся, рабочее место преподавателя, классная доска, интерактивная доска, комплект лицензионного программного обеспечения (возможны аналоги):

Аппаратное обеспечение

Автоматизированное рабочее место обучающегося:

Оборудование учебного кабинета:

Системный блок (процессор, системная плата, привод, модуль памяти, жесткий диск, видеокарта, клавиатура, мышь, ИБП, накопитель, монитор, лицензия, программный продукт) – 13шт.

Печатные пособия

Цифровые образовательные ресурсы

Устройства для записи (ввода) визуальной и звуковой информации (сканер, цифровая видеокамера, внешний накопитель информации, флеш-память ТСО (экран, мультимедиа проектор, персональный компьютер – рабочее место преподавателя, принтер, сервер и т.д.)

Плакаты «Компьютер и безопасность»

Программное обеспечение «1С Бухгалтерия», «Компас»

Программное обеспечение рабочих мест:

- 1. Операционная система;
- 2. Браузер;
- 3. Антивирусное ПО;
- 4. Офисный пакет в составе (не менее): текстовый редактор, электронные таблицы;

#### **3.2.Информационное обеспечение реализации программы**

#### **Печатные издания**

1. Информатика. 10-11 класс / под ред. Н. В. Макаровой. – СПб.: Питер, 2013.

2. Куприянов Д.В. Информационное обеспечение профессиональной деятельности. Учебник и практикум для СПО, М: Юрайт, 2017г.

3. Сапков В. В. Информационные технологии и компьютеризация делопроизводства. – Академия, Серия: Начальное профессиональное образование, 2015.

4. Советов Б.Я., Цехановский В.В. Трофимов В.В. Информационные технологии 6-е изд., пер. и доп. Учебник для СПО (отв. ред.) Информационные технологии (в 2-х Т.), М: Юрайт, 2017г.

5. Угринович Н.Д. Информатика и информационные технологии (10-11 класс). 2-е изд. – «Бином» Лаборатория знаний, 2014.

### **Электронные издания (электронные ресурсы):**

ЭБС «Академия» ЭБС «Юрайт» [http://inf.1september.ru](http://inf.1september.ru/) <http://www.phis.org.ru/informatika/> [http://www.klyaksa.net](http://www.klyaksa.net/) <http://www.5byte.ru/>

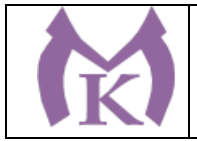

### **4. КОНТРОЛЬ И ОЦЕНКА РЕЗУЛЬТАТОВ ОСВОЕНИЯ УЧЕБНОЙ ДИСЦИПЛИНЫ**

**Контроль и оценка** результатов освоения учебной дисциплины осуществляется преподавателем в процессе проведения практических занятий, а также выполнения обучающимися индивидуальных заданий.

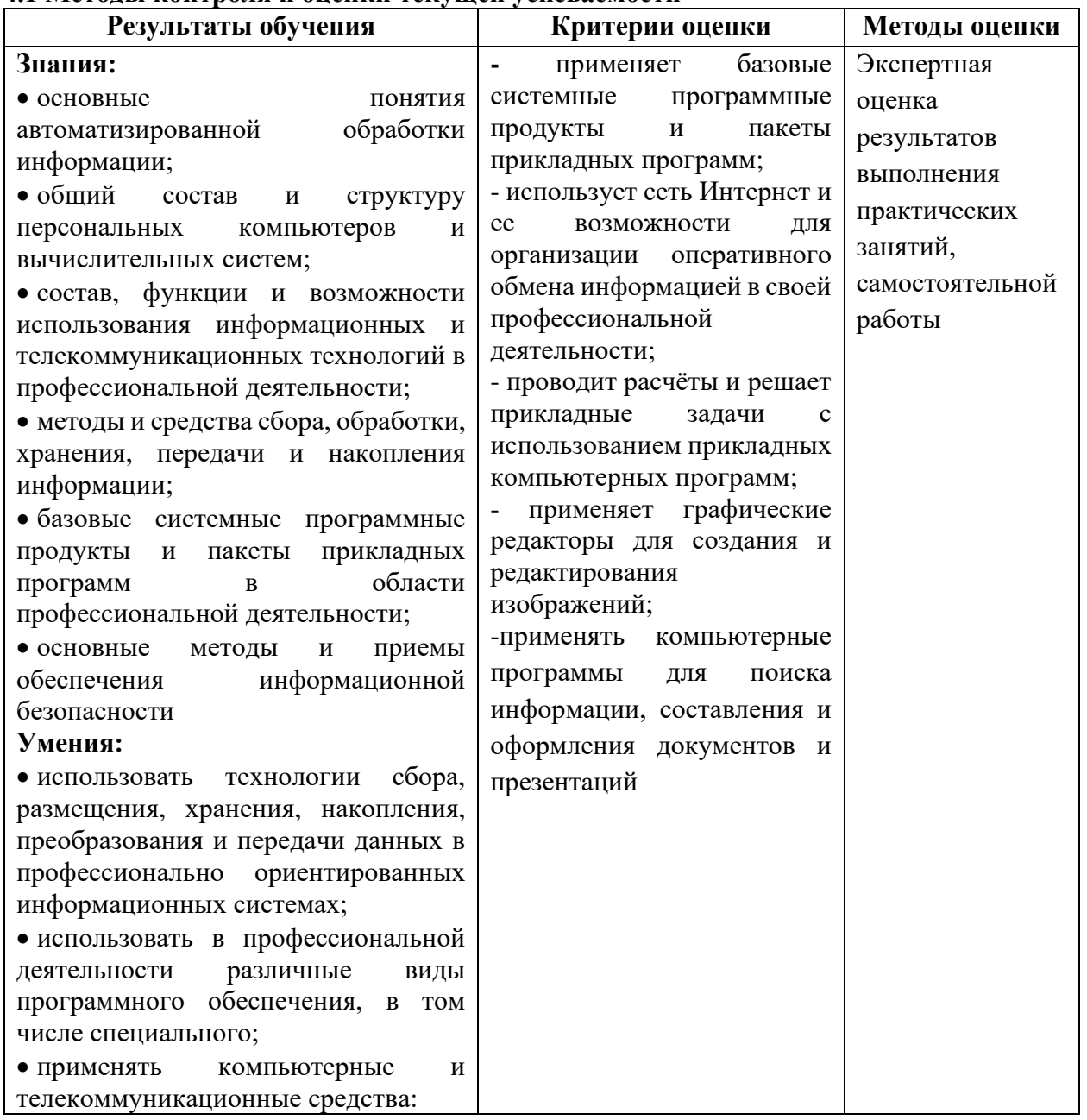

#### **4.1 Методы контроля и оценки текущей успеваемости**

#### **4.2. Промежуточная аттестация обучающихся**

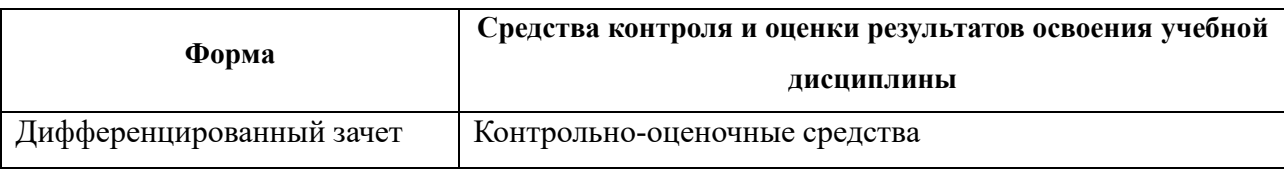

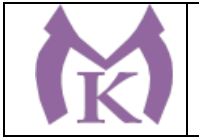

**Приложение II.8** к ООП по специальности 15.02.09 Аддитивные технологии

# **РАБОЧАЯ ПРОГРАММА УЧЕБНОЙ ДИСЦИПЛИНЫ ЕН.03 ЭКОЛОГИЧЕСКИЕ ОСНОВЫ ПРИРОДОПОЛЬЗОВАНИЯ**

Санкт-Петербург 2021г.

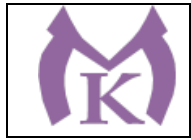

# **СОДЕРЖАНИЕ**

1. ОБЩАЯ ХАРАКТЕРИСТИКА РАБОЧЕЙ ПРОГРАММЫ УЧЕБНОЙ ДИСЦИПЛИНЫ

2. СТРУКТУРА И СОДЕРЖАНИЕ УЧЕБНОЙ ДИСЦИПЛИНЫ

3. УСЛОВИЯ РЕАЛИЗАЦИИ ПРОГРАММЫ УЧЕБНОЙ ДИСЦИПЛИНЫ

4. КОНТРОЛЬ И ОЦЕНКА РЕЗУЛЬТАТОВ ОСВОЕНИЯ УЧЕБНОЙ ДИСЦИПЛИНЫ

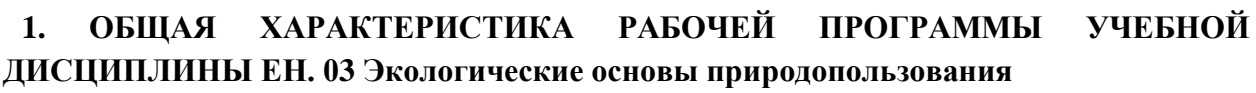

#### **1.1. Область применения рабочей программы**

Рабочая программа учебной дисциплины является частью основной профессиональной образовательной программы в соответствии с ФГОС СПО по специальности СПО 15.02.09 Аддитивные технологии.

**1.2. Место учебной дисциплины в структуре основной профессиональной образовательной программы:** математический и общий естественнонаучный учебный цикл (вариативная часть). Дисциплина Экологические основы природопользования вводится за счет вариативной части ППССЗ в связи с важностью соблюдения экологических требований при эксплуатации аддитивных установок.

**1.3. Цели и задачи учебной дисциплины – требования к результатам освоения дисциплины:**

**Цель** дисциплины: выявление особенностей взаимоотношения человека и окружающей природной среды на современном этапе.

**Задачи** дисциплины: формирование системы знаний о рациональном природопользовании, путях достижения устойчивого экологического развития, функционировании и совершенствовании хозяйственного механизма природопользования, адекватного рыночной экономике.

В результате освоения учебной дисциплины обучающийся должен

**уметь:**

**-** анализировать и прогнозировать экологические последствия различных видов производственной деятельности;

**-** анализировать причины возникновения экологических аварий и катастроф;

- использовать в профессиональной деятельности представления о взаимосвязи организмов и среды обитания;

- соблюдать в профессиональной деятельности регламенты экологической безопасности;

- использовать необходимые нормативно-правовые документы.

**знать***:*

- виды и классификацию природных ресурсов, условия устойчивого состояния экосистем;

- задачи охраны окружающей среды, природоресурсный потенциал и охраняемые природные территории РФ;

- основные источники и масштабы образования отходов производства;

- основные источники техногенного воздействия на окружающую среду;

- принципы размещения производств различного типа;

- правовые основы, правила и нормы природопользования, мониторинга окружающей среды, экологического контроля и экологического регулирования;

- принципы и правила международного сотрудничества в области природопользования и охраны окружающей среды.

**Освоение учебной дисциплины способствует формированию следующих компетенций:**

ОК 1. Понимать сущность и социальную значимость своей будущей профессии, проявлять к ней устойчивый интерес.

ОК 2. Организовывать собственную деятельность, выбирать типовые методы и способы выполнения профессиональных задач, оценивать их эффективность и качество.

ОК 3. Принимать решения в стандартных и нестандартных ситуациях и нести за них ответственность.

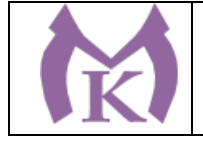

ОК 4. Осуществлять поиск и использование информации, необходимой для эффективного выполнения профессиональных задач, профессионального и личностного развития.

ОК 5. Использовать информационно-коммуникационные технологии в профессиональной деятельности.

ОК 6. Работать в коллективе, эффективно общаться с коллегами, руководством, подчиненными.

ОК 7. Брать на себя ответственность за работу членов команды (подчиненных), результат выполнения заданий.

ОК 8. Самостоятельно определять задачи профессионального и личностного развития, заниматься самообразованием, осознанно планировать повышение квалификации.

ОК 9. Ориентироваться в условиях смены технологий в профессиональной деятельности. **1.4. Количество часов на освоение программы дисциплины:**

Максимальной учебной нагрузки обучающегося 71 час, в том числе:

аудиторной учебной работы обучающегося (обязательных учебных занятий) 56 часов; внеаудиторной (самостоятельной) учебной работы обучающегося 15 часов.

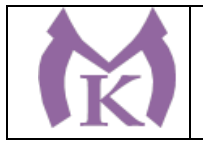

# **2. СТРУКТУРА И СОДЕРЖАНИЕ УЧЕБНОЙ ДИСЦИПЛИНЫ**

# **2.1. Объем учебной дисциплины и виды учебной работы**

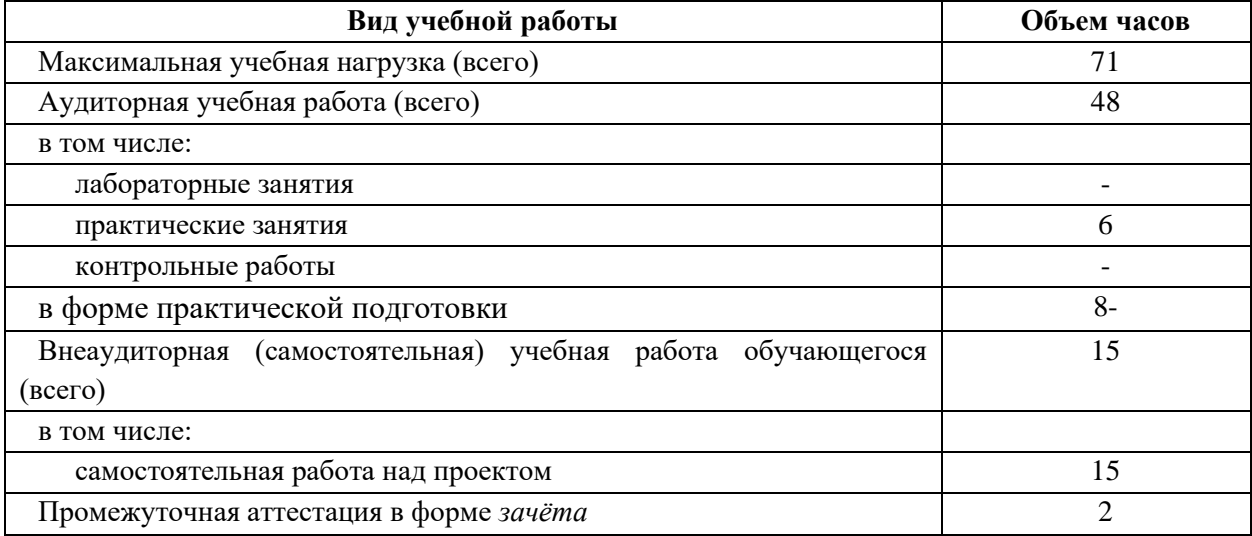

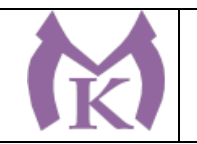

### **2.2. Тематический план и содержание учебной дисциплины ЕН.03 Экологические основы природопользования**

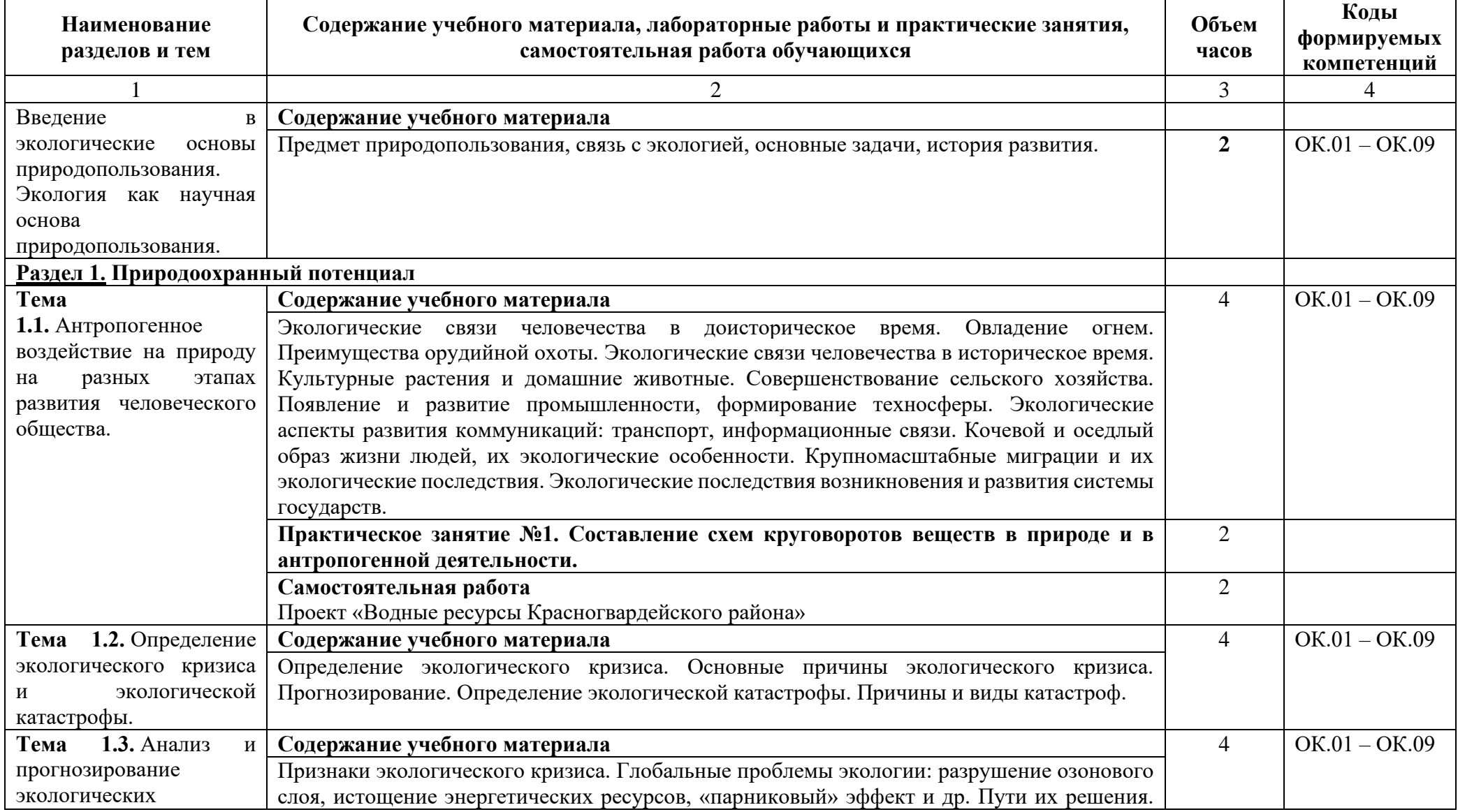

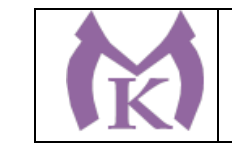

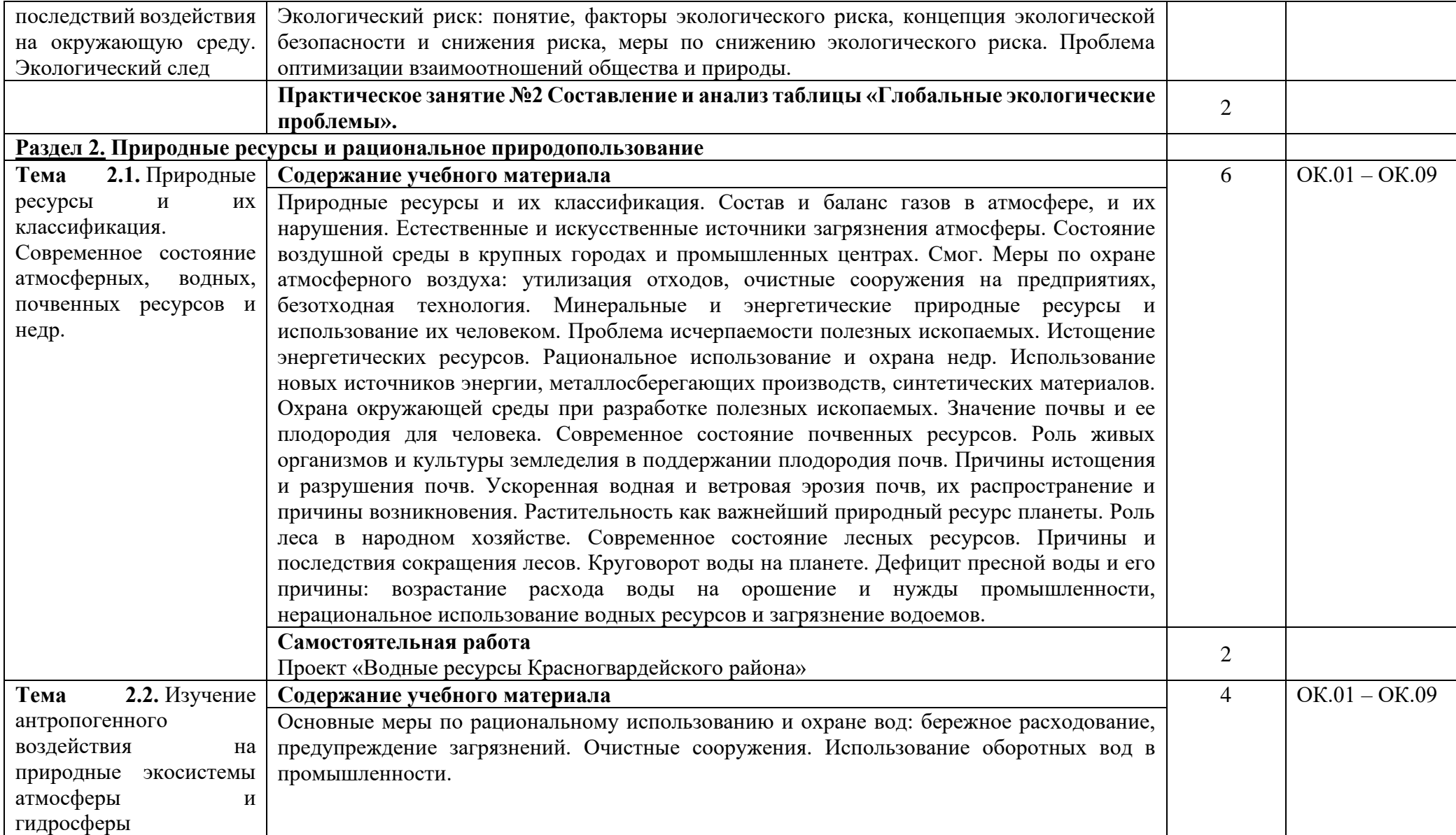

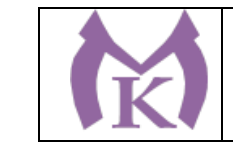

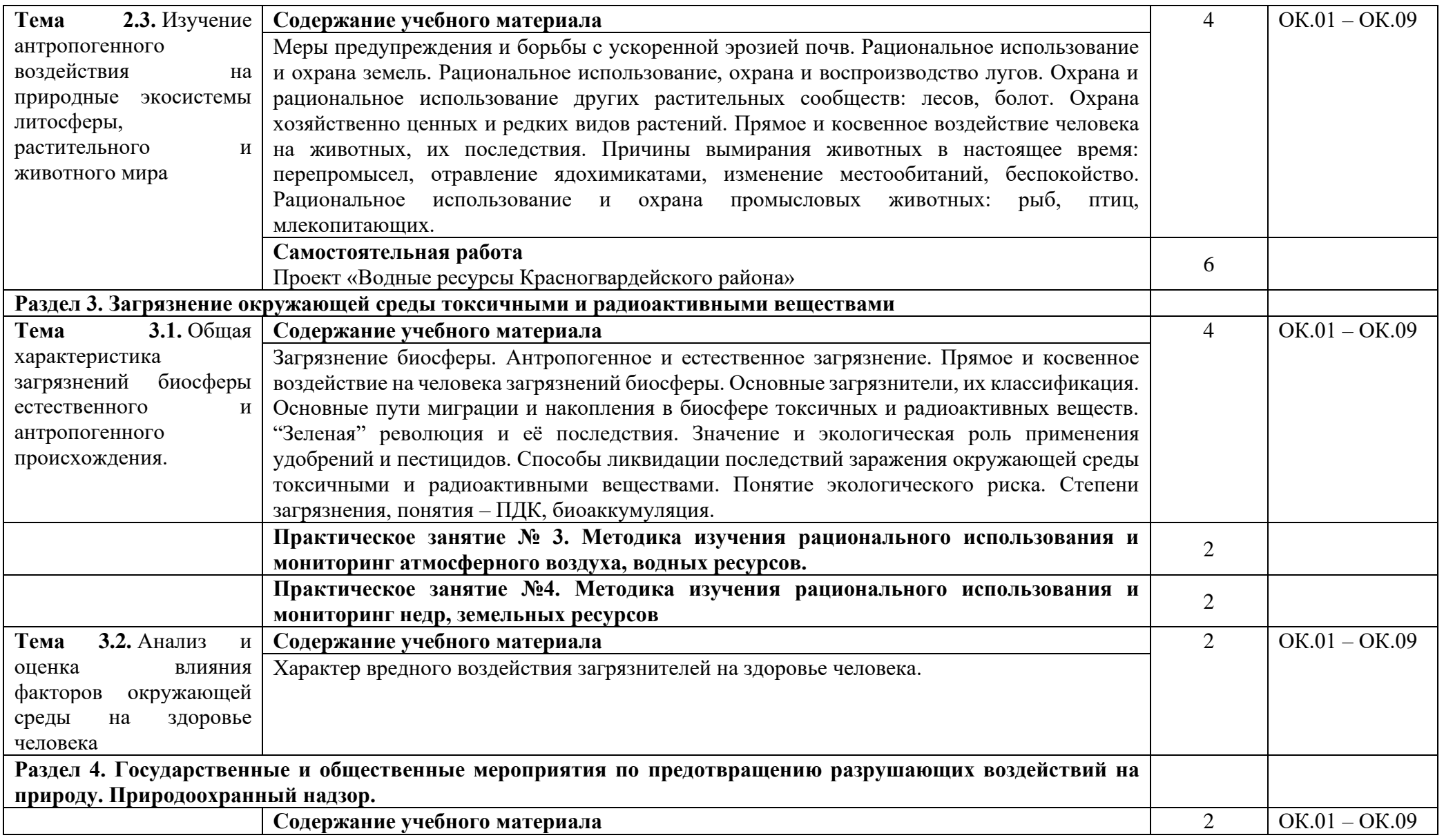

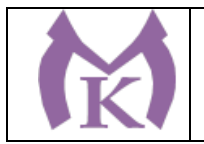

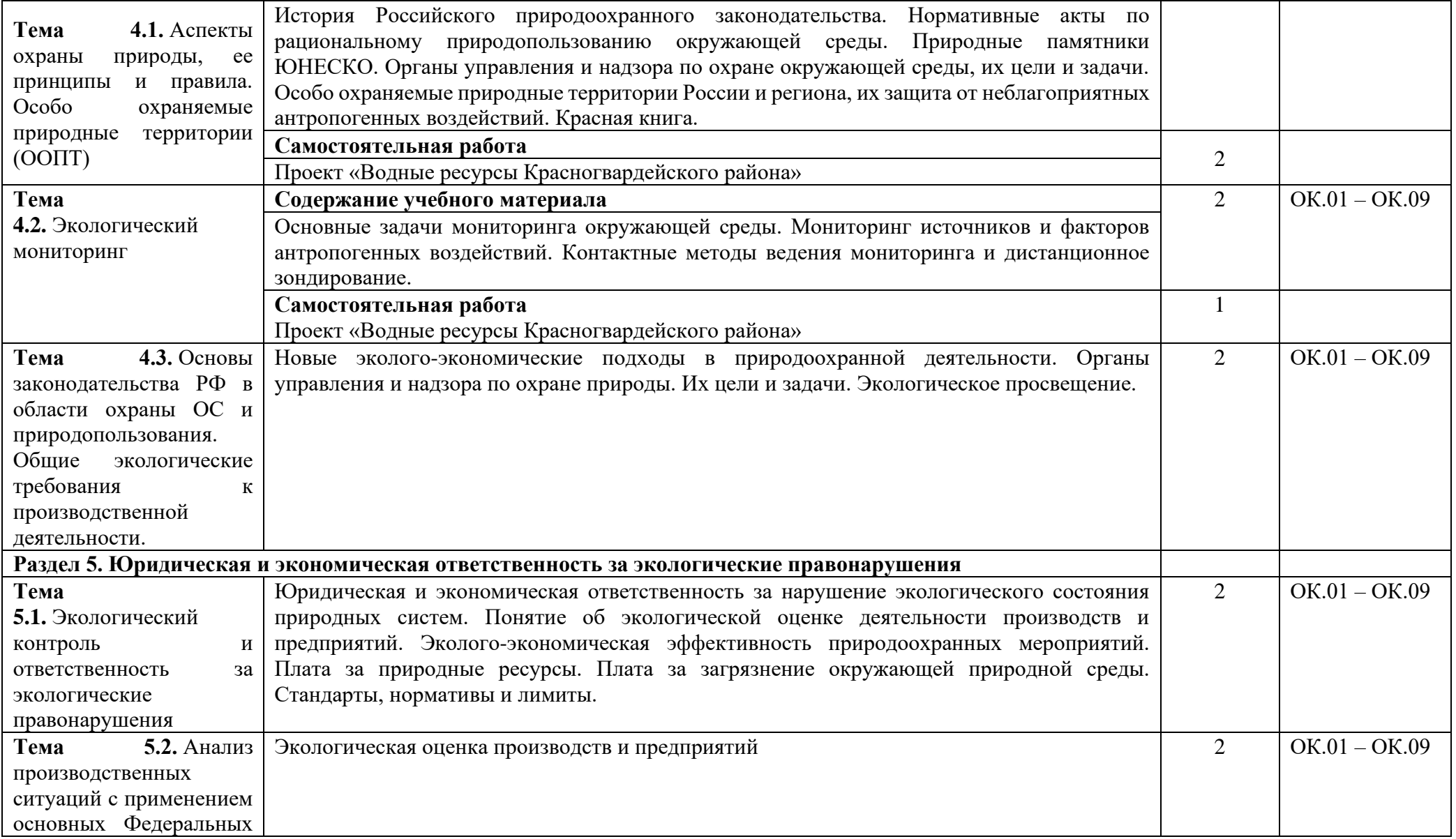

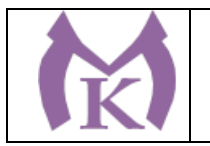

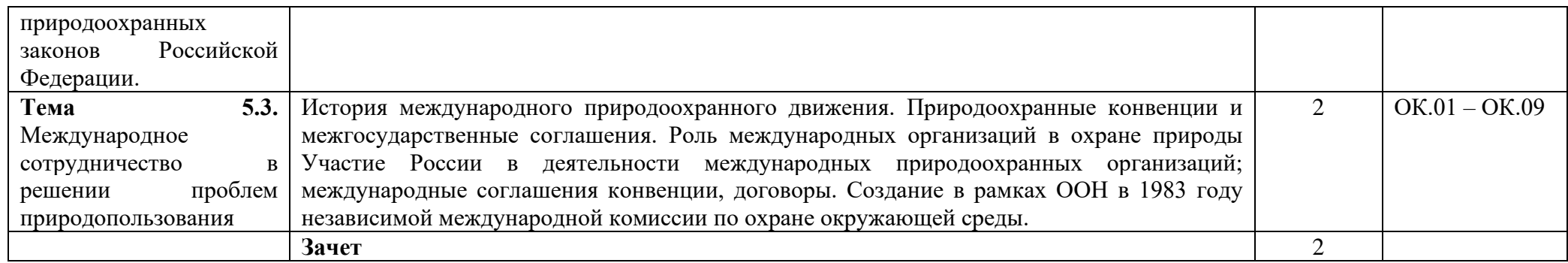

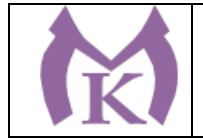

## **3. УСЛОВИЯ РЕАЛИЗАЦИИ ПРОГРАММЫ УЧЕБНОЙ ДИСЦИПЛИНЫ**

#### **3.1. Материально-техническое обеспечение**

Для реализации программы учебной дисциплины предусмотрен учебный кабинет **Социально-экономических и гуманитарных дисциплин**

#### Оборудование учебного кабинета:

- посадочные места по количеству обучающихся;
- рабочее место преподавателя;
- комплект учебно-наглядных пособий

#### Технические средства обучения:

- компьютер с лицензионным программным обеспечением,
- Интерактивная доска с проектором.

### **3.2. Информационное обеспечение обучения.**

#### **Основные источники:**

1. Константинов В. М. Экологические основы природопользования: учебник для студ. учреждений сред. проф. образования – 19-е изд., стер. – М.: Издательский центр «Академия», 2018. – 240с.

#### **Дополнительные источники:**

1. Арустамов Э.А., Левакова И.В., Баркалова Н.В. «Экологические основы природопользования»: 5-е изд. перераб. и доп., М.: Издательский Дом «Дашков и К», 2008- 320с.

2. Блинов Л.Н., Перфилова И.Л., Юмашева Л.В. Экологические основы природопользования: учебник / Н.Л. Блинов, И.Л. Перфилова, Л.В. Юмашев – М.: Дрофа, 2010

3. Гальперин М.В. Экологические основы природопользования: учебник для студентов учреждений сред. проф. образования / М.В. Гальперин. 2-е изд. - М., 2007

4. Колесников С.И. «Экологические основы природопользования». Учебник. Изд-во «Дашков и К», 2008-304с.

5. Трушина Т.П. Экологические основы природопользования: учебник / Т.П. Трушина – изд.5-е – Ростов н/Д: Феникс, 2010. – 414с.

6. Экология: учеб. для студ. учреждений сред. проф. образования [Я. В. Котелевская, И. В. Куко, П. М. Скворцов, Е. В. Титов]; под ред. Е. В. Титова. – 7-е изд., стер. – М.: Издательский центр «Академия», 2019. – 208 с.: ил., [8] с. цв. вкл.

#### **Интернет-ресурсы:**

1. BIODAT - [Электронный ресурс] Режим доступа: http://www.biodat.ru/

2. Журнал «Экология и жизнь» - [Электронный ресурс] Режим доступа: <http://www.ecolife.ru/index.shtml>

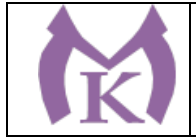

## **4. КОНТРОЛЬ И ОЦЕНКА РЕЗУЛЬТАТОВ ОСВОЕНИЯ ДИСЦИПЛИНЫ**

Контроль и оценка результатов освоения дисциплины осуществляется преподавателем в процессе проведения практических занятий, а также выполнения обучающимися индивидуальных заданий (проектов).

# **4.1 Методы контроляы и оценки текущей успеваемости**

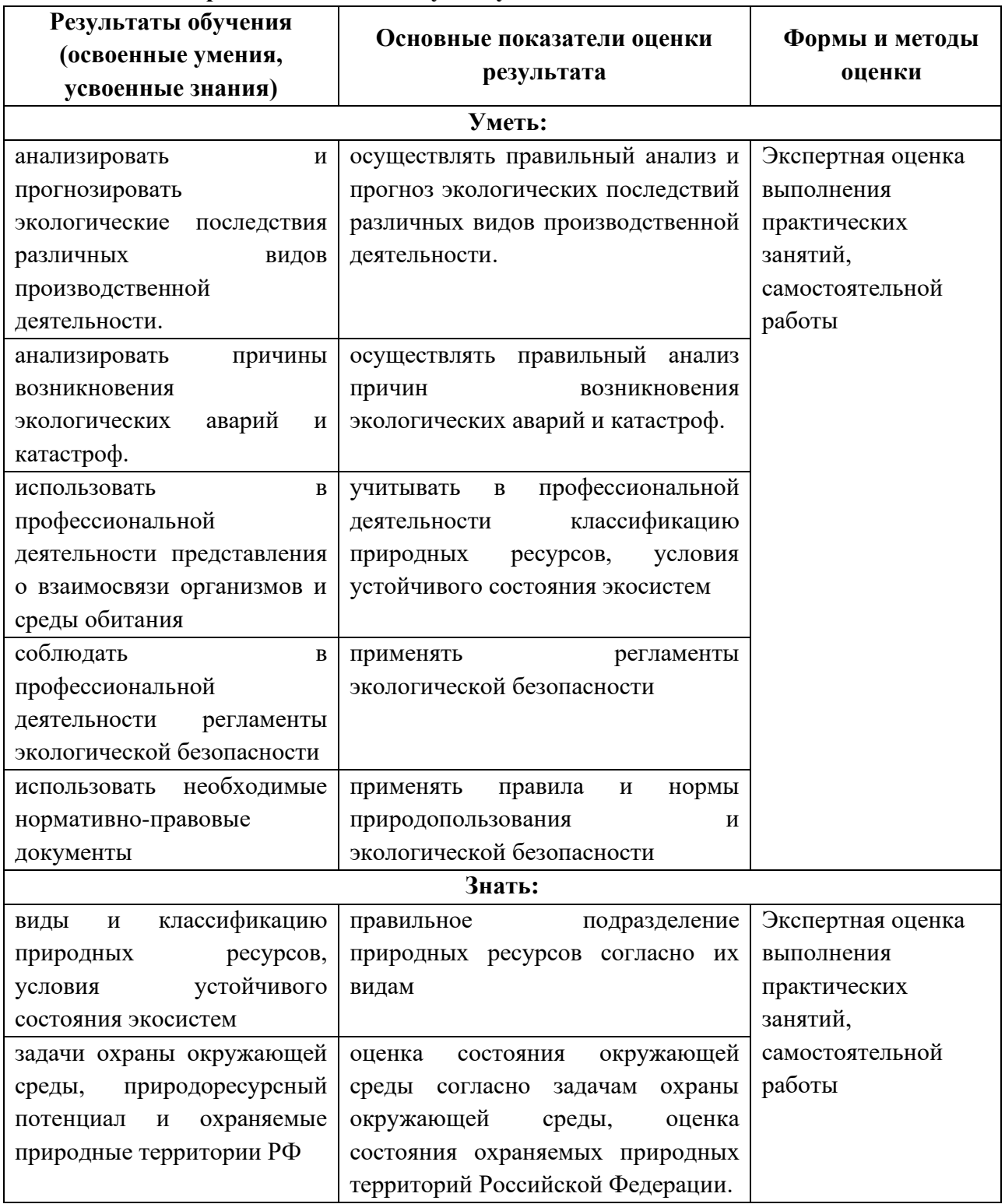

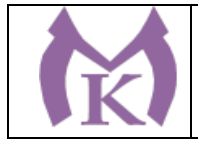

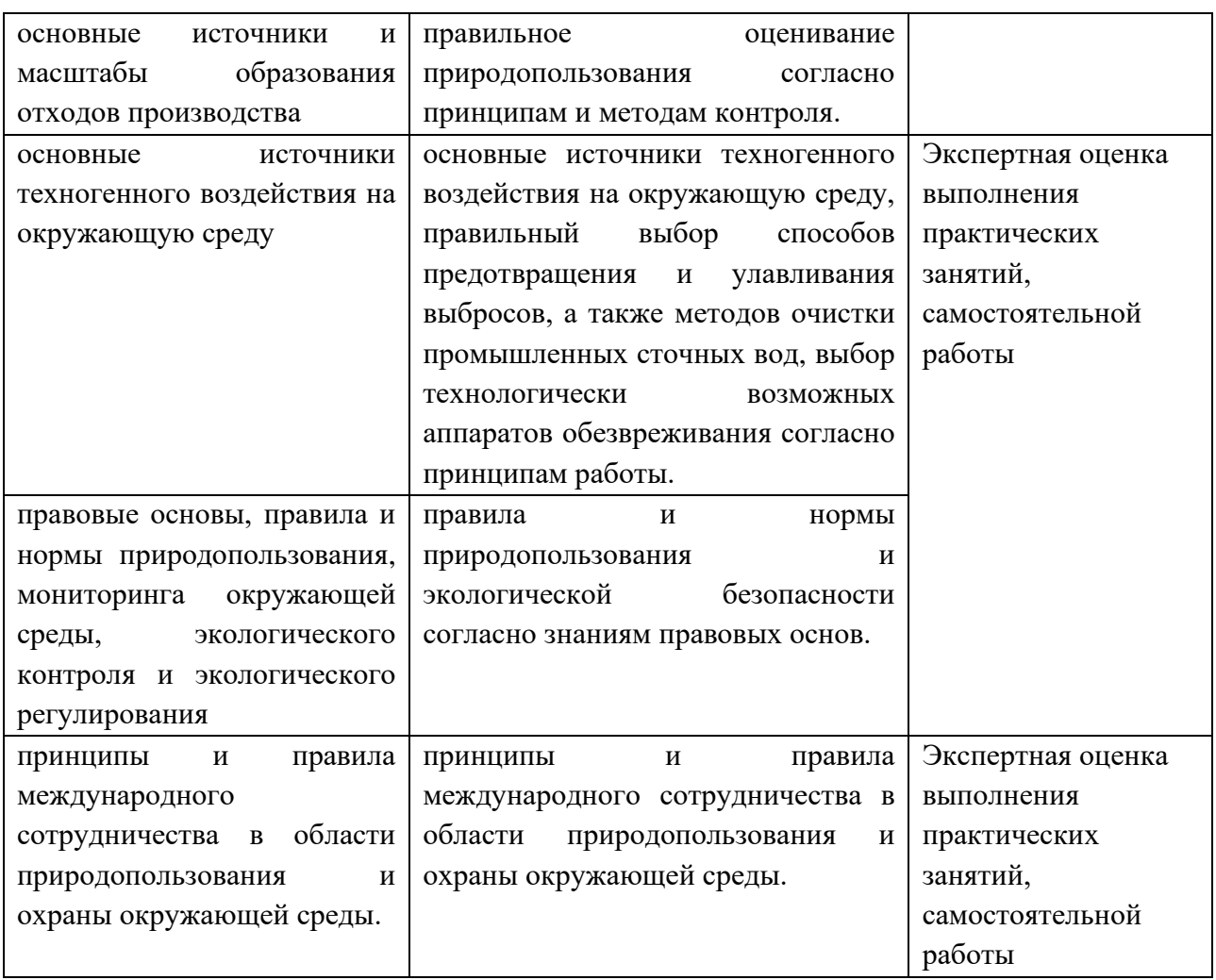

### **4.2. Промежуточная аттестация обучающихся**

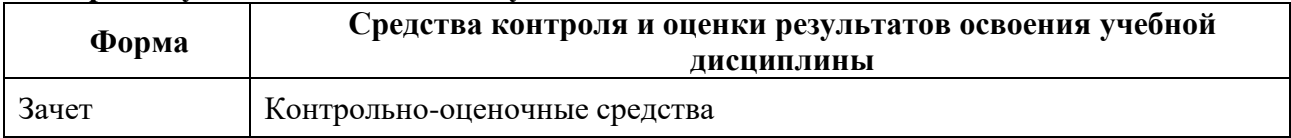

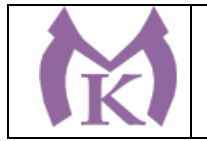

#### **Приложение II.9**

к ООП по специальности 15.02.09 Аддитивные технологии

# **РАБОЧАЯ ПРОГРАММА УЧЕБНОЙ ДИСЦИПЛИНЫ ОП.01 ИНЖЕНЕРНАЯ ГРАФИКА**

Санкт-Петербург 2021г.

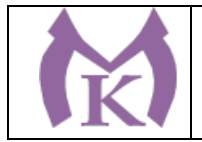

## СОДЕРЖАНИЕ

1. ОБЩАЯ ХАРАКТЕРИСТИКА РАБОЧЕЙ ПРОГРАММЫ УЧЕБНОЙ ДИСЦИПЛИНЫ

2. СТРУКТУРА И СОДЕРЖАНИЕ УЧЕБНОЙ ДИСЦИПЛИНЫ

3. УСЛОВИЯ РЕАЛИЗАЦИИ ПРОГРАММЫ УЧЕБНОЙ ДИСЦИПЛИНЫ

4. КОНТРОЛЬ И ОЦЕНКА РЕЗУЛЬТАТОВ ОСВОЕНИЯ УЧЕБНОЙ ДИСЦИПЛИНЫ

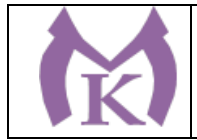

### **1. ОБЩАЯ ХАРАКТЕРИСТИКА РАБОЧЕЙ ПРОГРАММЫ УЧЕБНОЙ**

#### **1.1. Область применения программы**

Рабочая программа учебной дисциплины является частью основной профессиональной образовательной программы в соответствии с ФГОС по специальности СПО 15.02.09 «Аддитивные технологии».

**1.2 Место дисциплины в структуре основной профессиональной образовательной программы:** учебная дисциплина ОП.01 Инженерная графика входит в состав Общепрофессионального цикла.

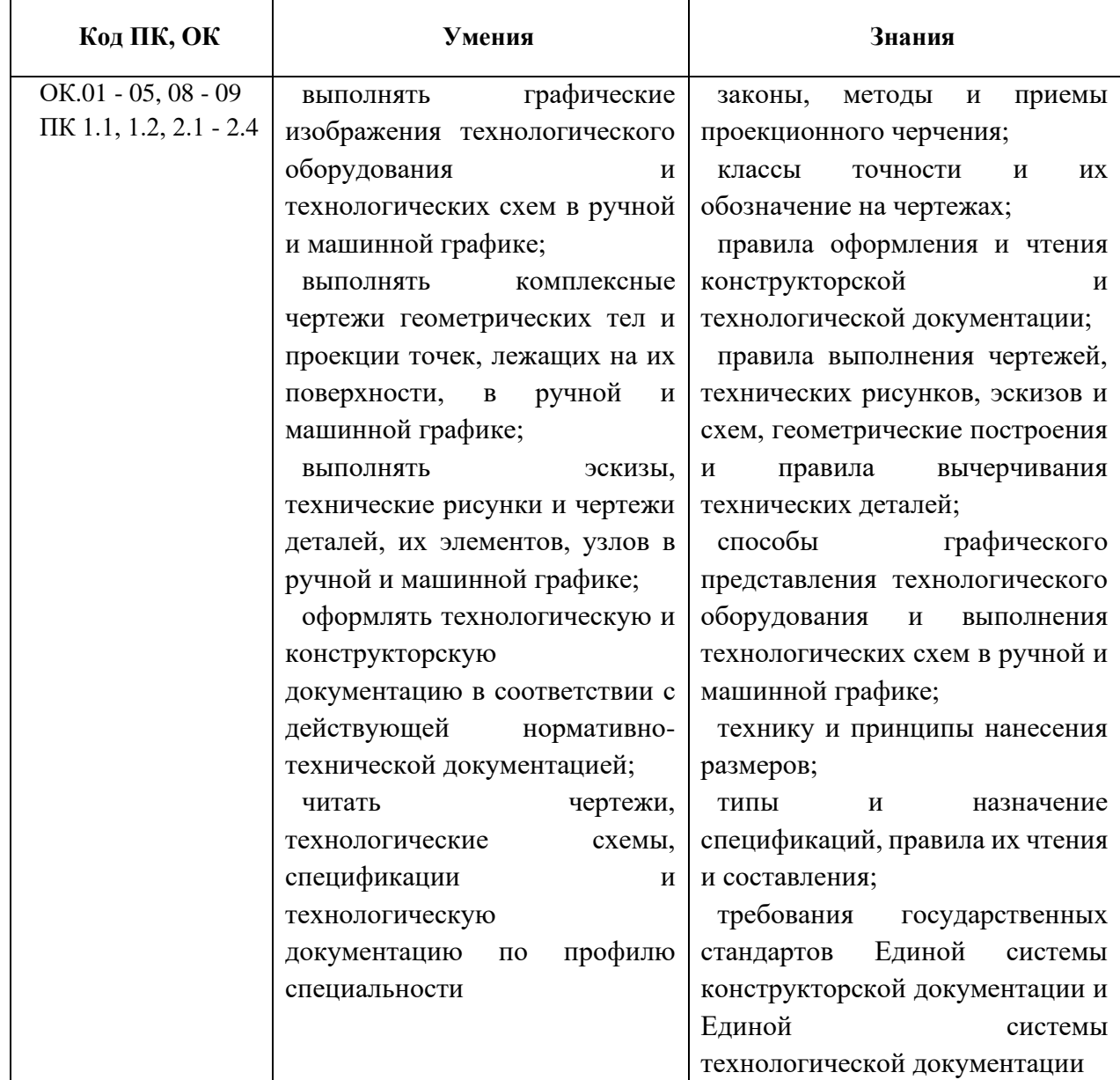

### **1.3 Цель и планируемые результаты освоения дисциплины:**

#### **1.4 Количество часов на освоение учебной дисциплины:**

максимальной учебной нагрузки обучающегося 198 часов, в том числе: обязательной аудиторной учебной нагрузки обучающегося 126 часов; самостоятельной работы обучающегося 72 часа.

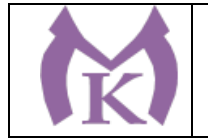

# **1.5 Количество вариативных часов:** 4 часа.

Из вариативной части ППССЗ выделено 4 часа для увеличения часов на моделирование объекта в системе КОМПАС 3D. Чтение чертежа (знание требований ЕСКД) Создание 3D модели в системе КОМПАС 3D.

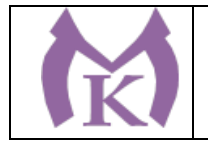

.

# **2. СТРУКТУРА И СОДЕРЖАНИЕ УЧЕБНОЙ ДИСЦИПЛИНЫ**

### **2.1. Объем учебной дисциплины и виды учебной работы**

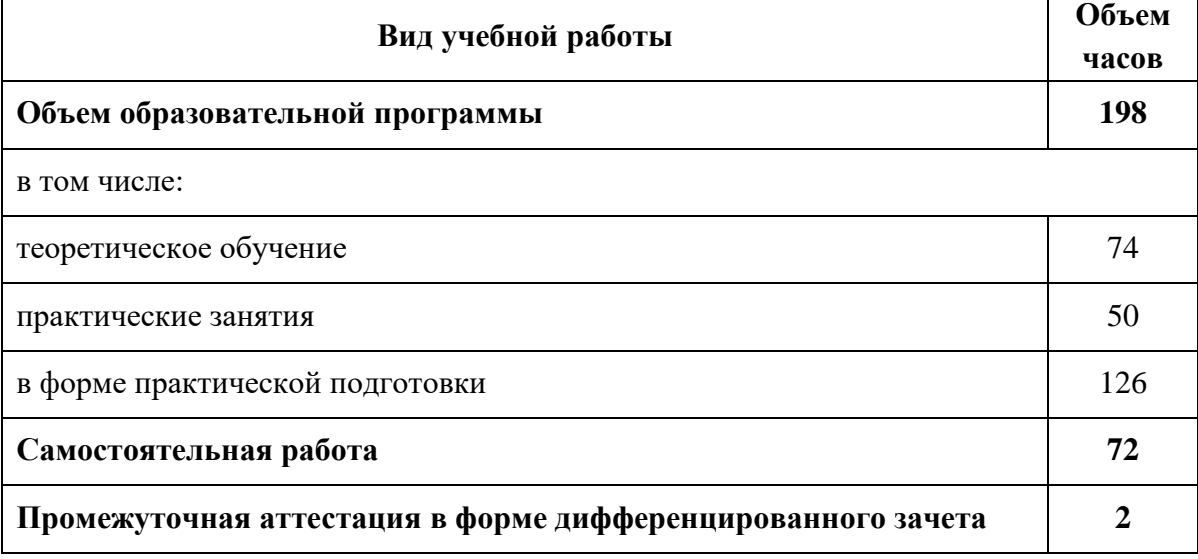

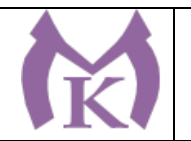

# **1.2 ТЕМАТИЧЕСКИЙ ПЛАН И СОДЕРЖАНИЕ УЧЕБНОЙ ДИСЦИПЛИНЫ**

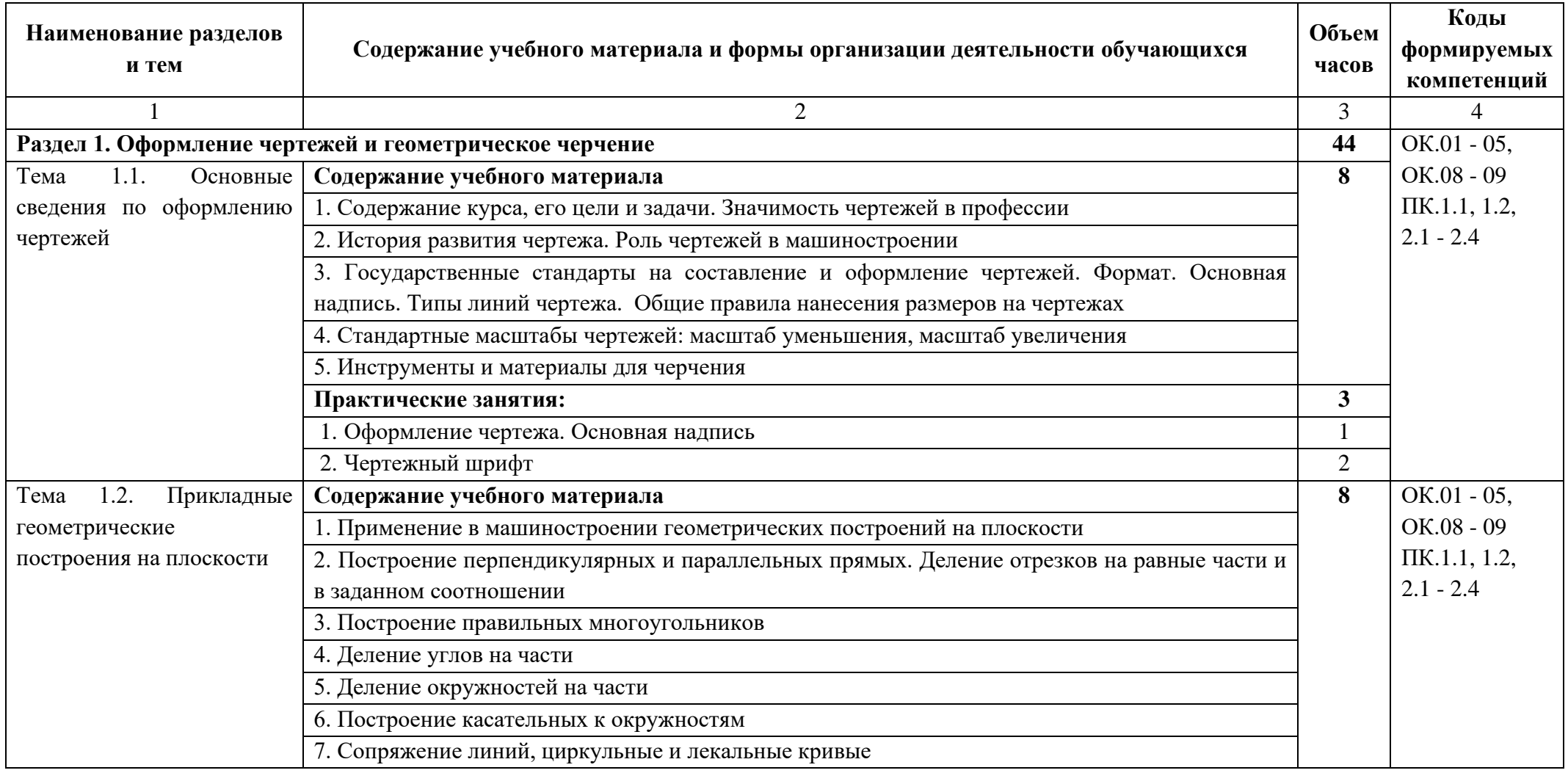

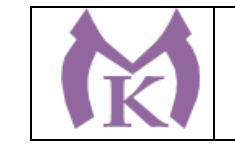

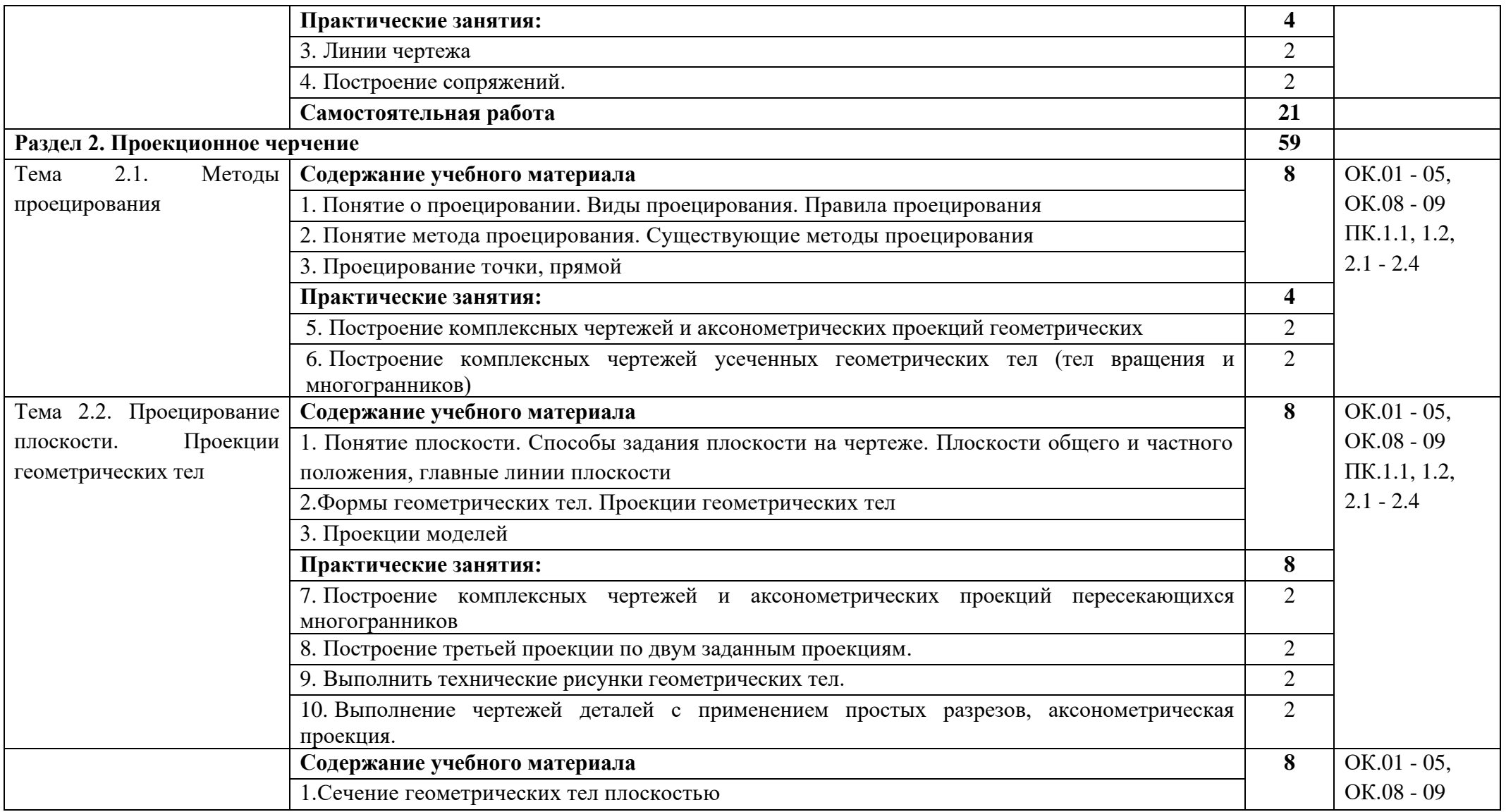

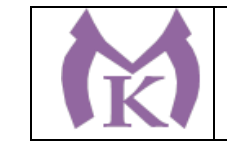

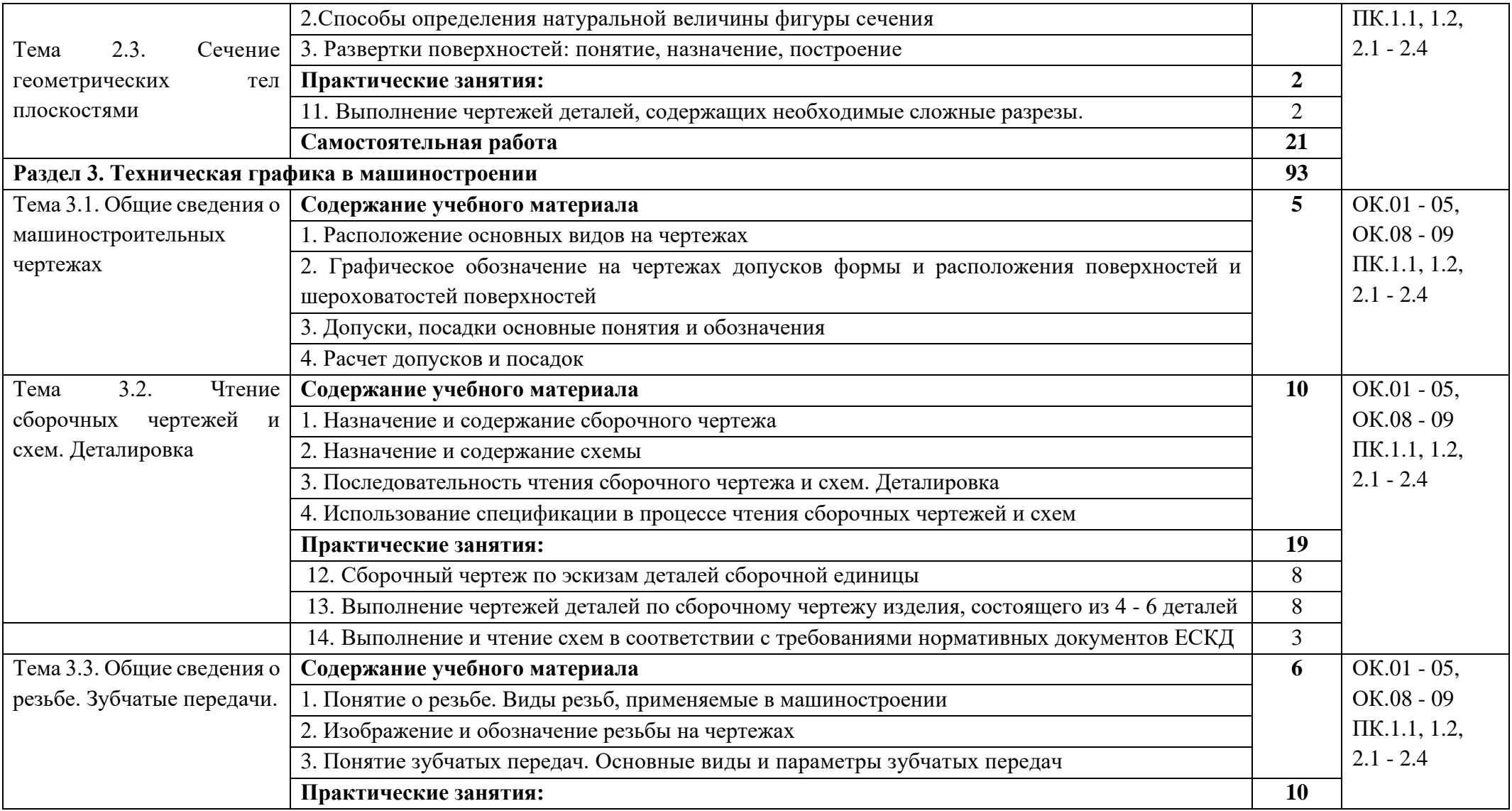

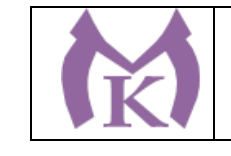

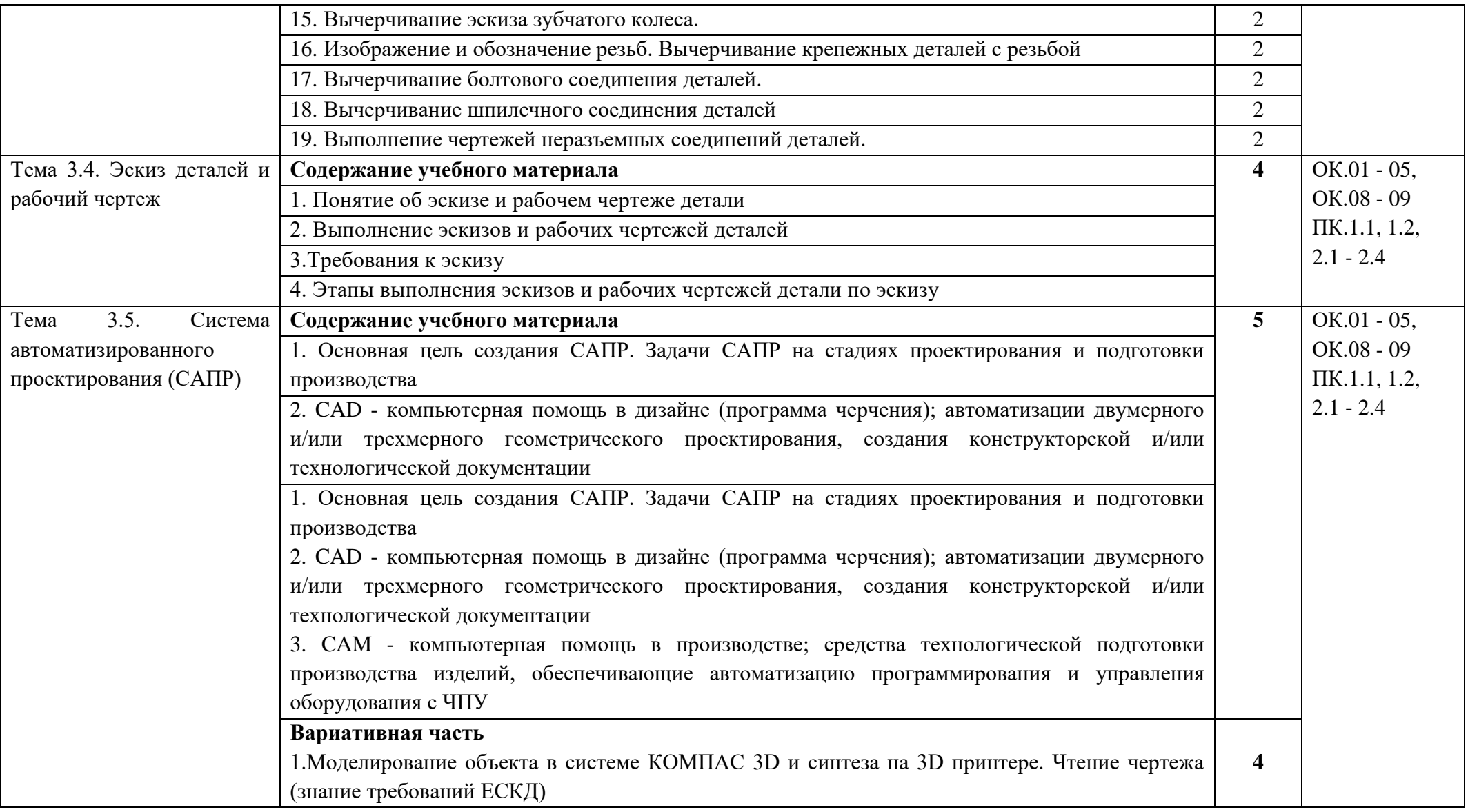

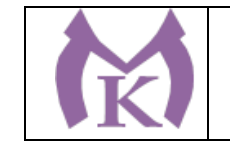

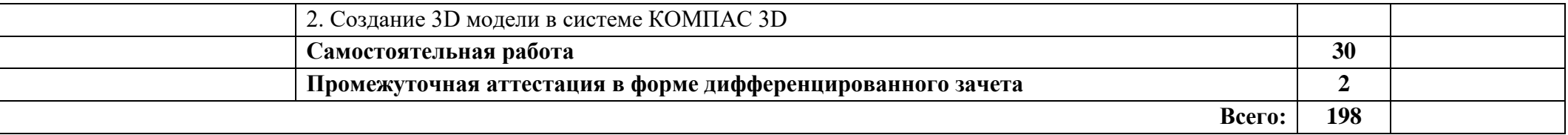

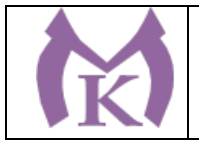

### **3. УСЛОВИЯ РЕАЛИАЦИЯ ПРОГРАММЫ УЧЕБНОЙ ДИСЦИПЛИНЫ**

#### **3.1. Требования к минимальному материально-техническому обеспечению**

Для реализации программы учебной дисциплины предусмотрен кабинет «Технической графики и технических измерений», оснащенный оборудованием:

Интерактивная панель TeachTouch 2.5 -1шт.

Документ-камера AVerVision -1шт.

Многофункциональное устройство - 1шт.

"Стенд «Механика», односторонний, 1 рабочее место для 2-х человек

Описание: Лабораторный стенд «Механика» позволяет проводить практические занятия студентов по монтажу, текущему обслуживанию, диагностики неисправностей, выявлению и устранению неисправностей механического оборудования. Учебный стенд имеет модульную

структуру оснащения, каждый модуль позволяет на практике изучать определённые темы.

Автоматизированный лабораторный комплекс "Механические передачи"(модульный)-4шт. Рабочее место преподавателя - 1шт.

Кресло преподавателя - 1шт.

Рабочее место обучающегося 1500\*900 (на 4 чел.) -6шт.

#### **3.2. Информационное обеспечение реализации программы**

#### **3.2.1. Печатные издания**

#### **Основные источники:**

1. Инженерная и компьютерная графика : учебник и практикум для СПО / Р. Р. Анамова [и др.] ; под общ. ред. Р. Р. Анамовой, С. А. Леонову, Н. В. Пшеничнову. — М. : Издательство Юрайт, 2018. — 246 с. — (Серия : Профессиональное образование). — ISBN 978-5-534- 02971-0. — Режим доступа : [www.biblio-online.ru/book/5B481506-75BC-4E43-94EE-](http://www.biblio-online.ru/book/5B481506-75BC-4E43-94EE-23D496178568)[23D496178568.](http://www.biblio-online.ru/book/5B481506-75BC-4E43-94EE-23D496178568)

#### **Дополнительная литература**

1. Бродский А.М. Черчение (металлообработка): учебник для студентов учреждений среднего профессионального образования / А.М. Бродский, Э.М. Фазулин, В.А.. М,ОИЦ «Академия», 2016

2. Большаков, В. П. Инженерная и компьютерная графика. Изделия с резьбовыми соединениями : учебное пособие для СПО / В. П. Большаков, А. В. Чагина. — 2-е изд., испр. и доп. — М. : Издательство Юрайт, 2018. — 167 с. — (Серия : Профессиональное образование). — ISBN 978-5-534-07977-7. — Режим доступа : [www.biblio](http://www.biblio-online.ru/book/85741777-53FB-457D-A107-74F4A952BC16)[online.ru/book/85741777-53FB-457D-A107-74F4A952BC16.](http://www.biblio-online.ru/book/85741777-53FB-457D-A107-74F4A952BC16)

3. Бродский А.М. и др. Техническая графика (металлообработка) ОИЦ «Академия», 2017 <http://www.academia-moscow.ru/reader/?id=165151>

4. Муравьев С.Н. Инженерная графика: учебник для студентов учреждений среднего профессионального образования )- М,ОИЦ «Академия», 2016

5. Чекмарев, А. А. Инженерная графика : учебник для СПО / А. А. Чекмарев. — 13-е изд., испр. и доп. — М. : Издательство Юрайт, 2019. — 389 с. — (Серия : Профессиональное образование). — ISBN 978-5-534-07112-2. — Режим доступа : [www.biblio](http://www.biblio-online.ru/book/FE5C2B1C-C8AC-498B-83CA-A50B14AA13F0)[online.ru/book/FE5C2B1C-C8AC-498B-83CA-A50B14AA13F0.](http://www.biblio-online.ru/book/FE5C2B1C-C8AC-498B-83CA-A50B14AA13F0)

6. Чекмарев, А. А. Черчение : учебник для СПО / А. А. Чекмарев. — 2-е изд., перераб. и доп. — М. : Издательство Юрайт, 2019. — 275 с. — (Серия : Профессиональное

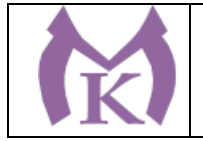

образование). — ISBN 978-5-534-09554-8. — Режим доступа : [www.biblio](http://www.biblio-online.ru/book/EF1AAB3B-F88A-4EBF-8DED-C11ADB26B353)[online.ru/book/EF1AAB3B-F88A-4EBF-8DED-C11ADB26B353.](http://www.biblio-online.ru/book/EF1AAB3B-F88A-4EBF-8DED-C11ADB26B353)

7. Аверин В.Н. Компьютерная графика (1-е изд.) (в электронном формате) 2018 <http://www.academia-moscow.ru/catalogue/4921/346746/>

**Электронные издания (электронные ресурсы)**

ЭБС «Академия» ЭБС «Юрайт» <http://www.ing-grafika.ru/>

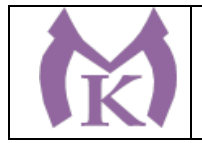

# **4. КОНТРОЛЬ И ОЦЕНКА РЕЗУЛЬТАТОВ ОСВОЕНИЯ УЧЕБНОЙ ДИСЦИПЛИНЫ**

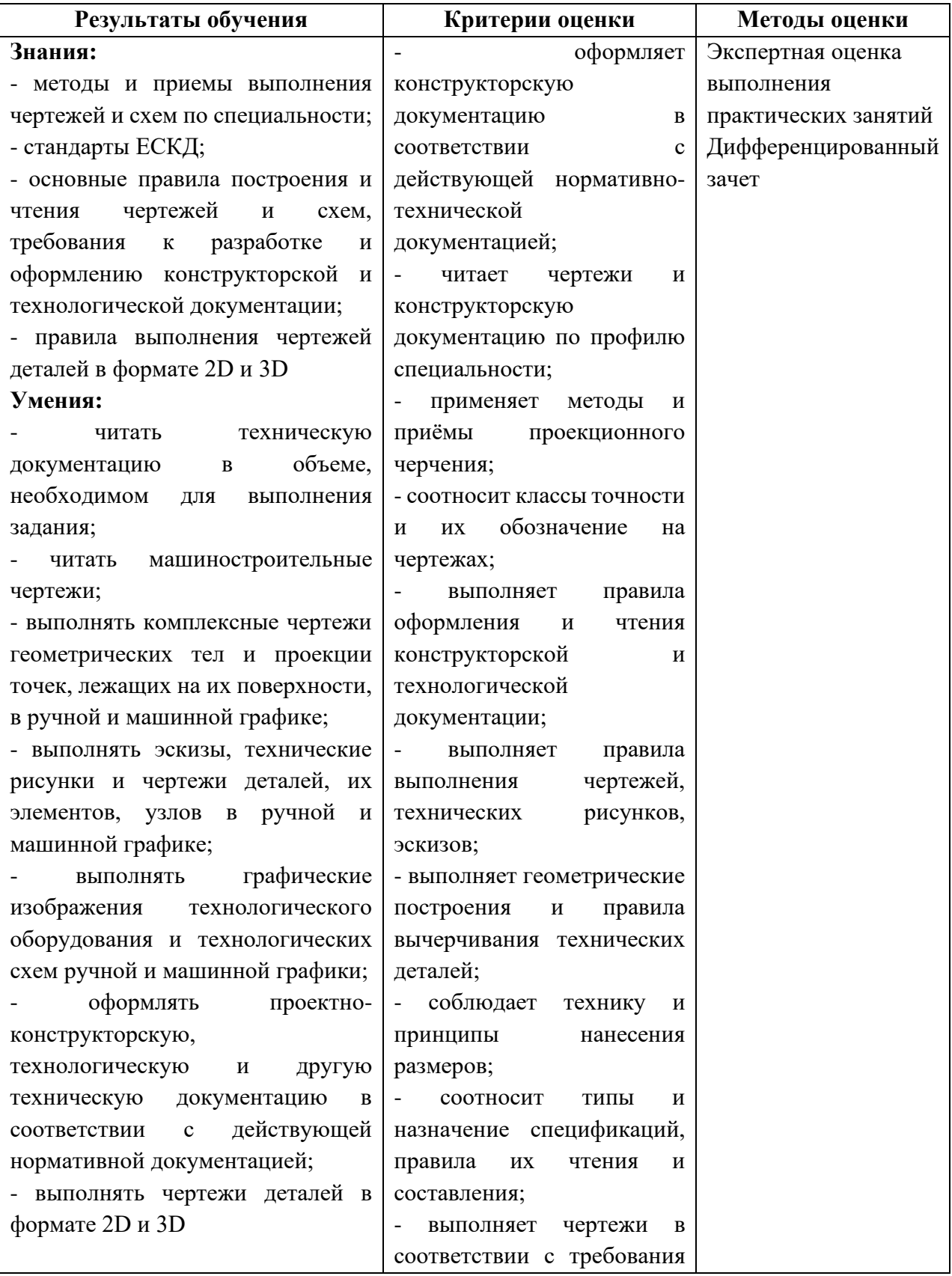

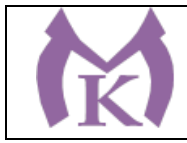

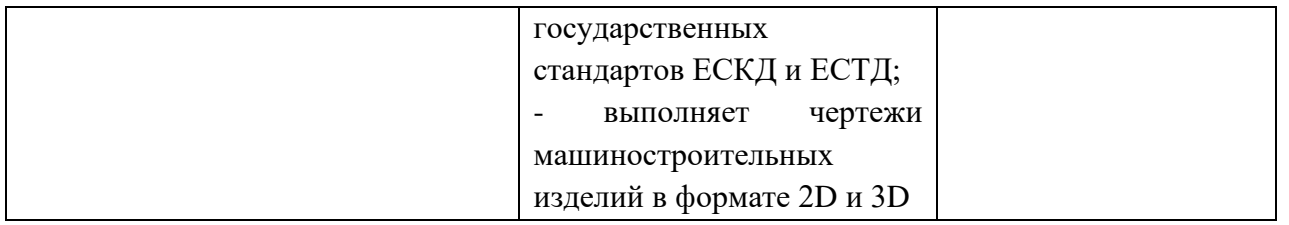

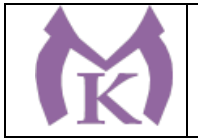

**Приложение II.10**

к ООП по специальности 15.02.09 Аддитивные технологии

# **РАБОЧАЯ ПРОГРАММА УЧЕБНОЙ ДИСЦИПЛИНЫ ОП.02 ЭЛЕКТРОТЕХНИКА И ЭЛЕКТРОНИКА**

Санкт-Петербург 2021г.

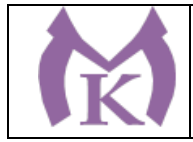

## СОДЕРЖАНИЕ

# 1. ОБЩАЯ ХАРАКТЕРИСТИКА РАБОЧЕЙ ПРОГРАММЫ УЧЕБНОЙ ДИСЦИПЛИНЫ

2. СТРУКТУРА И СОДЕРЖАНИЕ УЧЕБНОЙ ДИСЦИПЛИНЫ

3. УСЛОВИЯ РЕАЛИЗАЦИИ ПРОГРАММЫ УЧЕБНОЙ ДИСЦИПЛИНЫ

4. КОНТРОЛЬ И ОЦЕНКА РЕЗУЛЬТАТОВ ОСВОЕНИЯ УЧЕБНОЙ ДИСЦИПЛИНЫ

# **1. ОБЩАЯ ХАРАКТЕРИСТИКА РАБОЧЕЙ ПРОГРАММЫ УЧЕБНОЙ ДИСЦИПЛИНЫ**

### **1.1. Область применения программы**

Рабочая программа учебной дисциплины является частью основной профессиональной образовательной программы в соответствии с ФГОС по специальности СПО 15.02.09 «Аддитивные технологии».

**1.2 Место дисциплины в структуре основной профессиональной образовательной программы:** учебная дисциплина ОП.02 Электротехника и электроника входит в состав Общепрофессионального цикла.

#### **1.3 Цель и планируемые результаты освоения дисциплины:**

ОК 1. Понимать сущность и социальную значимость своей будущей профессии, проявлять к ней устойчивый интерес.

ОК 2. Организовывать собственную деятельность, выбирать типовые методы и способы выполнения профессиональных задач, оценивать их эффективность и качество.

ОК 3. Принимать решения в стандартных и нестандартных ситуациях и нести за них ответственность.

ОК 4. Осуществлять поиск и использование информации, необходимой для эффективного выполнения профессиональных задач, профессионального и личностного развития.

ОК 5. Использовать информационно-коммуникационные технологии в профессиональной деятельности.

ОК 6. Работать в коллективе, эффективно общаться с коллегами, руководством, подчиненными.

ОК 7. Брать на себя ответственность за работу членов команды (подчиненных), результат выполнения заданий.

ОК 8. Самостоятельно определять задачи профессионального и личностного развития, заниматься самообразованием, осознанно планировать повышение квалификации.

ОК 9. Ориентироваться в условиях смены технологий в профессиональной деятельности.

ПК 1.1. Применять средства бесконтактной оцифровки для целей компьютерного проектирования, входного и выходного контроля.

ПК 1.2. Создавать и корректировать средствами компьютерного проектирования цифровые трехмерные модели изделий.

ПК 2.1. Организовывать и вести технологический процесс на установках для аддитивного производства.

ПК 2.2. Контролировать правильность функционирования установки, регулировать ее элементы, корректировать программируемые параметры.

ПК 2.3. Проводить доводку и финишную обработку изделий, созданных на установках для аддитивного производства.

ПК 2.4. Подбирать параметры аддитивного технологического процесса и разрабатывать оптимальные режимы производства изделий на основе технического задания (компьютерной/цифровой модели).

ПК 3.1. Диагностировать неисправности установок для аддитивного производства.

ПК 3.2. Организовывать и осуществлять техническое обслуживание и текущий ремонт механических элементов установок для аддитивного производства.

ПК 3.3. Заменять неисправные электронные, электронно-оптические, оптические и прочие функциональные элементы установок для аддитивного производства и проводить их регулировку.

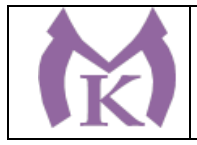

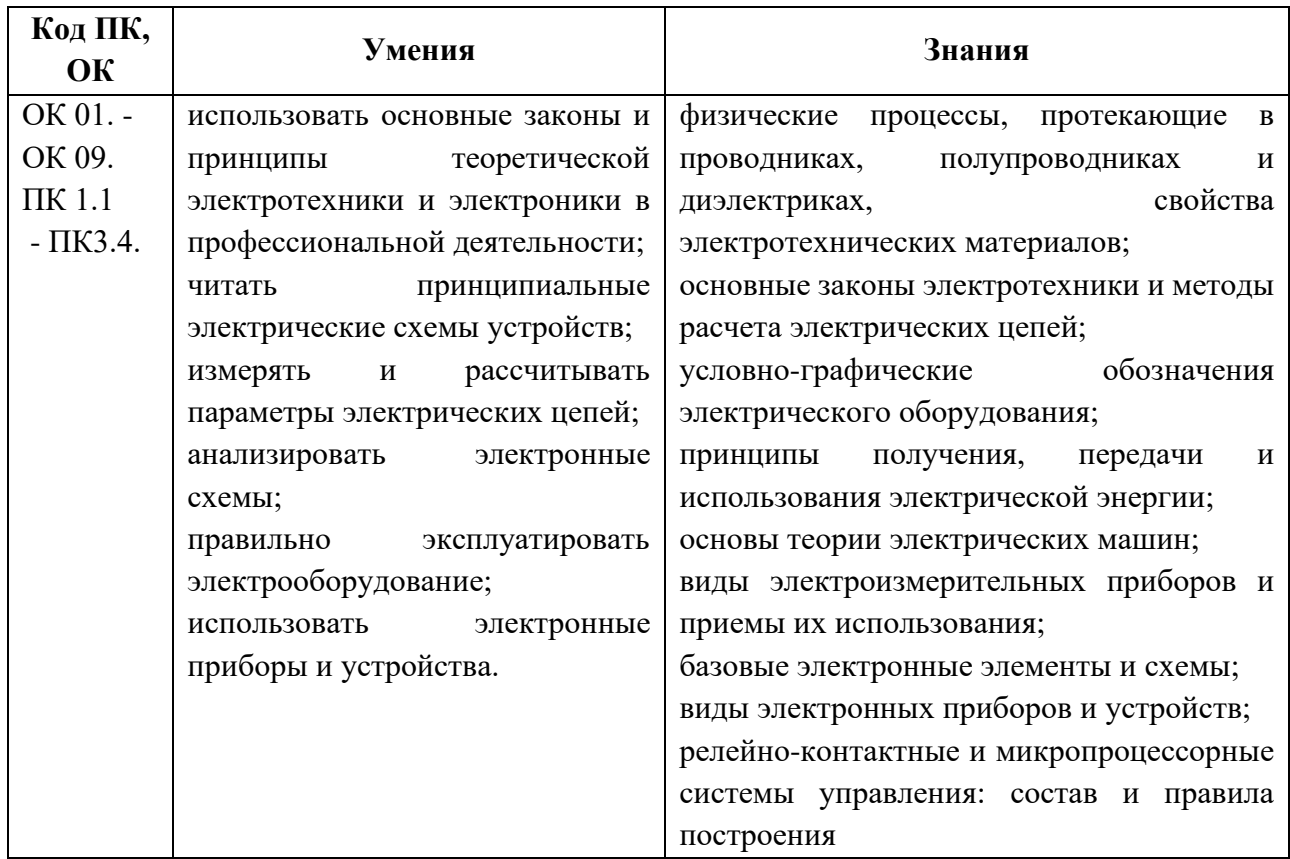

#### **1.4 Количество часов на освоение учебной дисциплины:**

максимальной учебной нагрузки обучающегося 96 часов, в том числе: обязательной аудиторной учебной нагрузки обучающегося 64 часа; самостоятельной работы обучающегося 32 часа.

#### **1.5 Количество вариативных часов:**

Дополнительно выделено 20 часов для продолжения освоения ФГОС СОО и расширения базовых знаний по физике, необходимых для выполнения трудовых функций профессионального стандарта Специалист по аддитивным технологиям.
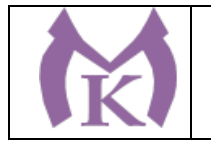

.

# **2. СТРУКТУРА И СОДЕРЖАНИЕ УЧЕБНОЙ ДИСЦИПЛИНЫ**

## **2.1. Объем учебной дисциплины и виды учебной работы**

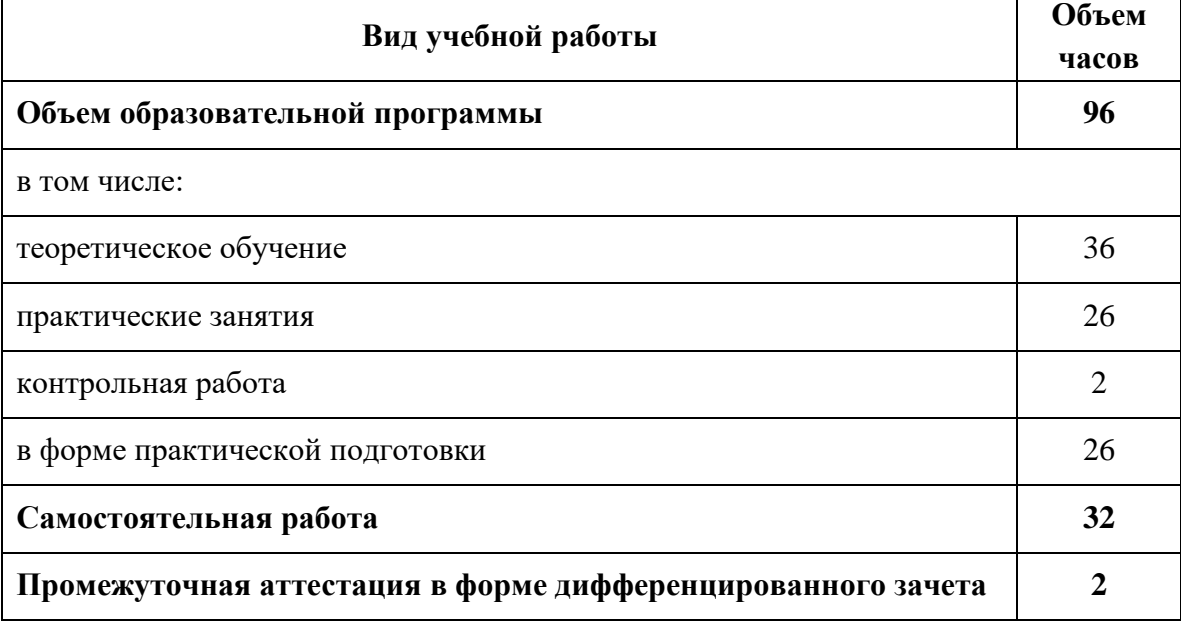

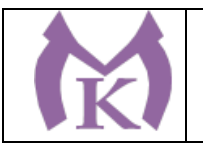

# **2.2 ТЕМАТИЧЕСКИЙ ПЛАН И СОДЕРЖАНИЕ УЧЕБНОЙ ДИСЦИПЛИНЫ**

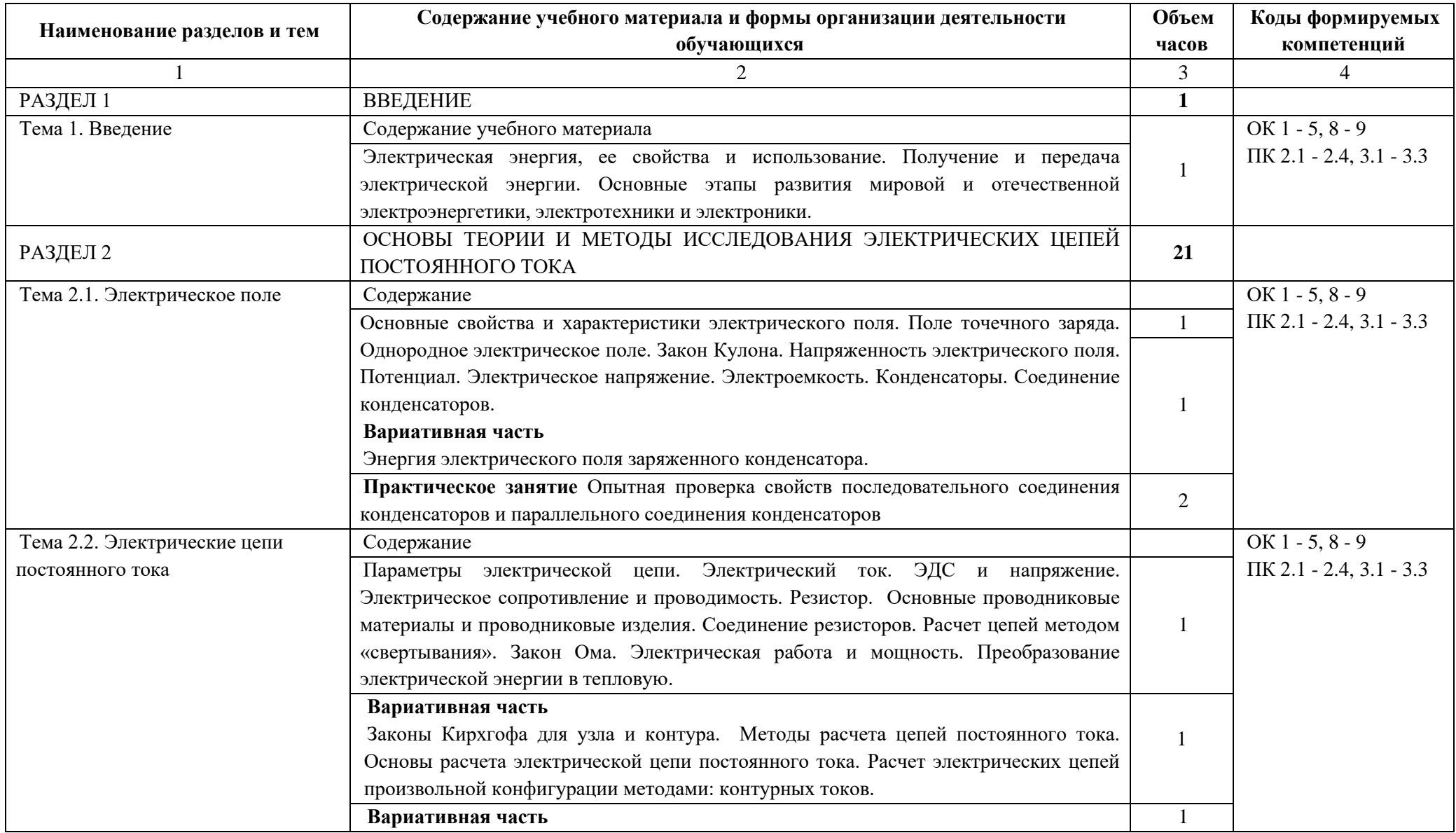

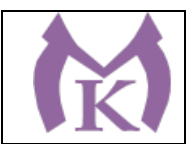

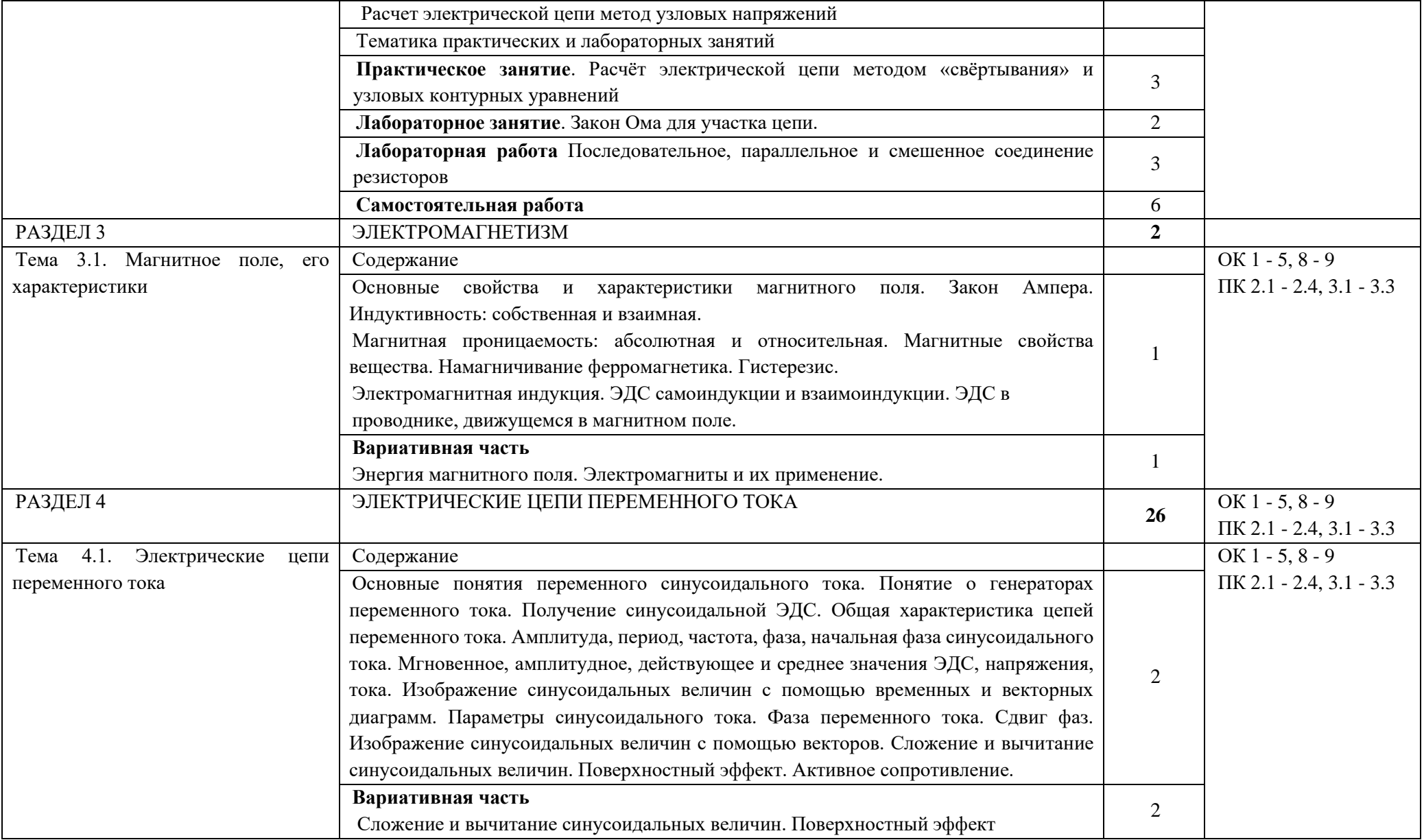

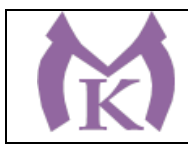

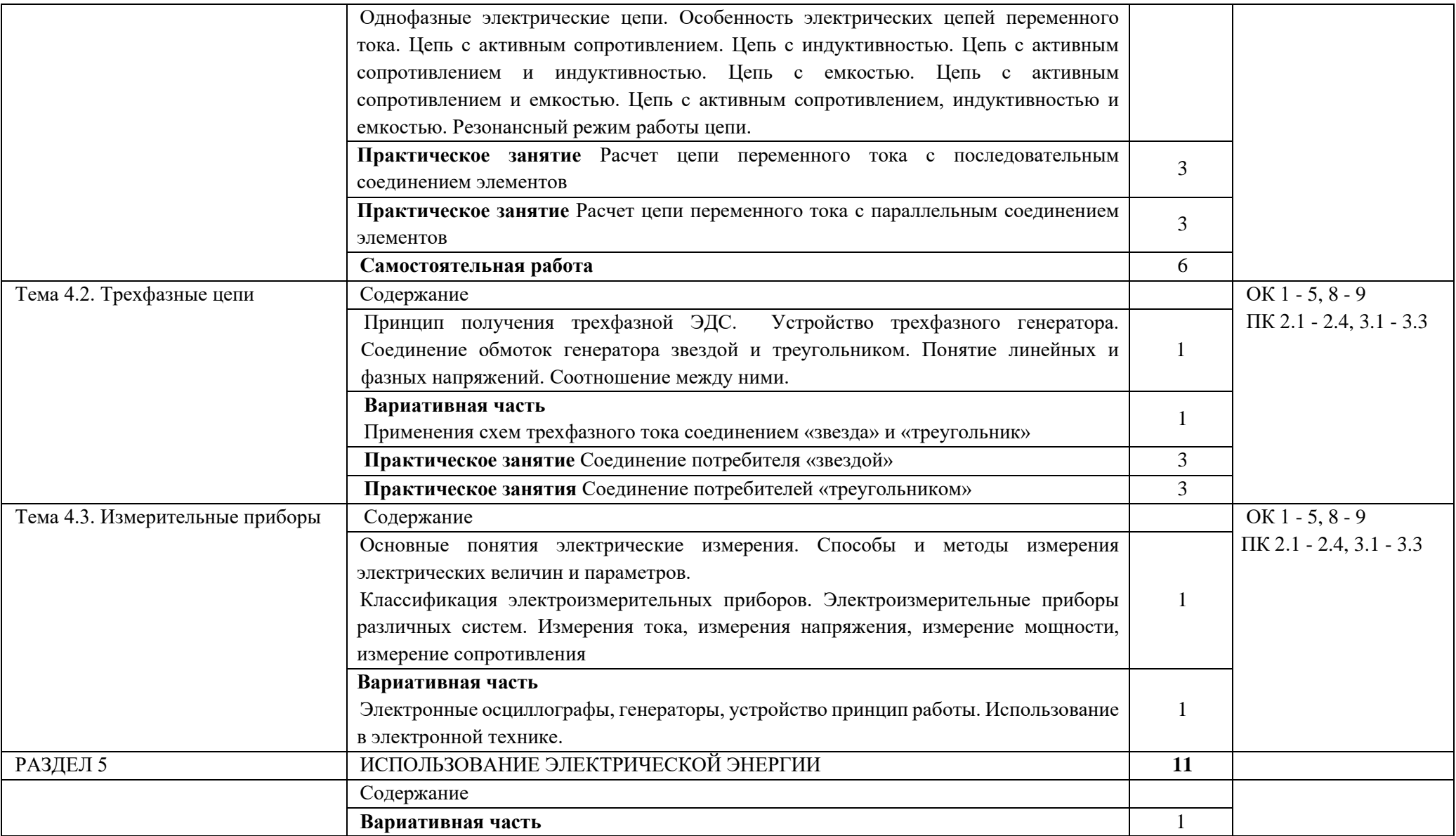

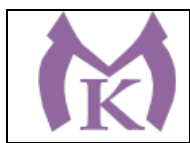

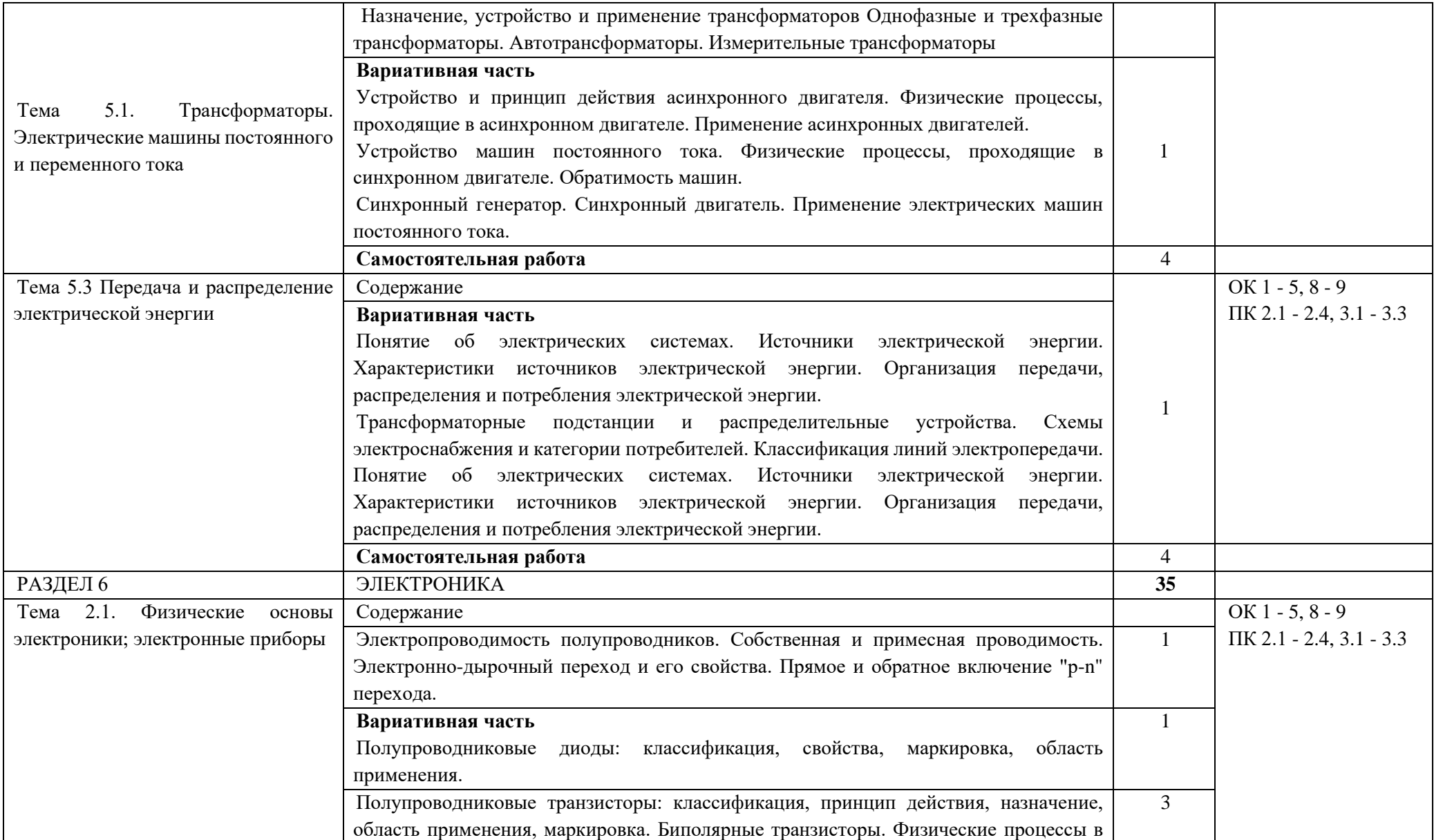

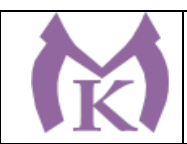

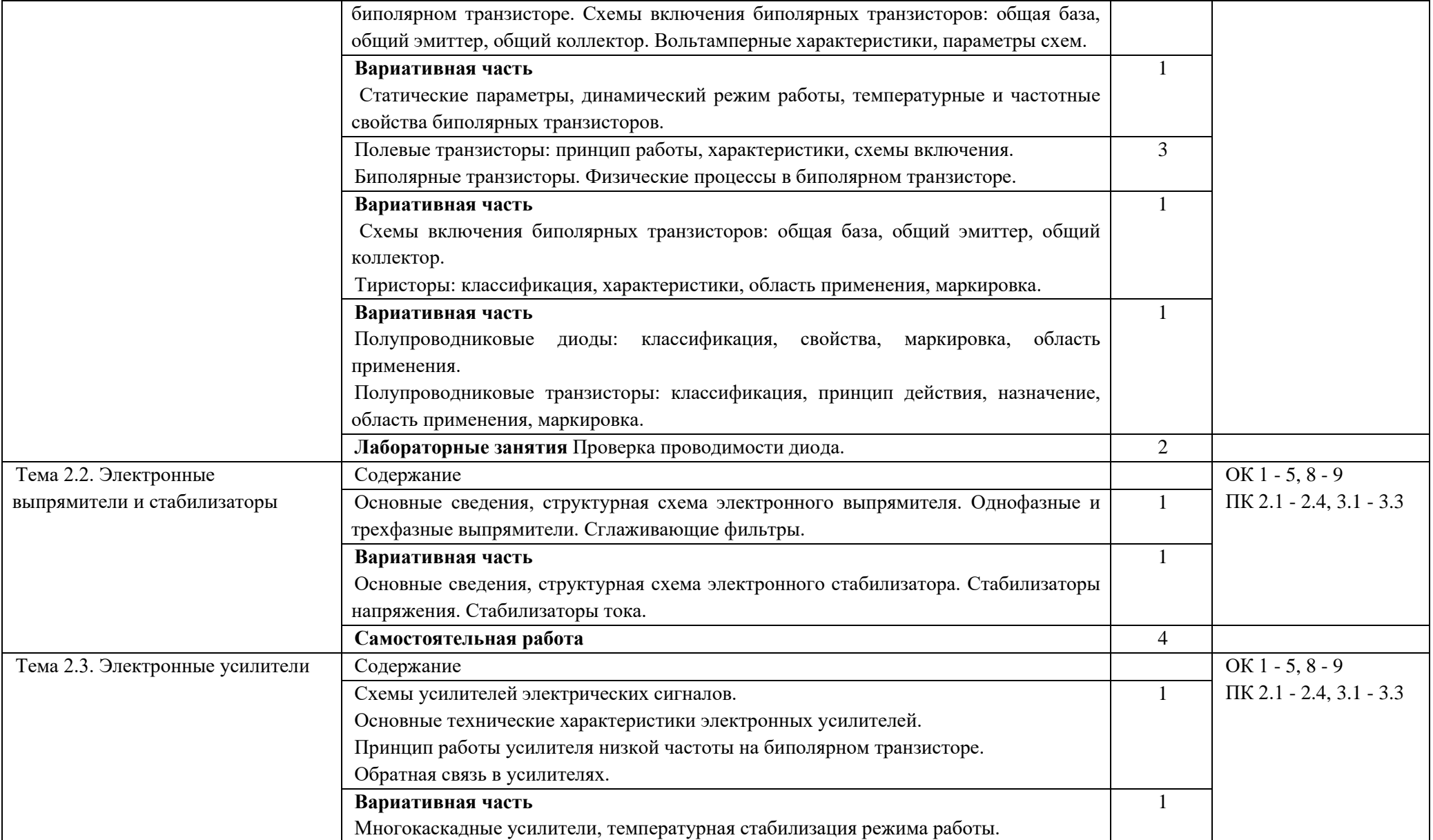

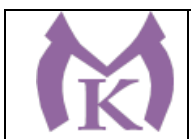

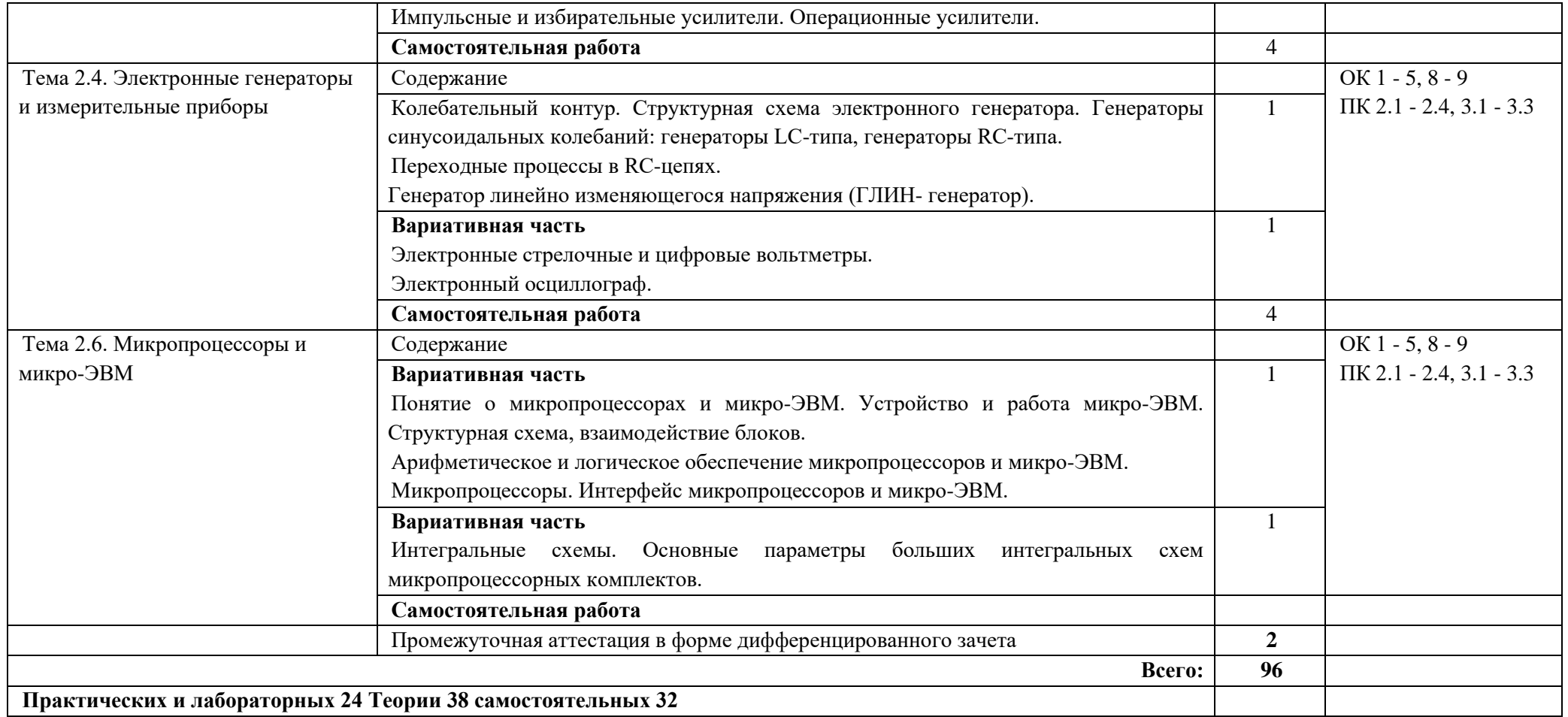

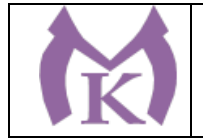

# **3. УСЛОВИЯ РЕАЛИЗАЦИИ ПРОГРАММЫ УЧЕБНОЙ ДИСЦИПЛИНЫ**

3.1. Для реализации программы учебной дисциплины предусмотрены следующие специальные помещения:

### **Кабинет «Электротехники и электроники»**, оснащенный оборудованием

рабочие места по количеству обучающихся;

Столы ученические – 15 шт.

Стулья ученические – 30 шт.

Стол преподавателя – 2 шт.

Стул преподавателя – 1 шт.

Доска магнитная-1 шт.

#### **Лаборатория «Электротехники и электроники»,**

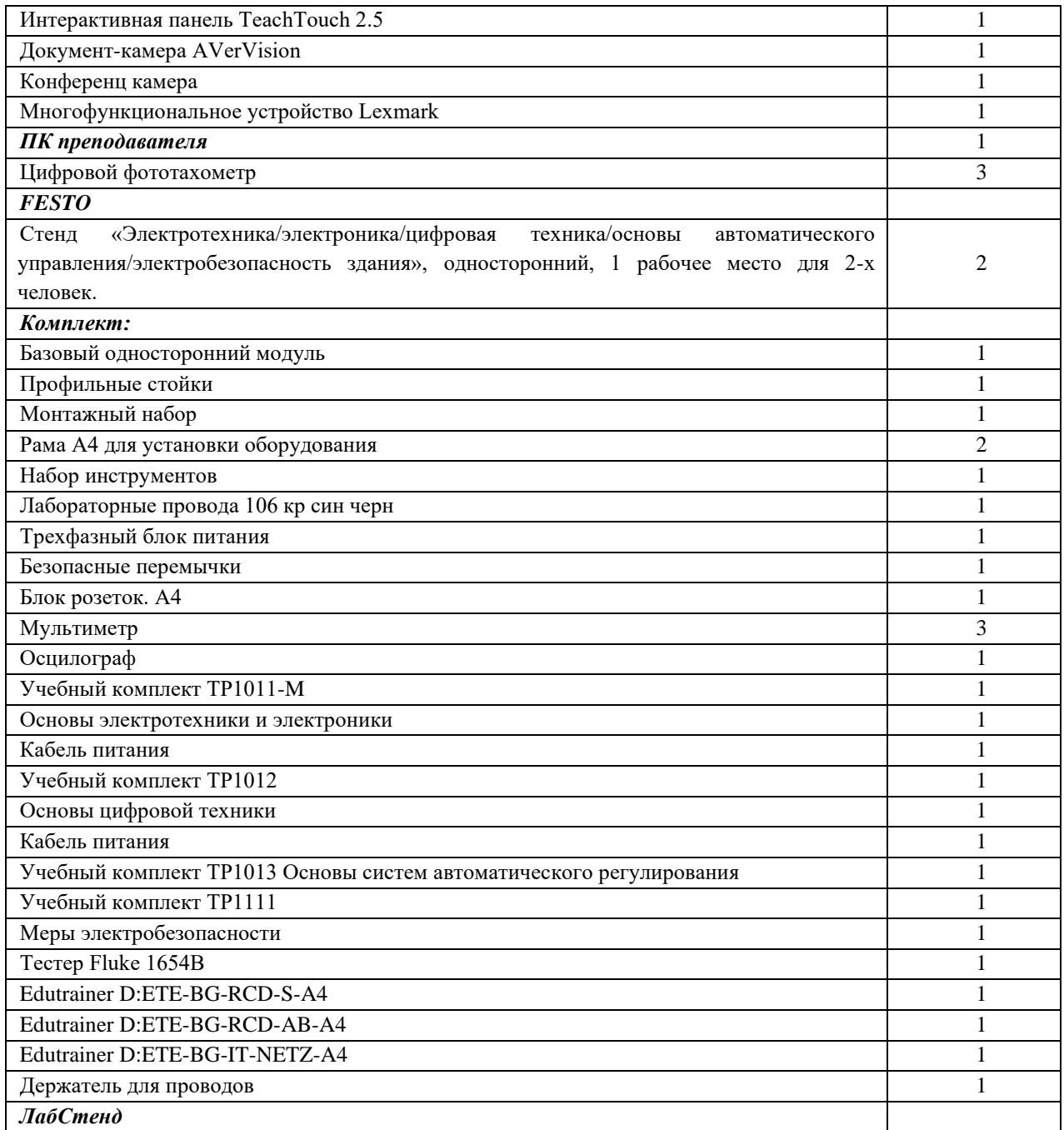

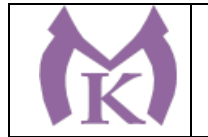

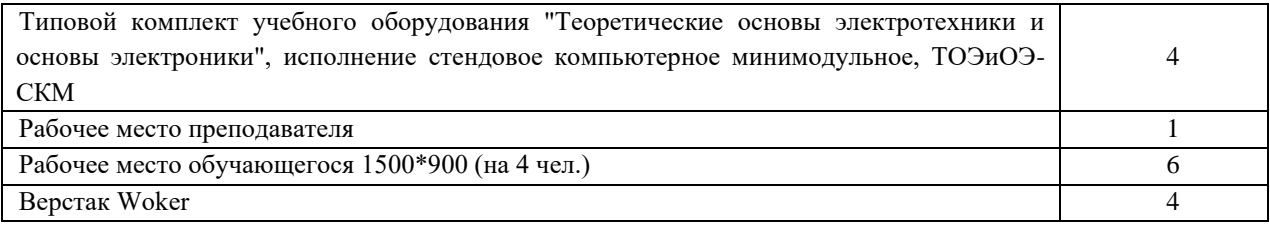

### **3.2. Информационное обеспечение реализации программы**

### **3.2.1. Печатные издания**

1. Аддитивное производство: Уч.пос. / Т.В.Тарасова-М.:НИЦ ИНФРА-М,2019.-196 с.(ВО: Спец. (СТАНКИН))(П)

### **Дополнительная литература**

1. Миленина, С. А. Электротехника: учебник и практикум для СПО / С. А. Миленина; под ред. Н. К. Миленина. — 2-е изд., перераб. и доп. — М.: Издательство Юрайт, 2019. — 263 с. — (Серия: Профессиональное образование). — ISBN 978-5-534-05793-5. — Режим доступа: [www.biblio-online.ru/book/93E83564-4DD0-4212-90A3-F05BF6BC74BA.](http://www.biblio-online.ru/book/93E83564-4DD0-4212-90A3-F05BF6BC74BA)

2. Ярочкина Г.В. Основы электротехники и электроники (1-е изд.) (в электронном формате) М.: Издательский центр «Академия», 2018 [http://www.academia](http://www.academia-moscow.ru/catalogue/4943/351175/)[moscow.ru/catalogue/4943/351175/](http://www.academia-moscow.ru/catalogue/4943/351175/)

3. Кузовкин, В. А. Электротехника и электроника: учебник для СПО / В. А. Кузовкин, В. В. Филатов. — М.: Издательство Юрайт, 2019. — 431 с. — (Серия: Профессиональное образование). — ISBN 978-5-534-07727-8. — Режим доступа: [www.biblio](http://www.biblio-online.ru/book/4B5C74E2-4483-4A85-9CA2-EE3D859ED044)[online.ru/book/4B5C74E2-4483-4A85-9CA2-EE3D859ED044](http://www.biblio-online.ru/book/4B5C74E2-4483-4A85-9CA2-EE3D859ED044)

### **3.2.2 Электронные издания (электронные ресурсы)**

ЭБС «Академия» ЭБС «Юрайт»

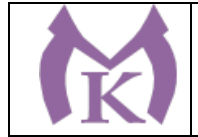

### **4. КОНТРОЛЬ И ОЦЕНКА РЕЗУЛЬТАТОВ ОСВОЕНИЯ УЧЕБНОЙ ДИСЦИПЛИНЫ**

**Контроль и оценка** результатов освоения учебной дисциплины осуществляется преподавателем в процессе проведения практических и лабораторных занятий, самостоятельной работы.

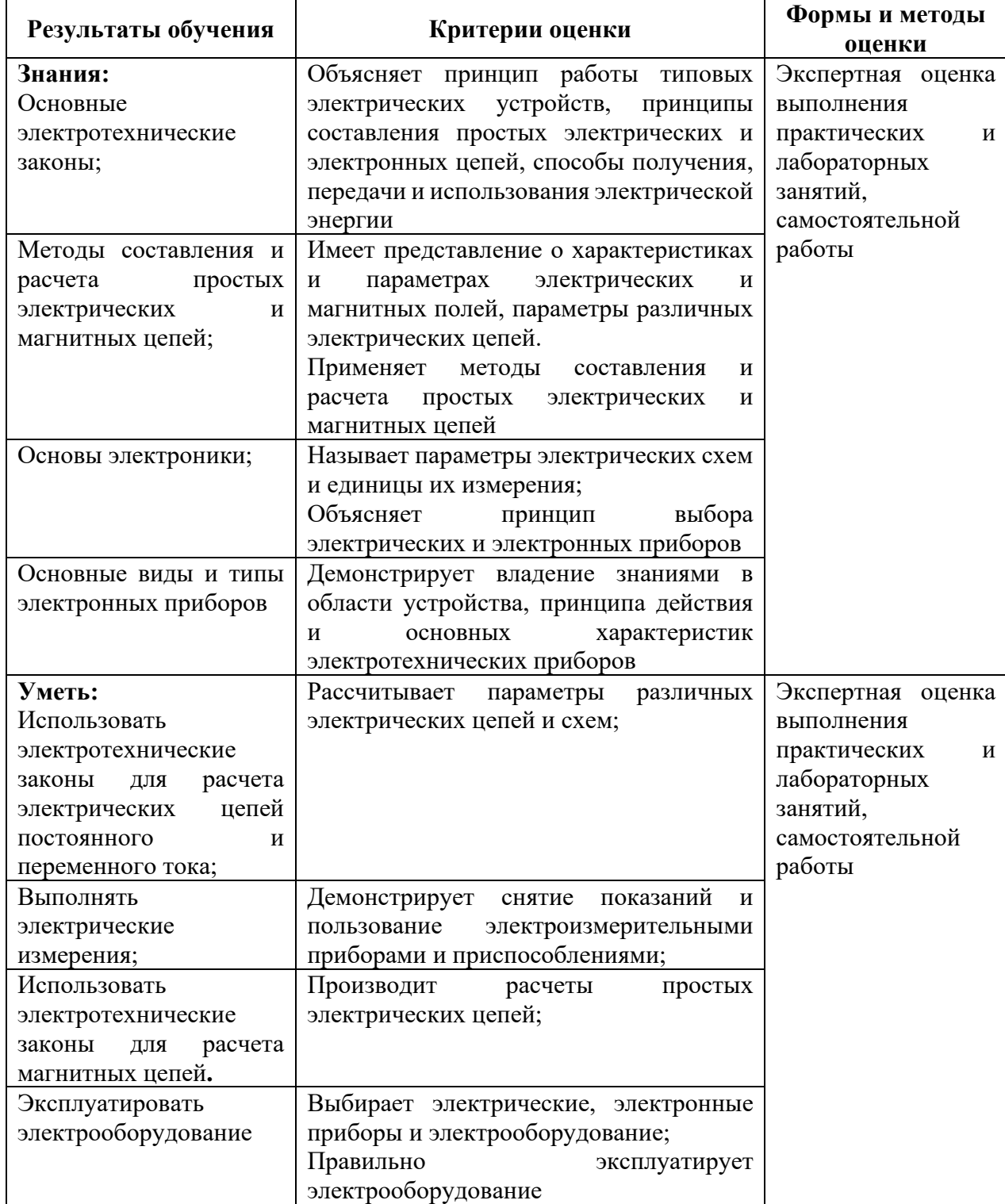

### **4.1 Методы контроля и оценки текущей успеваемости**

### **4.2. Промежуточная аттестация обучающихся**

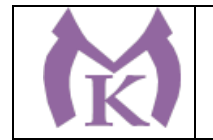

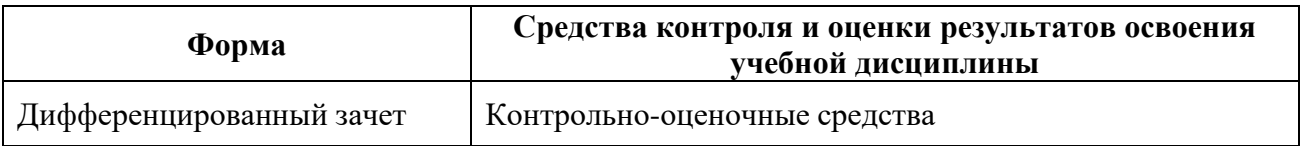

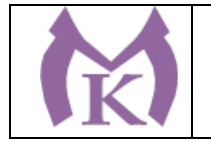

### **Приложение II.11**

к ООП по специальности 15.02.09 Аддитивные технологии

# **РАБОЧАЯ ПРОГРАММА УЧЕБНОЙ ДИСЦИПЛИНЫ ОП.03 ТЕХНИЧЕСКАЯ МЕХАНИКА**

Санкт-Петербург 2021г.

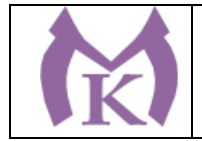

# СОДЕРЖАНИЕ

1. ОБЩАЯ ХАРАКТЕРИСТИКА РАБОЧЕЙ ПРОГРАММЫ УЧЕБНОЙ ДИСЦИПЛИНЫ

2. СТРУКТУРА И СОДЕРЖАНИЕ УЧЕБНОЙ ДИСЦИПЛИНЫ

3. УСЛОВИЯ РЕАЛИЗАЦИИ ПРОГРАММЫ УЧЕБНОЙ ДИСЦИПЛИНЫ

4. КОНТРОЛЬ И ОЦЕНКА РЕЗУЛЬТАТОВ ОСВОЕНИЯ УЧЕБНОЙ ДИСЦИПЛИНЫ

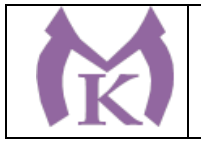

# **1. ОБЩАЯ ХАРАКТЕРИСТИКА РАБОЧЕЙ ПРОГРАММЫ УЧЕБНОЙ ДИСЦИПЛИНЫ**

## **1.1 Область применения программы**

Рабочая программа учебной дисциплины является частью основной профессиональной образовательной программы в соответствии с ФГОС по специальности СПО 15.02.09 «Аддитивные технологии».

**1.2. Место дисциплины в структуре основной профессиональной образовательной программы:** учебная дисциплина ОП.03 Техническая механика входит в состав Общепрофессионального цикла.

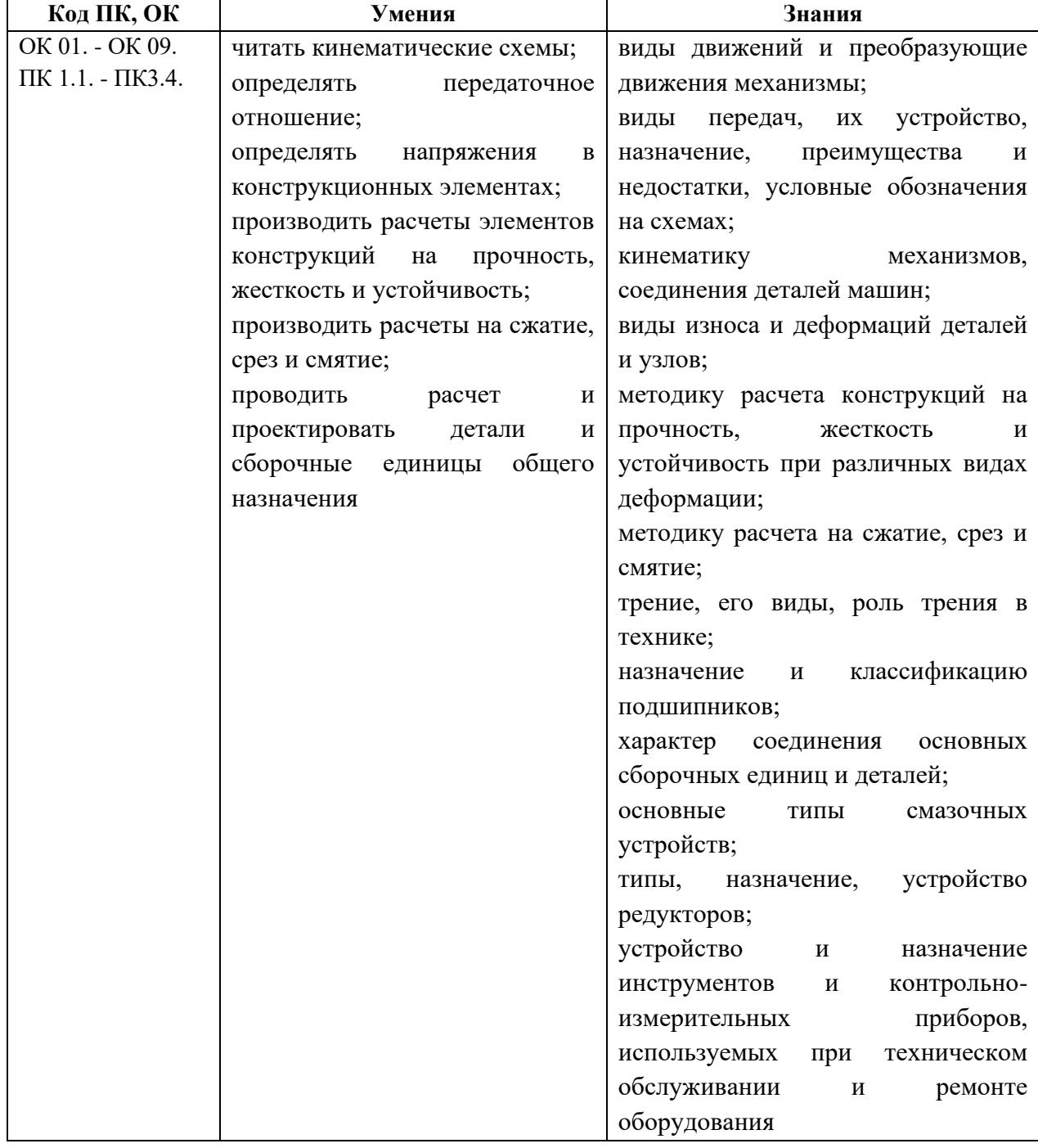

### **1.3 Цель и планируемые результаты освоения дисциплины:**

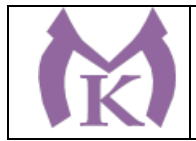

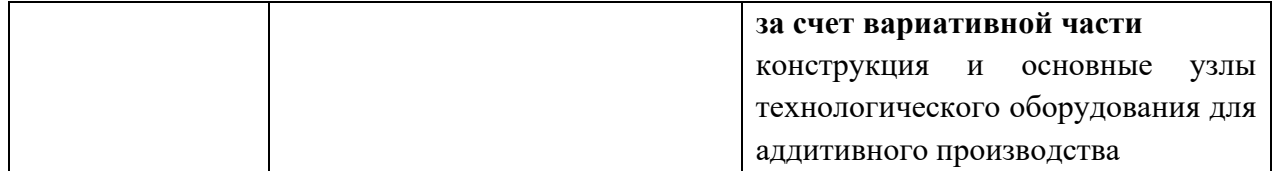

### **1.4 Количество часов на освоение учебной дисциплины:**

максимальной учебной нагрузки обучающегося 190 часов, в том числе: обязательной аудиторной учебной нагрузки обучающегося 120 часов; самостоятельной работы обучающегося 70 часов.

### **1.5 Количество вариативных часов на освоение учебной дисциплины:** 60 часов.

Вариативные часы отведены на освоение знаний и умений, обеспечивающих реализацию обобщенной трудовой функции А Производство изделий методами аддитивных технологий профессионального стандарта Специалист по аддитивным технологиям (утв. Приказом Министерства труда и социальной защиты РФ от 09.02.2017г. № 155н).

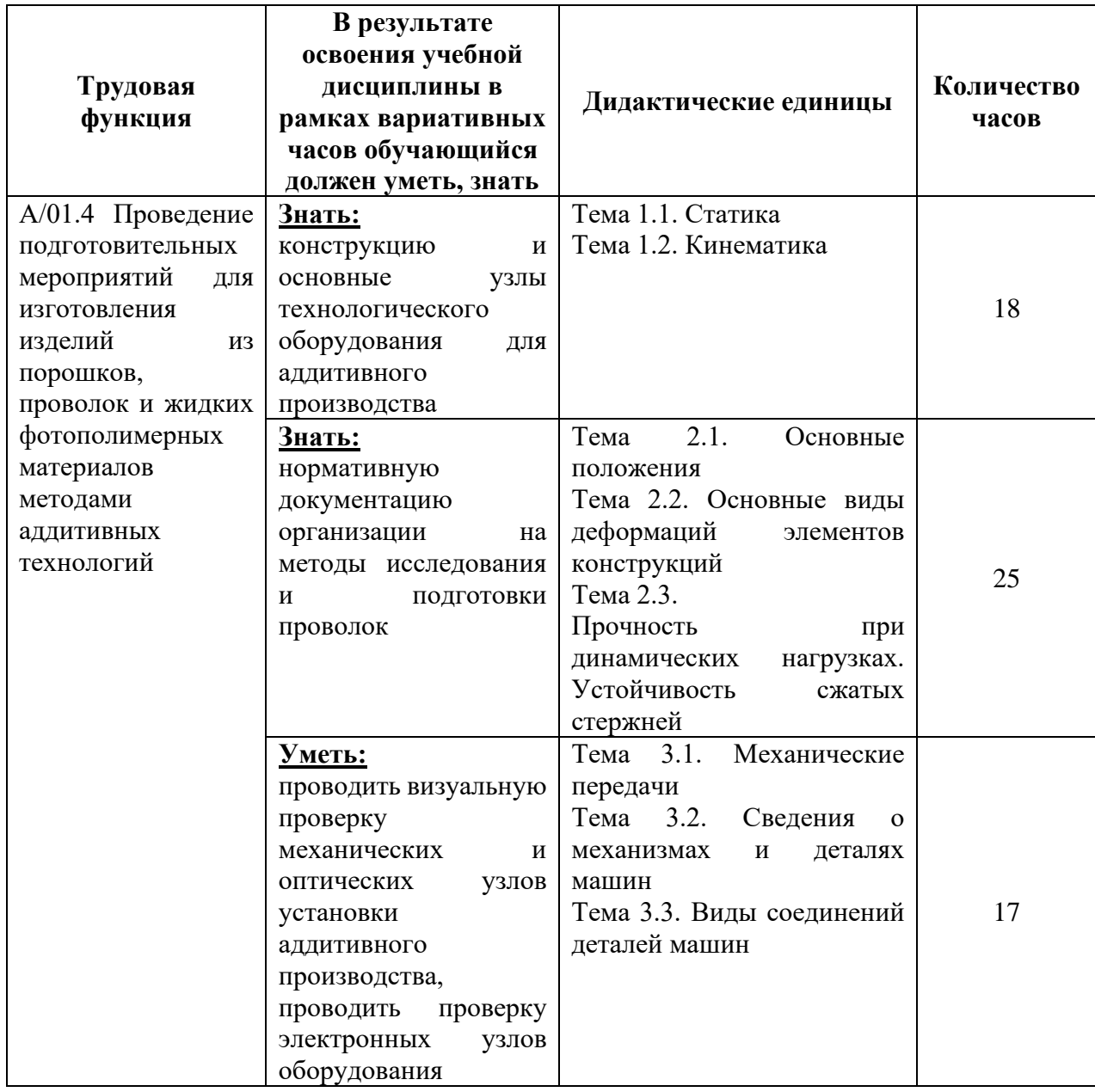

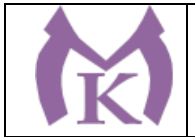

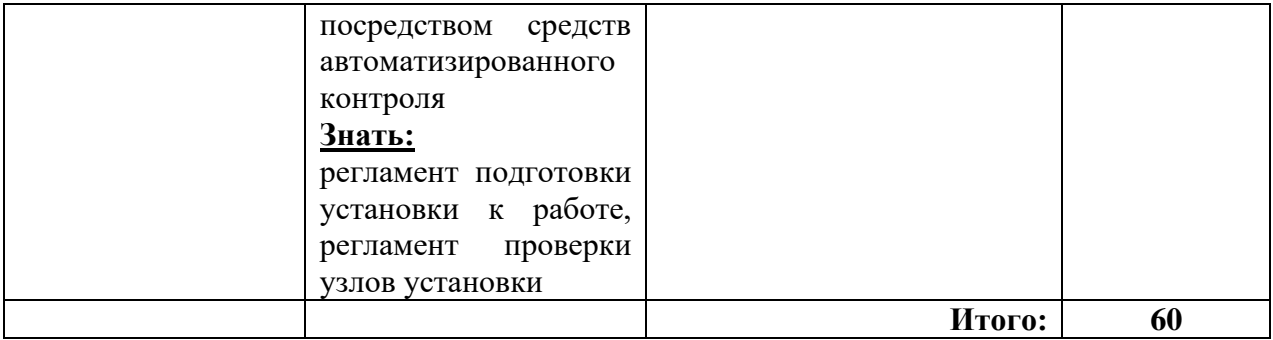

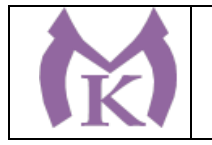

.

# **2. СТРУКТУРА И СОДЕРЖАНИЕ УЧЕБНОЙ ДИСЦИПЛИНЫ**

### **2.1. Объем учебной дисциплины и виды учебной работы**

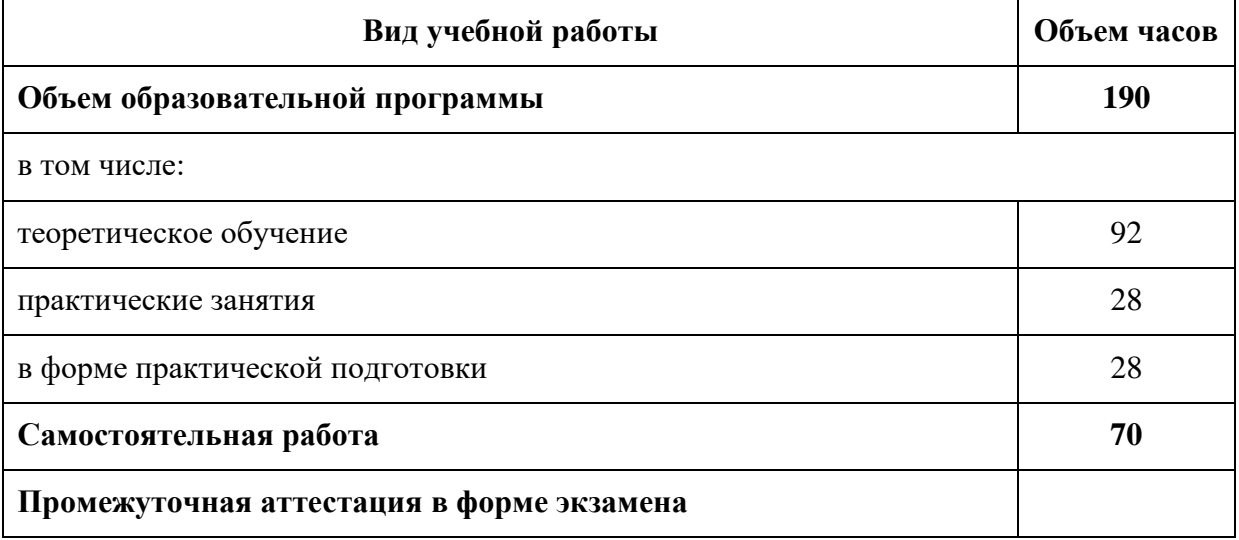

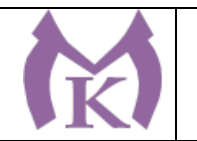

# **2.2 ТЕМАТИЧЕСКИЙ ПЛАН И СОДЕРЖАНИЕ УЧЕБНОЙ ДИСЦИПЛИНЫ**

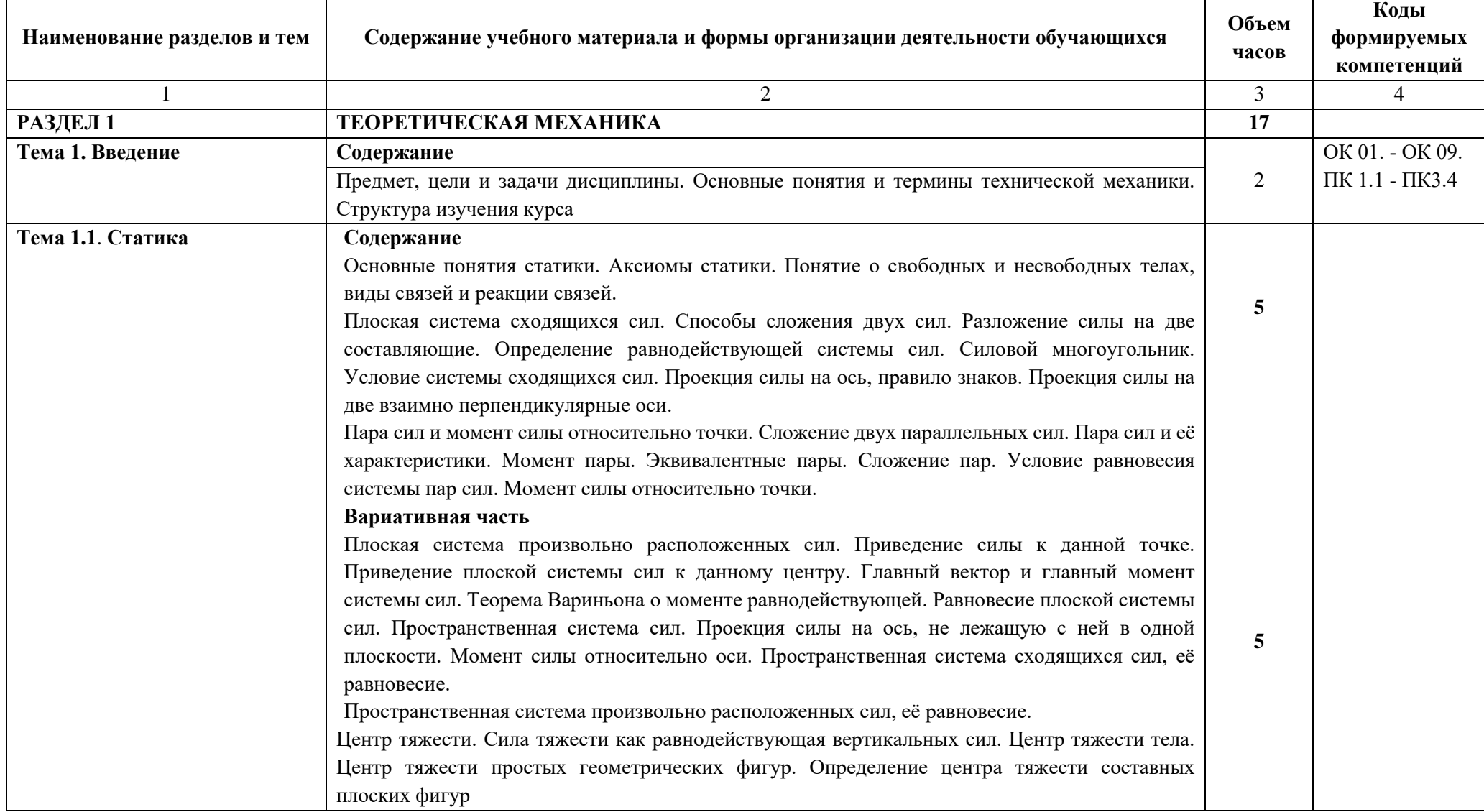

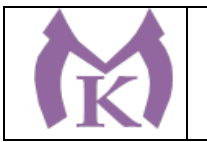

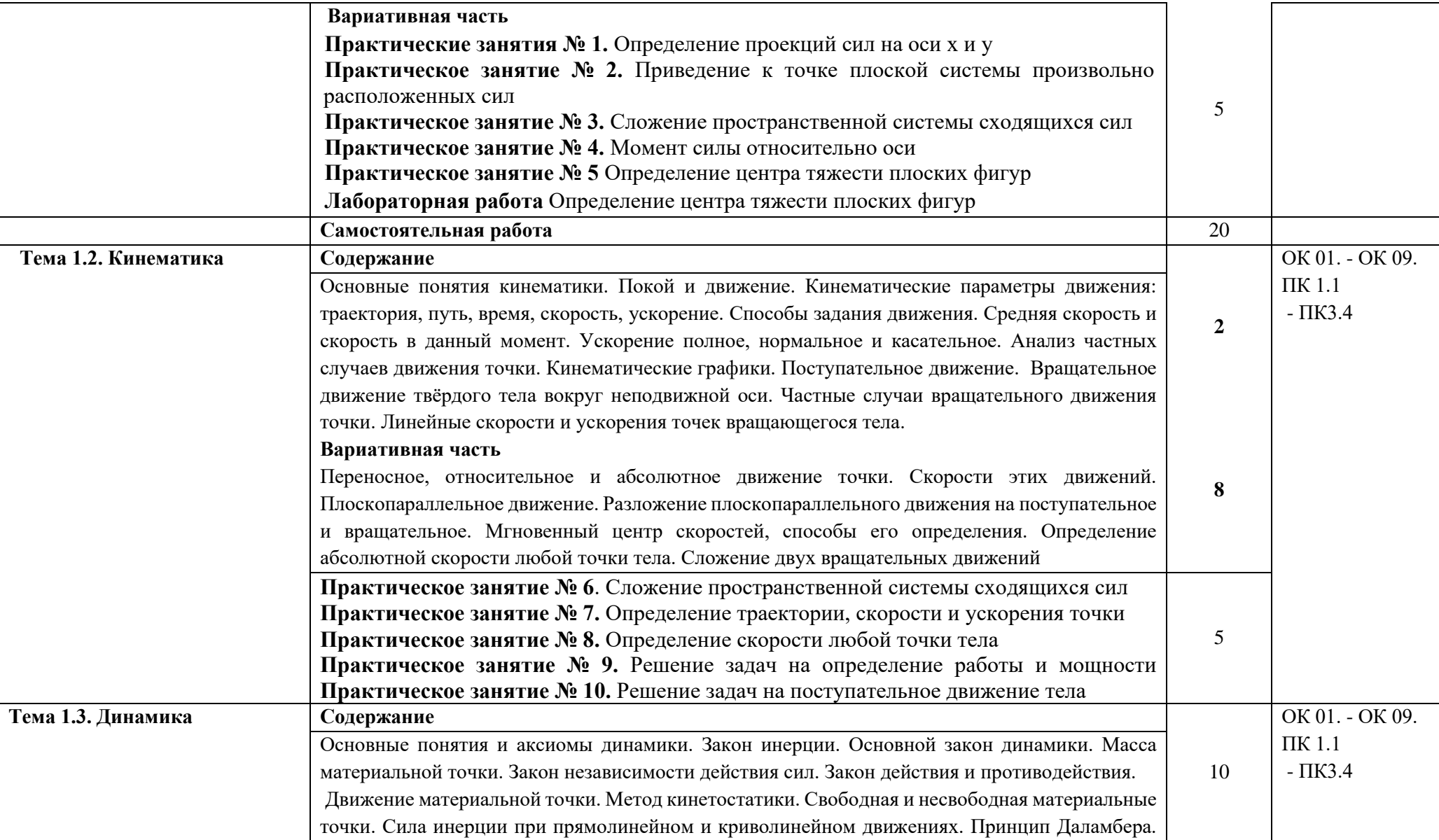

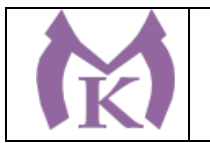

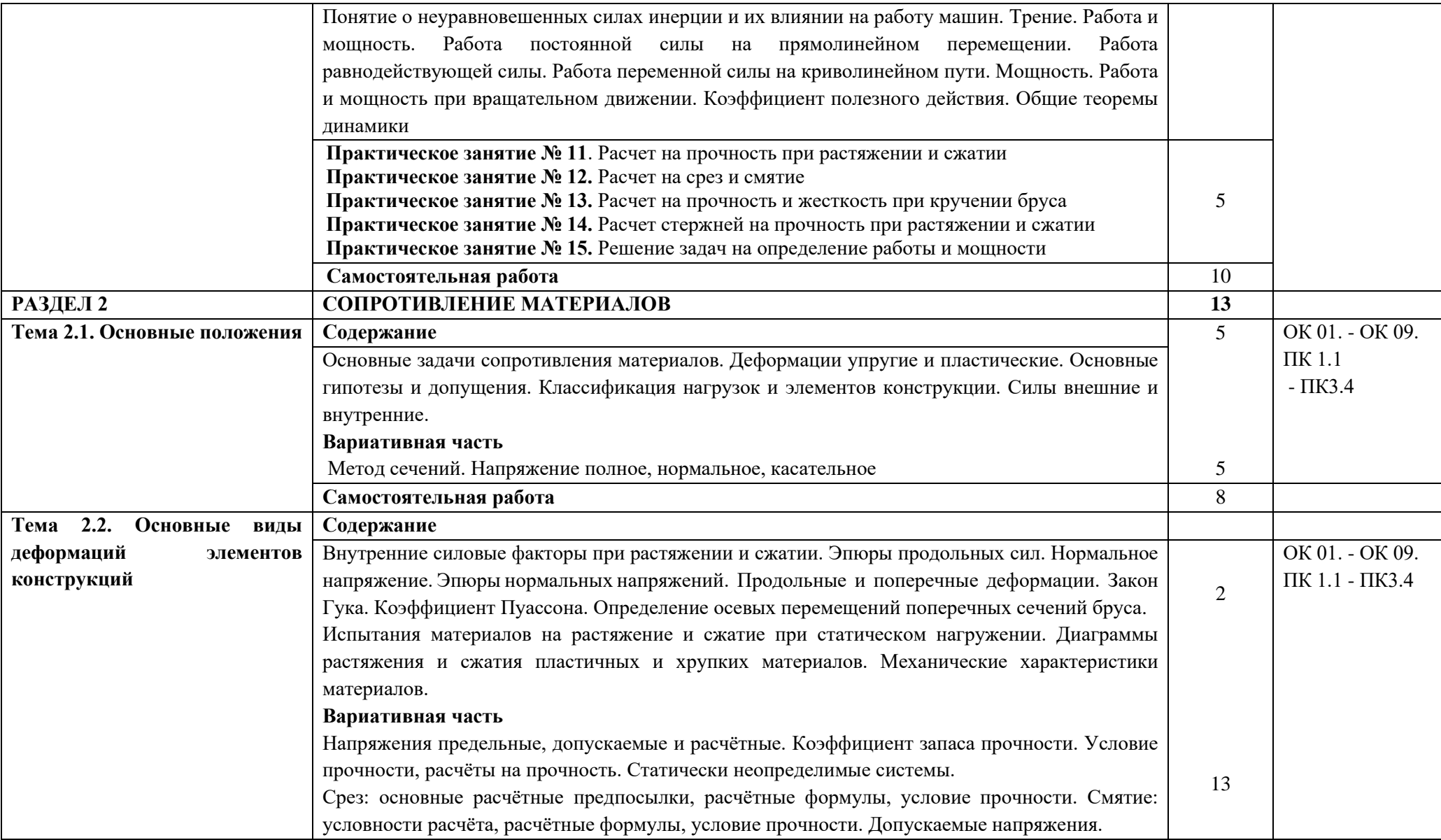

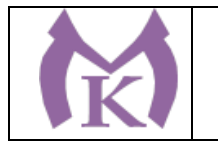

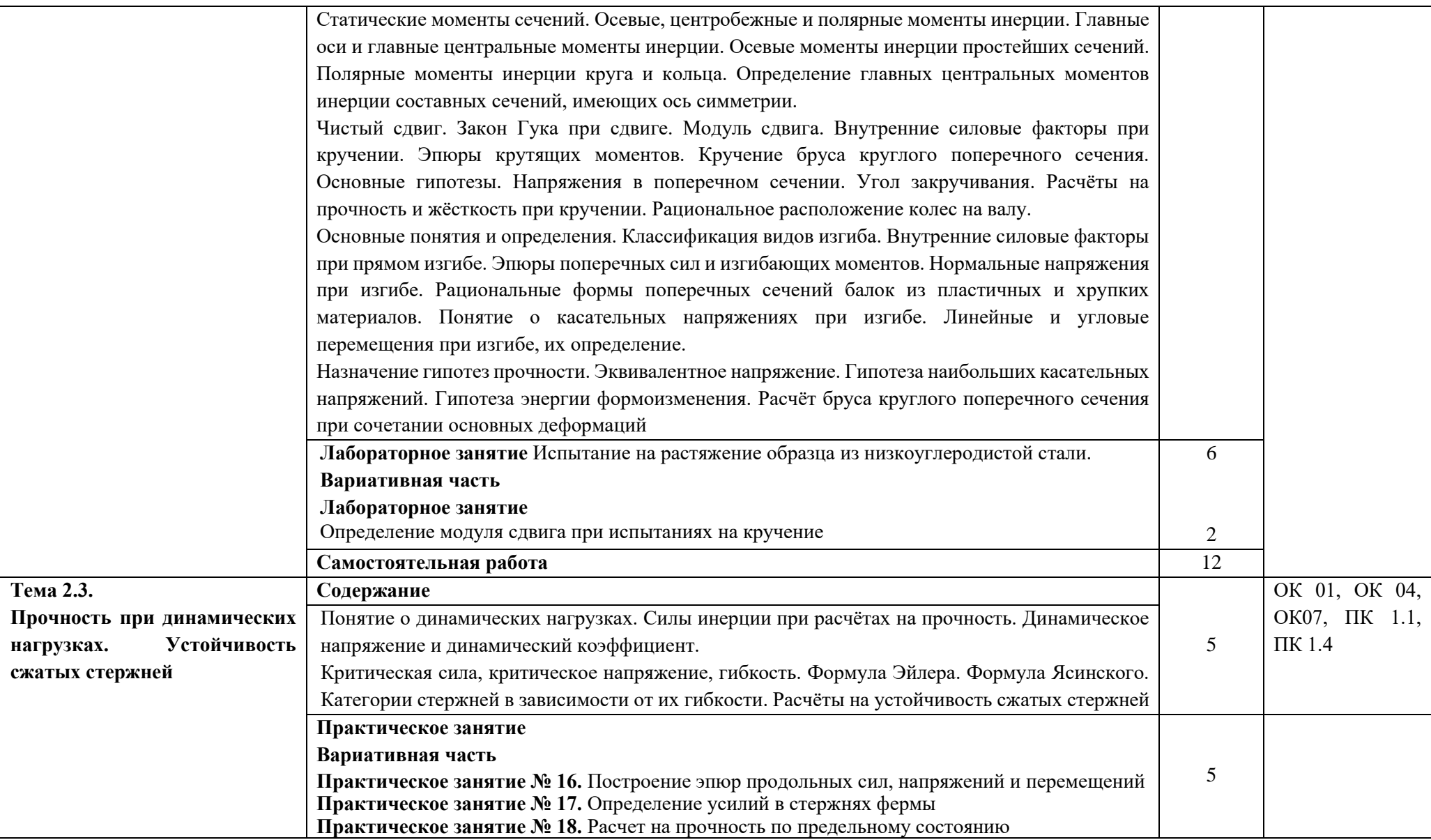

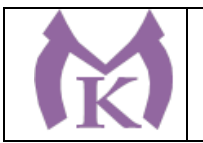

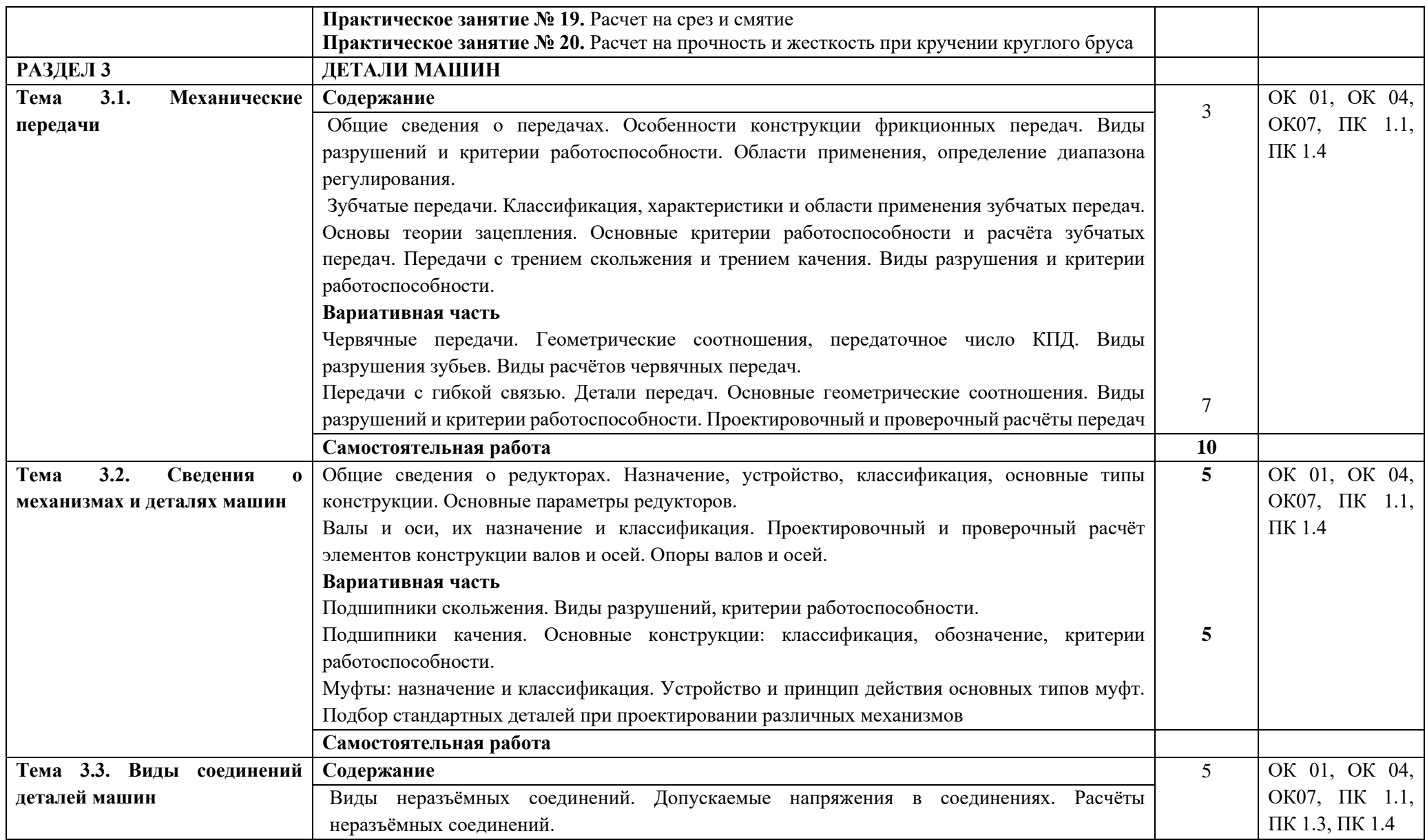

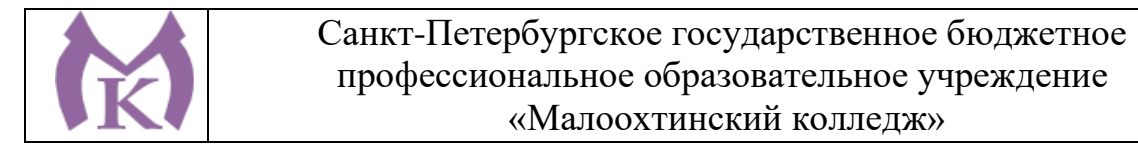

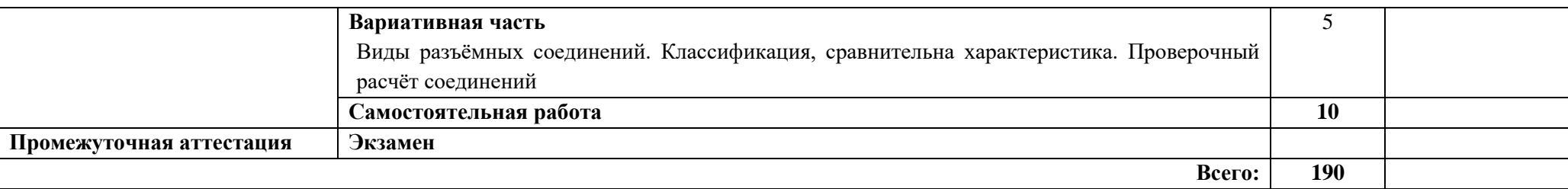

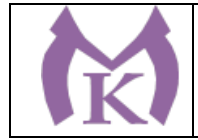

# **3. УСЛОВИЯ РЕАЛИЗАЦИИ ПРОГРАММЫ УЧЕБНОЙ ДИСЦИПЛИНЫ**

3.1. Для реализации программы учебной дисциплины предусмотрены следующие специальные помещения:

### **Лаборатория «Технической механики»**

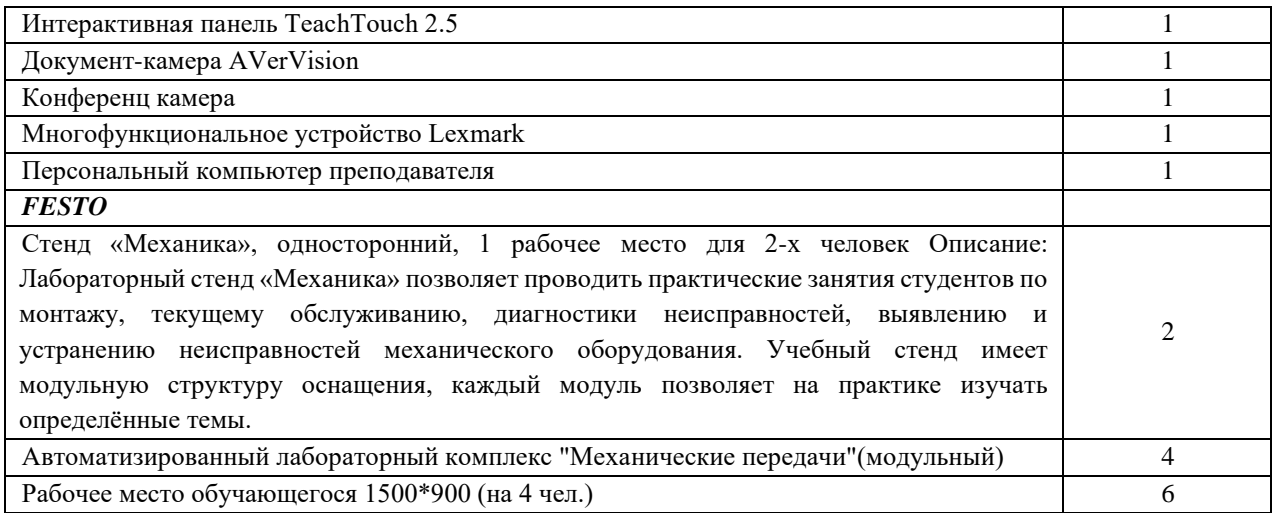

## **3.2. Информационное обеспечение реализации программы Печатные издания**

### **Основная литература**

- 1. Вереина Л.И. Краснов М.М. Техническая механика– ОИЦ «Академия», 2015
- 2. Вереина Л.И. Техническая механика (2-е изд.) (в электронном формате) 2018

### **Дополнительная литература**

1.Ахметзянов, М. Х. Техническая механика (сопротивление материалов): учебник для СПО / М. Х. Ахметзянов, И. Б. Лазарев. — 2-е изд., перераб. и доп. — М.: Издательство Юрайт, 2019. — 297 с. — (Серия: Профессиональное образование). — ISBN 978-5-534- 09308-7. — Режим доступа: [www.biblio-online.ru/book/2994375E-0024-4AF1-9DBA-](http://www.biblio-online.ru/book/2994375E-0024-4AF1-9DBA-BB60F5C1B28C)[BB60F5C1B28C](http://www.biblio-online.ru/book/2994375E-0024-4AF1-9DBA-BB60F5C1B28C)

2. Эрдеди А.А., Эрдеди Н.А. Техническая механика. - М.: Академия, 2017г.

### **Электронные издания (электронные ресурсы)**

- 1. ЭБС «Академия»
- 2. ЭБС «Юрайт»

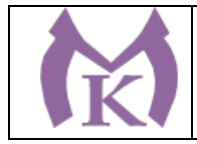

## **4. КОНТРОЛЬ И ОЦЕНКА РЕЗУЛЬТАТОВ ОСВОЕНИЯ УЧЕБНОЙ ДИСЦИПЛИНЫ**

**Контроль и оценка** результатов освоения учебной дисциплины осуществляется преподавателем в процессе проведения практических занятий, а также выполнения обучающимися индивидуальных заданий, самостоятельной работы.

### **4.1 Методы контроля и оценки текущей успеваемости**

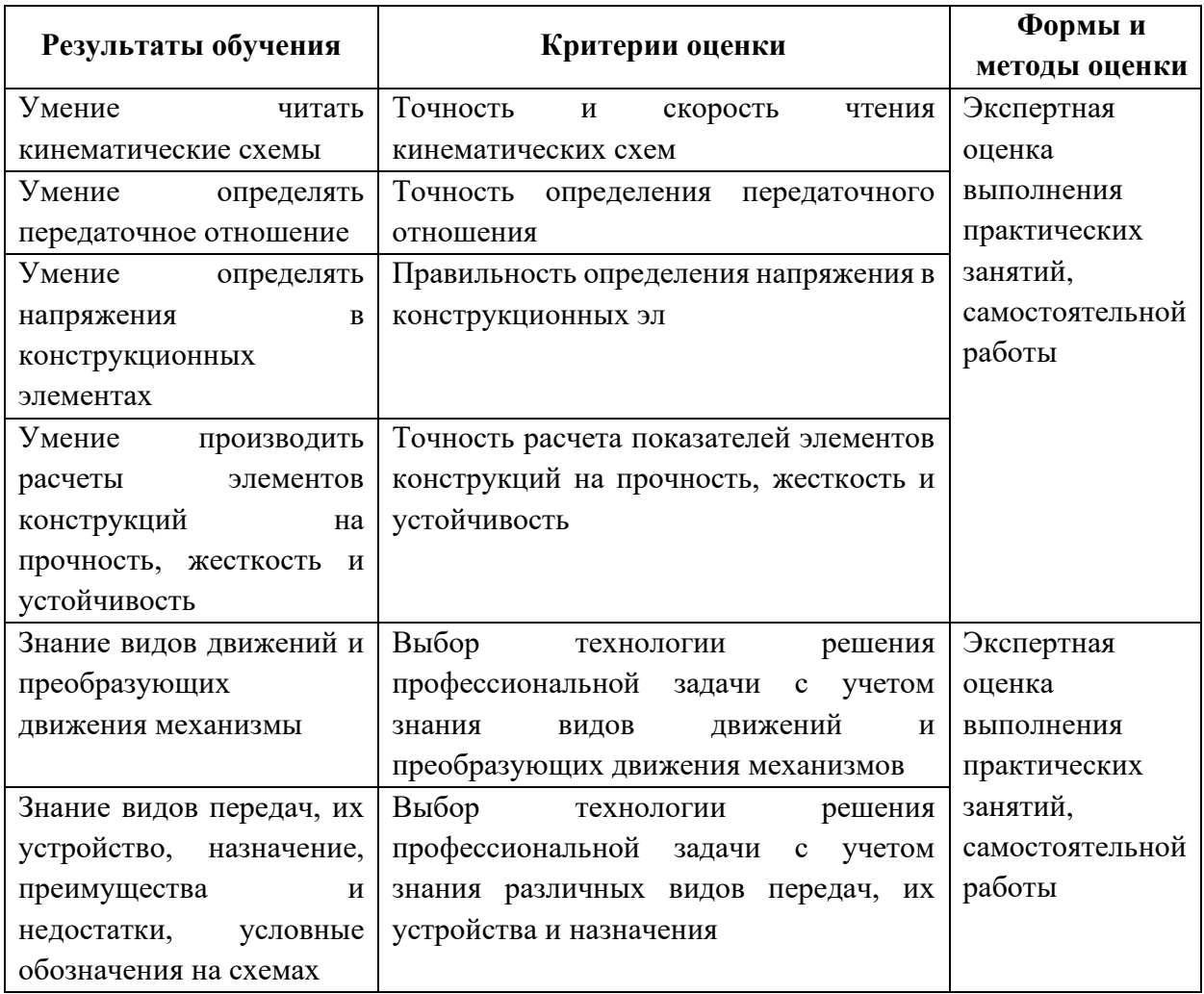

### **4.2. Промежуточная аттестация обучающихся**

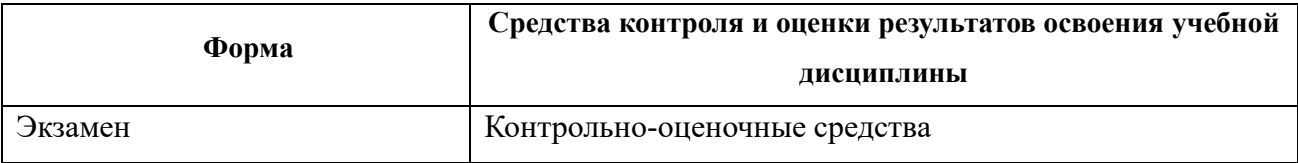

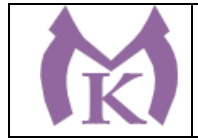

## **Приложение II.12**

к ООП по специальности 15.02.09 Аддитивные технологии

# **РАБОЧАЯ ПРОГРАММА УЧЕБНОЙ ДИСЦИПЛИНЫ ОП.04 МАТЕРИАЛОВЕДЕНИЕ**

Санкт-Петербург 2021г.

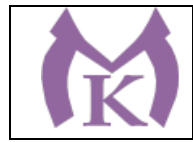

# СОДЕРЖАНИЕ

1. ОБЩАЯ ХАРАКТЕРИСТИКА РАБОЧЕЙ ПРОГРАММЫ УЧЕБНОЙ ДИСЦИПЛИНЫ

2. СТРУКТУРА И СОДЕРЖАНИЕ УЧЕБНОЙ ДИСЦИПЛИНЫ

3. УСЛОВИЯ РЕАЛИЗАЦИИ ПРОГРАММЫ УЧЕБНОЙ ДИСЦИПЛИНЫ

4. КОНТРОЛЬ И ОЦЕНКА РЕЗУЛЬТАТОВ ОСВОЕНИЯ УЧЕБНОЙ ДИСЦИПЛИНЫ

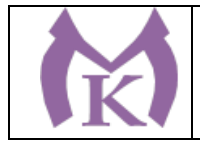

# **1. ОБЩАЯ ХАРАКТЕРИСТИКА РАБОЧЕЙ ПРОГРАММЫ УЧЕБНОЙ ДИСЦИПЛИНЫ**

### **1.1. Область применения программы**

Рабочая программа учебной дисциплины является частью основной профессиональной образовательной программы в соответствии с ФГОС по специальности СПО 15.02.09 «Аддитивные технологии».

**1.2 Место дисциплины в структуре основной профессиональной образовательной программы:** учебная дисциплина ОП.04 Материаловедение входит в состав Общепрофессионального цикла.

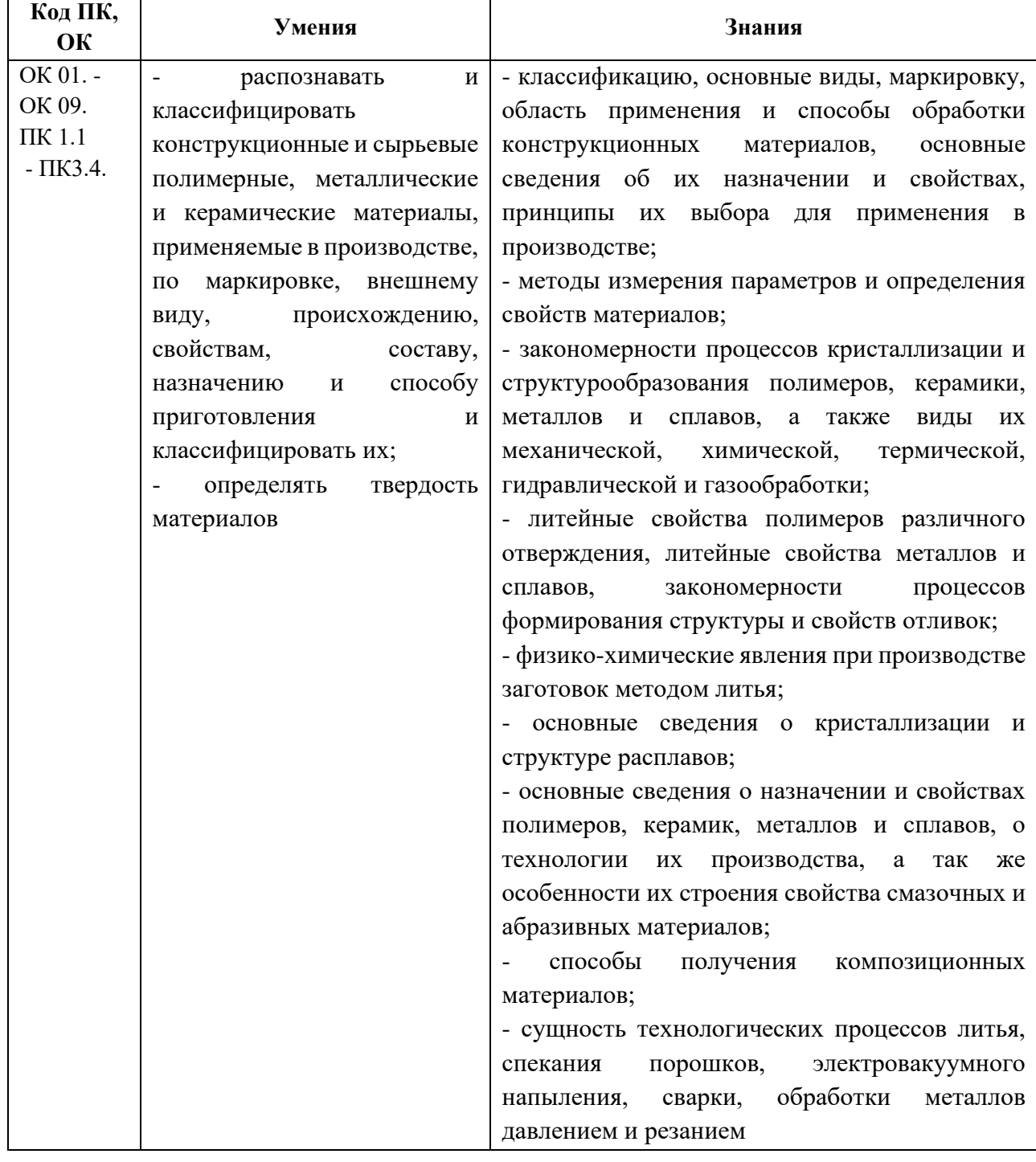

#### **1.3 Цель и планируемые результаты освоения дисциплины:**

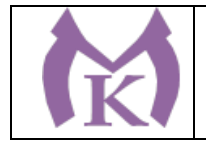

## **1.4 Количество часов на освоение учебной дисциплины:**

максимальной учебной нагрузки обучающегося 127 часов, в том числе: обязательной аудиторной учебной нагрузки обучающегося 85 часов; самостоятельной работы обучающегося 42 часа.

### **1.5 Количество вариативных часов:** 59 часов.

Вариативные часы отведены на освоение знаний и умений, обеспечивающих реализацию обобщенной трудовой функции А Производство изделий методами аддитивных технологий и В Разработка технологических процессов изготовления изделий методами аддитивных технологий профессионального стандарта Специалист по аддитивным технологиям (утв. Приказом Министерства труда и социальной защиты РФ от 09.02.2017г. № 155н).

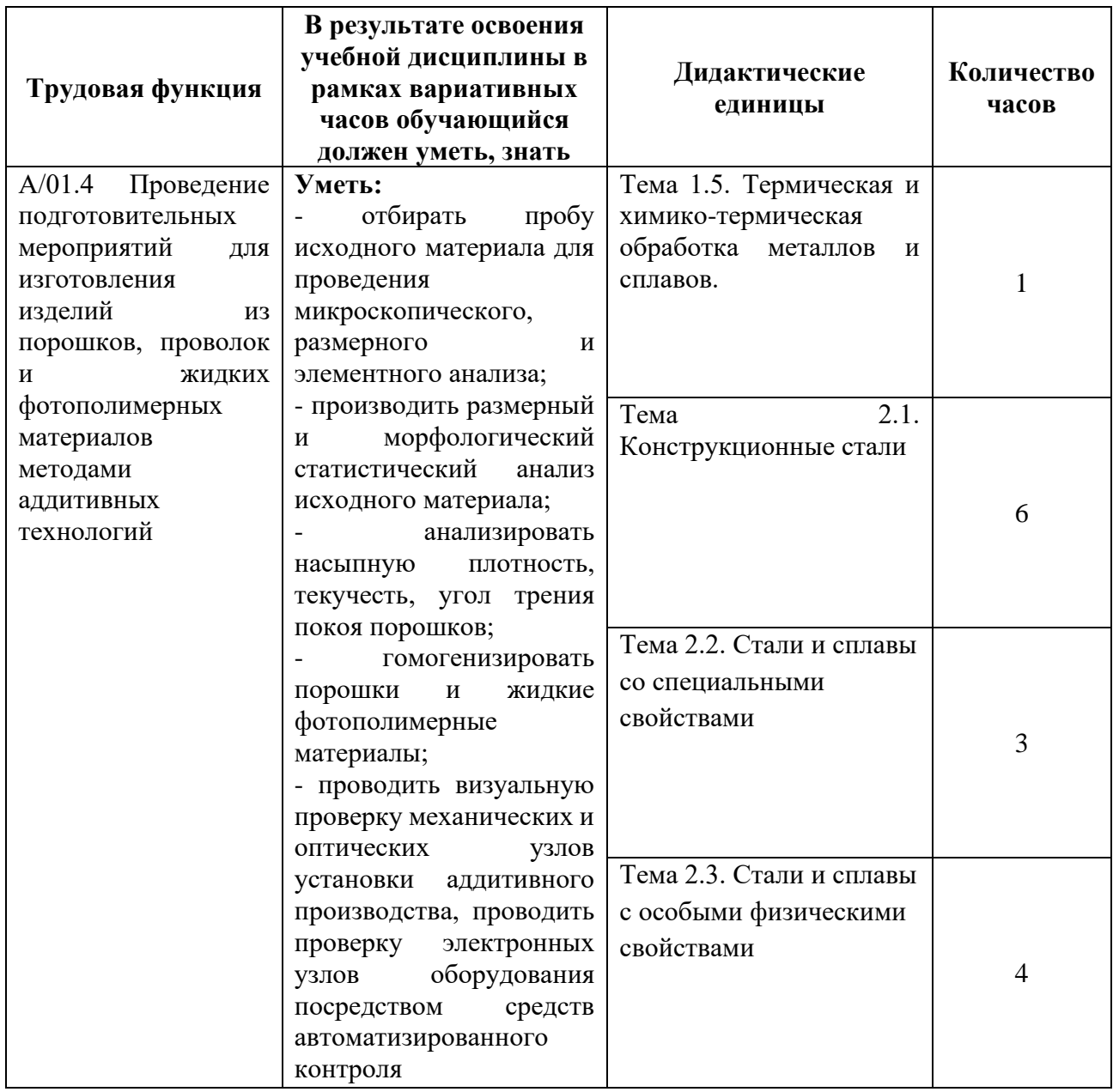

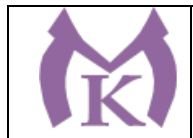

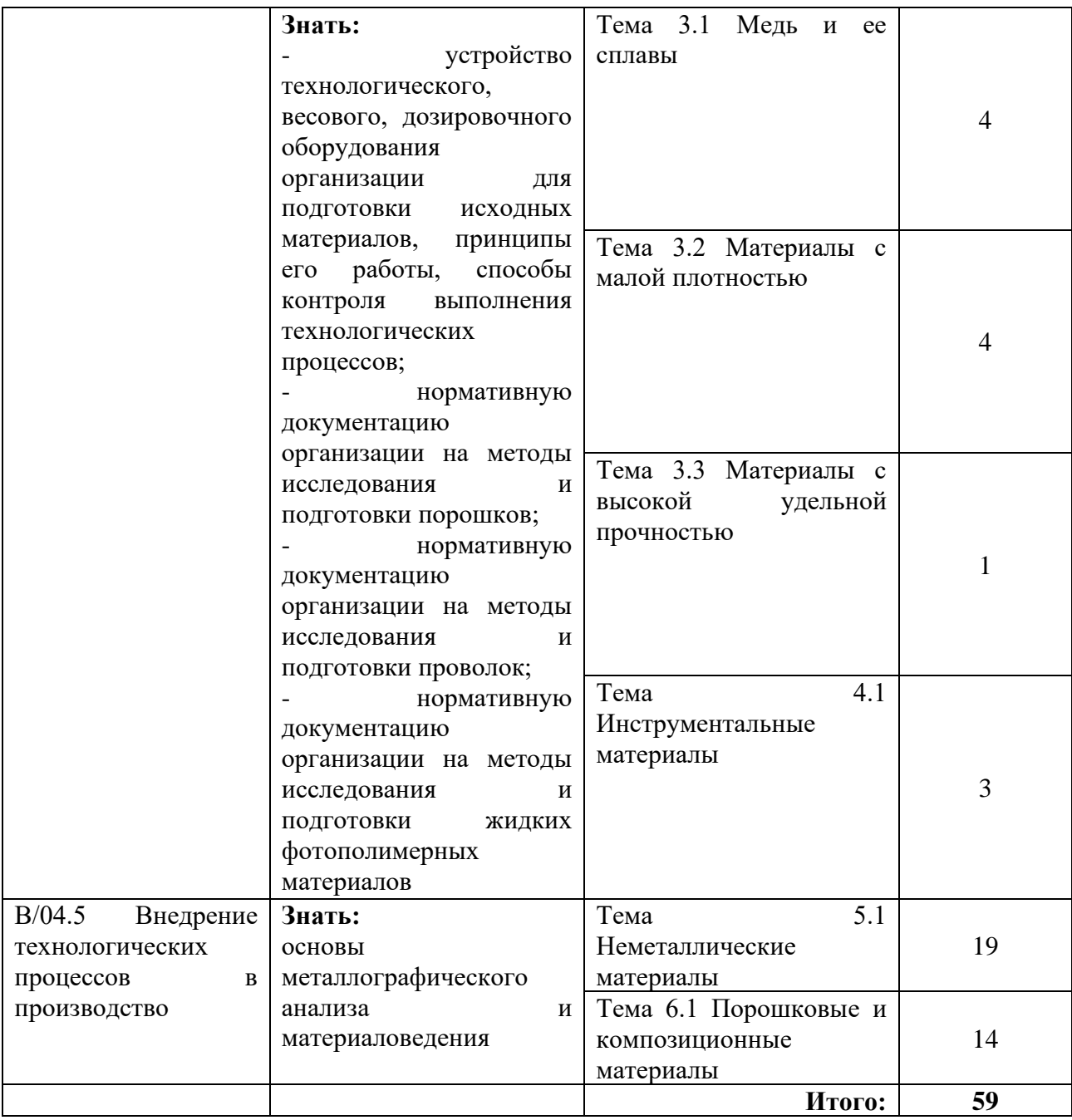

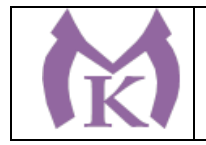

.

# **2. СТРУКТУРА И СОДЕРЖАНИЕ УЧЕБНОЙ ДИСЦИПЛИНЫ**

### **2.1. Объем учебной дисциплины и виды учебной работы**

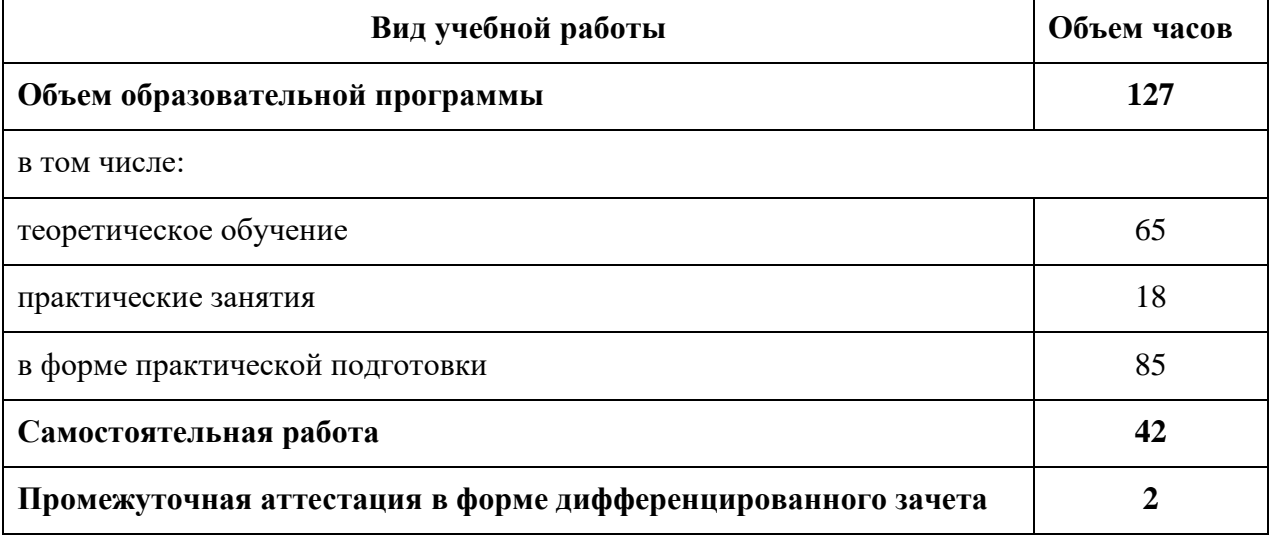

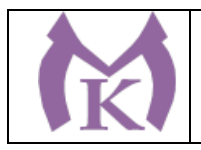

### **2.2 Тематический план и содержание учебной дисциплины**

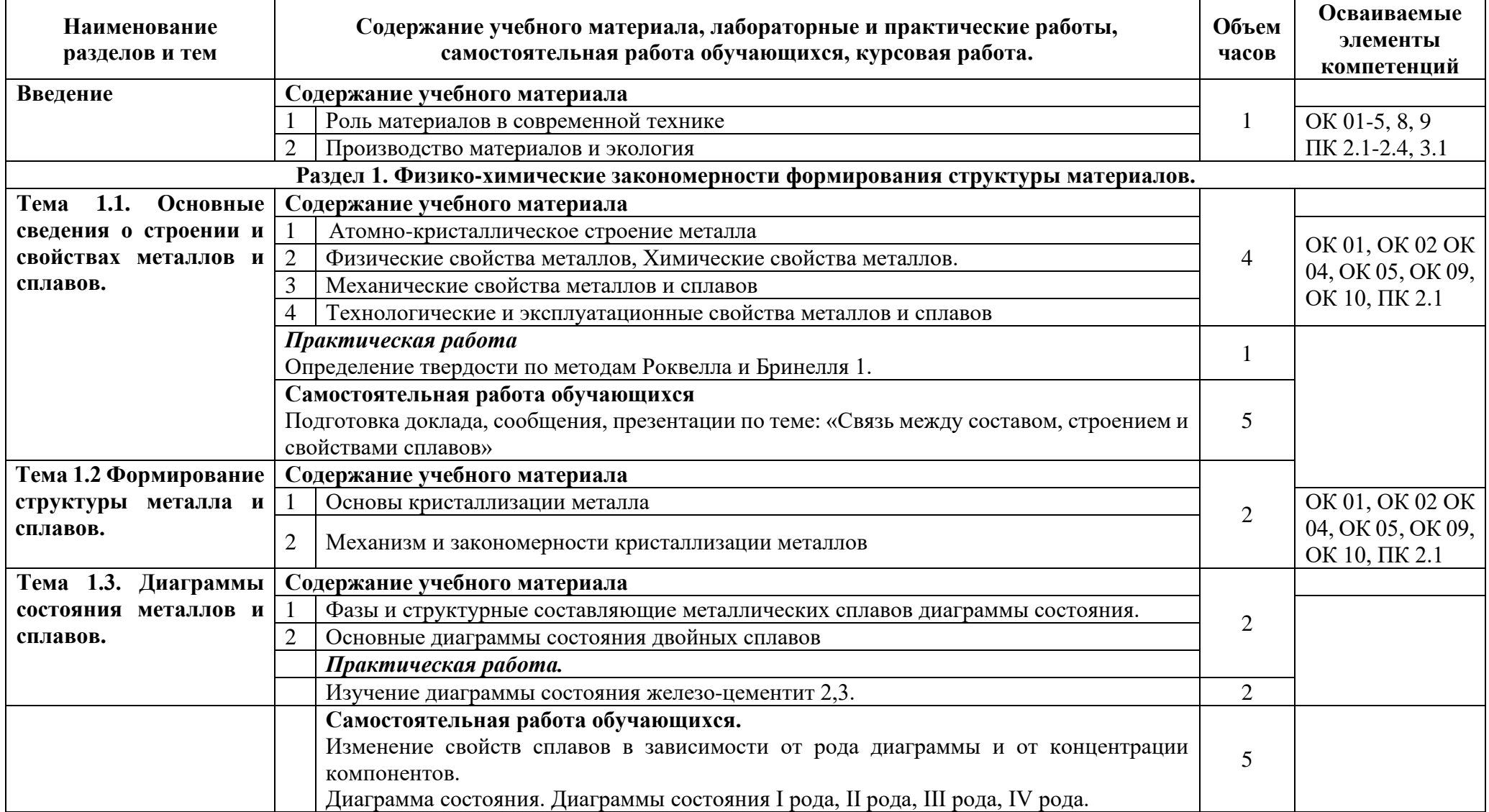

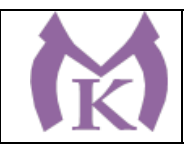

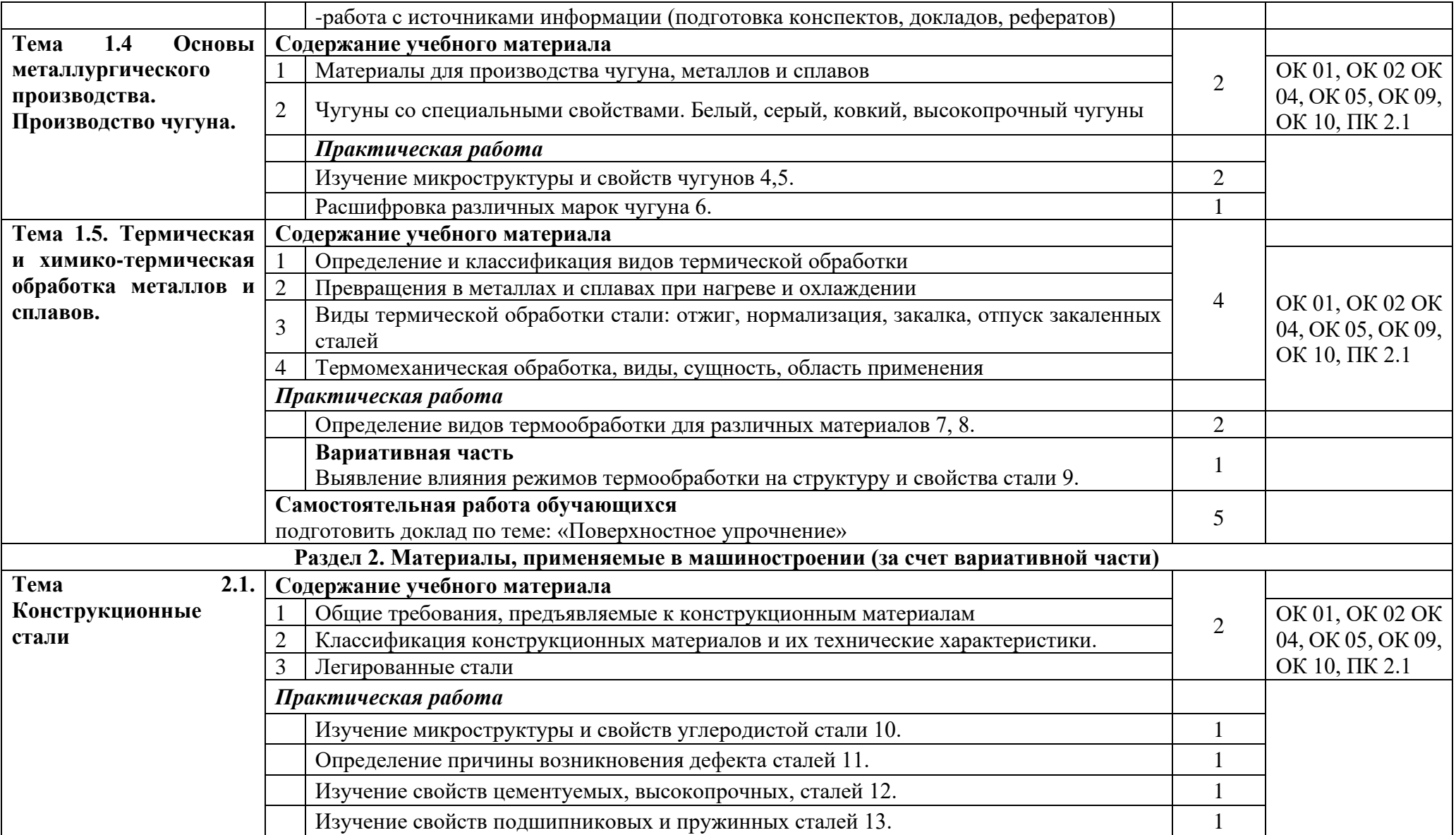

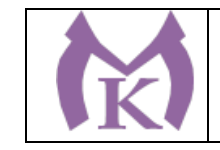

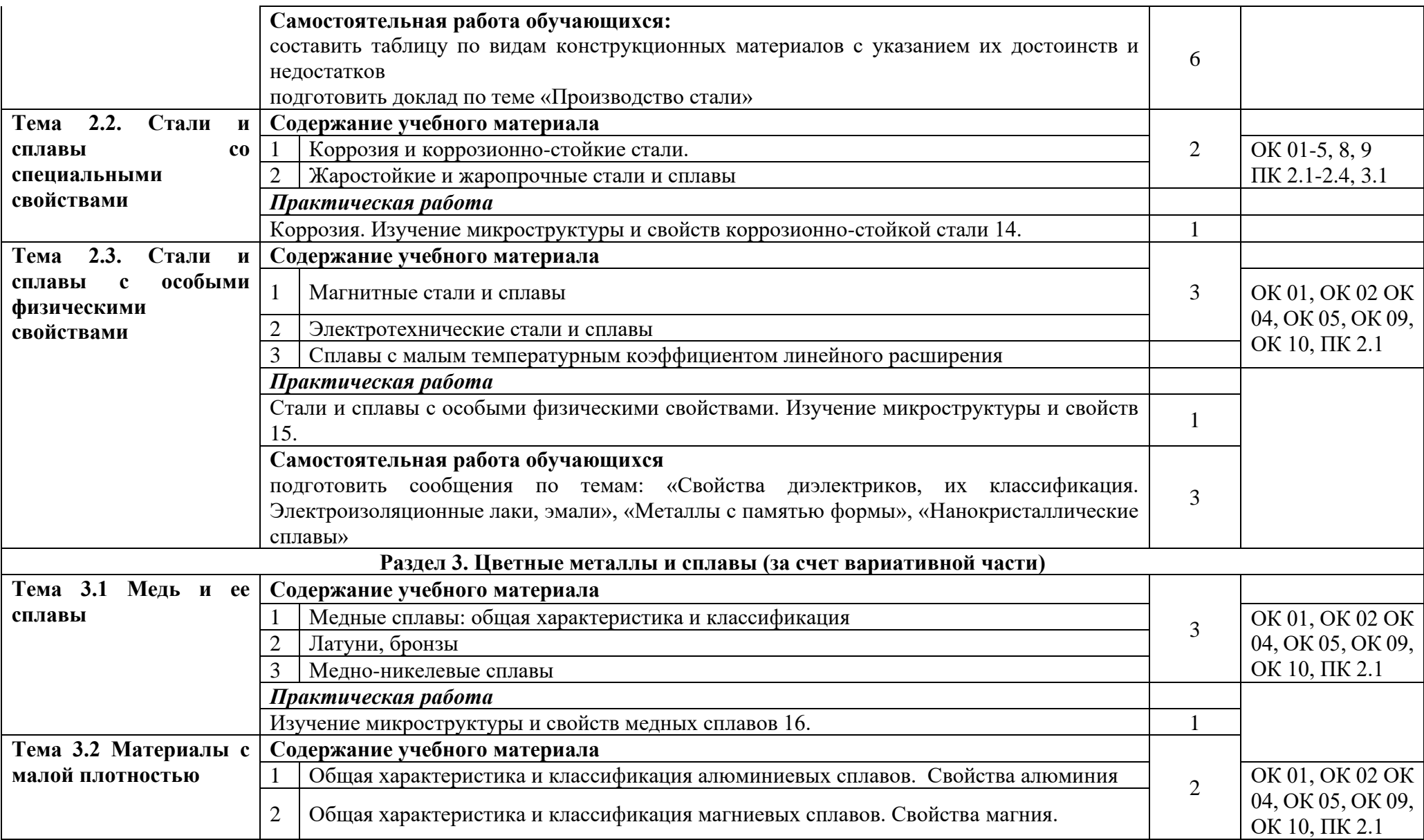

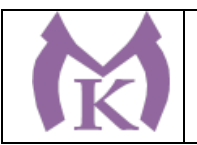

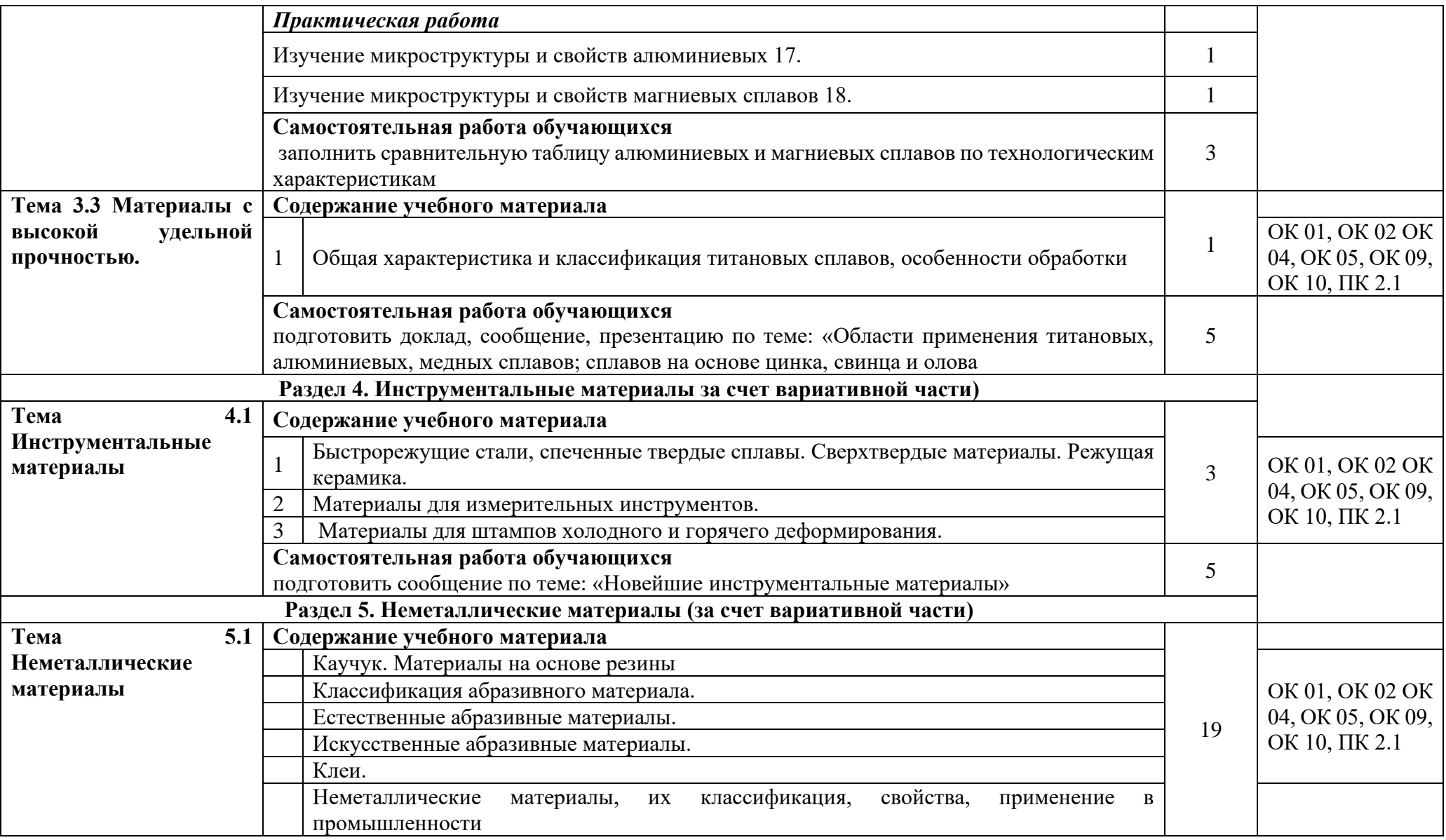

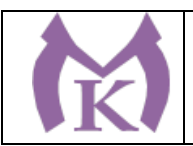

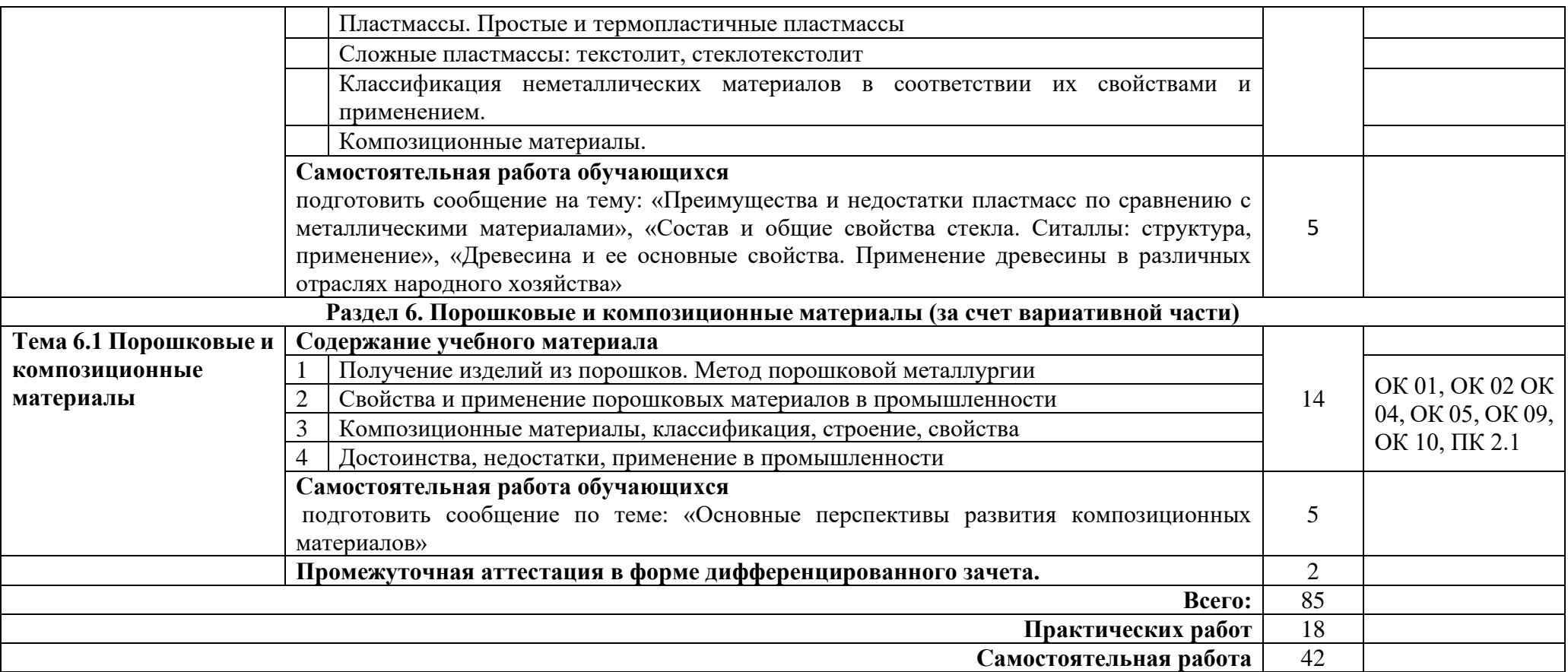
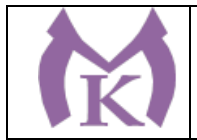

## **3. УСЛОВИЯ РЕАЛИЗАЦИИ ПРОГРАММЫ УЧЕБНОЙ ДИСЦИПЛИНЫ**

#### **3.1. Требования к минимальному материально-техническому обеспечению**

Для реализация программы учебной дисциплины имеется учебный кабинет «Материаловедение» и лаборатория «Материаловедение»

#### **Оборудование учебного кабинета:**

- рабочее место преподавателя;
- рабочие места по количеству обучающихся;
- комплект учебно-наглядных пособий «Основы материаловедения»;
- объемные модели металлической кристаллической решетки;
- образцы металлов (стали, чугуна, цветных металлов и сплавов);
- образцы проводов и кабелей;
- образцы неметаллических материалов.

#### **Лаборатория «Материаловедения»**

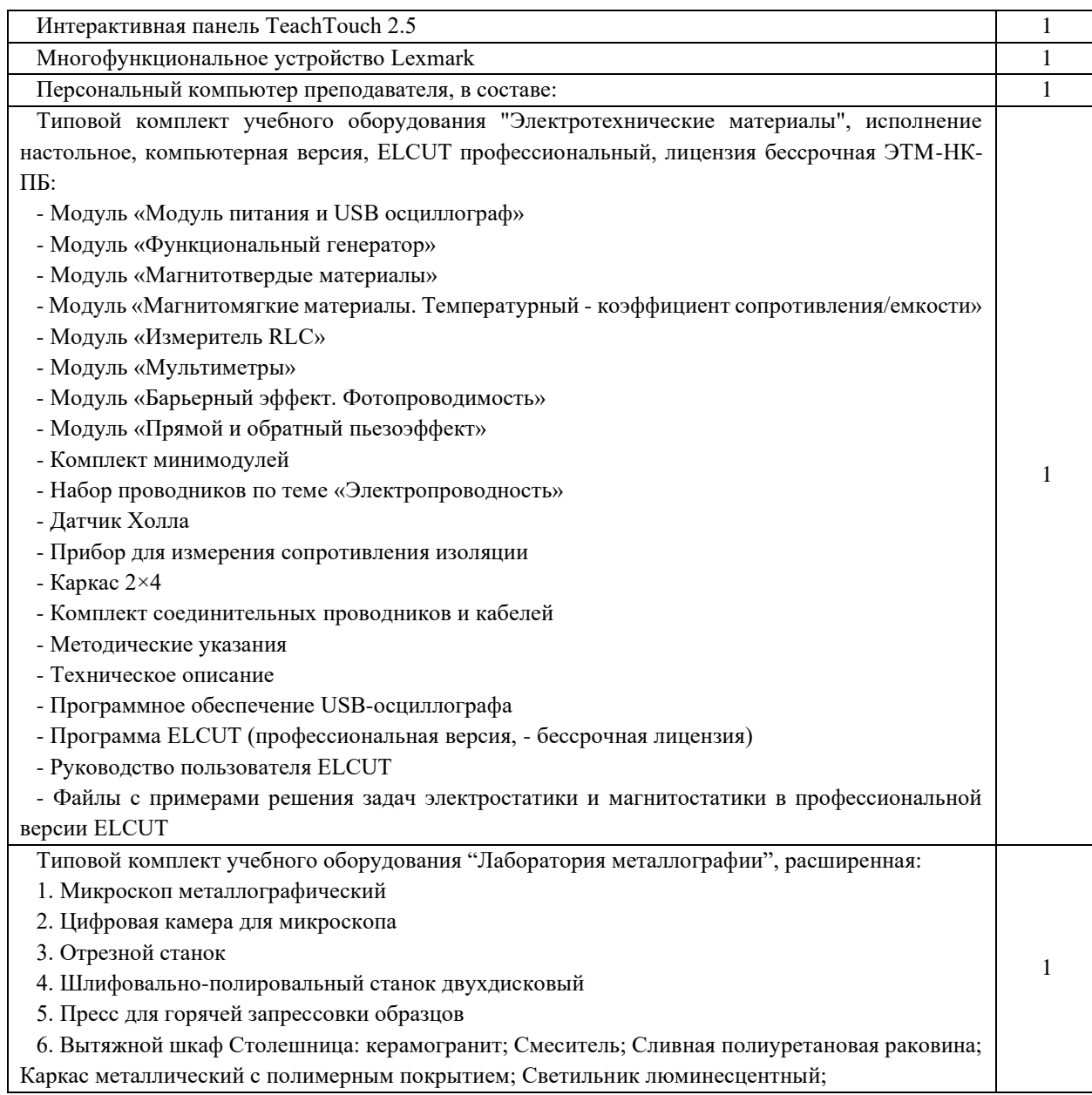

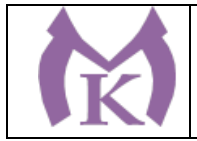

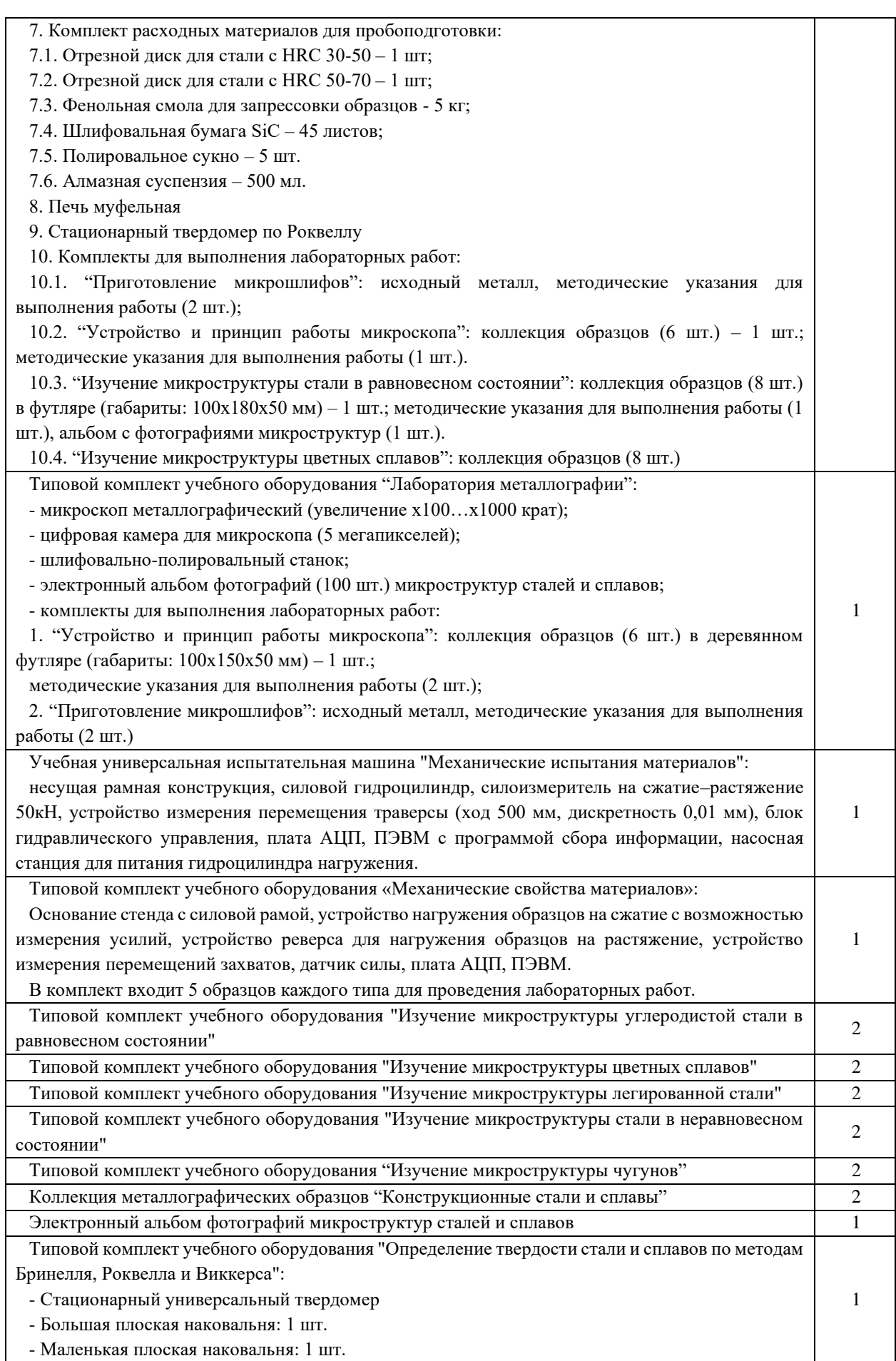

 $\overline{\phantom{a}}$ 

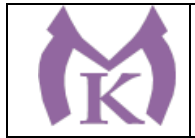

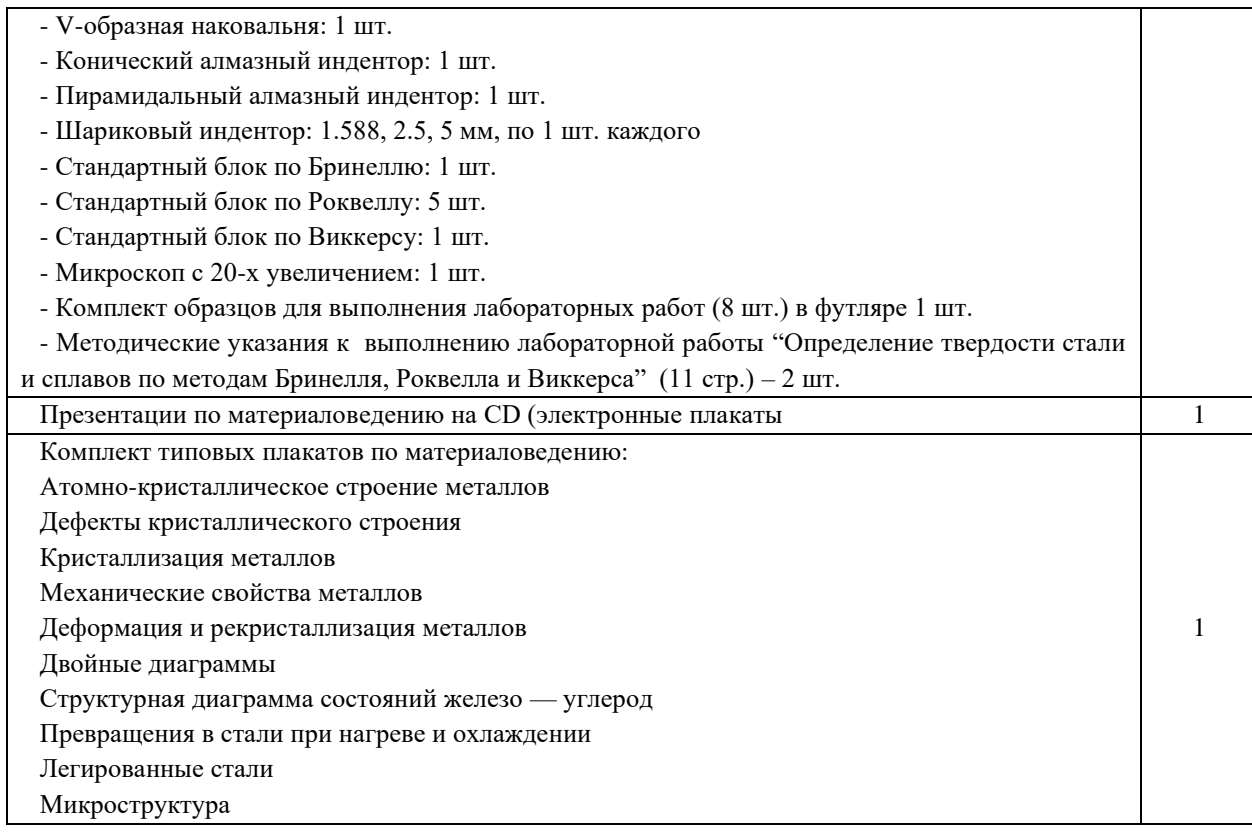

# **3.2. Информационное обеспечение обучения**

### **Основные источники:**

1.Черепахин А.А. Материаловедение:учебник.- (2-е изд.).- М.: ОИЦ «Академия», 2018 <http://www.academia-moscow.ru/catalogue/4922/345520/>

### **Дополнительные источники:**

1. Заплатин В,Н. Основы материаловедения(металлообработка). 7-е изд., - М.: ОИЦ «Академия», 2015

2. АдаскинА.М., ЗуевВ.М. Материаловедение (металлообработка): учеб. — М.: Академия, 2014

3. ЗаплатинВ.Н. Справочное пособие по материаловедению (металлообработка):учебное пособие для СПО-(5-е изд). – М.: Изательский центр «Академия»,2014

4. Моряков О.С. Материаловедение (8-е изд., стер) Учебник, М.: Академия, 2015

5. Гоцеридзе Р.М. Процессы формообразования и инструменты. — М.: Академия, 2017.

6. Заплатин В.Н. Справочное пособие по материаловедению (металлообработка):учебное пособие для СПО-(5-е изд). – М.: Изательский центр «Академия»,2014.

7. Заплатин В.Н. Лабораторный практикум по материаловедению и металлообработке: учебное пособие для СПО-(3-е изд). – М.: Издательский центр «Академия»,2014.

8. Материаловедение машиностроительного производства. В 2 ч. Часть 1: учебник для СПО / А. М. Адаскин, Ю. Е. Седов, А. К. Онегина, В. Н. Климов. — 2-е изд., испр. и доп.

— М. : Издательство Юрайт, 2018. — 258 с. — (Серия : Профессиональное образование).

— ISBN 978-5-534-08154-1. — Режим доступа : [www.biblio-online.ru/book/F41DFC3E-](http://www.biblio-online.ru/book/F41DFC3E-E1A8-4A14-8126-E7EF4FE2A534)[E1A8-4A14-8126-E7EF4FE2A534.](http://www.biblio-online.ru/book/F41DFC3E-E1A8-4A14-8126-E7EF4FE2A534)

9. Материаловедение машиностроительного производства. В 2 ч. Часть 1 : учебник для СПО / А. М. Адаскин, Ю. Е. Седов, А. К. Онегина, В. Н. Климов. — 2-е изд., испр. и доп.

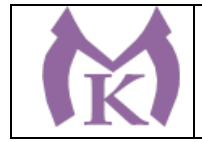

— М. : Издательство Юрайт, 2018. — 258 с. — (Серия : Профессиональное образование). — ISBN 978-5-534-08154-1. — Режим доступа [:www.biblio-online.ru/book/F41DFC3E-](http://www.biblio-online.ru/book/F41DFC3E-E1A8-4A14-8126-E7EF4FE2A534)[E1A8-4A14-8126-E7EF4FE2A534.](http://www.biblio-online.ru/book/F41DFC3E-E1A8-4A14-8126-E7EF4FE2A534)

10. Материаловедение и технология материалов. В 2 ч. Часть 1 : учебник для СПО / Г. П. Фетисов [и др.] ; под ред. Г. П. Фетисова. — 8-е изд., пер. и доп. — М. : Издательство Юрайт, 2018. — 386 с. — (Серия : Профессиональное образование). — ISBN 978-5-534- 09896-9. — Режим доступа : [www.biblio-online.ru/book/5E6A5B81-E0E5-4AE7-A018-](http://www.biblio-online.ru/book/5E6A5B81-E0E5-4AE7-A018-6464D8384F26) [6464D8384F26.](http://www.biblio-online.ru/book/5E6A5B81-E0E5-4AE7-A018-6464D8384F26)

11. Материаловедение и технология материалов. В 2 ч. Часть 2 : учебник для СПО / Г. П. Фетисов [и др.] ; под ред. Г. П. Фетисова. — 8-е изд., пер. и доп. — М. : Издательство Юрайт, 2018. — 389 с. — (Серия : Профессиональное образование). — ISBN 978-5-534- 09897-6. — Режим доступа : www.biblio-online.ru/book/5CB7EF5B-FE1E-4B7B-8B44- DE4AE5D64A59.

# **Интернет-ресурсы:**

1. Библиотека кафедры МГТУ им. Н.Э. Баумана [Электронный ресурс]. – Режим доступа: http://hoster.bmstu.ru/~mt8/index.php?do=static&page=library

2. Лахтин Ю.М., Леонтьева В.П. Материаловедение [Электронный ресурс]. – М.: Машиностроение, 1990. – Режим доступа: http://knigi.b111.org/nauka\_i\_ucheba/?book=MTkxOTUxNw

3.ЭБС «Академия»

4.ЭБС «Юрайт»

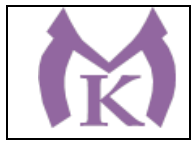

# **4.КОНТРОЛЬ И ОЦЕНКА РЕЗУЛЬТАТОВ ОСВОЕНИЯ УЧЕБНОЙ ДИСЦИПЛИНЫ**

Контроль и оценка результатов освоения учебной дисциплины осуществляется преподавателем в процессе проведения практических занятий, лабораторных работ, а также выполнения обучающимися самостоятельных (внеаудиторных) работ.

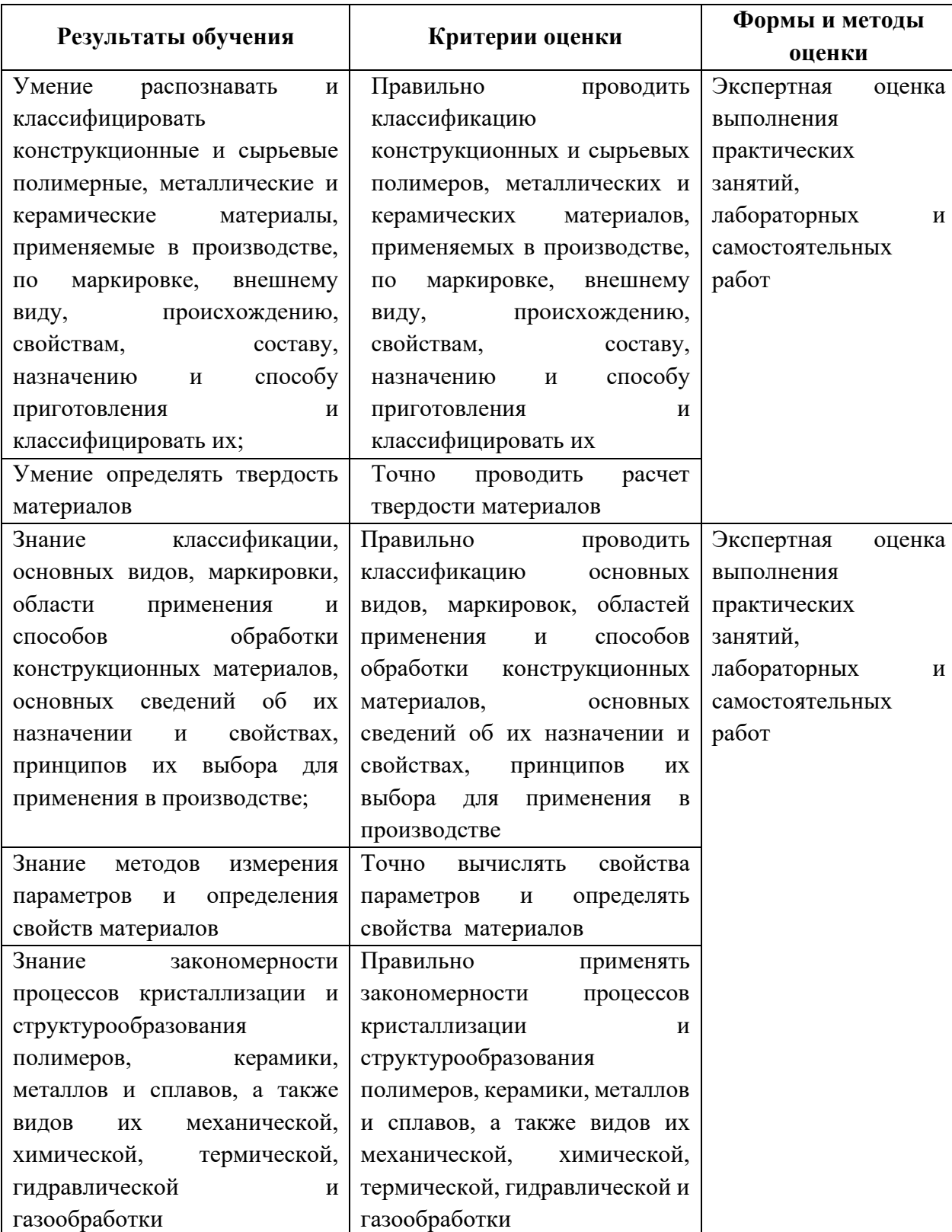

#### **4.1 Методы контроля и оценки текущей успеваемости**

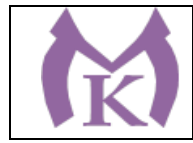

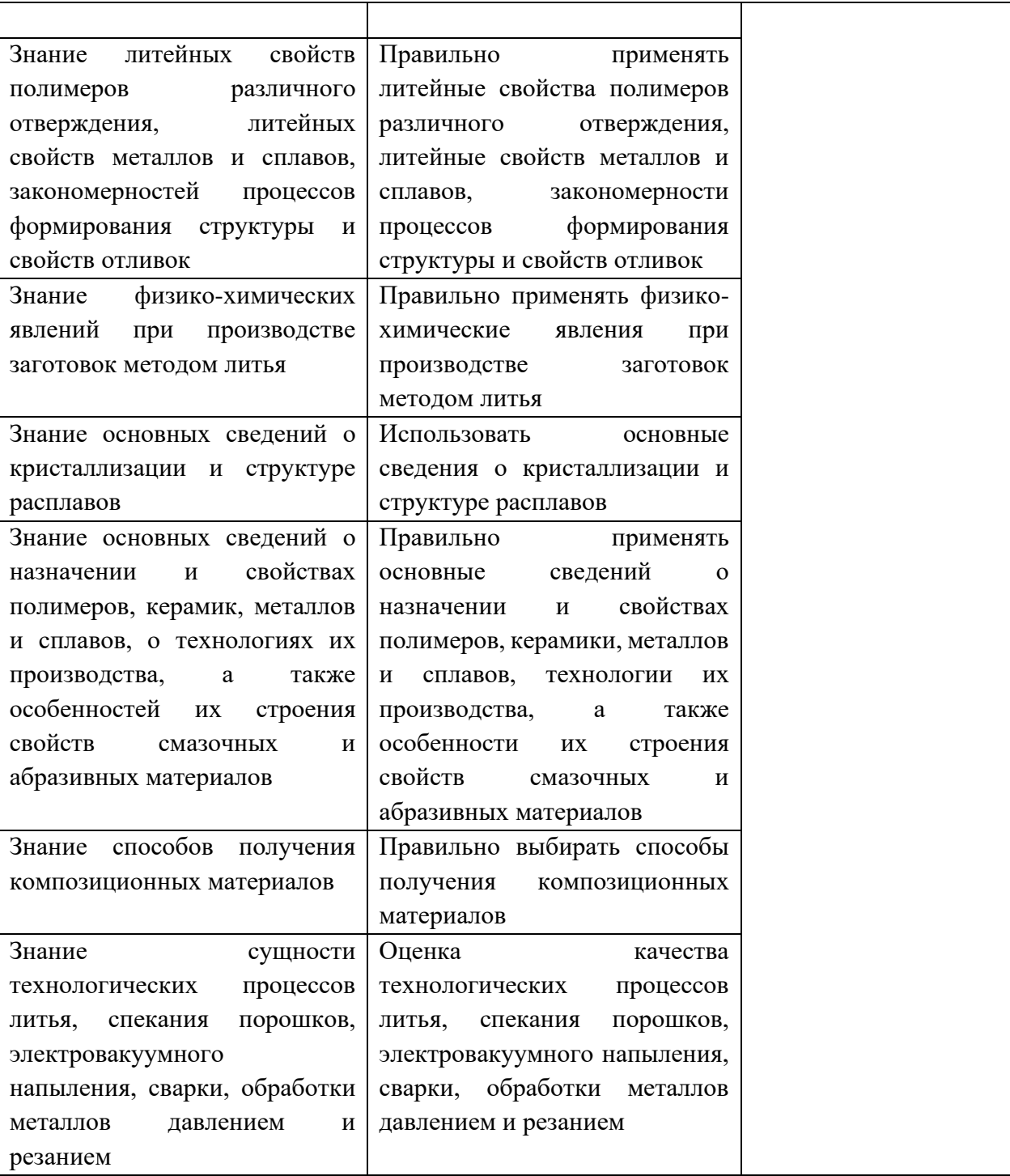

# **4.2 Промежуточная аттестация обучающихся**

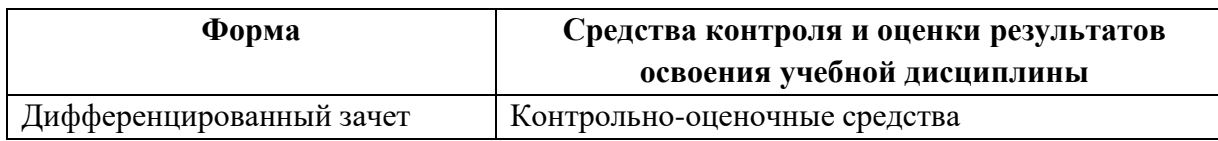

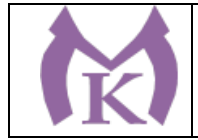

**Приложение II.13**

к ООП по специальности 15.02.09 Аддитивные технологии

# **РАБОЧАЯ ПРОГРАММА УЧЕБНОЙ ДИСЦИПЛИНЫ ОП.05 ТЕПЛОТЕХНИКА**

Санкт-Петербург 2021г.

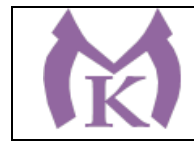

# СОДЕРЖАНИЕ

1. ОБЩАЯ ХАРАКТЕРИСТИКА РАБОЧЕЙ ПРОГРАММЫ УЧЕБНОЙ ДИСЦИПЛИНЫ

2. СТРУКТУРА И СОДЕРЖАНИЕ УЧЕБНОЙ ДИСЦИПЛИНЫ

3. УСЛОВИЯ РЕАЛИЗАЦИИ ПРОГРАММЫ УЧЕБНОЙ ДИСЦИПЛИНЫ

4. КОНТРОЛЬ И ОЦЕНКА РЕЗУЛЬТАТОВ ОСВОЕНИЯ УЧЕБНОЙ ДИСЦИПЛИНЫ

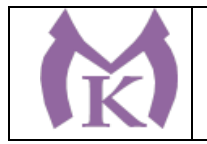

# **1. ОБЩАЯ ХАРАКТЕРИСТИКА РАБОЧЕЙ ПРОГРАММЫ УЧЕБНОЙ ДИСЦИПЛИНЫ**

# **1.1. Область применение программы**

Рабочая программа учебной дисциплины является частью основной профессиональной образовательной программы в соответствии с ФГОС по специальности СПО 15.02.09 Аддитивные технологии.

Рабочая программа учебной дисциплины может быть использована в профессиональном образовании (в программах повышения квалификации и переподготовки) и профессиональной подготовке по техническим специальностям.

### **1.2. Место дисциплины в структуре рабочей профессиональной образовательной программы:**

дисциплина входит в профессиональный цикл как общепрофессиональная дисциплина.

**1.3. Цели и задачи дисциплины – требования к результатам освоения дисциплины:** В результате освоения дисциплины обучающийся должен

#### **уметь:**

-рассчитывать теплообменные процессы;

-производить расчеты нагрева и теплообмена в камерах построения установок для аддитивного производства

#### **знать:**

-основные законы теплообмена и термодинамики;

-методы получения, преобразования и использования тепловой энергии; -способы

переноса теплоты, устройство и принципы действия теплообменных аппаратов, силовых установок и других теплотехнических устройств;

-тепловые процессы, происходящие в аппаратах и машинах;

-устройство и принцип действия камер построения установок для аддитивного производства;

-закономерности процессов теплообмена камер построения установок для аддитивного производства

**Освоение учебной дисциплины способствует формированию следующих компетенций** 

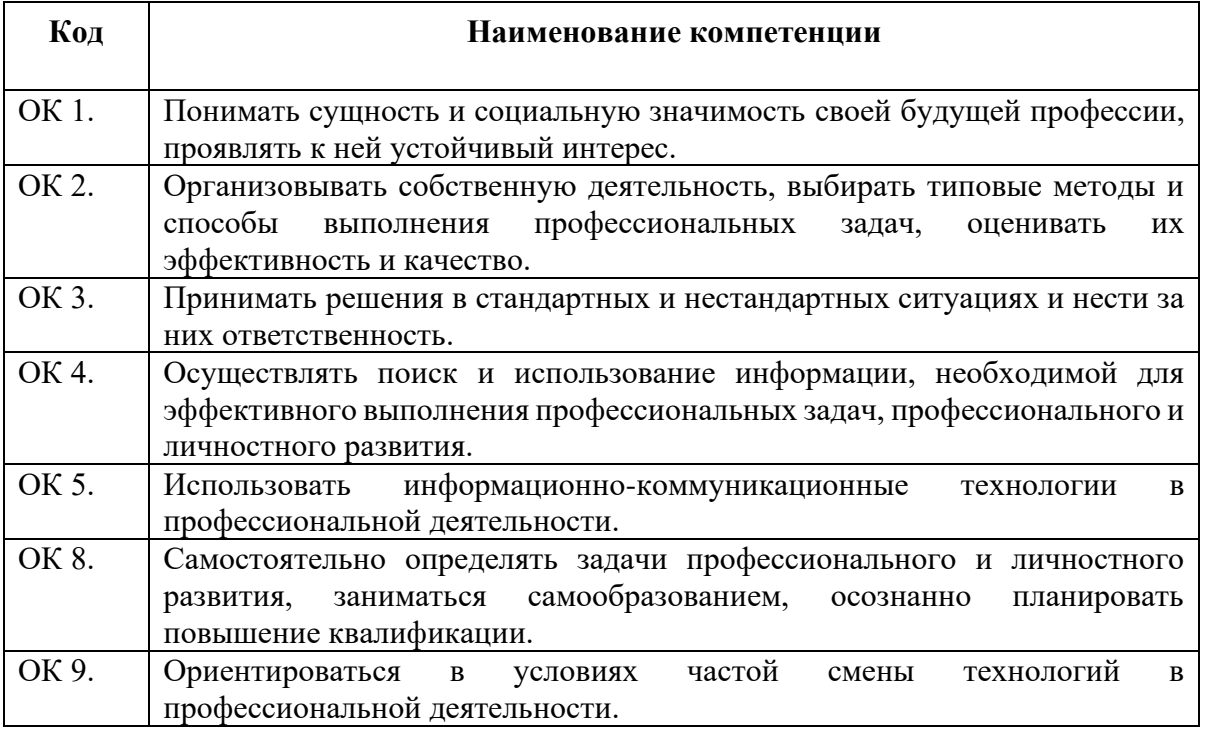

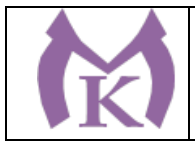

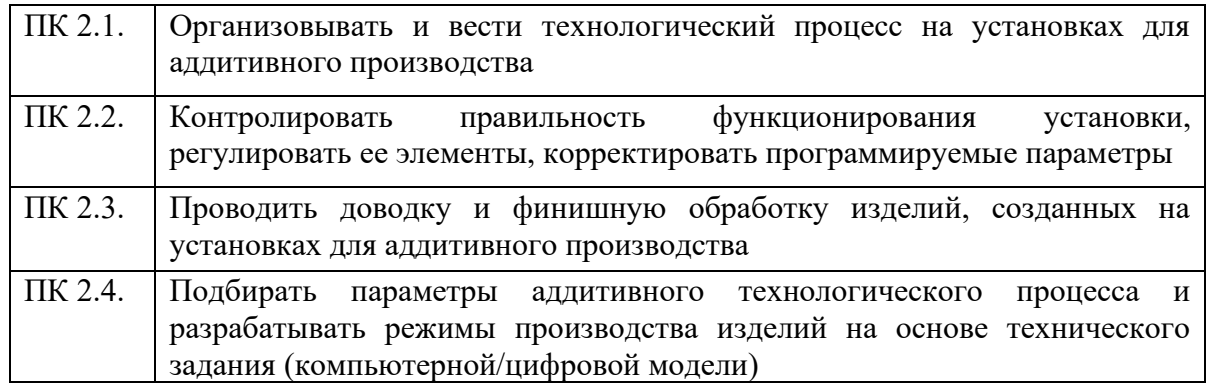

## **1.5. Количество часов на освоение программы дисциплины:**

максимальной учебной нагрузки обучающегося 161 часов, в том числе:

− обязательной аудиторной учебной нагрузки обучающегося 103 часов, в том числе 43 часа из вариативной части;

− самостоятельной работы обучающегося 58 часов.

### **1.6 Количество вариативных часов на освоение программы учебной дисциплины: 43 часа**

Вариативные часы отведены на углубление и расширение основных понятий

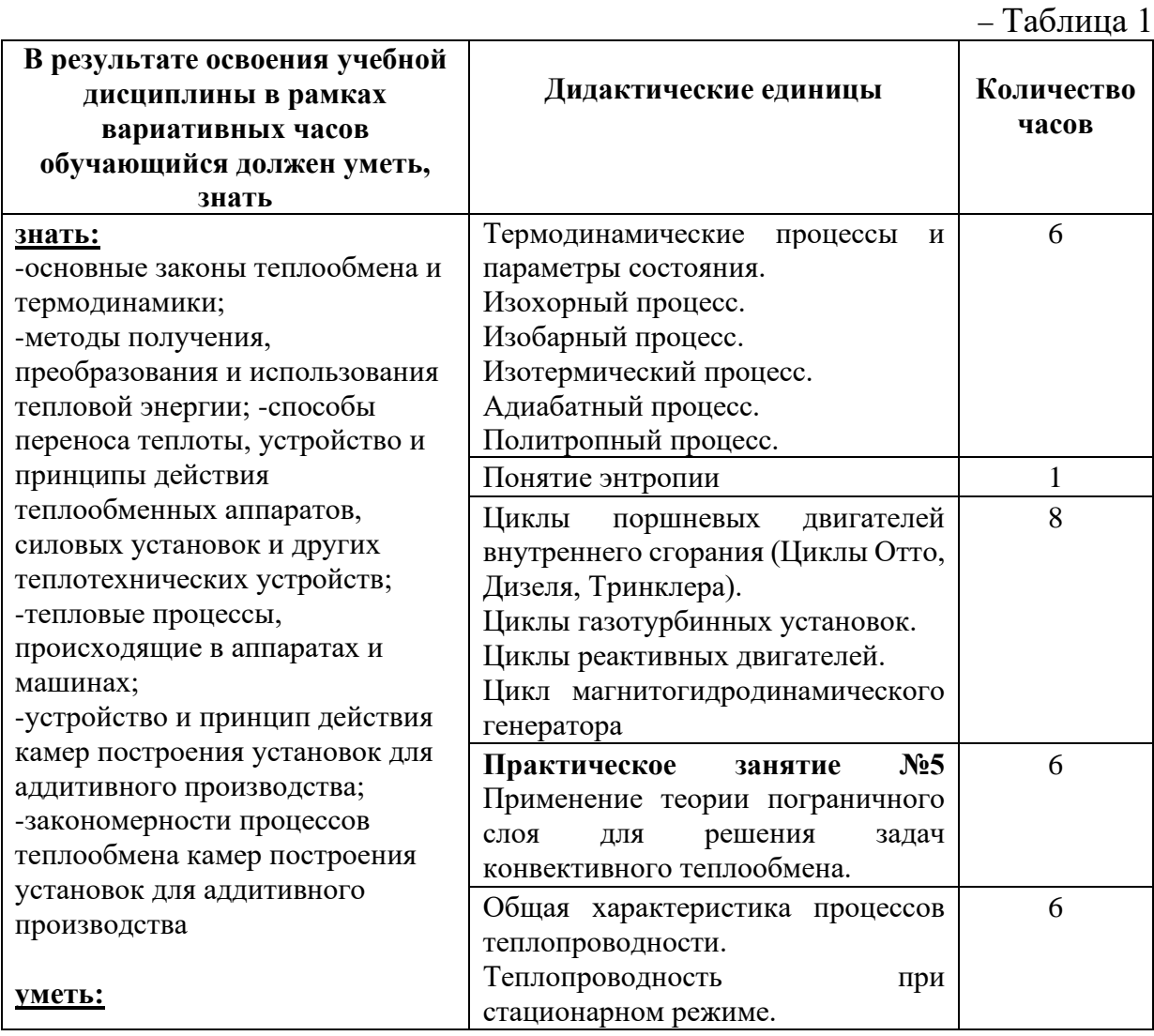

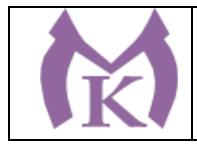

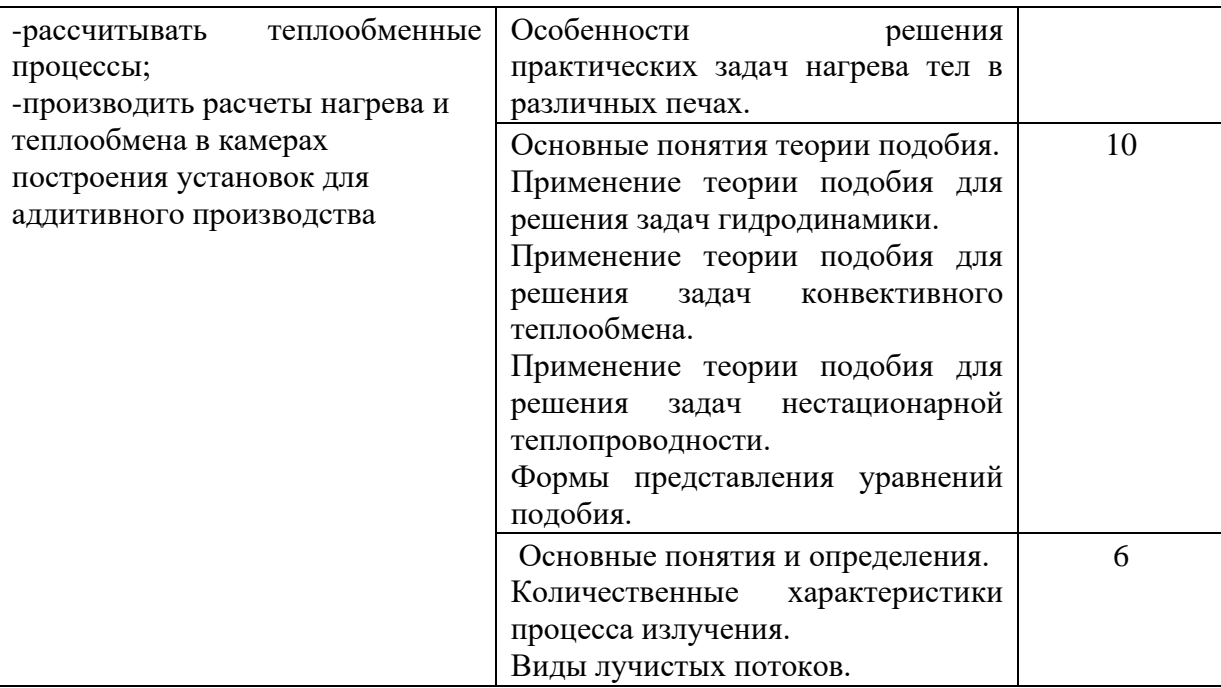

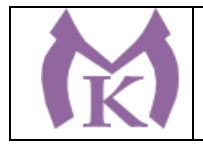

# **2. СТРУКТУРА И СОДЕРЖАНИЕ УЧЕБНОЙ ДИСЦИПЛИНЫ**

**2.1. Объем учебной дисциплины и виды учебной работы**

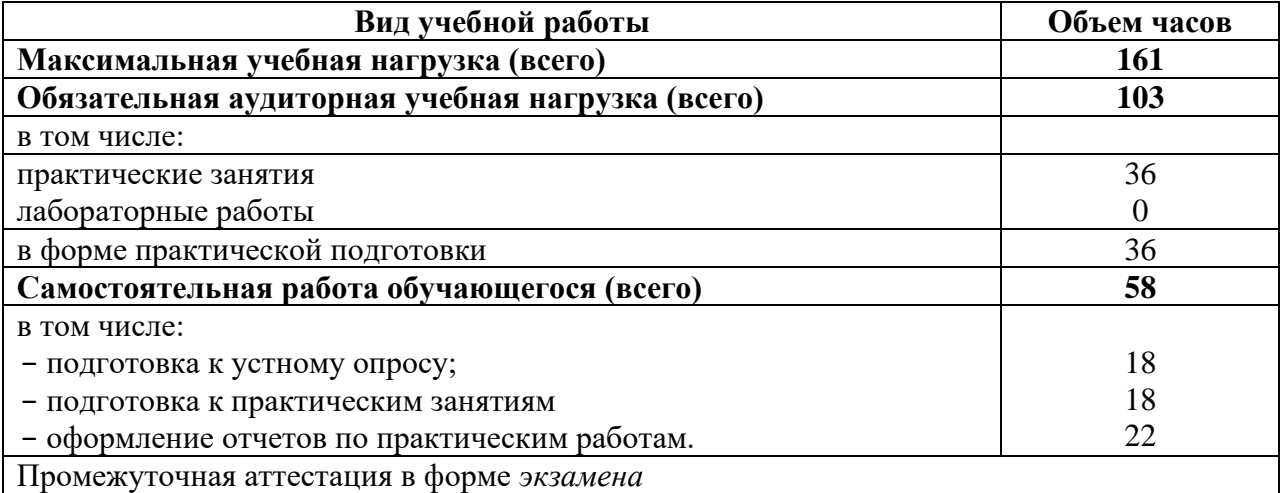

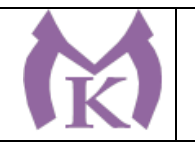

# **2.2. Тематический план учебной дисциплины ТЕПЛОТЕХНИКА**

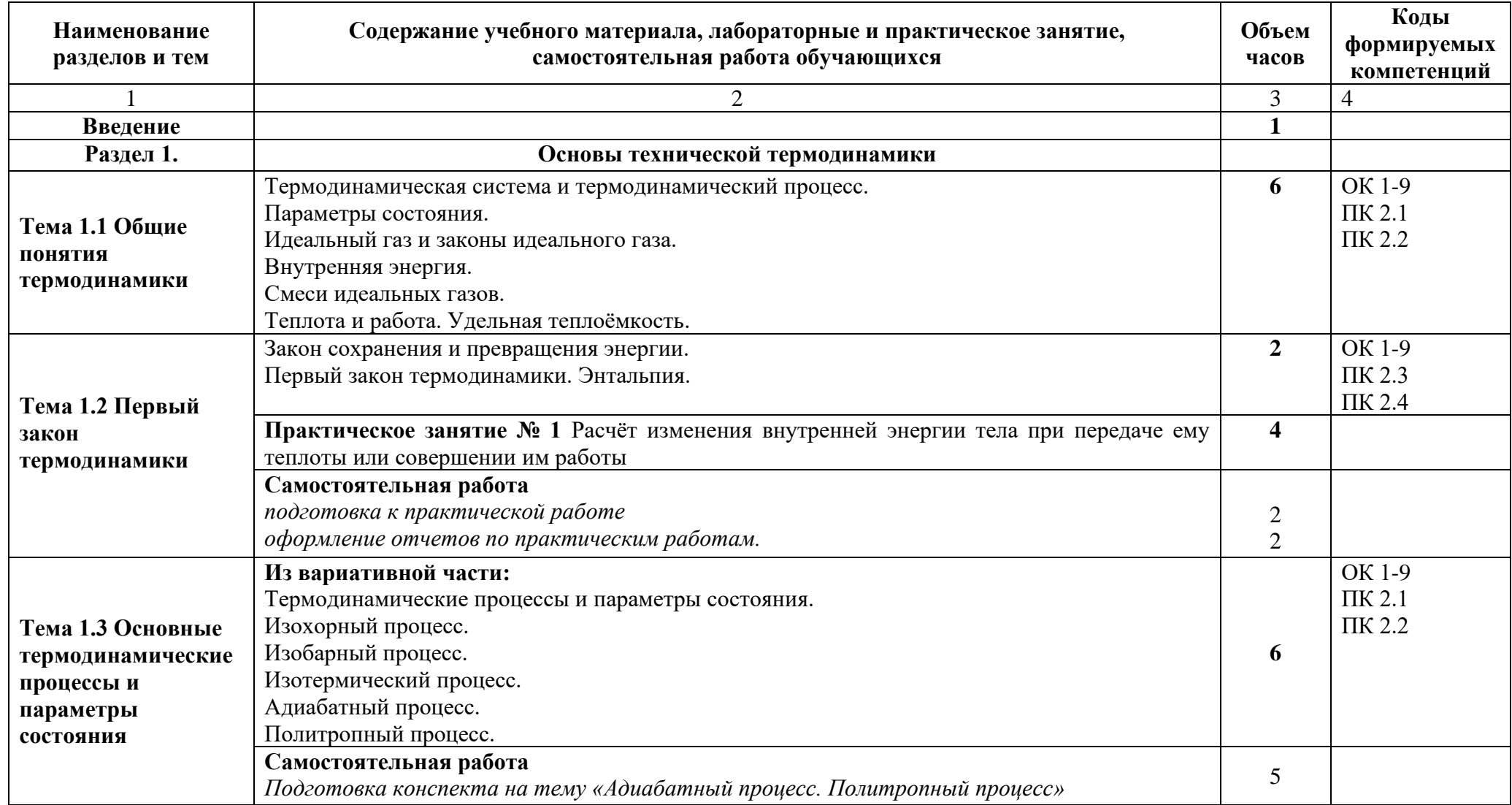

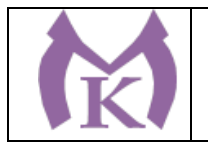

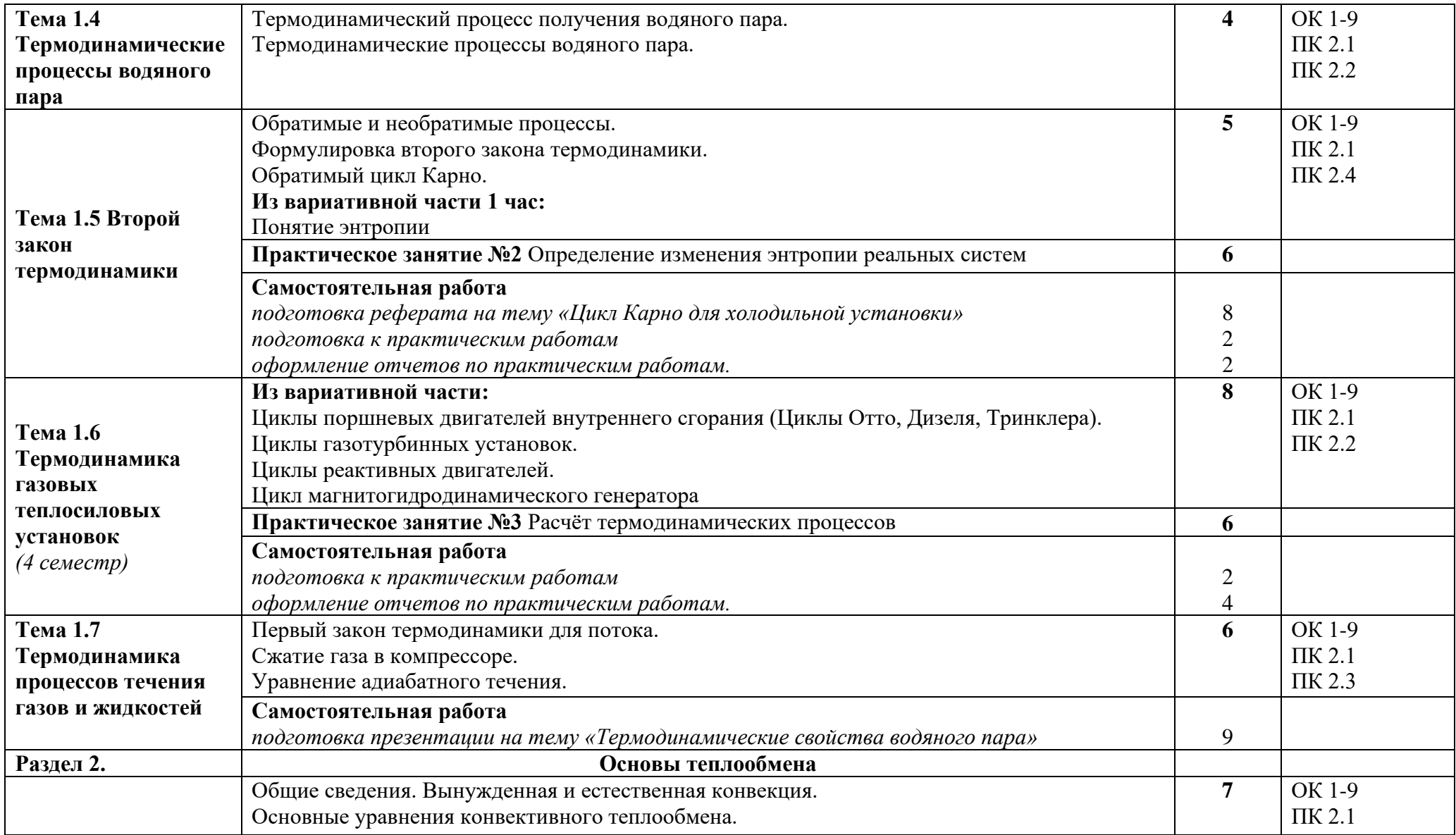

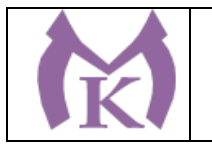

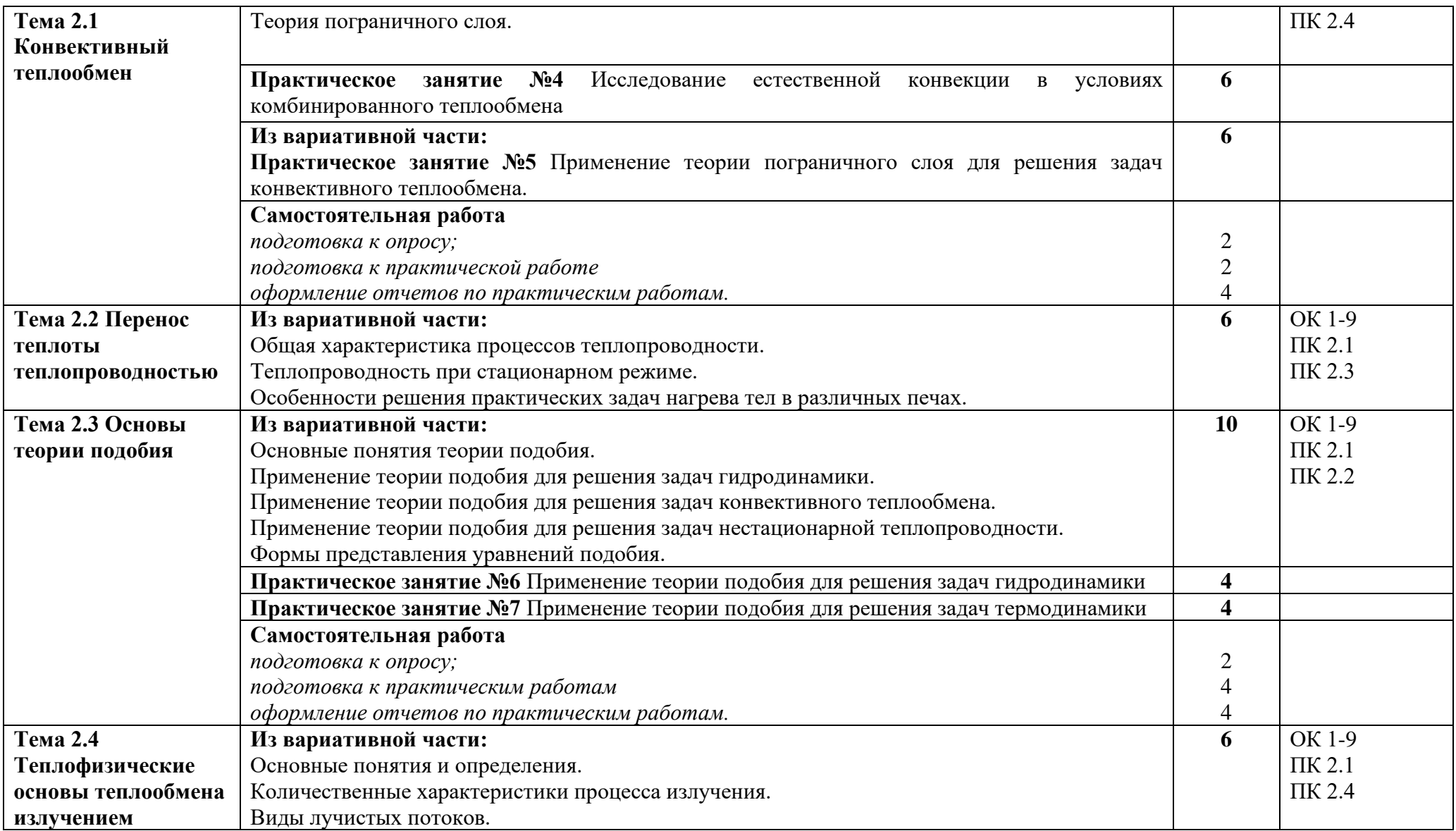

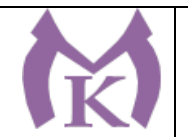

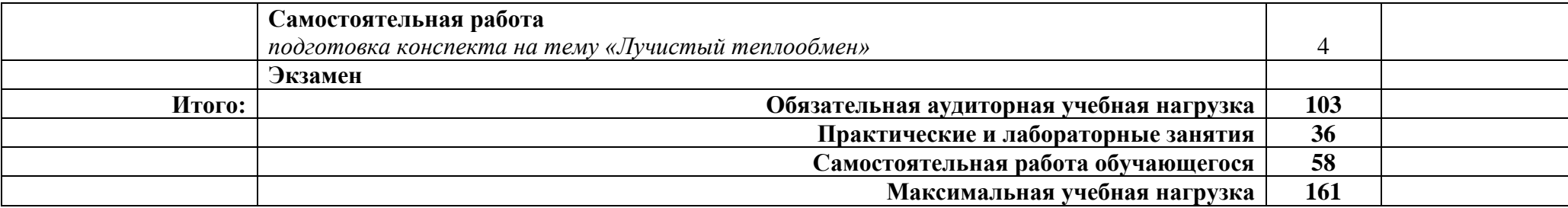

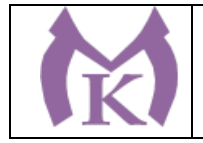

# **3. УСЛОВИЯ И РЕАЛИЗАЦИЯ УЧЕБНОЙ ДИСЦИПЛИНЫ**

### **3.1. Требования к минимальному материально-техническому обеспечению**

Для реализации программы учебной дисциплины предусмотрен учебный кабинет «Теплотехника»

**Оборудование рабочих мест учебного кабинета:**

− Рабочие места обучающихся

− Рабочее место преподавателя;

− Сборники нормативных документов, рабочая программа и КТП по предмету. – Комплект учебно-наглядных пособий «Теплотехника»

Технические средства обучения: Интерактивная панель Teach Touch 2.5 75" -1 шт, Документ-камера AVer Vision U70- 1 шт. Конференц-камера AVER CAM520-1шт. МФУ HP LaserJet MFP M436dn Printer-1шт. Персональный компьютер преподавателя – 1 шт.

## **3.2. Информационное обеспечение обучения**

#### **Основные источники:**

1. Ерофеев, В. Л. Теплотехника в 2 т. Том 1. Термодинамика и теория теплообмена: учебник для СПО / В. Л. Ерофеев, А. С. Пряхин, П. Д. Семенов; под ред. В. Л. Ерофеева, А. С. Пряхина. — М.: Издательство Юрайт, 2019. — 308 с. — (Серия: Профессиональное образование). — ISBN 978-5-534-06945-7. — Режим доступа: [www.biblioonline.ru/book/5F8BDFEA-5679-4439-](http://www.biblioonline.ru/book/5F8BDFEA-5679-4439-8212-1A50AFB42353) [8212-1A50AFB42353.](http://www.biblioonline.ru/book/5F8BDFEA-5679-4439-8212-1A50AFB42353)

2. Ерофеев, В. Л. Теплотехника в 2 т. Том 2. Энергетическое использование теплоты: учебник для СПО / В. Л. Ерофеев, А. С. Пряхин, П. Д. Семенов; под ред. В. Л. Ерофеева, А. С. Пряхина. — М.: Издательство Юрайт, 2019. — 199 с. — (Серия: Профессиональное образование). — ISBN 978-5-534-06943-3. — Режим доступа: www.biblioonline.ru/book/B76850F6-4810-4033- A26A-AC6747FF345D.

#### **Дополнительные источники:**

1. Теплотехника. Практикум: учеб. пособие для СПО / В. Л. Ерофеев [и др.]; под ред. В. Л. Ерофеева, А. С. Пряхина. — М.: Издательство Юрайт, 2019. — 395 с. — (Серия: Профессиональное образование). — ISBN 978-5-534-06939-6. — Режим доступа: [www.biblio](http://www.biblio-online.ru/book/23F06C28-4AA2-4642-8F3C-F205624E99EB)[online.ru/book/23F06C28-4AA2-4642-8F3C-F205624E99EB.](http://www.biblio-online.ru/book/23F06C28-4AA2-4642-8F3C-F205624E99EB)

#### **Электронные ресурсы:**

- 1. ЭБС«Академия»
- 2. ЭБС«Юрайт»

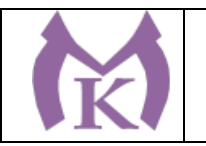

# **4. КОНТРОЛЬ И ОЦЕНКА РЕЗУЛЬТАТОВ ОСВОЕНИЯ ДИСЦИПЛИНЫ**

Контроль и оценка результатов освоения дисциплины осуществляются преподавателем в процессе проведения теоретических занятий, практических работ, а также выполнения обучающимися индивидуальных заданий, самостоятельной работы.

#### **4.1 Методы контроля и оценки текущей успеваемости**

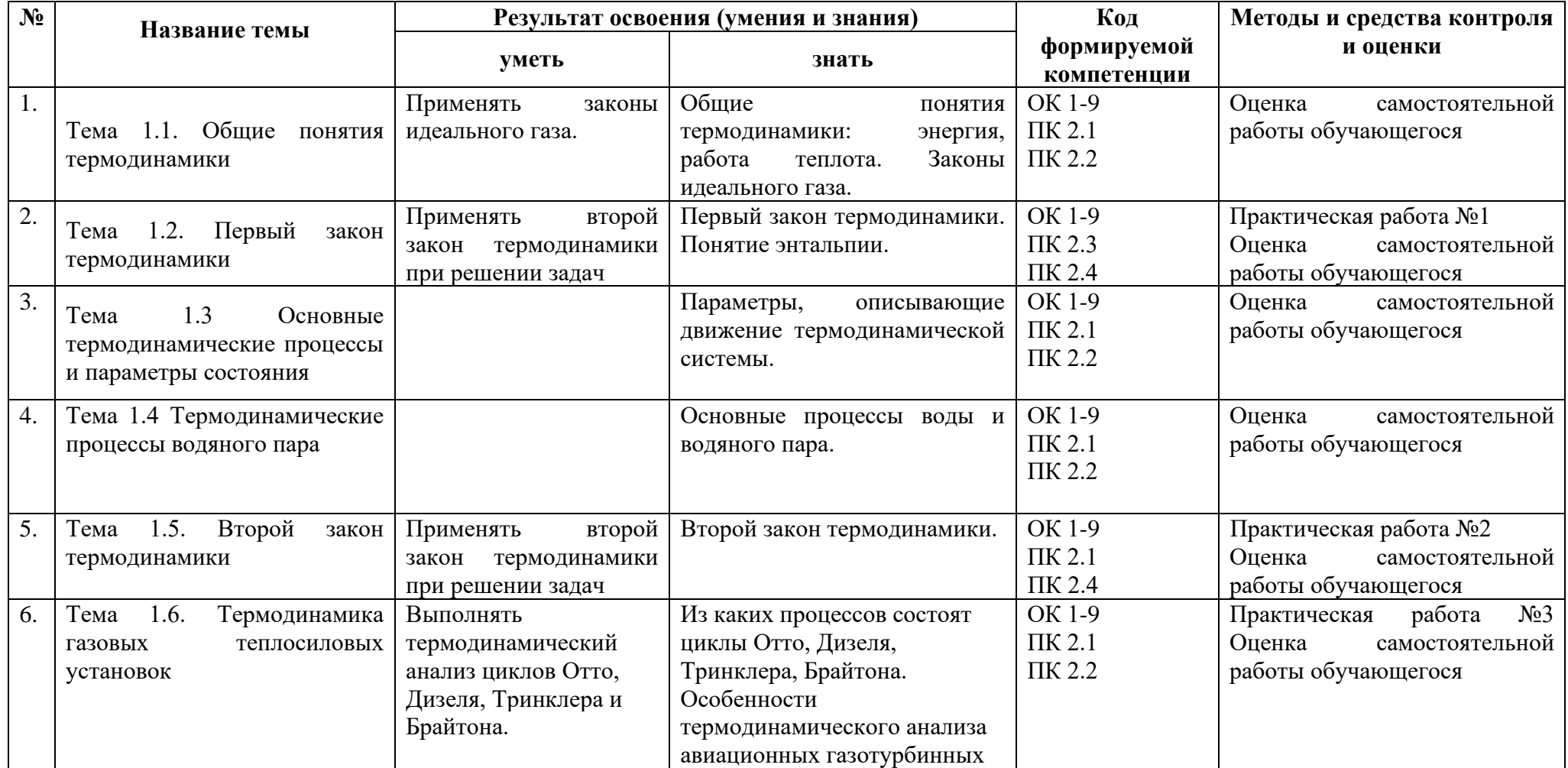

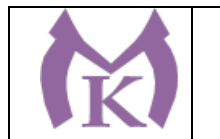

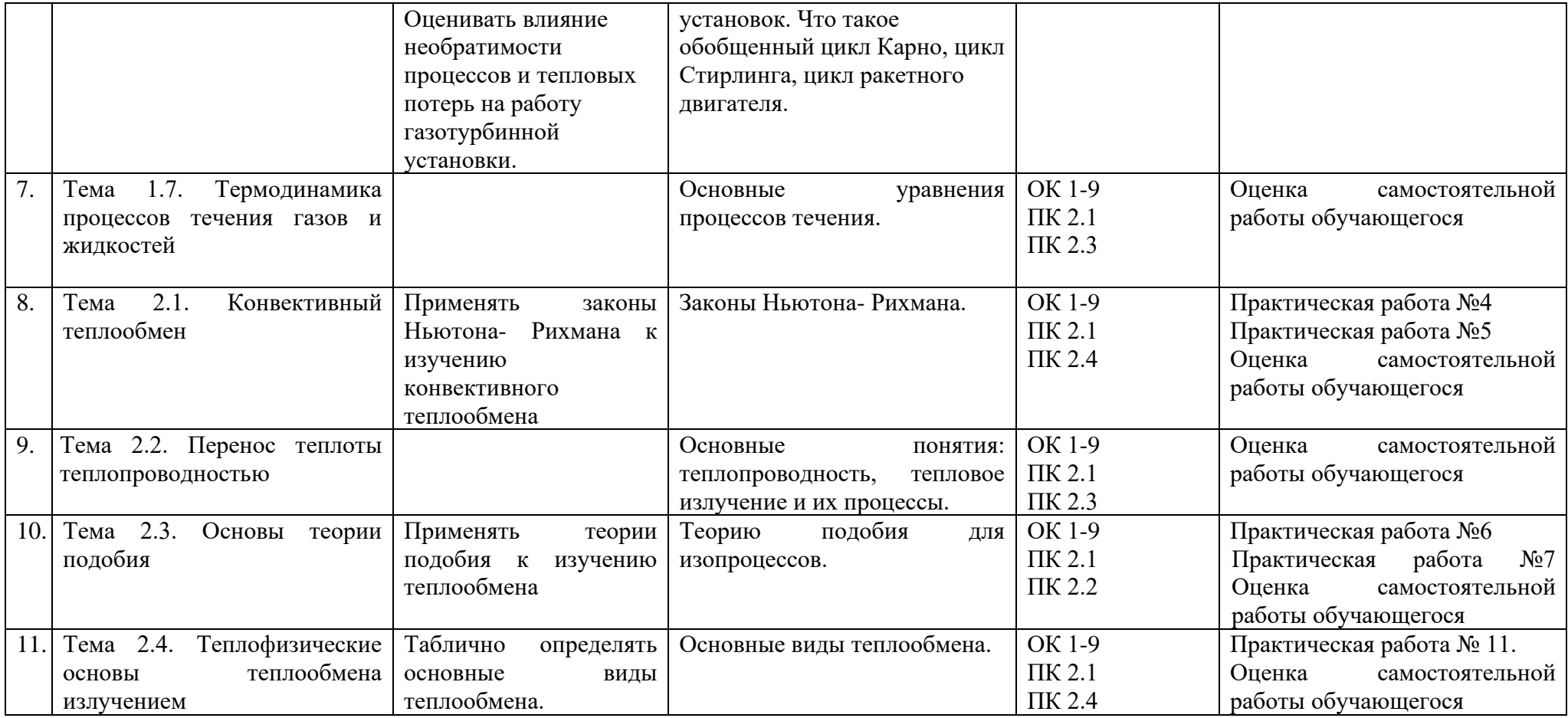

# **4.2 Промежуточная аттестация обучающихся**

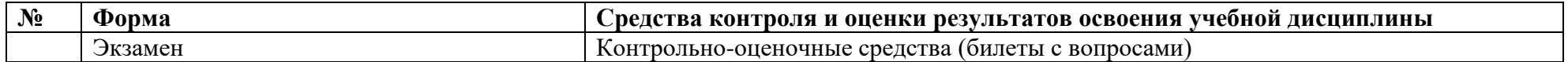

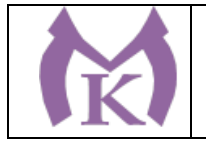

### **Приложение II.14**

к ООП по специальности 15.02.09 Аддитивные технологии

# **РАБОЧАЯ ПРОГРАММА УЧЕБНОЙ ДИСЦИПЛИНЫ ОП.06 ПРОЦЕССЫ ФОРМООБРАЗОВАНИЯ В МАШИНОСТРОЕНИИ**

Санкт-Петербург 2021г.

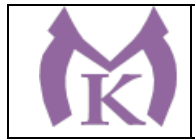

# СОДЕРЖАНИЕ

1. ОБЩАЯ ХАРАКТЕРИСТИКА РАБОЧЕЙ ПРОГРАММЫ УЧЕБНОЙ ДИСЦИПЛИНЫ

2. СТРУКТУРА И СОДЕРЖАНИЕ УЧЕБНОЙ ДИСЦИПЛИНЫ

3. УСЛОВИЯ РЕАЛИЗАЦИИ ПРОГРАММЫ УЧЕБНОЙ ДИСЦИПЛИНЫ

4. КОНТРОЛЬ И ОЦЕНКА РЕЗУЛЬТАТОВ ОСВОЕНИЯ УЧЕБНОЙ ДИСЦИПЛИНЫ

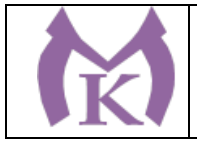

# **1. ОБЩАЯ ХАРАКТЕРИСТИКА РАБОЧЕЙ ПРОГРАММЫ УЧЕБНОЙ ДИСЦИПЛИНЫ**

# **1.1. Область применение программы**

Рабочая программа учебной дисциплины является частью основной профессиональной образовательной программы в соответствии с ФГОС по специальности СПО 15.02.09 Аддитивные технологии

#### **1.2. Место дисциплины в структуре рабочей профессиональной образовательной программы:**

дисциплина входит в профессиональный цикл, общепрофессиональная дисциплина.

**1.3. Цели и задачи дисциплины – требования к результатам освоения дисциплины:**

В результате освоения дисциплины обучающийся должен

#### **знать:**

-типовые технологические процессы производства деталей и узлов машин;

-методы формообразования в машиностроении;

-понятие технологичности конструкции изделия;

-способы обеспечения заданной точности и свойств при изготовлении деталей;

-особенности и сфера применения технологий литья, пластического деформирования, обработки резанием, аддитивного производства;

#### **уметь:**

-проектировать операции технологического процесса производства продукции отрасли;

-осуществлять рациональный выбор параметров технологического процесса для обеспечения заданных свойств и требуемой точности изделия

#### **Освоение учебной дисциплины способствует формированию следующих компетенций**

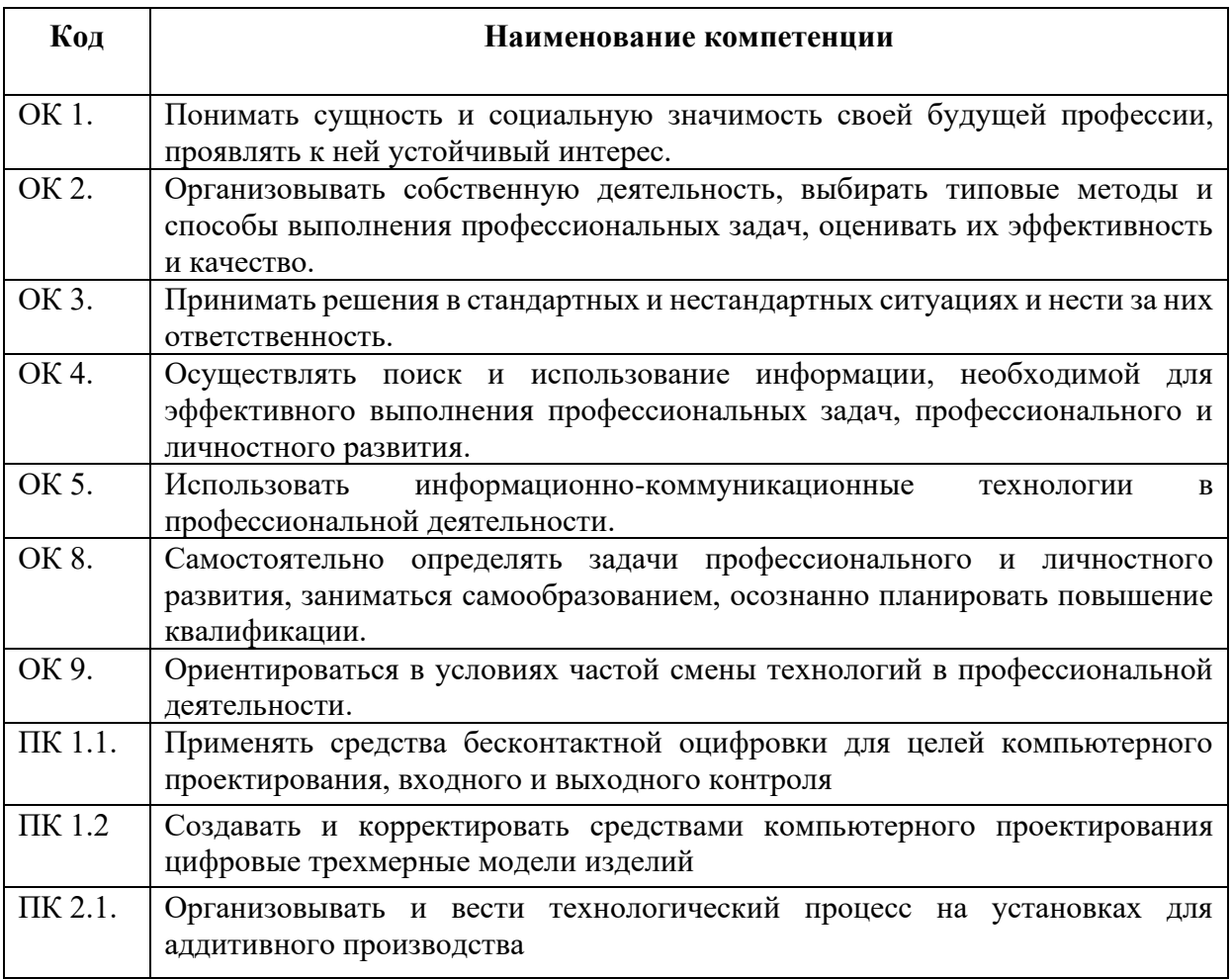

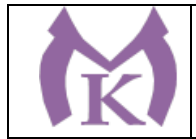

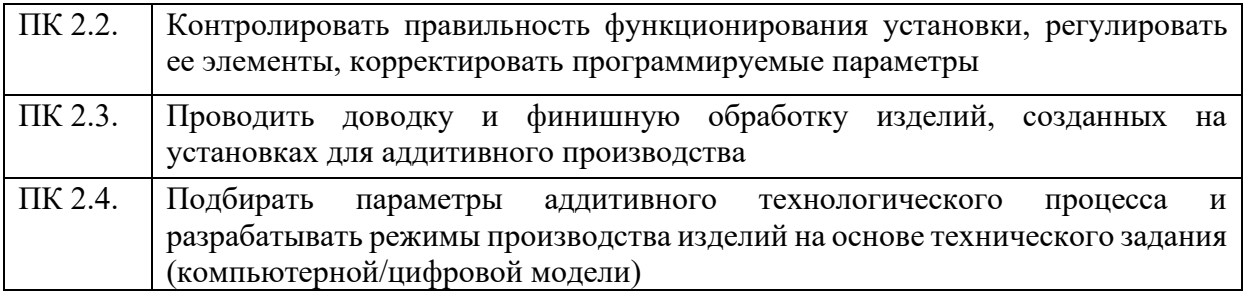

### **1.4. Количество часов на освоение программы дисциплины:**

максимальной учебной нагрузки обучающегося 186 часов, в том числе:

− обязательной аудиторной учебной нагрузки обучающегося 111 часов, в том числе 51 часов из вариативной части;

− самостоятельной работы обучающегося 75 часов.

**1.5 Количество вариативных часов на освоение программы учебной дисциплины: 51 часов**

Вариативные часы отведены на углубление и расширение основных понятий

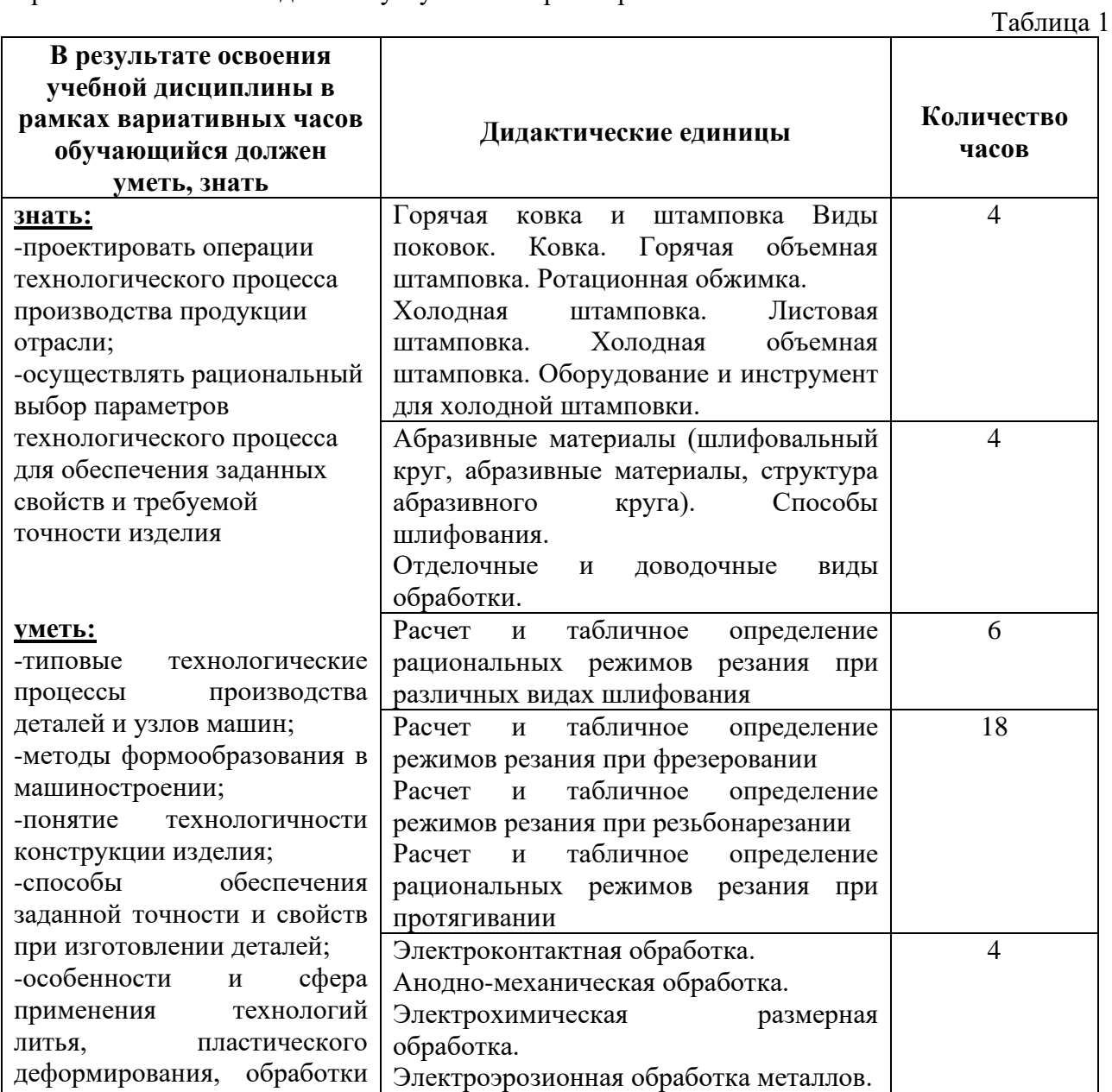

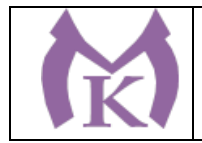

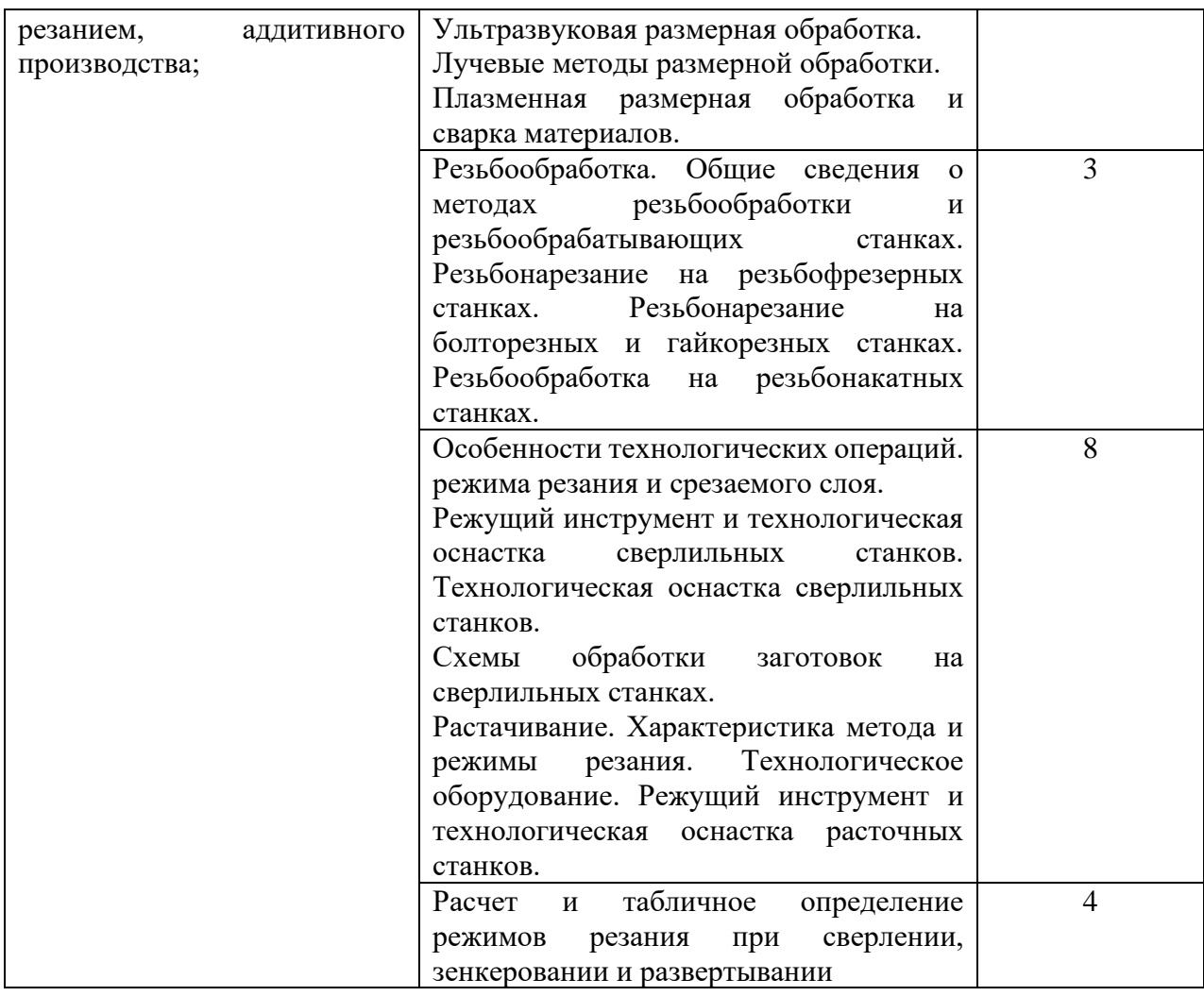

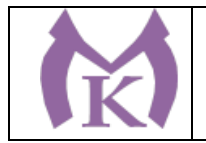

# **2. СТРУКТУРА И СОДЕРЖАНИЕ УЧЕБНОЙ ДИСЦИПЛИНЫ**

# **2.1. Объем учебной дисциплины и виды учебной работы**

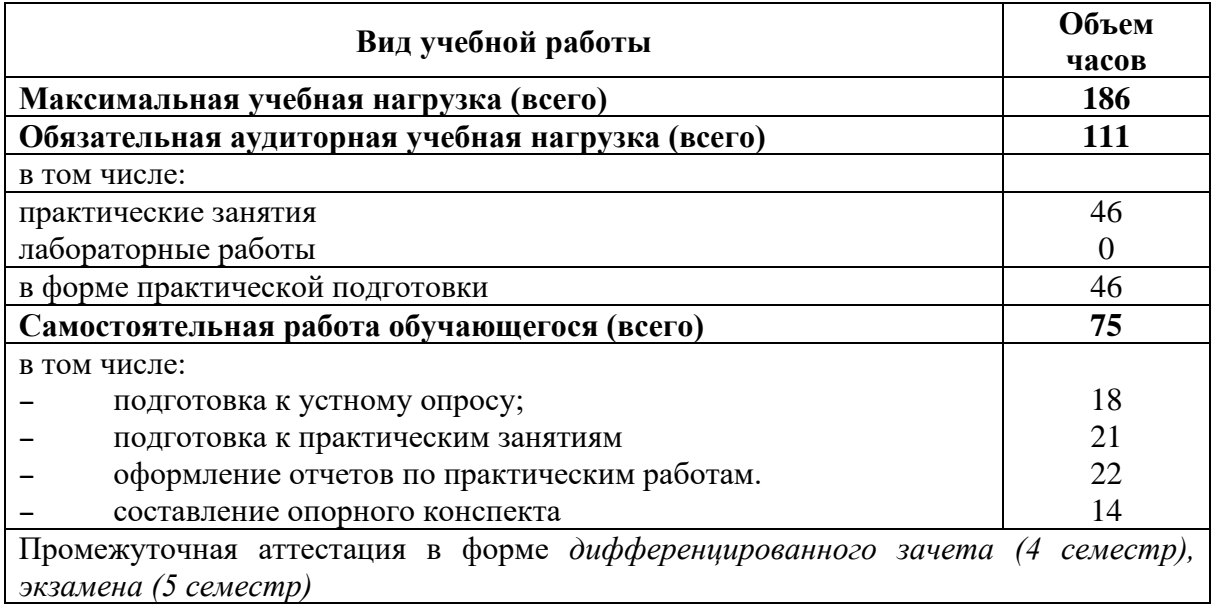

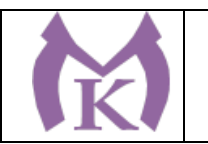

### **2.2 Тематический план и содержание учебной дисциплины ОП.06 ПРОЦЕССЫ ФОРМООБРАЗОВАНИЯ В МАШИНОСТРОЕНИИ**

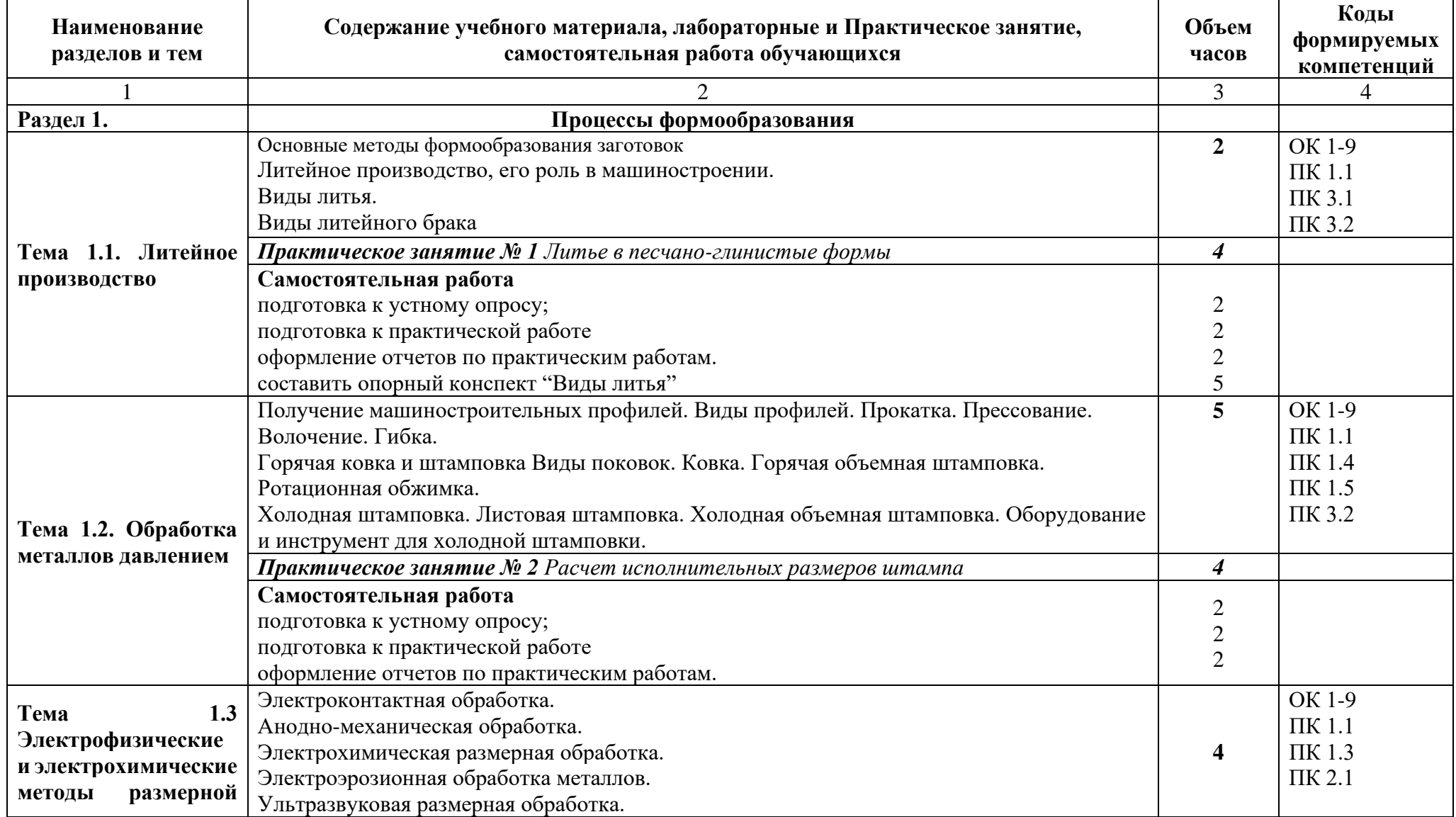

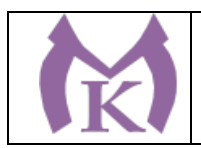

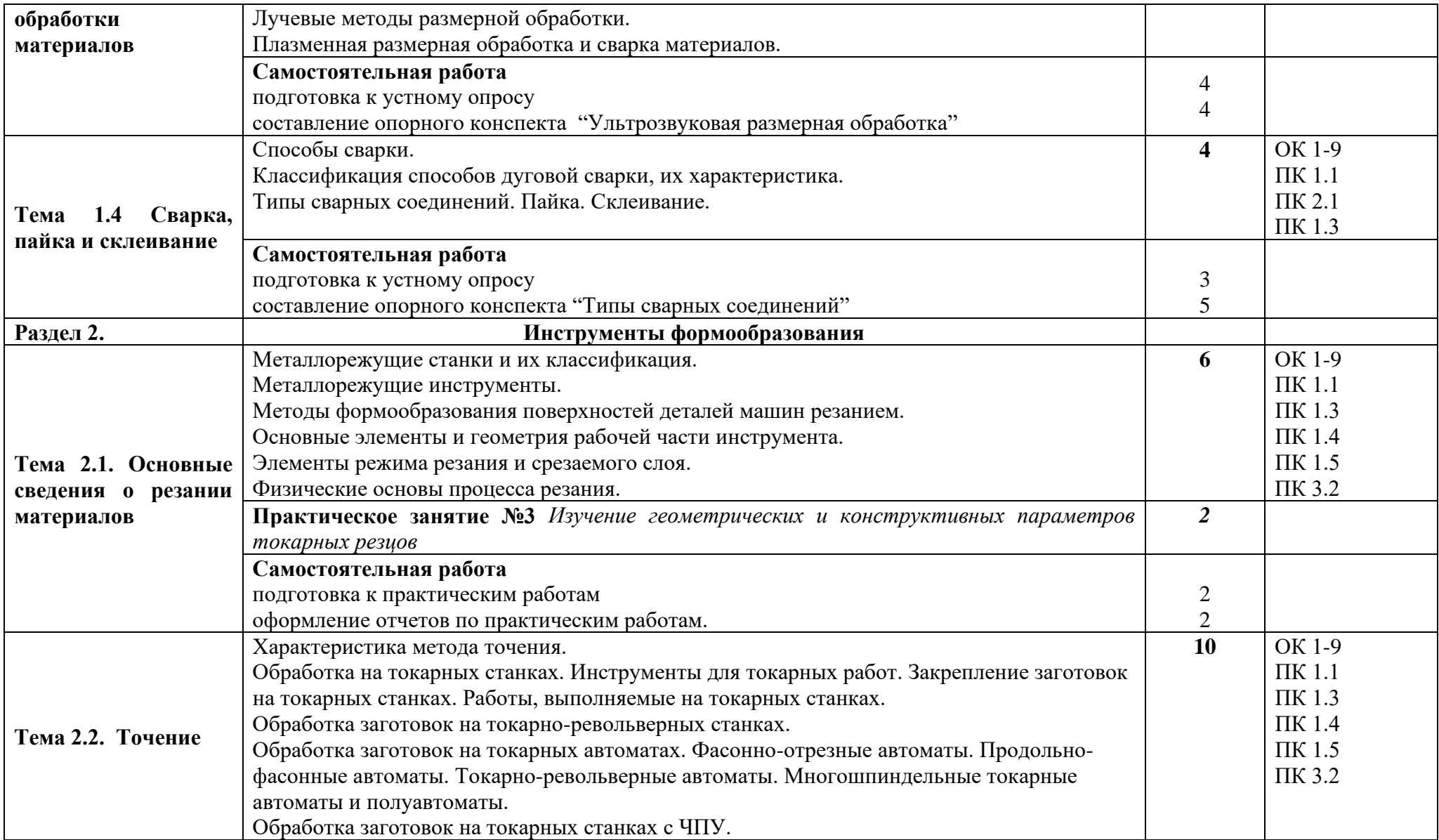

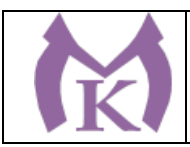

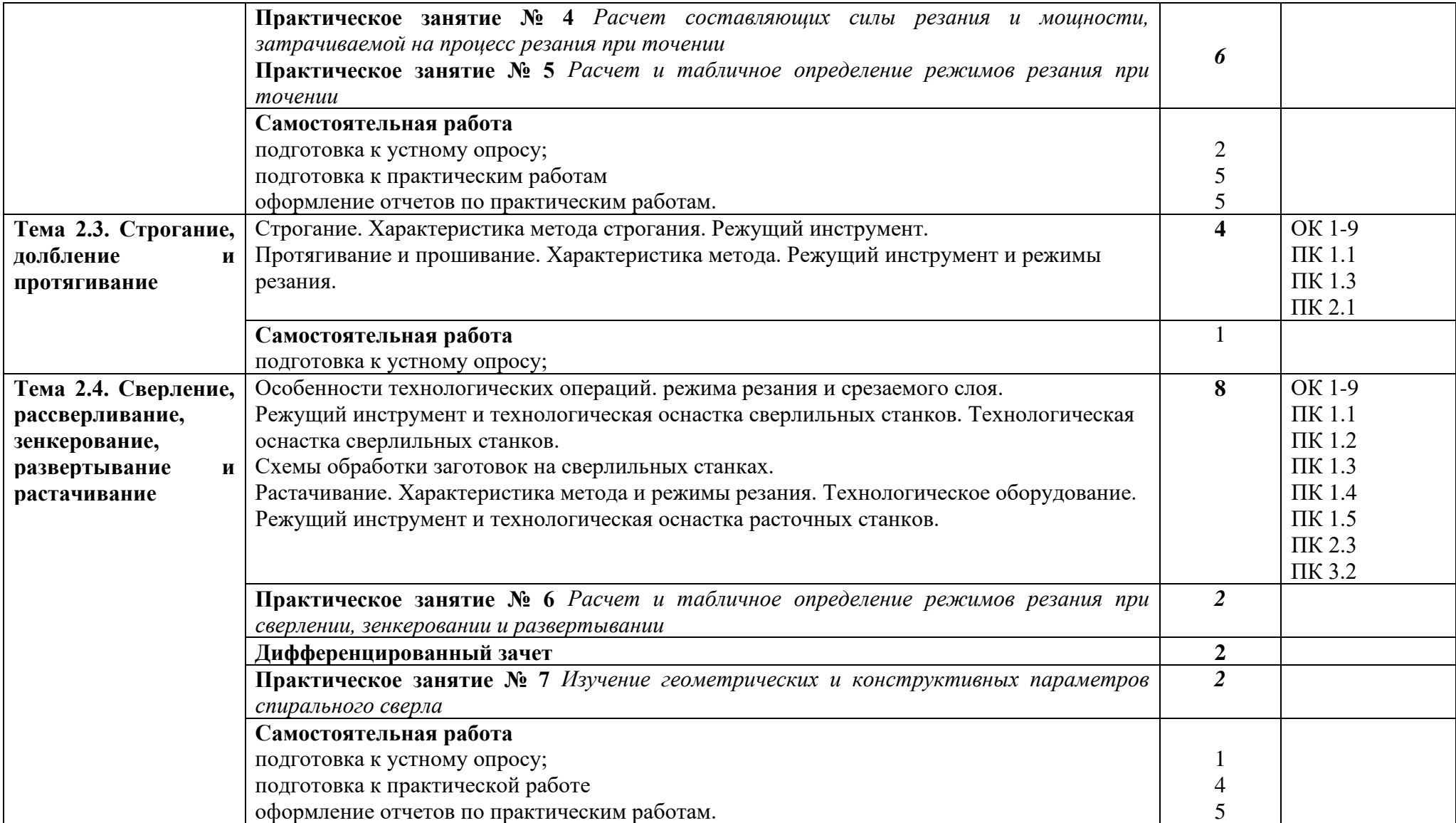

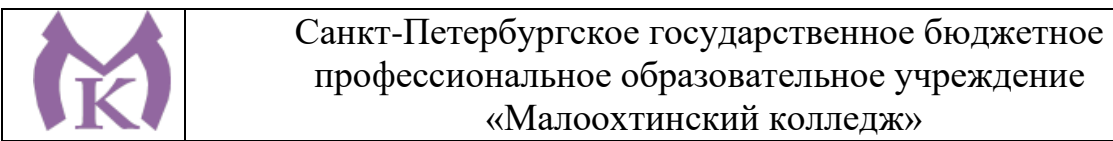

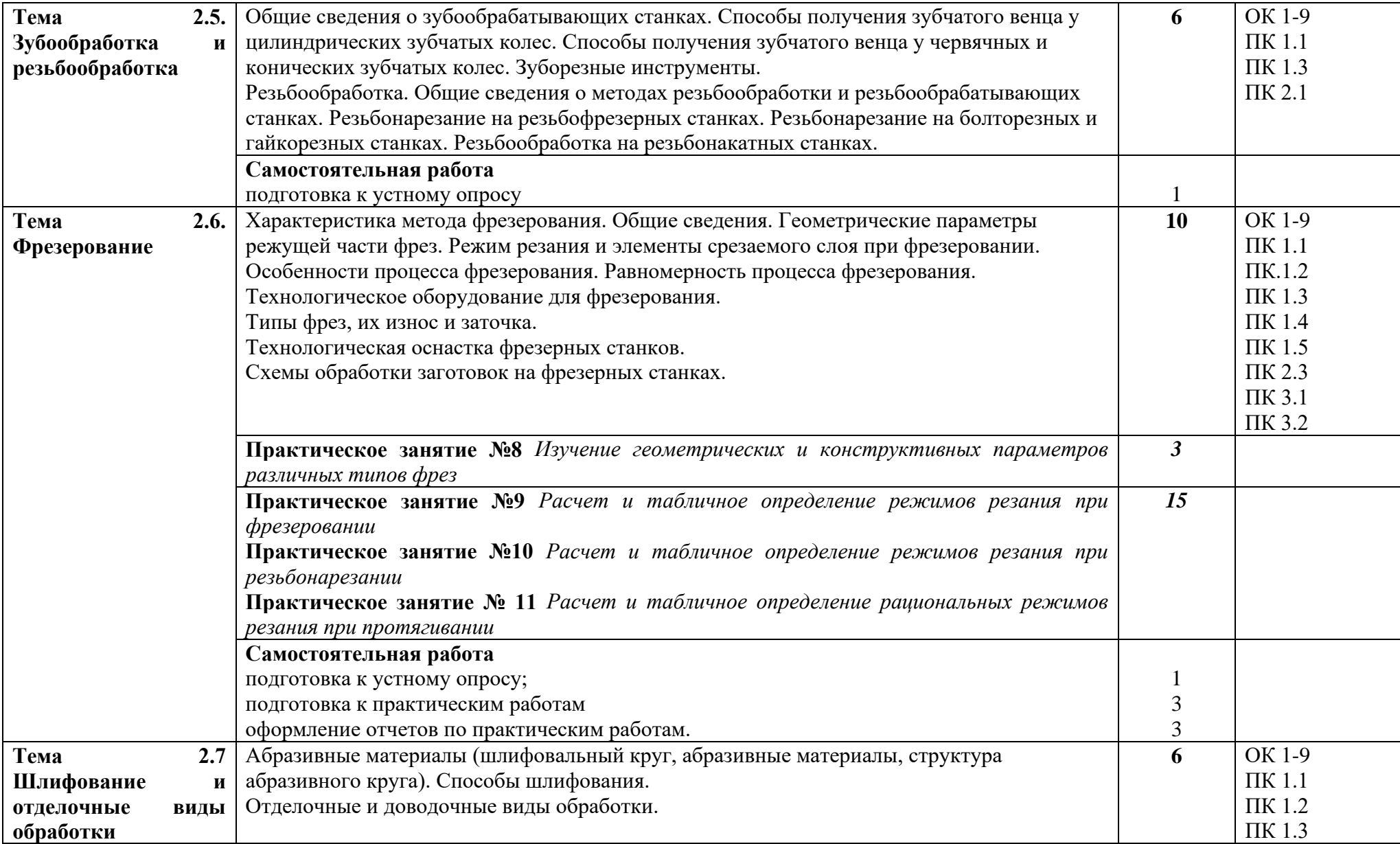

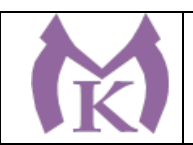

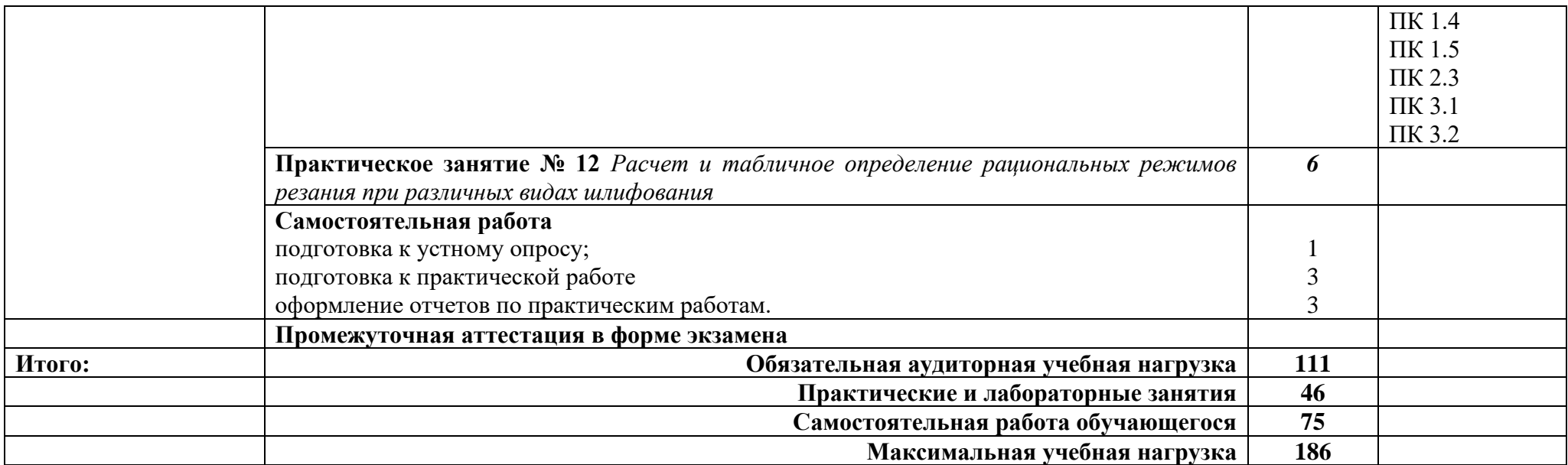

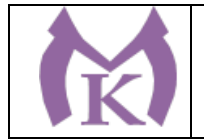

## **3. УСЛОВИЯ РЕАЛИЗАЦИИ ПРОГРАММЫ УЧЕБНОЙ ДИСЦИПЛИНЫ**

**3.1. Требования к минимальному материально-техническому обеспечению**

Реализация учебной дисциплины организована в **кабинете Технологии машиностроения, лаборатории Процессы формообразования и инструменты.**

#### **Кабинет технологии машиностроения**

Рабочее место преподавателя – 1шт

Рабочее место обучающегося – 25шт

Кресло преподавателя – 1шт

Кресло компьютерное – 25шт

Тумба под МФУ – 1шт

Технические средства обучения:

Интерактивная панель TeachTouch 2.5 – 1шт

Документ-камера AVerVision – 1шт

Конференц камера AVerVision – 1шт

Многофункциональное устройство Lexmark – 1шт

"Персональный компьютер преподавателя – 1 шт.

- Комплект коммутации для подключения" – 1шт

Учебный комплект КОМПАС-3D v17, Учебный комплект ВЕРТИКАЛЬ, сетевой комплект ГеММа-3D версия 10.5, ПО Mastercam, Инженерная 3D система РТС Creo, ABBYY PDF Transformer+, ABBYY FineReader, Пакет программного обеспечния CATIA, ПО SOLIDWORKS EDU Edition – 1шт

"Персональный компьютер учащегося, в составе:

- Рабочая станция Aquarius – 25 шт.

- 2 Монитора DELL 27"" – 25 шт.

- ИБП выходная мощность 800 ВА, 1-фазное входное напряжение, от 6 выходных разъемов – 25 шт.

- Комплект коммутации для подключения" – 25шт

Комплект программного обеспечения: Microsoft Windows 10 Pro и Microsoft Office ProPlus, Учебный комплект КОМПАС-3D v17, Учебный комплект ВЕРТИКАЛЬ, сетевой комплект ГеММа-3D версия 10.5, ПО Mastercam, Инженерная 3D система РТС Creo, ABBYY PDF Transformer+, ABBYY FineReader, Пакет программного обеспечния CATIA, ПО SOLIDWORKS EDU Edition – 25шт.

Наглядные пособия:

Резание материалов – 1 комплект

Литейное производство – 1 комплект

Оборудование, техника и технология сварки и резки металлов – 1 комплект

Сопротивление материалов – 1 комплект

Режущий инструмент:

Токарные резцы (набор Jet 19500118) – 1 комплект

Строгальные резцы ВК 8 – 1 комплект,

Сверла (набор ЗУБР) – 1 комплект,

Зенкеры (набор WELDON 19) – 1 комплект,

Развертки (набор JTC 5413) – 1 комплект,

Фрезы (набор ПРАКТИКА) – 1 комплект,

Метчики, плашки (набор OMBRA OMT40S) – 1 комплект

Резьбовые фрезы (DATRON) – 1 комплект,

Резьбонарезные головки (КА) – 1 комплект,

Накатные ролики (М 12) – 1 комплект,

Протяжки шпоночные В – 1 комплект,

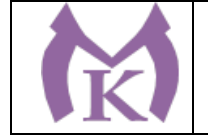

Шевер дисковый М – 1 комплект,

Абразивный инструмент (круги 25 А) – 1 комплект

Универсальные приборы:

- угломеры «ЛМГ» - 1 комплект,

- шаблоны УШС 3 – 1 комплект,

- линейные шкалы MITUTOYO DRO – 1 комплект,

- шаблоны – угломеры УН с нониусом – 1 комплект,

- штангенциркули (ШЦ, ШЦЦ) – 1 комплект,

- микрометры (УН с нониусом) – 1 комплект.

**Лаборатория процессов формообразования и инструментов**

Рабочее место преподавателя - 1 шт.

Посадочные места обучающихся - 25 шт.

Наглядные пособия (режущий инструмент (токарные и строгальные резцы, сверла, зенкеры, развертки, фрезы, метчики, плашки, резьбовые фрезы, резьбонарезные головки, накатные ролики, протяжки, шеверы, абразивный инструмент), универсальные приборы – угломеры «ЛМГ», шаблоны, линейные шкалы, шаблоны – угломеры, штангенциркули, микрометры) -1 комплект.

Технические средства обучения:

интерактивная панель Teach Touch 2.5 75" -1 шт,

Документ-камера AVer Vision U70- 1 шт.

Конференц-камера AVER CAM520-1шт.

МФУ HP LaserJet MFP M436dn Printer-1шт.

Персональный компьютер преподавателя – 1 шт.

Фрезерный станок Roland Modela MDX-40A-2 шт.

Фрезерный станок с АСИ Roland MDX-50-2 шт.

Портативная система анализа формы, деформаций и перемещений при испытаниях материалов «Strain Master Portable»-1 шт.

Лазерный комплекс прецизионной маркировки и гравировки МиниМаркер – 1 шт.

# **3.2 Информационное обеспечение обучения.**

### **Основные источники:**

1. Гоцеридзе Р. М. Процессы формообразования и инструменты. –М.; Академия, 2015.

### **Дополнительные источники:**

1. Новиков В.Ю. Технология машиностроения: в 2 ч.-ч.1. учебник для СПО. - М. ОИЦ «Академия, -2015

2. Новиков В.Ю. Технология машиностроения: в 2 ч.-ч.1. учебник для СПО. - М. ОИЦ «Академия, -2015

### **Электронные ресурсы:**

- 1. http://www.industry.by/
- 2. http://www.efremova.info/word/meritel.html/- Толковый словарь Ефремовой
- 3. http://www.riword.com1.ru http://ru.wikipedia.org –Интернет энциклопедия
- 4. http://www.splav.kharkov.com/
- 5. http://www.drillings.ru/tverdsplav

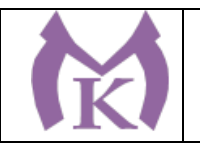

# **4. КОНТРОЛЬ И ОЦЕНКА РЕЗУЛЬТАТОВ ОСВОЕНИЯ УЧЕБНОЙ ДИСЦИПЛИНЫ**

Контроль и оценка результатов освоения дисциплины осуществляются преподавателем в процессе проведения теоретических занятий, практических работ, а также выполнения обучающимися самостоятельной работы, индивидуальных заданий.

#### **4.1 Методы контроля и оценки текущей успеваемости**

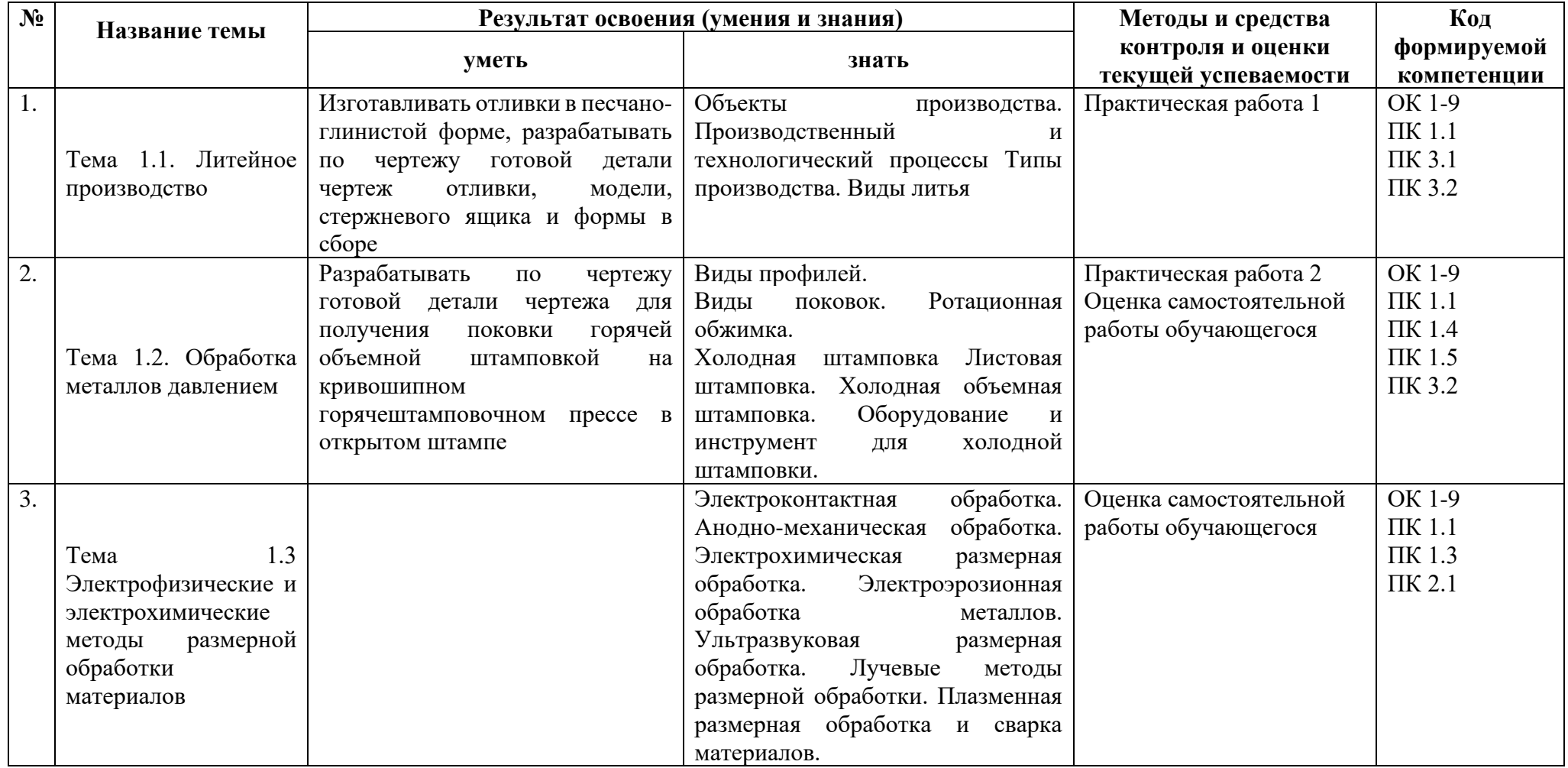

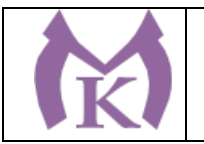

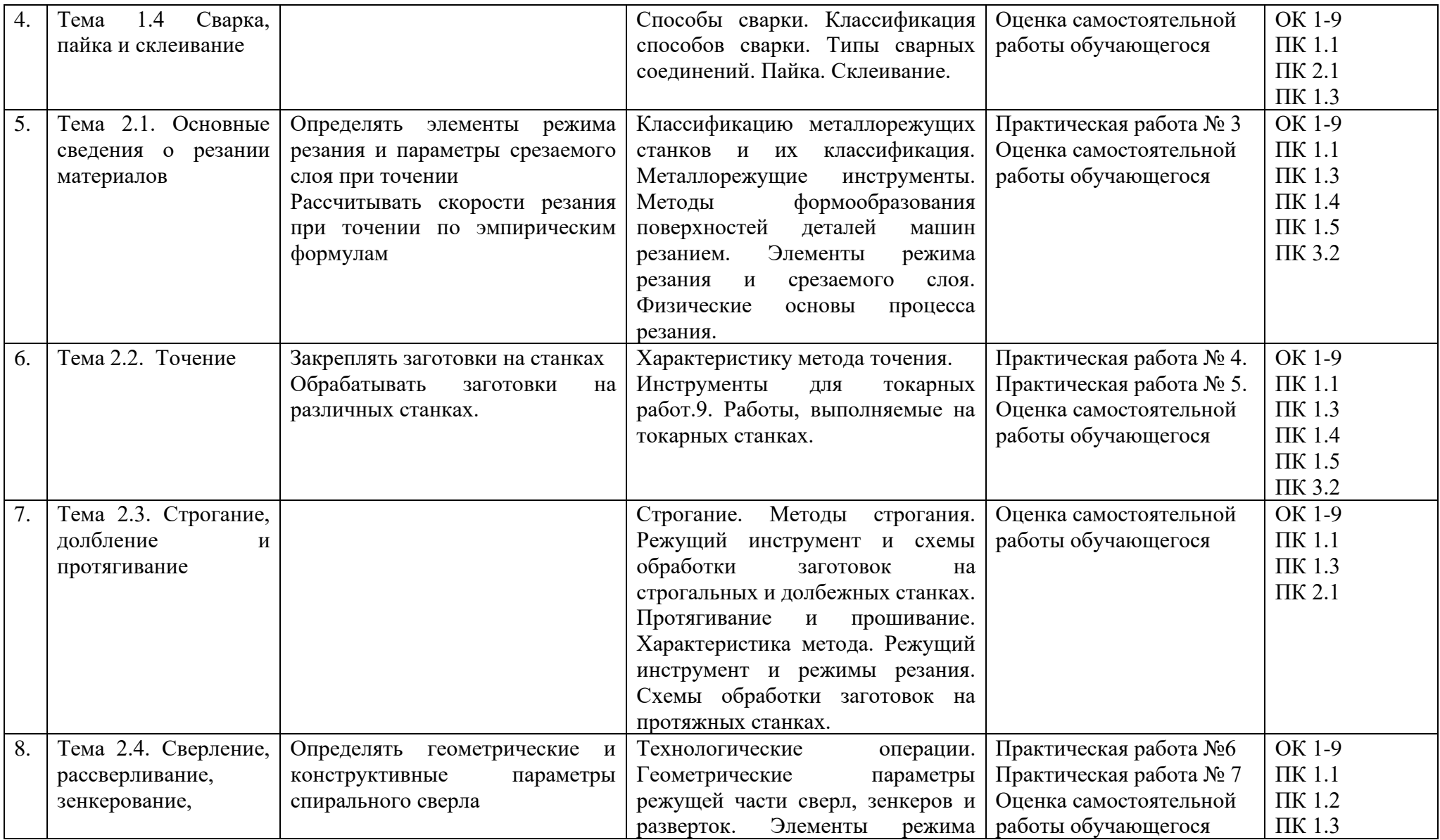

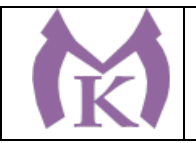

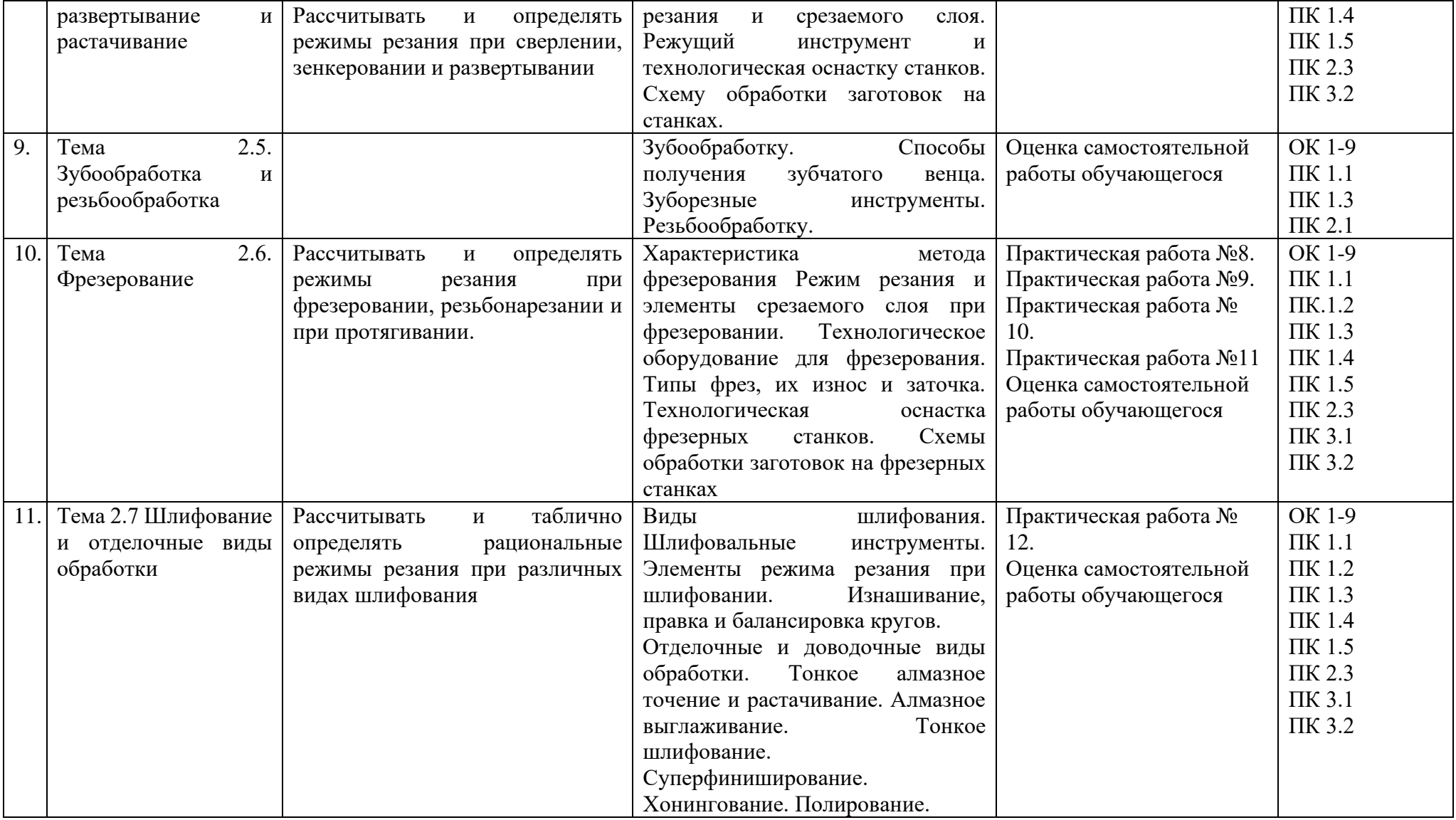

**4.2 Промежуточная аттестация обучающихся**

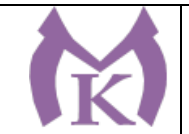

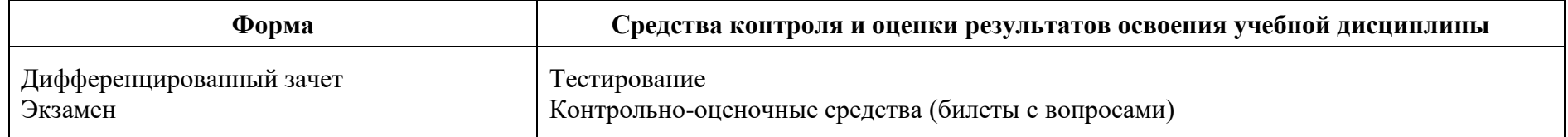
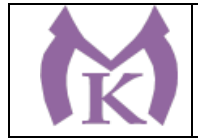

#### **Приложение II.15**

к ООП по специальности 15.02.09 Аддитивные технологии

# **РАБОЧАЯ ПРОГРАММА УЧЕБНОЙ ДИСЦИПЛИНЫ ОП.07 МЕТРОЛОГИЯ, СТАНДАРТИЗАЦИЯ И СЕРТИФИКАЦИЯ**

Санкт-Петербург 2021г.

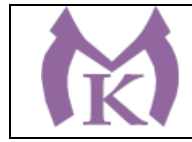

### СОДЕРЖАНИЕ

1. ОБЩАЯ ХАРАКТЕРИСТИКА РАБОЧЕЙ ПРОГРАММЫ УЧЕБНОЙ ДИСЦИПЛИНЫ

2. СТРУКТУРА И СОДЕРЖАНИЕ УЧЕБНОЙ ДИСЦИПЛИНЫ

3. УСЛОВИЯ РЕАЛИЗАЦИИ ПРОГРАММЫ УЧЕБНОЙ ДИСЦИПЛИНЫ

4. КОНТРОЛЬ И ОЦЕНКА РЕЗУЛЬТАТОВ ОСВОЕНИЯ УЧЕБНОЙ ДИСЦИПЛИНЫ

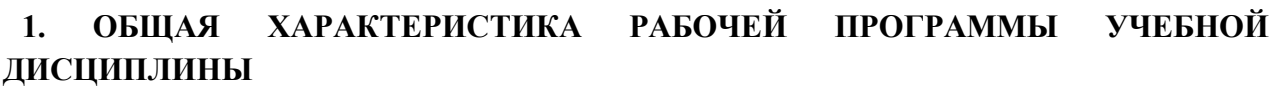

#### **1.1. Область применения программы**

Рабочая программа учебной дисциплины является частью основной профессиональной образовательной программы в соответствии с ФГОС по специальности СПО **15.02.09 Аддитивные технологии**

**1.2. Место дисциплины в структуре рабочей профессиональной образовательной программы:** учебная дисциплина входит в Профессиональный цикл как общепрофессиональная дисциплина.

**1.3. Цели и задачи дисциплины – требования к результатам освоения дисциплины:** В результате освоения дисциплины обучающийся должен:

#### **уметь:**

-выбирать средства измерения

- выполнять измерения и контроль параметров изделий

- определять предельные отклонения размеров по стандартам, технической документации

-определять характер сопряжения (группы посадки) по данным чертежей, по выполненным расчетам

- применять требования нормативных документов к производимой продукции и производственным процессам

#### **знать:**

- основные положения и цели стандартизации, сертификации и технического регулирования

- требования качества в соответствии с действующими стандартами

- технические регламенты

-метрология и технические измерения: основные, единая терминология

- виды, методы, объекты и средства измерений

- устройство, назначение, правила настройки и регулирования контрольно-измерительных инструментов и приборов

- основы взаимозаменяемости и нормирование точности

-система допусков и посадок

- квалитеты и параметры шероховатости

-методы определения погрешностей измерений

- основные сведения о сопряжениях в машиностроении

#### **Освоение учебной дисциплины способствует формированию следующих компетенций**

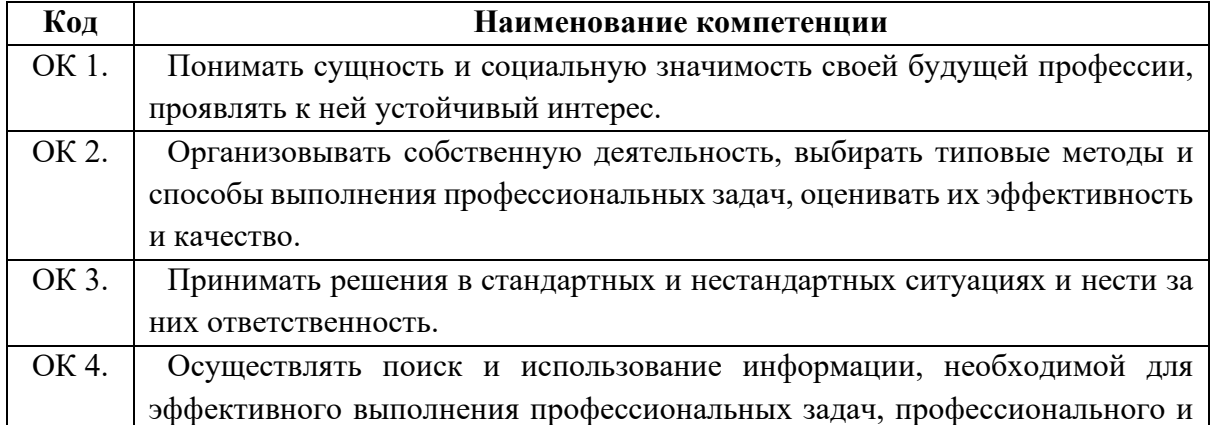

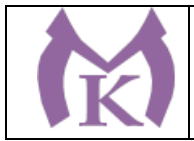

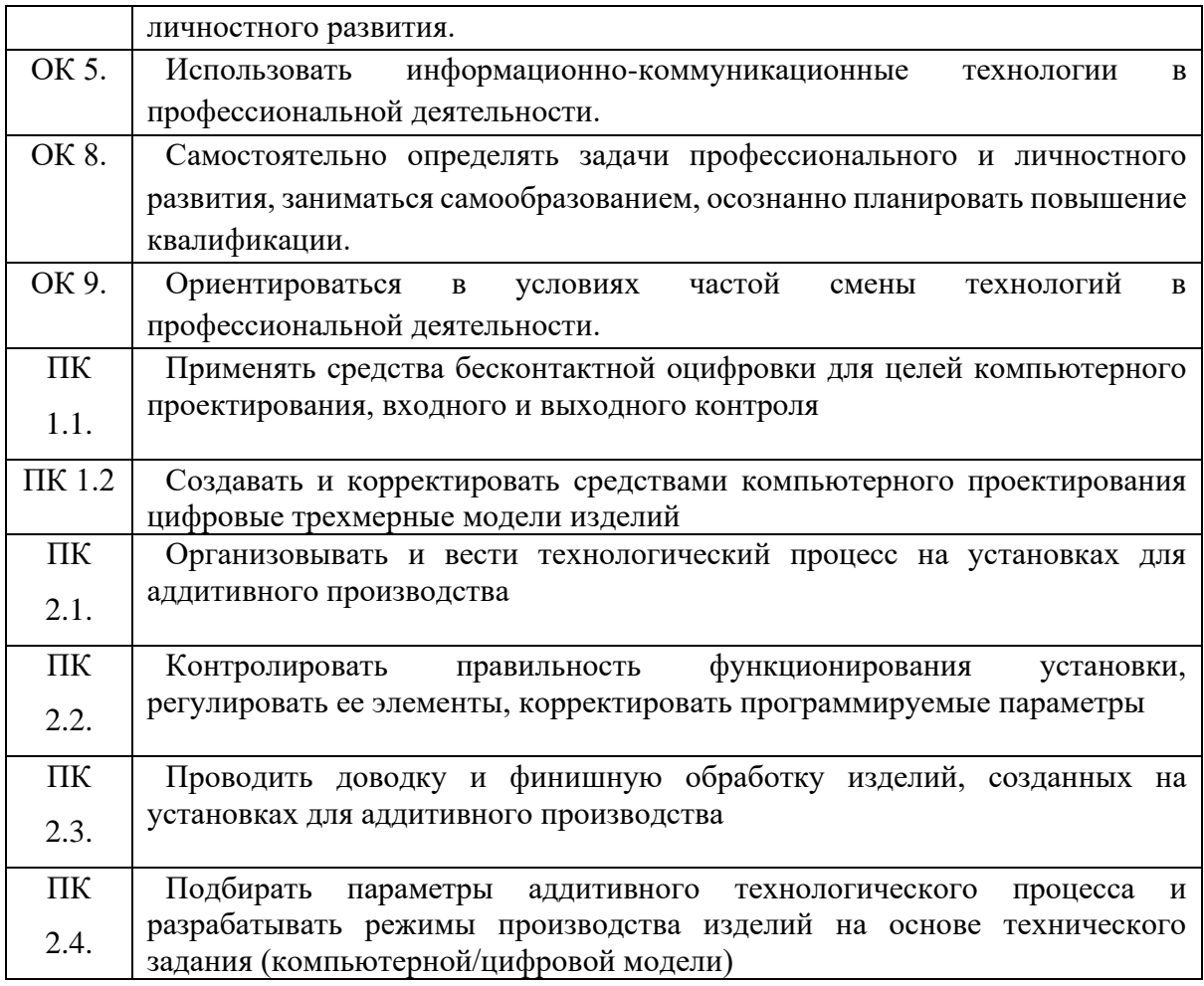

#### **1.4. Количество часов на освоение программы дисциплины:**

максимальной учебной нагрузки обучающегося 228 часов, в том числе:

− обязательной аудиторной учебной нагрузки обучающегося 146 часов;

− самостоятельной работы обучающегося 82 часа.

#### **1.5 Количество вариативных часов на освоение программы учебной дисциплины:** 100 часов.

Вариативные часы добавлены на углубление и расширение основных понятий.

Таблица 1

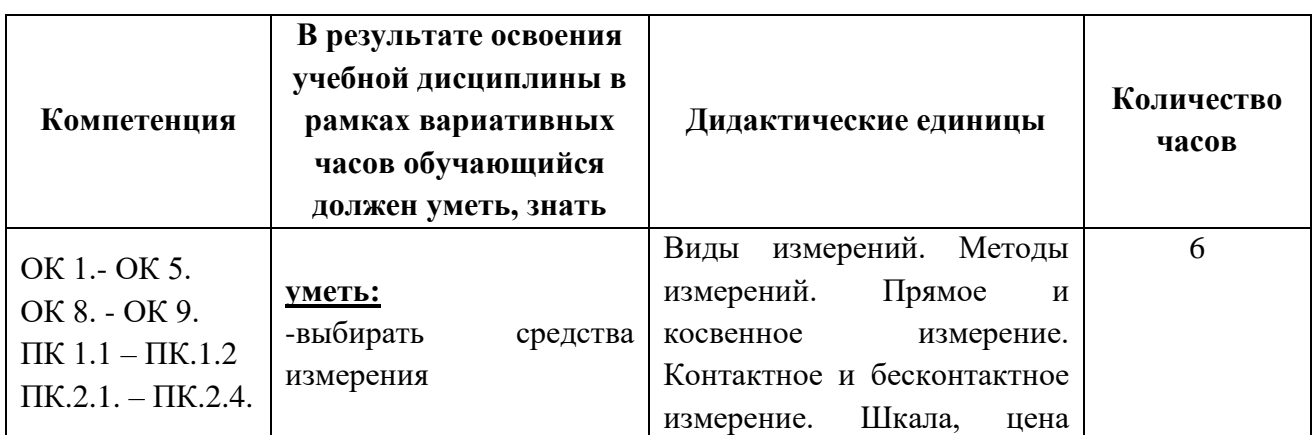

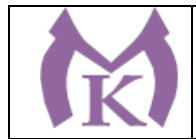

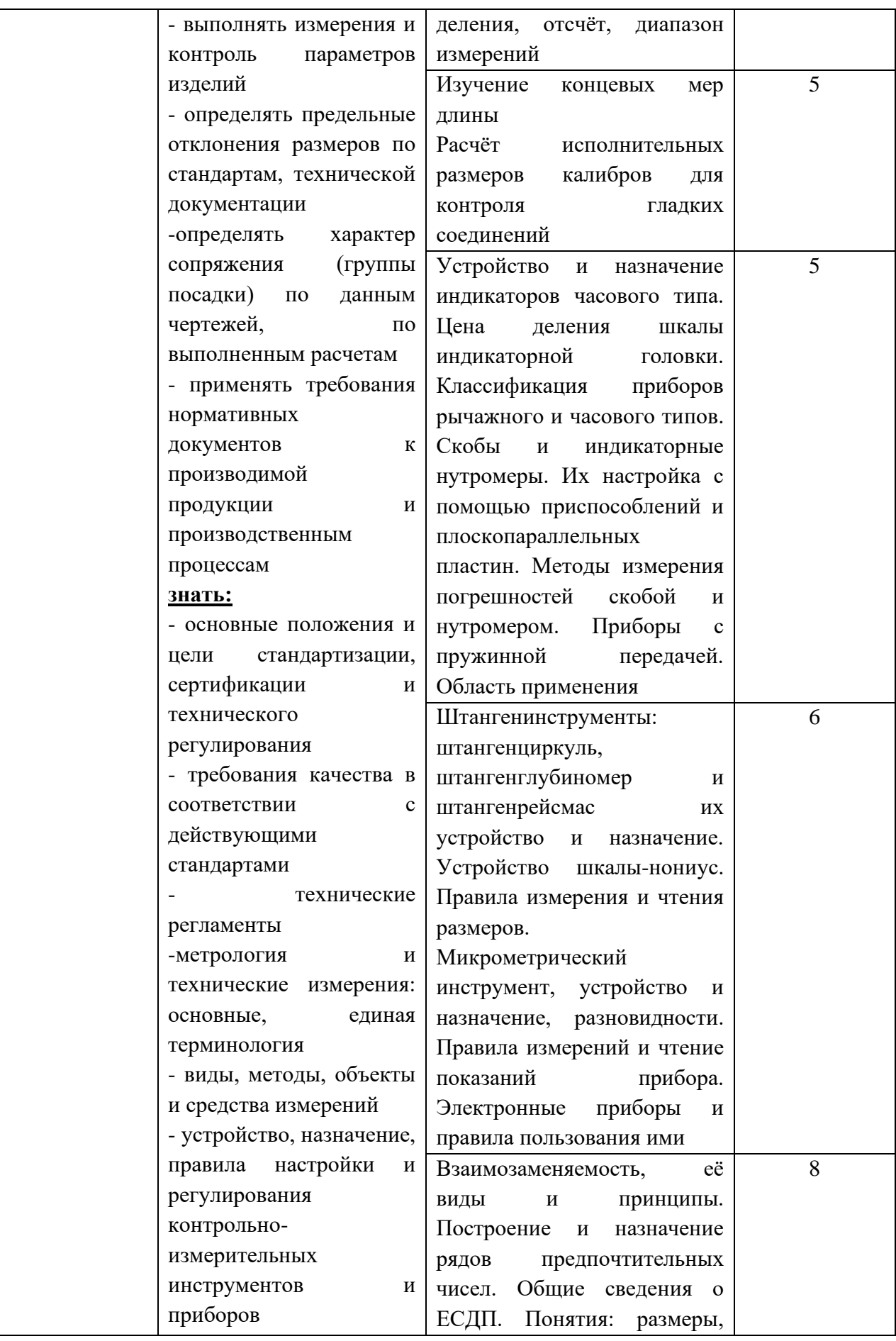

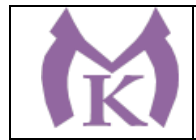

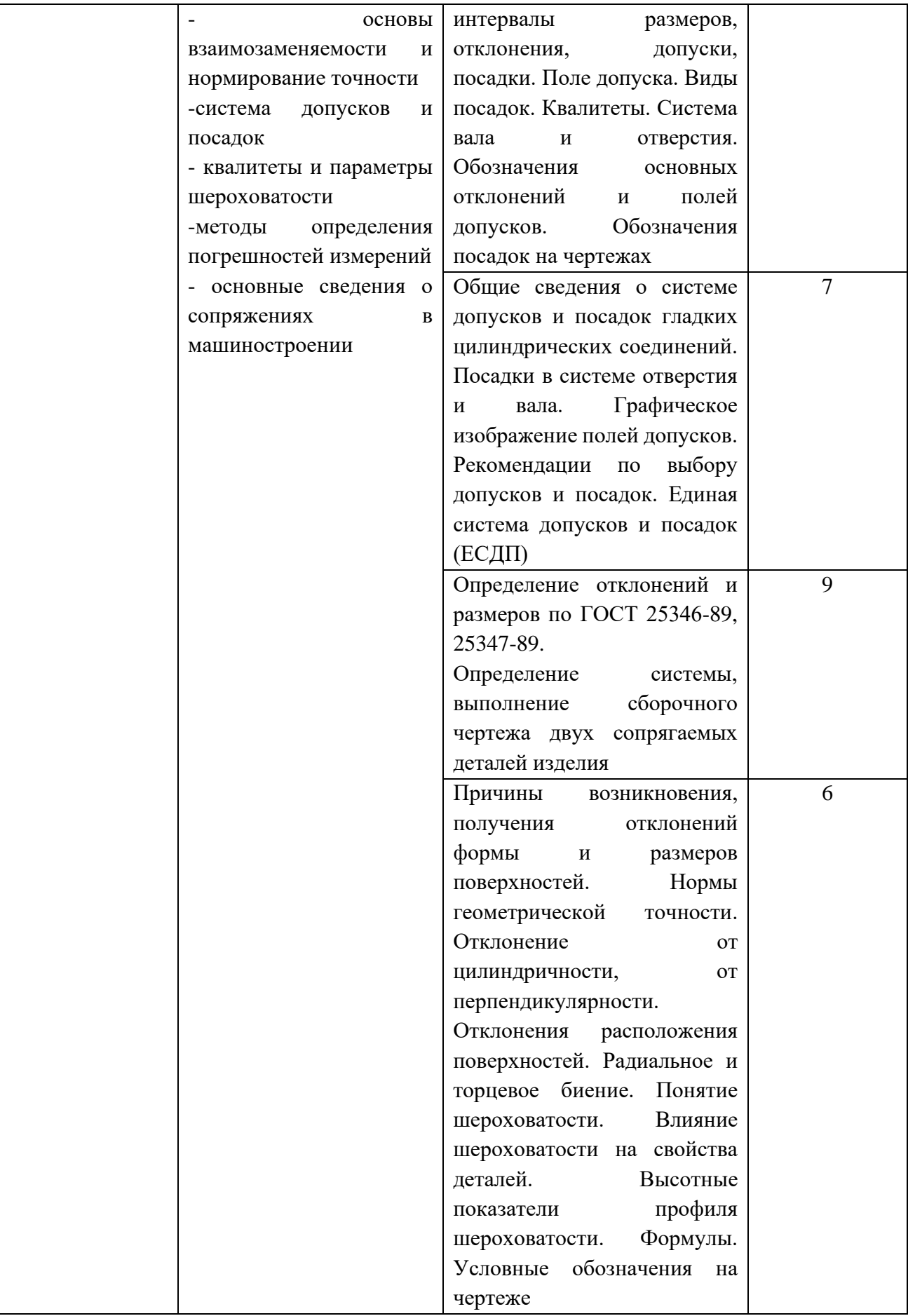

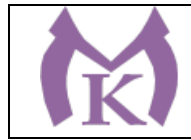

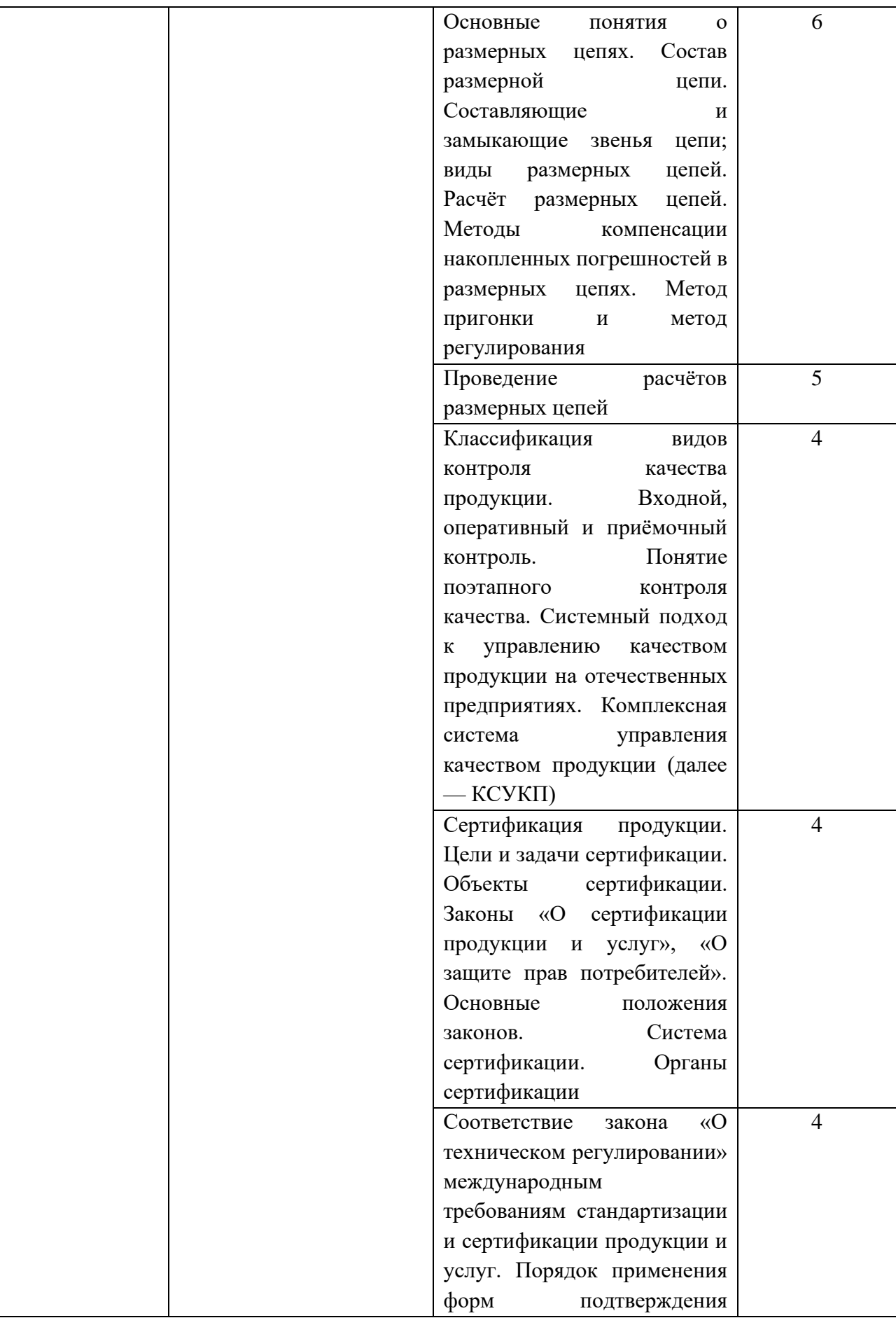

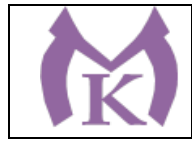

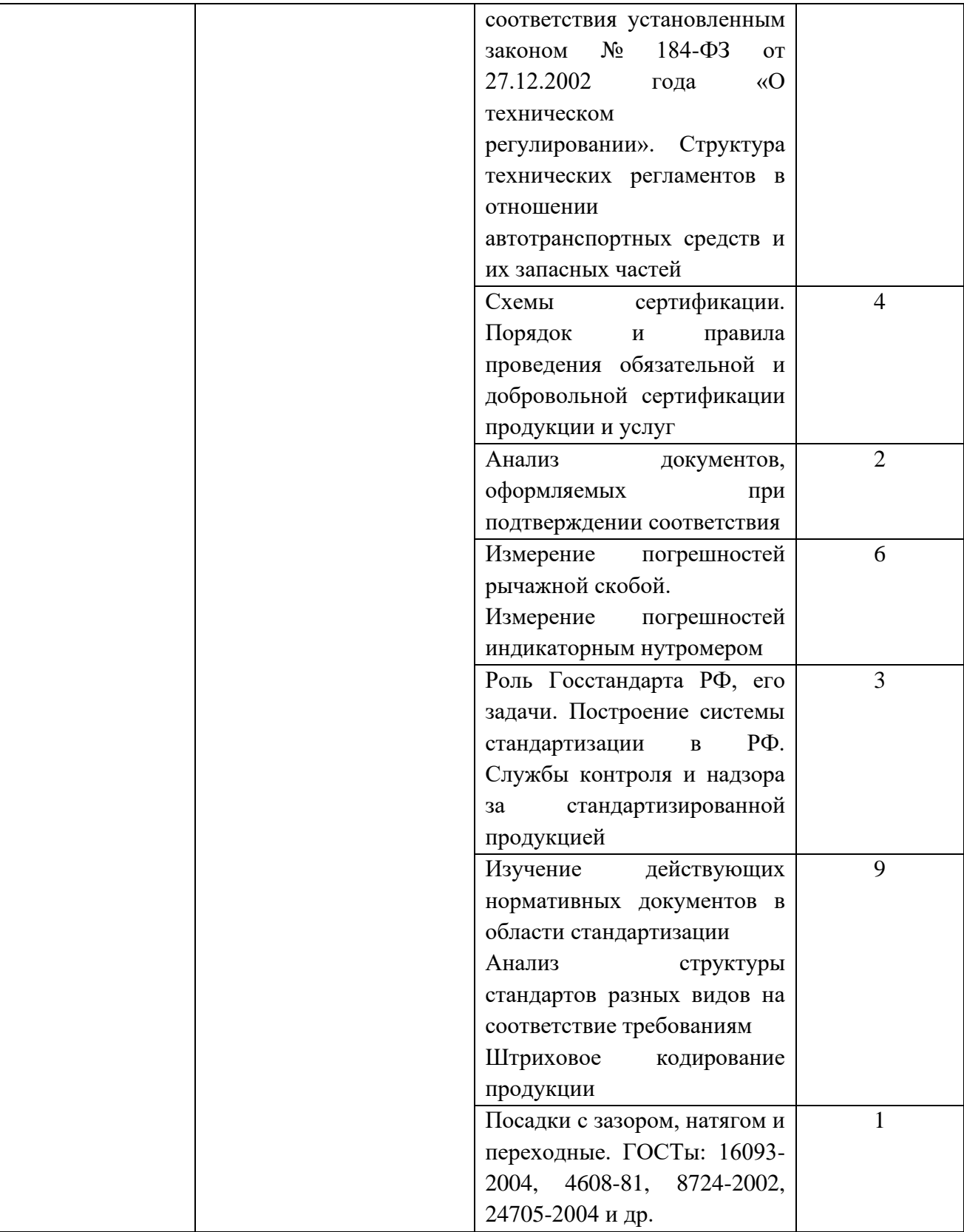

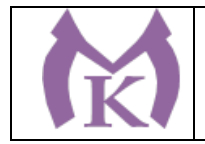

# **2. СТРУКТУРА И СОДЕРЖАНИЕ УЧЕБНОЙ ДИСЦИПЛИНЫ**

### **2.1. Объем учебной дисциплины и виды учебной работы**

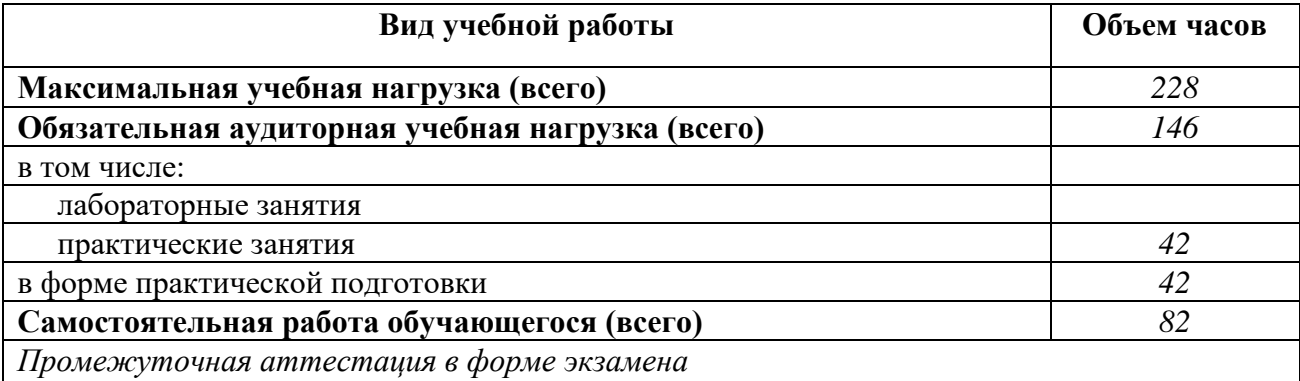

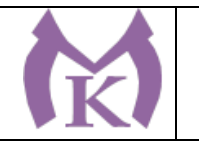

#### **2.3 Тематический план и содержание учебной дисциплины ОП.07 МЕТРОЛОГИЯ, СТАНДАРТИЗАЦИЯ И СЕРТИФИКАЦИЯ**

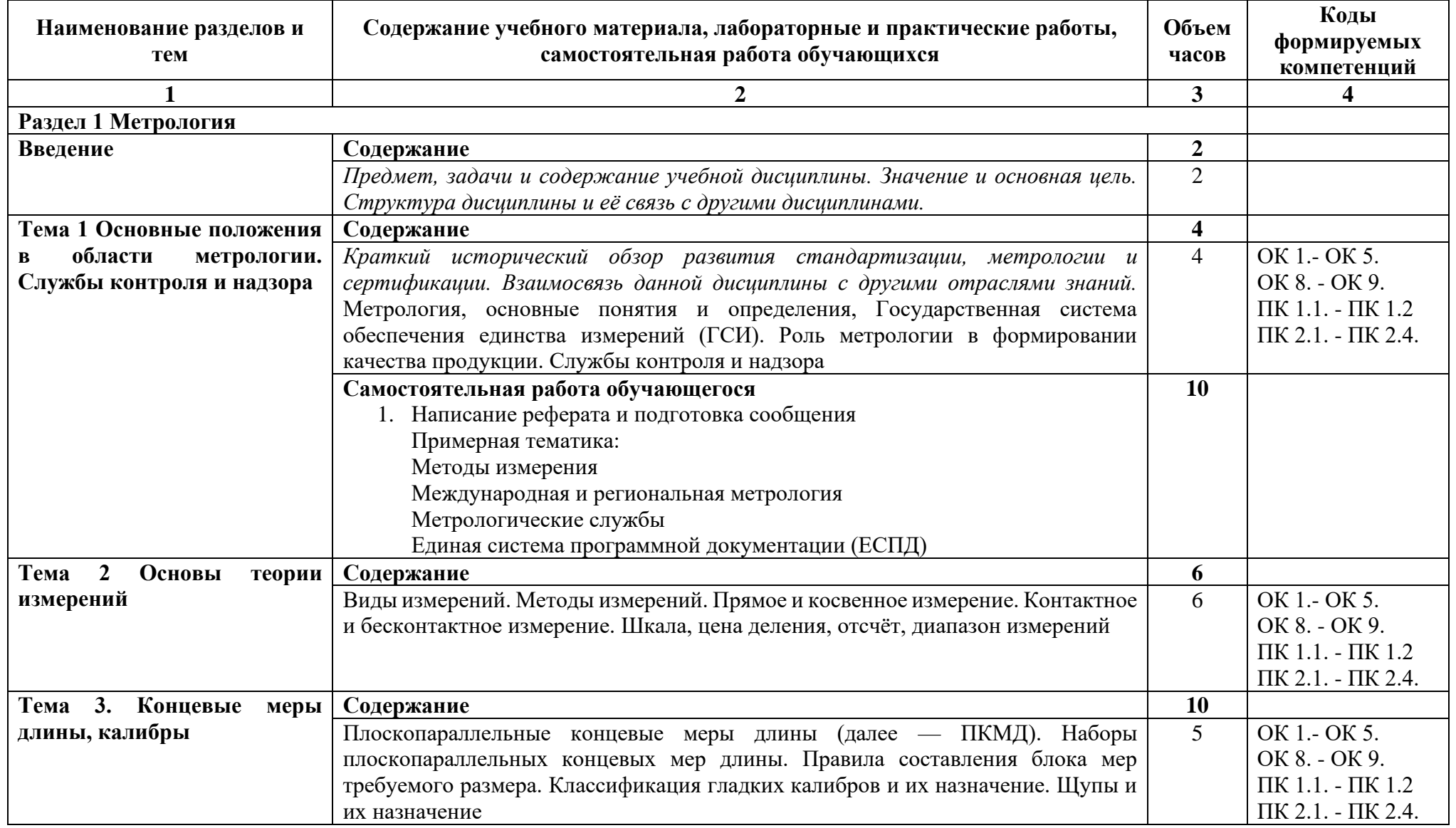

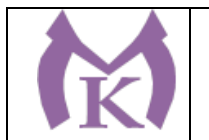

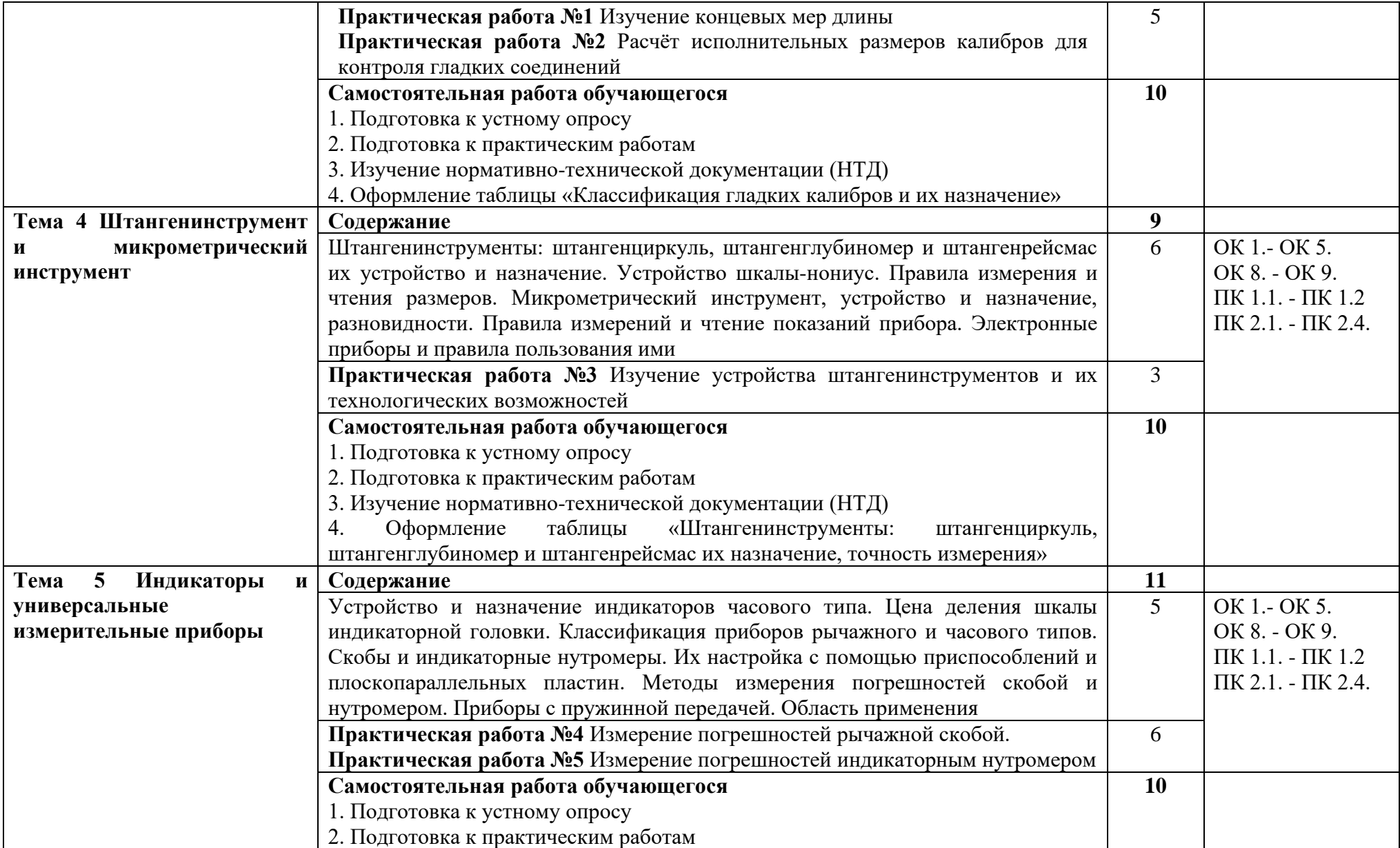

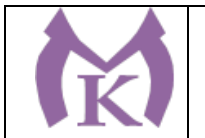

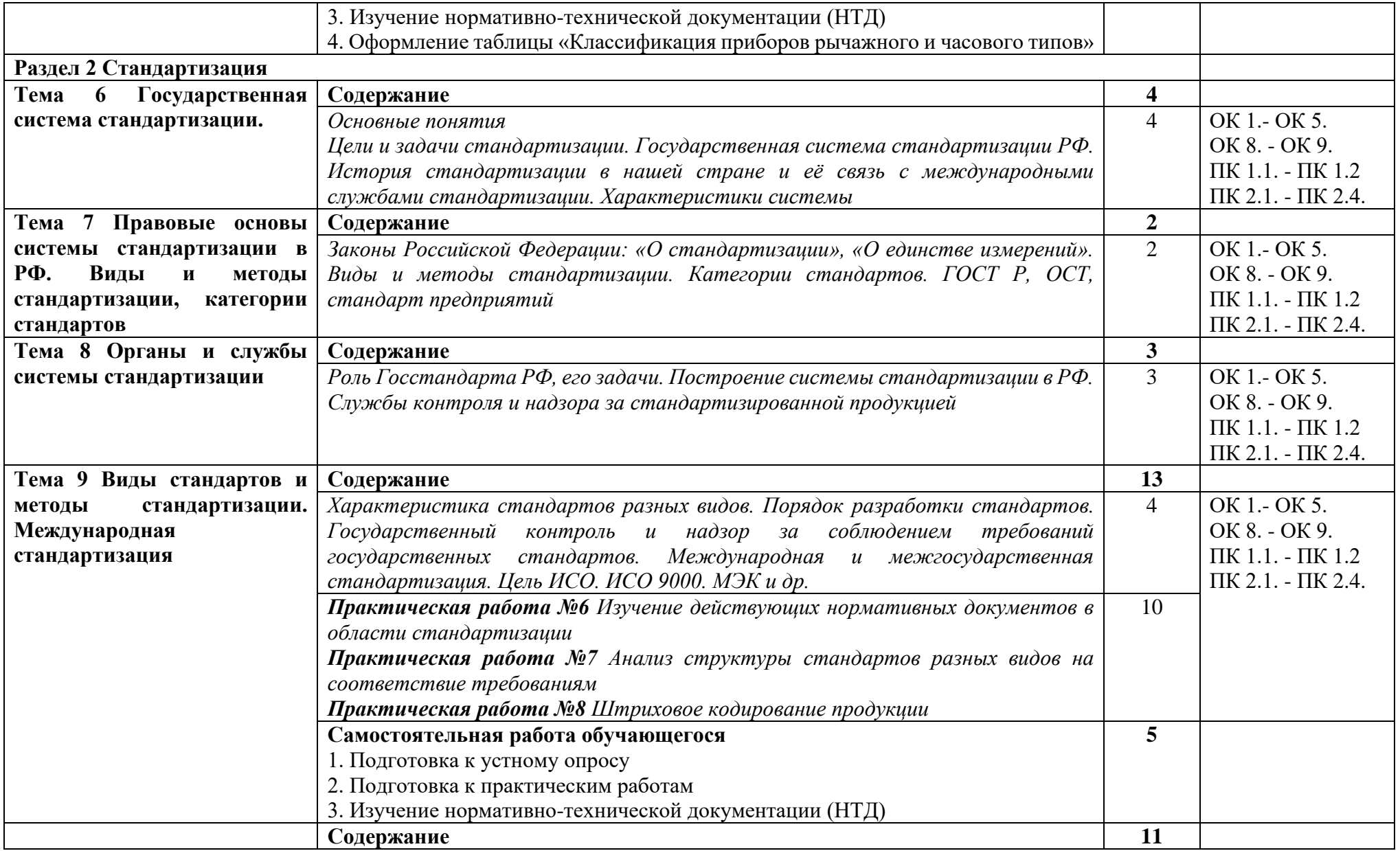

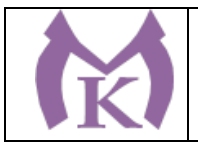

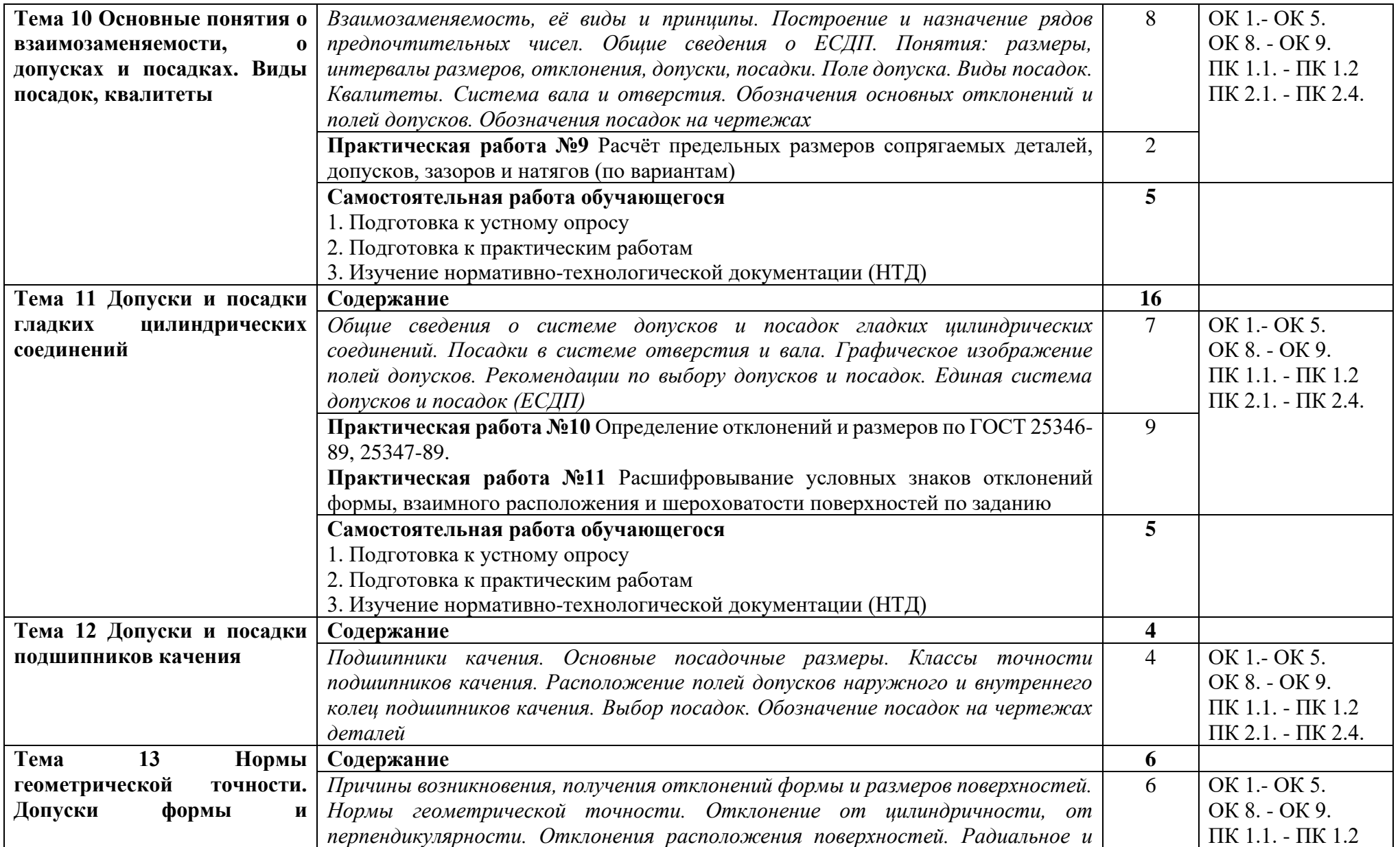

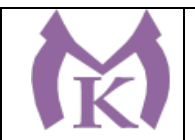

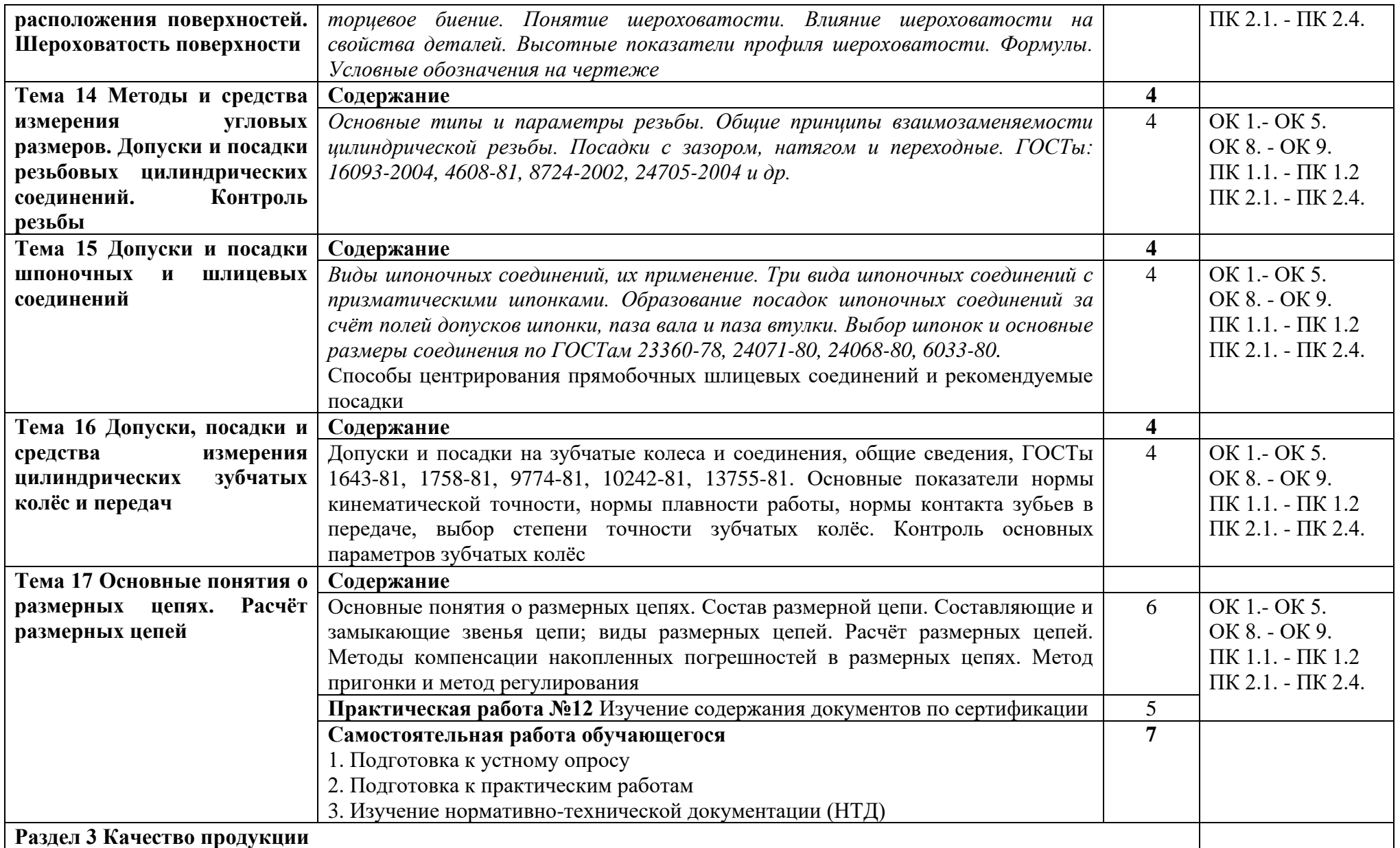

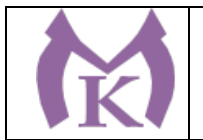

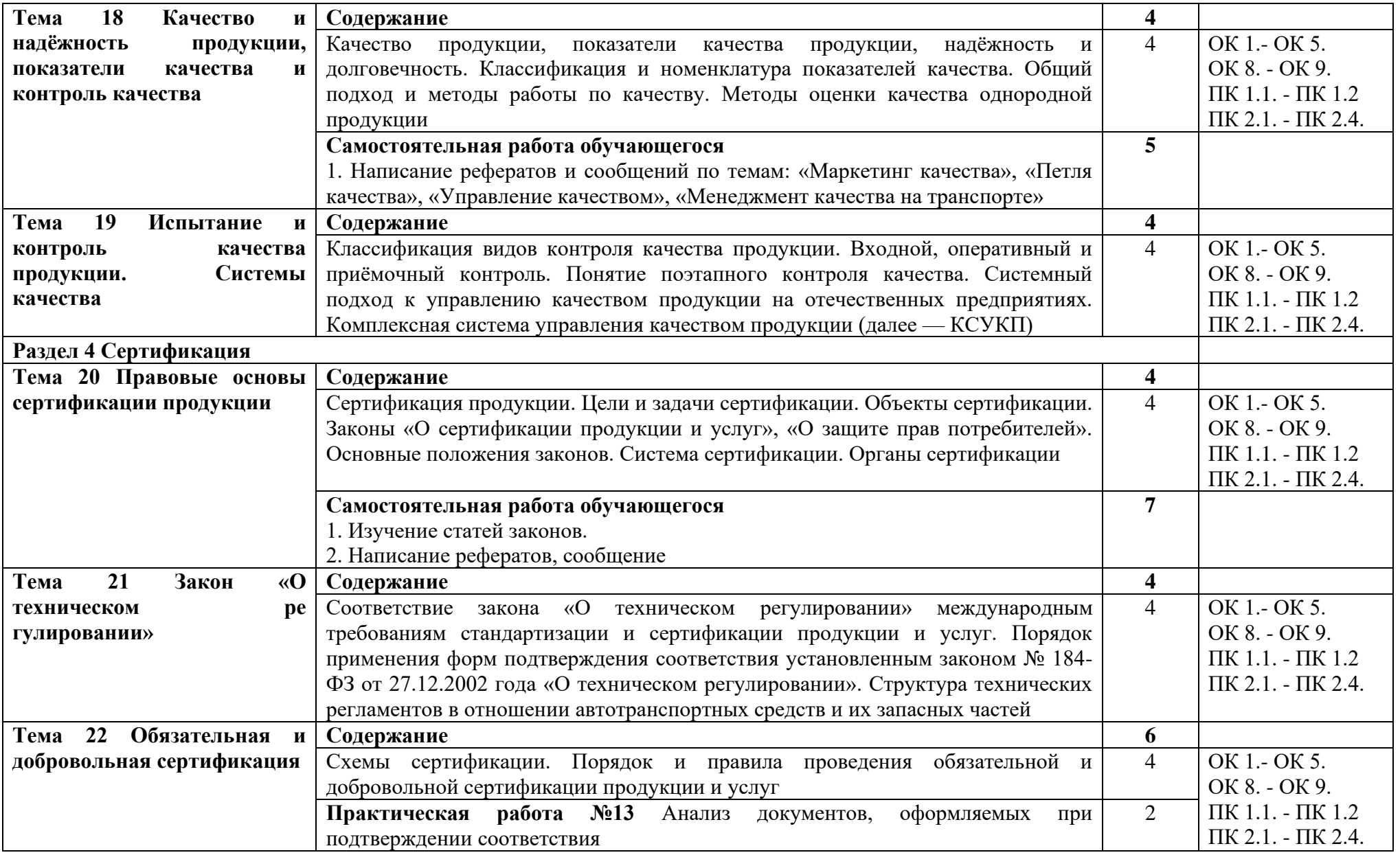

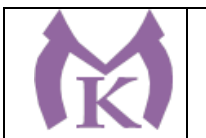

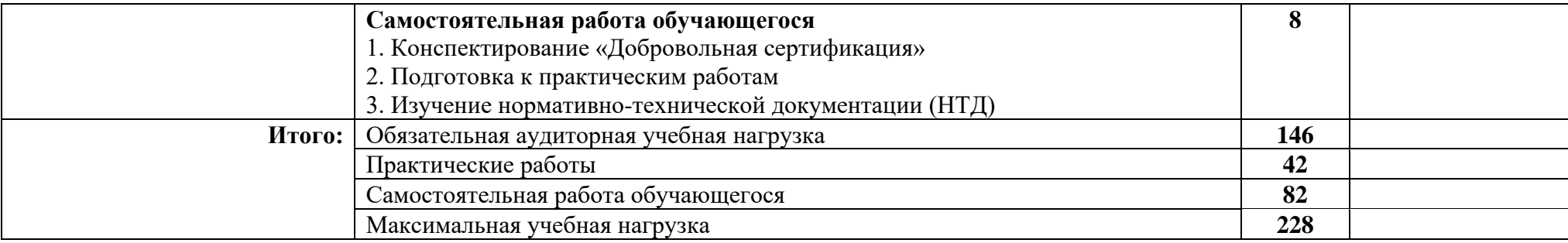

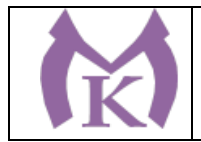

### **3. УСЛОВИЯ РЕАЛИЗАЦИИ ПРОГРАММЫ УЧЕБНОЙ ДИСЦИПЛИНЫ**

### **3.1. Требования к минимальному материально-техническому обеспечению**

Для реализации программы учебной дисциплины предусмотрена лаборатория «Метрология, стандартизация и сертификация».

# **Лаборатория «Метрологии и стандартизации»**

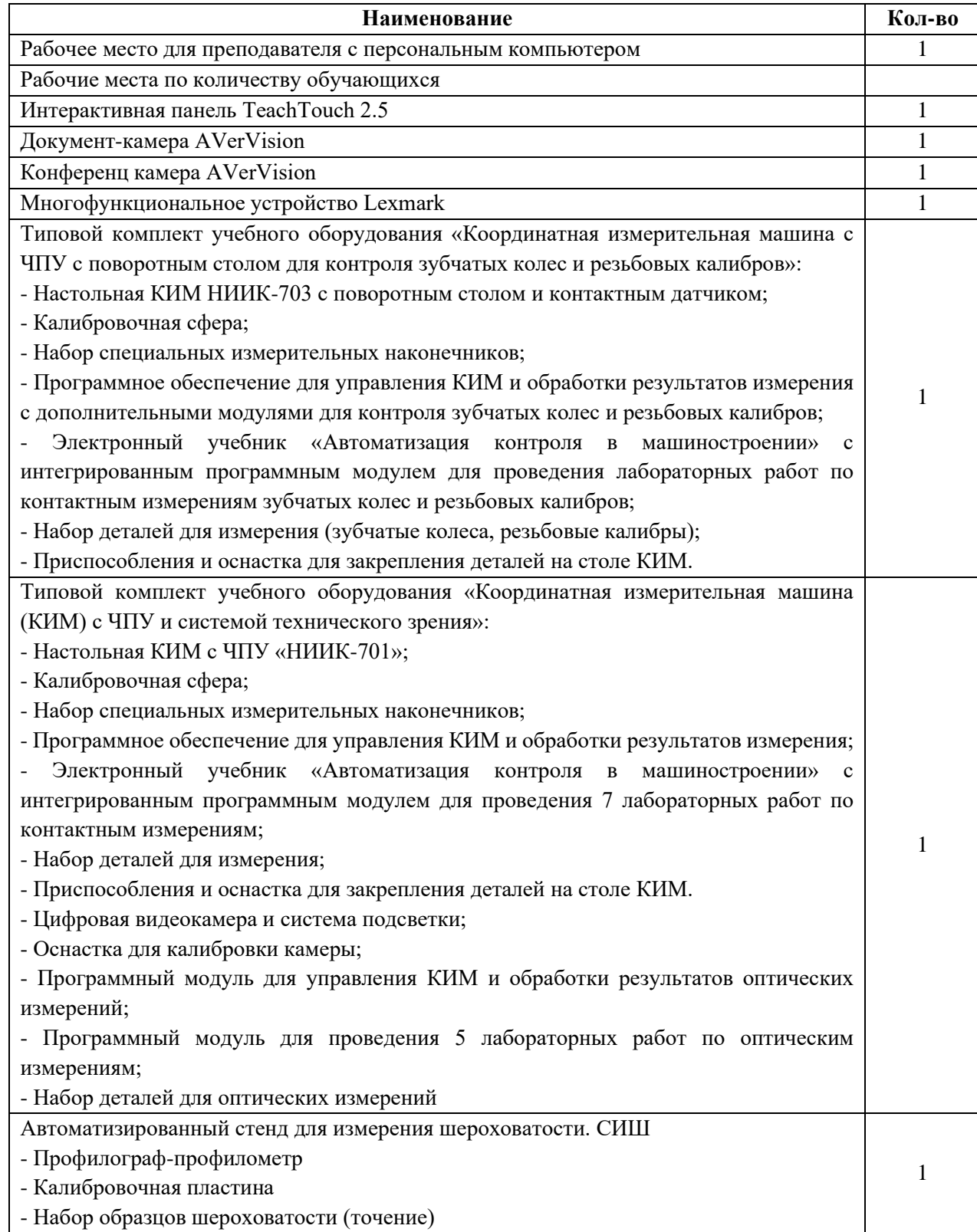

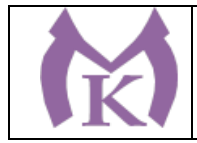

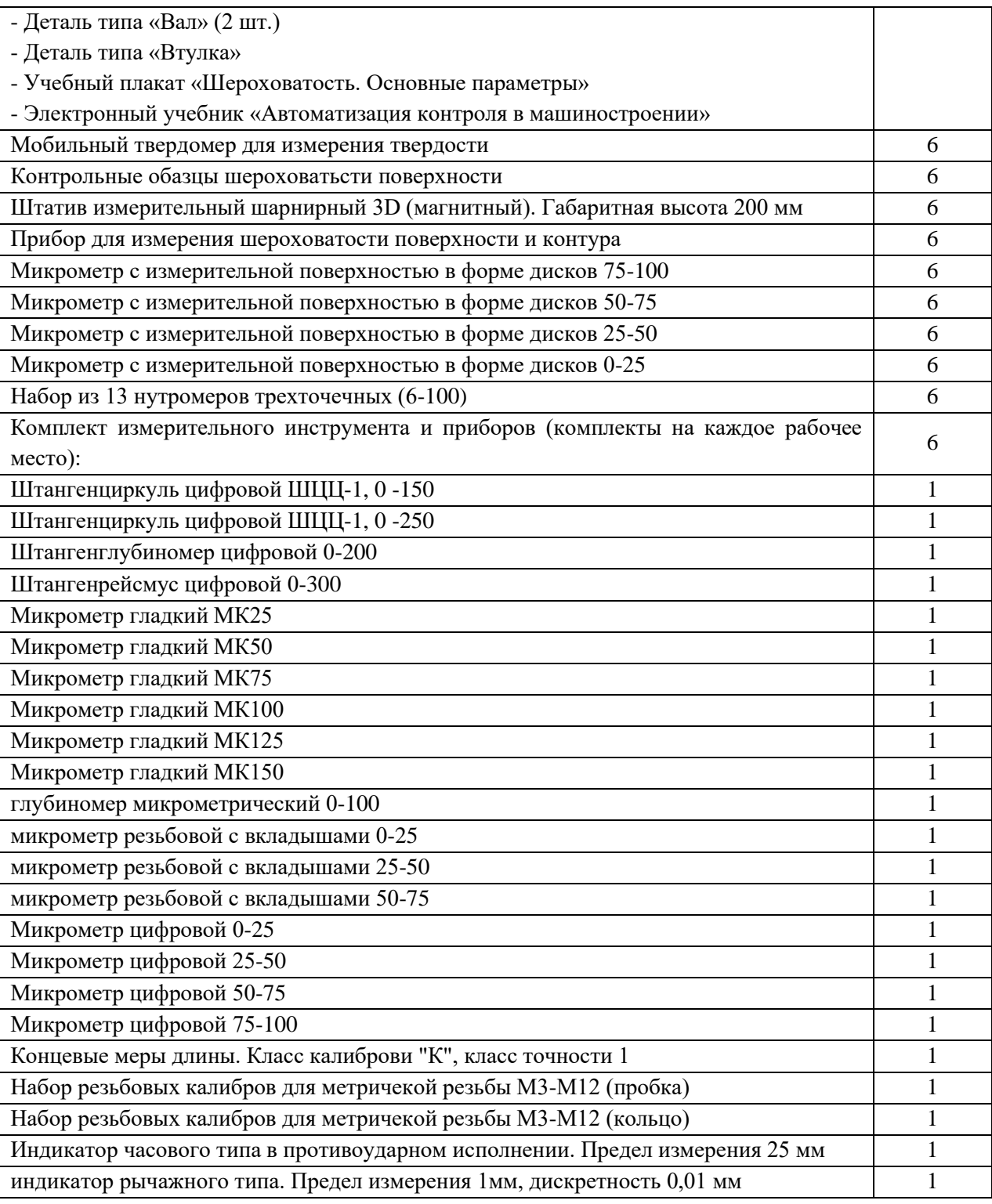

#### **3.2. Информационное обеспечение обучения**

### **Основные источники:**

1. Лифиц И. М. Стандартизация, метрология и подтверждение соответствия : учебник и практикум для СПО / И. М. Лифиц. — 13-е изд., перераб. и доп. — М. : Издательство Юрайт, 2019. — 362 с. — (Серия : Профессиональное образование). — ISBN 978-5-534-08670-6. — Режим доступа : [www.biblio-online.ru/book/5B926C6B-223C-4F0F-B997-2EB3716E223C.](http://www.biblio-online.ru/book/5B926C6B-223C-4F0F-B997-2EB3716E223C)

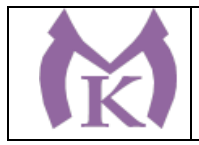

2. Метрология. Теория измерений : учебник для СПО / В. А. Мещеряков, Е. А. Бадеева, Е. В. Шалобаев ; под общ. ред. Т. И. Мурашкиной. — 2-е изд., испр. и доп. — М. : Издательство Юрайт, 2019. — 167 с. — (Серия : Профессиональное образование). — ISBN 978-5-534-08652-2. — Режим доступа : [www.biblio-online.ru/book/C63A55F3-649C-4453-](http://www.biblio-online.ru/book/C63A55F3-649C-4453-B77C-FCB44EB00E44) [B77C-FCB44EB00E44.](http://www.biblio-online.ru/book/C63A55F3-649C-4453-B77C-FCB44EB00E44)

3. Райкова, Е. Ю. Стандартизация, метрология, подтверждение соответствия : учебник для СПО / Е. Ю. Райкова. — М. : Издательство Юрайт, 2019. — 349 с. — (Серия : Профессиональное образование). — ISBN 978-5-534-08778-9. — Режим доступа : [www.biblio-online.ru/book/5E26AA2C-1854-4690-ABCE-C7B9C6B442E8.](http://www.biblio-online.ru/book/5E26AA2C-1854-4690-ABCE-C7B9C6B442E8)

#### **Дополнительная литература**

1. [Зайцев С.А.](http://www.academia-moscow.ru/authors/detail/45196/) , Метрология, стандартизация и сертификация в машиностроении. -М.: Академия, 2015– 288 с.

2. Зайцев С.А., Допуски и технические измерения. — М.: Академия, 2017

3. Зайцев С.А. , Контрольно-измерительные приборы инструменты. — М.: Академия, 2017

4. Шишмарёв В.Ю. Метрология, стандартизация, сертификация и техническое регулирование (7-е изд.) (в электронном формате) М.: Академия , 2017 [http://www.academia](http://www.academia-moscow.ru/catalogue/4891/373627/)[moscow.ru/catalogue/4891/373627/](http://www.academia-moscow.ru/catalogue/4891/373627/)

#### **Интернет-ресурсы:**

1. ЭБС «Академия»

2. ЭБС «Юрайт»

3. Информационно-коммуникационные технологии в образовании // система федеральных образовательных порталов [Электронный ресурс]. — Режим доступа: [http://www.ict.edu.ru](http://www.ict.edu.ru/)

4. Федеральное агентство по техническому регулированию и метрологии (РОССТАНДАРТ) [Электронный ресурс]. — Режим доступа: [www.gost.ru](http://www.gost.ru/)

5. Федеральный информационный фонд по обеспечению единства измерений [Электронный ресурс]. — Режим доступа:<http://www.fond-metrology.ru/default.aspx>

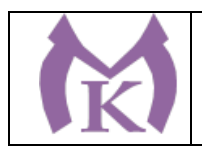

## **4. КОНТРОЛЬ И ОЦЕНКА РЕЗУЛЬТАТОВ ОСВОЕНИЯ УЧЕБНОЙ ДИСЦИПЛИНЫ**

**Контроль и оценка** результатов освоения дисциплины осуществляются преподавателем в процессе проведения практических занятий и лабораторных работ, тестирования, а также выполнения обучающимися индивидуальных заданий.

#### **4.1 Методы контроля и оценки текущей успеваемости**

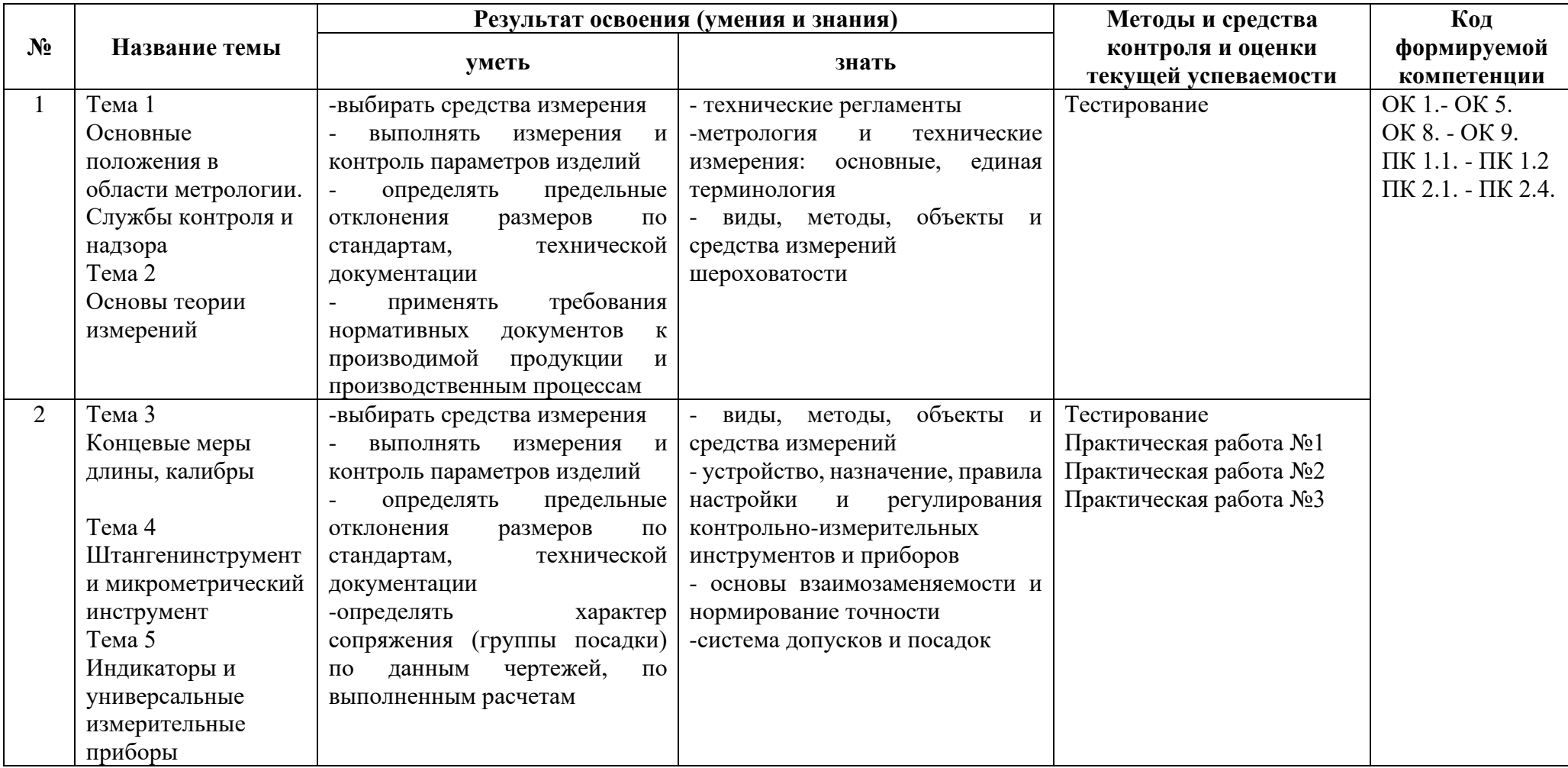

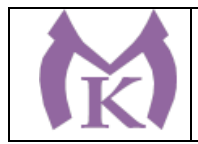

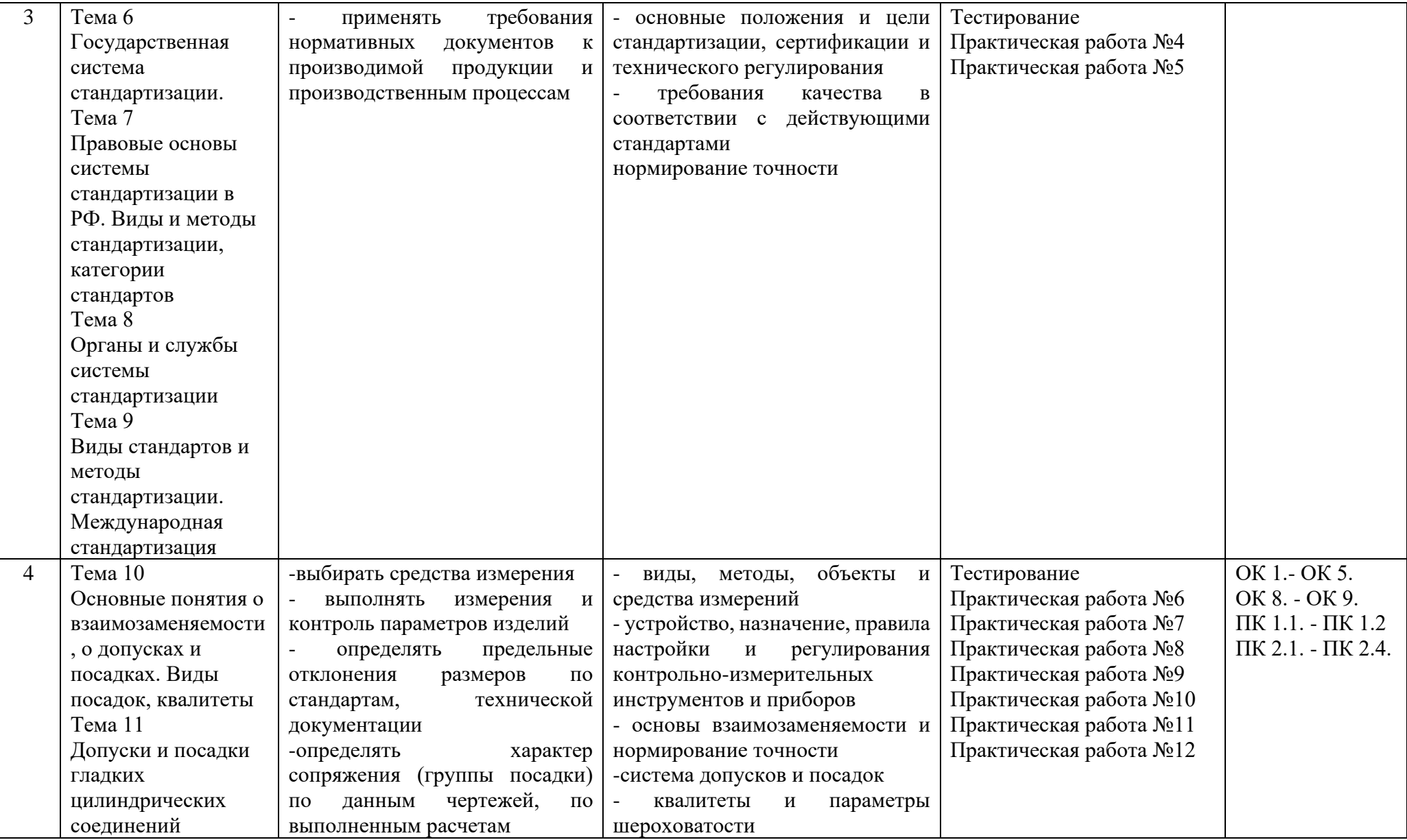

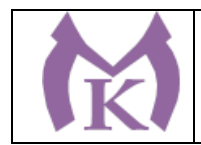

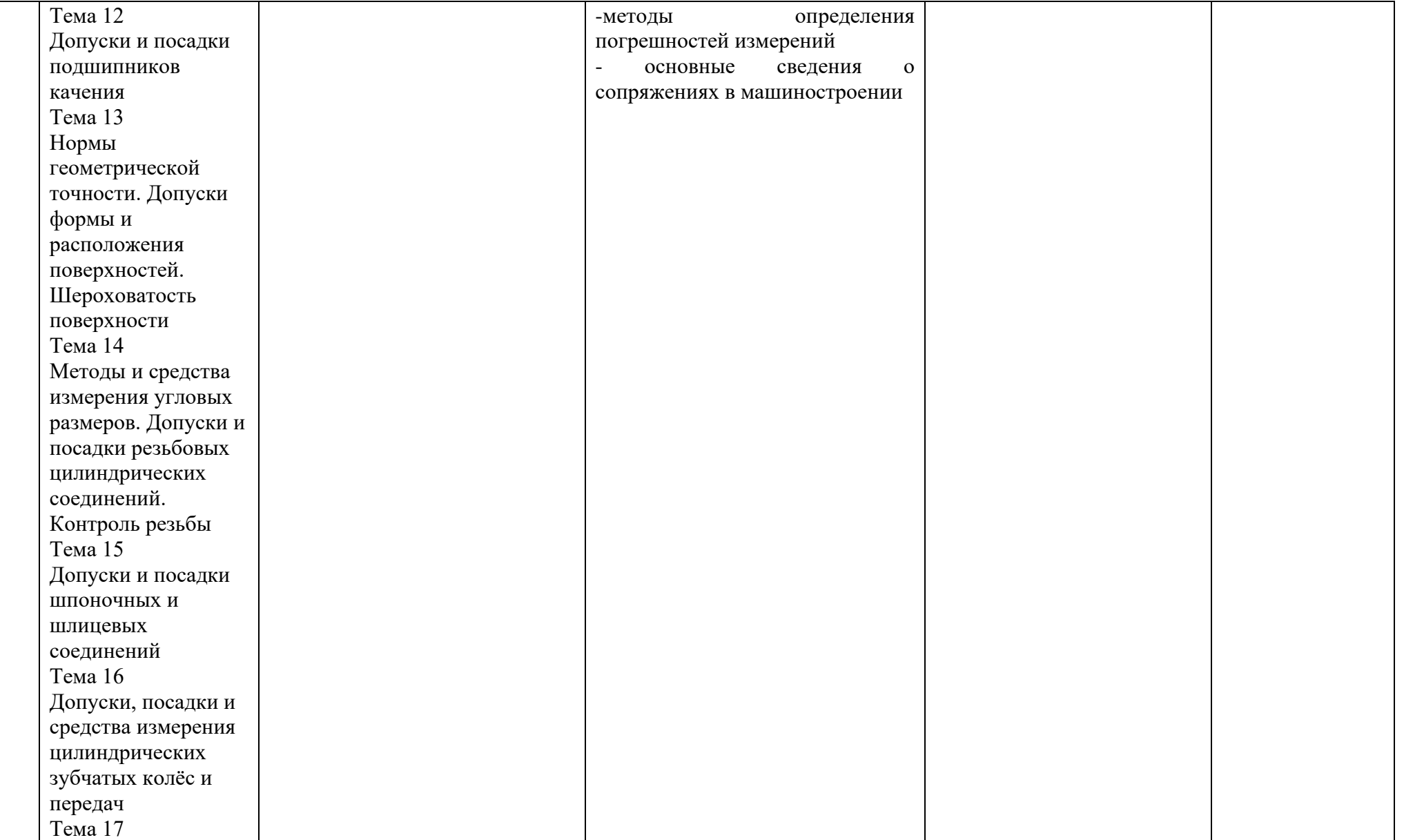

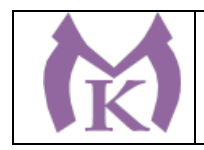

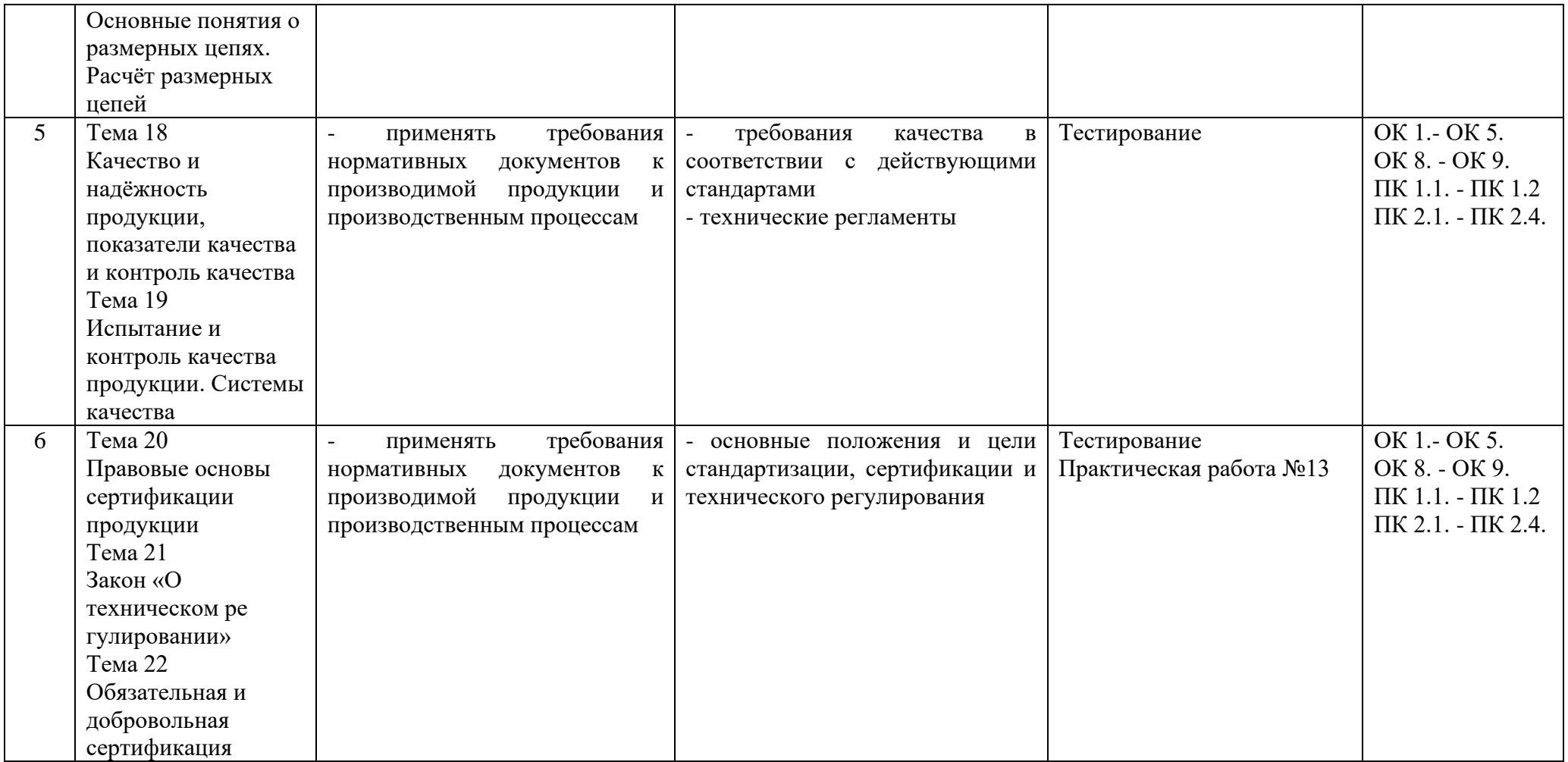

#### **4.2 Промежуточная аттестация обучающихся**

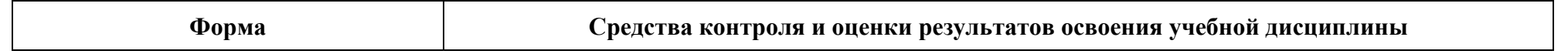

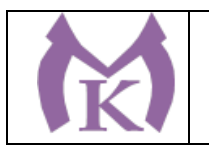

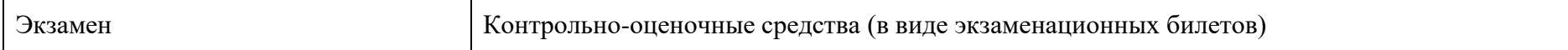

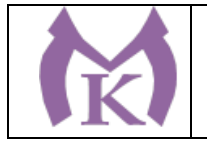

**Приложение II.16**

к ООП по специальности 15.02.09 Аддитивные технологии

# **РАБОЧАЯ ПРОГРАММА УЧЕБНОЙ ДИСЦИПЛИНЫ ОП.08 СИСТЕМЫ АВТОМАТИЗИРОВАННОГО ПРОЕКТИРОВАНИЯ ТЕХНОЛОГИЧЕСКИХ ПРОЦЕССОВ**

Санкт-Петербург 2021г.

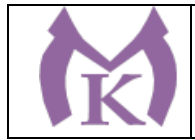

## СОДЕРЖАНИЕ

1. ОБЩАЯ ХАРАКТЕРИСТИКА РАБОЧЕЙ ПРОГРАММЫ УЧЕБНОЙ ДИСЦИПЛИНЫ

2. СТРУКТУРА И СОДЕРЖАНИЕ УЧЕБНОЙ ДИСЦИПЛИНЫ

3. УСЛОВИЯ РЕАЛИЗАЦИИ ПРОГРАММЫ УЧЕБНОЙ ДИСЦИПЛИНЫ

4. КОНТРОЛЬ И ОЦЕНКА РЕЗУЛЬТАТОВ ОСВОЕНИЯ УЧЕБНОЙ ДИСЦИПЛИНЫ

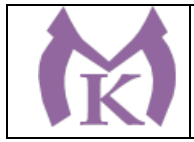

# **1. ОБЩАЯ ХАРАКТЕРИСТИКА РАБОЧЕЙ ПРОГРАММЫ УЧЕБНОЙ ДИСЦИПЛИНЫ**

#### **1.1. Область применения программы**

Рабочая программа учебной дисциплины является частью основной профессиональной образовательной программы в соответствии с ФГОС по специальности СПО **15.02.09 Аддитивные технологии**

**1.2 Место дисциплины в структуре основной профессиональной образовательной программы:** учебная дисциплина «ОП.08 Системы автоматизированного проектирования технологических процессов» входит в состав Общепрофессионального цикла.

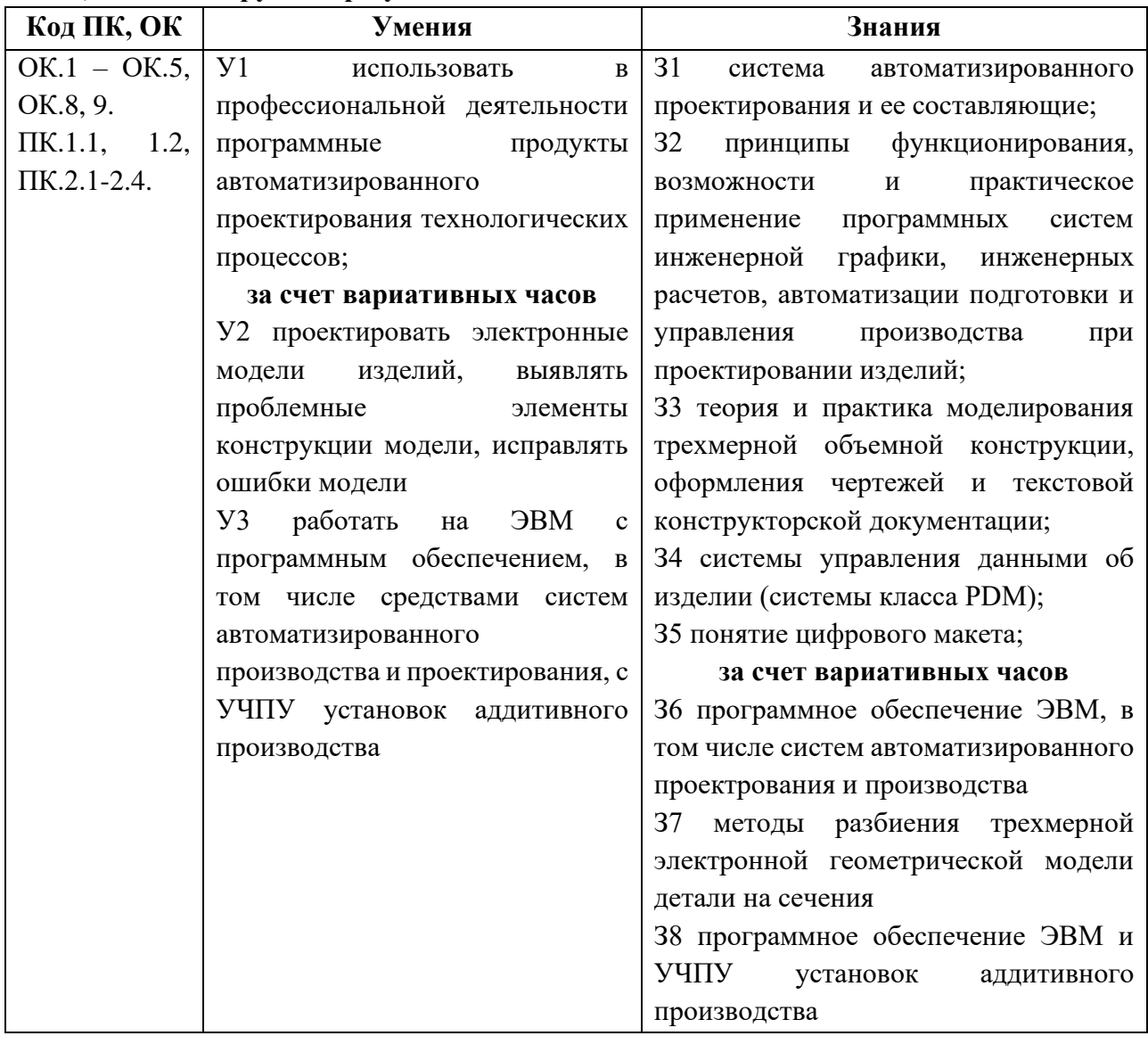

#### **1.3 Цель и планируемые результаты освоения дисциплины:**

#### **1.4. Количество часов на освоение программы дисциплины:**

максимальной учебной нагрузки обучающегося 226 часов, в том числе:

- − обязательной аудиторной учебной нагрузки обучающегося 168 часов;
- − самостоятельной работы обучающегося 58 часов.

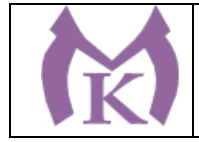

**1.5 Количество вариативных часов на освоение программы учебной дисциплины:** 94 часа.

Из вариативной части ППССЗ выделено 94 часа углубление содержания для освоения трудовых действий, знаний предусмотренных в обобщенной трудовой функции В Разработка технологических процессов изготовления изделий методами аддитивных технологий Профессионального стандарта «Специалист по аддитивным технологиям».

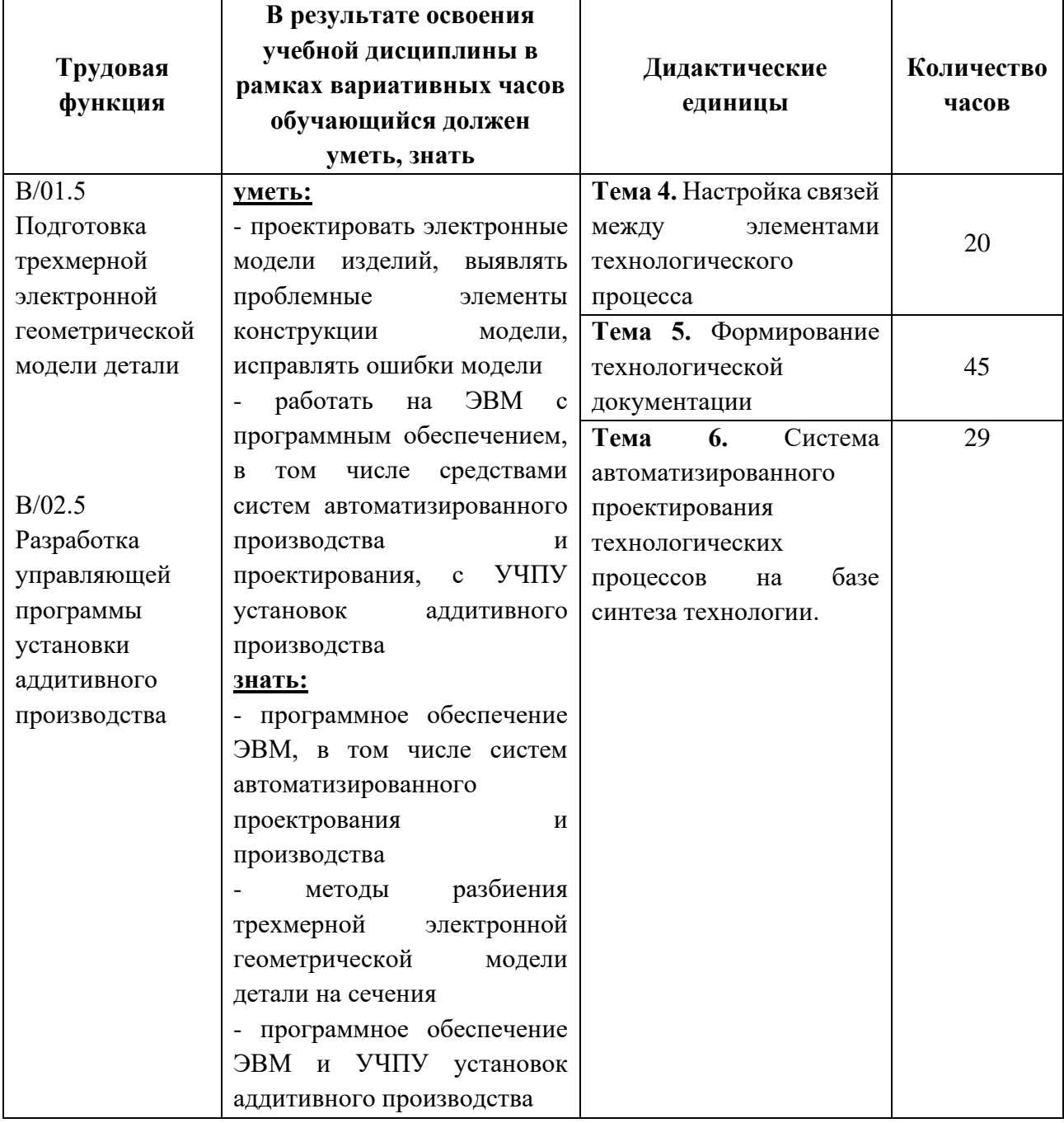

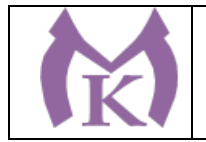

# **2. СТРУКТУРА И СОДЕРЖАНИЕ УЧЕБНОЙ ДИСЦИПЛИНЫ**

### **2.1. Объем учебной дисциплины и виды учебной работы**

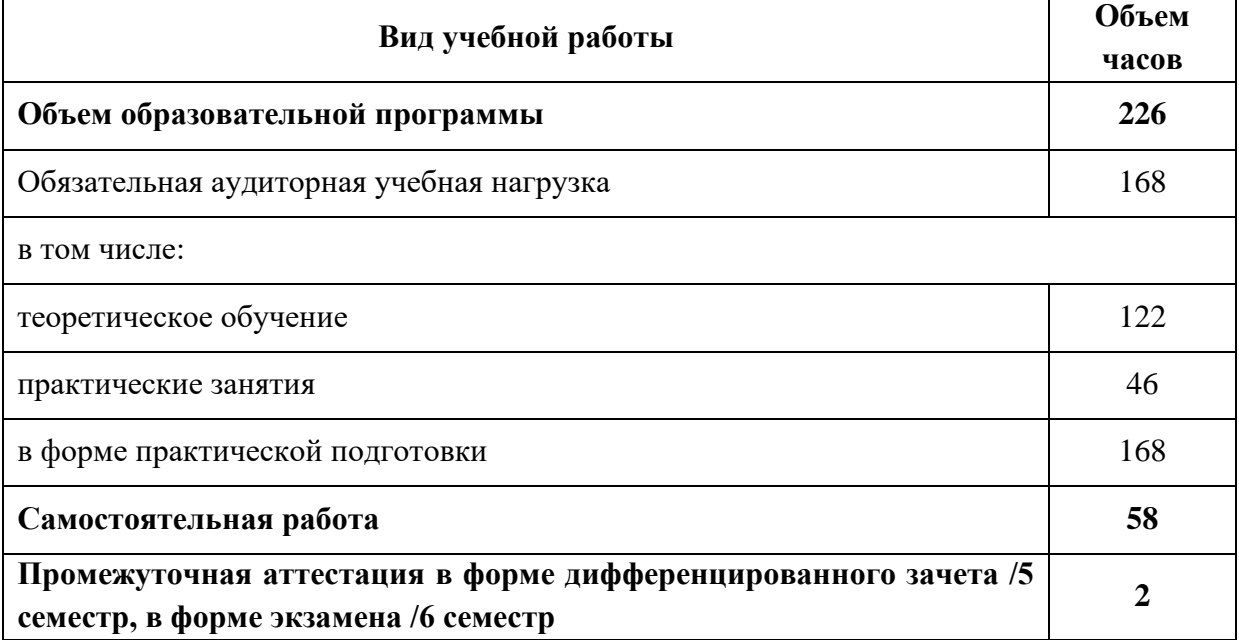

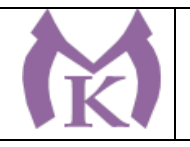

#### **2.2 Тематический план и содержание учебной дисциплины**

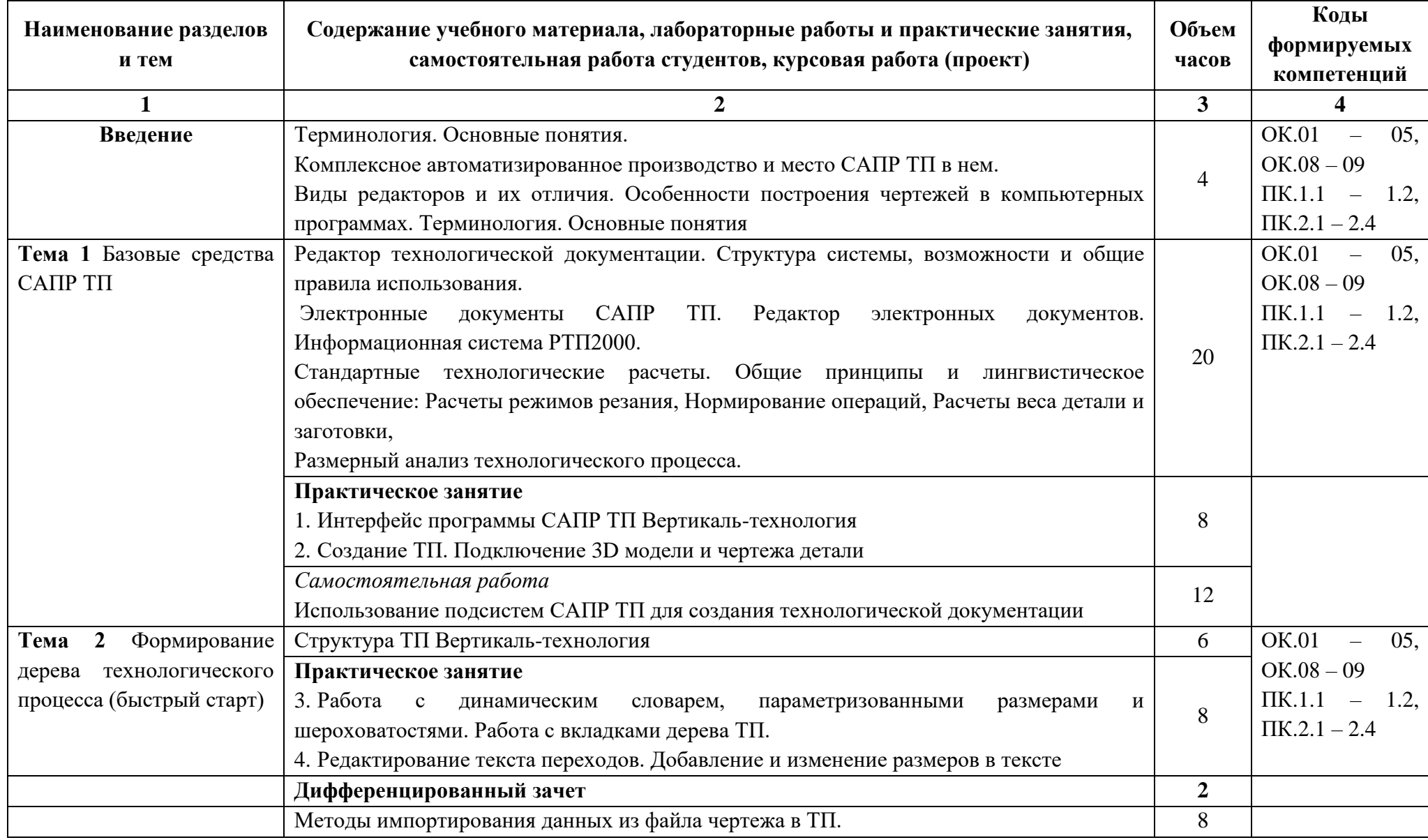

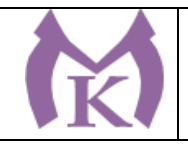

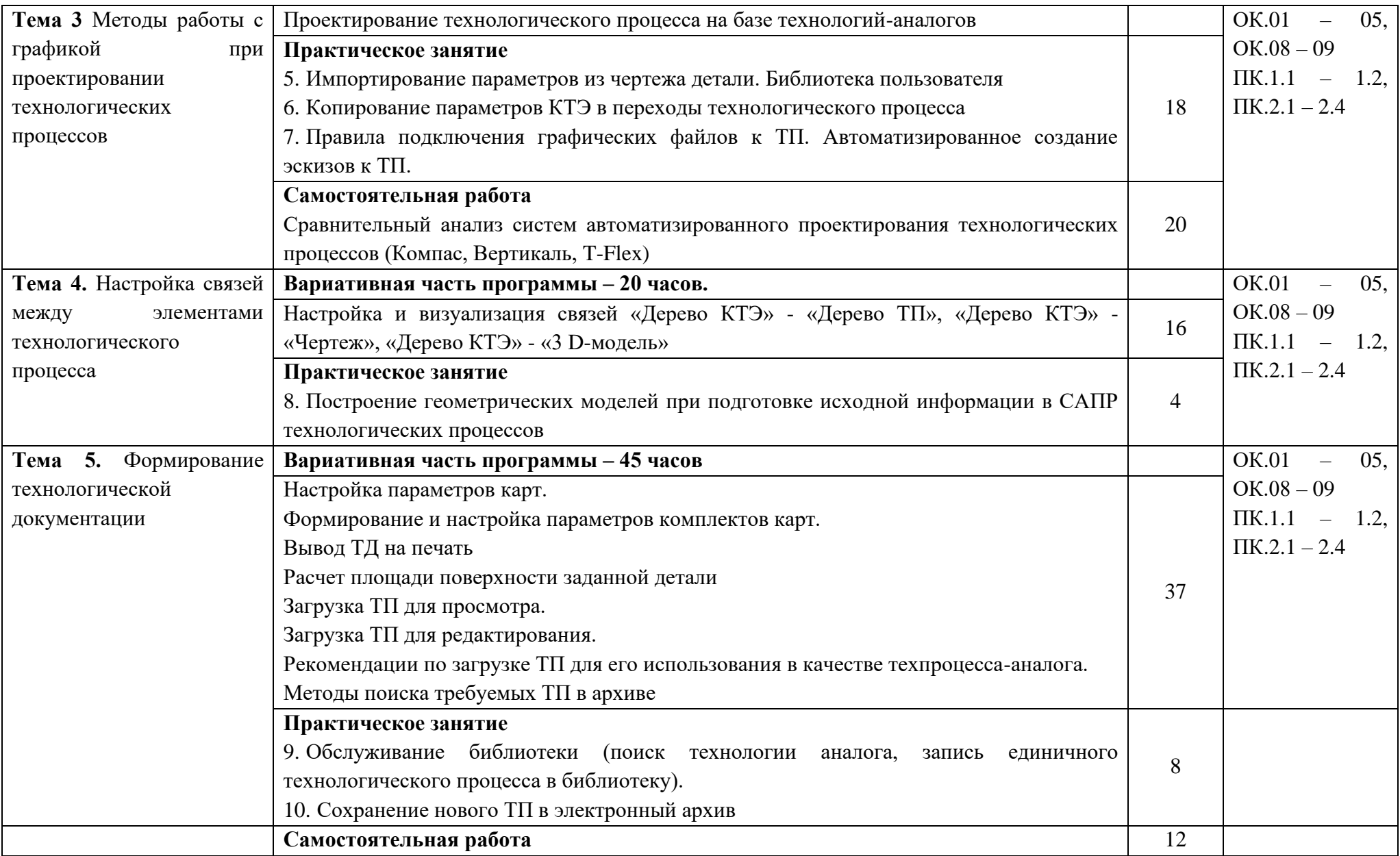

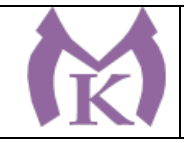

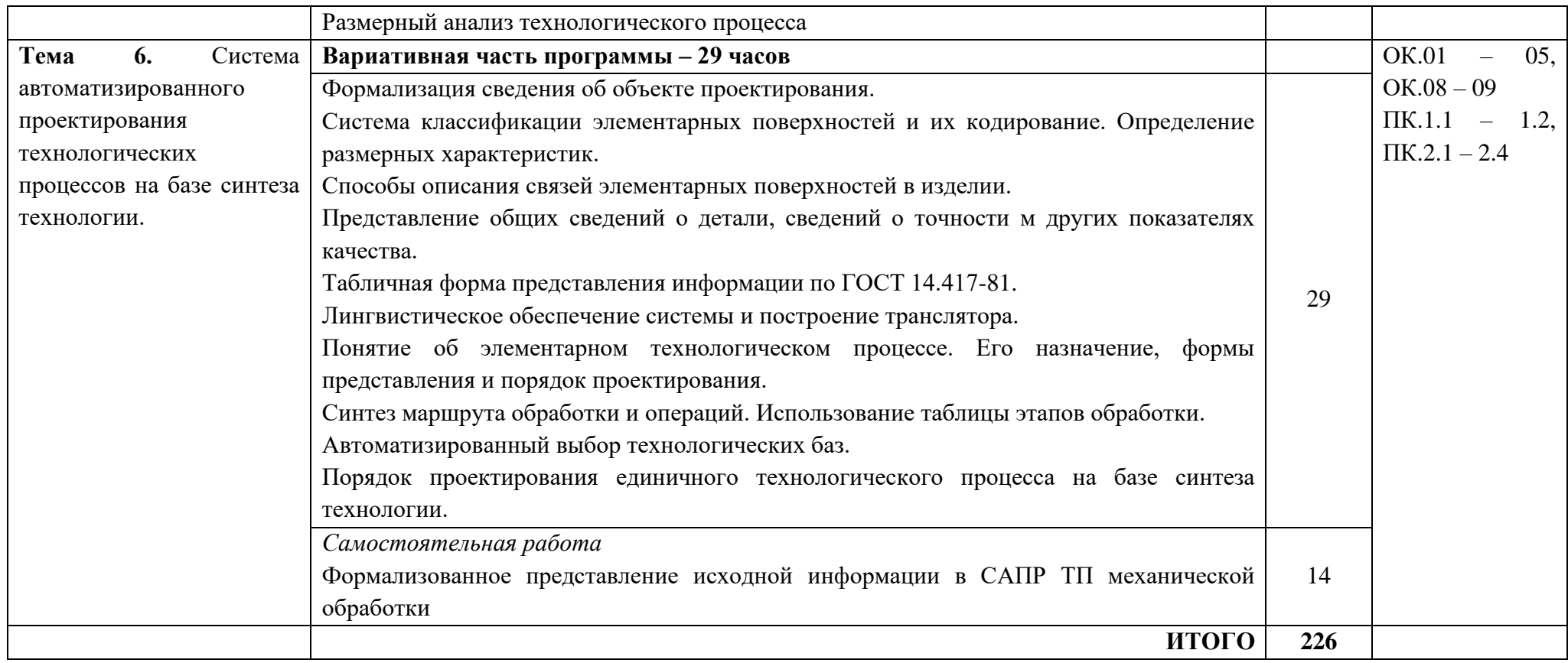

# **3.УСЛОВИЯ РЕАЛИЗАЦИИ ПРОГРАММЫ УЧЕБНОЙ ДИСЦИПЛИНЫ**

#### **3.1. Требования к минимальному материально-техническому обеспечению**

Реализация учебной дисциплины требует наличие учебного кабинета «Информатики и ИКТ» Системный блок (процессор, системная плата, привод, модуль памяти, жесткий диск, видеокарта, клавиатура, мышь, ИБП, накопитель, монитор, лицензия, программный продукт)  $-13$ шт.

Печатные пособия

Цифровые образовательные ресурсы

Устройства для записи (ввода) визуальной и звуковой информации (сканер, цифровая видеокамера, внешний накопитель информации, флеш-память ТСО (экран, мультимедиа проектор, персональный компьютер – рабочее место преподавателя, принтер, сервер и т.д.)

Плакаты «Компьютер и безопасность»

Программное обеспечение «1С Бухгалтерия», «Компас»

#### **3.2. Информационное обеспечение обучения**

1. Андреев С.М. Разработка и компьютерное моделирование элементов систем автоматизации с учетом специфики технологических процессов (1-е изд.) (в электронном формате).- М.: Академия, 2017<http://www.academia-moscow.ru/catalogue/4911/304619/>

2. Шишмарёв В.Ю. Автоматизация технологических процессов (11-е изд.) (в электронном формате) М.: Академия ,2017<http://www.academia-moscow.ru/catalogue/4831/330177/>

3. Рогов, В. А. Технические средства автоматизации и управления : учебник для СПО / В. А. Рогов, А. Д. Чудаков. — 2-е изд., испр. и доп. — М. : Издательство Юрайт, 2019. — 352 с. — (Серия : Профессиональное образование). — ISBN 978-5-534-09807-5. — Режим доступа : [www.biblio-online.ru/book/825FB234-A924-43C9-B017-CA02254E8C08.](http://www.biblio-online.ru/book/825FB234-A924-43C9-B017-CA02254E8C08)

### **Дополнительная литература**

1. Инженерная и компьютерная графика: учебник и практикум для СПО / Р. Р. Анамова [и др.] ; под общ. ред. Р. Р. Анамовой, С. А. Леонову, Н. В. Пшеничнову. — М.: Издательство Юрайт, 2019. — 246 с. — (Серия: Профессиональное образование). — ISBN 978-5-534-02971- 0. — Режим доступа: [www.biblio-online.ru/book/21E0B94A-5890-4357-8006-8FCB384E7F5D.](http://www.biblio-online.ru/book/21E0B94A-5890-4357-8006-8FCB384E7F5D)

2. Аверин В.Н. Компьютерная графика (1-е изд.) (в электронном формате) 2018 <http://www.academia-moscow.ru/catalogue/4921/346746/>

3. Бычков А.В. Основы автоматического управления (1-е изд.) (в электронном формате) М: Издательский центр Академия, 2018 <http://www.academia-moscow.ru/catalogue/4911/346716/>

4. Шишмарёв, В. Ю. Автоматика : учебник для СПО / В. Ю. Шишмарёв. — 2-е изд., испр. и доп. — М. : Издательство Юрайт, 2019. — 280 с. — (Серия : Профессиональное образование). — ISBN 978-5-534-09343-8. — Режим доступа : [www.biblio-online.ru/book/B6B99674-26E3-](http://www.biblio-online.ru/book/B6B99674-26E3-4D51-AFE4-5107D46C9130) [4D51-AFE4-5107D46C9130.](http://www.biblio-online.ru/book/B6B99674-26E3-4D51-AFE4-5107D46C9130)

5. Александровская А.Н. Автоматика (3-е изд., стер.) (в электронном формате) 2014 <http://www.academia-moscow.ru/catalogue/3969/93434/>

6. Ермолаев В.В. Программирование для автоматизированного оборудования, ОИЦ «Академия»,2015г.

7. Автоматизация производства : учебник для СПО / О. С. Колосов [и др.] ; под общ. ред. О. С. Колосова. — М. : Издательство Юрайт, 2018. — 291 с. — (Серия : Профессиональное образование). — ISBN 978-5-534-10317-5. — Режим доступа : [www.biblio](http://www.biblio-online.ru/book/7DB82D96-024F-4B5C-B074-1940ADC73EF2)[online.ru/book/7DB82D96-024F-4B5C-B074-1940ADC73EF2.](http://www.biblio-online.ru/book/7DB82D96-024F-4B5C-B074-1940ADC73EF2)

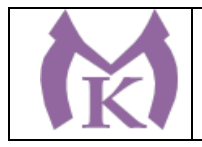

8. Рачков, М. Ю. Автоматизация производства : учебник для СПО / М. Ю. Рачков. — 2-е изд., испр. и доп. — М. : Издательство Юрайт, 2018. — 180 с. — (Серия : Профессиональное образование). — ISBN 978-5-534-10314-4. — Режим доступа : [www.biblio](http://www.biblio-online.ru/book/73F2B1C9-24FF-4BFF-954E-45FD088FBE34)[online.ru/book/73F2B1C9-24FF-4BFF-954E-45FD088FBE34.](http://www.biblio-online.ru/book/73F2B1C9-24FF-4BFF-954E-45FD088FBE34)

9. Ермолаев В.В. Разработка технологических процессов изготовления деталей машин (2-е изд.) (в электронном формате), М.: Академия, 2017 [http://www.academia](http://www.academia-moscow.ru/catalogue/4831/293436/)[moscow.ru/catalogue/4831/293436/](http://www.academia-moscow.ru/catalogue/4831/293436/)

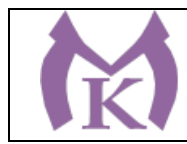

## **4. КОНТРОЛЬ И ОЦЕНКА РЕЗУЛЬТАТОВ ОСВОЕНИЯ УЧЕБНОЙ ДИСЦИПЛИНЫ**

Контроль и оценка результатов освоения учебного курса осуществляется преподавателем в процессе проведения практических занятий, самостоятельной работы, а также выполнения обучающимися индивидуальных заданий.

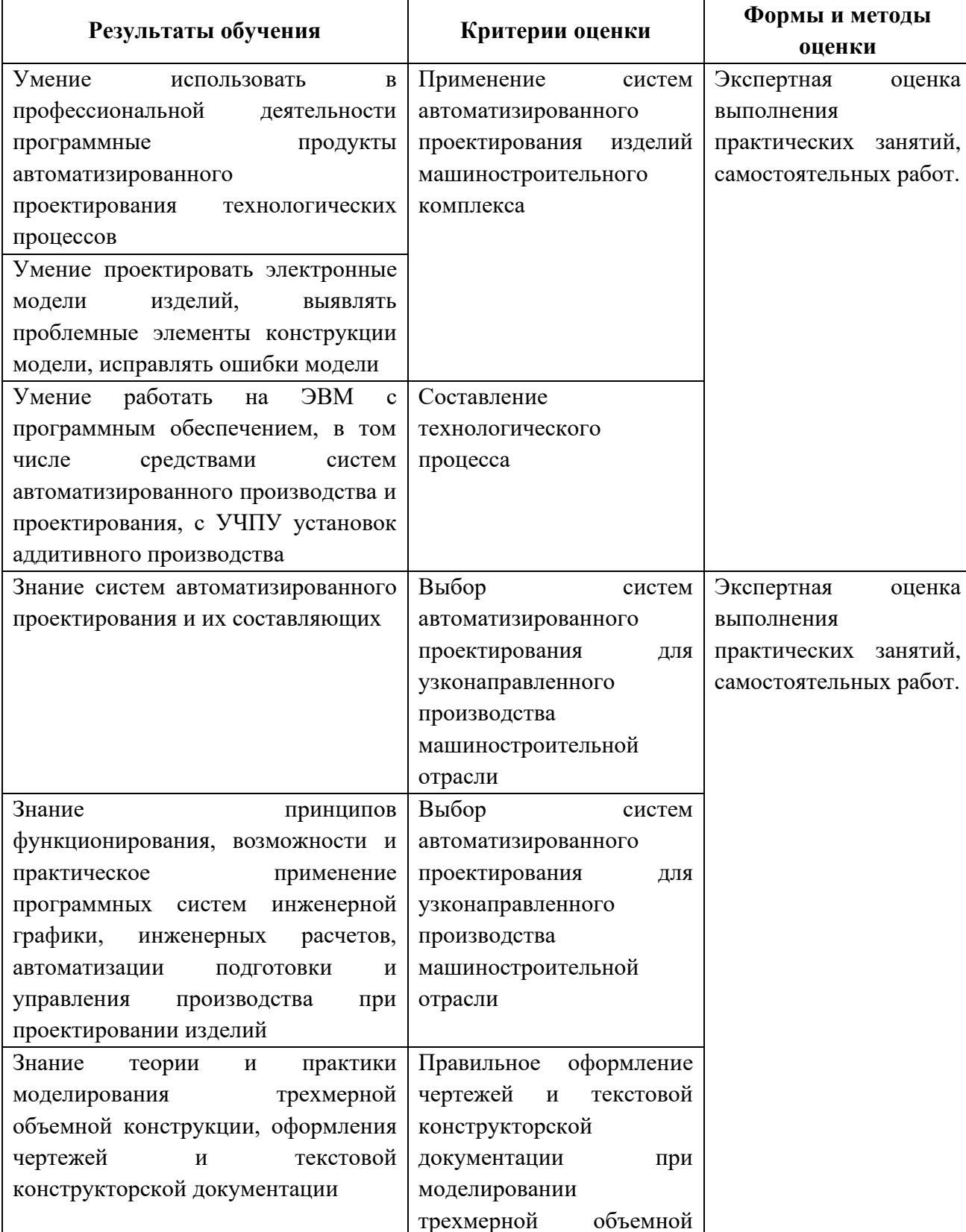

### **4.1 Методы контроля и оценки текущей успеваемости**

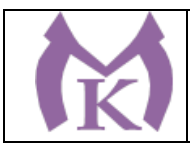

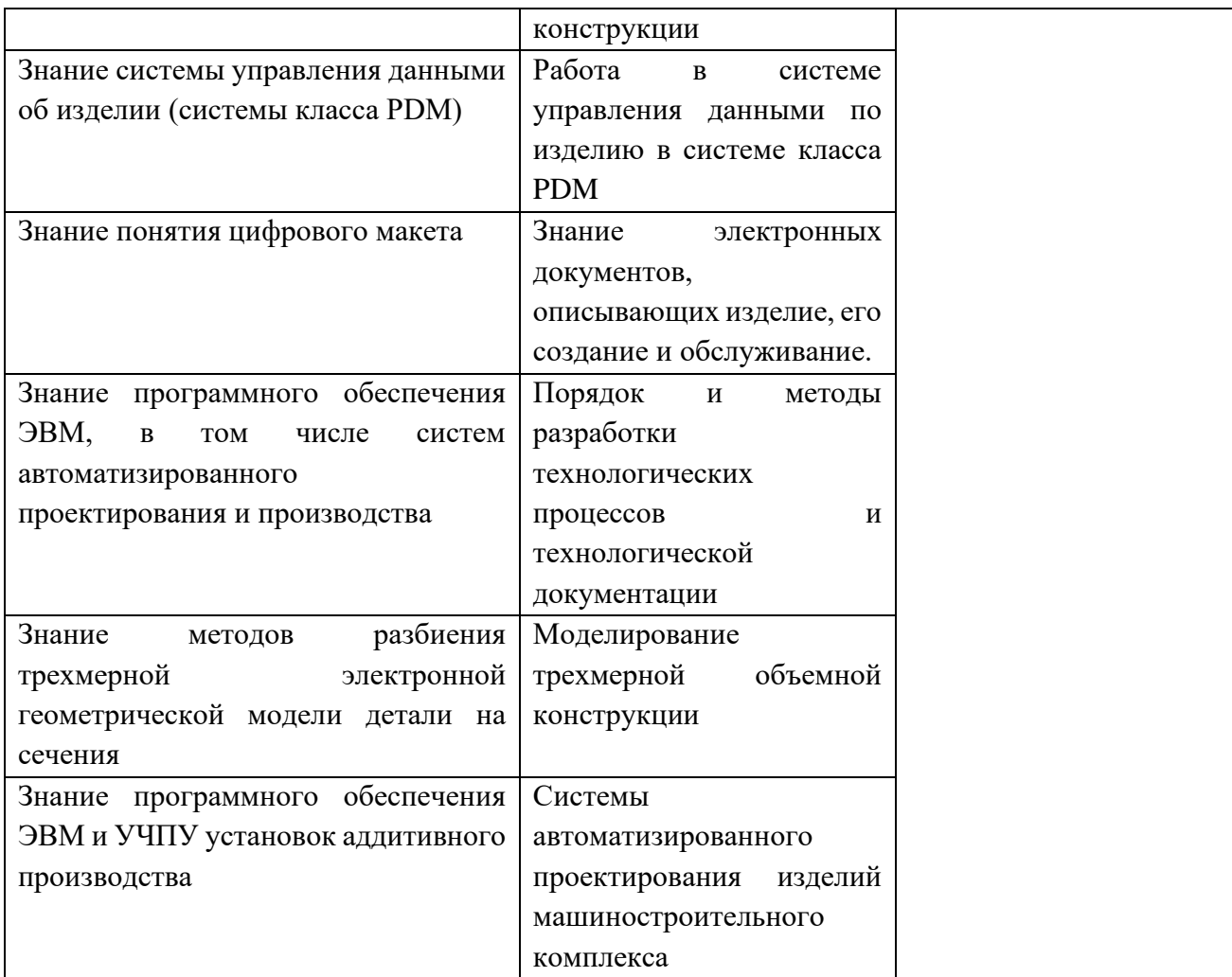

#### **4.2 Промежуточная аттестация обучающихся**

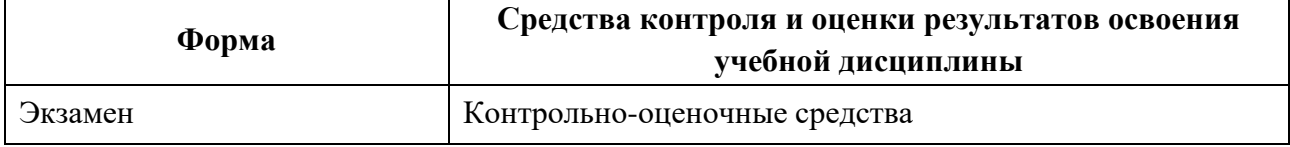
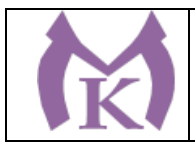

## **Приложение II.17**

к ООП по специальности 15.02.09 Аддитивные технологии

# **РАБОЧАЯ ПРОГРАММА УЧЕБНОЙ ДИСЦИПЛИНЫ ОП.09 ОСНОВЫ МЕХАТРОНИКИ**

Санкт-Петербург 2021г.

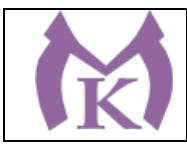

# СОДЕРЖАНИЕ

1. ОБЩАЯ ХАРАКТЕРИСТИКА РАБОЧЕЙ ПРОГРАММЫ УЧЕБНОЙ ДИСЦИПЛИНЫ

2. СТРУКТУРА И СОДЕРЖАНИЕ УЧЕБНОЙ ДИСЦИПЛИНЫ

3. УСЛОВИЯ РЕАЛИЗАЦИИ ПРОГРАММЫ УЧЕБНОЙ ДИСЦИПЛИНЫ

4. КОНТРОЛЬ И ОЦЕНКА РЕЗУЛЬТАТОВ ОСВОЕНИЯ УЧЕБНОЙ ДИСЦИПЛИНЫ

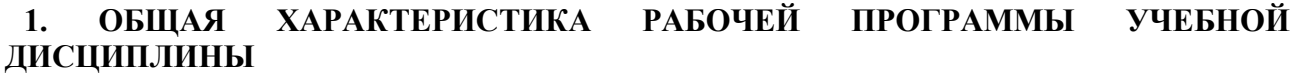

### **1.1. Область применения программы**

Рабочая программа учебной дисциплины является частью основной профессиональной образовательной программы в соответствии с ФГОС по специальности СПО **15.02.09 Аддитивные технологии**

**1.2 Место дисциплины в структуре основной профессиональной образовательной программы:** учебная дисциплина ОП.09 Основы мехатроники входит в состав Общепрофессионального цикла.

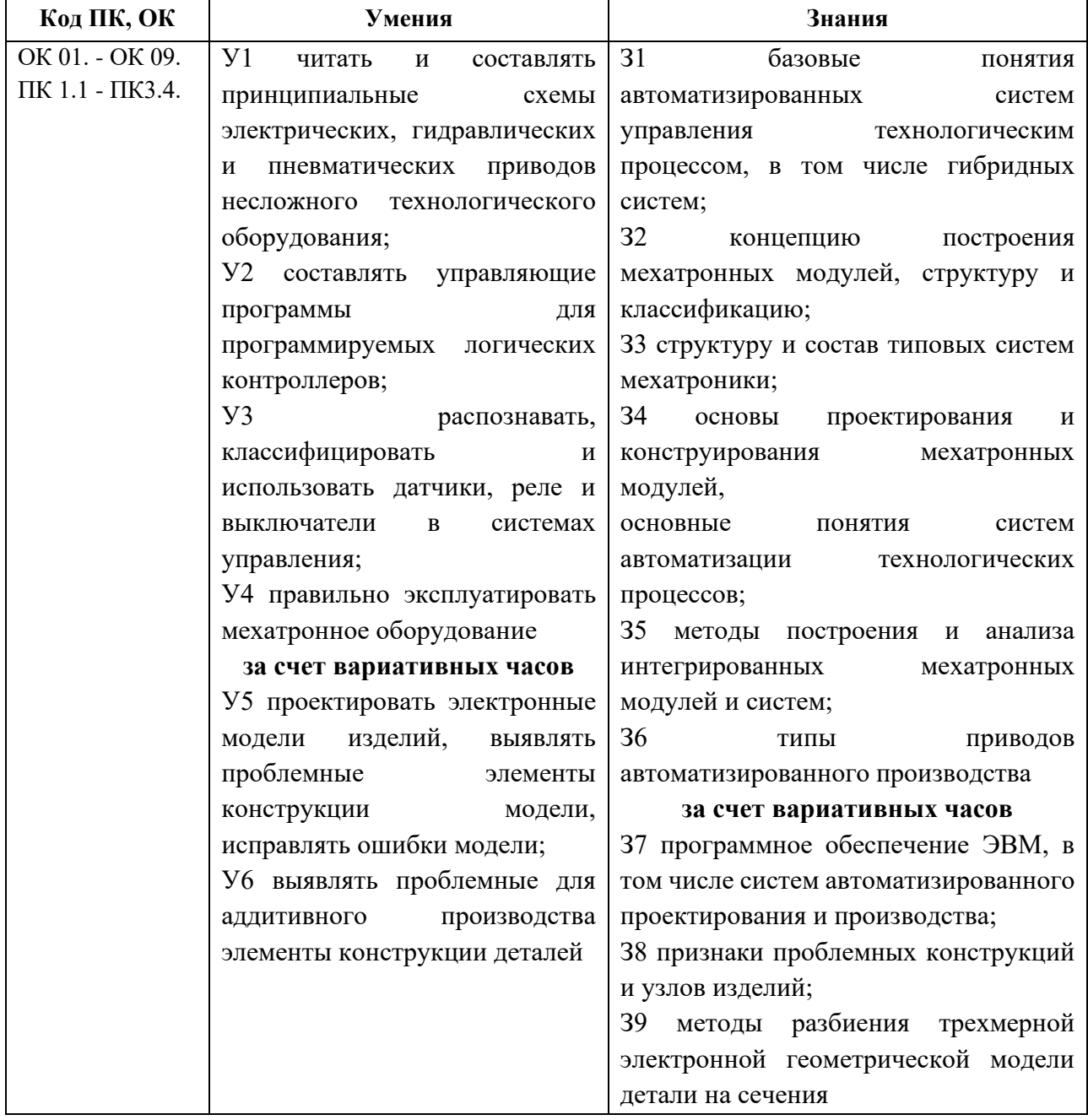

### **1.3 Цель и планируемые результаты освоения дисциплины:**

#### **1.4. Количество часов на освоение программы учебной дисциплины:**

максимальной учебной нагрузки обучающегося 157 часов, в том числе:

− обязательной аудиторной учебной нагрузки обучающегося 104 часа;

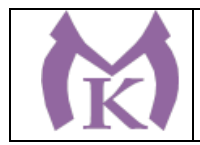

− самостоятельной работы обучающегося 53 часа.

**1.5 Количество вариативных часов на освоение программы учебной дисциплины:** 44 часа.

Вариативные часы отведены на освоение знаний и умений, обеспечивающих реализацию обобщенной трудовой функции B Разработка технологических процессов изготовления изделий методами аддитивных технологий профессионального стандарта Специалист по аддитивным технологиям (утв. Приказом Министерства труда и социальной защиты РФ от 09.02.2017г. № 155н).

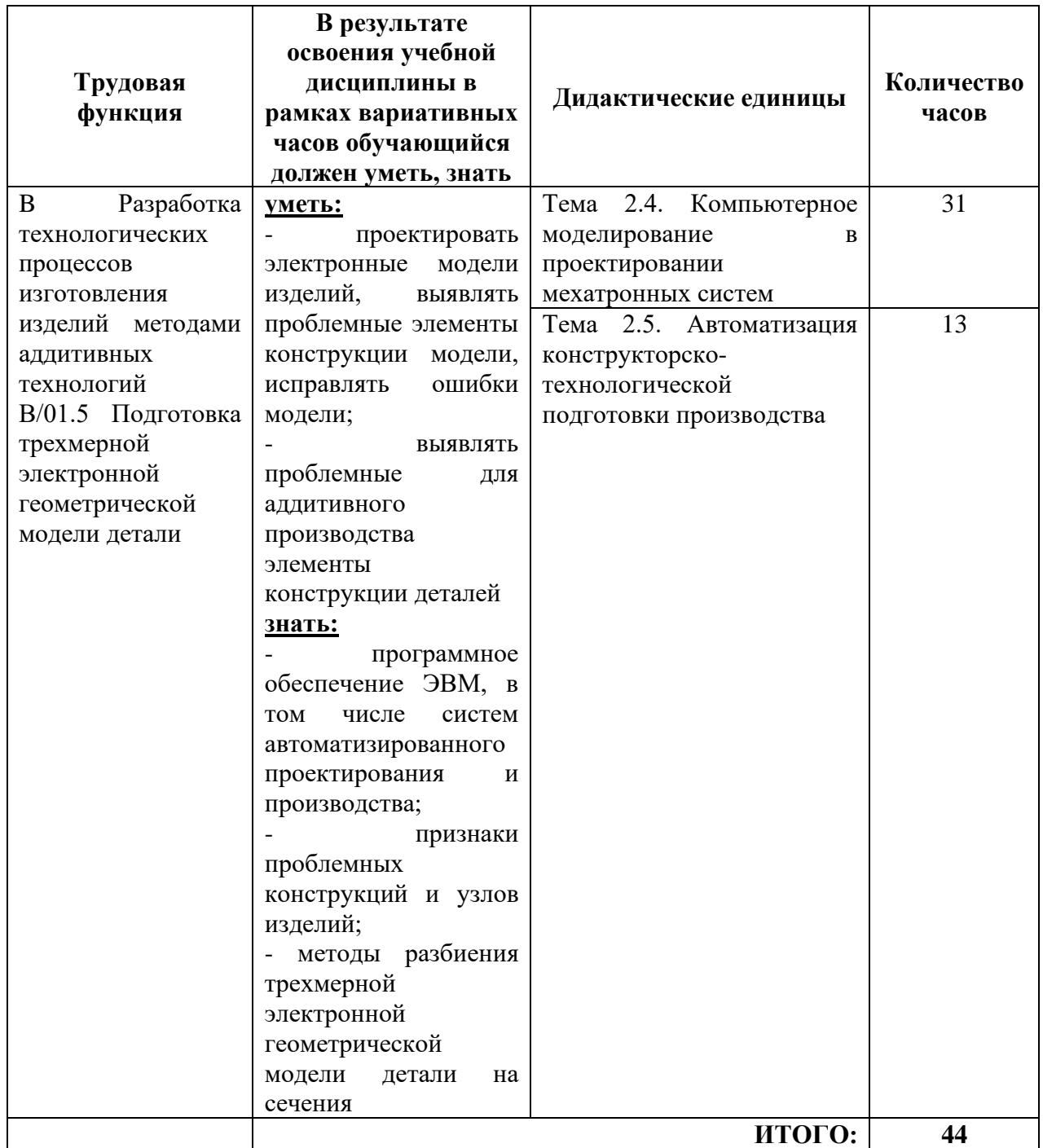

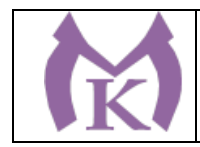

# **2. СТРУКТУРА И СОДЕРЖАНИЕ УЧЕБНОЙ ДИСЦИПЛИНЫ**

## **2.1. Объем учебной дисциплины и виды учебной работы**

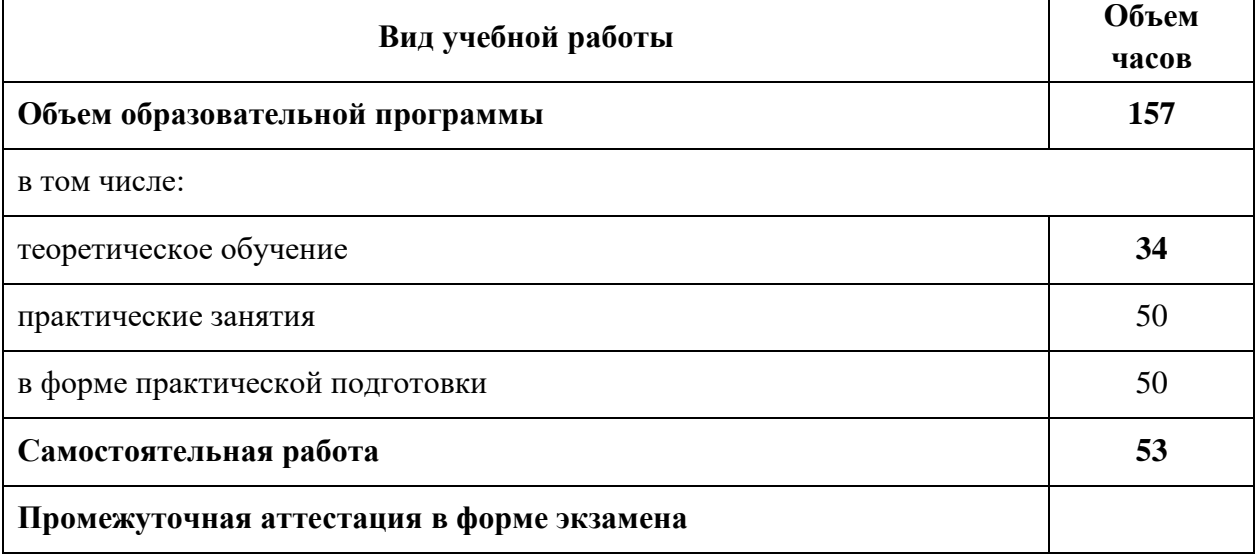

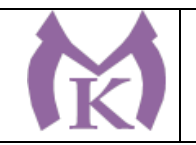

# **2.2. Тематический план и содержание учебной дисциплины**

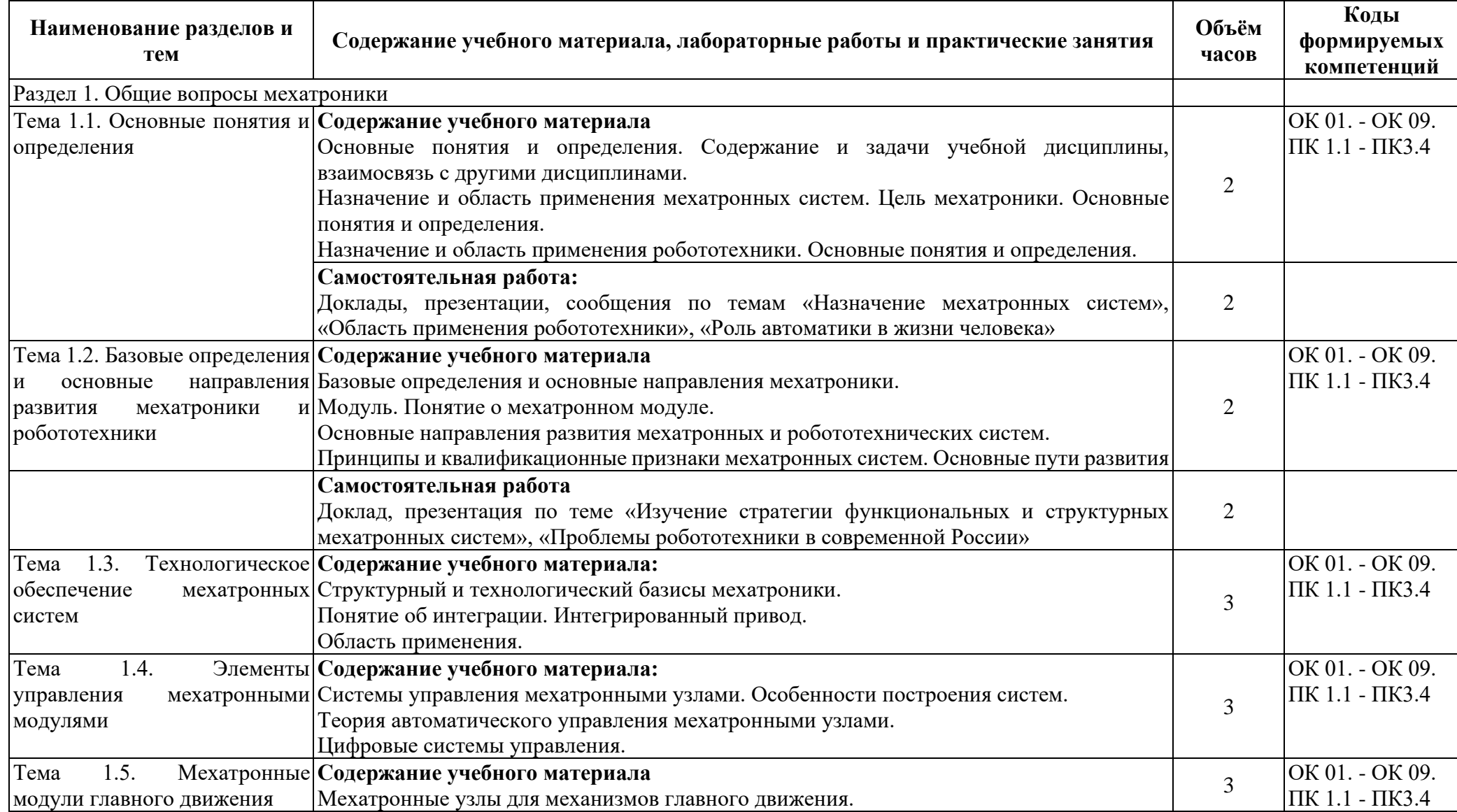

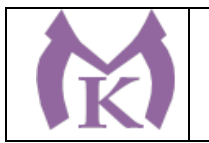

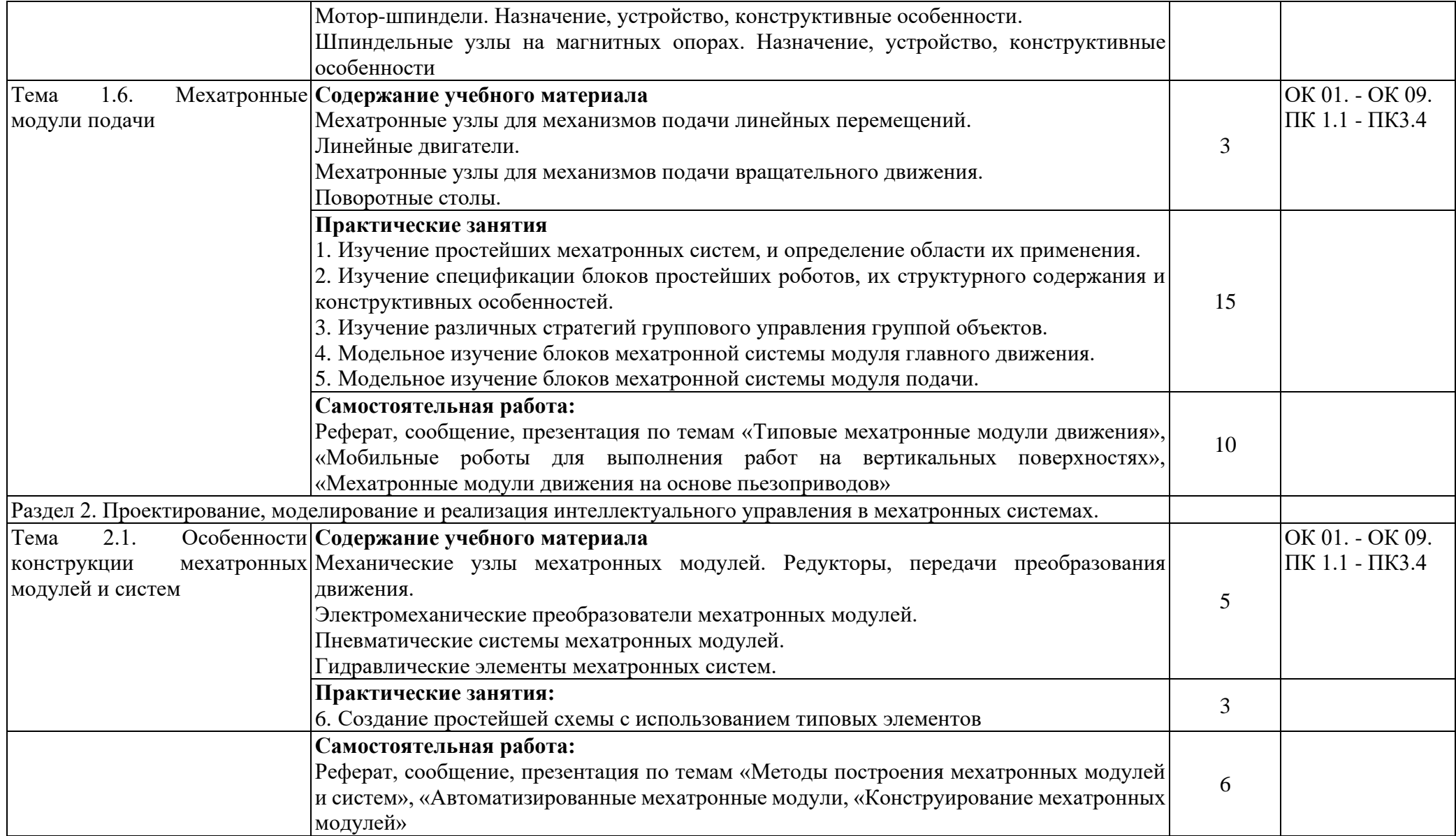

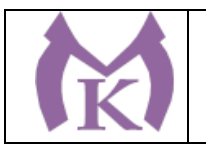

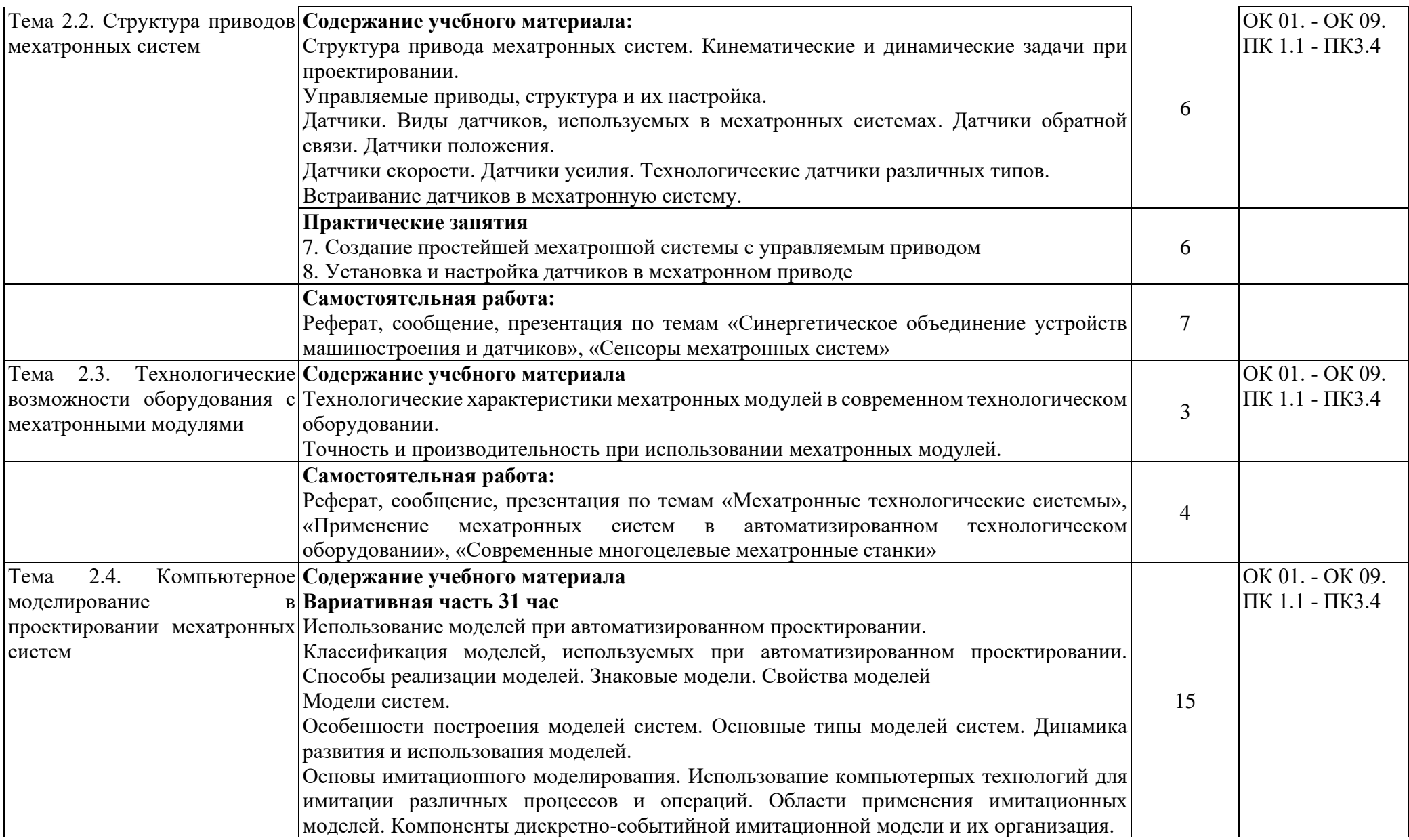

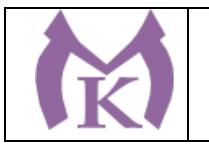

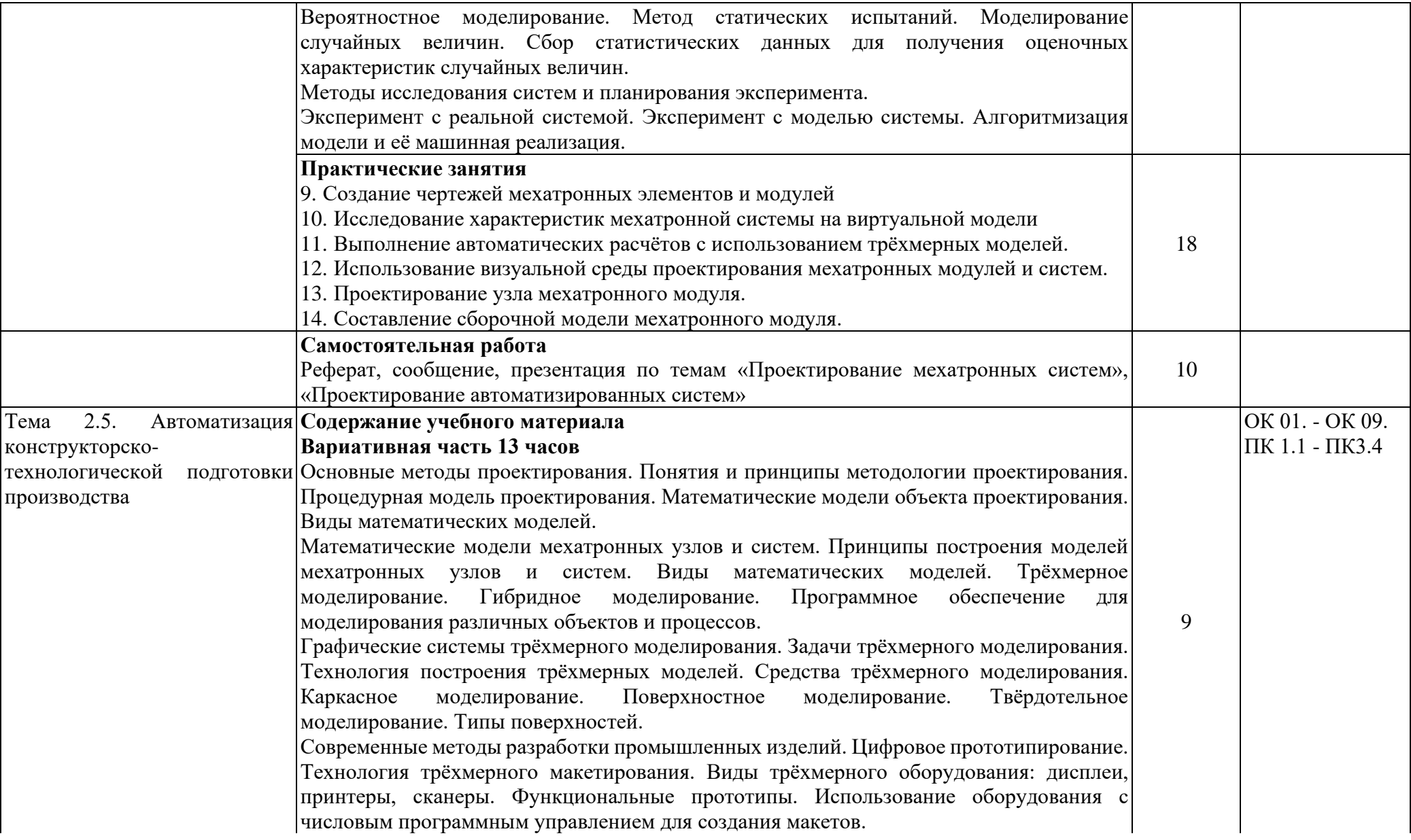

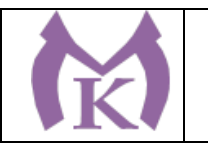

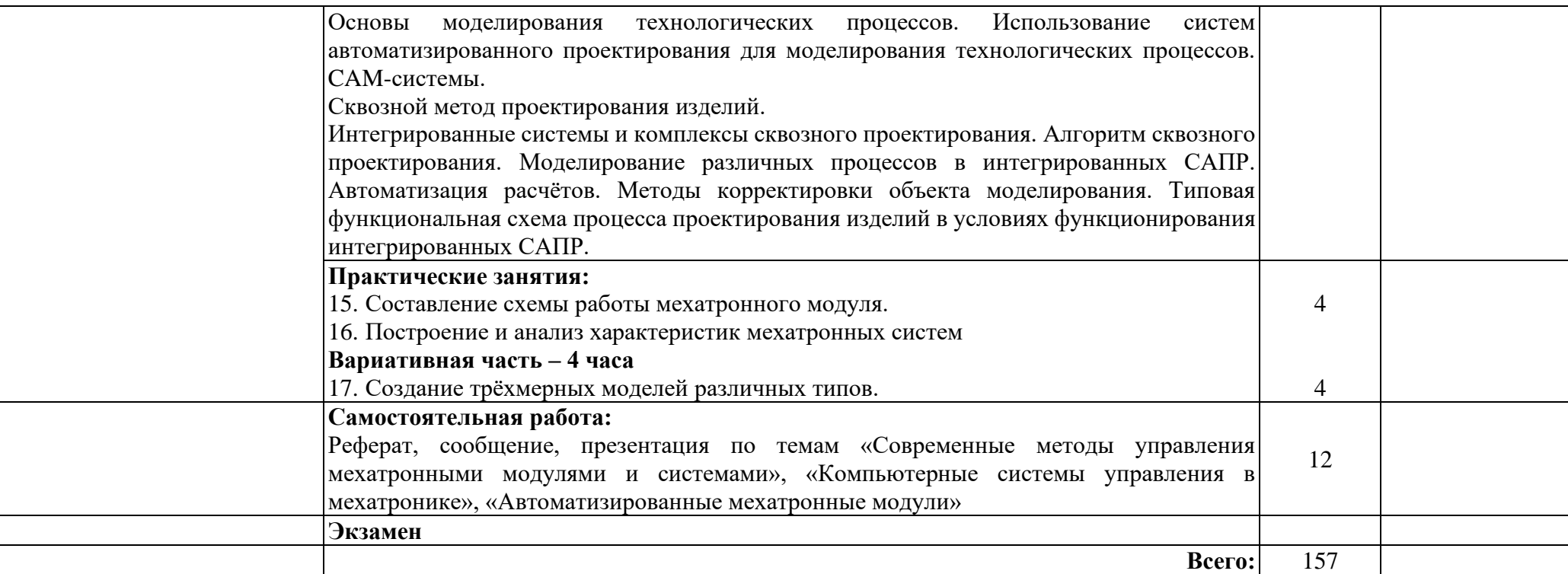

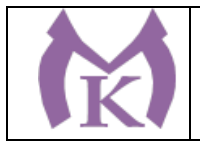

## **3. УСЛОВИЯ РЕАЛИЗАЦИИ ПРОГРАММЫ УЧЕБНОЙ ДИСЦИПЛИНЫ**

#### **3.1 Требования к минимальному материально-техническому обеспечению**

Реализация программы модуля предполагает наличие учебных кабинета: «Мехатроники и автоматизации.»,

### **Оборудование учебного кабинета**

Интерактивная панель TeachTouch 2.5 (экран 75", UHD, встроенный ПК Core i7, 8Gb, 512Gb SSD, Win 10 Pro) в комплекте с мобильной стойкой -1 шт.

Документ-камера AVerVision (Разъем USB, тип камеры портативная, кронштейн гибкий, матрица 8 Мп, разрешение камеры 3840х2160 ppi, площадь захвата 530 х 396 мм, соотн. сторон 4:3, фокусировка авто/ручная)-1 шт.

Конференц камера (Разрешение FULL HD 1080p 60fps; Поворот: ±130°;Наклон: +90°/-25°; Увеличение объектива: 18-кратное величение (12-кратное оптическое увеличение) -1 шт.

Многофункцмональное устройство Lexmark (лазерное, А4, Ч/Б печать, двусторонняя печать, скорость печати: 38 стр/мин)-1 шт.

"Персональный компьютер преподавателя, в составе:

- Рабочая станция Aquarius (БП 450 Вт, процессор 6 ядер 2,8 ГГц, ОЗУ 2х4096 Мб, видео GTX1060, накопитель 1000 Гб, SSD 240 Гб, привод DVD-RW, 2 сетевые карты, клавиатура, мышь)

- Монитор 23"", IPS, 1920x1080, 250cd/m2, VGA, HDMI

- Колонки компьютерные CREATIVE (10 Вт, система 2.0, питание от сети)
- Наушники с микрофоном Microsoft (амбушюры кожзам; проводные; регулятор громкости)
- ИБП выходная мощность 800 ВА, 1-фазное входное напряжение, от 6 выходных разъемов
- Комплект коммутации для подключения" -1 шт.

Комплект программного обеспечения: Microsoft Windows 10 Pro и Microsoft Office ProPlus-1 шт. FESTO

Учебный комплекс «Мехатроника WSR2018 + система управления Siemens S7-1500, Siemens HMI TP700», -1 шт.

рабочее для 2-х человек -6 шт.

"Учебный комплекс Мехатроника MPS210 (8+8 станций), в составе:

- распределительная станция
- станция проверки
- станция обработки
- станция переноса
- буферная станция
- станция роботизированной сборки
- станция с гидравлическим прессом

- станция сортировки" -1 шт.

Стенд «Электропривод и автоматика», односторонний, -1 рабочее место для 2-х человек -6 шт. "Комплект инструментов:

Сумка для инструмента - 2 шт

Пояс для инструментов - 2 шт

Набор отверток - 1 шт

Набор ключей шестигранных - 1 шт

Набор ключей шестигранных 1.5-10мм сферич.головка - 2 шт

Инструмент для снятия изоляции - 1 шт

Инструмент для снятия изоляции - 1 шт

Инструмент для снятия изоляции - 1 шт

Инструмент для снятия изоляции - 1 шт

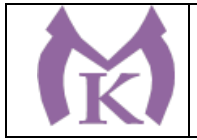

Инструмент для обжима клемм (наконечников) - 1 Инструмент для обжима клемм (наконечников) КВТ - 1 Бокорезы - 1 шт Длинногубцы 1 шт Пассатижи - 1 шт Набор отверток тип 1 - 2 шт Набор отверток тип 2 - 2 шт Набор отверток (Torx) тип 3 - 1 шт Набор отверток для электроники - 1 шт Резаки для пневмошлангов - 1 шт Резаки для пневмошлангов - 1 шт Мультиметр - 1 шт Набор ключей рожковых двухсторонних - 2 шт Набор головок торцевых 1/2 - 1 шт Ножовка по металлу 300 мм - 2 шт Набор напильников - 1 шт Настольные тиски 75 мм - 1 шт" Рабочее место обучающегося 1500\*900 (на 4 чел.) 6 шт. Рабочее место преподавателя 1600\*1600\*750. Стол 1600\*1100\*750 с экраном + тумба с 4мя ящиками 400\*500\*750. Подставка под СБ-1 шт. Кресло преподавателя -1 шт. Стул обучающегося -26 шт. Шкаф гардеробный металлический 418\*500\*1830. -1 шт. Шкаф металлический инструментальный 800\*500\*1820 -1 шт. Шкаф металлический инструментальный 800\*500\*1820 с полками, ящиками-1 шт. Шкаф металлический инструментальный 800\*500\*1820 с полками-1 шт. Ролл-шторы-4 шт. Доска магнитно-маркерная двусторонняя 900\*1200мм, передвижная-1 шт. Принты- 20 шт. Перегородка-1 шт. **3.2. Информационное обеспечение обучения .**

#### **Основные источники:**

1. Бычков А.В. Основы автоматического управления (1-е изд.) (в электронном формате) М: Издательский центр Академия, 2018 [http://www.academia](http://www.academia-moscow.ru/catalogue/4911/346716/)[moscow.ru/catalogue/4911/346716/](http://www.academia-moscow.ru/catalogue/4911/346716/)

#### **Дополнительная литература**

1. Ермолаев В.В. Монтаж, программирование и пусконаладка мехатронных систем (1-е изд.) (в электронном формате) 2018<http://www.academia-moscow.ru/catalogue/4921/346737/>

2. Феофанов А.Н. Техническое обслуживание, ремонт и испытание мехатронных систем (1-е изд.) (в электронном формате) 2018 [http://www.academia](http://www.academia-moscow.ru/catalogue/4921/346740/)[moscow.ru/catalogue/4921/346740/](http://www.academia-moscow.ru/catalogue/4921/346740/)

**3.** Феофанов А.Н. Разработка, моделирование и оптимизация работы мехатронных систем (1-е изд.) (в электронном формате) 2018

## **Интернет-ресурсы:**

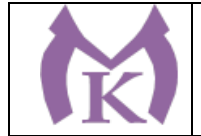

1. Автоматика и телемеханика. Вычислительная техника // Единое окно доступа к образовательным ресурсам [Электронный ресурс]. [http://window.edu.ru/catalog/resources?p\\_rubr= 2](http://window.edu.ru/catalog/resources?p_rubr=).2.75.2

2. ЭБС «Академия»

3. ЭБС «Юрайт»

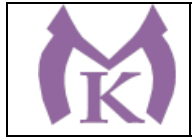

# **4. КОНТРОЛЬ И ОЦЕНКА РЕЗУЛЬТАТОВ ОСВОЕНИЯ УЧЕБНОЙ ДИСЦИПЛИНЫ**

Контроль и оценка результатов освоения учебной дисциплины осуществляется преподавателем в процессе проведения практических занятий, самостоятельной работыа также выполнения обучающимися индивидуальных заданий.

#### **4.1 Методы контроля и оценки текущей успеваемости**

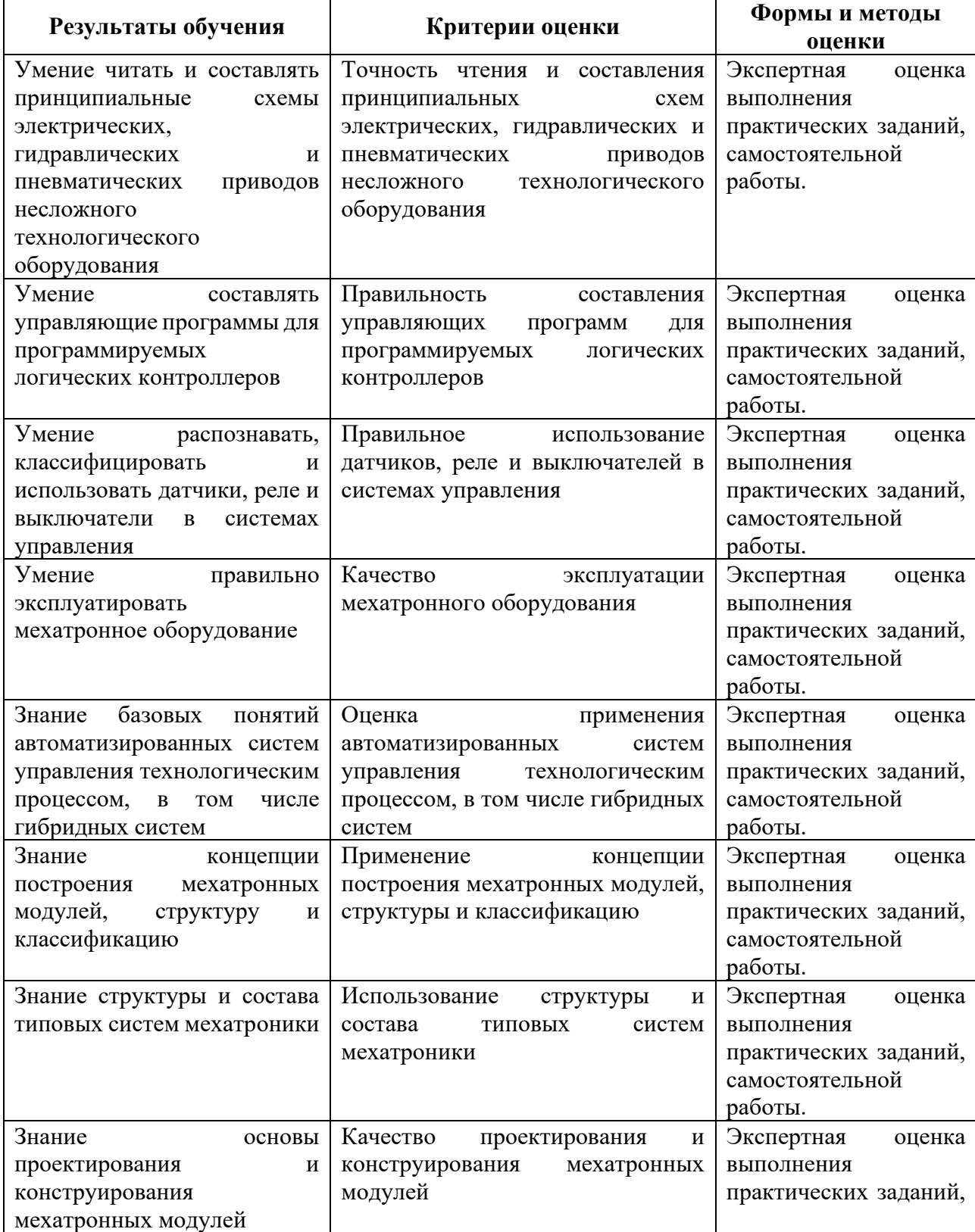

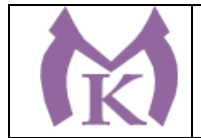

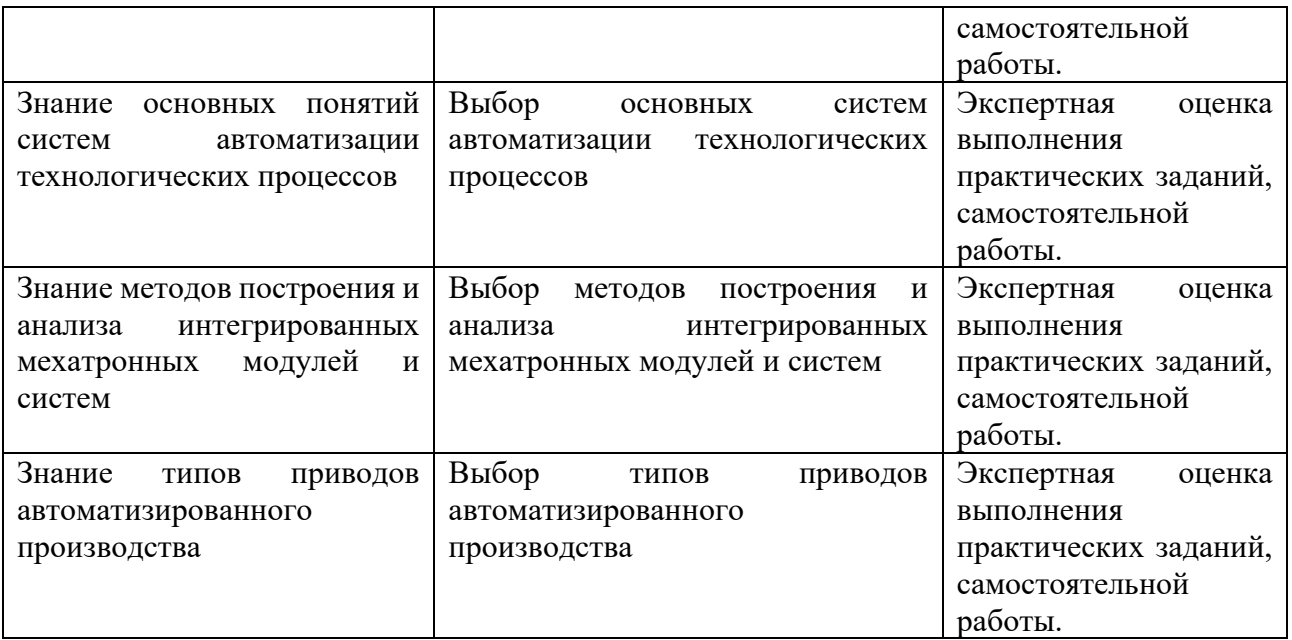

# **4.2 Промежуточная аттестация обучающихся**

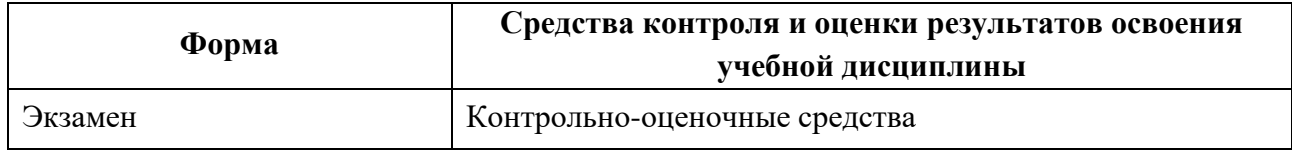

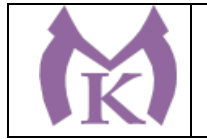

**Приложение II.18**

к ООП по специальности 15.02.09 Аддитивные технологии

# **РАБОЧАЯ ПРОГРАММА УЧЕБНОЙ ДИСЦИПЛИНЫ ОП.10 ОСНОВЫ ОРГАНИЗАЦИИ ПРОИЗВОДСТВА (ОСНОВЫ ЭКОНОМИКИ, ПРАВА И УПРАВЛЕНИЯ)**

Санкт-Петербург 2021г.

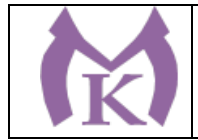

# СОДЕРЖАНИЕ

1. ОБЩАЯ ХАРАКТЕРИСТИКА РАБОЧЕЙ ПРОГРАММЫ УЧЕБНОЙ ДИСЦИПЛИНЫ

2. СТРУКТУРА И СОДЕРЖАНИЕ УЧЕБНОЙ ДИСЦИПЛИНЫ

3. УСЛОВИЯ РЕАЛИЗАЦИИ ПРОГРАММЫ УЧЕБНОЙ ДИСЦИПЛИНЫ

4. КОНТРОЛЬ И ОЦЕНКА РЕЗУЛЬТАТОВ ОСВОЕНИЯ УЧЕБНОЙ ДИСЦИПЛИНЫ

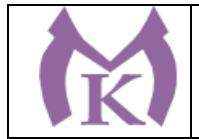

## **1.ОБЩАЯ ХАРАКТЕРИСТИКА УЧЕБНОЙ ПРОГРАММЫ ДИСЦИПЛИНЫ**

## **1.1. Область применения программы**

Программа учебной дисциплины является частью основной профессиональной образовательной программы в соответствии с ФГОС по специальности СПО 15.02.09 Аддитивные технологии

**1.2 Место дисциплины в структуре основной профессиональной образовательной программы:** учебная дисциплина «ОП.10 Основы организации производства (основы экономики, права и управления)» входит в профессиональный цикл как общепрофессиональная дисциплина.

#### **1.3. Цель и планируемые результаты освоения дисциплины:**

В результате освоения дисциплины обучающийся должен **уметь**:

• защищать свои права в соответствии с гражданским и трудовым законодательством Российской Федерации;

• рассчитывать основные технико-экономические показатели деятельности подразделения (предприятия);

• разрабатывать бизнес-план.

В результате освоения дисциплины обучающийся должен **знать**:

• понятие правового регулирования в сфере профессиональной деятельности

• основные положения законодательных и нормативных правовых актов в области экономики;

• материально-технические, трудовые и финансовые ресурсы отрасли и организации, показатели их эффективного использования;

- производственную и организационную структуру предприятия;
- основы организации работы коллектива исполнителей;
- нормы дисциплинарной и материальной ответственности;
- права и обязанности работников в сфере профессиональной деятельности.

В результате изучения учебной дисциплины формируются следующие компетенции:

#### **Общие компетенции:**

ОК 01. Понимать сущность и социальную значимость своей будущей профессии, проявлять к ней устойчивый интерес

ОК 02. Организовывать собственную деятельность, выбирать типовые методы и способы выполнения профессиональных задач, оценивать их эффективность и качество

ОК 03. Принимать решения в стандартных и нестандартных ситуациях и нести за них ответственность

OK 04. Осуществлять поиск и использование информации, необходимой для эффективного выполнения профессиональных задач, профессионального и личностного развития

ОК 05. Использовать информационно-коммуникационные технологии в профессиональной деятельности

ОК 06. Работать в коллективе, эффективно общаться с коллегами, руководством, подчиненными

ОК 07. Брать на себя ответственность за работу членов команды (подчиненных), результат выполнения заданий

ОК 08. Самостоятельно определять задачи профессионального и личностного развития, заниматься самообразованием, осознанно планировать повышение квалификации

ОК 9. Ориентироваться в условиях смены технологий в профессиональной деятельности.

ОК 10. Проявлять гражданско-патриотическую позицию, демонстрировать осознанное поведение на основе традиционных общечеловеческих ценностей, применять стандарты антикоррупционного поведения.

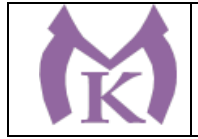

### **Профессиональные компетенции:**

ПК 2.1. Организовывать и вести технологический процесс на установках для аддитивного производства.

ПК 2.2. Контролировать правильность функционирования установки, регулировать ее элементы, корректировать программируемые параметры.

ПК 2.3. Проводить доводку и финишную обработку изделий, созданных на установках для аддитивного производства.

ПК 2.4. Подбирать параметры аддитивного технологического процесса и разрабатывать оптимальные режимы производства изделий на основе технического задания (компьютерной/цифровой модели).

#### **1.4. Количество часов на освоение программы учебной дисциплины:**

максимальной учебной нагрузки обучающегося 108 часов, в том числе:

обязательной аудиторной учебной нагрузки обучающегося 68 часов, практические занятия – 12 часов, самостоятельная работа – 40 часов.

**1.5 Количество вариативных часов на освоение программы учебной дисциплины:** 20 часов.

Вариативные часы отведены на освоение знаний и умений, обеспечивающих реализацию обобщенной трудовой функции С Оперативное руководство участком изготовления изделий методами аддитивных технологий профессионального стандарта Специалист по аддитивным технологиям (утв. Приказом Министерства труда и социальной защиты РФ от 09.02.2017г. № 155н).

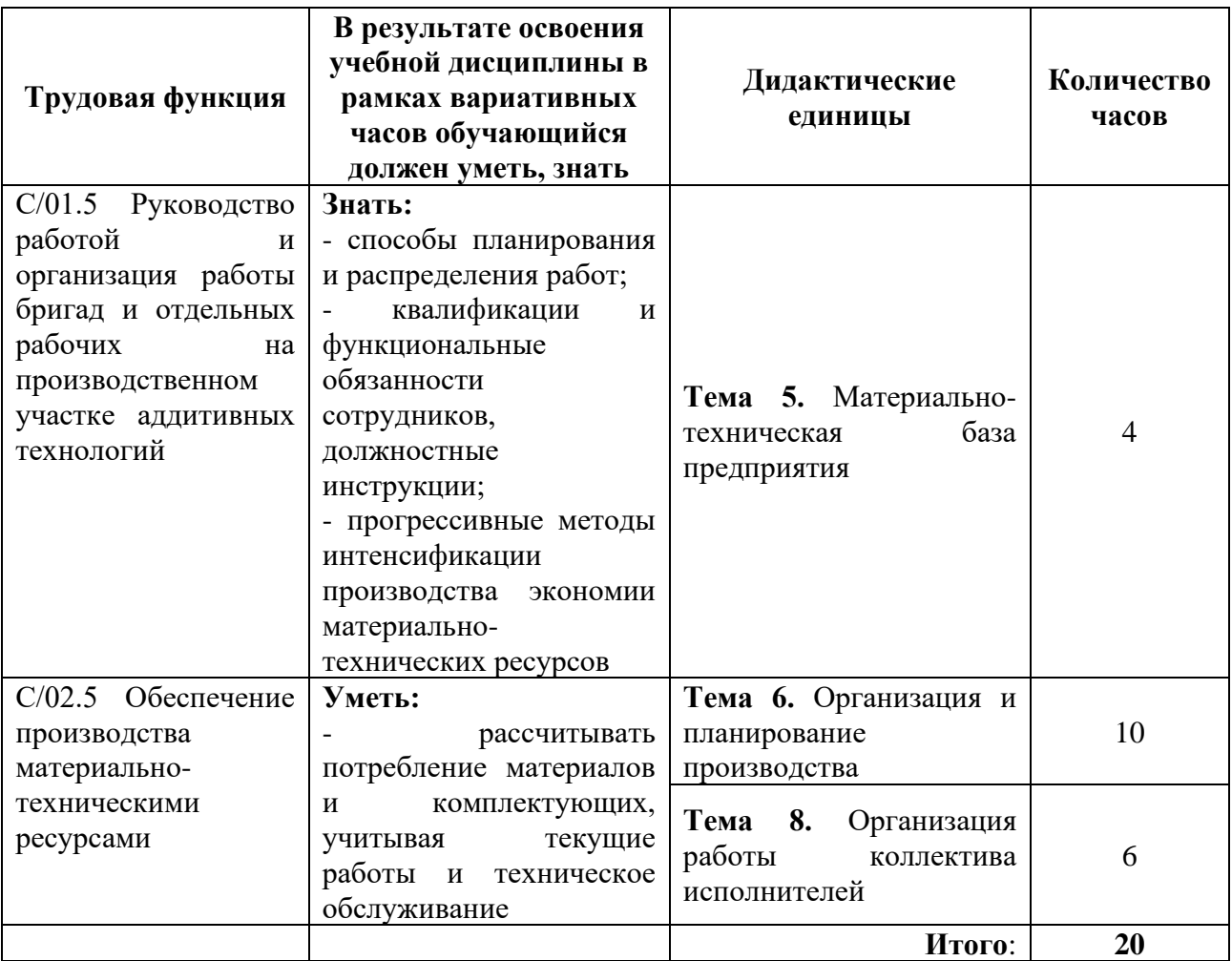

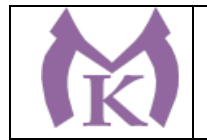

.

# **2. СТРУКТУРА И СОДЕРЖАНИЕ УЧЕБНОЙ ДИСЦИПЛИНЫ**

# **2.1 Объем учебной дисциплины и виды учебной работы**

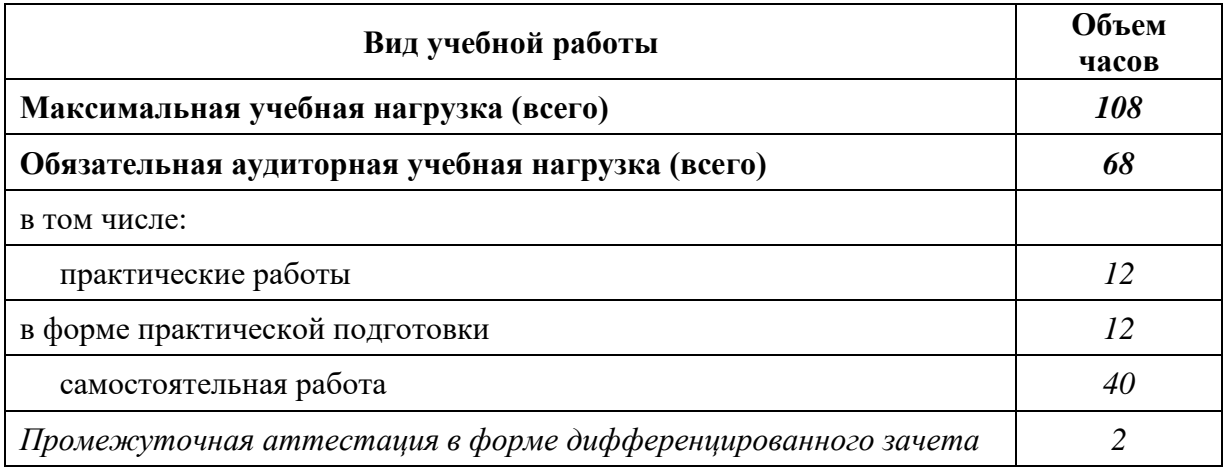

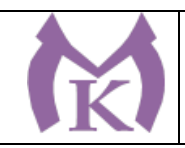

## **2.2.Тематический план и содержание учебной дисциплины**

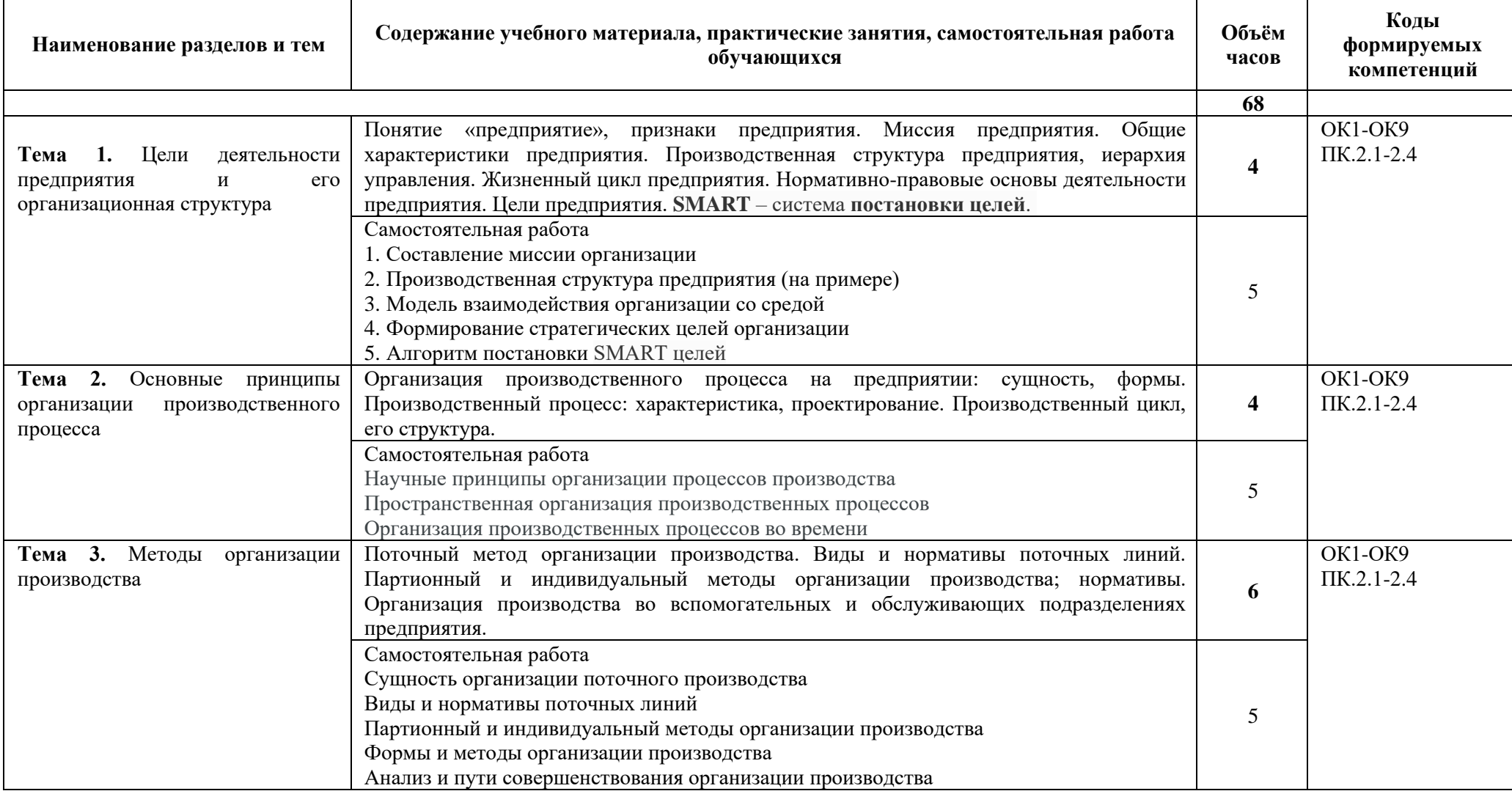

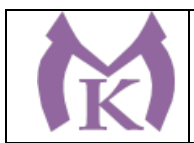

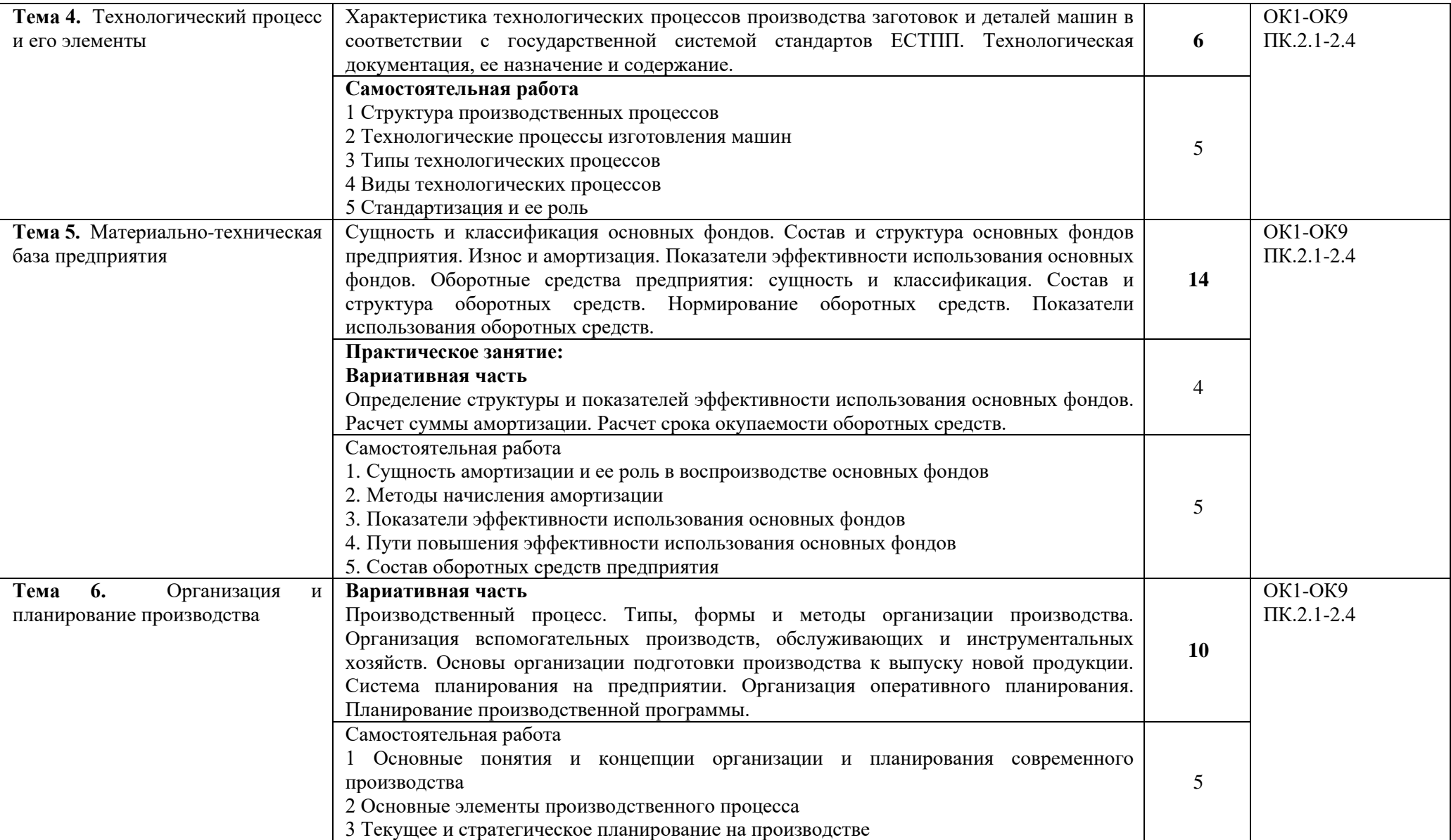

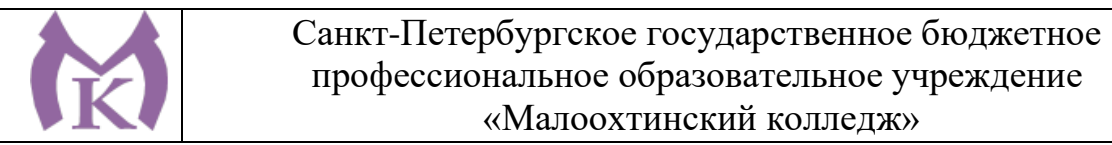

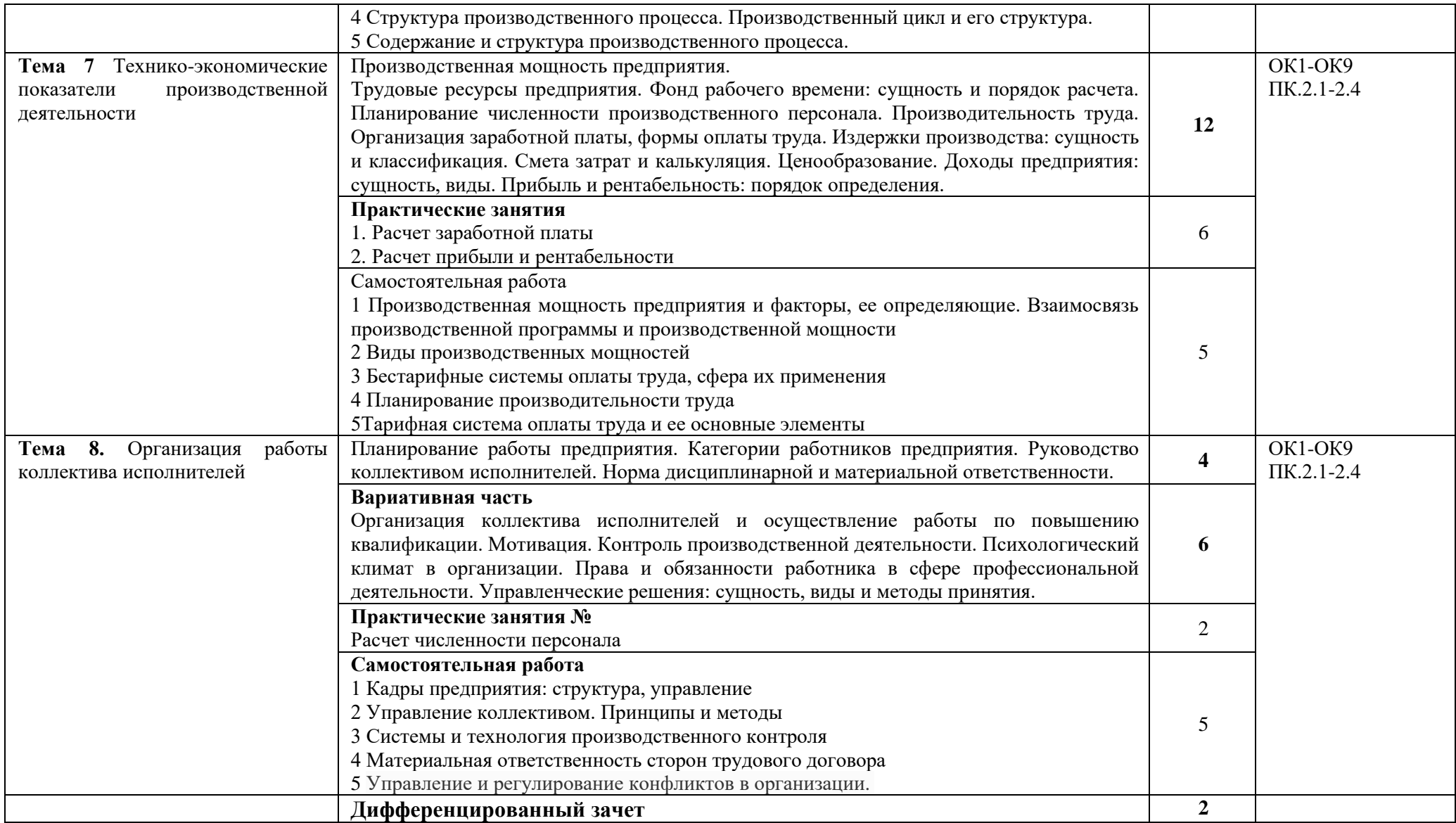

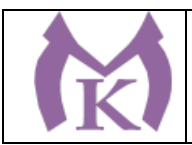

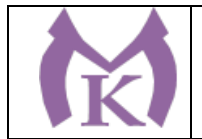

## **3. УСЛОВИЯ РЕАЛИЗАЦИИ ПРОГРАММЫ УЧЕБНОЙ ДИСЦИПЛИНЫ**

## **3.1 Требования к минимальному материально-техническому обеспечению**

Для реализации учебной дисциплины предусмотрен учебный кабинет «Социальноэкономические дисциплины».

Оборудование учебного кабинета:

- рабочие места по количеству обучающихся;
	- рабочее место преподавателя;
	- комплект учебно-методической литературы по количеству обучающихся в группе;
	- наглядные пособия;

### *Технические средства обучения*:

- автоматизированные рабочие места с доступом в глобальную сеть «Интернет»;
- калькуляторы;
- наглядные пособия

## **3.2. Информационное обеспечение обучения.**

### **Основные источники**:

1.Арзуманова Т.И., Мачабели М.Ш. Экономика организации [Электронный ресурс]: Учебник для бакалавров.- Издательство Дашков и К - 2013 г. 237 с.- Режим доступа: [www.knigafund.ru](http://www.knigafund.ru/) 2. Арустамов Э.А. Основы бизнеса. [Электронный ресурс]: Учебник.-Издательство Дашков и К - 2015 г., 230 с. - Режим доступа: [www.knigafund.ru](http://www.knigafund.ru/)

3.Козлова Т.В. Организация и планирование производства.[Электронный ресурс]:Учебнопрактическое пособие.- Изд-во. Еврозийский открытый институт, 2012. - 195 с.- Режим доступа: [www.knigafund.ru.](http://www.knigafund.ru/)

4. Кужева С.Н. Организация и планирование производства [Электронный ресурс] : Учебное пособие.- Омск: Омский государственный университет, 2011. - 211 с.- Режим доступа: [www.knigafund.ru.](http://www.knigafund.ru/)

5. Кужева С.Н. Производственный менеджмент [Электронный ресурс] : Учебное пособие. - Омск: Омский государственный университет, 2011. - 172 с. - Режим доступа: [www.knigafund.ru.](http://www.knigafund.ru/)

6.Новицкий И.И., Пашуто В.П. Организация, планирование и управление производством. [Электронный ресурс]:Учебное пособие.- Финансы и статистика - 2008 г., 576 с. - Режим доступа: [www.knigafund.ru](http://www.knigafund.ru/)

7. Романенко И.В. Экономика предприятия. [Электронный ресурс]: - Финансы и статистика - 2011 г., 352 с. - Режим доступа: [www.knigafund.ru](http://www.knigafund.ru/)

## **Нормативные документы**

#### 1. Конституция РФ

- 2. Гражданский кодекс РФ
- 3. Трудовой кодекс РФ

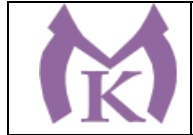

# **4. КОНТРОЛЬ И ОЦЕНКА РЕЗУЛЬТАТОВ ОСВОЕНИЯ УЧЕБНОЙ ДИСЦИПЛИНЫ**

**4.1 Контроль и оценка** результатов освоения учебной дисциплины осуществляются преподавателем в процессе проведения практических занятий, а также выполнения обучающимися самостоятельной работы, индивидуальных заданий.

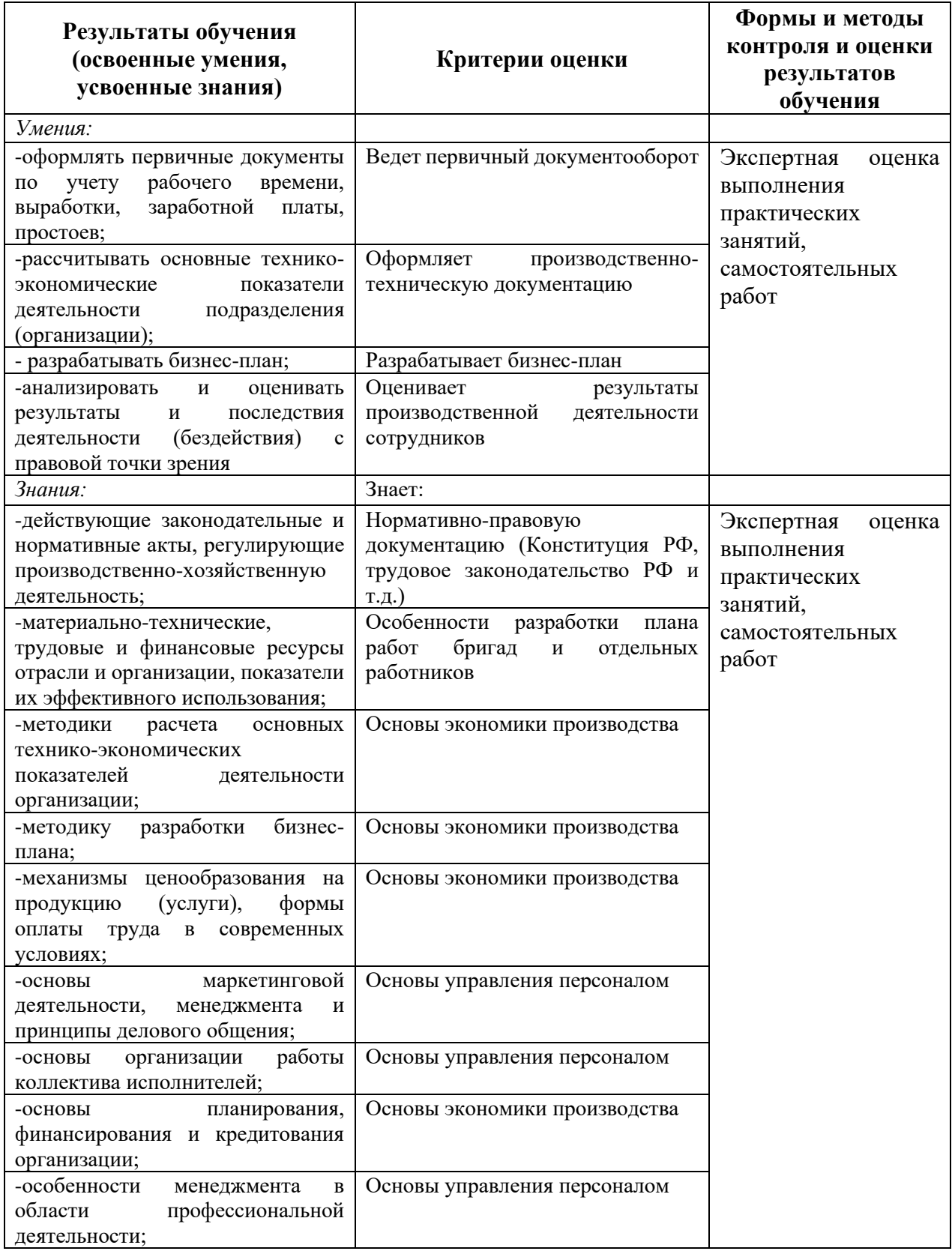

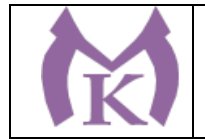

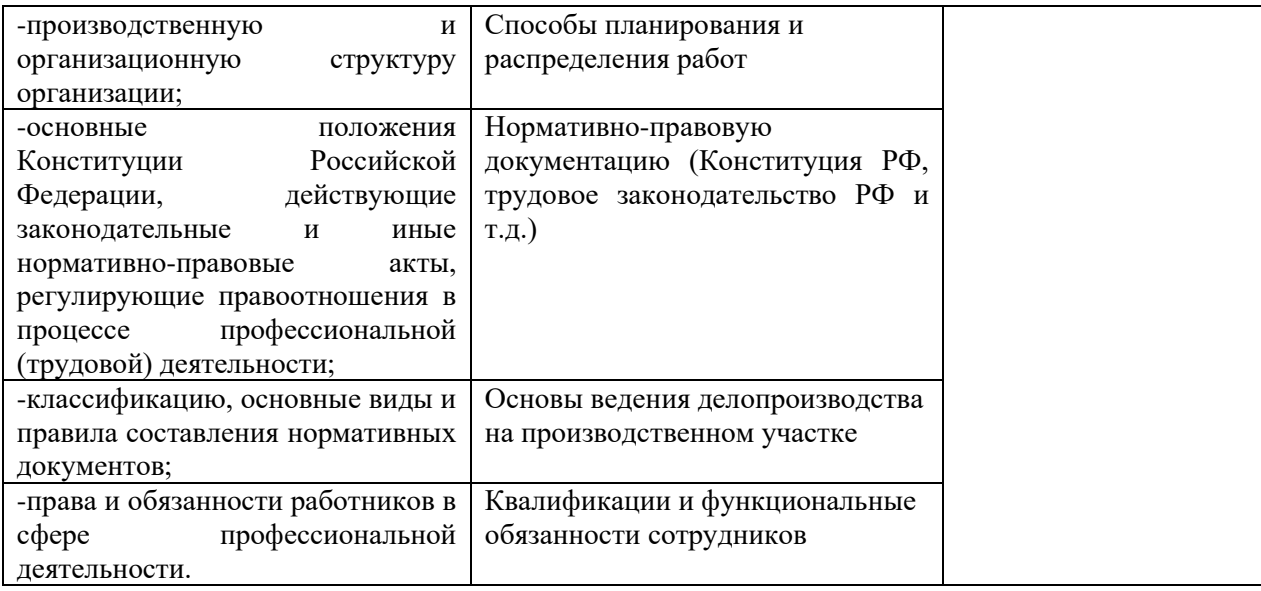

# **4.2 Промежуточная аттестация обучающихся**

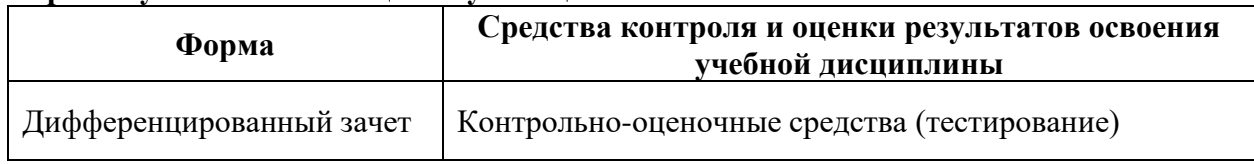

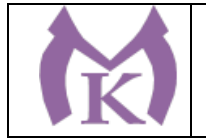

## **Приложение II.19**

к ООП по специальности 15.02.09 Аддитивные технологии

# **РАБОЧАЯ ПРОГРАММА УЧЕБНОЙ ДИСЦИПЛИНЫ ОП.11 ОХРАНА ТРУДА**

Санкт-Петербург 2021 г.

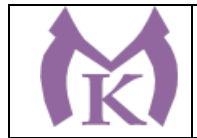

## *СОДЕРЖАНИЕ*

1. ОБЩАЯ ХАРАКТЕРИСТИКА РАБОЧЕЙ ПРОГРАММЫ УЧЕБНОЙ ДИСЦИПЛИНЫ

2. СТРУКТУРА И СОДЕРЖАНИЕ УЧЕБНОЙ ДИСЦИПЛИНЫ

3. УСЛОВИЯ РЕАЛИЗАЦИИ ПРОГРАММЫ УЧЕБНОЙ ДИСЦИПЛИНЫ<br>4. КОНТРОЛЬ И ОЦЕНКА РЕЗУЛЬТАТОВ ОСВОЕНИЯ УЧЕБНОЙ 4. КОНТРОЛЬ И ОЦЕНКА РЕЗУЛЬТАТОВ ОСВОЕНИЯ ДИСЦИПЛИНЫ

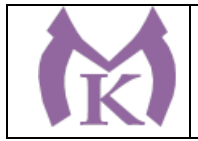

## **1. ОБЩАЯ ХАРАКТЕРИСТИКА РАБОЧЕЙ ПРОГРАММЫ УЧЕБНОЙ ДИСЦИПЛИНЫ**

### **1.1. Область применения программы**

Программа учебной дисциплины является частью основной профессиональной образовательной программы в соответствии с ФГОС по специальности СПО 15.02.09 Аддитивные технологии

**1.2. Место дисциплины в структуре основной профессиональной образовательной программы:** учебная дисциплина ОП.11 Охрана труда входит в состав Общепрофессионального цикла.

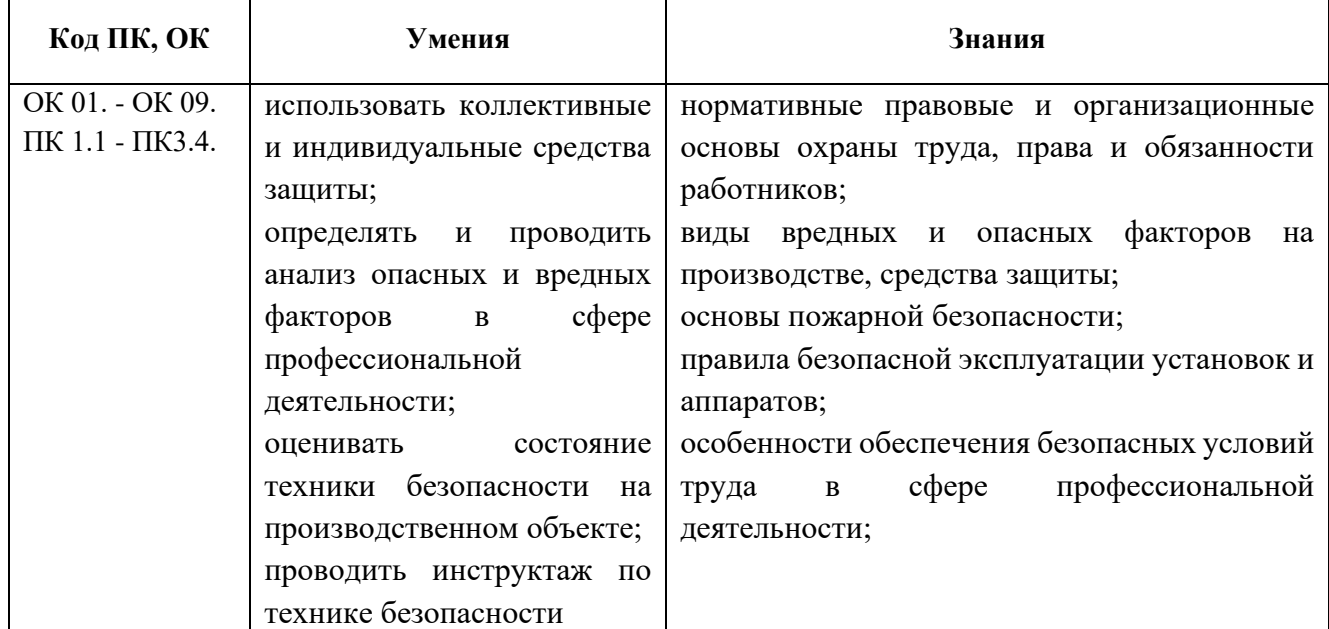

#### **1.3. Цель и планируемые результаты освоения дисциплины:**

Освоение учебной дисциплины способствует формированию общих и профессиональных компетенций.

#### **Общие компетенции:**

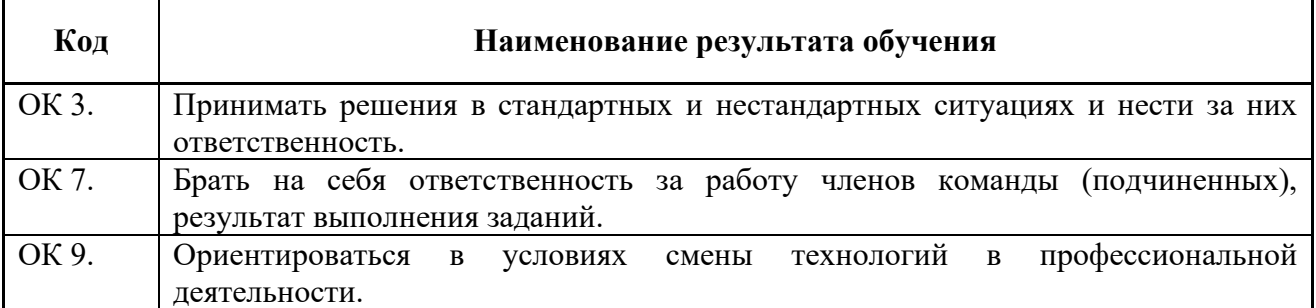

#### **Профессиональные компетенции:**

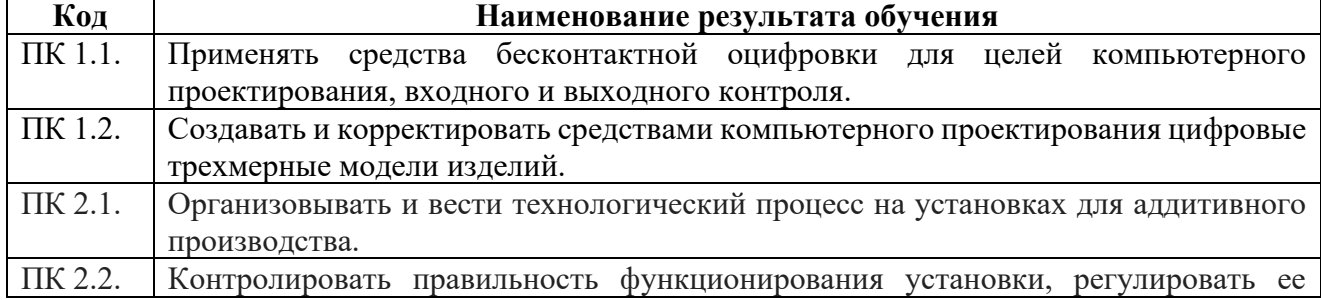

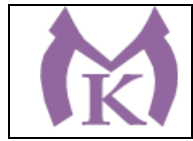

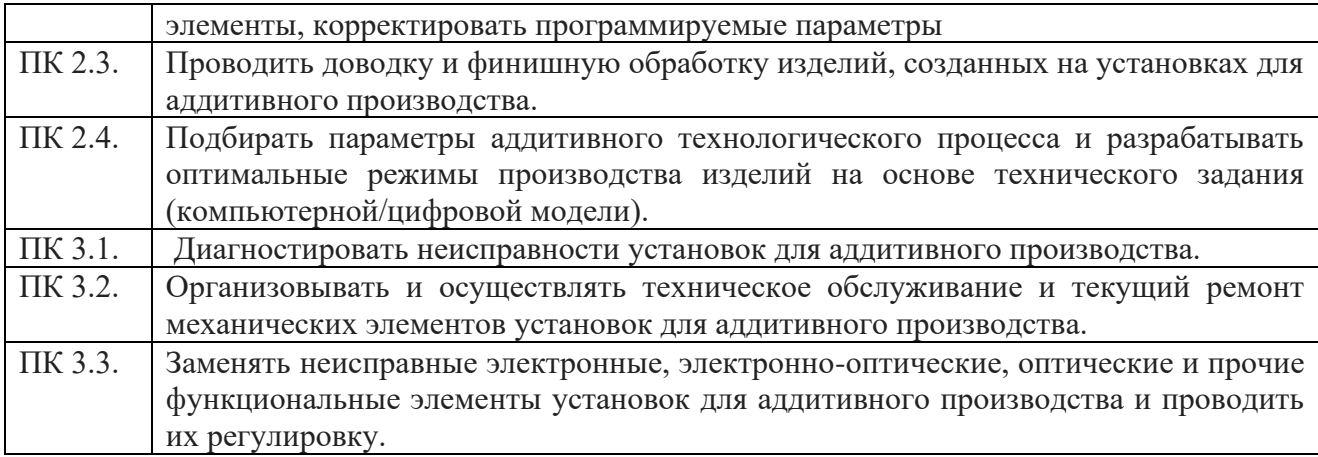

### **1.4. Количество часов на освоение программы дисциплины:**

Максимальной учебной нагрузки обучающегося **108 часов**, в том числе:

- обязательной аудиторной учебной нагрузки обучающегося **72 часа**;
- самостоятельной работы обучающегося **36 часов**.

## **1.5 Количество вариативных часов на освоение программы учебной дисциплины:** 20 часов.

Из вариативной части ППССЗ выделено 20 часов для углубленного изучения: требований охраны труда, инструкции по пожарной безопасности, инструкции по промышленной безопасности, инструкции по экологической безопасности.

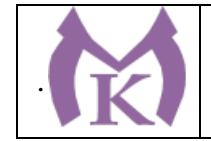

# **2. СТРУКТУРА И СОДЕРЖАНИЕ УЧЕБНОЙ ДИСЦИПЛИНЫ**

# **2.1. Объем учебной дисциплины и виды учебной работы**

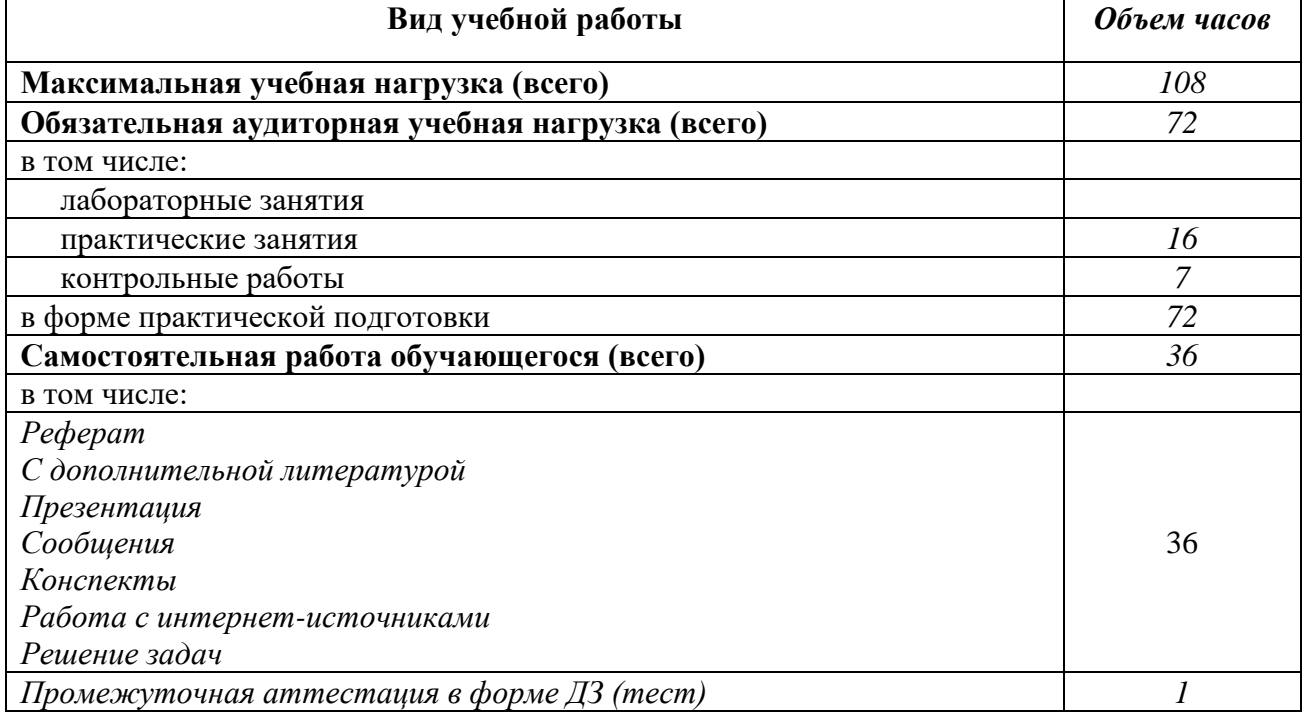

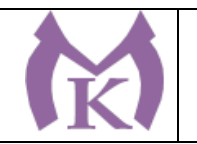

# **2.2.Тематический план и содержание учебной дисциплины**

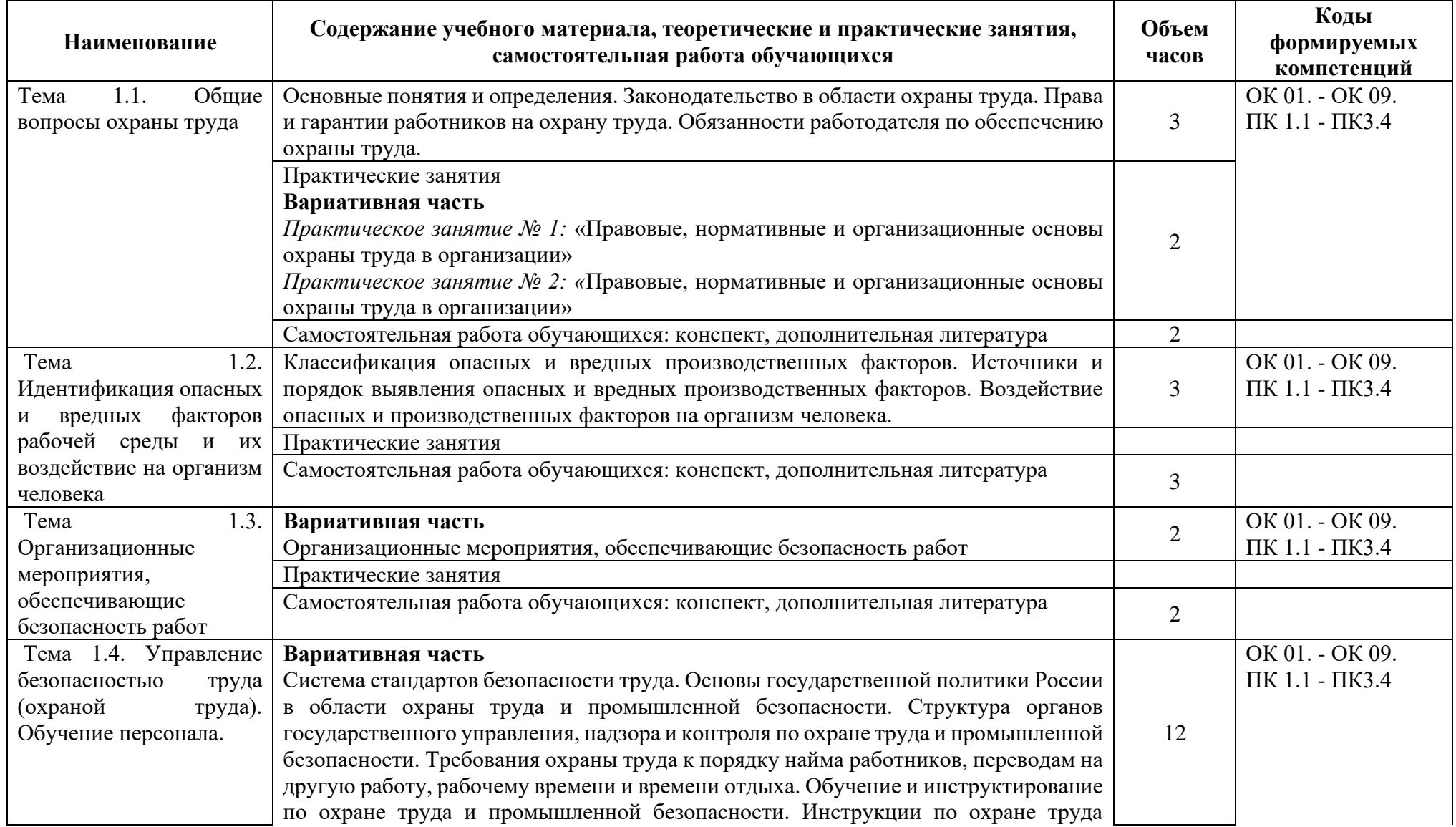

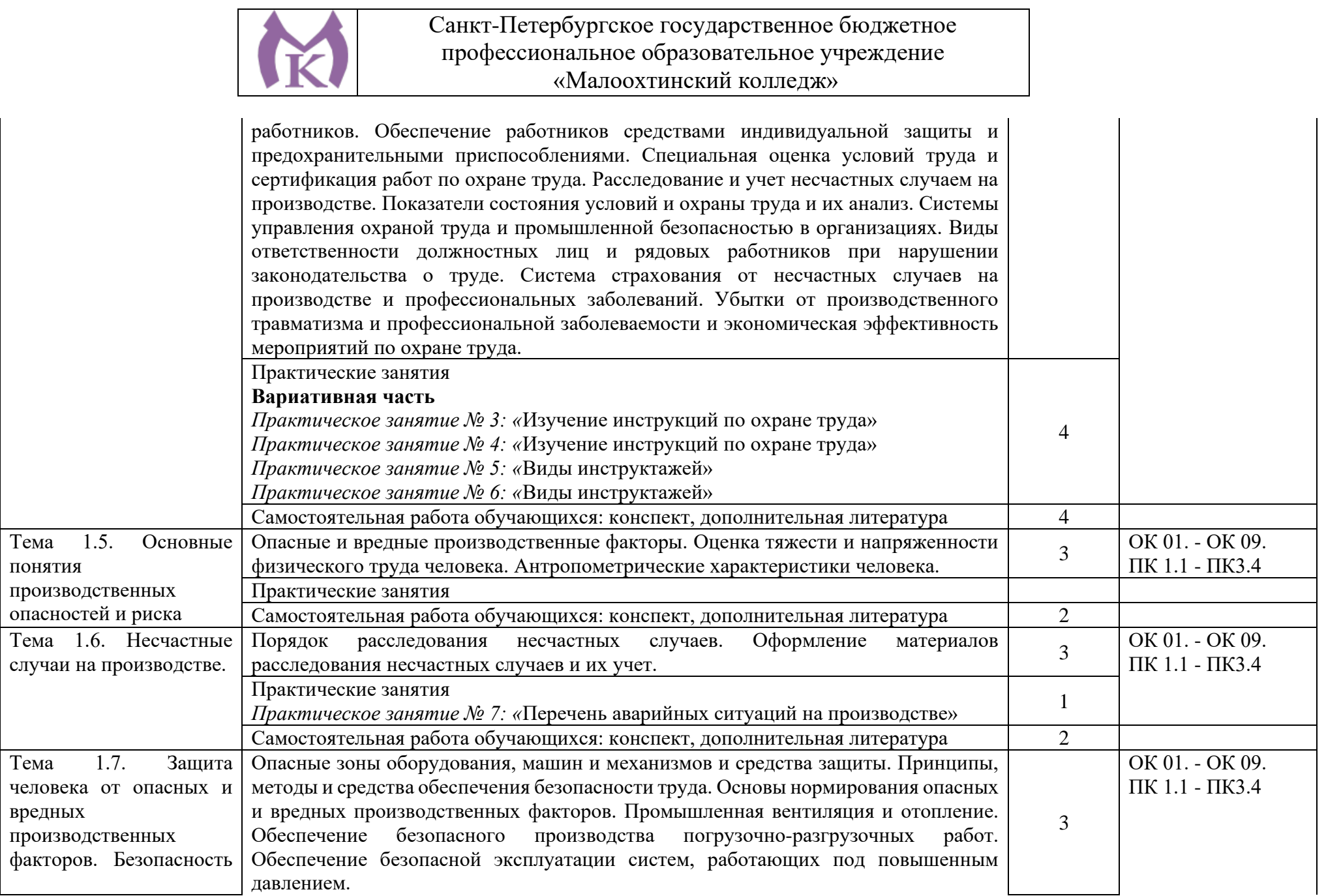

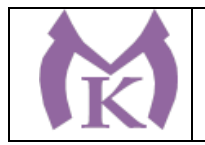

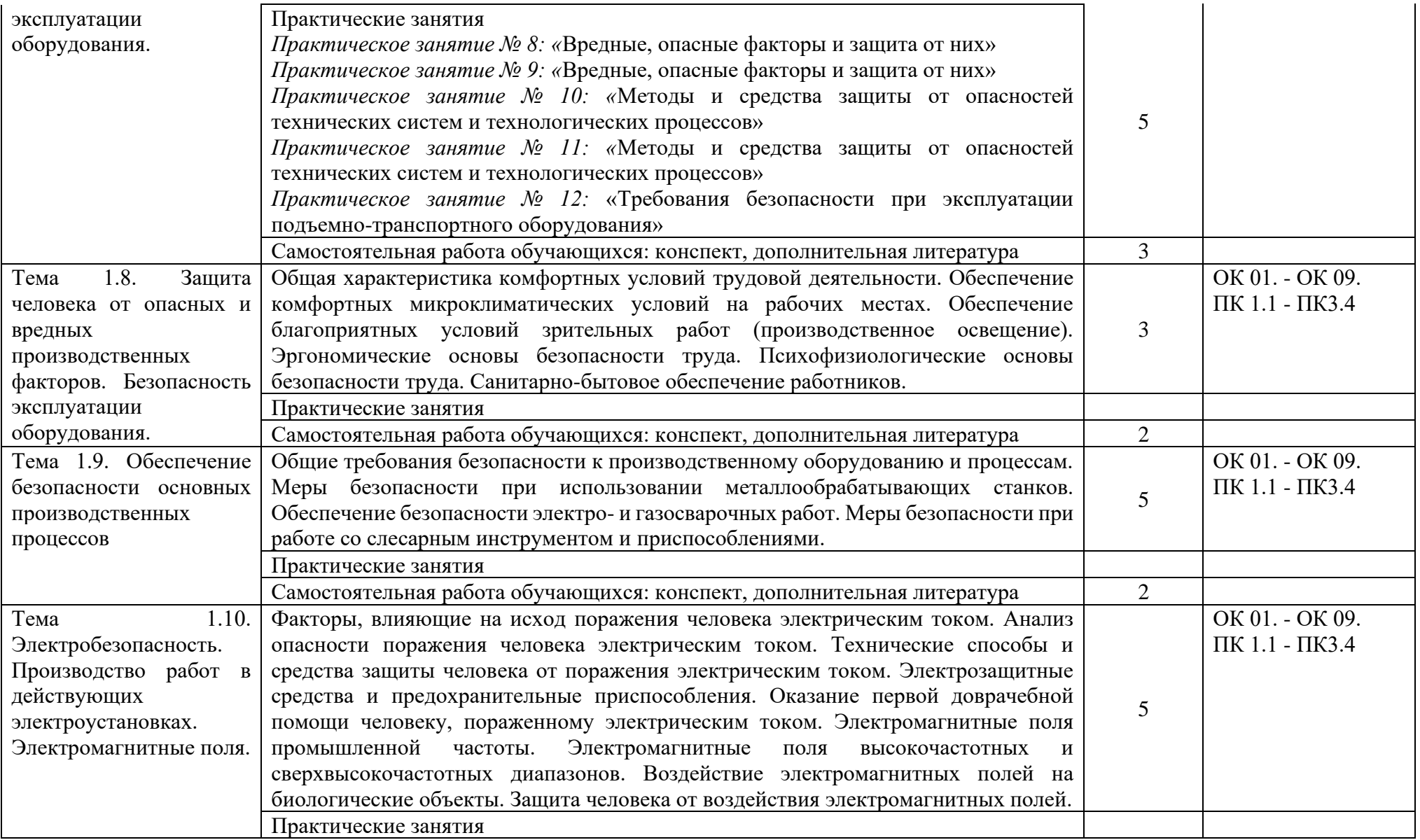

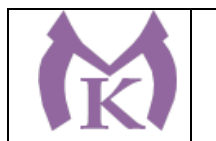

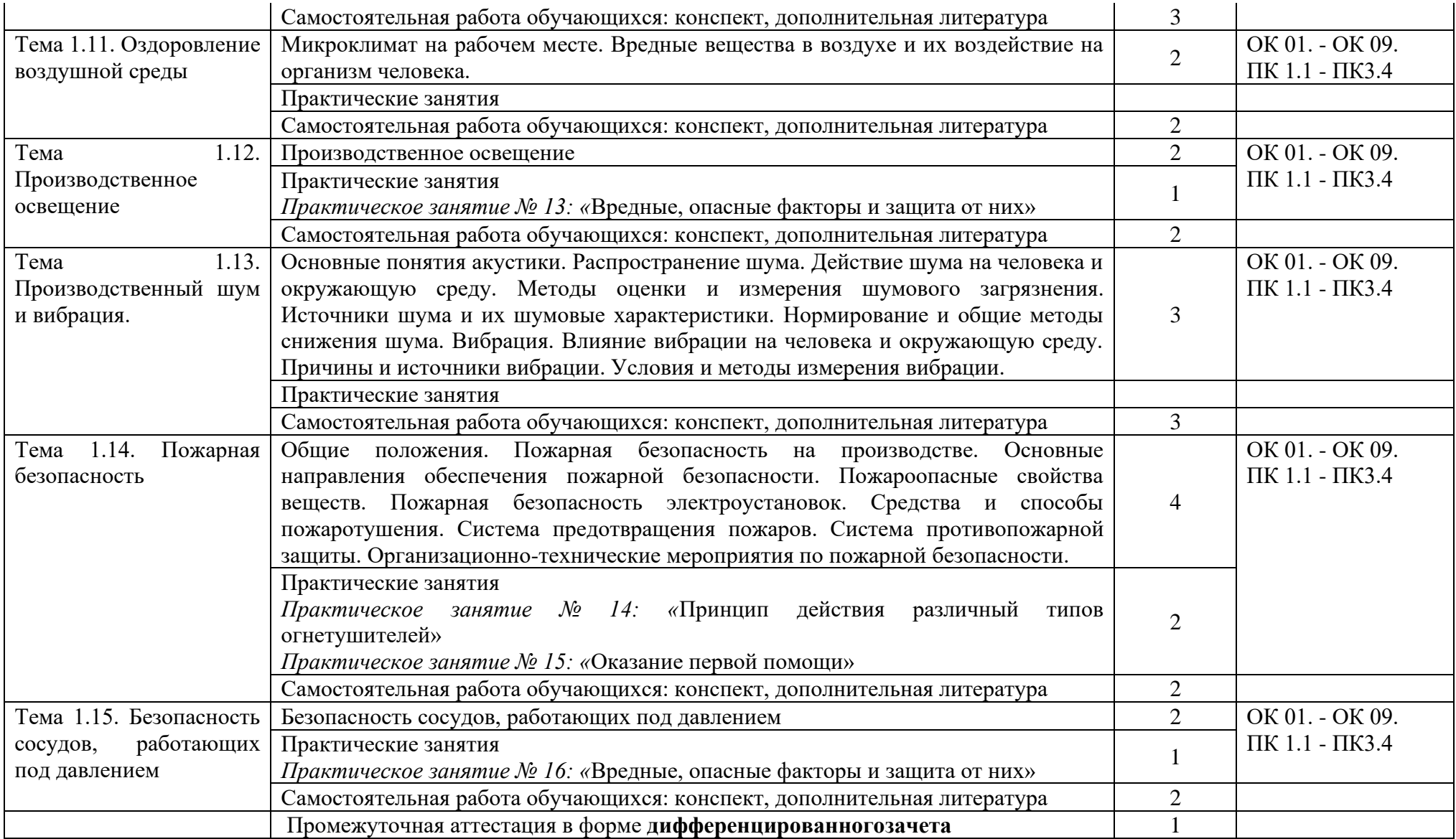
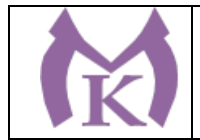

### **3. УСЛОВИЯ РЕАЛИЗАЦИИ ПРОГРАММЫ УЧЕБНОЙ ДИСЦИПЛИНЫ**

#### **3.1. Требования к минимальному материально-техническому обеспечению**

**Для реализации рабочей программы учебной дисциплины имеется учебный Кабинет безопасности жизнедеятельности и охраны труда**

Посадочные места по количеству обучающихся -25 шт.

Рабочее место преподавателя: ПК, монитор,

Принтер НР LJ 1100– 1шт

Телевизор – 2 шт

Интерактивная доска (марка) SMART Tehnoiojies Воаrd М680 – 1 шт

Ноутбук – 1шт

Многофункциональное устройство XEROX WC 5020/DB – 1 шт

Оптико-электронный тир – 2 шт

Пистолет – 4

Видеомагнитофон AIWA- 1 шт

Тренажер «Максим» - 1шт

Тренажер «Александр – 1шт

Стенды по ГО и военно-патриотическому воспитанию – 14шт

Автоматы - 11 шт

Респираторы «Алина - 25 шт

Столы – подставка для реанимации – 3шт

Маты гимнастические – 2 шт

Учебные противогазы ГП-5 – 30 шт

Макет Л-1, 03К – 2 шт

Аптечки – 7 шт

Радиоприемник для системы оповещения – 1шт

Усилитель с 2 колонками –2

Носилки санитарные - 6 шт.

### **3.2. Информационное обеспечение обучения**

#### **Основная литература**

1. Минько В.М. Охрана труда в машиностроении: учебник для СПО, М.: Издательский центр Академия, 2014

2. Медведев В. Т., Новиков С. Г., Каралюнец А. В., Маслова Т. Н.: учебник – М «Академия», 7-е издание, 2017 (Профессиональное образование).

### **Дополнительная литература**

1. Куликов О.Н. Охрана труда в металлообрабатывающей промышленности (8-е изд.) (в электронном формате) 2015<http://www.academia-moscow.ru/catalogue/4322/165109/>

2. Трудовое право : учебник для СПО / В. Л. Гейхман [и др.] ; под ред. В. Л. Гейхмана. — 2 е изд., перераб. и доп. — М. : Издательство Юрайт, 2019. — 382 с. — (Серия : Профессиональное образование). — ISBN 978-5-534-06973-0. — Режим доступа : [www.biblio](http://www.biblio-online.ru/book/276A7416-76FC-4174-8714-9F6E0D9ED6EB)[online.ru/book/276A7416-76FC-4174-8714-9F6E0D9ED6EB.](http://www.biblio-online.ru/book/276A7416-76FC-4174-8714-9F6E0D9ED6EB)

3. Беляков, Г. И. Пожарная безопасность : учеб. пособие для СПО / Г. И. Беляков. — М. : Издательство Юрайт, 2019. — 143 с. — (Серия : Профессиональное образование). — ISBN 978-5-534-09832-7. — Режим доступа [: www.biblio-online.ru/book/57BA9938-D6F6-4953-A812-](http://www.biblio-online.ru/book/57BA9938-D6F6-4953-A812-6B4150D16FC9) [6B4150D16FC9.](http://www.biblio-online.ru/book/57BA9938-D6F6-4953-A812-6B4150D16FC9)

4. Беляков, Г. И. Электробезопасность : учеб. пособие для СПО / Г. И. Беляков. — М. : Издательство Юрайт, 2019. — 125 с. — (Серия : Профессиональное образование). — ISBN

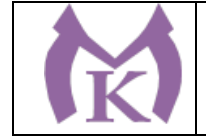

978-5-534-10906-1. — Режим доступа : [www.biblio-online.ru/book/05249828-A23B-4471-B03A-](http://www.biblio-online.ru/book/05249828-A23B-4471-B03A-ACBDE7BADE4E)[ACBDE7BADE4E.](http://www.biblio-online.ru/book/05249828-A23B-4471-B03A-ACBDE7BADE4E)

5. Трудовое право. Практикум : учеб. пособие для СПО / В. Л. Гейхман [и др.] ; под ред. В. Л. Гейхмана, И. К. Дмитриевой. — 2-е изд., перераб. и доп. — М. : Издательство Юрайт, 2019. — 282 с. — (Серия : Профессиональное образование). — ISBN 978-5-534-02768-6. — Режим доступа : [www.biblio-online.ru/book/64C9F94A-0106-417E-8EF8-23BDED0343BD.](http://www.biblio-online.ru/book/64C9F94A-0106-417E-8EF8-23BDED0343BD)

6. Карнаух, Н. Н. Охрана труда : учебник для СПО / Н. Н. Карнаух. — М. : Издательство Юрайт, 2019. — 380 с. — (Серия : Профессиональное образование). — ISBN 978-5-534-02527- 9. — Режим доступа : [www.biblio-online.ru/book/110CBAD0-A707-4E97-832E-](http://www.biblio-online.ru/book/110CBAD0-A707-4E97-832E-DCE6BEE35F2C)[DCE6BEE35F2C.](http://www.biblio-online.ru/book/110CBAD0-A707-4E97-832E-DCE6BEE35F2C)

Журнал "Безопасность жизнедеятельности" Журнал «Пожарная безопасность»

## **Интернет-ресурсы:**

1. ЭБС «Академия»

2. ЭБС «Юрайт»

3. Библиотека специалиста по охране труда// Нормативные документы по охране труда: URL: http://www.znakcomplect.ru/doc/ (2008).

4. Рос Кодекс. Кодексы и Законы РФ 2010 [Электронный ресурс]. — Режим доступа: http://www.roskodeks.ru.

5. Охрана труда. Нормативные документы по охране труда. www.znakcomplect.ru

6. Российская энциклопедия по охране труда// Яндекс-словари: URL: http://slovari.yandex.ru/~книги/Охрана%20труда

7. Единое окно доступа к образовательным ресурсам. Электронная библиотека [Электронный ресурс]. — Режим доступа: http://window.edu.ru/window

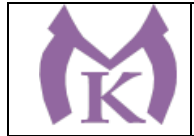

# **4.КОНТРОЛЬ И ОЦЕНКА РЕЗУЛЬТАТОВ ОСВОЕНИЯ УЧЕБНОЙ ДИСЦИПЛИНЫ**

Контроль и оценка результатов освоения учебной дисциплины осуществляется преподавателем в процессе проведения практических занятий, контрольных работ, а также выполнения обучающимися самостоятельных (внеаудиторных) работ.

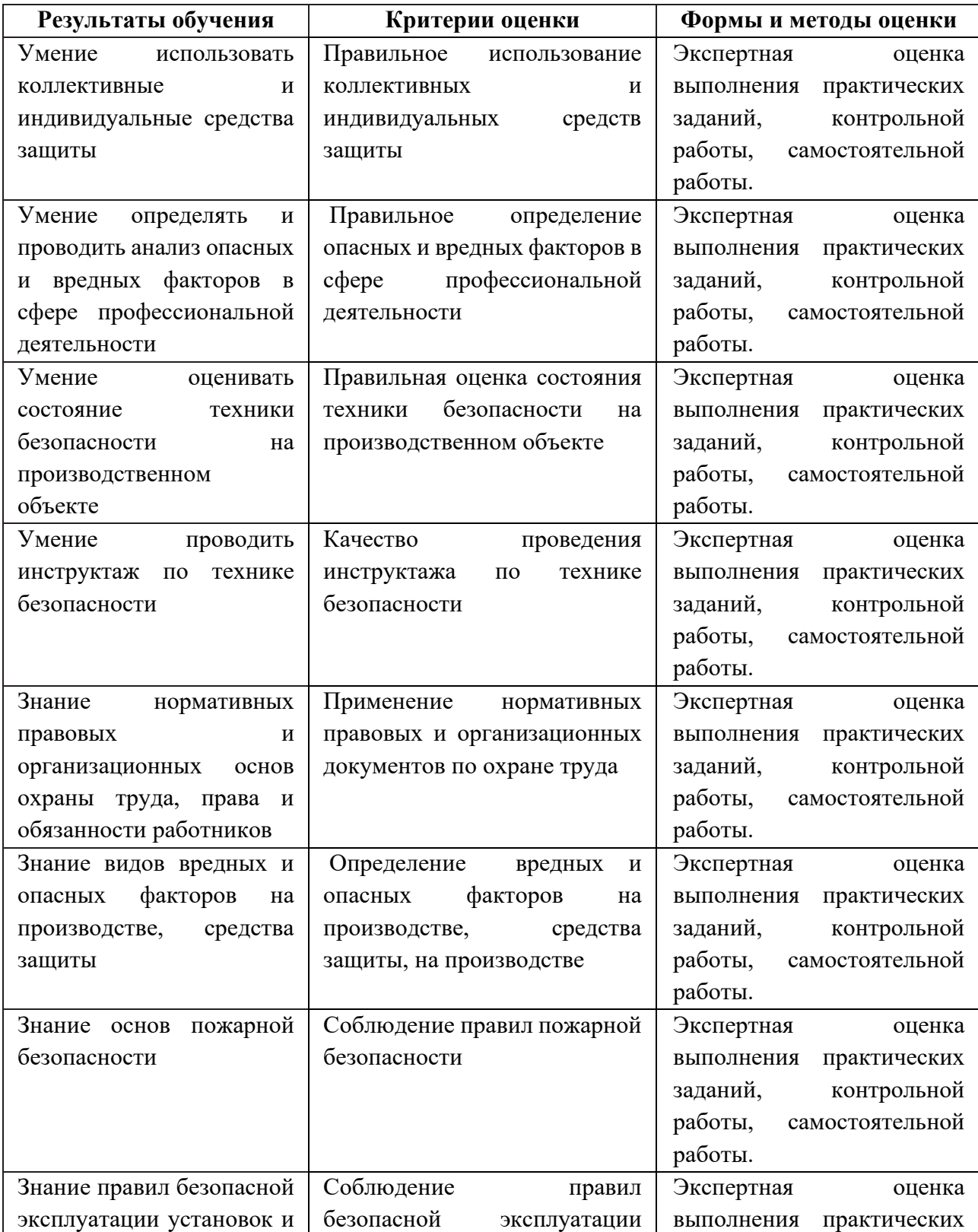

#### **4.1 Методы контроля и оценки текущей успеваемости**

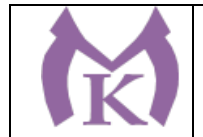

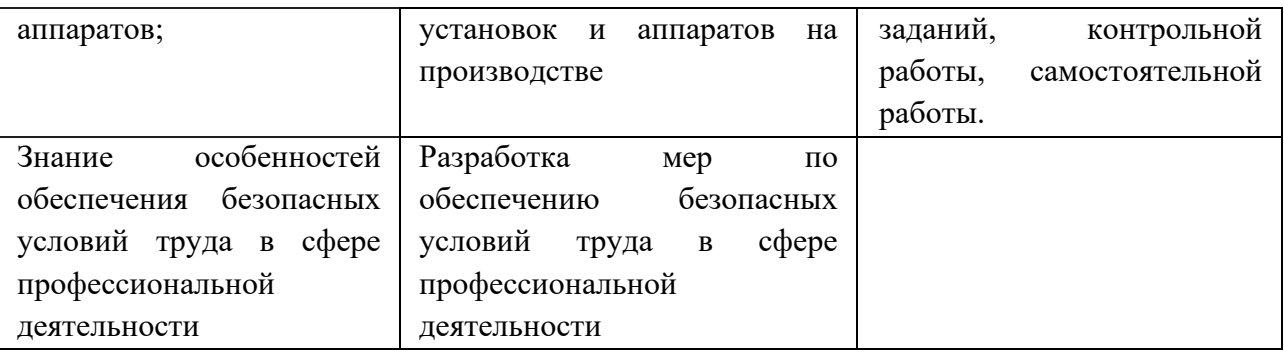

В результате аттестации по учебной дисциплине осуществляется оценка динамики формирования общих и профессиональных компетенций:

## **Общие компетенции**

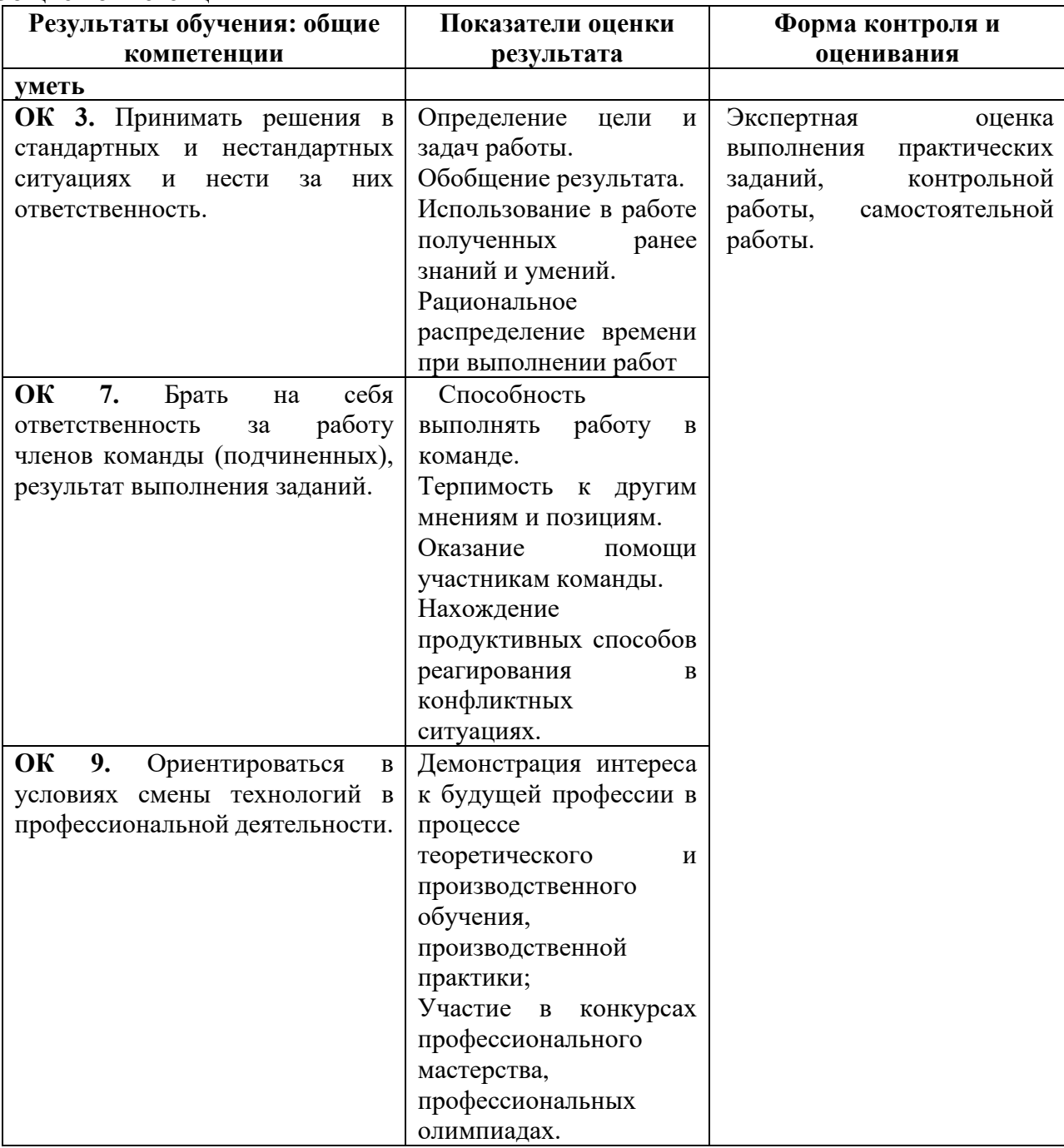

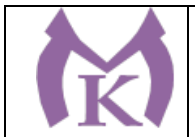

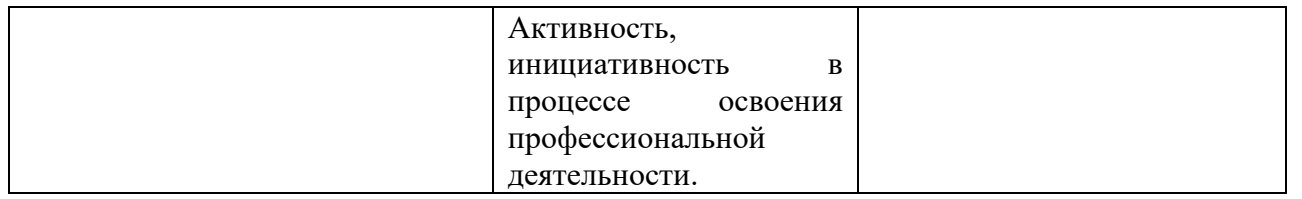

## **Профессиональные компетенции**

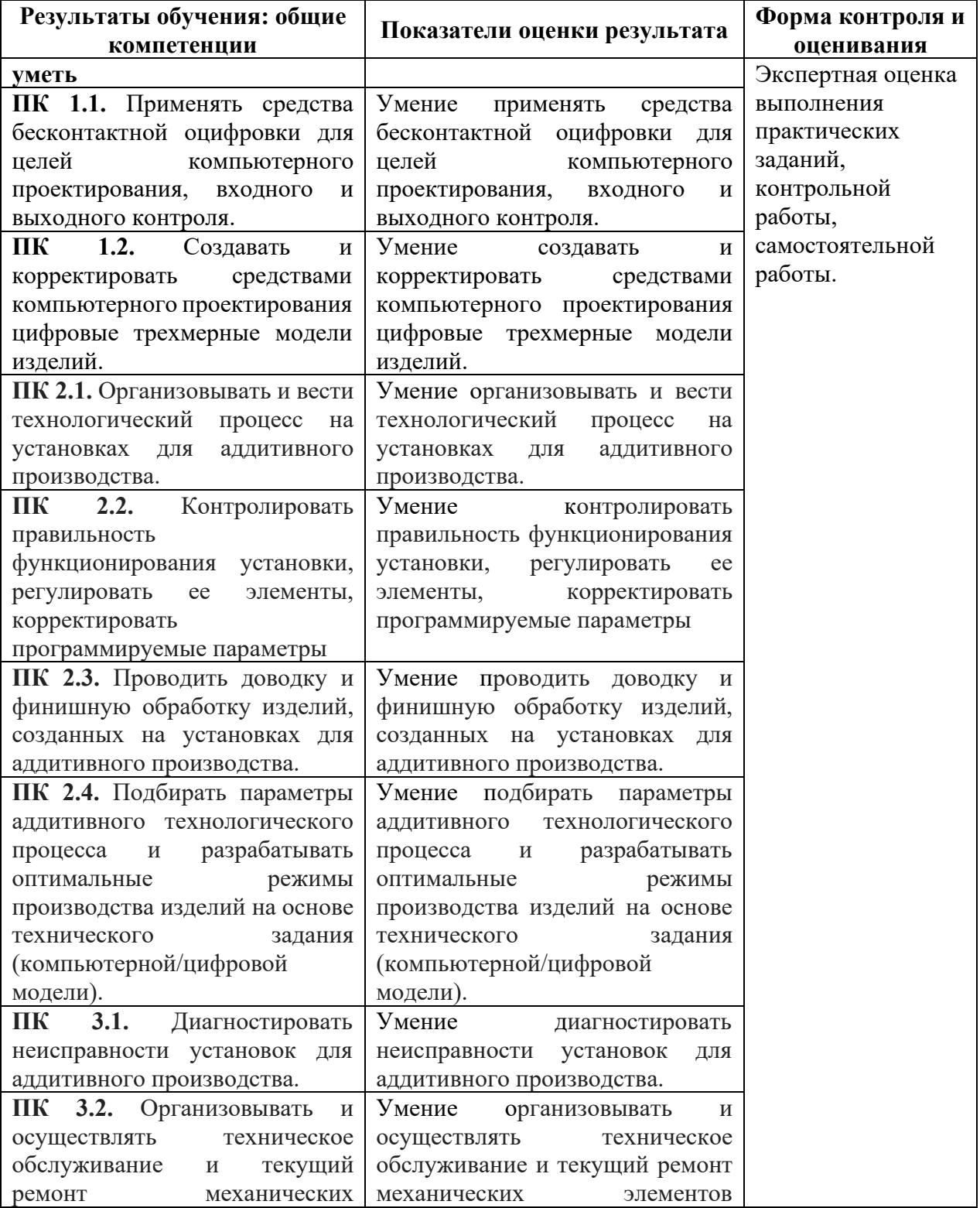

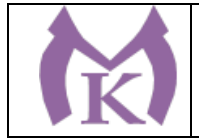

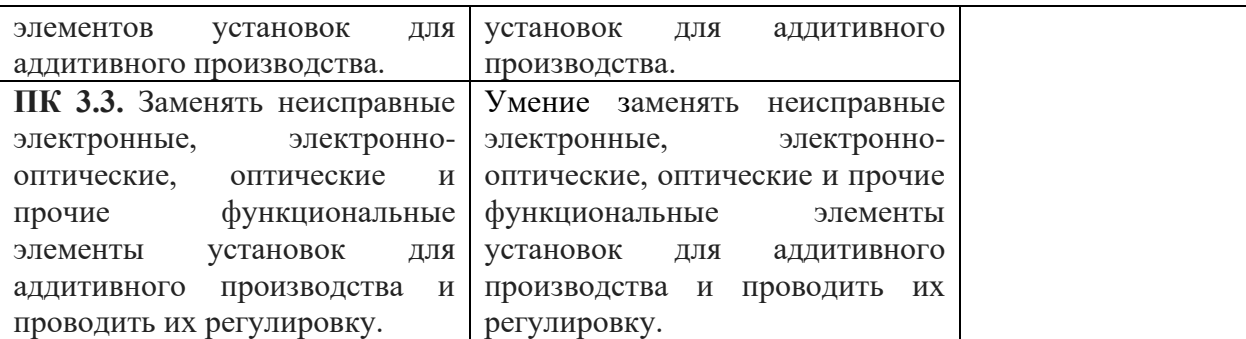

## **4.2 Промежуточная аттестация обучающихся**

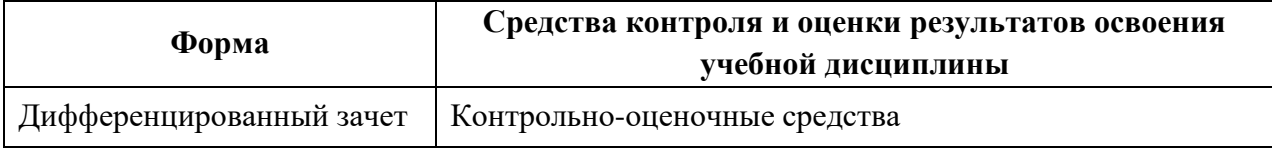

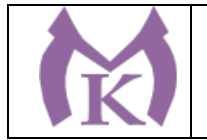

**Приложение II.20**

к ООП по специальности 15.02.09 Аддитивные технологии

# **РАБОЧАЯ ПРОГРАММА УЧЕБНОЙ ДИСЦИПЛИНЫ ОП.12 БЕЗОПАСНОСТЬ ЖИЗНЕДЕЯТЕЛЬНОСТИ**

Санкт-Петербург 2021г.

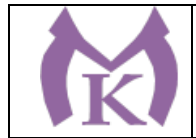

*СОДЕРЖАНИЕ*

1. ОБЩАЯ ХАРАКТЕРИСТИКА РАБОЧЕЙ ПРОГРАММЫ УЧЕБНОЙ ДИСЦИПЛИНЫ

2. СТРУКТУРА И СОДЕРЖАНИЕ УЧЕБНОЙ ДИСЦИПЛИНЫ

3. УСЛОВИЯ РЕАЛИЗАЦИИ ПРОГРАММЫ УЧЕБНОЙ ДИСЦИПЛИНЫ<br>4. КОНТРОЛЬ И ОЦЕНКА РЕЗУЛЬТАТОВ ОСВОЕНИЯ УЧЕБНОЙ 4. КОНТРОЛЬ И ОЦЕНКА РЕЗУЛЬТАТОВ ОСВОЕНИЯ ДИСЦИПЛИНЫ

# **1. ОБЩАЯ ХАРАКТЕРИСТИКА РАБОЧЕЙ ПРОГРАММЫ УЧЕБНОЙ ДИСЦИПЛИНЫ**

### **1.1. Область применения программы**

Программа учебной дисциплины является частью основной профессиональной образовательной программы в соответствии с ФГОС по специальности СПО 15.02.09 Аддитивные технологии

**1.2. Место дисциплины в структуре основной профессиональной образовательной программы:** учебная дисциплина ОП.12 Безопасность жизнедеятельности входит в состав Общепрофессионального цикла.

#### **1.3. Цель и планируемые результаты освоения дисциплины:**

#### **В результате освоения учебной дисциплины, обучающийся должен уметь:**

- организовывать и проводить мероприятия по защите работающих и населения от негативных воздействий чрезвычайных ситуаций;

- предпринимать профилактические меры для снижения уровня опасностей различного вида и их последствий в профессиональной деятельности и быту;

- использовать средства индивидуальной и коллективной защиты от оружия массового поражения;

- применять первичные средства пожаротушения;

- ориентироваться в перечне военно-учетных специальностей и самостоятельно определять среди них родственные полученной профессии;

- применять профессиональные знания в ходе исполнения обязанностей военной службы на воинских должностях в соответствии с полученной профессией;

- владеть способами бесконфликтного общения и саморегуляции в повседневной деятельности и экстремальных условиях военной службы;

- оказывать первую помощь пострадавшим.

#### **В результате освоения учебной дисциплины, обучающийся должен знать:**

- принципы обеспечения устойчивости объектов экономики, прогнозирования развития событий и оценки последствий при техногенных чрезвычайных ситуациях и стихийных явлениях, в том числе в условиях противодействия терроризму как серьезной угрозе национальной безопасности России;

- основные виды потенциальных опасностей и их последствия в профессиональной деятельности и быту, принципы снижения вероятности их реализации;

- основы военной службы и обороны государства;

- задачи и основные мероприятия гражданской обороны;

- способы защиты населения от оружия массового поражения;

- меры пожарной безопасности и правила безопасного поведения при пожарах;

- организацию и порядок призыва граждан на военную службу и поступления на нее в добровольном порядке;

- основные виды вооружения, военной техники и специального снаряжения, состоящих на вооружении (оснащении) воинских подразделений, в которых имеются военно-учетные специальности, родственные профессиям СПО;

- область применения получаемых профессиональных знаний при исполнении обязанностей военной службы;

- порядок и правила оказания первой помощи пострадавшим.

#### **Освоение учебной дисциплины способствует формированию следующих компетенций:**

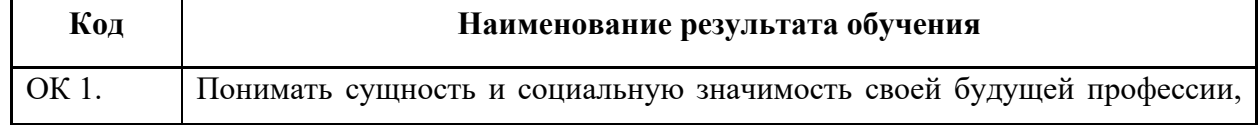

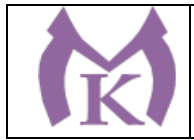

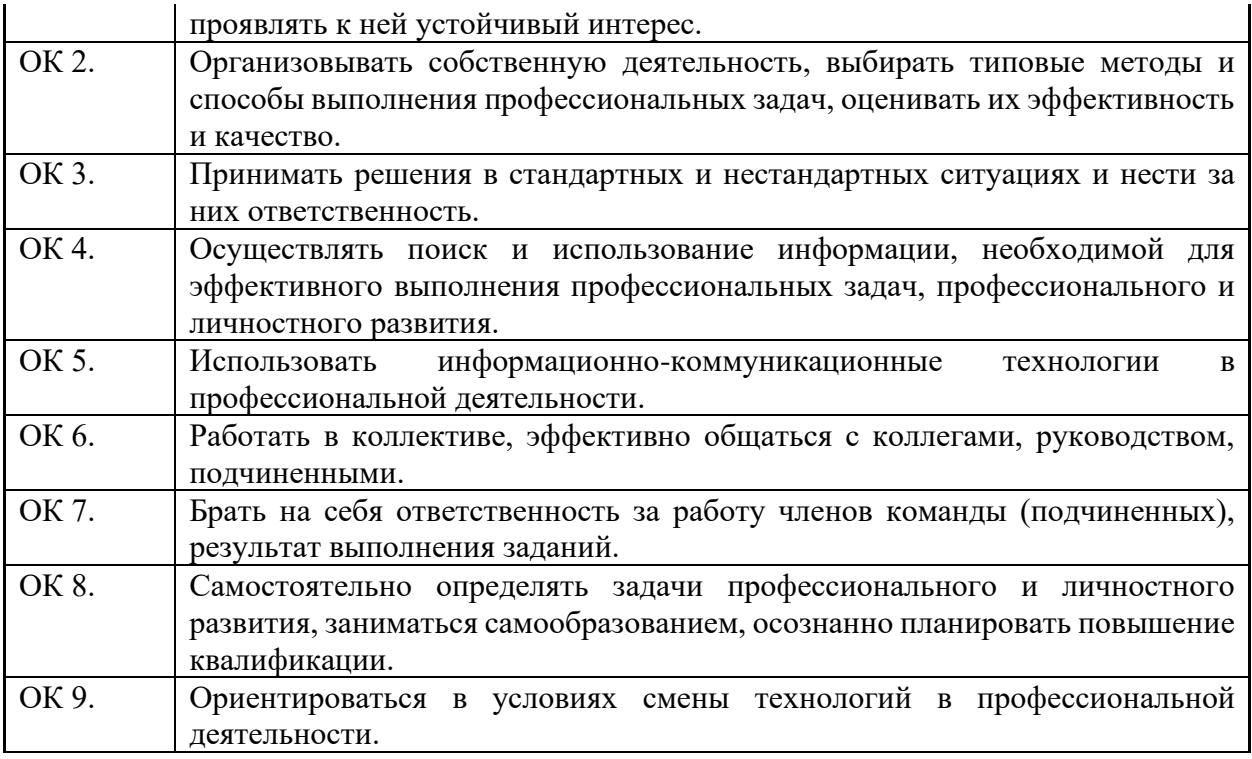

### **1.4. Количество часов на освоение программы дисциплины:**

Максимальной учебной нагрузки обучающегося 126 часов, в том числе:

- обязательной аудиторной учебной нагрузки обучающегося 86 часов;

- самостоятельной работы обучающегося 40 часов.

### **1.5 Количество вариативных часов на освоение программы учебной дисциплины:** 18 часов.

Из вариативной части ППССЗ выделено 18 часов на на изучение основ «Безопасности жизнедеятельности» в части антитеррористической безопасности.

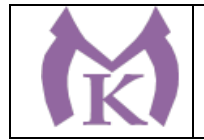

# **2. СТРУКТУРА И СОДЕРЖАНИЕ УЧЕБНОЙ ДИСЦИПЛИНЫ**

## **2.1. Объем учебной дисциплины и виды учебной работы**

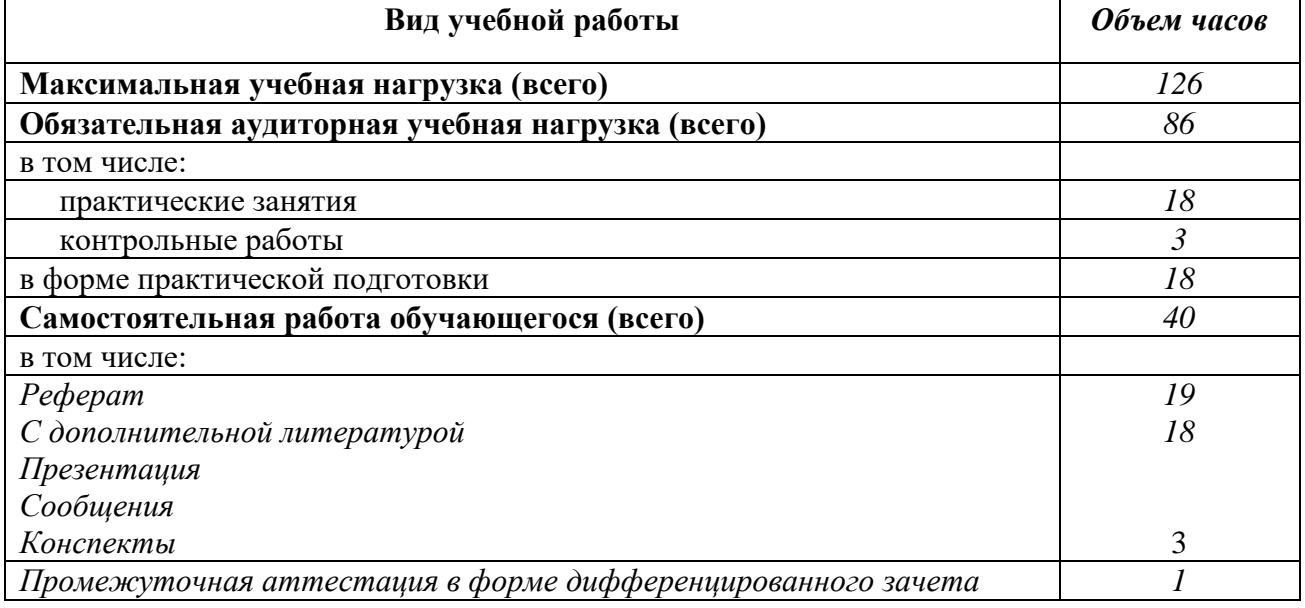

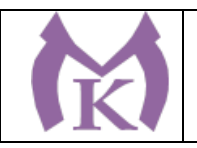

### **2.2.Тематический план и содержание учебной дисциплины**

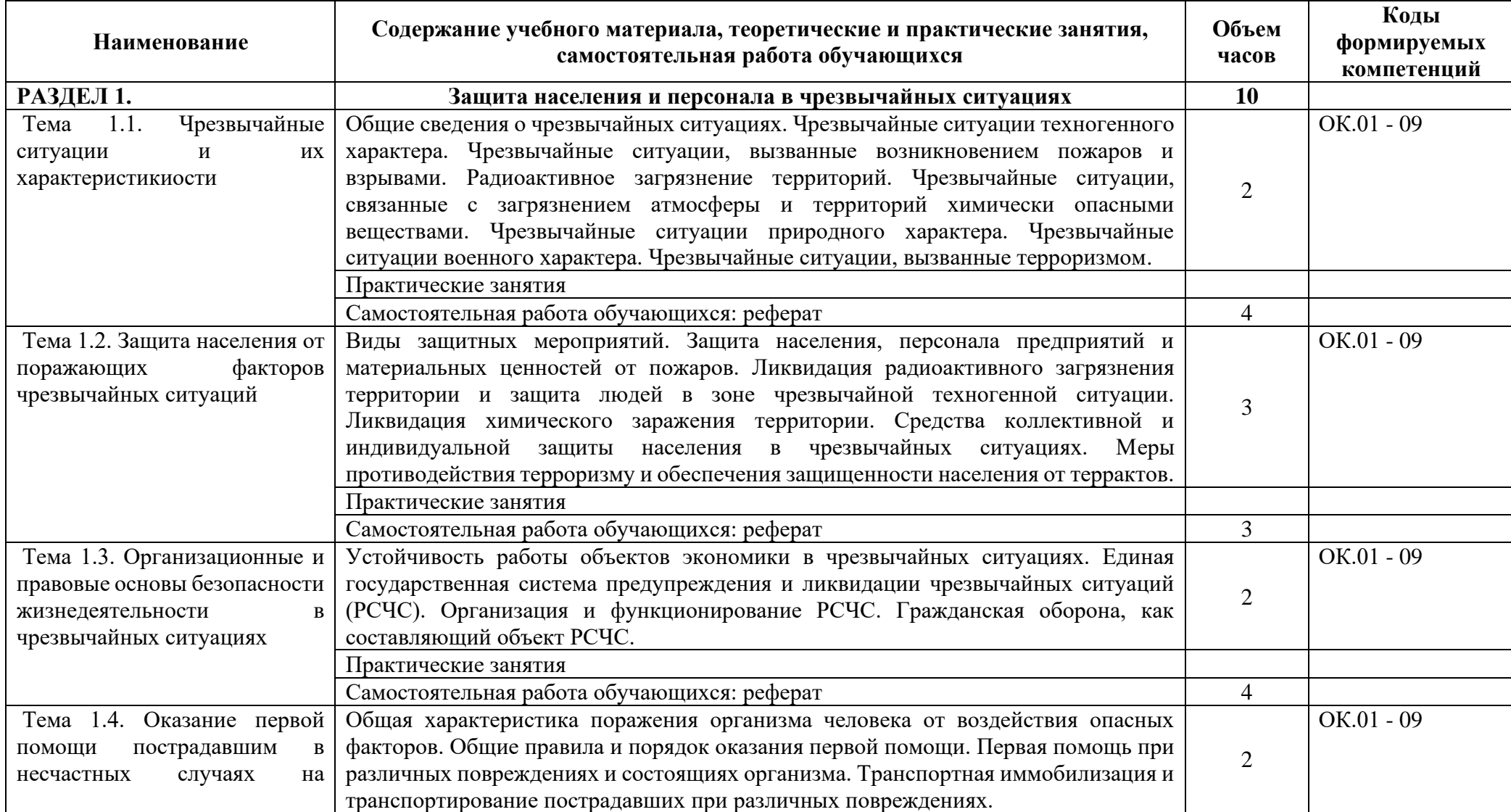

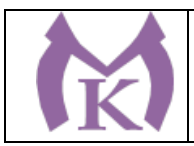

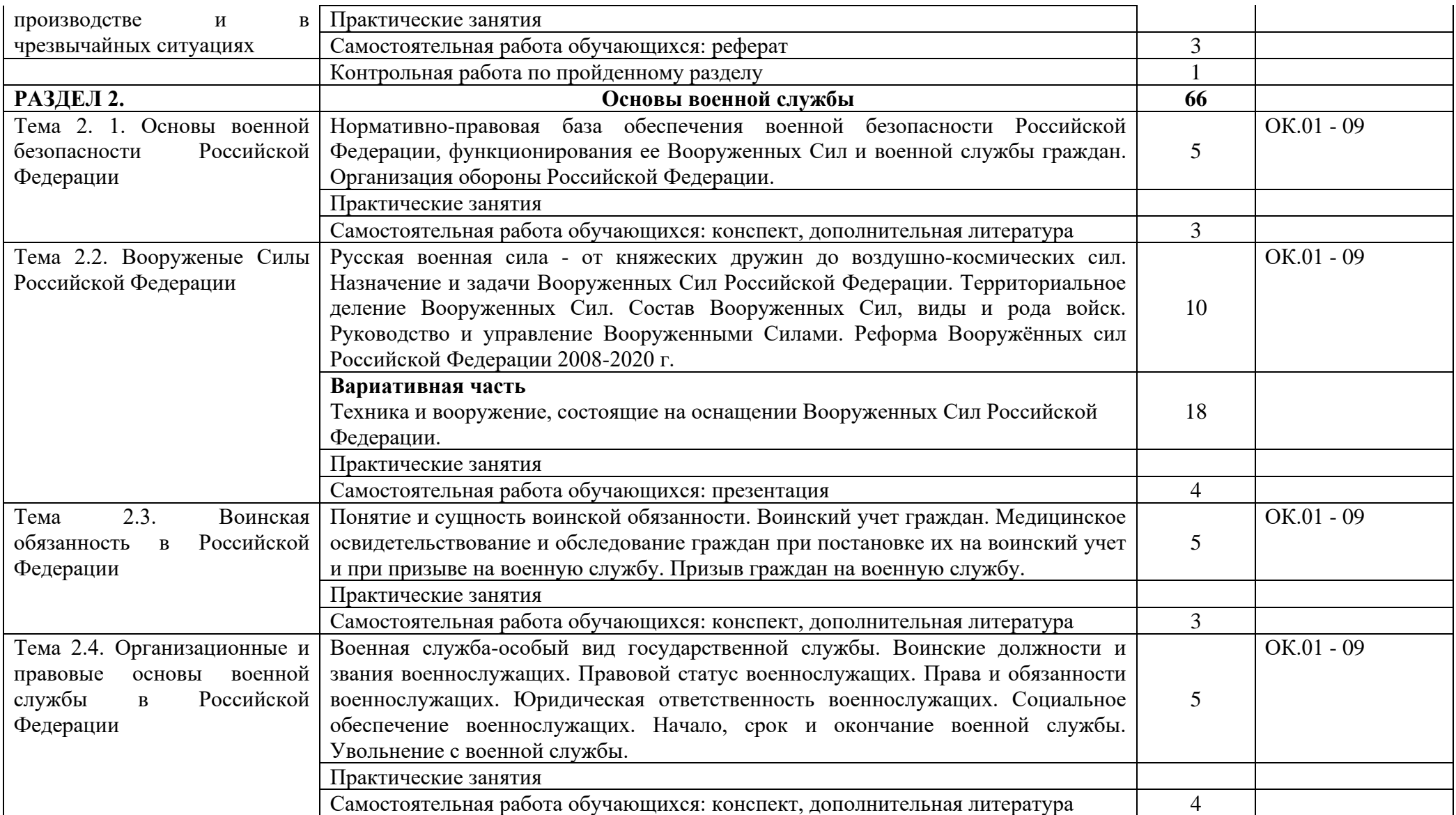

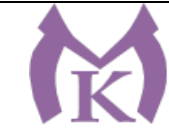

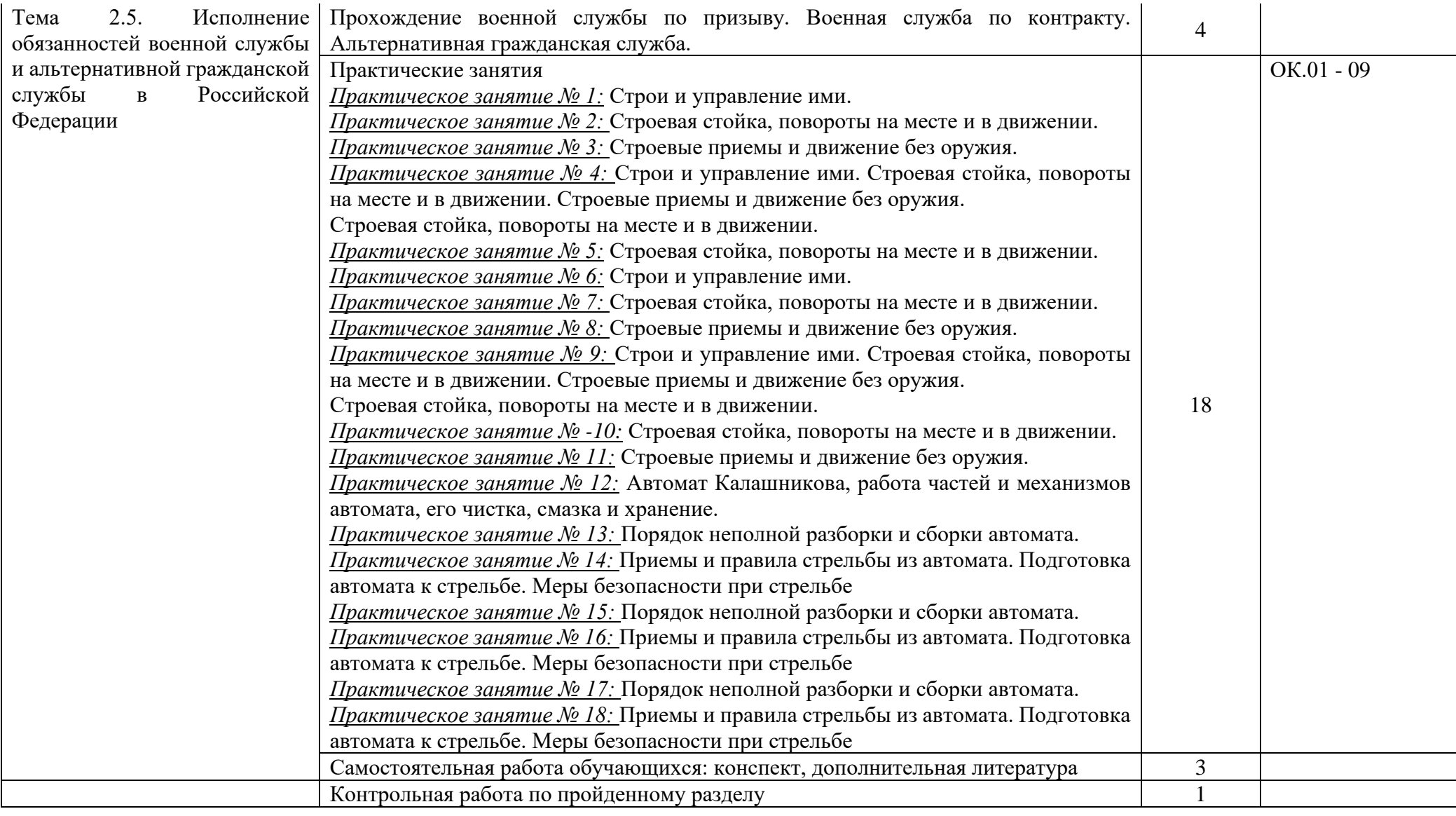

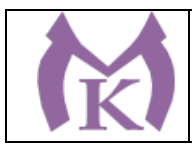

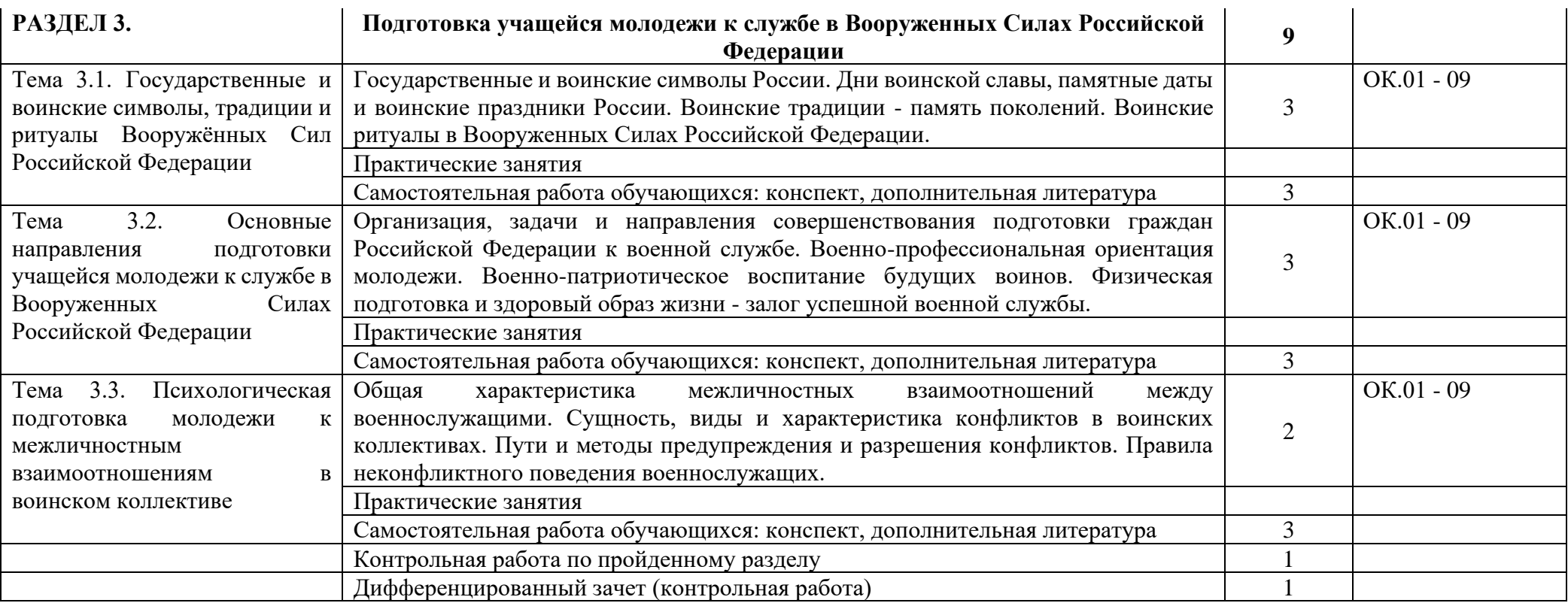

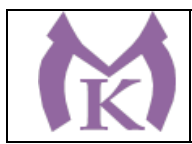

## **3. УСЛОВИЯ РЕАЛИЗАЦИИ ПРОГРАММЫ УЧЕБНОЙ ДИСЦИПЛИНЫ**

## **3.1. Требования к минимальному материально-техническому обеспечению**

Для реализации программы дисциплины имеется учебный **Кабинет безопасности жизнедеятельности и охраны труда:**

Посадочные места по количеству обучающихся -25 шт.

Рабочее место преподавателя: ПК, монитор,

Принтер НР LJ 1100– 1шт

Телевизор – 2 шт

Интерактивная доска (марка) SMART Tehnoiojies Воаrd М680 – 1 шт

Ноутбук – 1шт

Многофункциональное устройство XEROX WC 5020/DB – 1 шт

Оптико-электронный тир – 2 шт

Пистолет – 4

Видеомагнитофон AIWA- 1 шт

Тренажер «Максим» - 1шт

Тренажер «Александр – 1шт

Стенды по ГО и военно-патриотическому воспитанию – 14шт

Автоматы - 11 шт

Респираторы «Алина - 25 шт

Столы – подставка для реанимации – 3шт

Маты гимнастические – 2 шт

Учебные противогазы ГП-5 – 30 шт

Макет Л-1, 03К – 2 шт

Аптечки – 7 шт

Радиоприемник для системы оповещения – 1шт

Усилитель с 2 колонками –2

Носилки санитарные - 6 шт.

### **Технические средства обучения:**

- проектор и комплекты слайдов и/или плакатов: подростковая наркомания; ядовитые растения и животные; террористическая опасность; действия населения при авариях и катастрофах техногенного характера; действия населения при стихийных бедствиях; единая государственная система предупреждения и ликвидации ЧС.

### **3.2. Информационное обеспечение обучения**

### **Основные источники:**

1. Смирнов А.Т. Основы безопасности жизнедеятельности 11 кл. Учебник М. Просвещение 2015

2. Смирнов А.Т. Основы безопасности жизнедеятельности 10 кл. Учебник М. Просвещение 2015

### **Дополнительная литература**

1. Сапронов Ю.Г. Безопасность жизнедеятельности: Учебное пособие М., Издательский центр «Академия», 2015

2. Журнал «Основы безопасности жизнедеятельности», 2014-2018

## **Интернет-ресурсы**

1. http://www.refcity.rи /content/ 2383.html

2. [www.e-jornal.ru/p-enro-st-3.html](http://www.e-jornal.ru/p-enro-st-3.html)

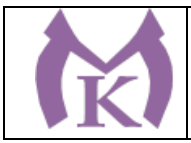

- 3. http://www.kremlin.ru/ Президент России
- 4. http://www.mil.ru/ Минобороны России
- 5. http://www.mid.ru/ Министерство иностранных дел России
- 6. http://www.fsb.ru/ Федеральная служба безопасности
- 7. http://www.mchs.gov.ru/ МЧС России
- 8. http://warning.dp.ua/lib.htm Электронная библиотека по безопасности
- 9. http://www.bezopasnost.edu66.ru/cont.php?rid=8&id=1 Безопасность. Образование. Человек
- (Информационный портал ОБЖ и БЖД)
- 10. http://allbzhd.ru/ Безопасность жизнедеятельности
- 11. http://video.ariom.ru/t/Катастрофы.html видео катастроф
- 12. http://antiterror.ru/library/broshures/70942305 Россия антитеррор
- 13. http://eun.tut.su/ Каталог по безопасности жизнедеятельности
- 14. http://novtex..ru/bjd/ Журнал «Безопасность жизнедеятельности»
- 15. Электронные базы «Консультант», «Гарант»
- 16.ЭБС «Академия»
- 17.ЭБС «Юрайт»

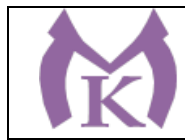

## **4.КОНТРОЛЬ И ОЦЕНКА РЕЗУЛЬТАТОВ ОСВОЕНИЯ ДИСЦИПЛИНЫ**

Контроль и оценка результатов освоения учебной дисциплины осуществляется преподавателем в процессе проведения практических занятий, контрольной работы, тестирования, а также выполнения обучающимися индивидуальных заданий, проектов, исследований, самостоятельных (внеаудиторных) работ.

#### **4.1 Методы контроля и оценки текущей успеваемости**

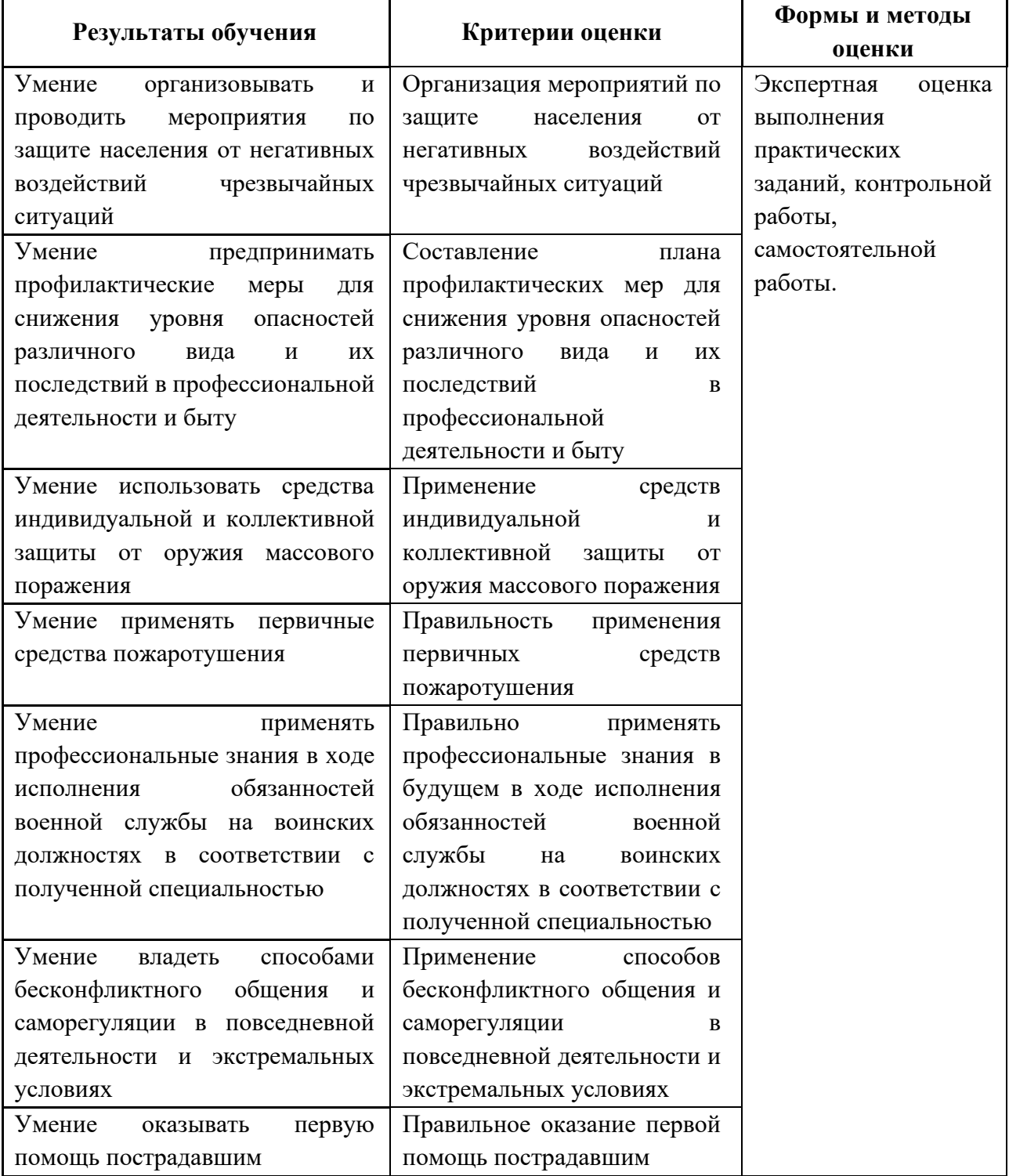

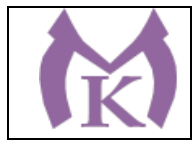

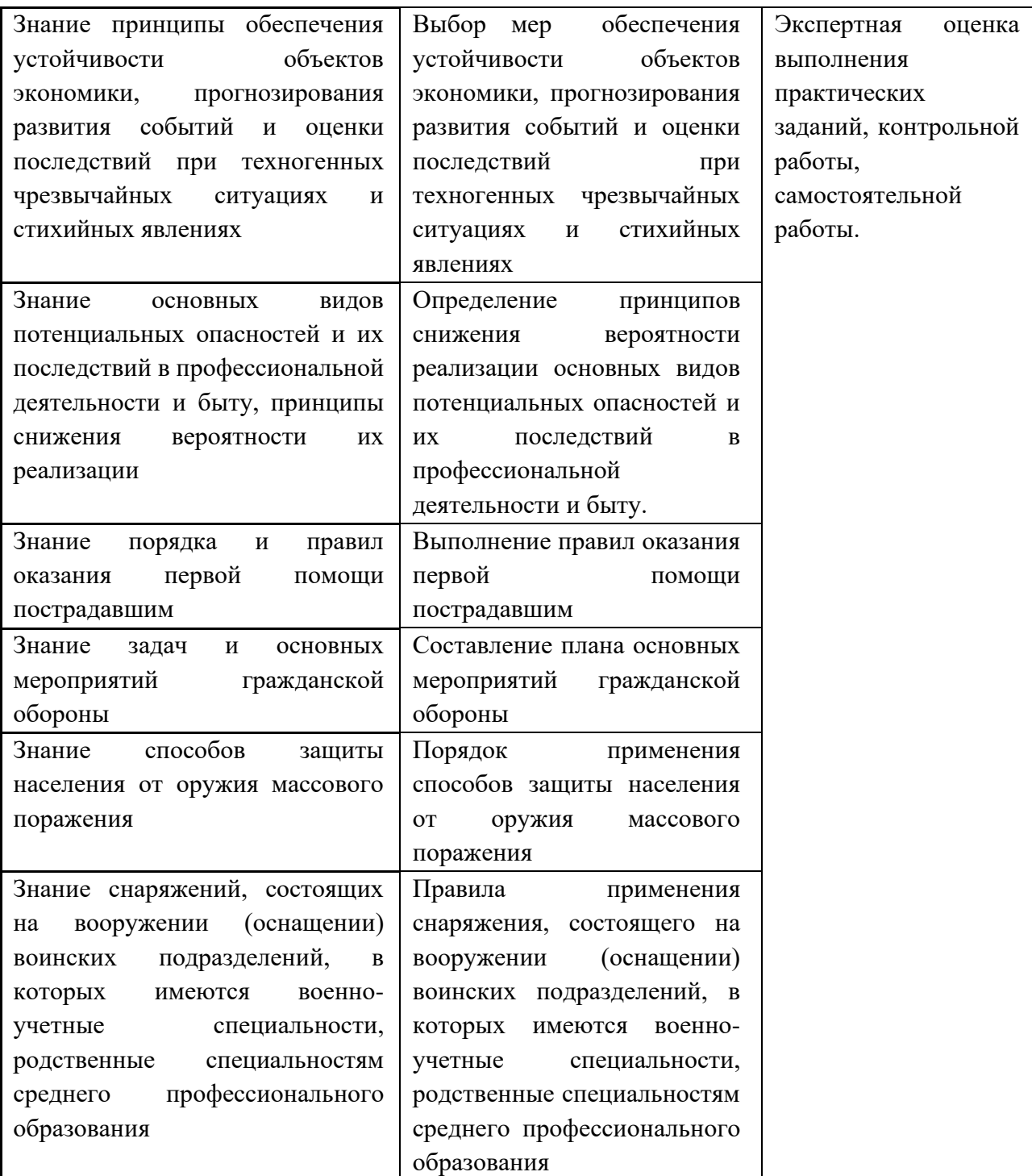

## **4.2 Промежуточная аттестация обучающихся**

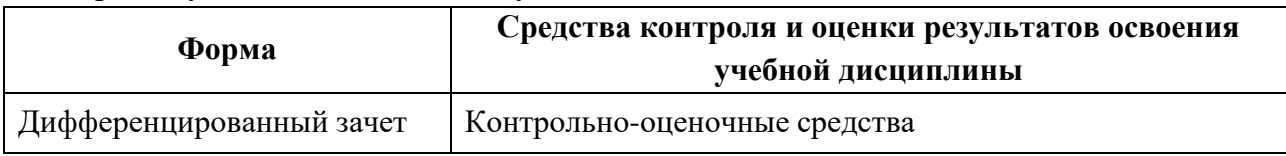

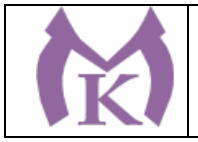

**Приложение II.21**

к ООП по специальности 15.02.09 Аддитивные технологии

# **РАБОЧАЯ ПРОГРАММА УЧЕБНОЙ ДИСЦИПЛИНЫ ОП.13 ОСНОВЫ ТРУДОУСТРОЙСТВА. АНТИКОРРУПЦИОННОЕ ВОСПИТАНИЕ**

Санкт-Петербург 2021г.

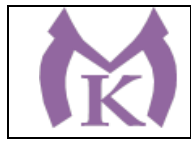

# СОДЕРЖАНИЕ

1. ОБЩАЯ ХАРАКТЕРИСТИКА РАБОЧЕЙ ПРОГРАММЫ УЧЕБНОЙ ДИСЦИПЛИНЫ

2. СТРУКТУРА И СОДЕРЖАНИЕ УЧЕБНОЙ ДИСЦИПЛИНЫ

3. УСЛОВИЯ РЕАЛИЗАЦИИ ПРОГРАММЫ УЧЕБНОЙ ДИСЦИПЛИНЫ

4. КОНТРОЛЬ И ОЦЕНКА РЕЗУЛЬТАТОВ ОСВОЕНИЯ УЧЕБНОЙ ДИСЦИПЛИНЫ

## **1. ОБЩАЯ ХАРАКТЕРИСТИКА РАБОЧЕЙ ПРОГРАММЫ УЧЕБНОЙ ДИСЦИПЛИНЫ**

## **1.1. Область применения рабочей программы:**

Рабочая программа учебной дисциплины является частью основной профессиональной образовательной программы в соответствии с ФГОС по специальности СПО 15.02.09 Аддитивные технологии

1.2. **Место учебной дисциплины в структуре основной профессиональной образовательной программы:** вариативная часть общепрофессионального цикла

## **1.3. Цели и задачи учебной дисциплины – требования к результатам освоения учебной дисциплины:**

Цели изучения учебной дисциплины:

- формирование умений и знаний, необходимых для обеспечения конкурентоспособности выпускника, профессионального самоопределения на рынке труда и возможности продолжения образования;

- воспитание негативного отношения к коррупции, формирование антикоррупционного мировоззрения молодежи, предупреждение коррупционного поведения граждан.

#### **В результате освоения учебной дисциплины, обучающийся должен уметь:**

- ориентироваться в ситуации на рынке труда своего региона;
- определять профессиональную направленность собственной личности;
- находить источники информации о вакансиях;
- вести телефонные переговоры с потенциальным работодателем;
- заполнять анкеты и опросники;
- подготавливать резюме;
- отвечать на возможные вопросы работодателя;
- выявлять и корректировать отношение к проблемам коррупции;
- совершенствовать навыки личностной оценки данного социального

явления с опорой на принцип историзма;

- поощрять нетерпимость к проявлениям коррупции;
- продемонстрировать возможности борьбы с коррупцией;

- адекватно анализировать и оценивать данное социальное явления с опорой на принцип историзма.

#### **В результате освоения учебной дисциплины, обучающийся должен знать:**

- понятие, функции, элементы рынка труда;
- виды, типы, режимы профессиональной деятельности;
- методы поиска вакансий;
- технику ведения телефонных переговоров с потенциальным работодателем;
- основные правила подготовки и оформления резюме;
- требования к внешнему виду соискателя вакансии, манере поведения и речи;
- требования различных профессий к человеку;
- способы построения отношений с людьми разного типа;
- понятие «адаптация», виды профессиональной адаптации;
- понятие «карьера», виды карьеры;
- содержание и порядок заключения трудового договора;
- порядок разрешения трудовых споров;
- явление коррупции: суть, причины, последствия;
- сущность феномена коррупции как преступного действия;
- понятие антикоррупционного мировоззрения;

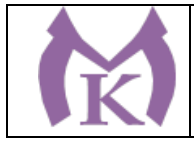

- исторические формы коррупции, особенности ее проявления в различных сферах жизнедеятельности, причинах, вредных последствиях данного явления.

**Освоение учебной дисциплины способствует формированию следующих компетенций:**

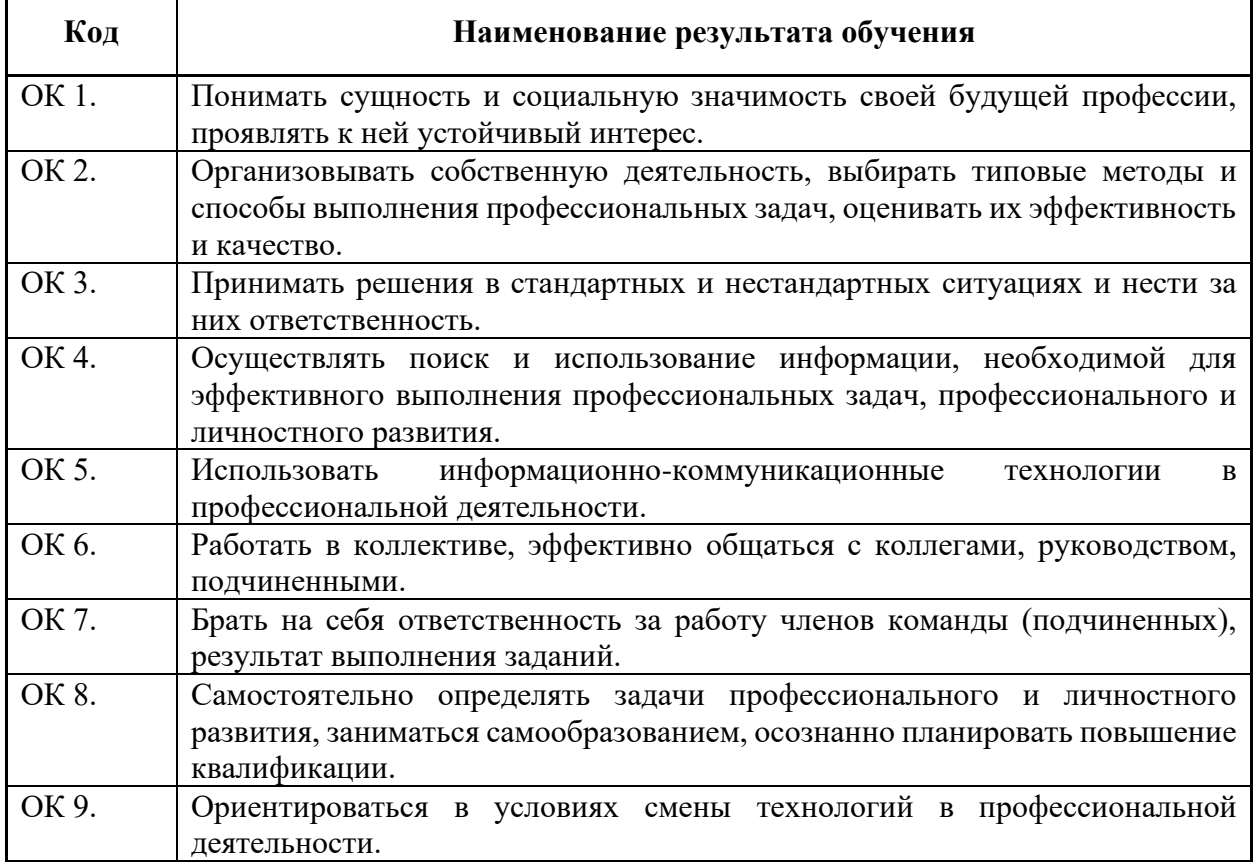

### **1.4. Количество часов на освоение программы дисциплины:**

Максимальной учебной нагрузки обучающегося **48 часов**, в том числе:

- обязательной аудиторной учебной нагрузки обучающегося **48 часов**;

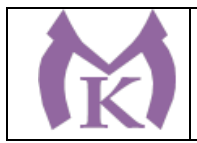

# **2. СТРУКТУРА И СОДЕРЖАНИЕ УЧЕБНОЙ ДИСЦИПЛИНЫ**

# **2.1. Объем учебной дисциплины и виды учебной работы**

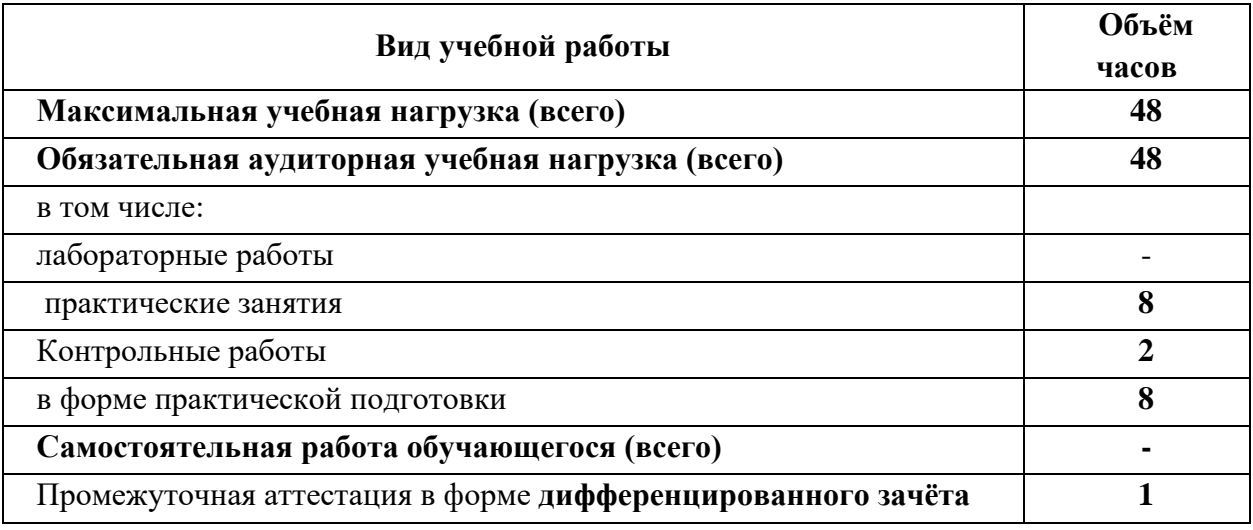

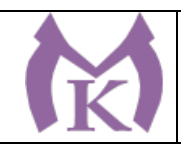

## **2.2 Тематический план и содержание учебной дисциплины ОП.13 Основы трудоустройства. Антикоррупционное воспитание**

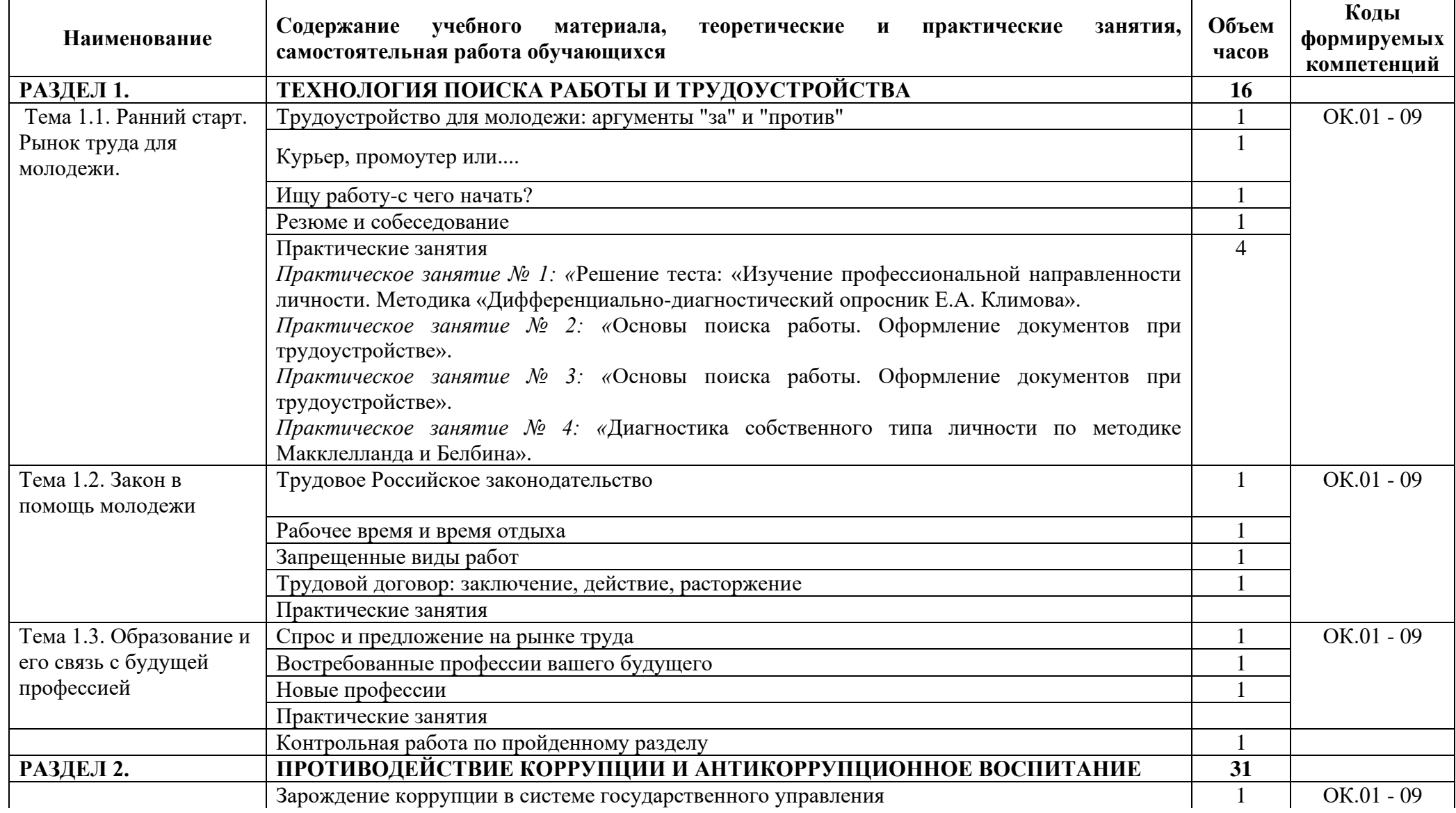

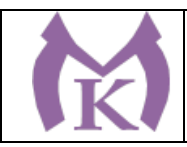

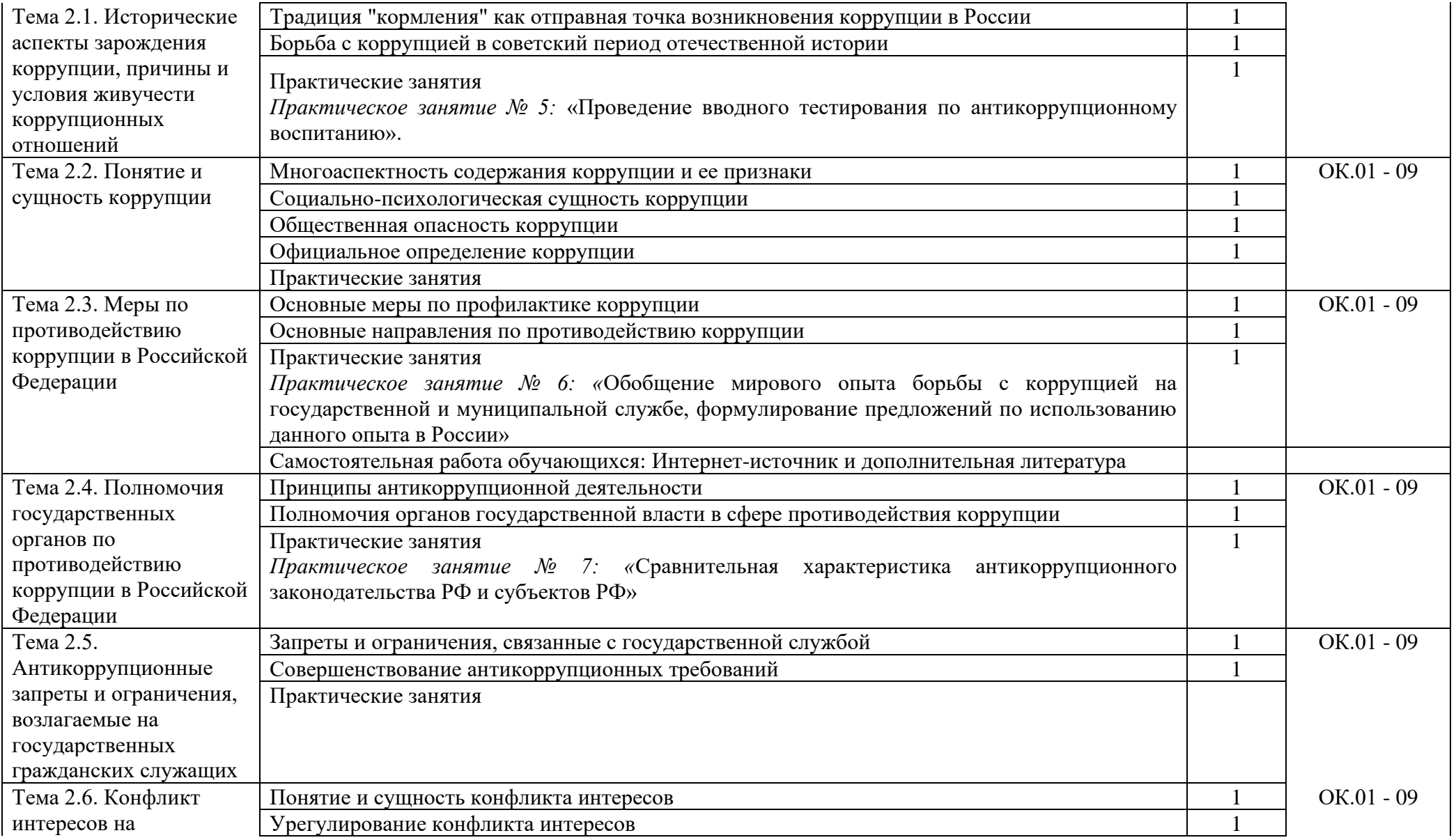

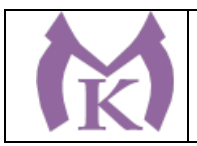

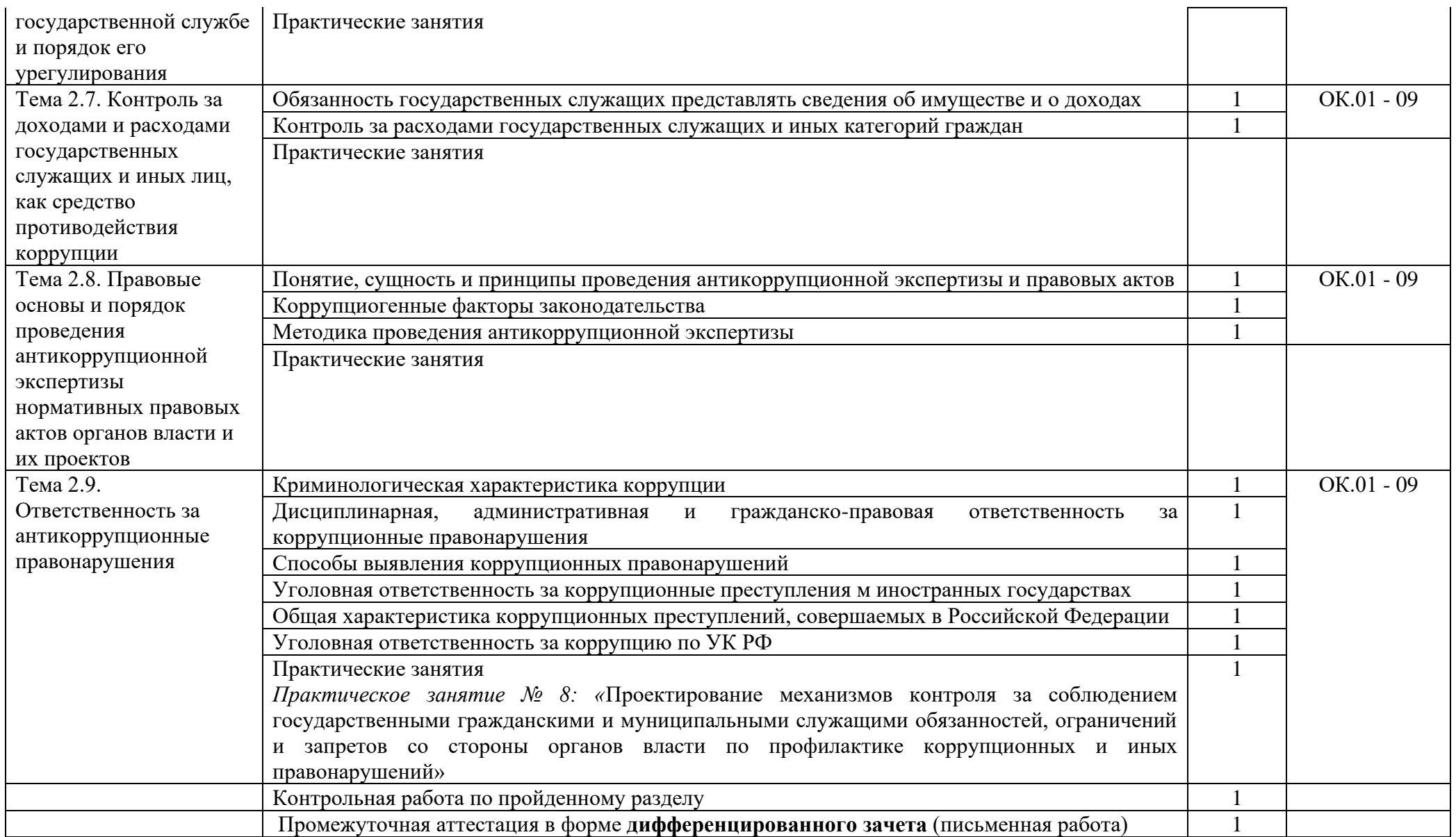

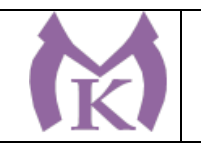

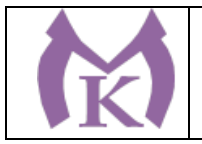

#### **3. УСЛОВИЯ РЕАЛИЗАЦИИ ПРОГРАММЫ УЧЕБНОЙ ДИСЦИПЛИНЫ**

#### **3.1. Требования к минимальному материально-техническому обеспечению**

Для реализации учебной дисциплины предусмотрен учебный кабинет **Социальноэкономических и гуманитарных дисциплин**

Столы ученические - 14 шт.

Стулья ученические – 28 шт.

Стол преподавателя – 2 шт.

Стул преподавателя – 1 шт.

Доска магнитная-1 шт.

Epson EB 160i Яркий ультракороткофокусный проектор и интерактивная доска в одном устройстве-1 шт.

Видеомагнитофон «LG» -1 шт.

Компьютер (монитор, системный блок) – мультимедийный проектор-1 шт.

СD-Телевизор «LG» сопутствующий комплектации-1 шт.

Печатные пособия

Экранно-звуковые пособия

#### **3.2. Информационное обеспечение обучения**

Основные источники:

1. Корягин А. М., Бариева Н. Ю., Грибенюкова И. В., Колпаков А. И. Технология поиска работы и трудоустройства. Учебное пособие: «Академия», Москва, 2017.

2. Землин А. И., Землина В. М., Корякин В. М., Козлов В. В. Противодействие коррупции. Правовые основы. Учебник и практикум для СПО. Книга доступна на образовательной платформе: «Юрайт», Москва, 2020.

Дополнительные источники:

1. Федеральные законы Российской Федерации:

1.1. от 25.12.2008 г. № 273-ФЗ «О противодействии коррупции»;

1.2. от 17.07.2009 г. № 172-ФЗ «Об антикоррупционной экспертизе нормативных правовых актов и проектов нормативных правовых актов»;

2. Указы Президента Российской Федерации:

2.1. от 01.04.2016 г. № 147 «О Национальном плане противодействия коррупции на 2016- 2017 годы»;

3. Законодательная база Санкт-Петербурга:

3.1. Закон Санкт-Петербурга от 14.11.2008 г. № 674-122 «О дополнительных мерах по противодействию коррупции в Санкт-Петербурге»;

3.2. Постановление Правительства Санкт-Петербурга от 23.03.2010 г. N 307 (ред. от 6.10.2015) «О порядке организации антикоррупционной пропаганды в Санкт-Петербурге»;

3.3. Постановление Правительства Санкт-Петербурга от 26.11.2015 г. N 1097 «О плане противодействия коррупции в Санкт-Петербурге на 2016-2017 годы»;

3.4. Постановление Правительства Санкт-Петербурга от 17.12.2009 г. N 1448 «О порядке проведения антикоррупционного мониторинга в Санкт-Петербурге»;

3.5. Распоряжение Администрации Губернатора Санкт-Петербурга от 7.06.2016 г. N 23-ра «Об утверждении методических рекомендаций по проведению антикоррупционного мониторинга в Санкт-Петербурге»;

3.6. Распоряжение Правительства Санкт-Петербурга от 25.10.2013 г. N 76-рп «О порядке организации независимой антикоррупционной экспертизы нормативных правовых актов и учета ее результатов в исполнительных органах государственной власти Санкт-Петербурга»;

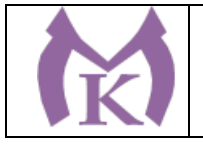

### 4. Другие нормативно-правовые документы:

4.1. «Конвенция Организации объединенных наций против коррупции» от 31.10.2003г.;

4.2. «Методические рекомендации по формированию и организации деятельности комиссии по противодействию коррупции в государственном учреждении Санкт-Петербурга (государственном унитарном предприятии Санкт-Петербурга), подведомственном исполнительному органу государственной власти Санкт-Петербурга», утвержденные распоряжением Комитета по вопросам законности, правопорядка и безопасности от 29.05.2015 г.

#### Информационное обеспечение дисциплины

1. «Консультант Плюс» - законодательство РФ: кодексы, законы, указы…http://www.consultant.ru.;

2. «Гарант» - информационно-правовое обеспечение: законодательство с комментариями: законы, кодексы указы, постановления, приказы…http://www.garant.ru.

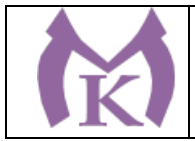

## **4.КОНТРОЛЬ И ОЦЕНКА РЕЗУЛЬТАТОВ ОСВОЕНИЯ УЧЕБНОЙ ДИСЦИПЛИНЫ**

**Контроль и оценка** результатов освоения учебной дисциплины осуществляется преподавателем в процессе проведения практических занятий, а также выполнения обучающимися индивидуальных заданий.

#### **4.1 Методы контроля и оценки текущей успеваемости**

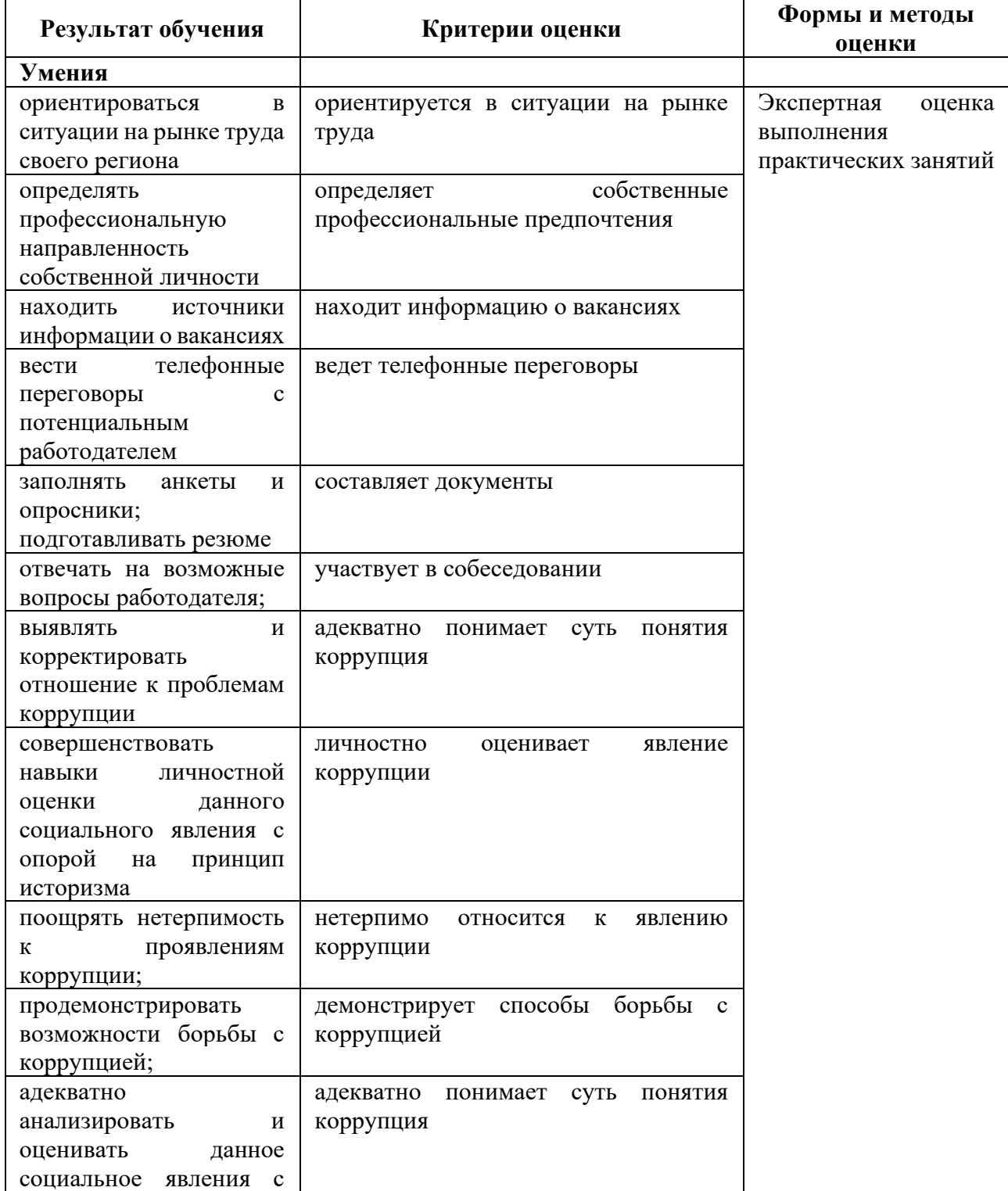

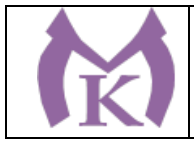

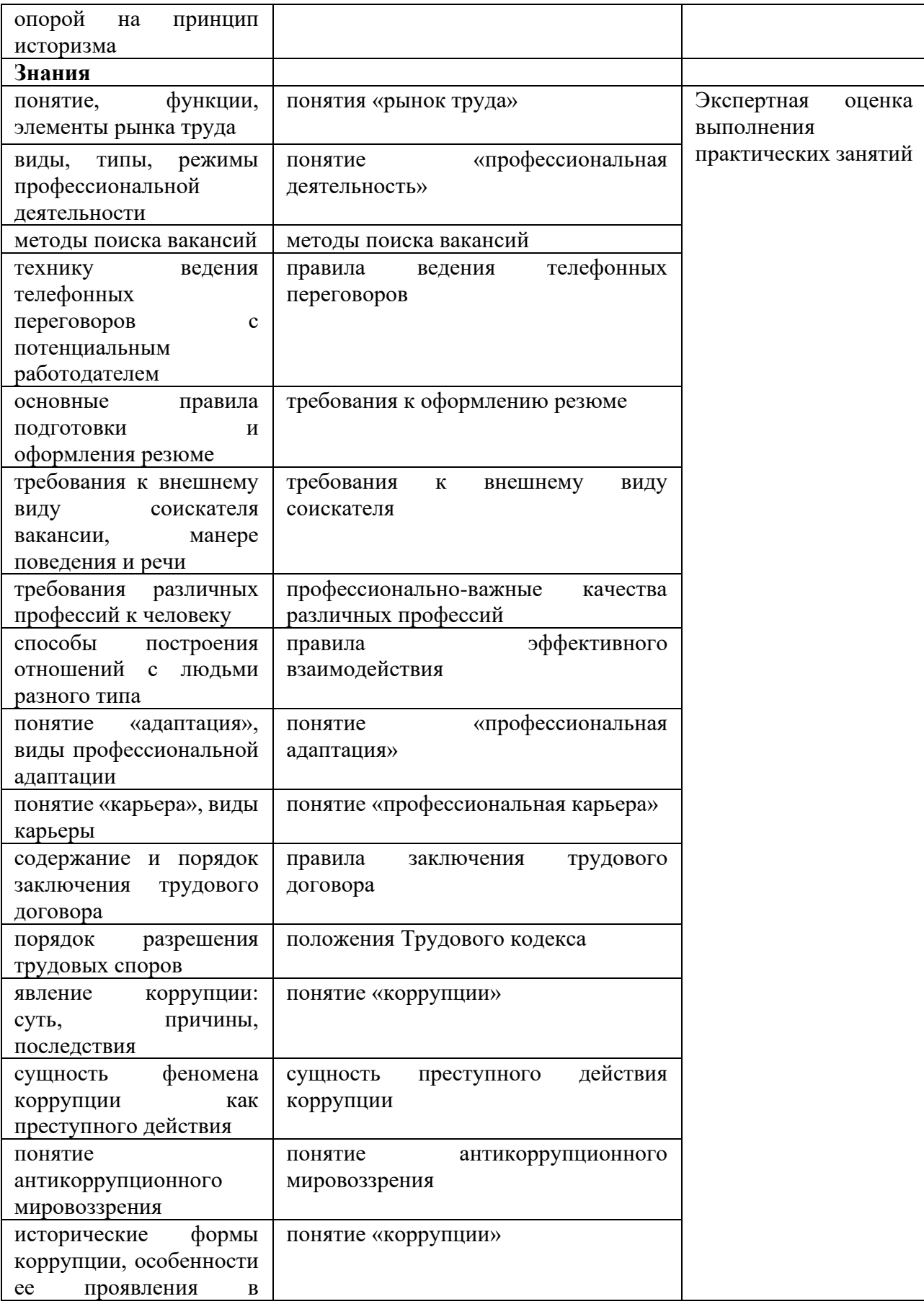

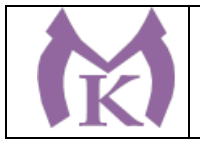

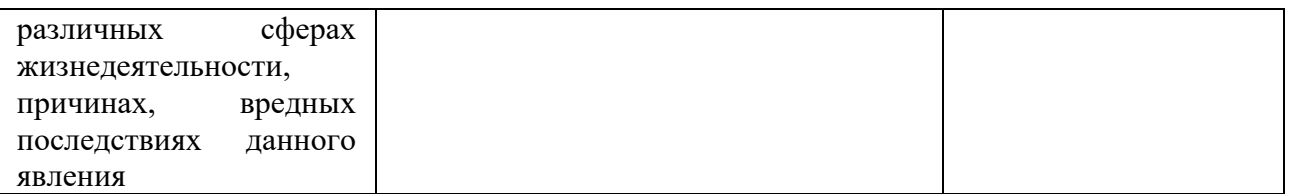

## **4.2 Промежуточная аттестация обучающихся**

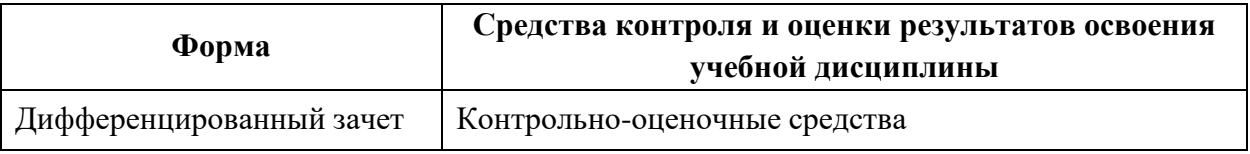